# **POLITECNICO DI MILANO**

Scuola di Architettura e Società Corso di Laurea in Architettura

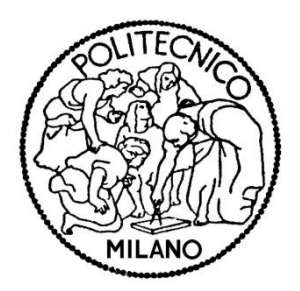

# **SPERIMENTAZIONE SU TRAVI RETICOLARI IN SCALA RIDOTTA: UN AUSILIO ALLA DIDATTICA**

Relatore: Prof. Ing. Lorenzo JURINA Correlatore: Dott. Ing. Edoardo RADAELLI

> Tesi di laurea di: Giuseppe CATTA matr. 151370

Anno Accademico 2013-2014

# 1 SOMMARIO

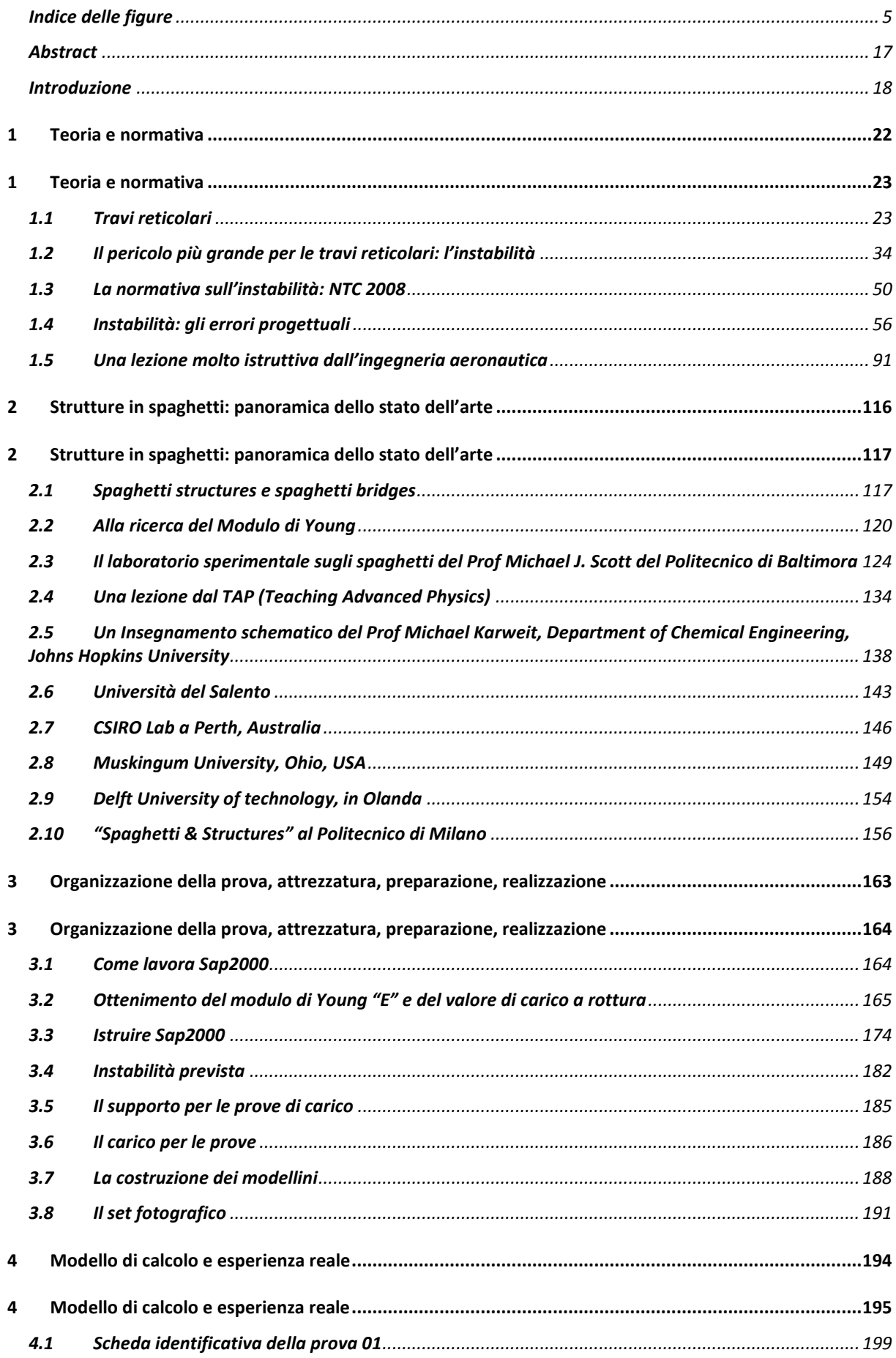

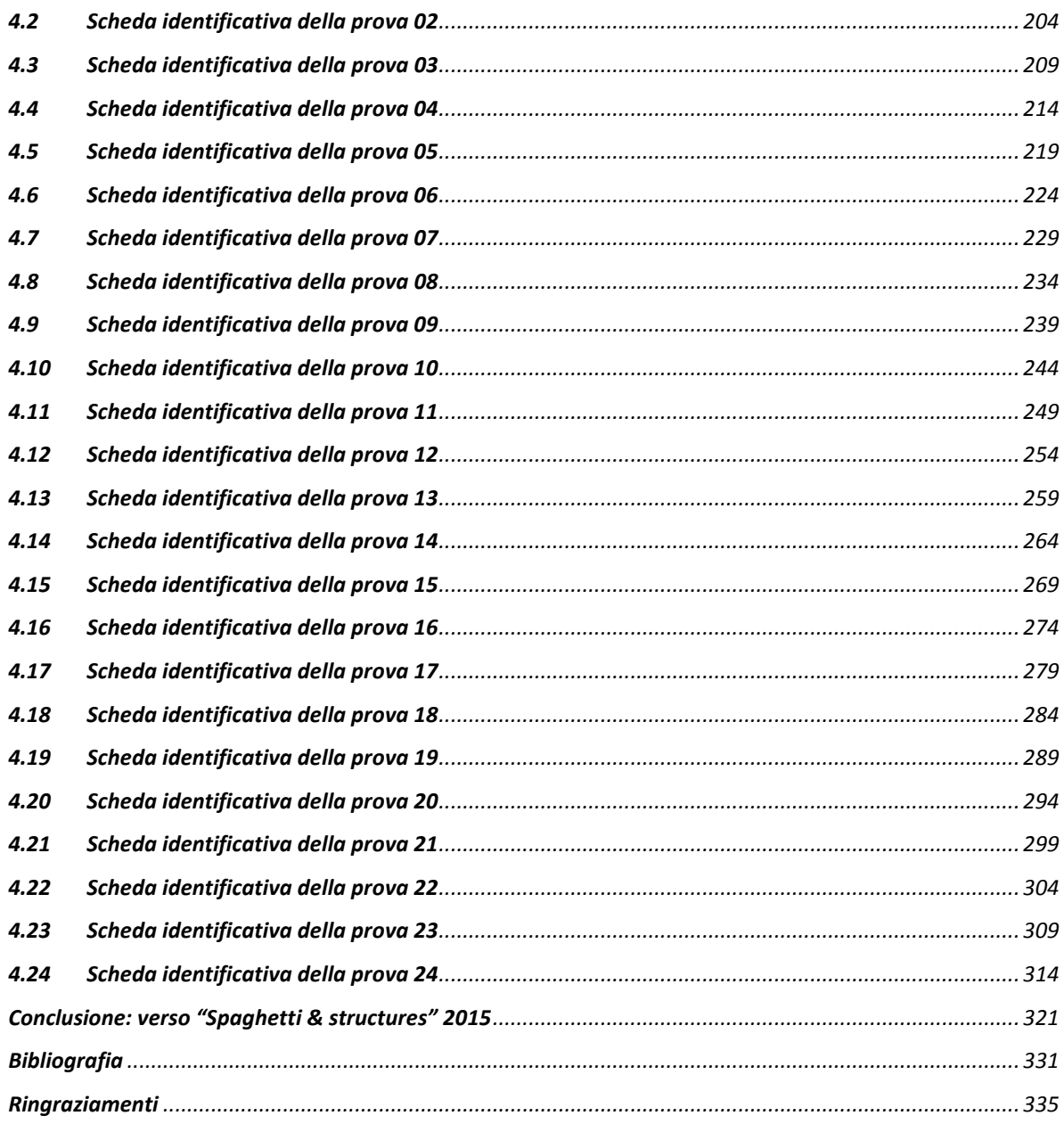

## <span id="page-4-0"></span>**INDICE DELLE FIGURE**

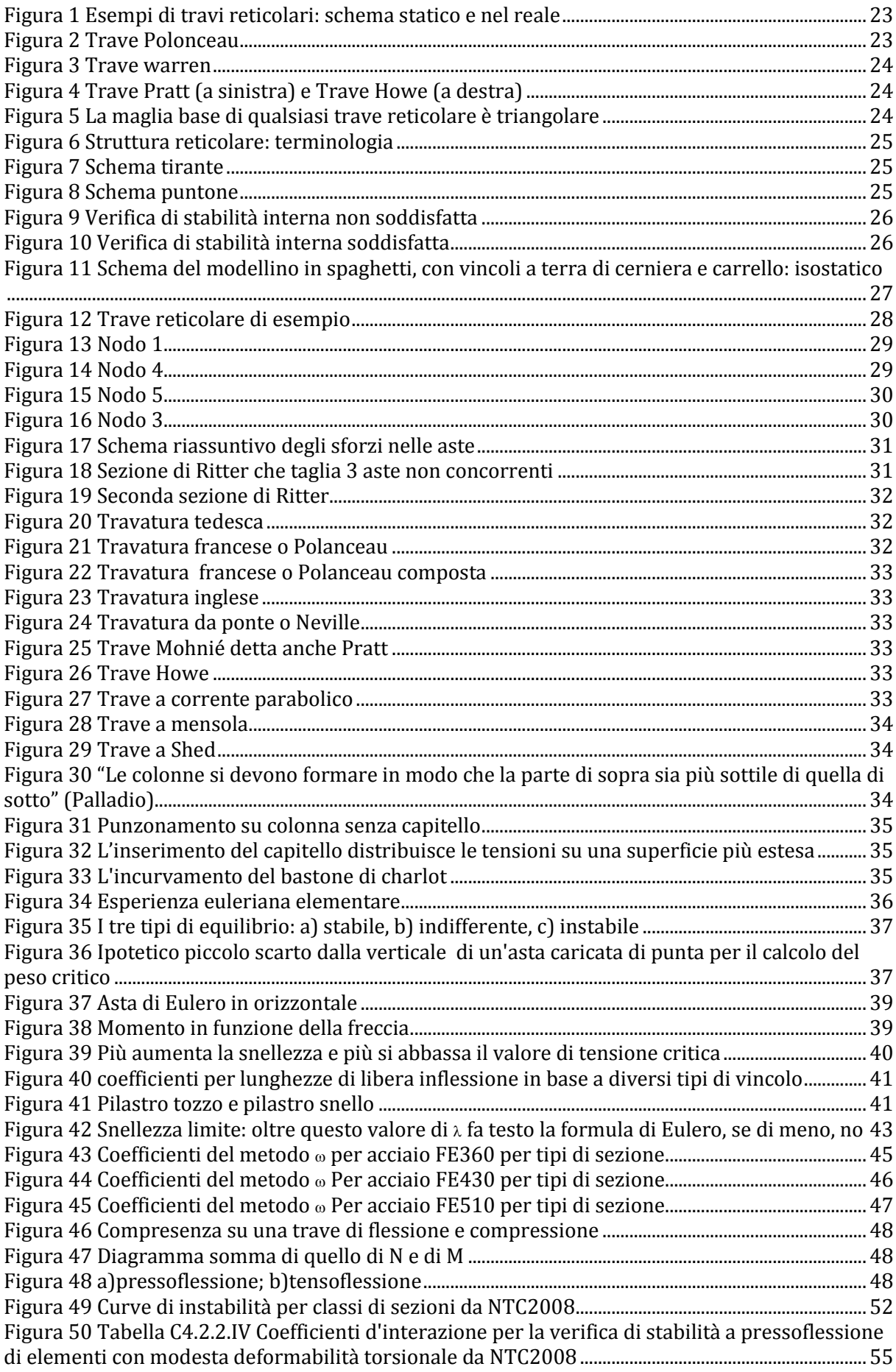

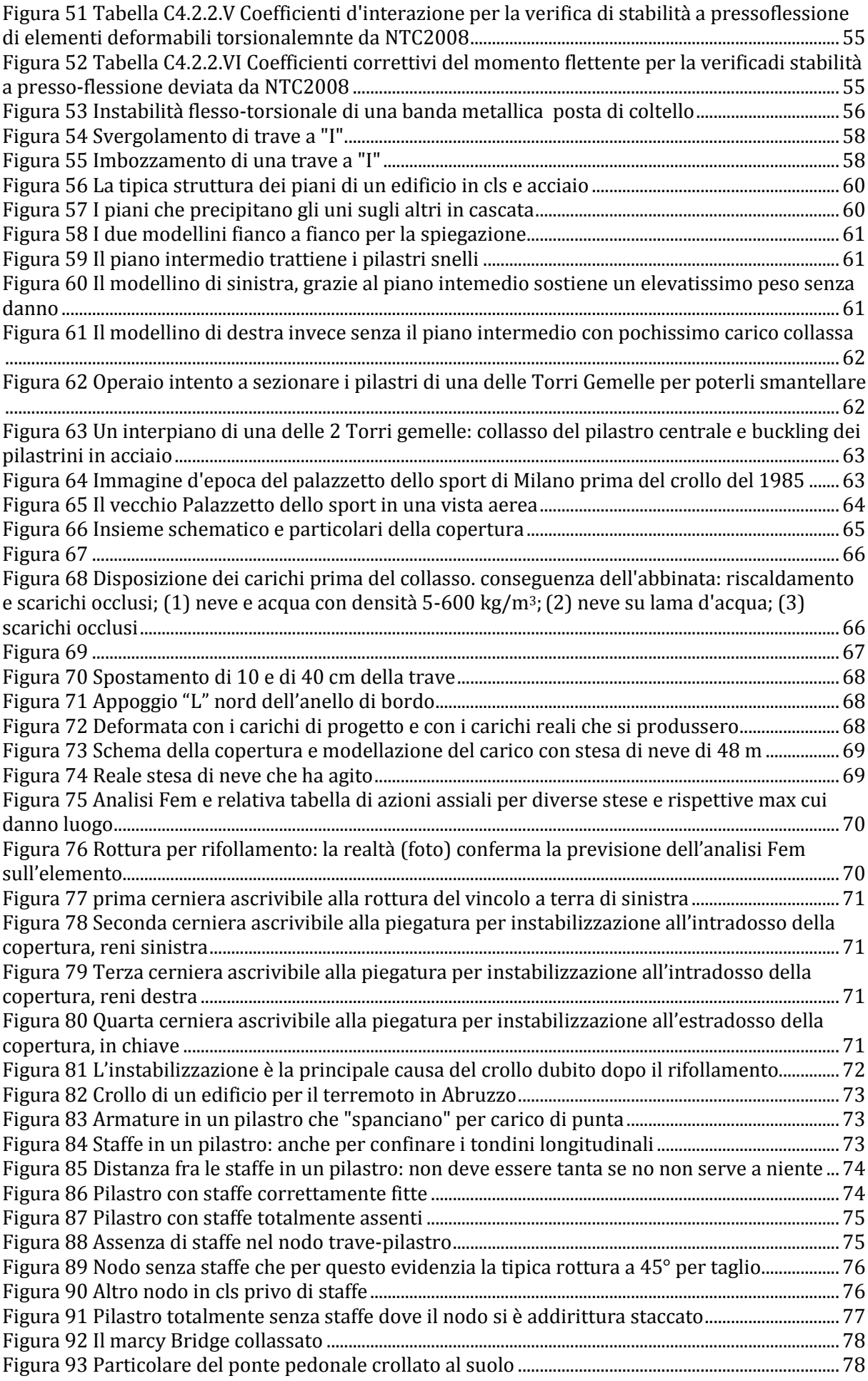

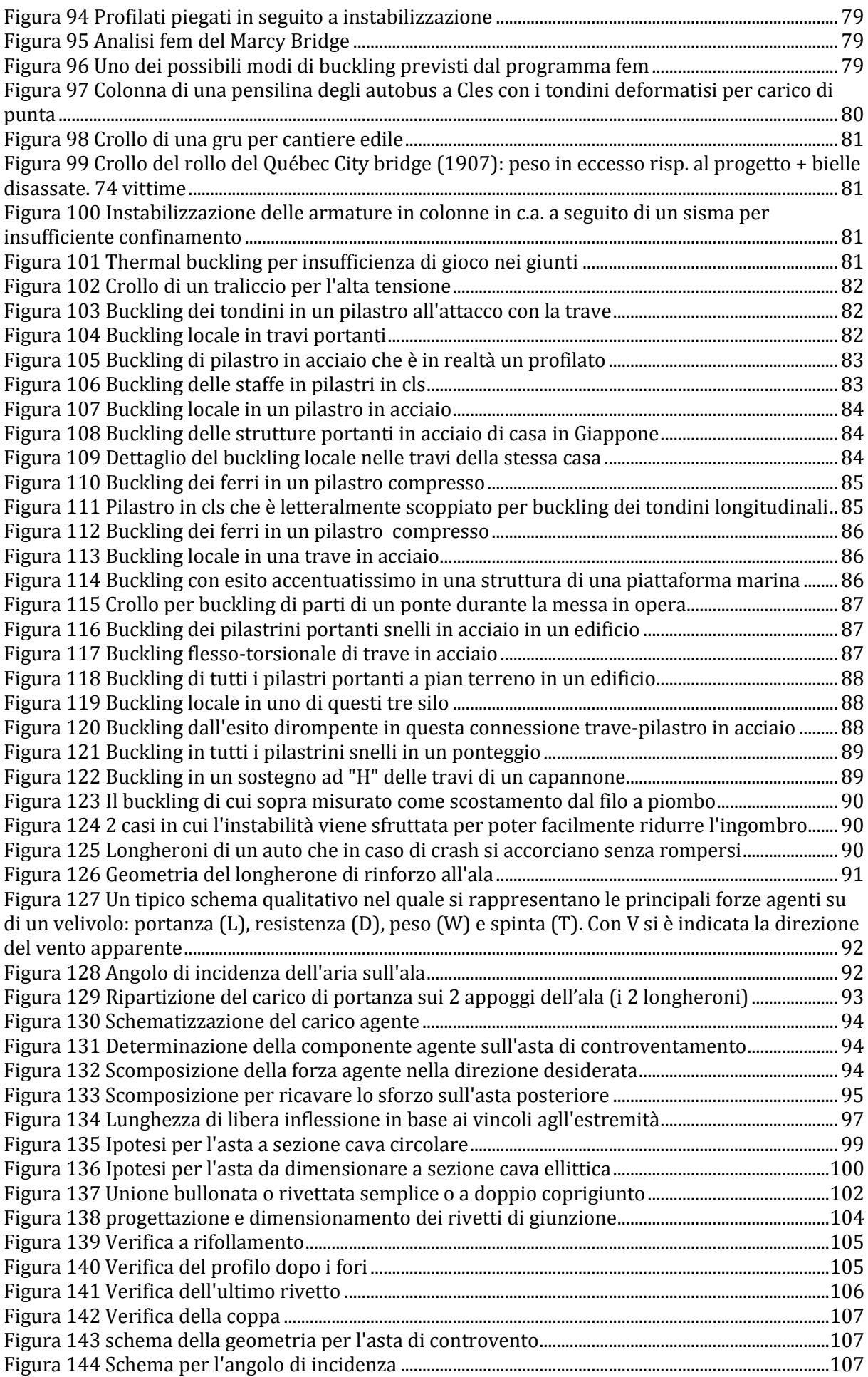

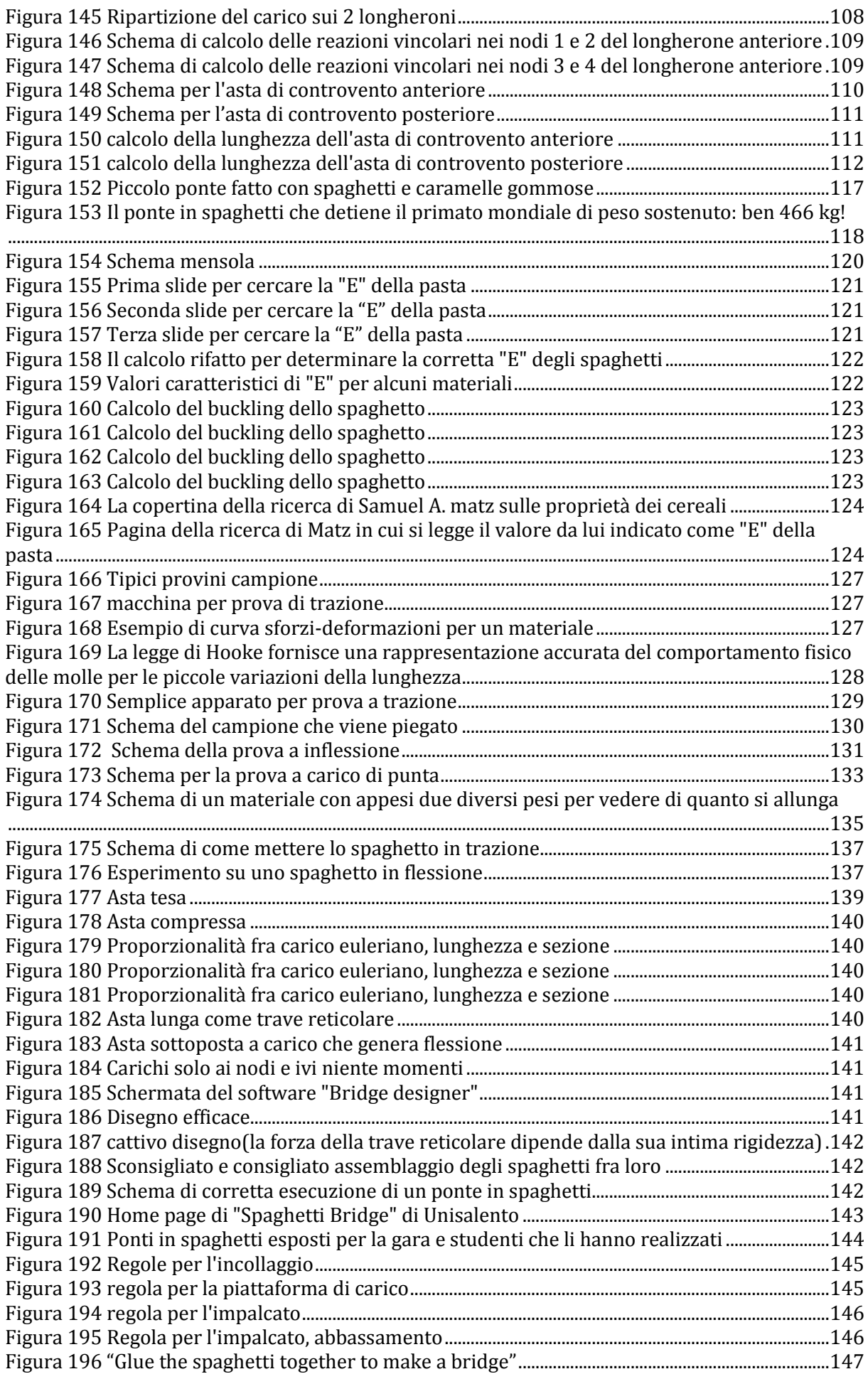

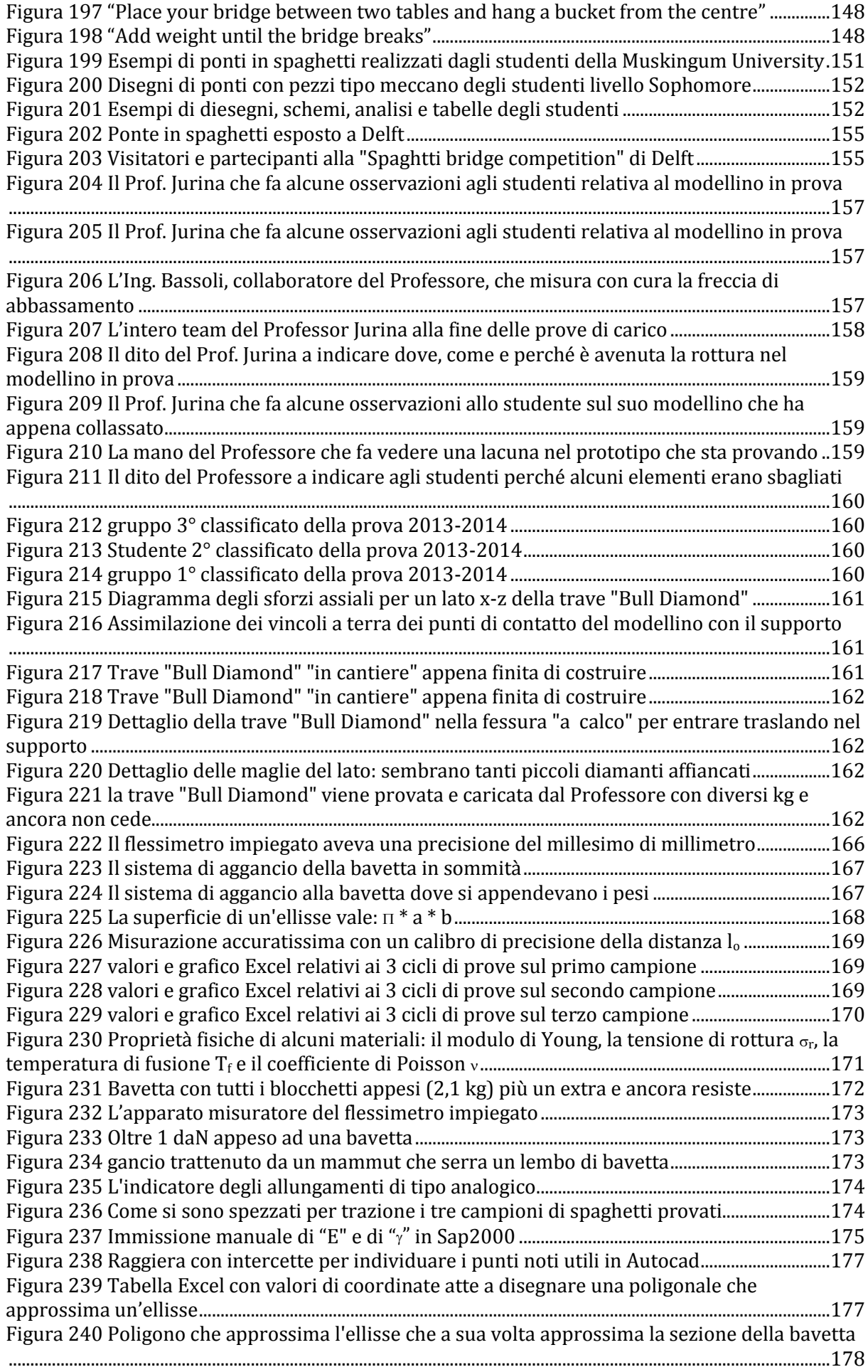

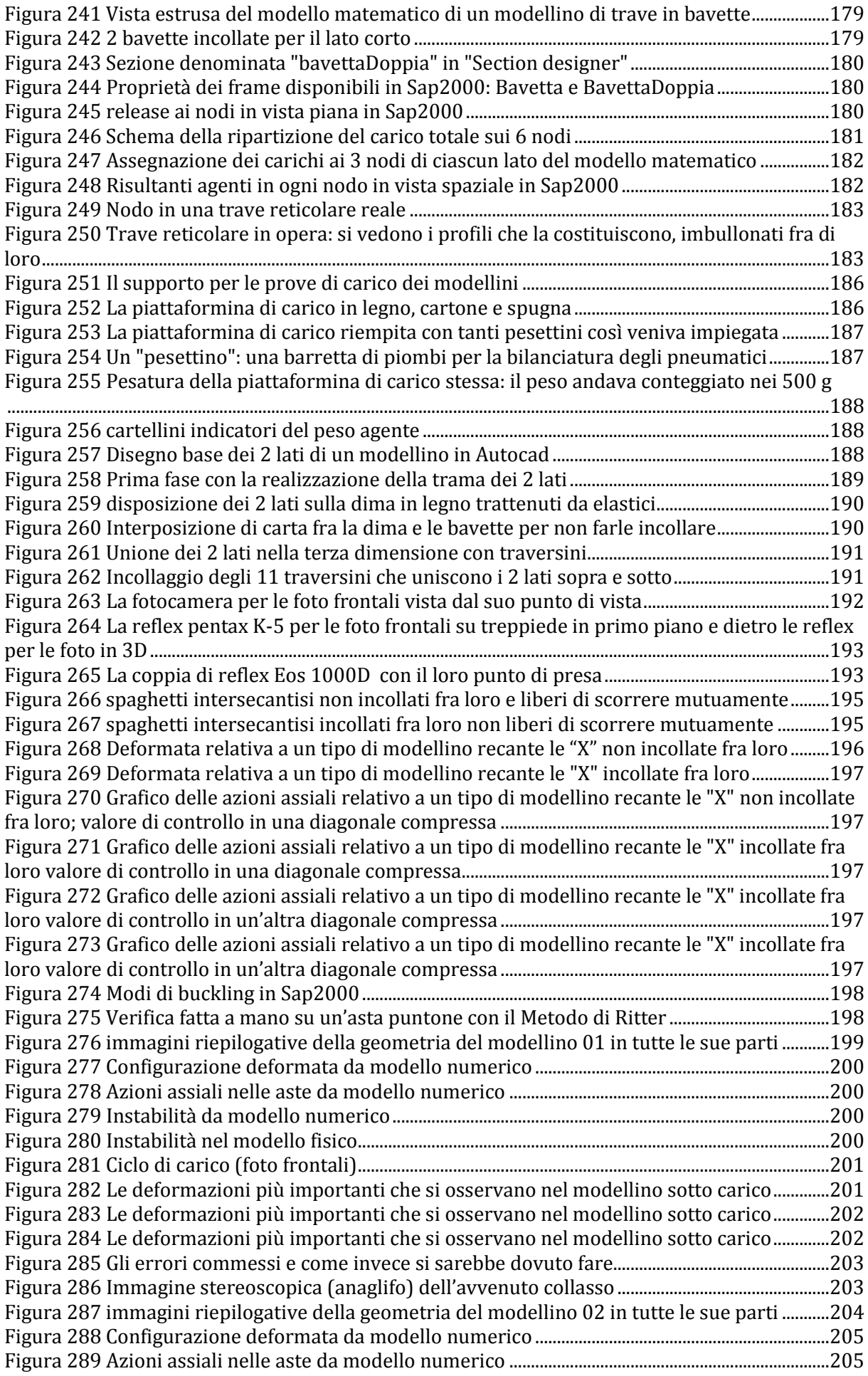

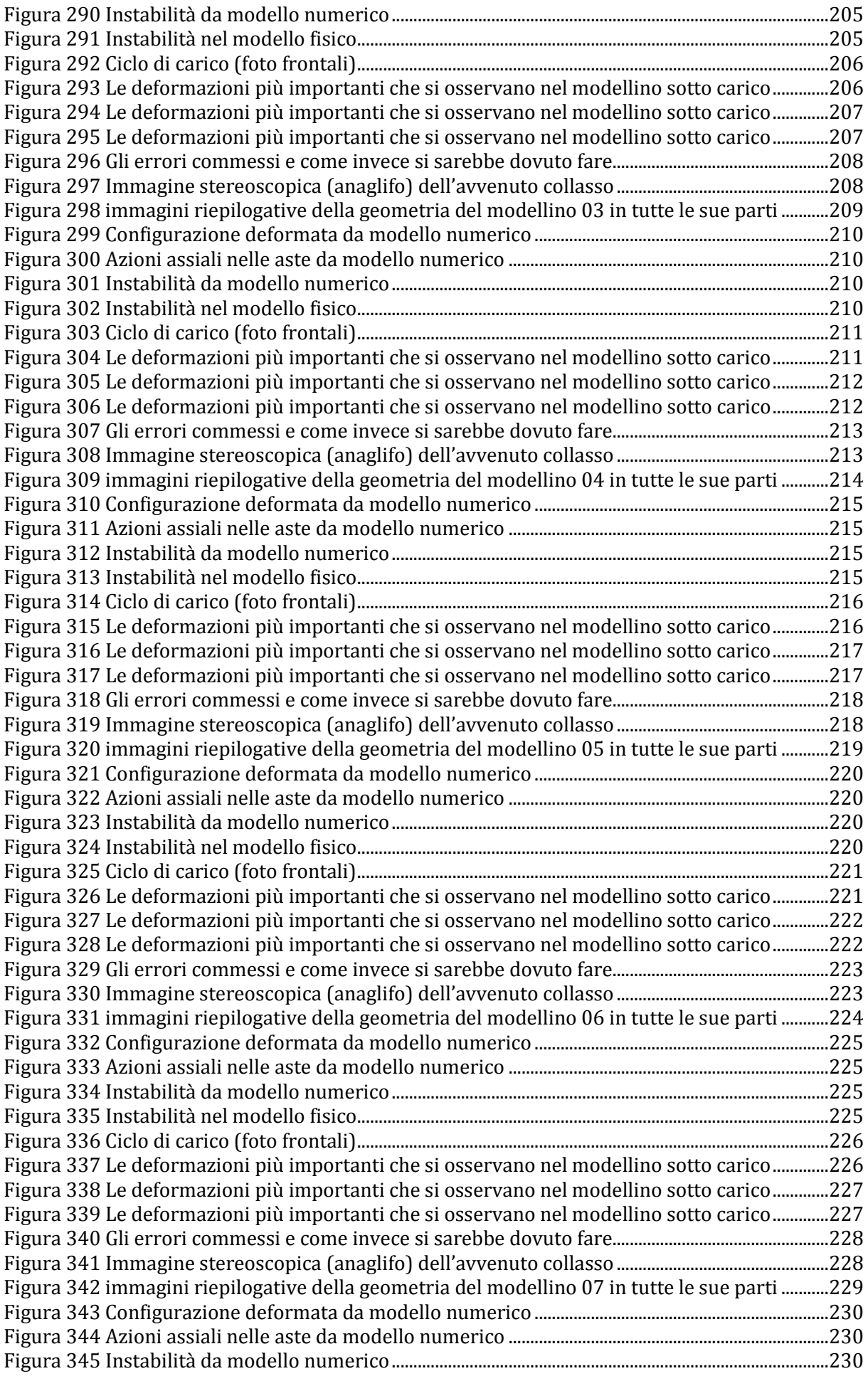

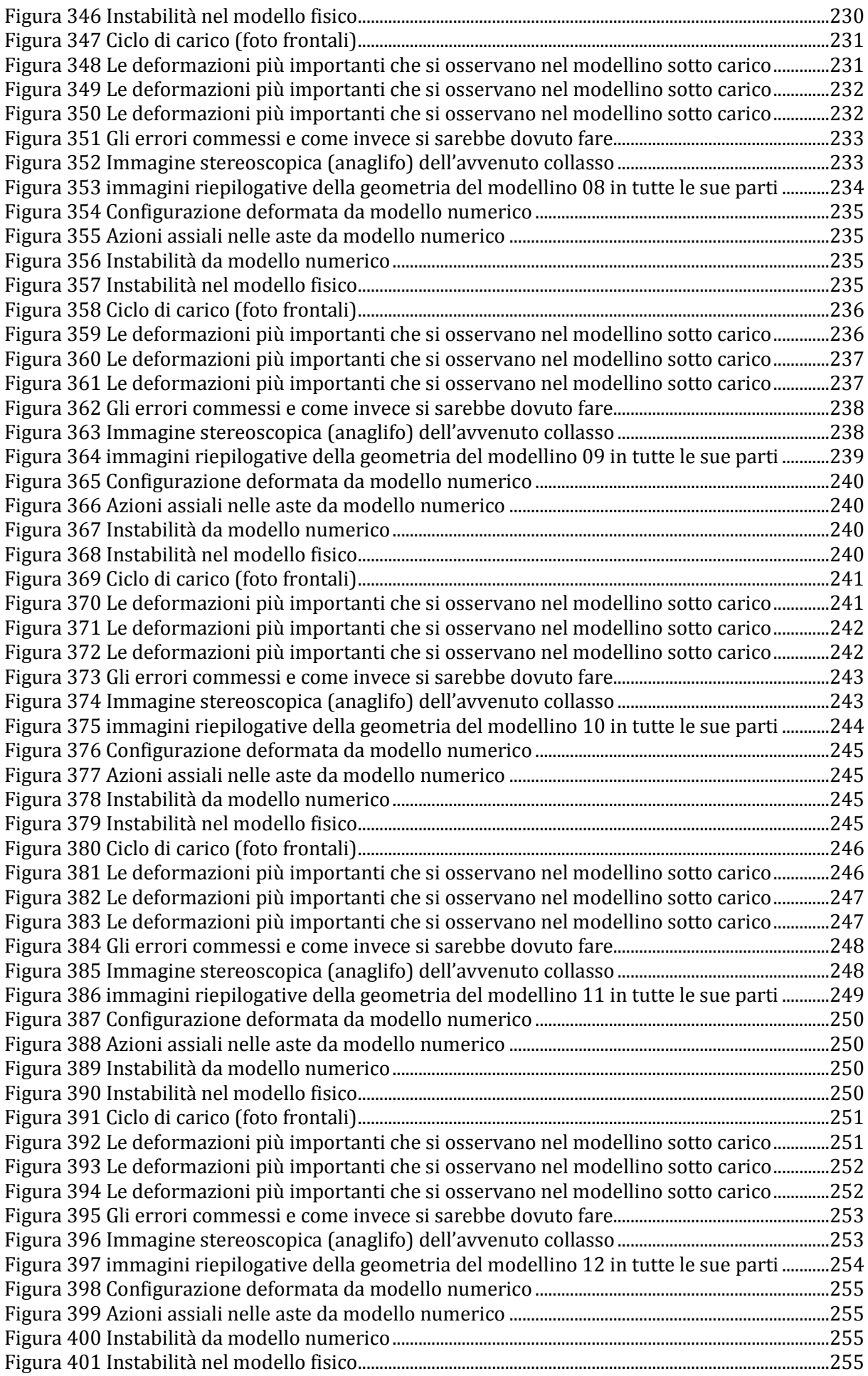

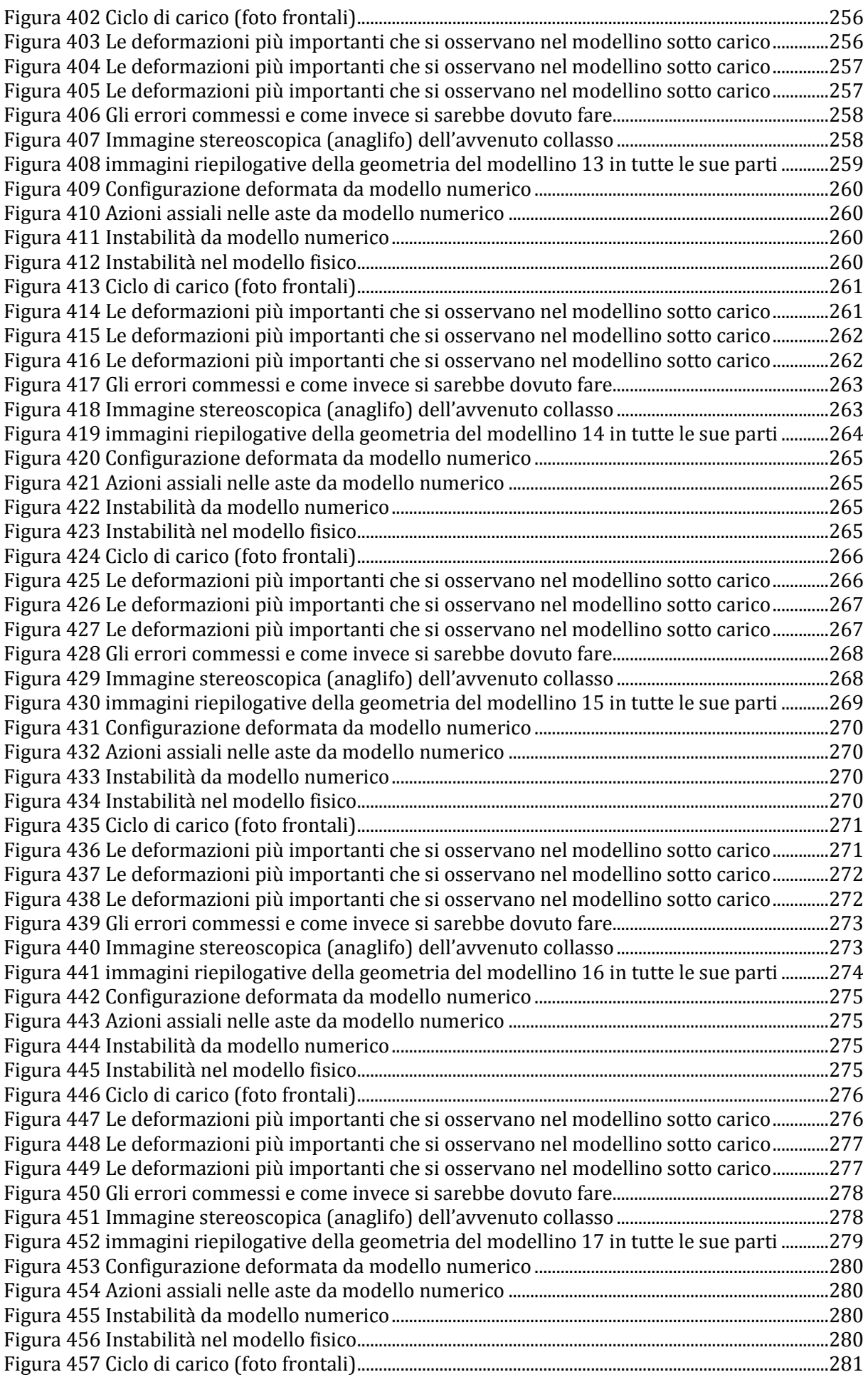

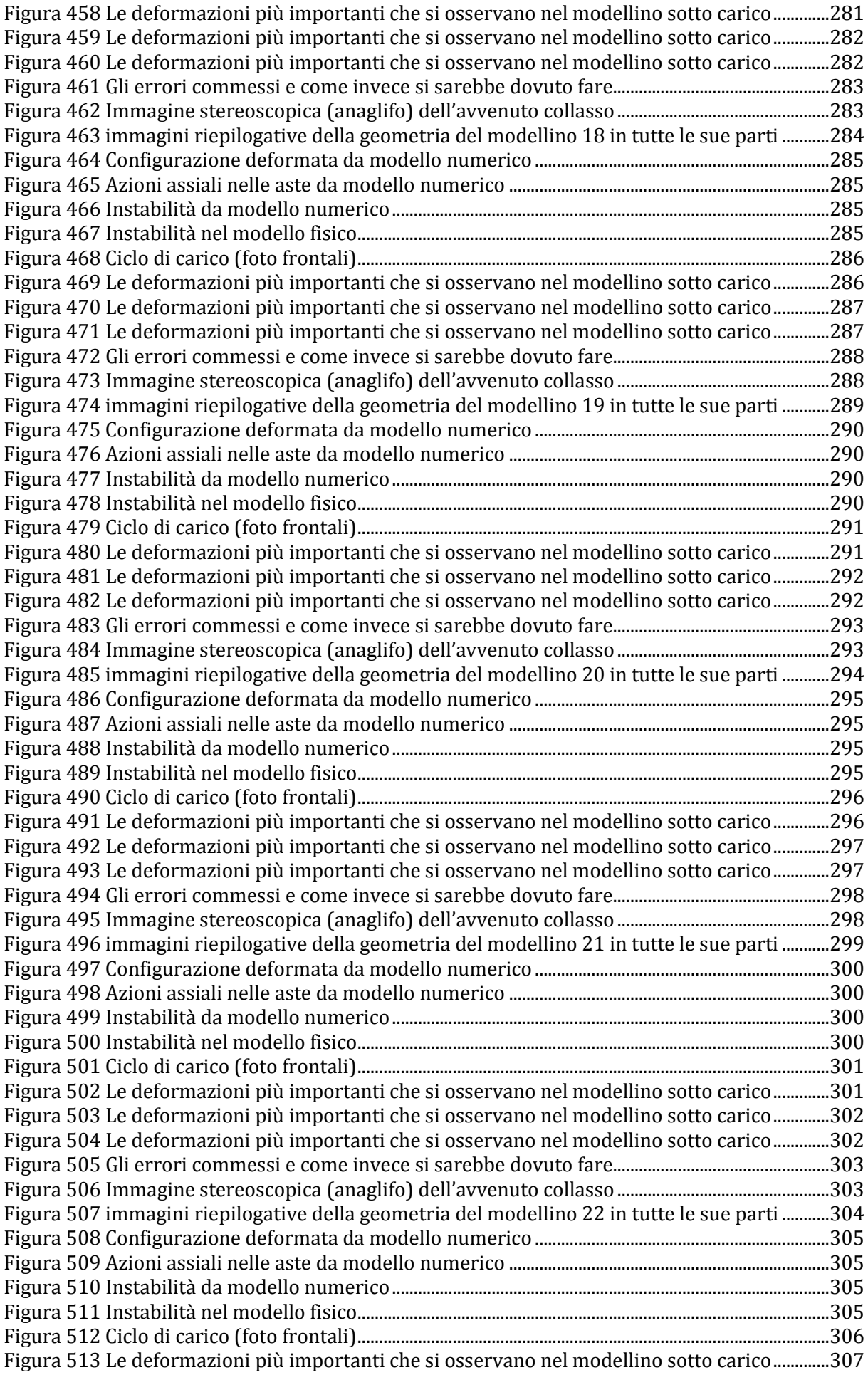

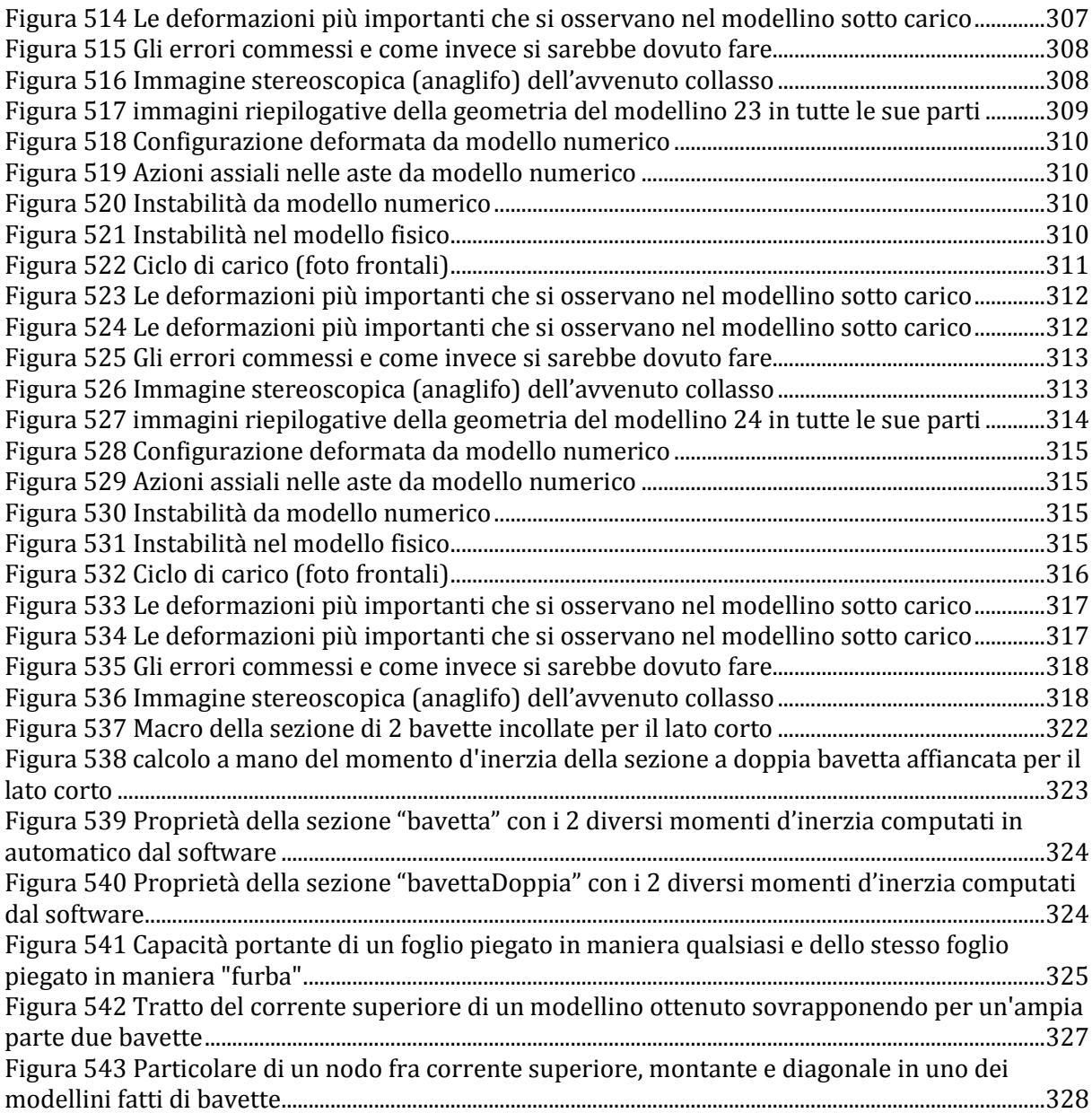

# **SPERIMENTAZIONE SU TRAVI RETICOLARI IN SCALA RIDOTTA: UN AUSILIO ALLA DIDATTICA**

# **SPERIMENTAZIONE SU TRAVI RETICOLARI IN SCALA RIDOTTA: UN AUSILIO ALLA DIDATTICA**

## <span id="page-16-0"></span>**ABSTRACT**

Nato come una costola della nota manifestazione "Spaghetti & Structures", che a scopo didattico e formativo il Prof. Lorenzo Jurina organizza ogni anno all'interno del corso di "Tecnica delle costruzioni" che tiene presso il Politecnico di Milano, questo lavoro si prefigge di condurre una serie di sperimentazioni su dei modellini in piccola scala di travi reticolari realizzate con gli spaghetti. L'intento è quello di verificare nella realtà quanto determinato e previsto da un programma per il calcolo strutturale agli elementi finiti (FEM), ma anche di osservare concretamente spostamenti, deformazioni e rotture, per documentarli fotografandoli con il massimo dettaglio. Perché possa diventare un efficace materiale didattico, che illustri bene i meccanismi e le dinamiche in esercizio di questo importante componente strutturale.

Born as an offshoot of the famous event "Spaghetti & Structures" that Prof. Lorenzo Jurina organizes every year within his "Construction Techniques" course, which holds at the Polytechnic of Milan for educational purposes, this work aims to conduct a series of experiments on several small-scale trusses made with spaghetti. The intent is to verify in real life what provided by a structural finite element method (FEM) software, but also to observe concretely displacements, strains and breaks, to be documented them with pictures offering the highest detail. It can become an effective teaching materials to illustrate well the mechanisms and dynamics in exercise of this important structural component.

# **SPERIMENTAZIONE SU TRAVI RETICOLARI IN SCALA RIDOTTA: UN AUSILIO ALLA DIDATTICA**

### <span id="page-17-0"></span>**INTRODUZIONE**

Per anni l'uomo ha costruito rifugi, case, chiese, ospedali, senza nessuna conoscenza teorica di supporto. Alla base c'era l'esperienza, l'empirismo, il tramandarsi secolare di antiche conoscenze sull'arte del buon costruire. Quando qualche mastro costruttore (gli architetti del passato) osava spingersi oltre i canonici schemi costruttivi consolidati tentando qualche cosa di nuovo ed ardito la regola era molto semplice: se la struttura non reggeva e crollava, beh allora voleva dire che così non ce la faceva, egli imparava che fino a tanto non si poteva fare, occorreva fare un poco di meno: meno altezza, meno luce da coprire, più spessore dei contrafforti, ecc. Ma da un certo momento in avanti non è stato più così e si è cominciato a costruire sulla base e sulla scorta di ben precisi studi, metodi, calcoli. Si può ritenere intorno al rinascimento, in Italia, con Galileo Galilei la nascita di quella che oggi è la scienza delle costruzioni. È stato infatti lo scienziato toscano colui che ha compiuto le prime ricerche sulla resistenza dei materiali, pubblicate nel trattato di meccanica *"Discorsi e dimostrazioni matematiche intorno a due nuove scienze"* (1638). Le teorie di Galilei riguardano in particolare la resistenza a flessione, a trazione ed a compressione, che sono le principali sollecitazioni sugli elementi costruttivi, analizzate nella fase di rottura, ovvero in campo plastico. Queste ricerche sono state continuate dai suoi allievi [Guido Grandi](http://it.wikipedia.org/wiki/Guido_Grandi) e [Vincenzo Viviani](http://it.wikipedia.org/wiki/Vincenzo_Viviani) e sperimentate ampiamente in Italia ed in Francia nel '700. La scienza delle costruzioni è quell'insieme di metodi di calcolo che si prefigge di prevedere, con idonee schematizzazioni e procedure, quanto sforzo e di che tipo giunge in ogni parte delle membrature che costituiscono la struttura portante di una costruzione per poterlo confrontare preventivamente (alla messa in opera ovviamente) con precisi valori noti di quanto sforzo è capace di sopportare il materiale che si sta utilizzando, che si utilizzerà. Questi sono spesso noti e tabellati, certificati, oppure si possono e si devono (le normative lo prevedono) ottenere tramite provinatura a campione. Insomma il progettista sa che usa un legno, un marmo, un calcestruzzo che è capace di resistere fino ad una certa sollecitazione. Quasi sempre questi valori sono denominati classi di resistenza di un dato materiale, tipicamente acciaio e calcestruzzo. È poi fin troppo ovvio che si usano dei coefficienti cautelativi di sicurezza, che, di volta in volta cercano di ovviare alla intrinseca incertezza dei valori in possesso, per esempio di misurazione sulla resistenza dei provini, o di una erronea scelta degli stessi. In genere questi seguono l'approccio di coefficienti riduttivi sulla resistenza dei materiali impiegati oppure amplificativi dei carichi previsti dal calcolo. Spesso nelle formule di computazione e dimensionamento la normativa li utilizza entrambi. La scienza delle costruzioni muove da pochi principi semplici, le grandi regole dell'equilibrio (materia della statica) e della congruenza, ovvero che le parti strutturali si debbano e possano muovere nel piano o nello spazio solamente in osservanza di ben precisi vincoli restrittivi imposti. Questi sono le connessioni, delle parti fra di loro e delle parti al terreno. Nella scienza delle costruzioni regna sovrano il *3° principio di Newton*, il principio di azione e reazione, che dice che per ogni azione che un corpo esercita su un altro, questo reagisce con un'azione (reazione) uguale e contraria. Ecco così nascere la scienza delle costruzioni: ogni singola parte della materia, in opera, sotto sforzo, deve essere in equilibrio con quella contigua, ed ogni parte strutturale deve e può compiere movimenti (spostamenti e rotazioni) solamente

congrui con i vincoli che la trattengono, alle altre o al suolo. Ovvio che poi i vincoli, modellati negli schemi di calcolo, devono tradursi in idonee perfette realizzazioni nella pratica, il che non è sempre così. La scienza delle costruzioni modella e rappresenta con vincoli adimensionali e bilateri le connessioni e quanti movimenti sono idonee a inibire: la cerniera, che blocca qualsiasi traslazione (2 nel piano, 3 nello spazio), il carrello, che blocca una sola direzione di traslazione ma lascia libera l'altra (in genere le altre 2 nello spazio) e la rotazione, l'incastro, che rappresenta continuità strutturale e blocca tutte le traslazioni e tutte le rotazioni, il pattino o manicotto che bloccano solo le rotazioni ma lasciano libertà di traslare, nelle varie direzioni previste (dal progettista). Quando i semplici principi della statica non sono più sufficienti a schematizzare la struttura fino a poter conoscere la sollecitazione all'interno di ogni membratura allora si invoca la teoria dell'elasticità dei materiali. In breve, se i vincoli sono in pari numero alle possibilità di movimento delle parti strutturali (e - attenzione! – cinematicamente ben disposti), allora in gergo tecnico si dirà che i gradi di vincolo sono pari ai gradi di libertà e la struttura è isostatica. In questo caso con schemi piuttosto semplici si giunge facilmente a conoscere quanto sforzo interno e di che tipo ("traslazionale", di trazione, compressione o taglio; o "rotazionale", momento flettente) c'è in ogni punto della struttura schematizzata. Che poi in realtà rappresenta la sezione di un reale componente strutturale, una trave o un pilastro essenzialmente, stante che in questi schemi (detti telai) si suole rappresentare queste parti con delle linee che altro non sono se non le loro linee d'asse baricentriche. In questo caso ci ritroveremo in una situazione "krameriana", in cui abbiamo un certo numero di relazioni analitiche (algebriche) fra le incognite del problema, fra di loro non ripetitive (non "combinazioni lineari") e le incognite sono in egual numero. Il problema è sempre risolubile. Se i vincoli sono inferiori ai gradi di libertà o se sono cinematicamente mal disposti non si è in grado di poter conoscere la quantità e il tipo di sollecitazione in ogni parte (azioni interne), che poi è lo scopo della modellazione o schematizzazione preventiva di cui stiamo discutendo. Ma nella realtà è ben un altro il caso che si verifica, e cioè che la struttura che si dovrà realizzare avrà più vincoli che gradi di libertà, pensiamo ad esempio a come le strutture portanti degli edifici in cemento armato sono realizzate, in genere fra travi e pilastri c'è totale continuità, sono letteralmente un tutt'uno continuo. Il che nella modellazione a telaio corrisponderebbe a un mutuo incastro, non c'è per la trave rispetto al pilastro nessunissima possibilità di traslare in alcuna direzione né di ruotare idem in alcuna direzione. A meno che il progettista, deliberatamente, queste possibilità voglia introdurre e prevedere, come si fa per esempio nelle giunzioni dei ponti, per poter ovviare alle dilatazioni o contrazioni termiche del materiale. Già perché la materia, in realtà, sotto sollecitazione, sotto sforzo, si deforma, si allunga, si accorcia, si storce. È come dire che il comportamento delle parti strutturali, che prima guardavamo dal di fuori, viene visto questa volta dal di dentro. Congruenza in questo caso è il rispetto delle leggi di natura intrinseche dei materiali, ogni materiale si deforma con leggi sue proprie, in base a caratteristiche che sono peculiari per ciascuno, la materia non può e non deve distaccarsi né può compenetrarsi. È quello che il fisico Robert Hooke scoprì nel XVII secolo, e che venne poi messo meglio a fuoco da altri fisici, principalmente Cauchy e Bernulli. Ogni materiale, sottoposto a una sollecitazione, poniamo ad esempio di trazione, via via maggiore, subisce una deformazione conseguente che varia al crescere dell'intensit{ della sollecitazione, ma – ed è qui l'innovativa scoperta di Hooke – ogni materiale ha un "range" di sollecitazioni all'interno del quale vi è una diretta proporzionalit{ fra l'aumentare della sollecitazione e l'aumentare delle deformazione. Messo tutto ciò su un grafico cartesiano si vedrebbe che la curva del materiale "X" nel piano xy (sforzi sull'asse delle ordinate e deformazioni su quello delle ascisse) ha un tratto che è lineare. Più o meno pendente rispetto all'asse x. In questo tratto si dice che quel materiale ha un comportamento elastico-lineare. La

scienza delle costruzioni assume che spesso i materiali lavorino in quel range, e conseguentemente ha sviluppato una teoria (con approssimazione del primo ordine in genere) basata su questo, che "disciplina" come la materia si comporta "dal di dentro" diciamo così, in base alla sua natura elastica appena vista. Ma come la materia si comporta "dal di dentro", in ottemperanza alla sua natura elastica sotto le sollecitazioni che gli giungono e come si comporta "dal di fuori", in ottemperanza ai vincoli imposti, deve essere congruo, deve combaciare. Dall'imporre che "combacino", in tutte le parti vincolate, che rotazioni e spostamenti siano congrui (eguali) fra loro se visti "da dentro" (elasticità) e da fuori (equilibrio, rispetto dei vincoli), e lo facciano tutti simultaneamente, nascono i principi iterativi che sono alla base dei programmi di calcolo: il metodo delle forze e il metodo degli spostamenti o delle deformazioni. I programmi di calcolo strutturale, come Sap2000 che useremo in questa sperimentazione, si basano su questo, avvantaggiandosi della capacità e dalla velocità di calcolo dei moderni elaboratori elettronici. Vanno a generare enormi (centinaia, migliaia di righe e colonne) matrici risolventi di altrettanti sistemi di equazioni a centinaia di equazioni per centinaia (in pari numero) di incognite. Quel che a mano sarebbe impossibile, bisognerebbe invocare centinaia di volte il teorema di Rouchè-Capelli. Sono i programmi di calcolo FEM (Finite Element Method), come il diffusissimo Sap2000 di cui mi avvarrò per le modellazioni di calcolo. La mia tesi nasce sulla scorta dell'esperienza "Spaghetti & structures", un'esercitazione che da qualche anno il Prof. Lorenzo Jurina, docente di Tecnica delle costruzioni al Politecnico di Milano, fa svolgere come prova in itinere all'interno del suo corso. Si tratta di costruire un modellino, essenzialmente una piccola trave, utilizzando come materiale costruttivo solamente spaghetti e colla, il più leggero possibile, ma al contempo che possa essere il più resistente e rigido possibile, nondimeno, magari anche efficace, efficiente, esteticamente gradevole. In ossequio a determinate regole imposte di volta in volta, anno per anno sempre diverse. La tesi si inserisce in un intento didattico ben preciso, perché le cose viste, fatte e "toccate con mano" restano e si sedimentano fra le nozioni imparate molto di più e molto più proficuamente di quelle solamente "studiate". In questo il Prof. Jurina è un maestro, un fuoriclasse, è generoso e non ha quella malcelata "gelosia accademica" del suo sapere, ama molto l'idea di trasmetterlo al meglio ai suoi studenti e profonde tutto se stesso per questo. E così da una costola di questa esercitazione nasce la mia tesi, poiché anche io presi parte alla edizione 2012-2013, in qualità di frequentante il corso di Tecnica delle costruzioni tenuto dal Prof. Jurina. Il Professore ha pensato di unire la mia buona riuscita nella prova suddetta con la mia passione (e anche lavoro!) per la fotografia, per cui possiedo una dotazione di fotocamere, obiettivi, accessori, di primissimo ordine, per conseguire un intento eminentemente didattico. Esplicitare, rendere evidenti, con le immagini, che spesso parlano meglio di tante parole, come si comporta una ben precisa categoria di componenti strutturali, le travi reticolari, sotto determinati carichi. Gli spaghetti si prestano eccezionalmente bene a rappresentare in miniatura le configurazioni delle travi reticolari, che sono fatte essenzialmente di aste e nodi. Abbiamo così convenuto di costruire un certo numero di modellini in spaghetti (noi abbiamo usato le bavette Barilla no. 13) dalla configurazione estremamente semplice variando di volta in volta la sua intima geometria costitutiva per analizzare cosa variava nel loro comportamento sotto sollecitazione. Per contemporaneamente confrontare ciascuno con i risultati del corrispondente modello di calcolo agli elementi finiti, la sua corretta previsione di sforzi, punti di rottura, deformazioni e spostamenti, con particolare riguardo all'insidiosissimo fenomeno del carico di punta o instabilità degli elementi. In questo caso lo spaghetto non solo è qualcosa di didatticamente straordinario, ma è per sua stessa natura inflessibile, quello che lo fa rompere praticamente sempre è proprio questo fenomeno, così spesso presente nelle strutture,

quando abbiano parti costituenti snelle (lunghe e sottili) e così tanto spesso ignorato o sottovalutato. Ecco dunque il senso e lo scopo di questa ricerca: mostrare in maniera didatticamente evidente tutta una serie di dinamiche che si manifestano o che si possono manifestare, nell'impiego in opera delle travi reticolari. Gli errori che si possono compiere, dove e come si ridistribuiscono le sollecitazioni e le deformazioni sotto sforzo, la attendibilità del modello di calcolo e come poterla conseguire, aumentare. Ho costruito 24 modellini di travi in spaghetti ed ho condotto 24 analisi su di esse, caricandole in maniera incrementale con lo schema dell'appoggio-appoggio. Per ciascuna ho prodotto l'equivalente modello di calcolo, il più attendibile possibile, e un completo reportage fotografico. Il risultato sono le conclusioni di volta in volta esposte in ciascuna scheda per ogni esperienza fatta, e tante belle immagini, didatticamente "parlanti", in cui è stato più volte immortalato il subdolo fenomeno dell'instabilizzazione, il pericolo più grave in assoluto e sempre in agguato per le sottoparti delle travi reticolari compresse (puntoni) che necessariamente sono praticamente sempre snelle.

## <span id="page-21-0"></span>**TEORIA E NORMATIVA**

## <span id="page-22-0"></span>**1 TEORIA E NORMATIVA**

## <span id="page-22-1"></span>**1.1 TRAVI RETICOLARI**

Le travi reticolari sono strutture formate da aste rettilinee, mutuamente collegate a cerniera ai loro estremi in punti chiamati nodi secondo una disposizione geometrica ordinata in modo tale da formare un sistema indeformabile. I carichi esterni sono praticamente sempre forze concentrate ai nodi.

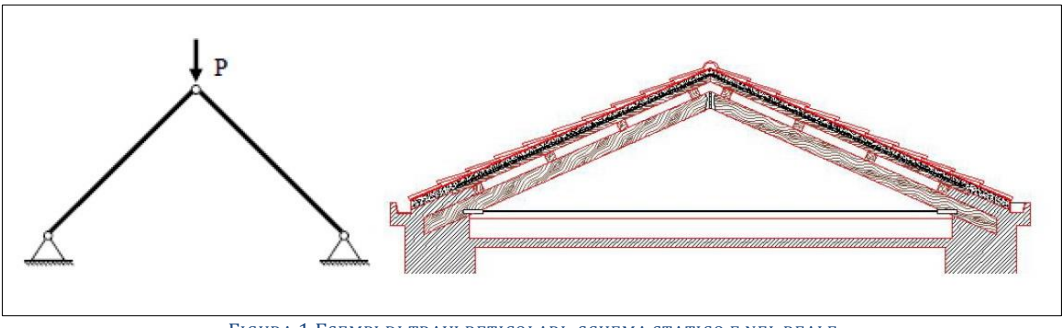

FIGURA 1 ESEMPI DI TRAVI RETICOLARI: SCHEMA STATICO E NEL REALE

<span id="page-22-2"></span>Nell'esempio in figura 1, il carico agente in sommità viene trasmesso alle due cerniere a terra dalle due aste mediante sole forze di compressione. In altre parole, le due aste sono sollecitate solo da sforzi normali. Questo elementare modello di struttura è ispirata al principio statico della triangolazione. Una struttura come quella indicata in figura è denominata anche come struttura reticolare. Le strutture reticolari offrono una delle più antiche soluzioni al problema delle coperture, le capriate in legno che coprivano le basiliche romane rappresentano un primo esempio. L'impossibilit{ di coprire, mediante tale schema semplice, luci sempre più grandi ha condotto via via all'inserimento di ulteriori elementi strutturali al fine di parzializzarne la luce libera, fino ad ottenere elementi sempre più complessi quali ad esempio la capriata tipo Polonceau illustrata nella seguente figura 2.

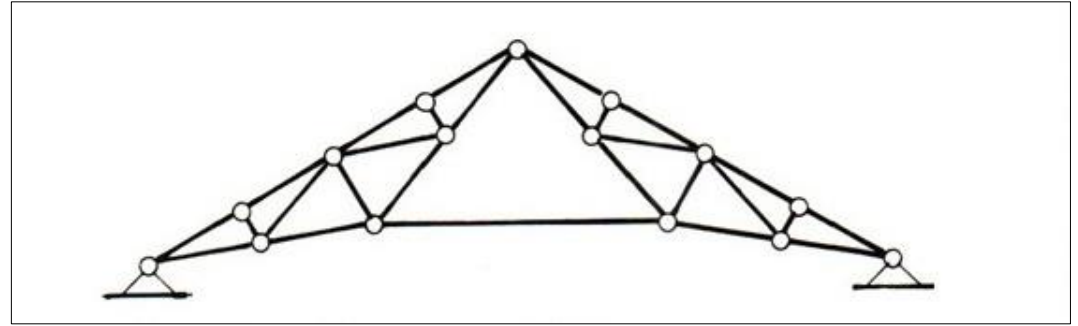

FIGURA 2 TRAVE POLONCEAU

<span id="page-22-3"></span>Ma la forma reticolare dà anche soluzione ad un altro problema, la necessità di realizzare strutture di notevoli dimensioni con elementi relativamente piccoli. In particolare, l'evoluzione di sistemi costruttivi basati su elementi reticolari ha portato al passaggio dalla trave ad anima piena alla trave reticolare. Il maggior sviluppo si ebbe nell'ottocento quando si riuscì a produrre industrialmente i laminati di ferro con caratteristiche meccaniche sufficientemente sicure, diffusamente utilizzati nella realizzazione di ponti ferroviari. Contemporaneamente, il reticolo di travi si viene ad orientare verso schemi caratterizzati ciascuno da un preciso funzionamento statico. Si fa così gradualmente strada la tendenza a realizzare composizioni del reticolo mediante

una successione di elementi triangolari accostati, come per lo schema Warren (indicato nella seguente figura 3), considerato come soluzione ottimale per opere da ponte. Il vantaggio di questo schema sta nel fatto che permette di concentrare il materiale secondo le linee di massima concentrazione degli sforzi.

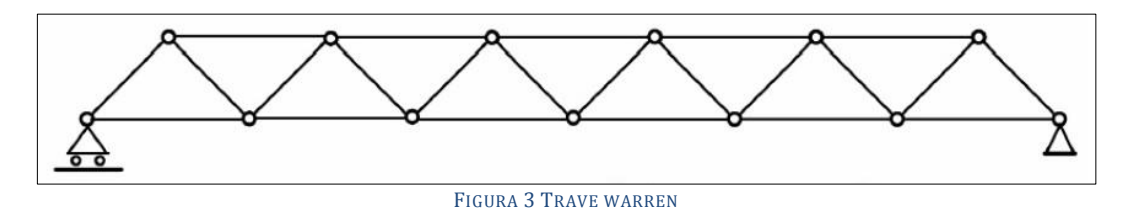

<span id="page-23-0"></span>Se però l'altezza necessaria per raggiungere determinati livelli di rigidezza è troppo estesa, nella trave Warren si raggiungono eccessive lunghezze degli elementi che possono provocare nelle aste compresse dei fenomeni di instabilità. Per tali motivi, si affermano altri tipi di travature reticolari, quali i tipi Pratt e Howe, illustrati nella seguente Figura 4.

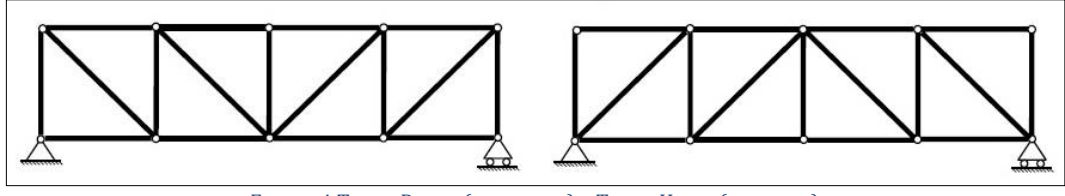

FIGURA 4 TRAVE PRATT (A SINISTRA) E TRAVE HOWE (A DESTRA)

<span id="page-23-1"></span>Lo sviluppo delle strutture reticolari fu man mano sostenuto da un corpo di conoscenze scientifiche in rapida espansione, portando a realizzazioni sempre più articolate in relazione alle luci da coprire. Attualmente le strutture reticolari sono perlopiù realizzate in acciaio, alluminio o legno, raramente in cemento armato.

### **Geometria.**

La struttura reticolare quadrata formata da quattro aste evidentemente non è stabile. Si tratta di un meccanismo, e lo stesso vale per ogni struttura poligonale formata da quattro o più aste. Al contrario tre aste che formano un triangolo costituiscono una struttura stabile. Il triangolo è quindi la forma più semplice di struttura reticolare di cui costituisce pertanto anche la cellula base per formare un sistema rigido che non può essere deformato dall'applicazione di forze esterne senza la deformazione di uno o più, degli elementi che lo compongono. Le strutture reticolari formate per semplice giustapposizione di triangoli sono dette talora triangolazioni semplici.

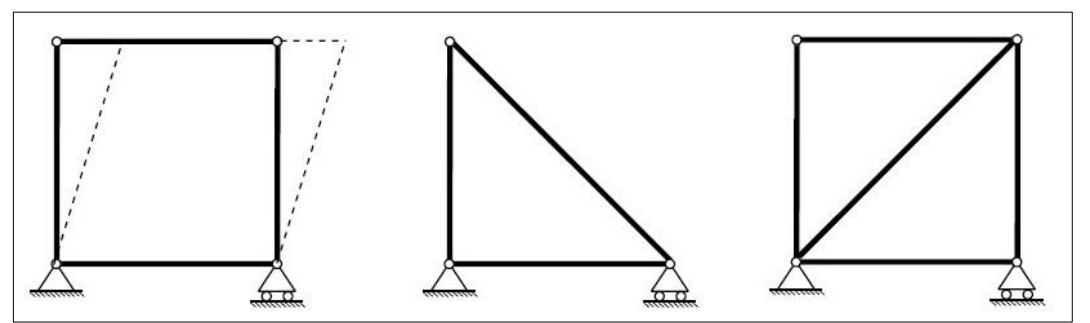

<span id="page-23-2"></span>FIGURA 5 LA MAGLIA BASE DI QUALSIASI TRAVE RETICOLARE È TRIANGOLARE

Poiché per ipotesi si suppone che le dimensioni della cerniera siano trascurabili, tutte le forze sono applicate in essa e quindi la seconda equazione cardinale della statica  $(EM=0)$  è soddisfatta.

Il metodo appena descritto è il metodo generale per stabilire le relazioni esistenti tra le reazioni vincolari interne. Dato un vincolo se ne impone l'equilibrio considerando tutte le forze esercitate sul vincolo, siano esse esterne, reattive interne, o reattive esterne.

Si definisce struttura reticolare un insieme di aste rettilinee incernierate collegate le une alle altre mediante nodi in modo da formare una struttura portante stabile, piana oppure spaziale. Trave reticolare è un sistema reticolare, formante un'unica membratura, nel quale una dimensione (la lunghezza) è largamente preponderante rispetto all'altra (o alle altre nel caso tridimensionale).

Fra le diverse aste che compongono la struttura si distinguono i CORRENTI, costituiti dalle aste essenzialmente orientate nella direzione della dimensione maggiore della trave reticolare, e le DIAGONALI e MONTANTI, costituiti da aste orientate obliquamente o trasversalmente a tale direzione.

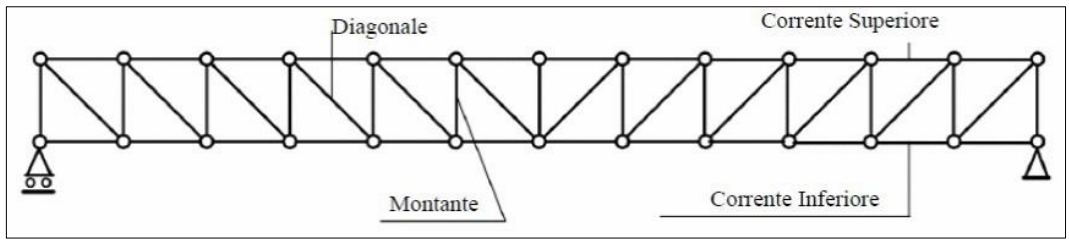

FIGURA 6 STRUTTURA RETICOLARE: TERMINOLOGIA

<span id="page-24-0"></span>Se i carichi sono costituiti unicamente da forze concentrate sulle cerniere, ogni asta risulterà soggetta a sola azione assiale, o sforzo normale, essendo quest'ultima l'unica caratteristica di sollecitazione compatibile con l'equilibrio dei singoli elementi costitutivi isolati dal complesso strutturale e con le prestazioni statiche dei vincoli.

Quindi, una struttura reticolare per definizione ha il seguente schema statico:

- i nodi sono cerniere perfette:
- gli assi delle aste concorrono ai nodi senza eccentricità;
- i carichi agiscono solo sui nodi, affinché le aste possano trasmettere forze solo alle loro estremità.

In virtù di questa ultima ipotesi le aste saranno soggette soltanto a sforzo normale, di trazione o compressione. La generica asta tesa si definisce comunemente come TIRANTE, quella compressa come PUNTONE. Si osservi che lo sforzo è l'azione esercitata dal nodo sull'asta pertanto esso è uguale e opposto all'azione esercitata dall'asta sul nodo.

<span id="page-24-1"></span>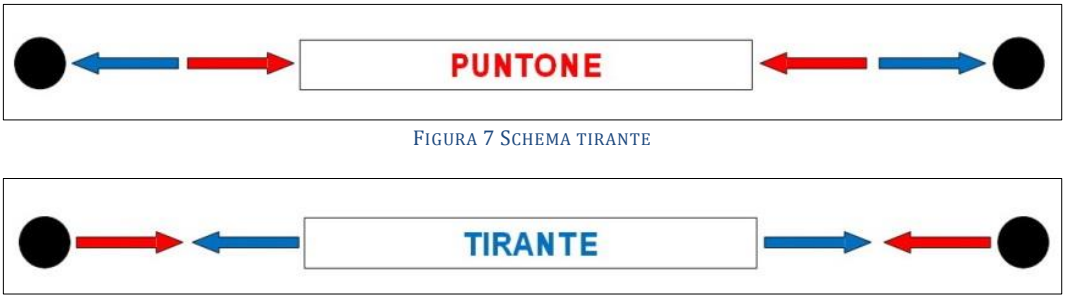

FIGURA 8 SCHEMA PUNTONE

<span id="page-24-2"></span>Ciò permette un significativo risparmio di materiale rispetto alle travi a parete piena. E' molto importante che le travature reticolari siano caricate solamente da forze concentrate applicate nei nodi, affinché, negli elementi, si sviluppino solo sforzi di

trazione o di compressione. Se i carichi fossero applicati direttamente agli elementi stessi si svilupperebbero anche degli sforzi dovuti alla flessione e al taglio. Questa modellazione fornisce risultati soddisfacenti, nel senso che le aste sono sollecitate solo da sforzo normale quando i nodi sono piccoli e le aste sono snelle, gli assi delle aste sono concorrenti, i carichi sono trasmessi ai nodi. Le inevitabili imperfezioni (peso proprio delle aste, ecc.) introducono solo effetti secondari, trascurabili in prima approssimazione. Ad esempio il peso proprio delle aste non è evidentemente trascurabile e se ne tiene conto, in pratica, concentrando la metà del peso di ogni asta su ciascuna delle sue estremit{. Ciò che invece è trascurabile è l'effetto locale del peso proprio su ciascuna asta considerata isolatamente.

Una generica struttura tridimensionale o piana, si identifica per sua stessa definizione con un sistema di corpi rigidi vincolati mutuamente e con l'esterno. Tuttavia è comodo considerare invertiti i ruoli dei nodi e delle aste: riguardare cioè i primi come corpi puntiformi, ciascuno dotato di 2 (o 3 nello spazio) gradi di libertà, e le seconde come vincoli interni semplici che controllano la distanza relativa tra due nodi.

Internamente le aste inserite devono essere conformate in modo da formare maglie triangolari. Il numero delle aste "a", necessarie per collegare "n" nodi in modo stabile, cioè in modo che non presenti labilità interne, è: a = 2n – 3.

**ESEMPI:**

<span id="page-25-1"></span><span id="page-25-0"></span>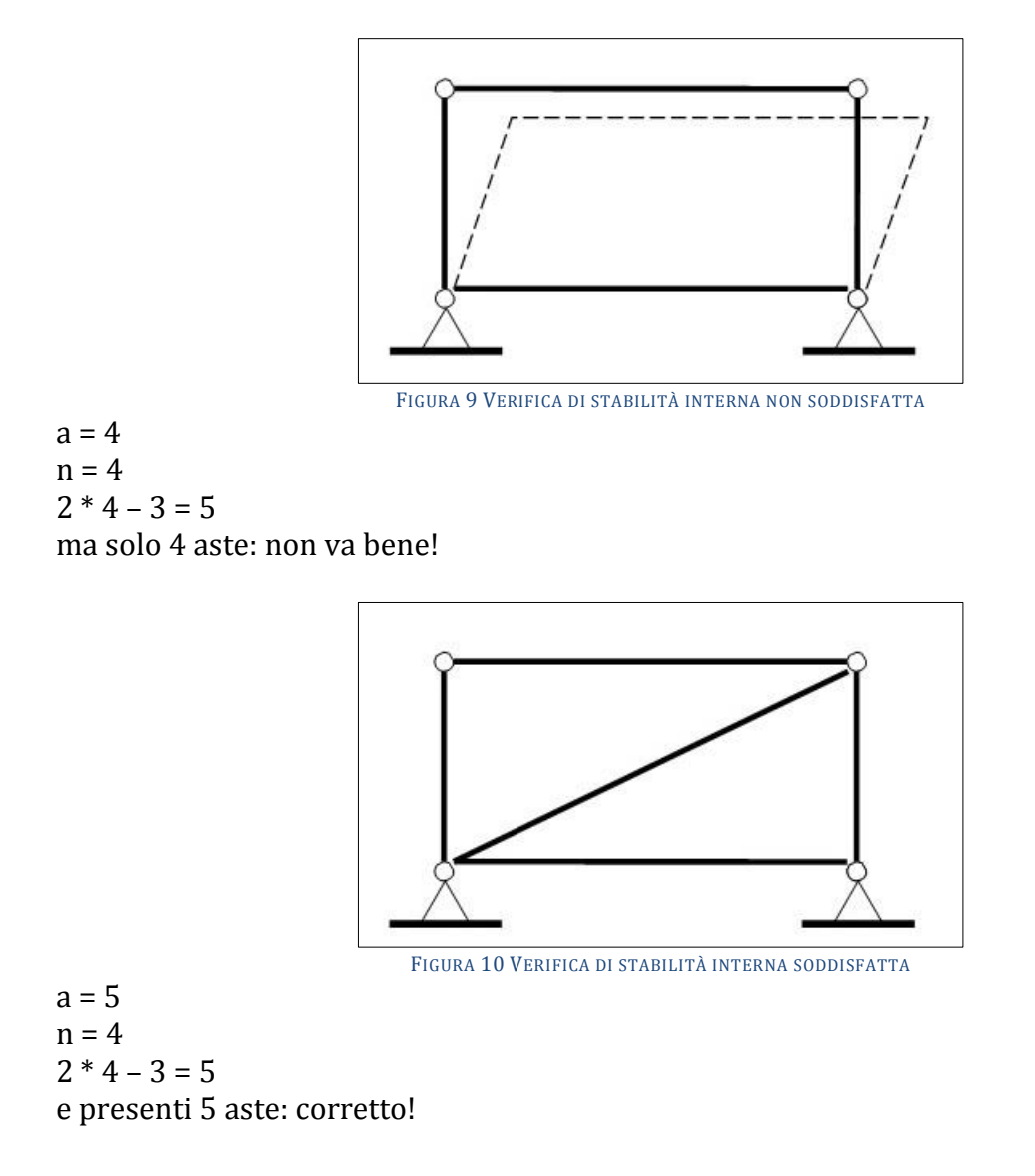

Una trave reticolare è "risolta" se si riesce a trovare lo sforzo che sollecita ogni asta. Poiché il collegamento di estremità è una cerniera, il nodo NON può trasmettere alcun momento all'asta. Per risolvere la struttura reticolare focalizziamo la nostra attenzione sui nodi, partendo dal presupposto che ogni nodo sia fermo, cioè in equilibrio, pertanto l'insieme delle forze che agiscono nel nodo stesso deve avere risultante nulla (metodo dei nodi). Posto che essa sia internamente ben vincolata e cioè isostatica e non labile, per il calcolo delle reazioni vincolari a terra la si tratta come una grande asta unica connessa al terreno in modo a sua volta isostatico, con una cerniera da un lato ed un carrello dall'altro. È quello che farò anche con i miei modellini in spaghetti.

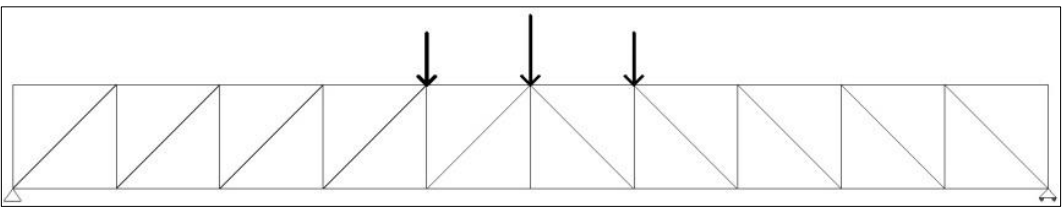

FIGURA 11 SCHEMA DEL MODELLINO IN SPAGHETTI, CON VINCOLI A TERRA DI CERNIERA E CARRELLO: ISOSTATICO

<span id="page-26-0"></span>Con questo assunto si calcolano rapidamente ed in maniera estremamente semplice le reazioni vincolari utilizzando le equazioni cardinali della statica:

$$
\sum_{1}^{n} F_H = 0
$$
  

$$
\sum_{1}^{n} F_V = 0
$$
  

$$
\sum_{1}^{n} M_{qspolo} = 0
$$

Ed essendo l'intera trave libera alla rotazione ai due estremi (cerniera e carrello) otterremo le sole forze ai nodi relative agli spostamenti che i vincoli a terra hanno bloccato: una forza orizzontale ed una verticale alla cerniera ed una forza verticale al carrello. A questo punto ci saremo ricondotti al calcolo delle azioni interne di una struttura isostatica con forze concentrate tutte note solamente ai nodi.

Esiste anche una relazione tra il numero di nodi, il numero di aste e il numero dei vincoli esterni. Se Nc è il numero di cerniere (nodi), Na il numero di aste e Ne il numero di vincoli semplici esterni, affinché il sistema sia staticamente e cinematicamente determinato, nell'ipotesi che i vincoli siano ben disposti (condizione sufficiente), è necessario che il numero di vincoli, Na+Ne, sia pari ai gradi di libertà del sistema, cioè: Na+Ne = 2Nc. [ nel piano (3Nc nello spazio)]

Il problema statico delle strutture reticolari consiste nel calcolo dello sforzo normale in tutte le aste. Tale calcolo è possibile servendosi delle sole equazioni di equilibrio.

Tutte le travi sono bielle caricate agli estremi: ogni trave sopporta solo carico assiale costante lungo la trave. Si noti che questa semplice osservazione permette di affermare che le equazioni cardinali della statica sono già automaticamente soddisfatte per ogni asta isolata, qualunque sia il valore delle azioni assiali. In realtà ciò che resta da fare è imporre l'equilibrio dei perni delle cerniere, cioè dei vincoli interni.

Il primo passo nell'analisi di una struttura reticolare è isolarne una parte e considerare il sistema di forze agente su di essa. Se alcune forze sono note, è possibile calcolare le altre mediante le equazioni cardinali della statica, dato che la porzione in esame dovrà risultare in equilibrio. L'estensione della porzione di struttura scelta per lo studio dell'equilibrio non è vincolata in

alcun modo. Potrebbe essere limitata ad un singolo nodo o ad un insieme composto da diversi elementi e nodi. Il sistema di forze considerato consiste non solamente di ciascuna forza esterna applicata alla parte in esame, ma anche delle forze interne alla struttura.

Nel seguito vengono illustrati i due principali metodi per la determinazione degli sforzi nelle aste di un sistema reticolare: il metodo dei nodi e il metodo delle sezioni o di Ritter.

### **Metodo dell'equilibrio ai nodi.**

In diverse geometrie di travature è possibile risolvere lo stato di sollecitazione operando per nodi successivi. Tale procedimento richiede di individuare un nodo semplice o canonico, definito come nodo in cui convergono due aste e di risolverlo mediante le due equazioni di equilibrio del nodo stesso. Si procede quindi nell'isolare un nodo della struttura reticolare tagliando le aste che vi convergono. Si esplicitano quindi gli sforzi normali trasmessi dalle aste al nodo e le eventuali forze esterne. Si scrivono infine le equazioni di equilibrio per il nodo in esame.

Poiché le forze sono convergenti al nodo, l'equazione di equilibrio dei momenti rispetto al nodo stesso è identicamente soddisfatta ( $\Sigma$ Mnodo=0).

Nel caso piano si hanno pertanto a disposizione per ogni nodo solo le rimanenti due equazioni di equilibrio:  $\Sigma$  Fx,nodo=0  $\Sigma$  Fy,nodo=0.

Si procede in sequenza, scrivendo l'equilibrio di un primo nodo e poi, servendosi dei risultati ottenuti, di un secondo e così di seguito. Tuttavia poiché si hanno a disposizione solo due equazioni di equilibrio per nodo, è necessario disporre di almeno un nodo a cui sono collegate solo due aste, in modo da avere in partenza due sole incognite. Successivamente si procederà utilizzando di volta in volta nodi per i quali si abbiano due sole incognite.

Si illustra il procedimento con un esempio pratico. Consideriamo il seguente sistema reticolare:

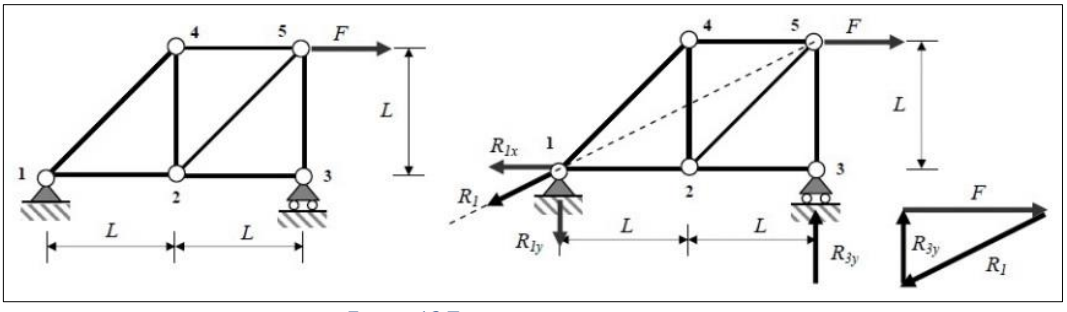

FIGURA 12 TRAVE RETICOLARE DI ESEMPIO

<span id="page-27-0"></span>Il sistema è staticamente determinato in quanto:

Na=7 Ne=3  $Nc=5 \Rightarrow Na+Ne = 2Nc$ 

ed i vincoli sono ben disposti.

Procediamo innanzitutto al calcolo delle reazioni vincolari esterne:

 $R1x = F$ 

 $R1v = R3v = F/2$ 

Per trovare gli sforzi nelle aste si procede considerando l'equilibrio dei nodi. Guardando ai soli nodi, si può vedere che come il sistema di forze agente su un nodo sia definito dalle aste collegate da questo e dalle forze esterne applicate al nodo.

Si consideri quindi ogni nodo sul quale agiscono eventuali forze esterne e le azioni fornite dalle aste che in esso concorrono. Nel caso piano, come questo, affinché sia rispettato l'equilibrio nel

generico nodo k devono essere rispettate le seguenti condizioni:

 $\Sigma$  Fx = 0  $\Rightarrow$   $\Sigma$  i  $\alpha$  kiNki + Fkx = 0

 $\Sigma$  Fy = 0  $\Rightarrow$   $\Sigma$  i  $\beta$  kiNki + Fky = 0

dove si è indicato con k il nodo in esame, con i il generico nodo collegato a k mediante un'asta, con  $\alpha$  ki il coseno dell'angolo che la direzione ki (orientata da k verso i) forma con l'asse x, e con β il coseno dell'angolo che la direzione ki forma con l'asse y. Il sistema di riferimento Oxy è centrato nel nodo k.

Consideriamo il nodo 1 (k=1) sul quale agiscono le due reazioni vincolari note e gli sforzi trasmessi al nodo dalle due aste concorrenti. Si ha quindi:

Nodo 1 (k=1)

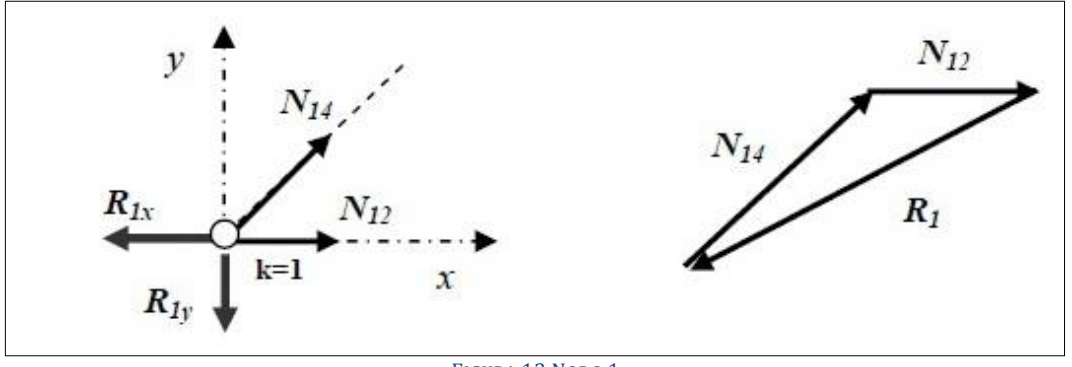

FIGURA 13 NODO 1

<span id="page-28-0"></span>
$$
\alpha_{12} = 1 \qquad \beta_{12} = 0
$$
  

$$
\alpha_{14} = \frac{\sqrt{2}}{2} \qquad \beta_{14} = \frac{\sqrt{2}}{2}
$$

Le frecce illustrano graficamente la direzione delle forze su un'asta. Il verso corrisponde ad una forza di trazione nell'asta, che per il principio di azione e reazione è in verso uscente dal nodo. Si scrivono quindi le equazioni di equilibrio per il nodo in esame (nella figura viene anche indicato il poligono di equilibrio per il nodo):

$$
\sum F_x = 0 \Rightarrow \alpha_{12} N_{12} + \alpha_{14} N_{14} - R_{1x} = 0 \Rightarrow N_{12} + \frac{\sqrt{2}}{2} N_{14} - F = 0 \Rightarrow N_{12} = \frac{F}{2}
$$
  

$$
\sum F_y = 0 \Rightarrow \beta_{12} N_{12} + \beta_{14} N_{14} - R_{1y} = 0 \Rightarrow \frac{\sqrt{2}}{2} N_{14} - \frac{F}{2} = 0 \Rightarrow N_{12} = \frac{\sqrt{2}}{2} F
$$

Si procede quindi con gli altri nodi. Nodo 4 (k=4)

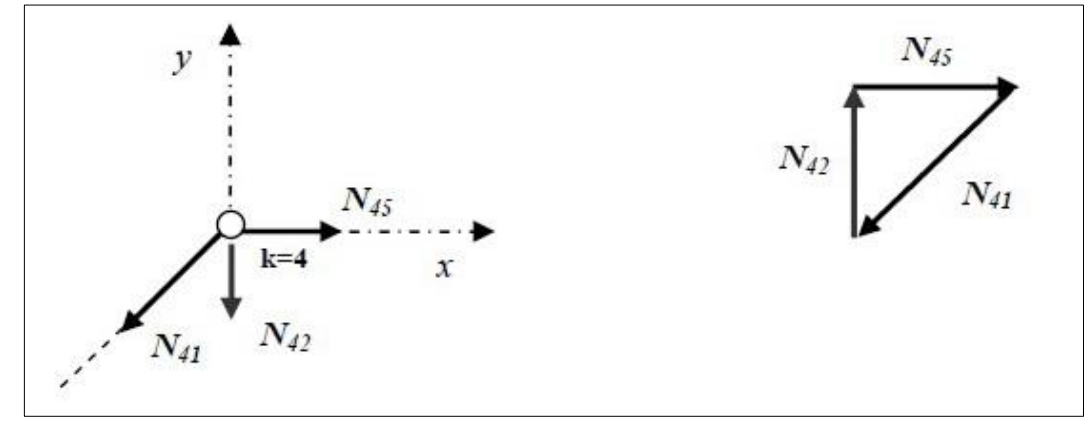

FIGURA 14 NODO 4

<span id="page-28-1"></span> $\beta_{45} = 0$  $\alpha_{45} = 1$ 

$$
\alpha_{41} = -\frac{\sqrt{2}}{2} \quad \beta_{41} = -\frac{\sqrt{2}}{2}
$$
\n
$$
\alpha_{42} = 0 \quad \beta_{42} = -1
$$
\n
$$
\sum F_x = 0 \Rightarrow \alpha_{41} N_{41} + \alpha_{45} N_{45} = 0 \Rightarrow -\frac{\sqrt{2}}{2} \frac{\sqrt{2}}{2} F + N_{45} = 0 \Rightarrow N_{45} = \frac{F}{2}
$$
\n
$$
\sum F_y = 0 \Rightarrow \beta_{41} N_{41} + \beta_{42} N_{42} = 0 \Rightarrow -\frac{\sqrt{2}}{2} \frac{\sqrt{2}}{2} F + N_{42} = 0 \Rightarrow N_{42} = -\frac{F}{2}
$$

Nodo 5 (k=5)

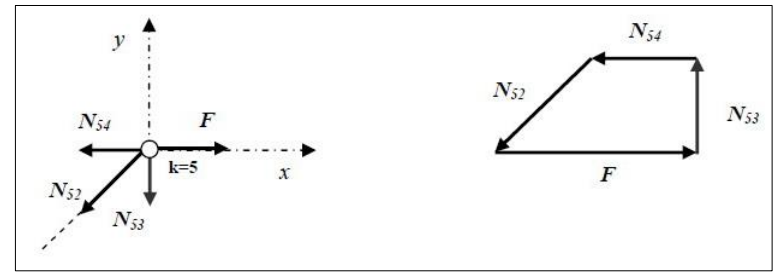

FIGURA 15 NODO 5

<span id="page-29-0"></span>
$$
\alpha_{54} = -1 \qquad \beta_{54} = 0
$$
  
\n
$$
\alpha_{52} = -\frac{\sqrt{2}}{2} \qquad \beta_{52} = -\frac{\sqrt{2}}{2}
$$
  
\n
$$
\alpha_{53} = 0 \qquad \beta_{53} = -1
$$

$$
\sum F_x = 0 \Rightarrow \alpha_{54} N_{54} + \alpha_{52} N_{52} + F = 0 \Rightarrow -\frac{\sqrt{2}}{2} - \frac{\sqrt{2}}{2} N_{52} + F = 0 \Rightarrow N_{52} = \frac{\sqrt{2}}{2} F
$$

$$
\sum F_y = 0 \Rightarrow \beta_{52} N_{52} + \beta_{53} N_{53} = 0 \Rightarrow -\frac{\sqrt{2}}{2} \frac{\sqrt{2}}{2} F - N_{53} = 0 \Rightarrow N_{53} = -\frac{F}{2}
$$

Nodo 3 (k=3)

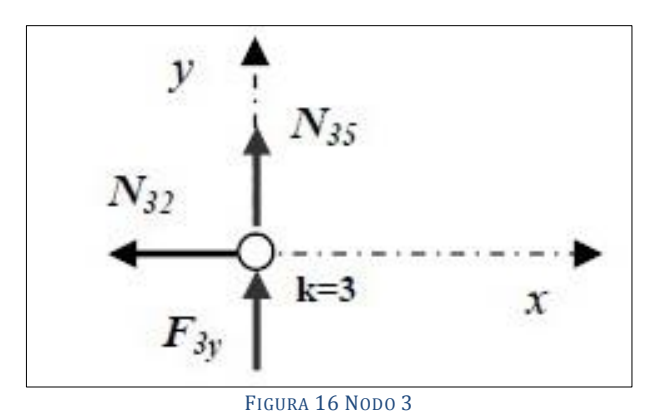

<span id="page-29-1"></span>Dalla figura si evince chiaramente che  $N_{32}=0$ .

Si può quindi procedere a riassumere gli sforzi nelle aste (le frecce indicano gli sforzi nelle aste):

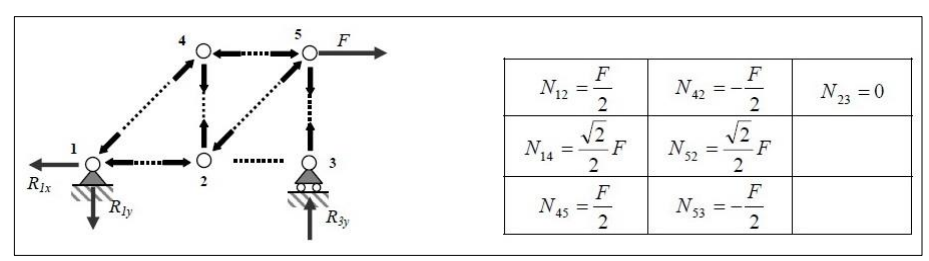

FIGURA 17 SCHEMA RIASSUNTIVO DEGLI SFORZI NELLE ASTE

#### <span id="page-30-0"></span>**Metodo delle sezioni o di Ritter.**

In diverse situazioni può non essere necessario determinare lo sforzo normale in tutte le aste, ma solo in alcune, ad esempio le più sollecitate. Una travatura reticolare generata a partire da un triangolo iniziale presenta la proprietà di poter essere tagliata da una sezione ideale, che divida la struttura integralmente in due parti sezionando solo tre aste non concorrenti nello stesso punto. Si può quindi disegnare lo schema isolato di una delle due porzioni. I limiti della porzione considerata possono essere quindi estesi fino a considerare un sottoinsieme costituito da diversi nodi e diverse aste. Se preventivamente sono state calcolate le eventuali reazioni scrivendo l'equilibrio di tutto il traliccio, restano come incognite solo gli sforzi normali di tutte le aste tagliate. Poiché l'equilibrio di questa porzione consente di scrivere solo tre equazioni, il taglio non dovrà evidenziare più di tre incognite.

In generale, è comunque conveniente effettuare un taglio che consenta di calcolare uno sforzo normale incognito quale che sia il numero di aste tagliate. Infine, poiché gli sforzi normali che si agiscono sulle sezioni delle aste tagliate sono gli stessi per le due porzioni, si può scrivere l'equilibrio per una sola porzione, quella che porta a calcoli più semplici. Riprendiamo l'esempio precedente:

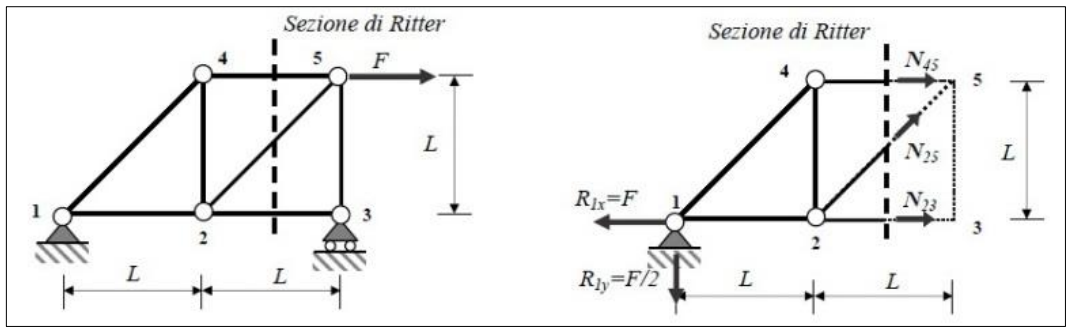

FIGURA 18 SEZIONE DI RITTER CHE TAGLIA 3 ASTE NON CONCORRENTI

<span id="page-30-1"></span>La sezione taglia tre aste non concorrenti nello stesso nodo. Lo sforzo in una delle tre aste viene

calcolato mediante un'equazione di equilibrio dei momenti intorno al polo in cui convergono le altre due:

$$
\sum M_2 = -N_{45}L + \frac{F}{2}L = 0 \Rightarrow N_{45} = \frac{F}{2}
$$

$$
\sum M_5 = -N_{23}L + \frac{F}{2}2L - FL = 0 \Rightarrow N_{23} = 0
$$

Per trovare lo sforzo nella terza asta si procede come segue:

$$
\sum F_y = \frac{\sqrt{2}}{2} N_{25} - \frac{F}{2} = 0 \Rightarrow N_{25} = \frac{\sqrt{2}}{2} F
$$

31

Lo stesso risultato si ottiene utilizzando la relazione  $\Sigma$  Fx = 0 Si può procedere allo stesso modo considerando l'altra parte ottenuta mediante la sezione di Ritter .

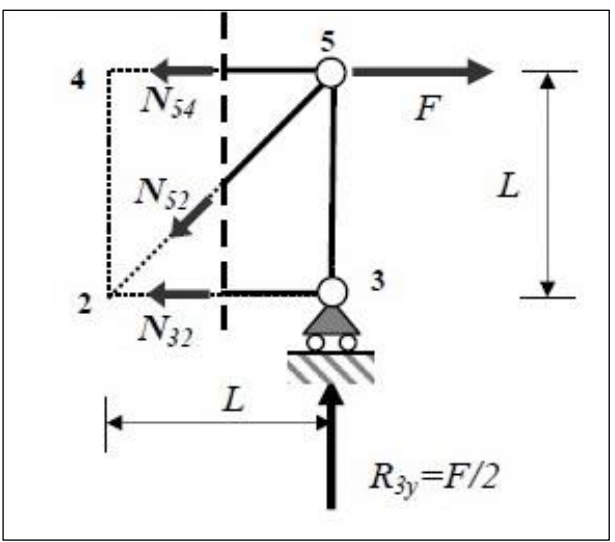

FIGURA 19 SECONDA SEZIONE DI RITTER

<span id="page-31-0"></span>
$$
\sum M_5 = 0 \implies N_{32} = 0
$$
  

$$
\sum M_2 = N_{54} \mathcal{L} - \mathcal{F} \mathcal{L} + \frac{F}{2} \mathcal{L} = 0 \implies N_{54} = \frac{F}{2}
$$
  

$$
\sum F_y = -\frac{\sqrt{2}}{2} N_{25} + \frac{F}{2} = 0 \implies N_{25} = \frac{\sqrt{2}}{2} \mathcal{F}
$$

### **I tipi di travi reticolari più noti ed utilizzati.**

Vengono di seguito illustrati gli schemi geometrci e gli esempi reali di alcuni tipi di travi reticolari fra i più famosi e più frequentemente impiegati.

<span id="page-31-1"></span>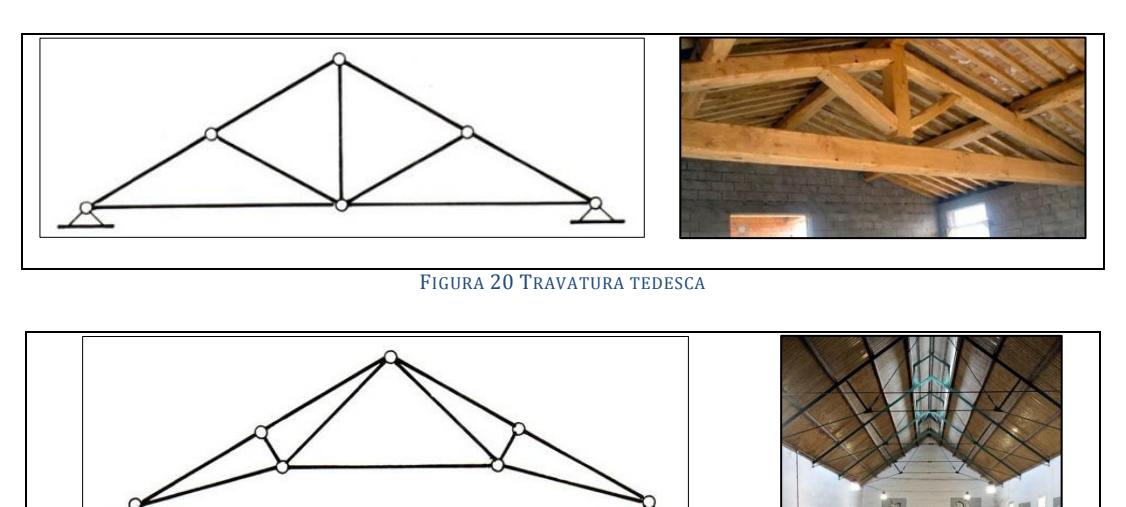

<span id="page-31-2"></span>FIGURA 21 TRAVATURA FRANCESE O POLANCEAU

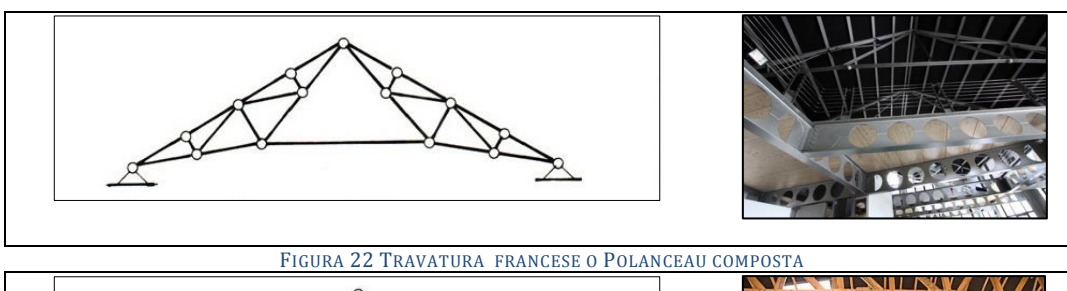

<span id="page-32-0"></span>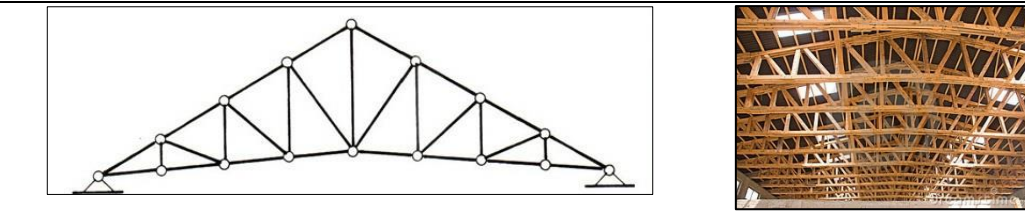

FIGURA 23 TRAVATURA INGLESE

<span id="page-32-1"></span>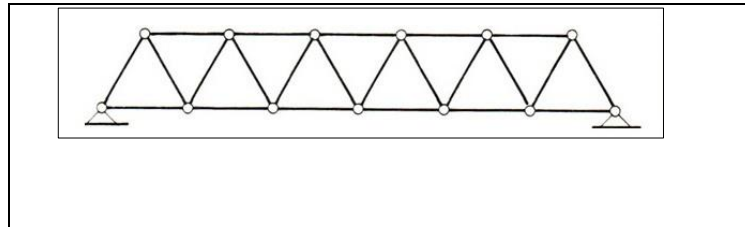

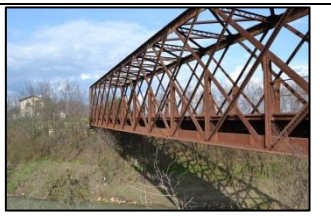

**ANY YANA** 

FIGURA 24 TRAVATURA DA PONTE O NEVILLE

<span id="page-32-2"></span>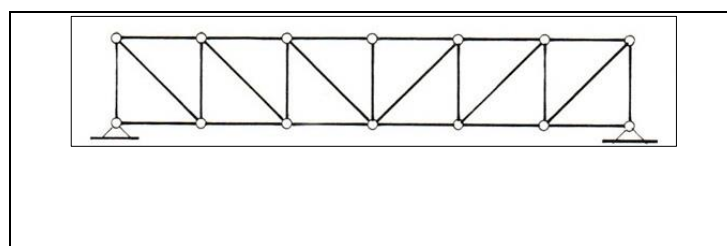

FIGURA 25 TRAVE MOHNIÉ DETTA ANCHE PRATT

<span id="page-32-3"></span>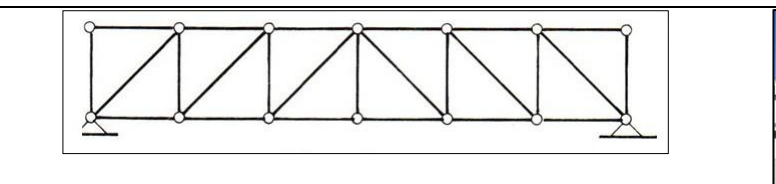

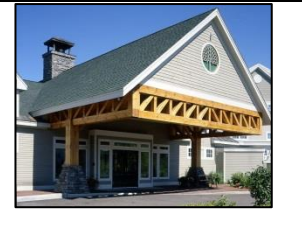

FIGURA 26 TRAVE HOWE

<span id="page-32-5"></span><span id="page-32-4"></span>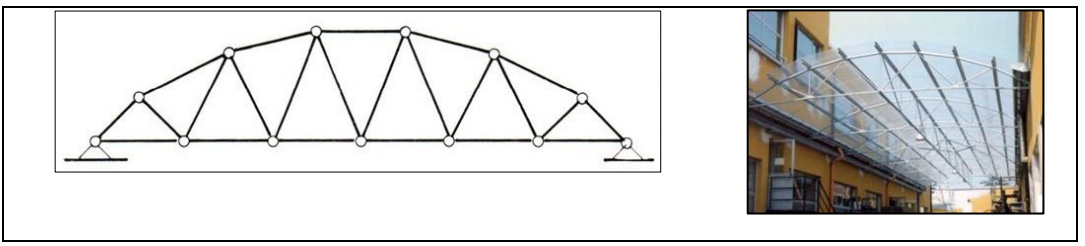

FIGURA 27 TRAVE A CORRENTE PARABOLICO

<span id="page-33-1"></span>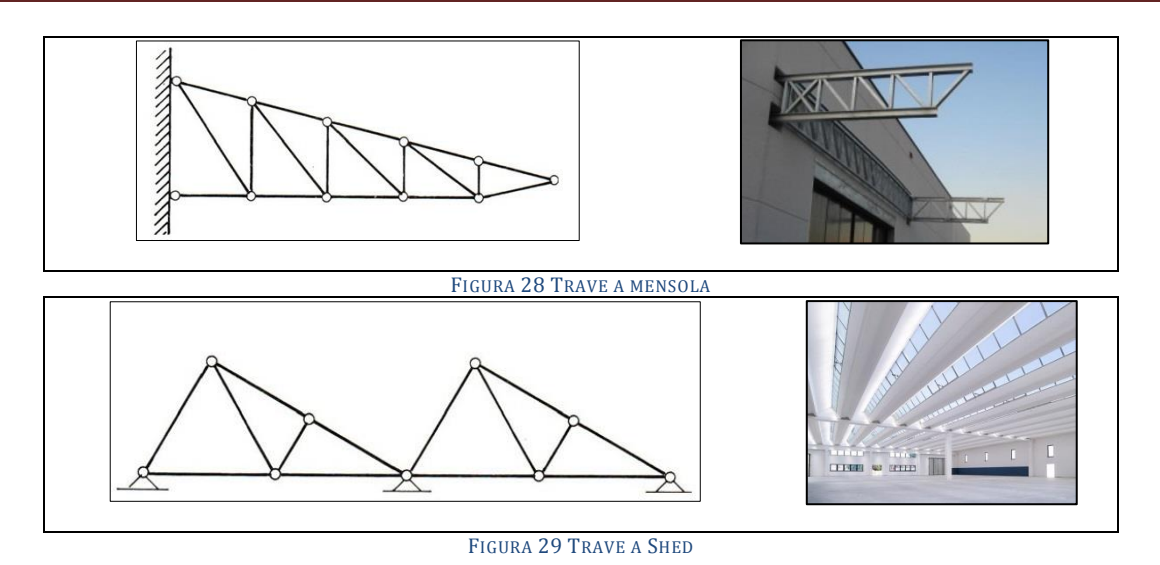

#### <span id="page-33-2"></span><span id="page-33-0"></span>**1.2 IL PERICOLO PIÙ GRANDE PER LE TRAVI RETICOLARI: L'INSTABILITÀ**

La *colonna* rappresenta forse l'elemento strutturale per antonomasia e, senza dubbio ha caratterizzato in modo emblematico i più celebri periodi della storia dell'Architettura. Non è nelle intenzioni della presente trattazione delineare le peculiarità dell'ordine dorico, ionico o corinzio, piuttosto che di altre codificazioni stilistico formali storicizzate e storicizzanti, tuttavia riteniamo opportuno rilevare alcune caratteristiche morfologiche che si presentano, nella colonna, con una certa continuità, e che quindi sono meritevoli di una attenzione che le colga sotto il profilo meramente funzionale. Se si fa eccezione per la colonna di tipo cretese, ad esempio, si nota come sia usuale che il fusto si rastremi verso l'estremità superiore. Andrea Palladio ci ricorda nel Primo Libro dell'Architettura la soluzione da lui adottata, e mutuata da Vitruvio, secondo cui «le colonne si devono formare in modo che la parte di sopra sia più sottile di quella di sotto». Ebbene questa regola che, nelle dissertazioni dei Maestri citati ha valenza fondamentalmente formale, riconosce una sua giustificazione logico funzionale se si pensa di rendere ogni sezione retta soggetta a tensione normale costante. Infatti ad un aumento del carico P, dovuto all'incremento del peso proprio della colonna, corrisponderà un aumento della sezione A, al fine di rendere pressoché uniforme la  $\sigma$ .

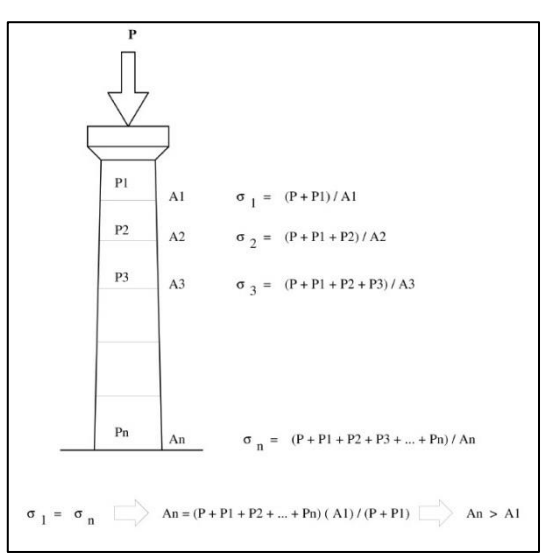

<span id="page-33-3"></span>FIGURA 30 "LE COLONNE SI DEVONO FORMARE IN MODO CHE LA PARTE DI SOPRA SIA PIÙ SOTTILE DI QUELLA DI SOTTO" (PALLADIO)

D'altro canto la stessa forma del tronco degli alberi ci fornisce in natura un esempio di questo principio.

Allo stesso modo il capitello della colonna evidenzia molto probabilmente il tentativo di evitare fenomeni di punzonamento dell'architrave della trabeazione (Figura 31). Punzonamento dovuto alla reazione localizzata che la sommità della colonna eserciterebbe sulla trave se non vi fosse un elemento interposto, appunto il capitello, di materiale idoneo ad una trasmissione delle tensioni su una più ampia superficie dell'architrave (Figura 32), diminuendo così la forza per unità di superficie.

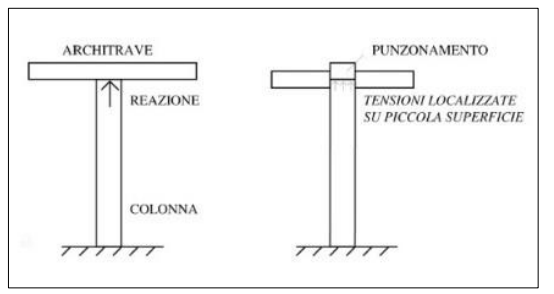

FIGURA 31 PUNZONAMENTO SU COLONNA SENZA CAPITELLO

<span id="page-34-0"></span>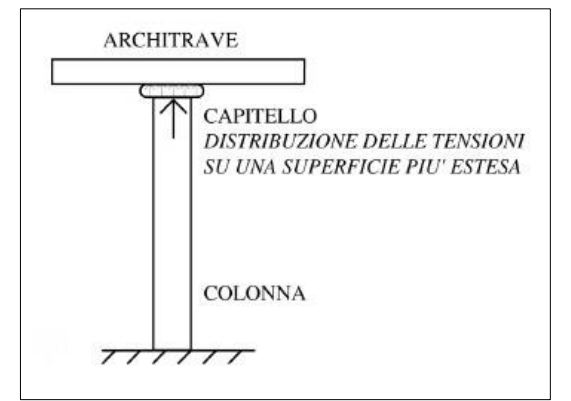

FIGURA 32 L'INSERIMENTO DEL CAPITELLO DISTRIBUISCE LE TENSIONI SU UNA SUPERFICIE PIÙ ESTESA

### <span id="page-34-1"></span>**Il concetto di equilibrio instabile.**

Gli elementi molto snelli soggetti a compressione sono interessati dal cosiddetto fenomeno di instabilità euleriana, così chiamata in omaggio a Leonardo Eulero (1707-1783) al quale va riconosciuto il merito di aver risolto il problema dell'asta snella sottoposta a carico assiale. Il fenomeno è analogo a quanto accadeva al famoso bastone da passeggio di Charlot, quando egli vi si appoggiava con tutto il proprio peso (Figura 33).

<span id="page-34-2"></span>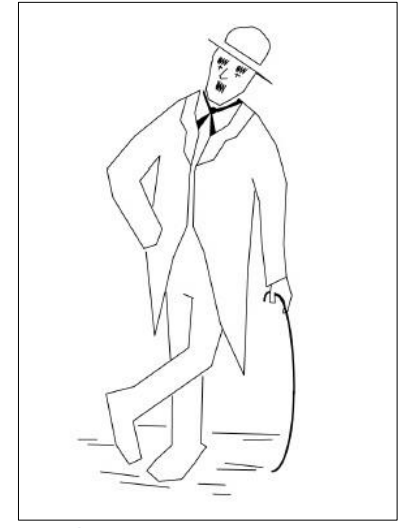

FIGURA 33 L'INCURVAMENTO DEL BASTONE DI CHARLOT

Allo stesso modo esperienze elementari condotte su di un comune righello da disegno, dimostrano che se sottopongo il righello all'azione di un carico verticale assiale relativamente piccolo (Figura 34a), questo non altera la sua disposizione verticale, e sopporta bene il carico applicato. Se aumento gradatamente il carico assiale, il righello manifesterà ad un certo punto una perdita di equilibrio incurvandosi lateralmente (Figura 34b).

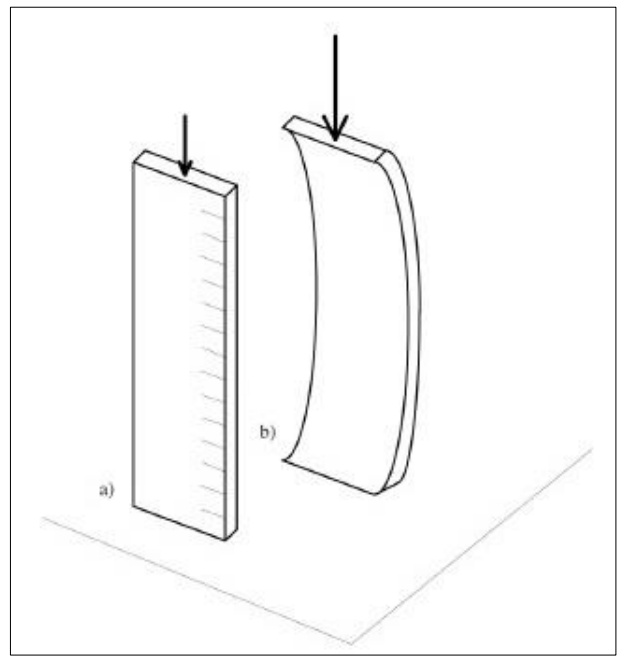

FIGURA 34 ESPERIENZA EULERIANA ELEMENTARE

<span id="page-35-0"></span>Analizzando il fenomeno sullo schema di un'asta di materiale elastico a sezione costante 1 incernierata alle estremità, con carico perfettamente assiale, possiamo anche dire che fino a quando il carico si mantiene al di sotto in certo valore, la risposta che questo offre in termini meccanici può essere ricondotta alla compressione semplice:

 $\sigma$  = P / A = E \*  $\epsilon$  = E \*  $\Delta$ L / L

in cui ΔL rappresenta l'accorciamento subito dall'asta in conseguenza dell'applicazione del carico P. Al di sopra di un certo valore del carico applicato l'asta si comporta in modo completamente diverso manifestando una perdita di equilibrio, e passa ad una condizione di instabilità, ovvero il collasso del sistema avviene non già per rottura del materiale a compressione ma per perdita di equilibrio del medesimo. Potremmo ricondurre il comportamento dell'asta osservato in questo esperimento a tre tipi di equilibrio che si manifestano nelle seguente successione: 1. equilibrio stabile, fintantoché il carico applicato si mantiene al di sotto di un certo valore che indichiamo con PE; 2. equilibrio indifferente, quando il carico applicato è proprio PE; 3. equilibrio instabile, quando il carico applicato supera PE. Per comprendere meglio questi tre casi è forse utile pensare alle condizioni di una pallina 3 supposta in quiete (Figura 35).

L'equilibrio è stabile se spostando di sufficientemente poco il punto materiale dalla posizione di quiete, questo tende a tornarvi; l'equilibrio è instabile se il punto materiale, spostato di quanto poco si voglia dalla posizione di quiete, si allontana da questa; l'equilibrio è indifferente se, spostato in un intorno dalla posizione di quiete rimane in condizioni di quiete. L'equilibrio indifferente rappresenta una condizione di equilibrio teorica per cui sarebbe appunto teoricamente possibile che l'asta rimanga in equilibrio anche per configurazioni diverse da quella perfettamente verticale e rettilinea. Tuttavia
in pratica è estremamente improbabile che ciò avvenga, allo stesso modo per cui è improbabile che una matita rimanga in equilibrio verticale sulla propria punta, pur essendo teoricamente possibile quell'eventualità. Succede infatti che, ad esempio, piccole imperfezioni costruttive favoriscano l'innesco della condizione di equilibrio instabile, per cui il sistema abbandoni definitivamente la disposizione verticale.

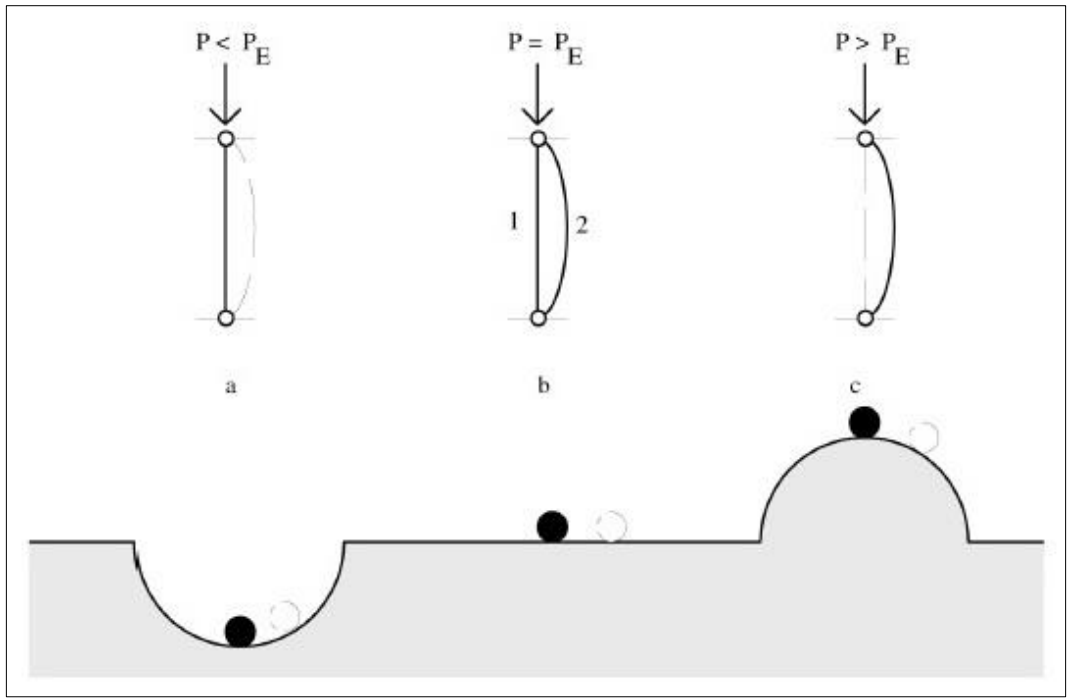

FIGURA 35 I TRE TIPI DI EQUILIBRIO: A) STABILE, B) INDIFFERENTE, C) INSTABILE

## **Il concetto di carico critico e di tensione critica.**

Il valore PE per cui l'equilibrio dell'asta soggetta a compressione risulta indifferente, e oltre il quale avviene la perdita di equilibrio del sistema, è detto anche carico critico o carico euleriano. Se osserviamo l'esempio dell'asta verticale incernierata alle estremit{ caricata di punta (Figura 35), e supponiamo di fare intervenire una causa esterna, di qualsiasi natura, che modifichi di sufficientemente poco la configurazione di equilibrio verticale: in queste condizioni l'asta risulta soggetta, su una generica sezione S, ad una curvatura:

 $1/r = M / E I$  [01] quindi ad una coppia interna:  $Mi = E * I * 1 / r$  [02]

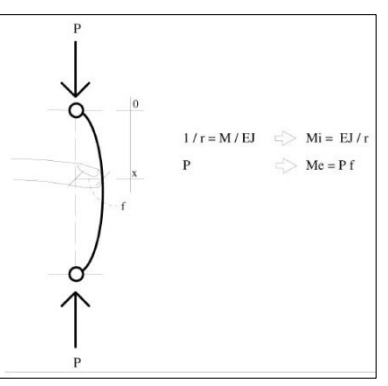

FIGURA 36 IPOTETICO PICCOLO SCARTO DALLA VERTICALE DI UN'ASTA CARICATA DI PUNTA PER IL CALCOLO DEL PESO CRITICO

D'altro canto la freccia f che la causa esterna provoca rispetto all'asse verticale originario induce un momento esterno pari a:

 $Me = P * f$  [03]

Se P è relativamente piccolo risulta che:

 $Mi > Me$ 

l'equilibrio è stabile, in quanto l'asta tenderà a ritornare nella propria configurazione iniziale.

Se si ha:

 $Mi = Me$  [04]

allora esiste un valore di P tale che l'equilibrio è indifferente, per cui sono possibili configurazioni equilibrate curvilinee, tale valore di P è il carico critico o euleriano  $P_{cr}$ . Se infine P assume un valore relativamente grande allora si ottiene:

Me > Mi

e l'equilibrio risulterà instabile.

Non appena P raggiunge il valore del carico critico ha dunque inizio una flessione e bastano piccoli incrementi di P per far si che si inneschi una condizione progressiva per cui più aumenta il carico più aumenta la freccia e quindi il braccio di leva del momento esterno Me, portando così il sistema al collasso.

Tale modalità di cedimento è particolarmente pericolosa, sia perché può avvenire con tensioni nominali molto al di sotto dei limiti di resistenza del materiale, sia perché può avvenire senza alcun tipo di preavviso (non vi è una fase di plastificazione) e con effetti di solito catastrofici.

# **Determinazione del carico euleriano.**

Il valore del carico critico euleriano  $P_{cr}$  si ricava dalla condizione di equilibrio indifferente [04], per cui sostituendo la [02] e la [03] si ottiene in valore assoluto:

 $E^*I^*1/r = P^*f$  [05]

[05] è in realtà una equazione differenziale di secondo grado a coefficienti costanti, che una volta risolta e impondendo che i coefficienti costanti siano rispettosi della congruenza dà origine a sua volta ad una relazione, che è la determinazione del valore  $P_{cr}$  (si veda il box con il Focus a seguire):

$$
P_{cr} = \pi^2 * (E * J_{min} / L^2)
$$
 [06]

dove:

L = lunghezza dell'asta

Jmin = momento d'inerzia minimo della sezione.

La [05] è valida soltanto per aste i cui vincoli di estremità possano venir assimilati a cerniere.

Come sappiamo, infatti, la congruenza espressa dai vincoli modifica la configurazione della linea elastica, e quindi modifica i parametri di soluzione della [05]. Pertanto la [06] va così generalizzata:

$$
P_{cr} = \frac{\pi^2 * E * J}{l_0^2}
$$
 [07]

dove la L<sup>0</sup> assume il significato di lunghezza libera d'inflessione e dipende dalle condizioni di vincolo dell'estremità dell'asta. In Figura 40 sono rappresentati i valori relativi alle lunghezze libere d'inflessione dei casi di vincolo più ricorrenti.

# **Focus: il calcolo del carico euleriano**

Il caso più semplice di elementi soggetti a carico di punta è quello dell'asta di Eulero, cioè di un elemento asta con una cerniera ad un estremo ed un appoggio semplice nell'altro estremo soggetta ad una forza assiale di compressione (vedi figura 37). Il momento d'inerzia principale (il più debole) viene indicato semplicemente con la lettera J.

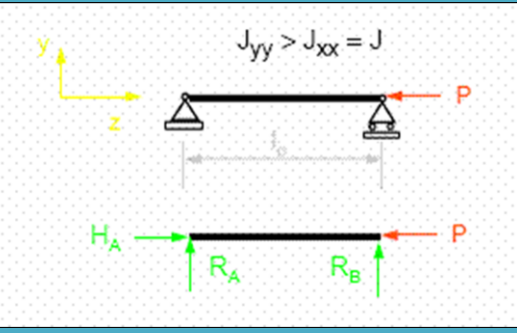

FIGURA 37 ASTA DI EULERO IN ORIZZONTALE

Poniamo l'asta in un sistema di riferimento cartesiano piano, dove l'ascissa è z e coincide con la linea d'asse dell'asta e l'ordinata è v.

Si ipotizzi che l'asta presenti un piccolo spostamento trasversale alla linea d'asse v(z); il momento in una generica sezione varrà:

 $M_r - P * v = 0 \Rightarrow M_r = P * v$ 

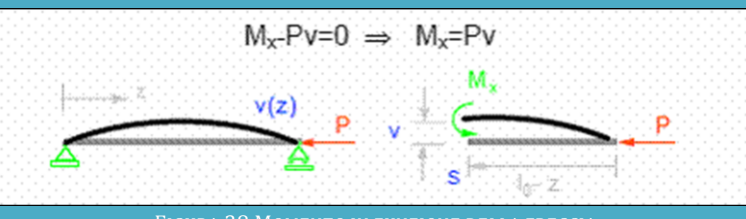

FIGURA 38 MOMENTO IN FUNZIONE DELLA FRECCIA

Si ha dunque una situazione in cui il momento in una sezione generica dipende dallo spostamento trasversale. Possiamo scrivere l'equazione della linea elastica, che risulta:

$$
\frac{d^2\mathbf{v}}{dz^2} = -\frac{\mathbf{M}_x}{E \times J} = -\frac{\mathbf{P}}{E \times J} \times \mathbf{v} \Rightarrow \frac{d^2\mathbf{v}}{dz^2} + \frac{\mathbf{P}}{E \times J} \times \mathbf{v} = 0
$$

Si ottiene quindi una equazione differenziale del secondo ordine, omogenea, lineare a coefficienti costanti. La soluzione di tale equazione è:

$$
v = V * sin(\omega * z + \varphi) \quad \text{dove } \omega = \sqrt{\frac{P}{E * J}}
$$

e le costanti V e  $\varphi$  vengono determinate in base alle condizioni al contorno, che nel caso in esame risultano:

$$
z = 0 \Rightarrow v = 0 \qquad z = l_0 \Rightarrow v = 0
$$

Che per annullarsi comportano necessariamente:

$$
V * sin(\varphi) = 0 \qquad V * sin(\omega * l_0 + \varphi) = 0
$$

Tali condizioni al contorno sono soddisfatte in due distinti casi: 1) con  $\varphi$  arbitrario e V=0.

In questo caso lo spostamento v è sempre nullo (cioè l'asta non si inflette); 2)con  $\omega = 0$  e V arbitrario se  $\omega^*$  lo=  $\pi$ .

In questo caso l'asta si inflette come una sinusoide.

Ricordando l'espressione di  $\omega$  si ricava il carico che permette la soluzione (carico critico):

$$
\omega * l_0 = \sqrt{\frac{P}{E * J}} * l_0 = \pi \implies \frac{P * l_0^2}{E * J} = \pi^2 \implies P_{cr} \frac{\pi^2 * E * J}{l_0^2} = \pi^2
$$

Se definiamo un parametro "snellezza" di un asta così:

$$
\lambda = \frac{l_0}{\rho} \qquad \qquad \text{con } \rho = \sqrt{\frac{J}{A}}
$$

Otteniamo subito:

$$
\sigma_{cr} = \frac{\pi^2 * E * \rho^2}{l_0^2} = \frac{\pi^2 * E}{\lambda^2}
$$

Il grafico successivo mostra l'andamento della tensione critica in funzione della snellezza.

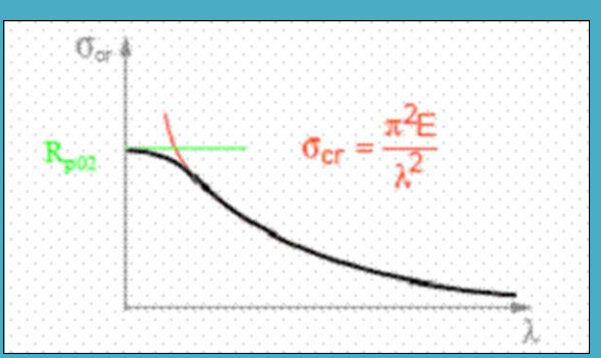

FIGURA 39 PIÙ AUMENTA LA SNELLEZZA E PIÙ SI ABBASSA IL VALORE DI TENSIONE CRITICA

Dalla figura si osserva che la tensione che provoca il collasso per carico di punta è più bassa del limite elastico per valori alti della snellezza, mentre per bassi valori di snellezza (elementi tozzi), il cedimento avviene per collasso plastico. In realtà la transizione fra collasso plastico e instabilità elastica non è cosi netta, e nella zona di transizione avvengono fenomeni più complessi con instabilità di tipo elastoplastico. (curva spessa). Si noti che la tensione critica dipende da fattori geometrici (la snellezza) e dal modulo di elasticità del materiale (E). Questo significa che la sicurezza della struttura rispetto a questo pericolo non viene aumentata utilizzando materiali con maggior resistenza ma che presentano lo stesso modulo elastico.

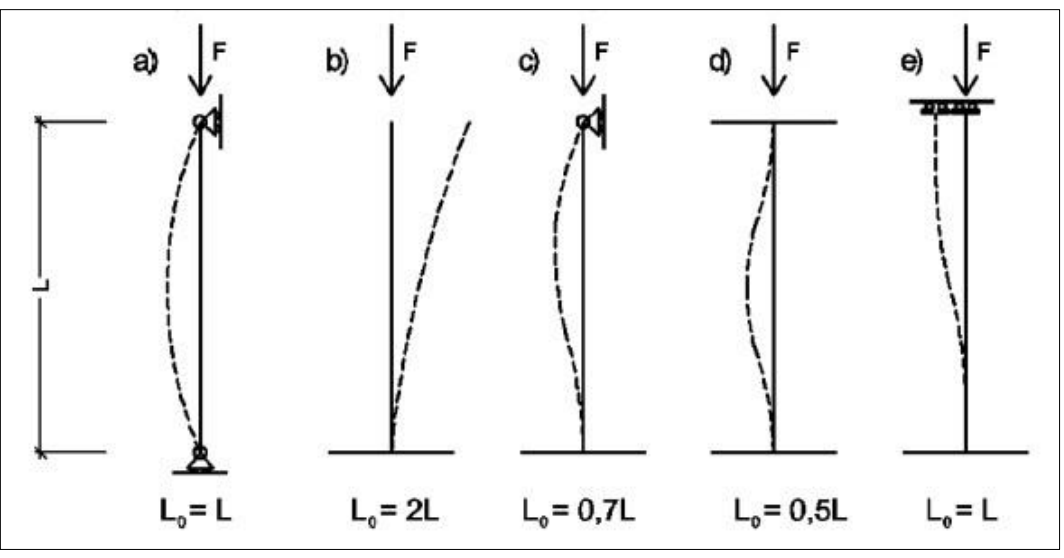

FIGURA 40 COEFFICIENTI PER LUNGHEZZE DI LIBERA INFLESSIONE IN BASE A DIVERSI TIPI DI VINCOLO

Si osservi ora l'esempio di Figura 41, dove si hanno due elementi dello stesso materiale, a comportamento elastico lineare, che hanno la stessa sezione quadrata di 2 cm x 2 cm ma mentre l'uno è tozzo (Figura 41a), ovvero ha una altezza di soli 4 cm, l'altro è molto snello (Figura 41b), ovvero ha una altezza di 40 cm.

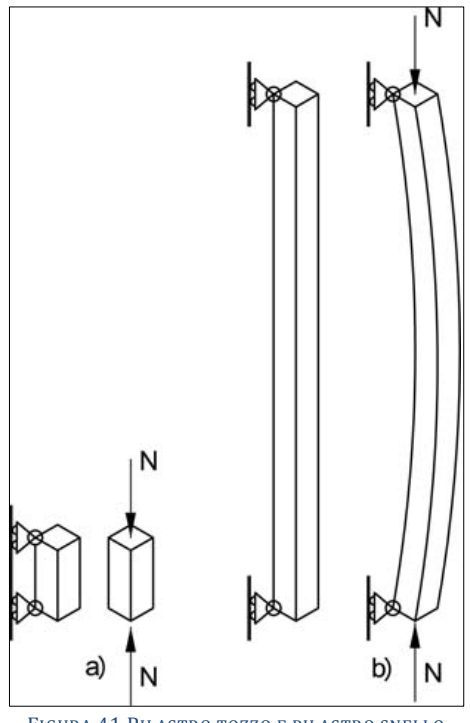

FIGURA 41 PILASTRO TOZZO E PILASTRO SNELLO

## **Esempio.**

Se supponiamo che il materiale sia l'acciaio, e che lo stesso abbia un carico di rottura a compressione di 2.750 daN/cm2, per entrambi gli elementi, la rottura per schiacciamento dovrebbe avvenire con un carico:  $N = (2 \text{ cm } x \text{ 2 cm}) x 2.750 \text{ da} N / \text{ cm}^2 = 11.000 \text{ da} N$ Determiniamo ora il carico critico euleriano secondo la [07]. Stante che:

 $J = (2 \text{ cm})^4 / 12 \approx 1.33 \text{ cm}^4$ 

Per il caso tozzo si ha:

$$
P_E = \pi^2 * \left(E * \frac{I_{min}}{l_0^2}\right) = 3,14 \times 2.100.000 \text{ dan}/\text{cm}^2 \times 1,33 \text{ cm}^4 / (4 \text{ cm})^2 \approx 548.126 \text{ dan}
$$

Per il caso snello:

$$
P_E = \pi^2 * \left( E * \frac{I_{min}}{l_0^2} \right) = 3.14 \times 2.100.000 \text{ dan/cm}^2 \times 1.33 \text{ cm}^4 / (40 \text{ cm})^2 \approx 5.481 \text{ dan}
$$

Analizziamo ora i risultati di questo esempio. Nel primo caso, ovvero per l'asta tozza, abbiamo che a fronte di un valore di rottura dell'asta a compressione di N = 11.000 daN, il carico critico euleriano è 548.126 daN: ciò significa che per il sistema ci sarà una rottura del materiale a compressione prima del raggiungimento del collasso per perdita di equilibrio per instabilità. Nel secondo caso invece, a fronte di un valore di rottura a compressione di 11.000 daN, si rileva un carico critico euleriano di 5.481: ciò significa che il sistema perverrà al collasso per instabilità euleriana prima della rottura del materiale per compressione pura.

Dall'esempio di cui sopra si nota anche come le condizioni geometriche determinanti dell'asta, a parità di sezione, sono la snellezza.

Come abbiamo già visto nel Focus la snellezza viene definita con la seguente espressione:

$$
\lambda = \frac{l_0}{\rho} \tag{08}
$$

dove:

$$
\rho = \sqrt{\frac{I}{A}} \tag{09}
$$

detto raggio rotatorio di inerzia o raggio giratore di inerzia (della sezione).

Ovviamente J è il momento d'inerzia della sezione ed A è il valore della superficie della sezione dell'asta. Le dimensione del raggio rotatorio di inerzia sono i cm.

È evidente che la snellezza assume valori dipendenti dall'asse di riferimento secondo J, così avremo:

$$
\rho_x = \sqrt{\frac{J_x}{A}} \tag{10}
$$

$$
\rho_{y} = \sqrt{\frac{J_{y}}{A}} \tag{11}
$$

Che daranno luogo a:

$$
\lambda_x = \frac{l_0}{\rho_x} \tag{12}
$$

$$
\lambda_{y} = \frac{l_0}{\rho_y} \tag{13}
$$

Del resto ci si aspetta che, se la sezione non è quadrata, la perdita di equilibrio per instabilità avvenga lungo la direzione ortogonale al lato minore della stessa, come illustrato nella Figura 34. In definitiva la snellezza  $\lambda$  sarà maggiore dove  $\rho$  (figlio diretto di J) è minimo. Può capitare inoltre che il sistema di vincoli nello spazio faccia si che l'asta abbia luci libere di inflessione  $L_0$  diverse a seconda della direzione considerata: anche questo dovrà essere tenuto in debita considerazione al fine della determinazione di  $\lambda$ .

Avendo introdotto la snellezza  $\lambda$ , la [07]dopo semplici passaggi algebrici diventa:

$$
P_{cr} = \frac{\pi^2 * E * A}{\lambda_{\min}^2} \tag{14}
$$

E se infine nella [14] si effettua la sostituzione:  $\frac{P_{cr}}{A}$  = essa diventa:

$$
\sigma_{cr} = \frac{\pi^2 * E}{\lambda_{\min}^2} \tag{15}
$$

che assume il significato concettuale di una «tensione critica euleriana».

Tale espressione è valida finché le tensioni normali sono minori di quelle di proporzionalità elastica fra sforzi e deformazioni che indichiamo come  $\sigma_p$ .

Sostituendo alle tensione critica la tensione di proporzionalità otteniamo la snellezza limite:

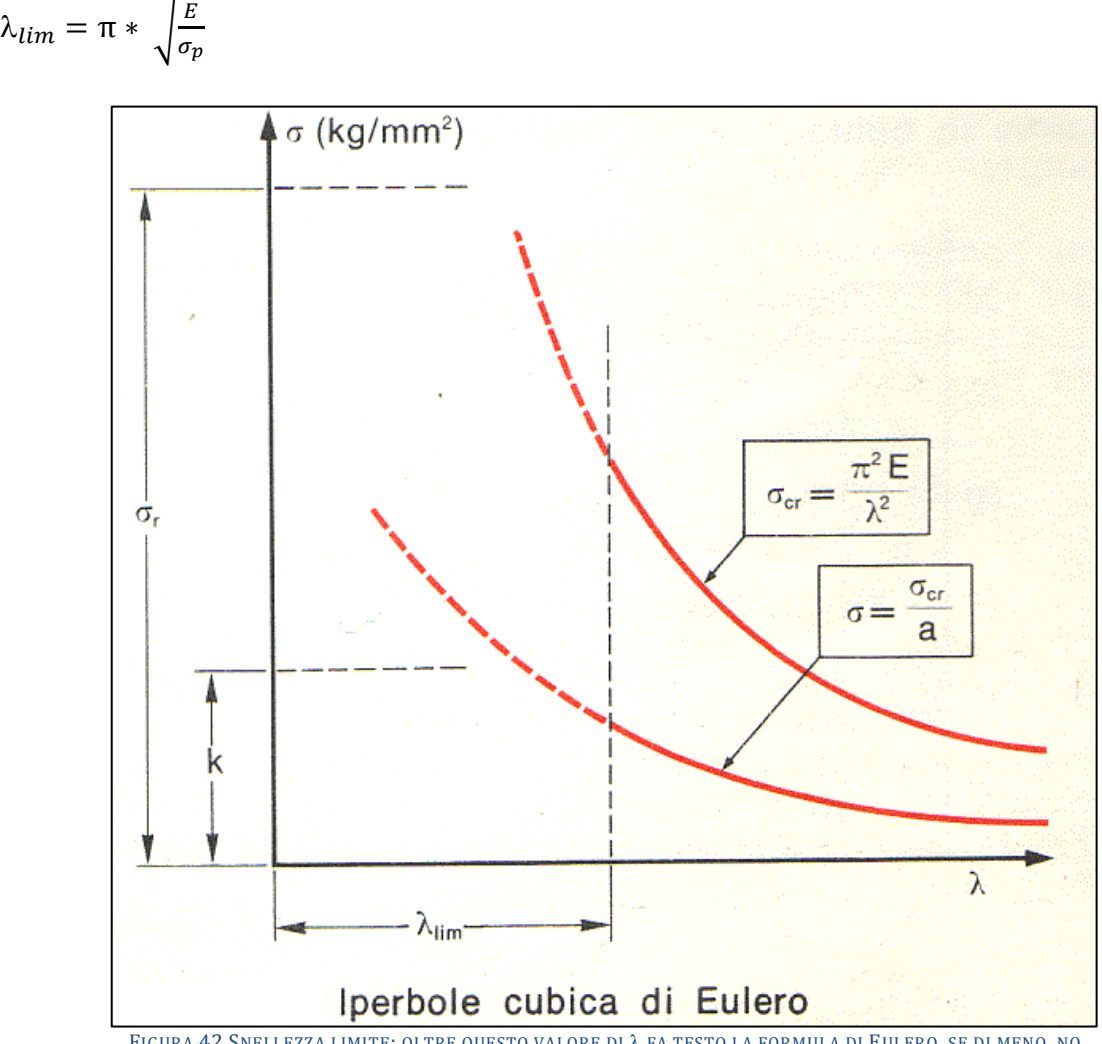

FIGURA 42 SNELLEZZA LIMITE: OLTRE QUESTO VALORE DI FA TESTO LA FORMULA DI EULERO, SE DI MENO, NO

Come si vede dal grafico per  $\lambda > \lambda_{\text{lim}}$  (aste snelle) in fase di progetto o di verifica si può adoperare la formula di Eulero, ma per snellezze minori ciò non è più possibile.

Si noti per esempio, come per aste tozze ( $\lambda < \lambda_{\text{lim}}$ ), secondo la formula di Eulero si potrebbero facilmente superare la tensione di rottura del materiale, cosa irragionevole.

## **La verifica per carico di punta secondo norma: il "metodo ".**

Per la verifica di instabilità degli elementi metallici snelli soggetti a compressione semplice (carico di punta), le norme tecniche dispongono che, anziché dal confronto diretto con il valore del carico euleriano  $P_{cr}$  avvenga mediante applicazione di un coefficiente riduttore  $\chi$ .

Detta fyd la resistenza di progetto a compressione del materiale, dovrà essere verificato che lo sforzo normale applicato sull'asta  $N_{Ed}$ , sia inferiore a quello sopportabile dalla medesima senza perdita di equilibrio per instabilità  $N_{b,Rd}$ . In altre parole dovrà essere:

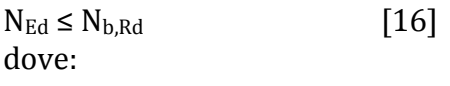

 $N_{b, Rd} = \chi * A * f_{vd}$  [17]

con A sezione retta dell'asta compressa.

Il valore di  $\chi$  viene calcolato in funzione della snellezza dell'asta.

In un'ottica «tensionale» la [17] può essere letta, anziché in termini di sollecitazione resistente N<sub>b.Rd</sub>, in termini di tensione resistente  $\sigma$ . Da questo punto di vista l'inversa della [17] esplicitando la tensione normale darebbe una formulazione del tipo:

$$
\sigma = \omega * \frac{N}{A} \le \sigma_{amm} \qquad [18]
$$

dove il coefficiente  $\omega$  rappresenta un coefficiente di sicurezza di amplificazione dello sforzo normale agente, in modo da aumentare la  $\sigma$  agente a favore della sicurezza.

Il coefficiente  $\omega$  si trova tabulato in funzione del tipo di acciaio e della snellezza  $\lambda$ dell'asta.

Questo tipo di verifica prende il nome di «metodo  $\omega$ ».

### SPERIMENTAZIONE SU TRAVI RETICOLARI IN SCALA RIDOTTA: UN AUSILIO ALLA DIDATTICA

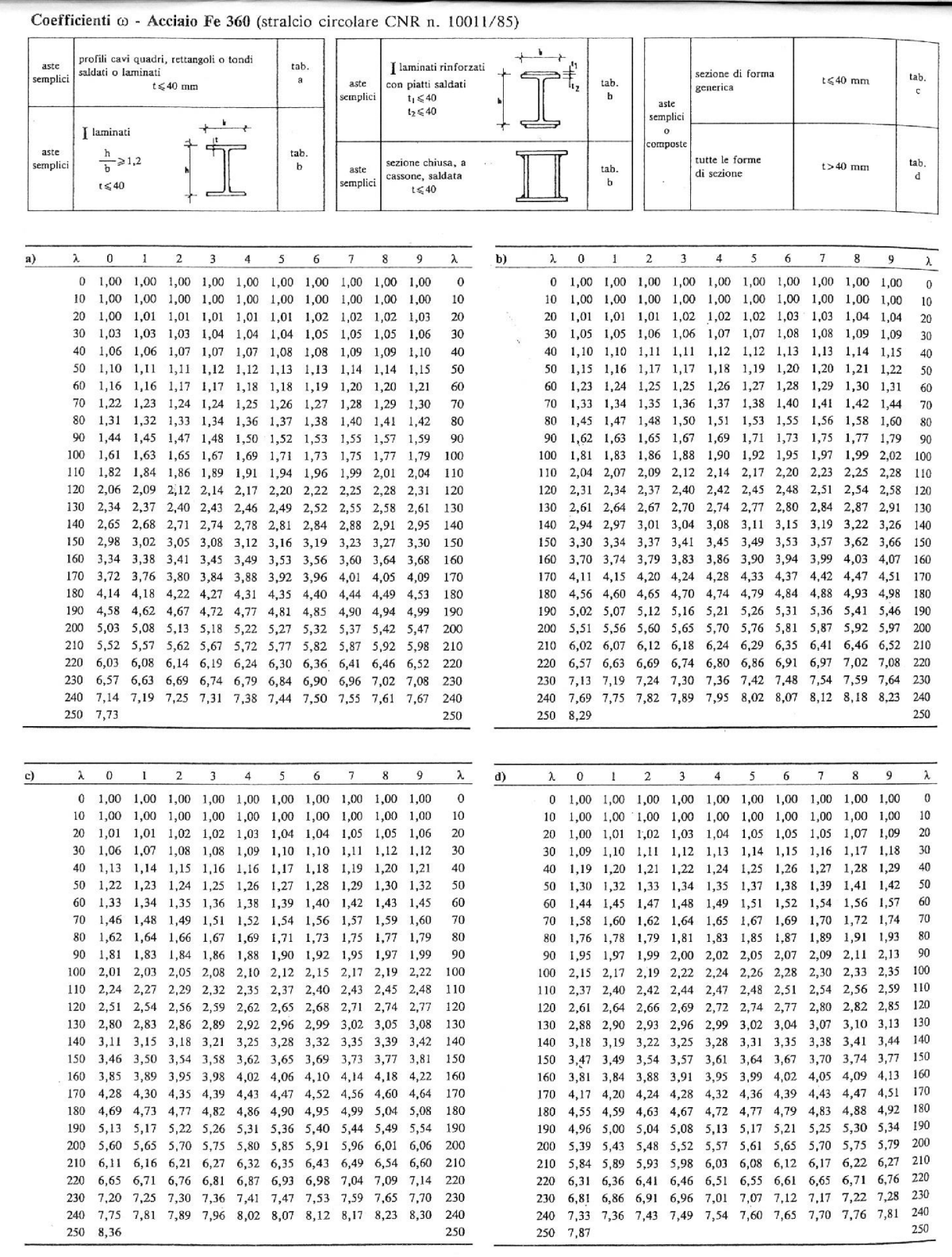

FIGURA 43 COEFFICIENTI DEL METODO @ PER ACCIAIO FE360 PER TIPI DI SEZIONE

### SPERIMENTAZIONE SU TRAVI RETICOLARI IN SCALA RIDOTTA: UN AUSILIO ALLA DIDATTICA

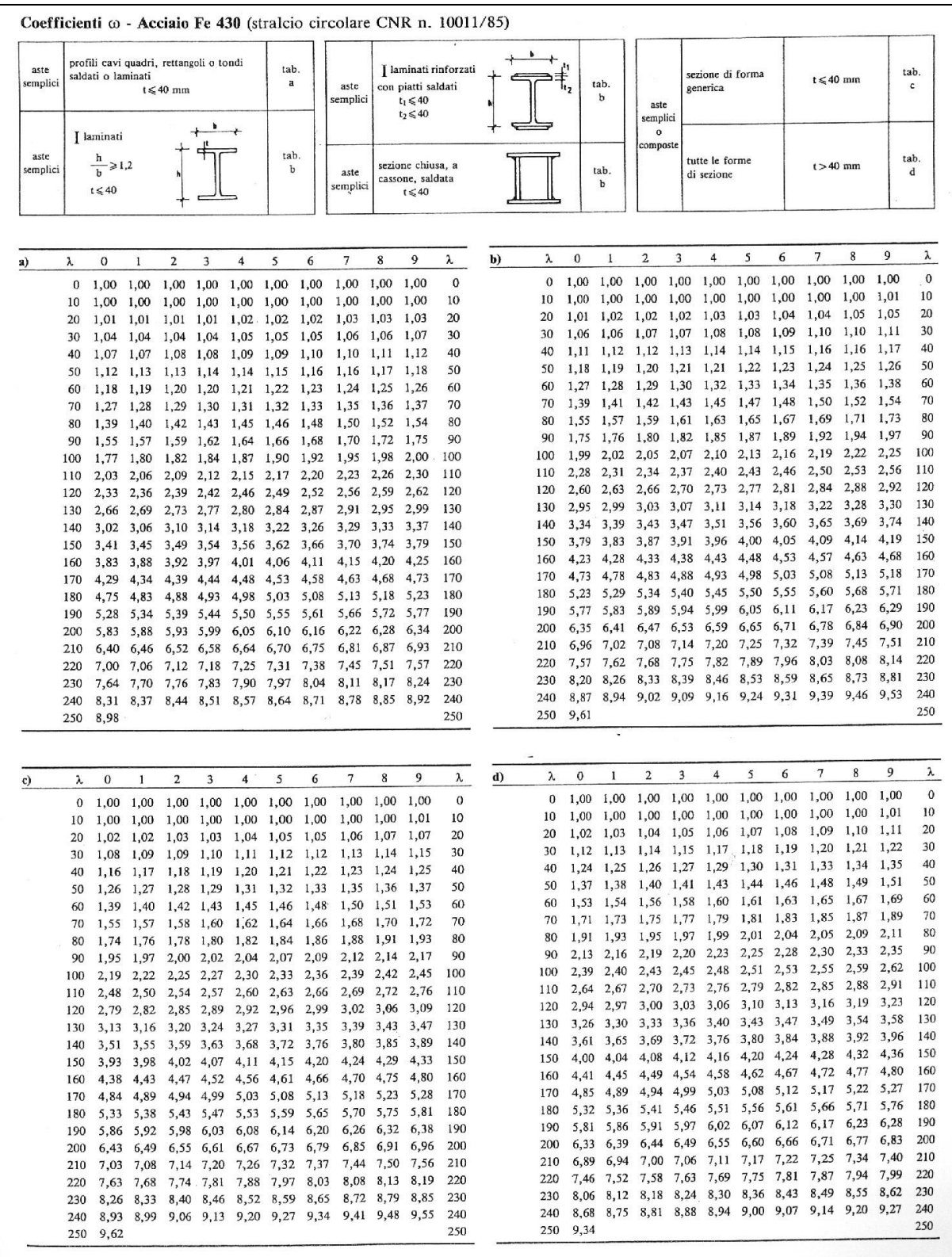

FIGURA 44 COEFFICIENTI DEL METODO @ PER ACCIAIO FE430 PER TIPI DI SEZIONE

### SPERIMENTAZIONE SU TRAVI RETICOLARI IN SCALA RIDOTTA: UN AUSILIO ALLA DIDATTICA

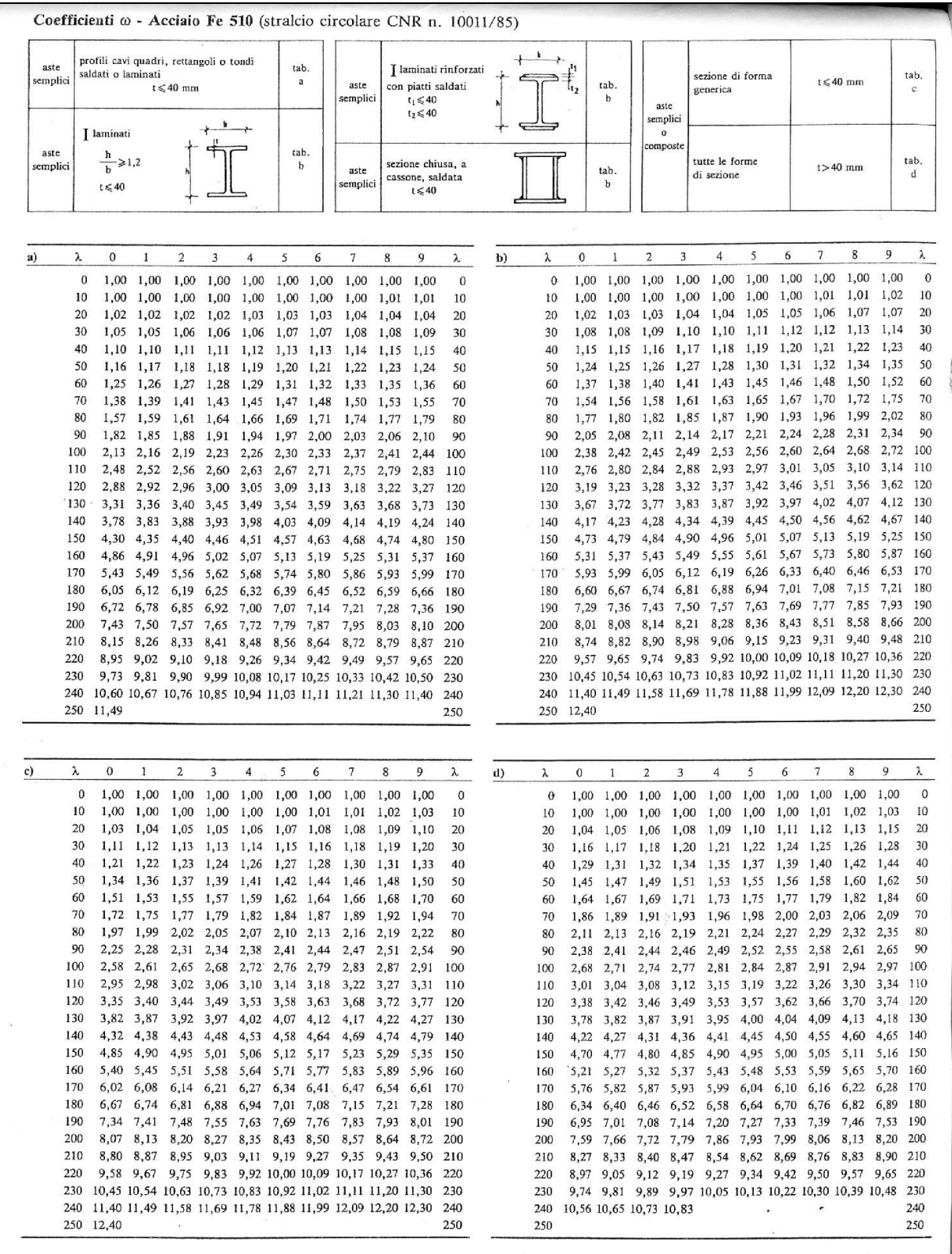

FIGURA 45 COEFFICIENTI DEL METODO @ PER ACCIAIO FE510 PER TIPI DI SEZIONE

## **Pressoflessione e tensoflessione.**

Raramente gli elementi strutturali sono soggetti ad uno solo dei tipi di sollecitazione N, M, T. Basta considerare il sistema di Figura 45 per rendersi subito conto che è molto facile ottenere la loro compresenza.

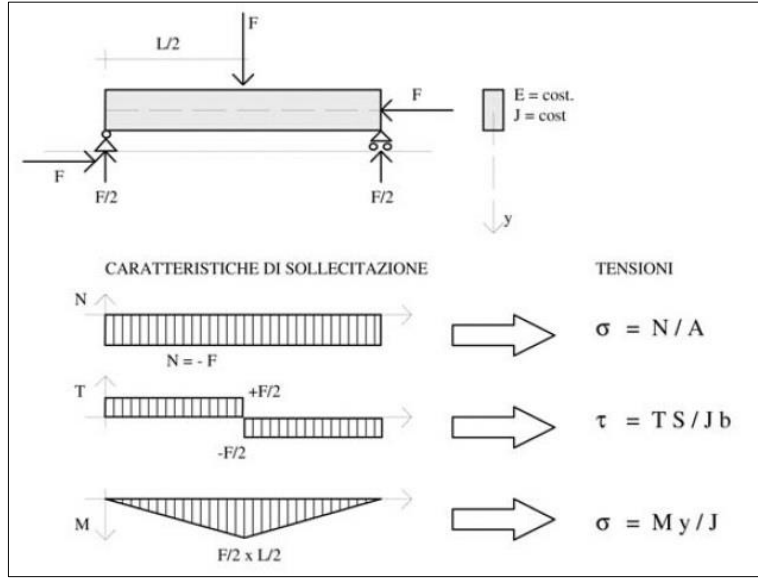

FIGURA 46 COMPRESENZA SU UNA TRAVE DI FLESSIONE E COMPRESSIONE

Se si ha uno stato di sollecitazione composto da M e da N, ognuna di queste caratteristiche di sollecitazione genera separatamente uno stato tensionale di  $\sigma$  che si possono fra loro sommare. L'operazione equivale a sommare 10 i diagrammi delle  $\sigma_N$ , generate dallo sforzo normale, e delle  $\sigma_M$ , generate dal momento flettente, come mostra la Figura 46.

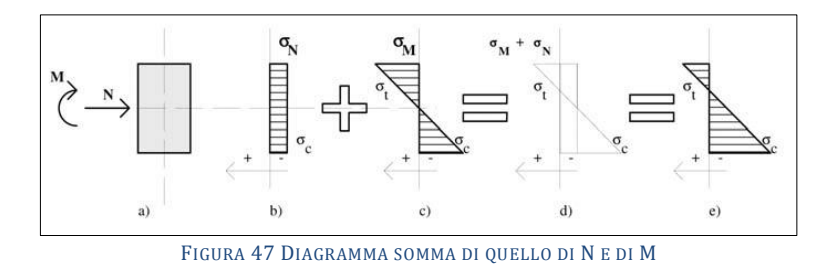

In simboli, per la tensione massima si ha:

 $\sigma_{max} = \frac{N}{4}$  $\frac{N}{A} \pm \frac{M}{A}$  $\frac{y_{max}}{J} = \frac{N}{A}$  $\frac{N}{A} \pm \frac{M}{W}$ W [19]

dove W = J/ymax è detto modulo di resistenza elastico della sezione.

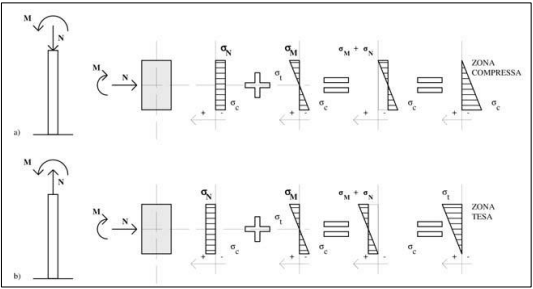

FIGURA 48 A)PRESSOFLESSIONE; B)TENSOFLESSIONE

La tensoflessione rappresenta invece il caso in cui si ha l'azione combinata di flessione e trazione: le tensioni normali di trazione incrementano le tensioni normali di trazione generate dalla flessione (Figura 48b). Evidentemente nel caso della tensoflessione non ha senso parlare di fenomeni di equilibrio instabile, come l'esperienza quotidiana può facilmente suggerire. Detti x, y, rispettivamente gli assi principali orizzontale e verticale della sezione, e z l'asse longitudinale della trave, se si ha flessione agente contemporaneamente secondo gli assi principali (flessione deviata), si ottengono due espressioni del tipo:

$$
\sigma_{z,\max(x)} = \pm \frac{M_x}{W_x} \quad [20]
$$

 $\sigma_{z,\max(y)} = \pm \frac{M}{W}$ W. [21]

Le [20] e [21] andrebbero poi sommate algebricamente tenendo conto del segno derivante dal verso di ciascuna. Nel caso particolare di pressoflessione deviata (o anche tensoflessione deviata), supponendo che ciascuna componente dia contributo dello stesso segno, si avrebbe:

$$
\sigma_{z,max} = \frac{N}{A} \pm \frac{M_x}{W_x} \pm \frac{M_y}{W_y}
$$
 [22]

essendo A l'area della sezione.

### **L'instabilità a pressoflessione.**

La pressoflessione si ha allorché l'elemento è soggetto a tensioni di flessione e di compressione (Figura 47a), in tal caso le tensioni di compressione generate dalla flessione si sommano alle compressioni generate dal carico assiale N così da generare, come si è precedentemente visto per aste eccessivamente snelle (L<sup>0</sup> relativamente grande), fenomeni di instabilità euleriana. Nel caso di aste snelle pressoflesse a comportamento elastico la massima tensione di compressione ha una espressione molto simile alla [19], del tipo:

$$
\sigma_{max} = \frac{N}{A} \pm \frac{M}{[W*(1-\frac{N}{N_{cr}})]}
$$
 [23]

Senza entrare nello specifico della trattazione teorica si segnala che la verifica secondo la norme tecniche avviene, in ultima analisi, mediante alcuni coefficienti che, da un lato riducono  $W_x e/o W_y$  in funzione di:

a) condizioni di flessione dell'asta, ovvero distribuzione del diagramma M lungo l'asta;

b) condizioni dello sforzo normale massimo applicato all'asta;

c) valore del carico critico euleriano  $N_{cr}$  dell'asta;

d) fattore di forma dell'asta.

Nello spirito di una verifica tensionale di instabilit{ con il «metodo ω» la (8.28) assume la forma:

$$
\sigma_{max} = \omega * \frac{N}{A} \pm \frac{M}{[W * (1 - 1.5 * \frac{N}{N_{cr}})]}
$$
 [24]

# **1.3 LA NORMATIVA SULL'INSTABILITÀ: NTC 2008**

Nella nuova normativa vigente dal 2008 non è presente una sezione espressamente dedicata alle travi reticolari come fattispecie a sé, pertanto la disciplina che governa la loro realizzazione ed impiego in opera è da riferirsi essenzialmente alla loro intima manifattura: essenzialmente le aste ed i nodi che le compongono, ed ovviamente le loro congiunzioni. In quest'ultimo caso si far{ riferimento alle sezioni che prescrivono come si devono realizzare le saldature e le unioni bullonate. Mentre per quanto attiene alle aste che poi diverranno i tiranti ed i puntoni di una trave reticolare in esercizio questi sono spesso costituiti da profilati in acciaio di normale produzione da carpenteria metallica. L'aspetto che pertanto appare subito più stringente è come si regolamenta il dimensionamento delle aste per contrastare l'insidia più pericolosa che può verificarsi per l'appunto in una trave reticolare sotto sollecitazione, ricordando che quasi sempre essa è elevatissima, essendo spesso le travi reticolari le travi principali di sostegno per ampie luci di coperture.

La nuova normativa disciplina il dimensionamento delle membrature per soddisfare la resistenza al fenomeno dell'instabilità ancora una volta con il nuovo approccio "alle sezioni resistenti" di progetto. In pratica essa dice che il progettista deve utilizzare elementi "lunghi" (travi, pilastri) e sottili (in genere profili in acciaio) tali che abbiano una  $N_{b, Rd}$ , capacità resistente in compressione da instabilità, almeno maggiore di quella N che realmente vi giungerà sopra, desunta dalla modellazione di calcolo. Per il calcolo di  $N_{b, Rd}$  tutto viene demandato in definitiva ad un coefficiente correttivo  $\chi$  dello sforzo assiale resistente, il quale a sua volta dipende essenzialmente da un parametro tutto geometrico denominato "snellezza"  $\lambda$  che, nomen omen, è un valore (numero puro adimensionale) che condensa in sé tutte le informazioni circa la snellezza appunto dell'elemento strutturale in oggetto, ovverosia quanto esso "non è tozzo" diciamo così, che poi significa quanto è soggetto al fenomeno dell'instabilit{. Infatti essenzialmente il numero  $\lambda$  ha in sé l'informazione della lunghezza "coinvolta" (che non necessariamente coincide con la sua reale lunghezza geometrica, fra poco lo vedremo) dell'elemento e della sua sezione. Infatti come abbiamo già visto  $\lambda$  è definito come:  $\lambda = l_0/\rho$ . La lunghezza  $l_0$ , correttamente denominata "lunghezza di libera inflessione, è la lunghezza dell'elemento strutturale moltiplicato per un coefficiente correttivo (una sua frazione percentuale >, <, = 1) in funzione dei vincoli che lo trattengono alle sue estremità alle altre parti strutturali, a quanto "trattenimento" a inflettersi gli offrono, perché è ovvio che se questa asta è vincolata alle estremità da cerniere che lasciano totalmente libera la possibilità di ruotare agli antipodi, è ben diverso che se la stessa è invece incastrata ai 2 estremi per cui essi sono impediti a ruotare e perché si inneschi l'inflessione da compressione quest'ultima deve essere più consistente (si riveda la Figura 40) .

Nel calcolo di  $\lambda$  c'è poi  $\rho$ , detto raggio giratore (o rotatorio) d'inerzia, esso condensa informazioni eminentemente sulla sezione in quanto è definito come:  $\rho = \sqrt{J/A}$ , la radice quadrata del momento d'inerzia della sezione diviso l'area della stessa. Essendo radice quadrata di una lunghezza alla quarta fratto una superficie, le dimensioni di sono ovviamente i cm. Il resto della formula per il calcolo di  $N_{b, Rd}$  sono coefficienti facilmente deducibili che tengono di altri fattori legati alla geometria dell'elemento che si andrà ad impiegare, come l'imperfezione realizzativa. Per il resto vi sarà lo sforzo resistente di cui è capace la sezione diviso il solito coefficiente correttivo  $\gamma$  appropriato per il materiale di cui è costituito l'elemento strutturale.

In pratica deve verificarsi che sia:

$$
N_{b, Rd} = \frac{\chi \ast A \ast f_{yk}}{\gamma_{M1}}
$$

#### **Aste compresse.**

La verifica di stabilità di un'asta si effettua nell'ipotesi che la sezione trasversale sia uniformemente compressa. Deve verificarsi che sia:

$$
\frac{N_{Ed}}{N_{b, R d}} \leq 1
$$

dove N<sub>Ed</sub> è l'azione di compressione di calcolo, N  $_{b,Rd}$  è la resistenza all'instabilità nell'asta compressa (b=*buckling*), data da:

$$
N_{b, Rd} = \frac{\chi \cdot A \cdot f_{yk}}{\gamma_{M1}} \leq 1
$$

per le sezioni di classe 1, 2 e 3 e da:

$$
N_{b, Rd} = \frac{\chi \cdot A_{eff} \cdot f_{yk}}{\gamma_{M1}} \leq 1
$$

per le sezioni di classe 4.

I coefficienti  $\chi$  dipendono dal tipo di sezione e dal tipo di acciaio impiegato; essi si desumono, in funzione di appropriati valori della snellezza adimensionale λ , dalla seguente formula:

$$
\chi = \frac{1}{\Phi + \sqrt{\Phi^2 - \bar{\lambda}^2}} \leq 1
$$

dove  $\Phi = 0.5 * [1 + \alpha * (\bar{\lambda} - 0.2) + \bar{\lambda}^2]$ 

 $\alpha$  è il fattore di imperfezione, ricavato dalla Tab 4.2.VI, e la snellezza adimensionale  $\bar{\lambda}$  è pari a:

$$
\bar{\lambda} = \sqrt{\frac{A * f_{yk}}{N_{cr}}}
$$

per le sezioni di classe 1, 2 e 3, ed a:

$$
\bar{\lambda} = \sqrt{\frac{A_{eff} * f_{yk}}{N_{cr}}}
$$

Per le sezioni di classe 4.

Ncr è il carico critico elastico basato sulle proprietà della sezione lorda e sulla lunghezza di libera inflessione lo dell'asta, calcolato per la modalità di collasso per instabilità appropriata.

Nel caso in cui  $\bar{\lambda}$  sia minore di 0,2 oppure nel caso in cui la sollecitazione di calcolo N<sub>Ed</sub> sia inferiore a 0,04 \* N<sub>cr</sub>, gli effetti legati ai fenomeni di instabilità per le aste compresse possono essere trascurati.

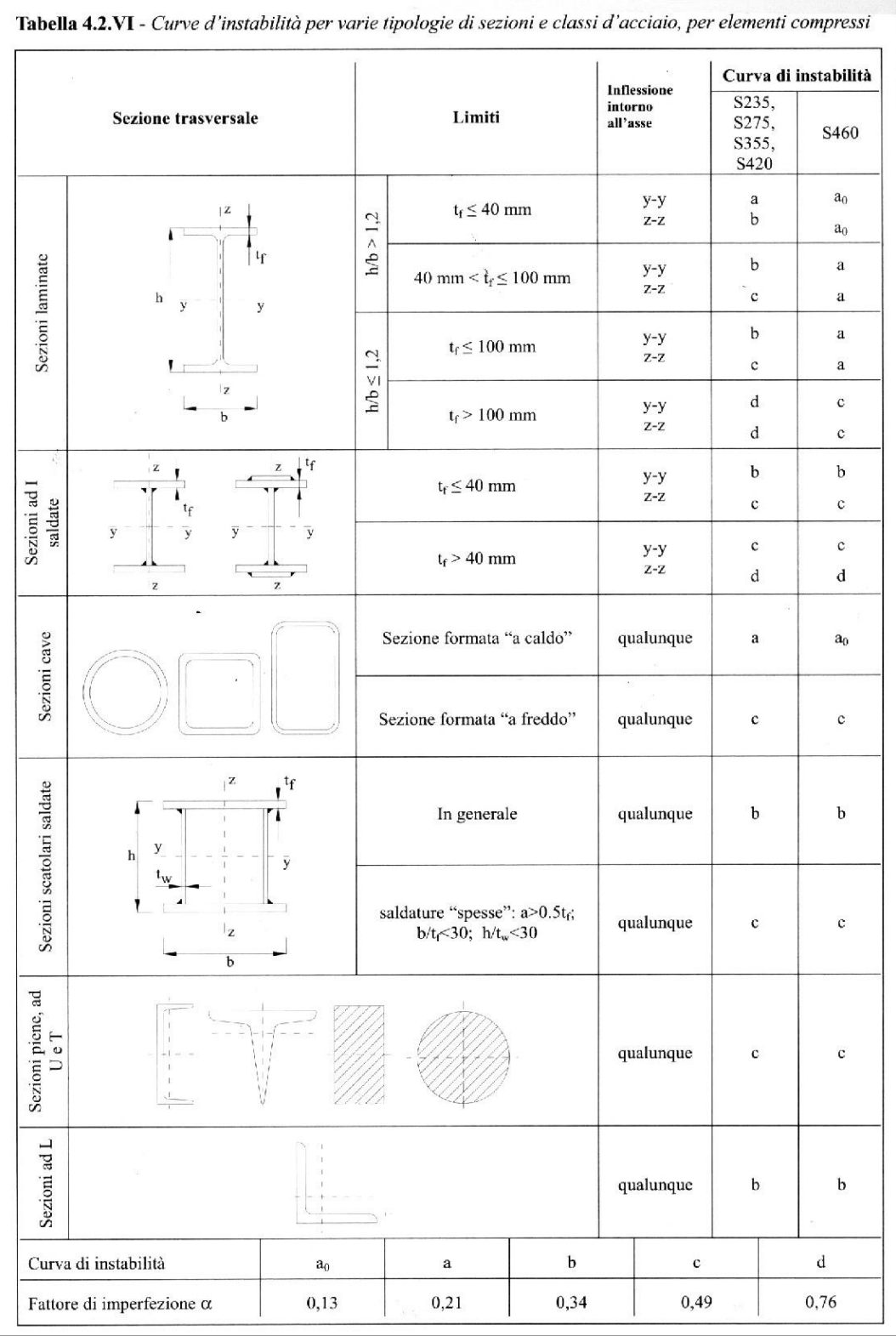

FIGURA 49 CURVE DI INSTABILITÀ PER CLASSI DI SEZIONI DA NTC2008

## **Membrature inflesse e compresse.**

Oltre alle verifiche di resistenza, per elementi pressoinflessi devono essere eseguite, quando rilevanti, anche verifiche di instabilità a pressoflessione. In assenza di più accurate valutazioni, si possono impiegare, in alternativa, i metodi A e B riportati nel seguito, o anche altri metodi ricavati da normative di comprovata validità.

## **Metodo A.**

Nel caso di aste prismatiche soggette a compressione N<sub>Ed</sub> e a momenti flettenti M<sub>y,Ed</sub> e Mz, Ed agenti nei 2 piani principali di inerzia, in presenza di vincoli che impediscono gli spostamenti torsionali si dovrà controllare che risulti:

$$
\frac{N_{Ed} * \gamma_{M1}}{\chi_{min} * f_{yk} * A} + \frac{M_{yeq, Ed} * \gamma_{M1}}{f_{yk} * W_y * (1 - \frac{N_{Ed}}{N_{cr,y}})} + \frac{M_{zeq, Ed} * \gamma_{M1}}{f_{yk} * W_z * (1 - \frac{N_{Ed}}{N_{cr,z}})} \le 1
$$

Dove:

 $\chi_{min}$  = il minimo fattore  $\chi$  relativo all'inflessione intorno agli assi principali di inerzia;  $W_v$  e  $W_z$  = i moduli resistenti elastici per le sezioni di classe 3 i e i moduli resistenti plastici per le sezioni di classe 1 e 2;

 $N_{cr,y}$  e  $N_{cr,z}$  = i carichi critici euleriani relativi all'inflesione intorno agli assi principali di inerzia;

 $M_{vea,Ed}$  e  $M_{zea,Ed}$  = i valori equivalenti dei momenti flettenti da considerare nella verifica.

Se il momento flettente varia lungo l'asta si assume, per ogni asse principale di inerzia:

 $M_{ea, Ed} = 1.3 * M_{m, Ed}$ 

Con  $M_{mEd}$  il valor medio del momento flettente, con la limitazione:

 $0.75 * M_{max,Ed} \leq M_{m,Ed} \leq M_{max,Ed}$ .

Nel caso di asta vincolata agli estremi, soggetta a momento flettente variabile linearmente tra i valori di estremità Ma e Mb,  $|M_a| \geq |M_b|$  si può assumere per  $M_{eq,Ed}$  il seguente valore:

$$
M_{eq, Ed} = 0.6 * M_a - 0.4 * M_b \ge 0.4 * M_a.
$$

In presenza di fenomeni di instabilità flesso torsionali bisogna verificare che sia:

$$
\frac{N_{Ed} * \gamma_{M1}}{\chi_{min} * f_{yk} * A} + \frac{M_{yeq, Ed} * \gamma_{M1}}{\chi_{LT} * f_{yk} * W_y * (1 - \frac{N_{Ed}}{N_{cr,y}})} + \frac{M_{zeq, Ed} * \gamma_{M1}}{f_{yk} * W_z * (1 - \frac{N_{Ed}}{N_{cr,z}})} \le 1
$$

Dove  $\chi_{LT}$  è il fattore di riduzione per l'instabilità flesso-torsionale, definito al paragrafo 4.2.4.1.3.2 delle NTC 2008 e z è l'asse debole.

## **Metodo B.**

In assenza di più acurate valutazioni, nel caso di membrature a sezione costante con sezioni doppiamente simmetriche aperte o chiuse, soggette a sforzo assiale e momento flettente, la verifica di stabilità a pressoflessione, per sezioni di classe 1, 2 o 3, può essere eseguita controllando che siano soddisfatte le seguenti disuguaglianze:

$$
\frac{N_{Ed} * \gamma_{M1}}{\chi_{y} * f_{yk} * A} + k_{yy} * \frac{M_{y,Ed} * \gamma_{M1}}{\chi_{LT} * f_{yk} * W_{y}} + k_{yz} * \frac{M_{z,Ed} * \gamma_{M1}}{f_{yk} * W_{z}} \le 1
$$
  

$$
\frac{N_{Ed} * \gamma_{M1}}{\chi_{z} * f_{yk} * A} + k_{zy} * \frac{M_{y,Ed} * \gamma_{M1}}{\chi_{LT} * f_{yk} * W_{y}} + k_{zz} * \frac{M_{z,Ed} * \gamma_{M1}}{f_{yk} * W_{z}} \le 1
$$

Dove  $N_{Ed}$ ,  $M_{v,Ed}$  ed  $M_{z,Ed}$  sono, rispettivamente, lo sforzo assiale ed i massimi momenti flettenti agenti sull'elemento nei piani di normale y e z, A è l'area e  $W_y$  e  $W_z$  i moduli resistenti elastici per le sezioni di classe 3 e i moduli resistenti plastici per le sezioni di classe 1 e 2, e  $k_{yy}$ ,  $k_{yz}$  e  $k_{zz}$  sono opportuni coefficienti di interazione dati nel seguito.

Per le sezioni di classe 4 queste 2 disuguaglianze si modificano in queste altre 2:

$$
\frac{N_{Ed} * \gamma_{M1}}{\chi_{y} * f_{yk} * A_{eff}} + k_{yy} * \frac{(M_{y,Ed} * \Delta M_{y,Ed}) * \gamma_{M1}}{\chi_{LT} * f_{yk} * W_{eff,y}} + k_{yz} * \frac{(M_{z,Ed} * \Delta M_{y,Ed}) * \gamma_{M1}}{f_{yk} * W_{eff,z}} \leq 1
$$

$$
\frac{N_{Ed} * \gamma_{M1}}{\chi_{y} * f_{yk} * A_{eff}} + k_{zy} * \frac{(M_{y,Ed} * \Delta M_{y,Ed}) * \gamma_{M1}}{\chi_{LT} * f_{yk} * W_{eff,y}} + k_{zz} * \frac{(M_{z,Ed} * \Delta M_{y,Ed}) * \gamma_{M1}}{f_{yk} * W_{eff,z}} \leq 1
$$

Dove  $A_{eff}$  è l'area efficace della sezione, W<sub>y</sub> e W<sub>z</sub> i moduli resistenti efficaci e  $\Delta M_{y, Ed}$  e  $\Delta M_{z, Ed}$  i momenti della forza normale N<sub>Ed</sub> rispetto al baricentro della sezione efficace:

$$
\Delta M_{y,Ed} = e_{N,z} * N_{Ed}
$$
  

$$
\Delta M_{z,Ed} = e_{N,y} * N_{Ed}
$$

Dove e<sub>N,y</sub> e e<sub>N,z</sub> sono le distanze del baricentro della sezione efficace dal baricentro della sezione lorda, lungo gli assi y e z rispettivamente.

In esse  $\chi_{v}$ e  $\chi_{z}$  sono i coefficienbti di riduzione per l'instabilità a compressione e  $\chi_{LT}$  è il coefficiente di riduzione per l'instabilità flessotorsionale, dati nel paragrafo 4.2.4.1.3.1 delle NTC 2008.

I coefficienti di interazione  $k_{yy}$ ,  $k_{yz}$ ,  $k_{zy}$  e  $k_{zz}$  sono dati nella tabella C4.2.2.IV per le membrature a sezione chiusa e per quelle a sezione aperta vincolate a torsione, e nella tabella C4.2.2.V per le membrature a sezione aperta non vincolate a torsione. I valori riportati in dette tabelle dipendono dai coefficienti  $\alpha_{mv}$  e  $\alpha_{mz}$  per l'instabilità a compresione con inflessione intorno agli assi y e z, rispettivamente, e dal coefficiente  $\alpha_{mLT}$  per l'instabilità flessotorsionale, che sono dati, in funzione del tipo di carico e dell'effettiva distribuzione dei momenti flettenti lungo l'elemento strutturale, in tabella C.4.2.VI.

Per la valutazione dei coefficienti  $\alpha_{mz}$  si farà riferimento ai vincoli allo spostamento lungo z e per la valutazione dei coefficienti  $\alpha_{mv}$  e  $\alpha_{mLT}$  si farà riferimento ai vincoli allo spostamento lungo y.

Per elementi con modo instabile per traslazione dei piani, per i coefficienti  $\alpha_{\rm my}$  e  $\alpha_{\rm mz}$  si deve assumere  $\alpha_{mv}$  = 0,9 e  $\alpha_{mz}$  = 0,9 rispettivamente.

Per il calcolo dei coefficienti d'interazione si possono adottare metodi alternativi, adeguatamente comprovati.

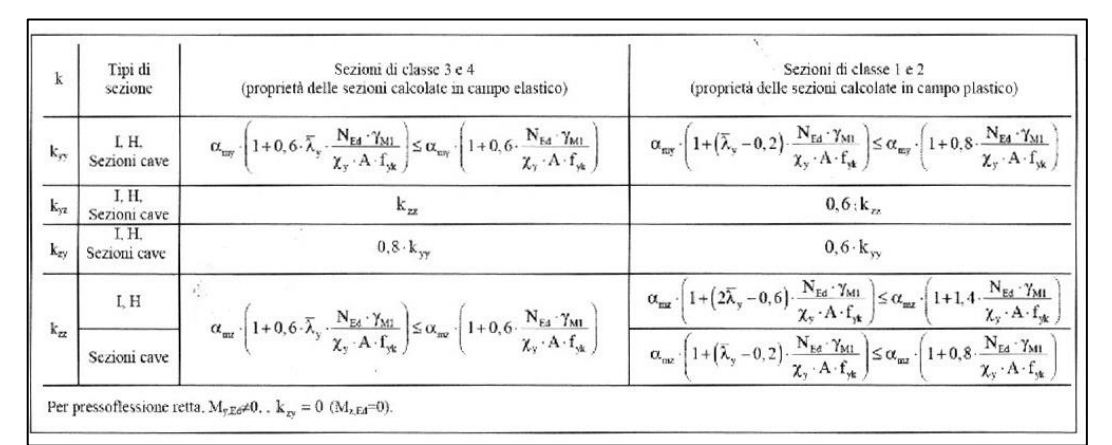

FIGURA 50 TABELLA C4.2.2.IV COEFFICIENTI D'INTERAZIONE PER LA VERIFICA DI STABILITÀ A PRESSOFLESSIONE DI ELEMENTI CON MODESTA DEFORMABILITÀ TORSIONALE DA NTC2008

| k               | Sezioni di classe 3 e 4<br>(proprietà delle sezioni calcolate in campo elastico)                                                                                                    | Sezioni di classe 1 e 2<br>(proprietà delle sezioni calcolate in campo plastico)                                                                                                    |  |  |
|-----------------|----------------------------------------------------------------------------------------------------|----------------------------------------------------------------------------------------------------|--|--|
| $k_{\nu\gamma}$ | $\alpha_{\text{asy}} \left[1+0.6 \cdot \overline{\lambda}_{y} \cdot \frac{N_{\text{E4}} \cdot \gamma_{\text{M1}}}{\chi_{y} \cdot A \cdot f_{\text{tot}}} \right] \leq \alpha_{\text{asy}} \left[1+0.6 \cdot \frac{N_{\text{E4}} \cdot \gamma_{\text{M1}}}{\chi_{y} \cdot A \cdot f_{\text{tot}}} \right]$                                  | $\alpha_{\text{my}} \cdot \left(1 + (\overline{\lambda}_{y} - 0, 2) \cdot \frac{N_{\text{Ed}} \cdot \gamma_{\text{MI}}}{\chi_{y} \cdot A \cdot f_{\text{ex}}}\right) \leq \alpha_{\text{my}} \cdot \left(1 + 0.8 \cdot \frac{N_{\text{Ed}} \cdot \gamma_{\text{MI}}}{\chi_{y} \cdot A \cdot f_{\text{ex}}}\right)$                                                                                                    |  |  |
| k <sub>v</sub>  | $k_{z}$                                                                                                    | $0, 6 \cdot k_{\infty}$                                                                                                    |  |  |
| $k_{xy}$        | $\left(1-\frac{0.05\cdot\widetilde{\lambda}_{z}}{(\alpha_{\mathrm{ml}7}-0.25)}\cdot\frac{N_{\mathrm{E4}}\cdot\gamma_{\mathrm{ML}}}{\chi_{z}\cdot A\cdot f_{\mathrm{ph}}}\right)\!\geq\!\left(1-\frac{0.05}{(\alpha_{\mathrm{ml}T}-0.25)}\cdot\frac{N_{\mathrm{E4}}\cdot\gamma_{\mathrm{ML}}}{\chi_{z}\cdot A\cdot f_{\mathrm{ph}}}\right)$ | $\left(1-\frac{0.1\cdot\overline{\lambda}_{z}}{(\alpha_{\text{ad}\,T}-0.25)}\frac{N_{\text{Ed}}\cdot\gamma_{\text{M1}}}{\chi_{z}\cdot\Lambda\cdot f_{\text{st}}}\right)\geq\left(1-\frac{0.1}{(\alpha_{\text{ed}\,T}-0.25)}\frac{N_{\text{Ed}}\cdot\gamma_{\text{M1}}}{\chi_{z}\cdot\Lambda\cdot f_{\text{st}}}\right)\text{ per }\overline{\lambda}_{z}\geq0,\alpha_{\text{ad}\,T}\cdot\overline{\lambda}_{z}\geq0.$<br>$k_{xy} = 0, 6 + \overline{\lambda}_z \leq \left(1 - \frac{0.1 \cdot \overline{\lambda}_z}{\left(\alpha_{\text{sat}} \tau - 0.25\right)} \cdot \frac{N_{\text{E}a} \cdot \gamma_{\text{M}i}}{\chi_z \cdot A \cdot f_{\text{ex}}}\right) \qquad \text{per } \overline{\lambda}_z < 0, 4$ |  |  |
| $k_{zz}$        | $\alpha_{\text{max}} \left\{ 1 + 0, 6 \cdot \overline{\lambda}_2 \cdot \frac{N_{\text{Ed}} \cdot \gamma_{\text{M1}}}{\chi_z \cdot A \cdot f_{\text{tot}}} \right\} \leq \alpha_{\text{max}} \cdot \left\{ 1 + 0, 6 \cdot \frac{N_{\text{Ed}} \cdot \gamma_{\text{M1}}}{\chi_z \cdot A \cdot f_{\text{tot}}} \right\}$                      | $\alpha_{\max}\left\{1+\left(2\overline{\lambda}_{z}-0,6\right)\cdot\frac{N_{\text{E1}}\cdot\gamma_{\text{M1}}}{\chi_{z}\cdot A\cdot f_{\text{ex}}}\right\}\leq\alpha_{\max}\cdot\left(1+\text{I},4\cdot\frac{N_{\text{E2}}\cdot\gamma_{\text{M1}}}{\chi_{z}\cdot A\cdot f_{\text{ex}}}\right)$                                                                                                    |  |  |

FIGURA 51 TABELLA C4.2.2.V COEFFICIENTI D'INTERAZIONE PER LA VERIFICA DI STABILITÀ A PRESSOFLESSIONE DI ELEMENTI DEFORMABILI TORSIONALEMNTE DA NTC2008

| Diagramma del momento                                                                                                    | Intervallo                   |                       | Coefficienti $\alpha_{\rm my}, \alpha_{\rm mz}, \alpha_{\rm mLT}$ |                                            |
|----------------------------------------------------------------------------------------------------|------------------------------|-----------------------|-------------------------------------------------------------------|--------------------------------------------|
|                                                                                                    |                              |                       | Carico uniforme                                                   | Carico concentrato                         |
| $\mathbf{M}_\mathbf{h}\left[\left\ \left\ \left\ \left\ \left\ \left\ \left\ \left\ \left\ \left\ \left\ \left\ \right\ \right\ \right\ \right\ \right\ \right\ \right\ \right\ \right\ \right\ \right)\right] \mathbf{W}_{\mathbf{h}}$ | $-1 \leq \psi \leq 1$        |                       | $0, 6 + 0, 4y \ge 0, 4$                                           |                                            |
| $M_h$<br>$\Psi M_h$                                                                                                    | $0 \leq \alpha_{s} \leq 1$   | $-1 \leq \psi \leq 1$ | $0, 2+0, 8\alpha \geq 0, 4$                                       | $0, 2 + 0, 8\alpha_s \ge 0, 4$             |
| WII<br>$M_{\rm s}$                                                                                                    | $-1 \leq \alpha_{\rm s} < 0$ | $0 \leq \psi \leq 1$  | $0, 1 - 0, 8\alpha_s \ge 0, 4$                                    | $-0, 8\alpha_s \geq 0, 4$                  |
| $\alpha_{\rm s} = M_{\rm s}/M_{\rm h}$                                                                                                    |                              | $-1 \leq \psi \leq 0$ | $0, 1(1-\psi) - 0, 8\alpha \geq 0, 4$                             | $0, 2(-\psi) - 0, 8\alpha \geq 0, 4$       |
| $\rm M_h$<br>$\Psi M_h$                                                                                                    | $0 \leq \alpha_h \leq 1$     | $-1 \leq \psi \leq 1$ | $0,95+0,05\alpha_{h}$                                             | $0.90 + 0.10\alpha_{h}$                    |
| $M_{\rm k}$                                                                                                    | $-1 \leq \alpha_{\rm b} < 0$ | $0 \leq \psi \leq 1$  | $0,95+0,05\alpha$                                                 | $0,90 + 0,10\alpha_{h}$                    |
| $\alpha_{\rm h} = M_{\rm h}/M_{\rm s}$                                                                                                    |                              | $-1 \leq \psi \leq 0$ | $0,95+0,05\alpha_{h} (1+2\psi)$                                   | $0,90+0,10\alpha$ <sub>h</sub> $(1+2\psi)$ |

FIGURA 52 TABELLA C4.2.2.VI COEFFICIENTI CORRETTIVI DEL MOMENTO FLETTENTE PER LA VERIFICADI STABILITÀ A PRESSO-FLESSIONE DEVIATA DA NTC2008

## **1.4 INSTABILITÀ: GLI ERRORI PROGETTUALI**

In questo paragrafo si farà un rapido escursus principalmente per immagini di alcuni esempi di cedimenti e rotture che hanno come causa principale qualche fenomeno di instabilità, in maniera diretta o indiretta. Ovviamente di nuovo con una finalità didattica: le immagini di situazioni reali sono la cosa migliore per illustrare quanto l'instabilità sia un fenomeno pericoloso, ma drammaticamente presente nella realtà, quando un elemento che deve resistere a sforzi di compressione è sostanzialmente "snello". In generale possiamo dire sottile in almeno una direzione, o superficie, poiché l'instabilità non è solo quella più citata del caso classico della colonna snella, ma ci sono anche i suoi similari, che hanno tuttavia la stessa natura, l'instabilità flesso-torsionale, lo svergolamento, l'imbozzamento, tutte quelle dinamiche insomma che hanno in comune di causare una improvvisa deformazione per inflessione di una parte o del tutto a seguito e per colpa di una compressione, anche se talvolta quest'ultima sembra non esserci. E ancora l'altra cosa che hanno in comune, ed è il fatto più allarmante e degno di nota, è che questi fenomeni possono manifestarsi e si manifestano per carichi in compressione insospettabilmente bassi, notevolmente più bassi del valore di sforzo in compressione che il materiale di cui è fatto l'elemento è idoneo a sopportare. Anche in questo caso ho rivolto la mia ricerca alla rete, "surfando" alla ricerca selettiva di poche cose che ritenevo avere un buon valore istruttivo. Alcune parti sono riportate "as is" con un banale copia/incolla, anche in lingua originale, assolvono egualmente allo scopo didattico di fare una breve carrellata più che altro come rapida sequenza di immagini, di una serie eterogenea di crolli e disastri strutturali che hanno all'origine il fenomeno dell'istabilit{.

# **Focus: Principali fenomeni di instabilità**

### **Sbandamento flesso-torsionale.**

Questo fenomeno, che interessa puntoni snelli, viene indicato in letteratura come effetti del secondo ordine e consiste nello spostamento del punto di applicazione del carico di compressione applicato all'elemento sotto l'effetto della deformazione della struttura. In questo caso si parla anche di non linearità geometrica per differenziarla dalla non linearità meccanica dovuta alla relazione non lineare sforzo-deformazione del materiale.

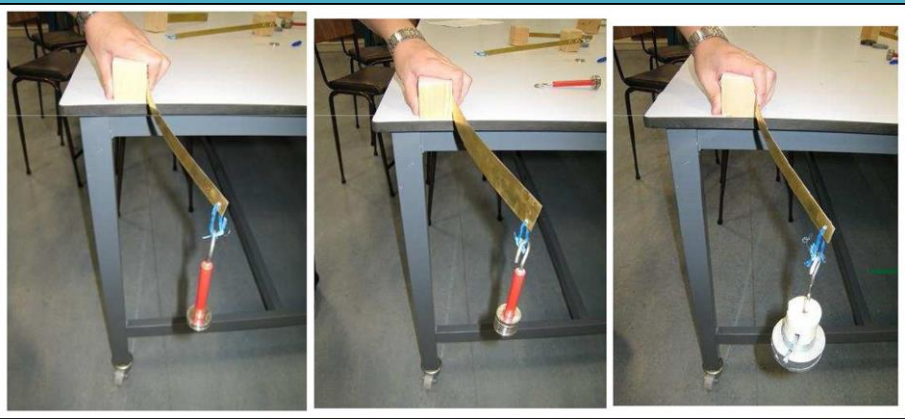

In questo caso lo spostamento del punto di applicazione del carico di compressione è tale da influenzare sostanzialmente l'equilibrio di una struttura snella (insorgono momenti flettenti non trascurabili), cioè non esiste una relazione lineare tra azioni e deformazioni come per gli elementi tozzi.

Il tipo di analisi strutturale effettuato in presenza di non linearità geometrica (ma anche di non linearità meccanica) è denominato analisi non lineare ed è fondamentale per la valutazione della sicurezza della struttura.

Vediamo come si manifesta il fenomeno dello sbandamento.

Si consideri il caso più generico di un'asta (puntone) a sezione asimmetrica [compressa eccentricamente.](http://it.wikipedia.org/wiki/Pressoflessione)

In questo situazione generica risulta che la sezione non ha nessuna simmetria e nessun particolare centro di carico pertanto l'asse baricentro G della sezione, l'asse dei centro di taglio C e l'asse dei centri di carico P non coincidono.

Quando insorgono i fenomeni di instabilità, con lo sbandamento laterale dell'asta si verifica sia una [flessione](http://it.wikipedia.org/wiki/Flessione_retta) sia una [torsione,](http://it.wikipedia.org/wiki/Torsione) e in generale la linea congiungente i centri di rotazione D non coincide con nessuno dei tre assi citati.

Questo modo di sbandare viene detto sbandamento flesso-torsionale.

A seconda della posizione del centro di pressione e della forma della sezione nella realtà costruttiva si possono presentare diversi casi particolari quali:

sezione che ammette un asse di simmetria come nel caso di profilati UPN e a T. In questo caso un asse principale della sezione coincide con questo. Pertanto G ≠ C ma C giace sull'asse di simmetria:

se P ≡ G, la struttura risulta compressa. Lo sbandamento laterale avviene lungo l'asse di minore rigidezza. Se questo coincide con l'asse di simmetria (che contiene C), si verifica solo una flessione. In questo caso si ha uno [sbandamento flessionale.](http://it.wikipedia.org/wiki/Carico_di_punta) Se invece coincide con l'altro asse principale, perpendicolare a quello di simmetria, insorge sia una flessione che una torsione. In questo caso sia ha uno sbandamento flesso-torsionale;

se P ≡ C, la struttura risulta soggetta a pressoflessione retta. Lo sbandamento laterale della sezione avviene lungo l'asse di simmetria (contenente C) che è anche asse di sollecitazione (contiene il carico) in questo caso lo sbandamento è di tipo flessionale. Può capitare però che se l'asse di simmetria è anche l'asse di maggiore rigidezza, se l'eccentricità non è grande, è possibile che l'asta, prima di sbandare lungo tale asse, si infletta per [carico di punta](http://it.wikipedia.org/wiki/Carico_di_punta) sbandando lungo l'asse di minore rigidezza perpendicolare al precedente. In questo caso lo sbandamento è di tipo flessotorsionale.

sezione che ammette due assi di simmetria come nel caso di profilati IPE e HE. In questo caso i due assi principali coincidono con questi e pertanto  $G \equiv C$ :

se  $P \equiv G$ , la struttura risulta compressa. Lo sbandamento laterale avviene lungo l'asse di simmetria di minore rigidezza. Lo sbandamento è di tipo flessionale;

se P  $\neq$  G, ma P giacente su un'asse di simmetria, la struttura risulta sollecitata a pressoflessione retta. Lo sbandamento avviene lungo l'asse di simmetria contenente P che pertanto è anche asse di sollecitazione. In questo caso lo sbandamento è di tipo flessionale. Come accade per le sezione a singolo asse di simmetria, anche in questo caso può capitare che se l'asse di sollecitazione coincide con l'asse di maggiore rigidezza, per piccole eccentricità, l'asta si può instabilizzare prima per effetto del carico di punta, sbandando pertanto lungo l'asse di minore rigidezza perpendicolare al precedente. In questo caso però si verifica uno sbandamento flessionale.

### **Svergolamento.**

Lo svergolamento è un fenomeno di instabilità flesso-torsionale che colpisce le aste inflesse, che di norma sono costituite da profilati a doppio T.

Questo fenomeno può essere interpretato in maniera analoga al [carico di punta,](http://it.wikipedia.org/wiki/Carico_di_punta) infatti a causa del momento flettente la sezione risulta per metà compressa.

Se tale zona risulta eccessivamente snella questa, sotto l'azione dello sforzo di compressione, può andare incontro a carico di punta e pertanto subisce sbandamento laterale, uscendo dal piano di inflessione, e trascinando con sé la metà tesa.

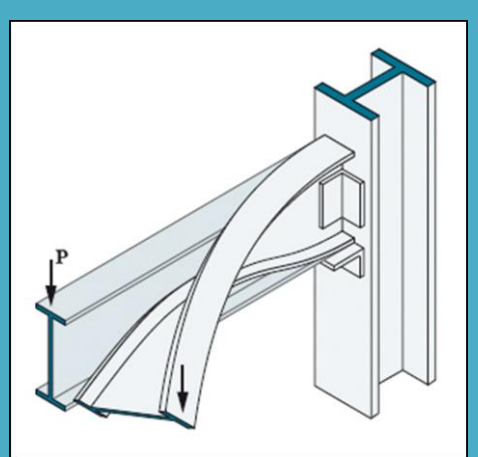

FIGURA 54 SVERGOLAMENTO DI TRAVE A "I

Per cui tutta la trave esce dal piano di inflessione e conseguentemente nasce anche un [momento torcente.](http://it.wikipedia.org/wiki/Torsione)

Rimedi.

La sicurezza allo svergolamento viene accresciuta da tutte le misure che tendono ad impedire la torsione e l'inflessione laterale della trave.

Queste misure consistono principalmente nell'adozione di irrigidimenti trasversali e longitudinali. Gli irrigidimenti trasversali, che impediscono la torsione della trave, non vanno disposti solo agli appoggi della trave ma anche in sezioni intermedie. L'inflessione laterale invece va impedita mediante irrigidimento longitudinale.

#### **Imbozzamento.**

L'imbozzamento è un fenomeno di instabilità che si manifesta nelle travi metalliche alte, inflesse o semplicemente compresse, quali le travi a parete piena a doppio T. Tale fenomeno è causato da carichi concentrati agenti su travi con lo spessore dell'anima piccolo in confronto all'altezza.

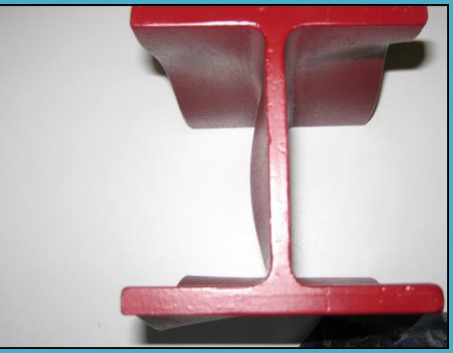

FIGURA 55 IMBOZZAMENTO DI UNA TRAVE A "I

In questi casi, nella zona di influenza del carico concentrato, la lamiera che costituisce l'anima della trave viene compressa e, come per il fenomeno di [carico di punta,](http://it.wikipedia.org/wiki/Carico_di_punta) tende ad instabilizzarsi e quindi fuoriuscire dal proprio piano, imbozzandosi. Rimedi.

Per ovviare a tale inconveniente si suddivide la lamiera d'anima in diversi pannelli che suddividono l'anima in campi di minore instabilità.

Per la realizzazione di questa suddivisione si adottano irrigidimenti verticali ed eventualmente orizzontali, costituiti da piatti.

Gli irrigidimenti:

- devono essere collegati mediante saldatura al corrente compresso e all'anima (non bisogna saldare il piatto al corrente teso);
- longitudinali devono essere passanti attraverso quelli verticali;
- in corrispondenza di carichi concentrati, come nelle zone di appoggio, devono essere simmetrici e verificati a carico di punta considerando collaborante una parte di lamiera da irrigidire di lunghezza pari a 24 volte il suo spessore.

### **World Trade Center.**

Dopo varie ricerche incrociate mi sono ritrovato com'è facile immaginare nel mare magnum di informazioni, immagini, video, forum, cosa tipica del web. Ma non mi ha meravigliato che un fatto eclatante, diciamo pure il più eclatante degli ultimi 20 anni, saltava fuori in maniera sistematica, sto parlando dell'attacco aereo al World Trade Center di New York da parte di due aerei Boeing kamikaze. Fin da subito è parso a tutti che nonostante l'impatto terrificante e l'incendio che ne conseguì, l'intero crollo di entrambi i grattacieli fosse un effetto comunque enormemente superiore alla causa. In particolare la prima torre venne colpita in una maniera che sembrava meno devastante della seconda, tutta in sommità, per cui sembrava molto più plausibile che potesse determinare una catastrofe diciamo così più limitata e circoscritta a un numero n di piani a partire dall'alto. Ho letto teorie le più disparate e a volte inverosimili, ma improvvisamente sono finito, attraverso un forum, a visionare questo video su Youtube nel quale un professore, probabilmente di qualche materia nella sfera della scienza delle costruzioni, fornisce una spiegazione molto semplice e molto verosimile: il vero responsabile del crollo integrale delle torri gemelle è proprio il "buckling", il carico di punta. E la cosa è più semplice da comprendere di quanto si possa pensare, è per questo che è credibilissima, la natura "pensa" in modo semplice, quando una struttura deve cedere sotto i carichi e gli sforzi, cerca sempre di farlo nella maniera più diretta, spontanea, ovvia, anche se non necessariamente la più veloce, le strutture spesso "lanciano preavvisi" prima di collassare, solo che bisogna essere attrezzati per vederli, coglierli, interpretarli, e infine intervenire tempestivamente. La teoria di questo professore è facilissima: erano i "piani", i "floors", ad occuparsi di ridurre la lunghezza di libera inflessione dei pilastri portanti in acciaio che si sviluppavano per tutta quanta l'altezza e quindi virtualemente "snelli" per definizione. Egli sostiene che per la sua natura costruttiva e per le dinamiche del calore furono proprio i piani, le solette, a cedere e rompersi, precipitando l'uno dopo l'altro l'uno sull'altro, con una forza d'impatto che aumentava anche in considerazine dell'inerzia progressivamente maggiore causata della caduta stessa. Sostiene poi che stante il sistema di ancoraggio dei piani ai pilastri portanti sia accaduta una cosa molto semplice: di volta in volta venendo a mancare il piano i pilastri si venivano a trovare "nudi" senza quel vincolo di trattenuta che per l'appunto riduceva alla distanza interpiano la lunghezza di libera inflessione (e forse ancor meno come sappiamo, dipende da come erano vincolati) andando a

determinare il più classico dei casi di carico di punta euleriano. In un inglese assolutamente intellegibile lo studioso spiega la sua teoria con un interessantissimo modellino in legno. In un ambito didattico, per spiegare bene agli studenti cos'è il carico di punta e per fargli constatare quanto possa esere pericoloso e subdolo, lo trovo veramente straordinario. Andiamo a seguirlo passo passo insieme.

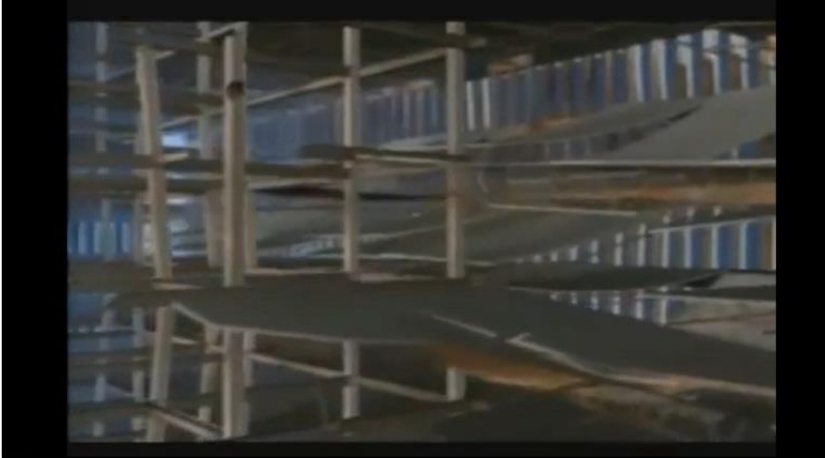

FIGURA 56 LA TIPICA STRUTTURA DEI PIANI DI UN EDIFICIO IN CLS E ACCIAIO

Nel primo segmento di video si vede la tipica struttura di un grattacielo, diciamo pure di un edificio in acciaio e calcestruzzo armato, con pilastri e piani "appesi" ad essi. Si illustra come l'effetto dinamico del crollo di ciascun piano aumenti la forza d'impatto sul successivo, come con una sorta di reazione a catena.

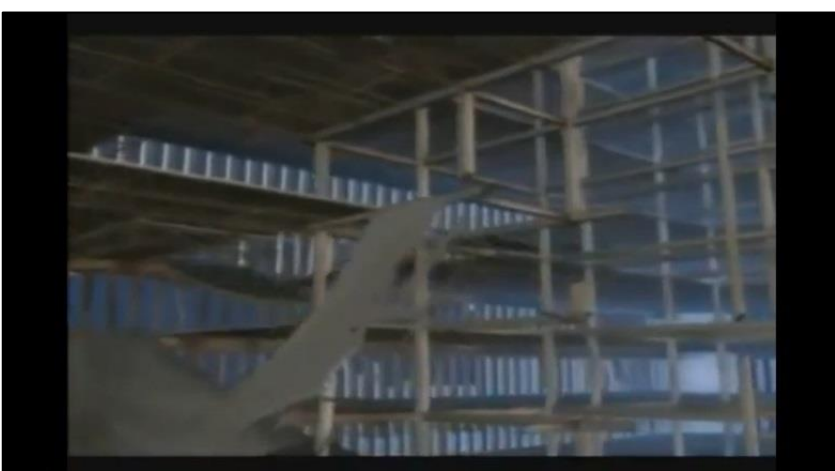

FIGURA 57 I PIANI CHE PRECIPITANO GLI UNI SUGLI ALTRI IN CASCATA

Successivamente si vede come questi piani che si disintegrano liberano e svincolano sempre più lunghi tratti dei pilstri portanti che vedono aumentare progresivamente la propria lunghezza di libera inflessione.

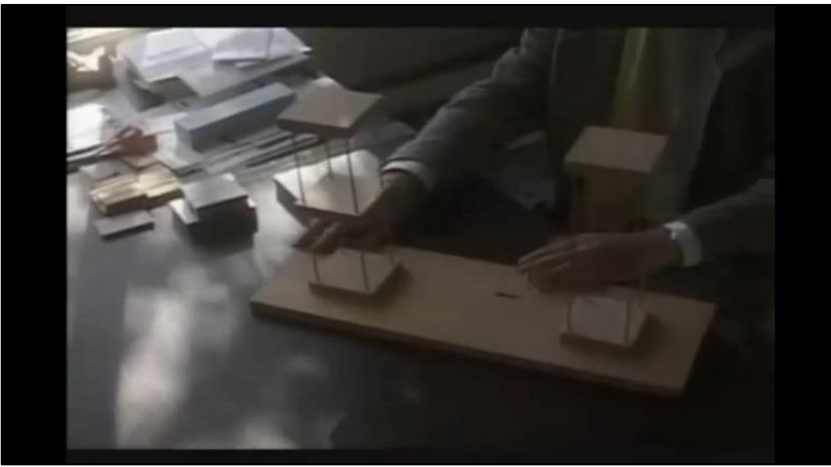

FIGURA 58 I DUE MODELLINI FIANCO A FIANCO PER LA SPIEGAZIONE

Poi il professore spiega la sua teoria avvalendosi di un modellino semplicisimo in legno, fatto con due esemplari uguali in tutto e per tutto, ma in uno dei quali vi è un piano, "floor", al suo posto, ancorato ai 4 pilastrini sottili e nell'altro invece è assente, ipotizzando che il calore e il crollo lo abbiano di fatto eliminato.

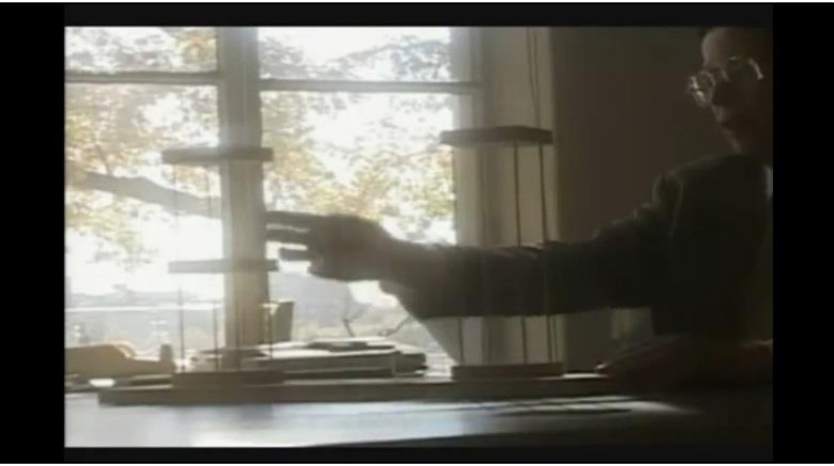

FIGURA 59 IL PIANO INTERMEDIO TRATTIENE I PILASTRI SNELLI

Quindi spiega il ruolo che ogni piano svolgeva, oltre a quello funzionale di superficie di calpestio utile, quello di diminuire proprio la luce libera d'inflessione dei pilastri a segmenti più corti, in forza della ritenzione che necessariamente esercitava su di essi.

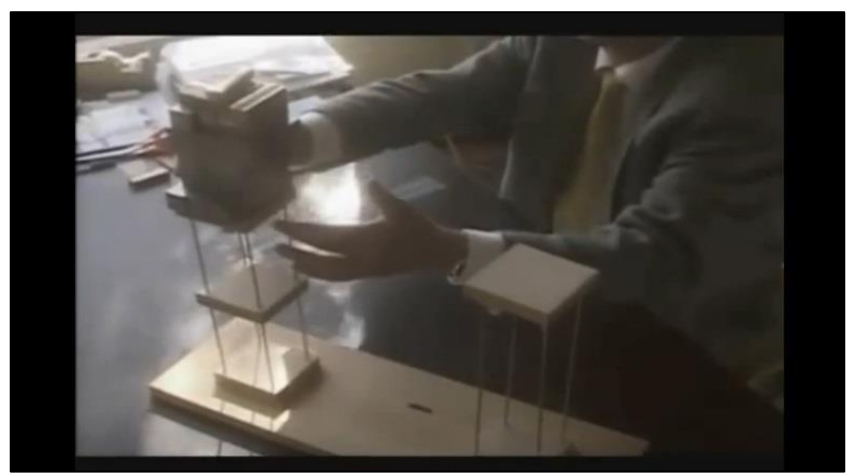

FIGURA 60 IL MODELLINO DI SINISTRA, GRAZIE AL PIANO INTEMEDIO SOSTIENE UN ELEVATISSIMO PESO SENZA DANNO

Finalmente passa alla dimostrazione: il modellino di sinistra, quello con il piano a metà altezza correttamente presente, viene caricato con tantissimo peso, sempre di più, e "non batte ciglio".

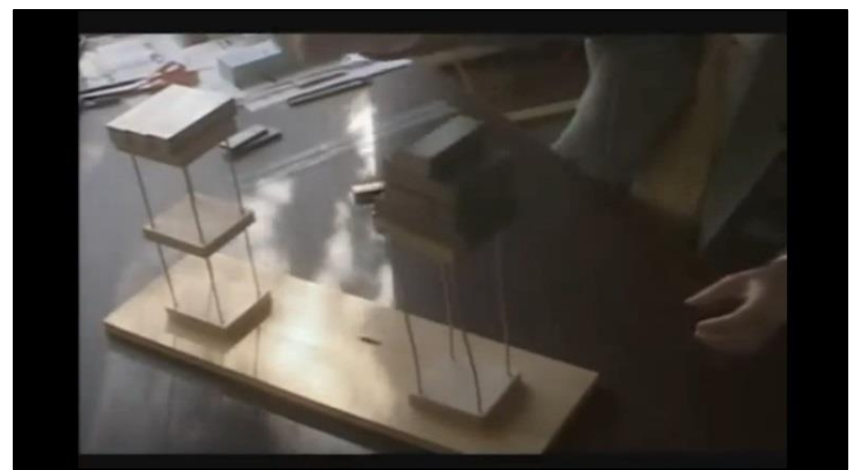

FIGURA 61 IL MODELLINO DI DESTRA INVECE SENZA IL PIANO INTERMEDIO CON POCHISSIMO CARICO COLLASSA

Mentre quello di destra, deprivato del piano a metà quota, e che quindi ha quattro pilastrini sottili esattamente identici a quelli di quello di sinistra, ma stavolta liberi e non trattenuti per tutta la loro lunghezza, con un carico notevolmente più basso vede ciascun pilastrino inflettersi e piegarsi per cui l'intero modellino lo fa di conseguenza, storcendosi e andando anche in torsione su se stesso, fino ad abbattersi completamente. L'immagine che segue, di un operaio intento a tagliare a pezzettini i pilastri collassati al suolo di una delle torri nell'operazione di Bonifica di Ground Zero, sembra dare clamorosamente ragione alla teoria di questo professore. Ed anche quella successiva sembra andare nella stessa direzione, si vede un piano, evidentemente basso, ancora ispezionabile dopo il crollo, in cui il pilastro centrale ha collassato e i cui pilastri in acciaio sono chiaramente inflessi per instabilità.

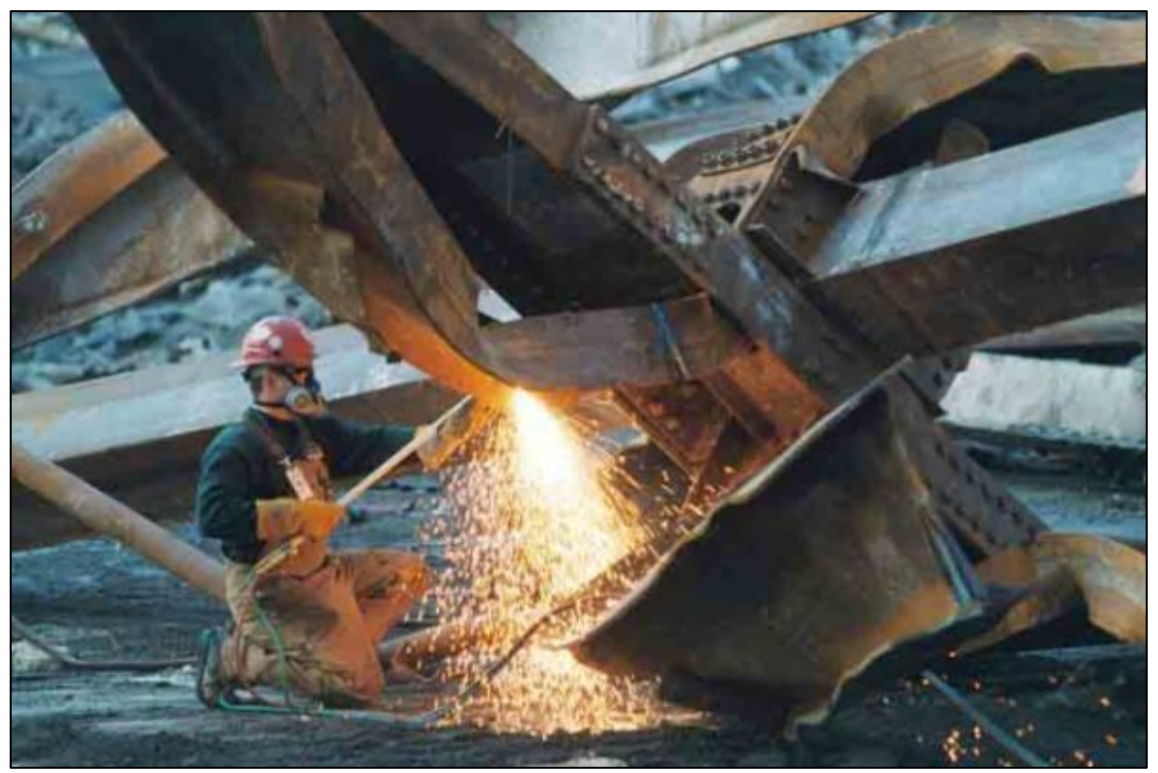

FIGURA 62 OPERAIO INTENTO A SEZIONARE I PILASTRI DI UNA DELLE TORRI GEMELLE PER POTERLI SMANTELLARE

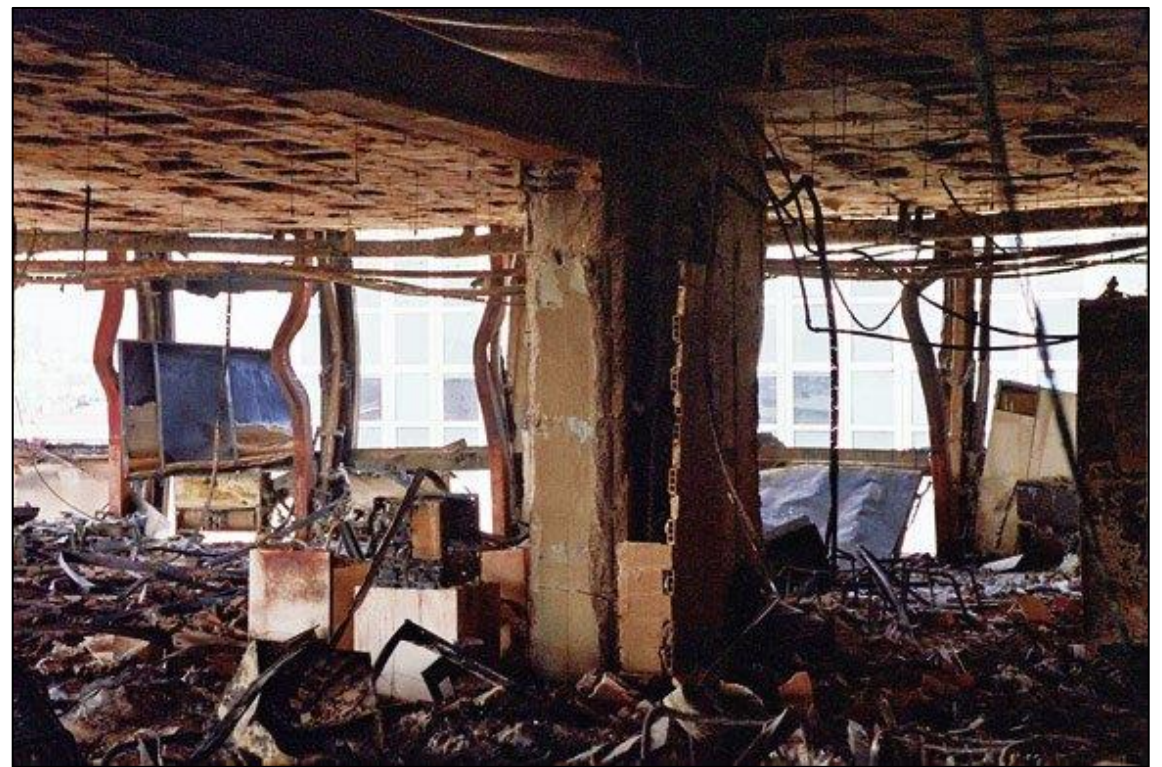

FIGURA 63 UN INTERPIANO DI UNA DELLE 2 TORRI GEMELLE: COLLASSO DEL PILASTRO CENTRALE E BUCKLING DEI PILASTRINI IN ACCIAIO

### **Palazzetto dello sport di Milano, crollo del 1985.**

Il palasport di San Siro, detto anche Palazzetto dello sport di Milano o Palazzone era un'arena coperta, tra le più grandi del mondo, a pianta circolare e con profilo a doppia curvatura (a sella di cavallo) edificata a fianco dello [stadio Giuseppe Meazza](http://it.wikipedia.org/wiki/Stadio_Giuseppe_Meazza) di [Milano](http://it.wikipedia.org/wiki/Milano) e precisamente tra via Tesio Federico e via Patroclo. Inaugurato nel [1976,](http://it.wikipedia.org/wiki/1976) l'impianto polifunzionale poteva accogliere fino a 18.000 spettatori per competizioni di atletica leggera e di ciclismo, oltre che manifestazioni e spettacoli di vario tipo, e fu anche l'arena casalinga della squadra di [pallacanestro](http://it.wikipedia.org/wiki/Pallacanestro) [Olimpia Milano.](http://it.wikipedia.org/wiki/Olimpia_Milano)

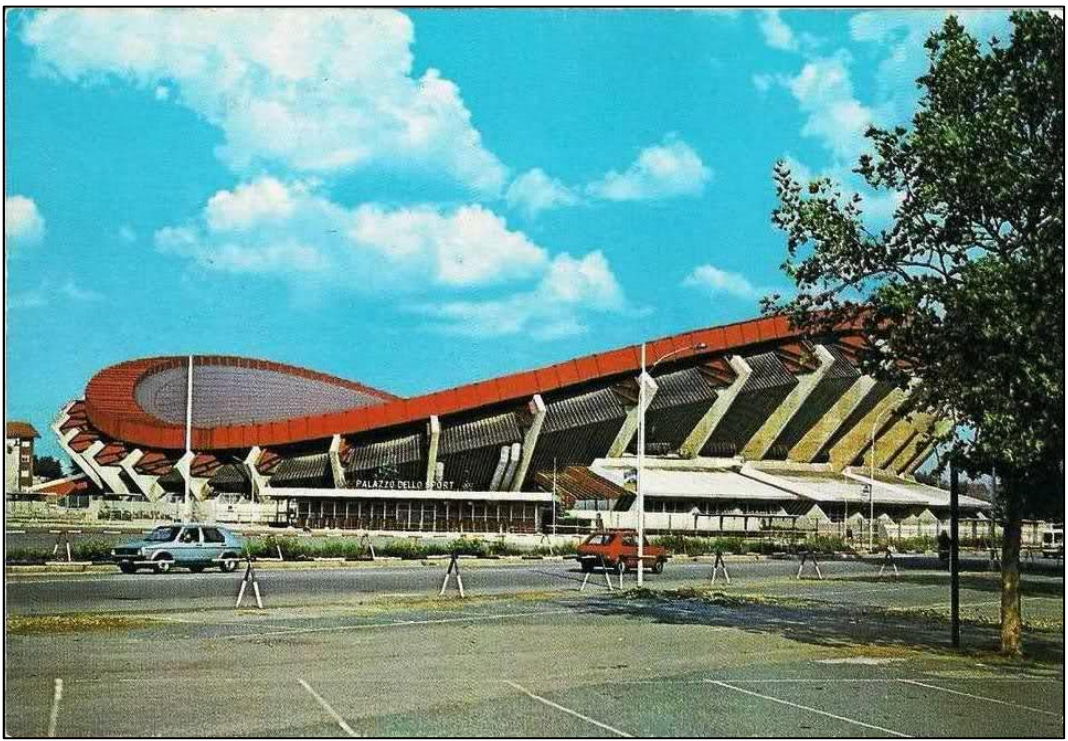

FIGURA 64 IMMAGINE D'EPOCA DEL PALAZZETTO DELLO SPORT DI MILANO PRIMA DEL CROLLO DEL 1985

Il 17 gennaio 1985, a causa di una eccezionale [nevicata,](http://it.wikipedia.org/wiki/Nevicata_del_1985) la tensostruttura in cavi di acciaio che reggeva il manto di copertura subì un dissesto improvviso che comportò l'abbassamento dello stesso di alcuni metri. Infatti un [concio](http://it.wikipedia.org/wiki/Concio_%28architettura%29) dell'anello metallico a cui era ancorata la tensostruttura si instabilizzò provocando l'accorciamento improvviso della circonferenza dell'anello e corrispondentemente il citato abbassamento. La copertura, pur danneggiata, continuò a sopportare tutto il carico della neve valutata in circa 800 tonnellate, corrispondente ad una coltre di neve spessa dagli 80 ai 100 cm. Si trattava di una quantità incon sueta - infatti superava di gran lunga quella prevista dalle norme di legge per cui era stata dimensionata la copertura (cairca 60 cm) - ma che storicamente non era una novità per Milano.

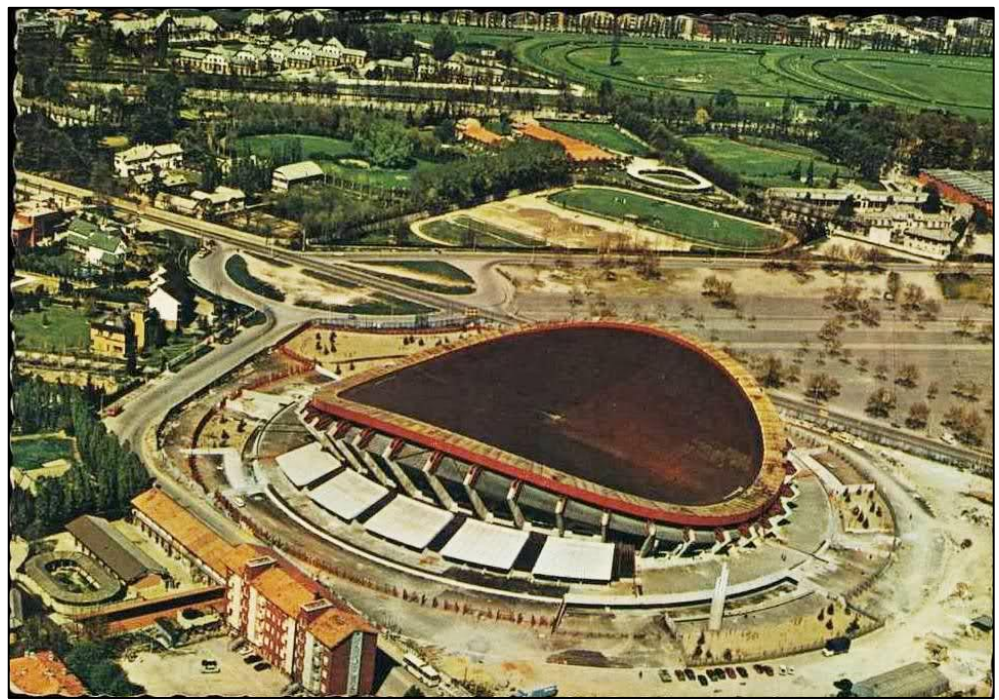

FIGURA 65 IL VECCHIO PALAZZETTO DELLO SPORT IN UNA VISTA AEREA

A causa dei pluviali ostruiti, a nulla valsero i tentativi di ridurre il carico gettando acqua calda sul tetto (che anzi ghiacciò aumentando il carico) e alzando la temperatura interna all'edificio.

Si riporta a seguire uno stralcio degli atti della conferenza "Attualità delle tensostrutture e tensostrutture attuali" tenutasi il 13 maggio 1988 dai Prof. Ing. Vittorio Nascè, Giorgio Romaro e Bernardo Schrefler presso la Facoltà di Ingegneria dell'Università di Padova in cui viene descritta la causa e la dinamica del collasso.

# **Spiegazione e racconto del Prof. Giorgio Romaro.**

## **Descrizione del collasso.**

"Il 16 gennaio le precipitazioni nevose sulla città di Milano provocarono nella mattinata il crollo della tettoia di copertura delle gradinate del Velodromo Vigorelli allarmando genericamente il gestore del Palasport che mi cercò telefonicamente per avere conferma circa l'utilità dell'eventuale prolungamento notturno del riscaldamento dello stadio. Non potei rispondere in quanto assente e probabilmente la mia risposta sarebbe stata positiva, ma, in ogni caso, avrebbe potuto essere basata solo su generiche considerazioni dato che l'interpellante non era in grado, non essendo state applicate le stadie all'interno, di trasmettermi le misure indicative della deformazione dell'anello.

Nelle prime ore del giorno seguente, in concomitanza con la fine della pioggia di forte intensità con cui si era concluso il fenomeno inizialmente nevoso, aveva luogo nella copertura del Palasport un dissesto strutturale, grave anche se non facilmente valutabile

a prima vista. Avvisato alle ore 8 del mattino chiedevo a chi mi telefonava di far svolgere ai Vigili del Fuoco, già sul posto, le misure della neve caduta sulla copertura. La misura (135 kg/m2) venne effettuata sul terreno erboso adiacente, e pertanto è da ritenere in difetto con riguardo alla possibilità di assorbimento d'acqua da parte del terreno stesso. Giunto sul luogo riscontravo l'avvenuto schiacciamento di alcuni dei conci in cui i diaframmi, disposti a 1,25 m di interasse, suddividevano la trave scatolare di bordo.

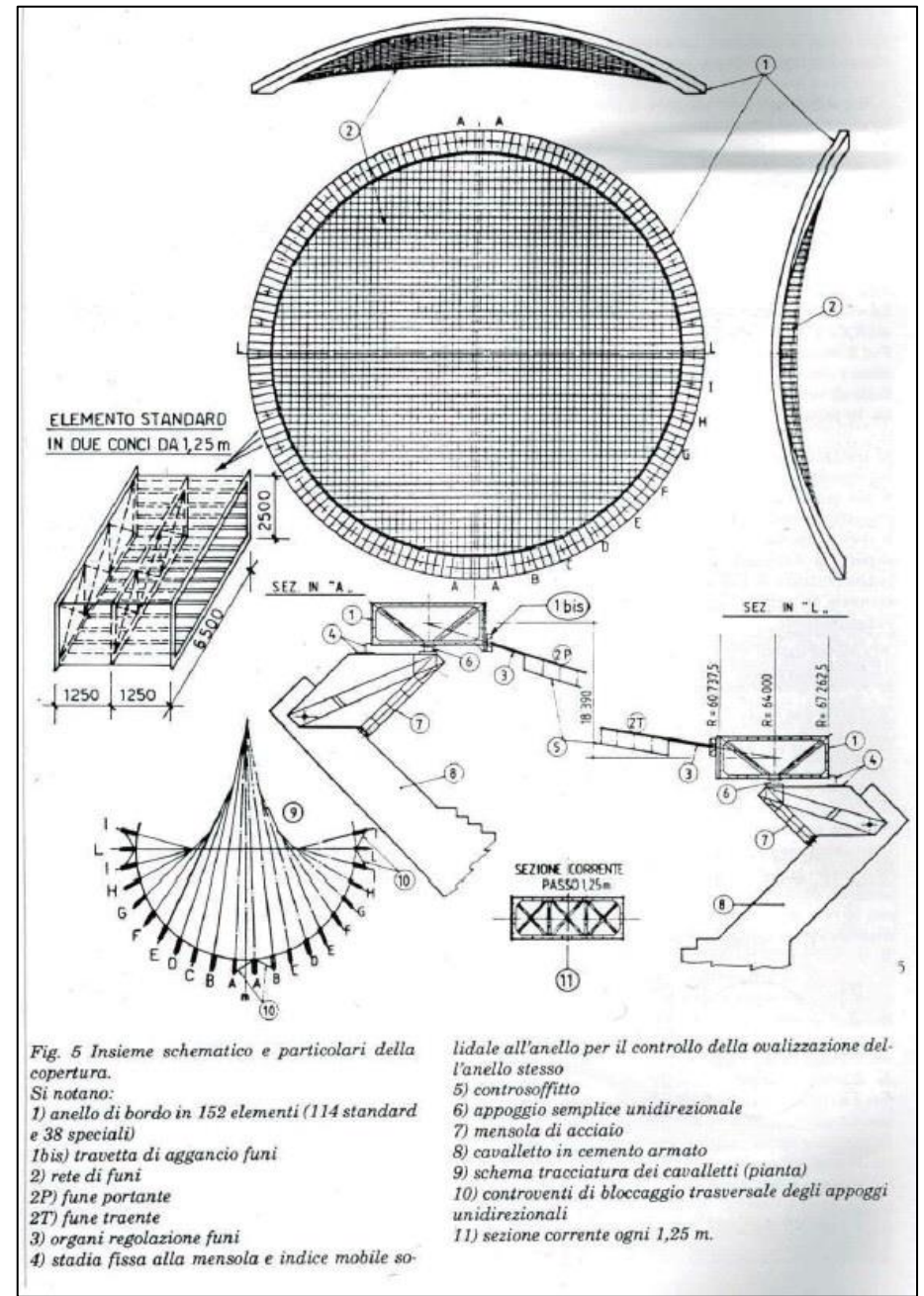

FIGURA 66 INSIEME SCHEMATICO E PARTICOLARI DELLA COPERTURA

In corrispondenza alla posizione degli scarichi previsti per l'acqua piovana nei due punti più bassi della copertura (indicati con L nelle Figure 67 e 68) e per tutta la lunghezza di circa 130 m dell'asse che li collegava (L-L), per l'abbassamento della copertura a seguito dello schiacciamento dell'anello (circa 6 cn nella posizione centrale) (Figura 67), si era formata una lama semiliquida di neve mista all'acqua dell'altezza di circa 2 m, che non poteva defluire essendo gli scarichi occlusi dai residui del cantiere di sabbiatura; nemmeno la rottura dei condotti pluviali curvi di collegamento della copertura con le tubazioni principali permise il deflusso delle acque (Figura 68): gli scarichi occlusi si erano ghiacciati.

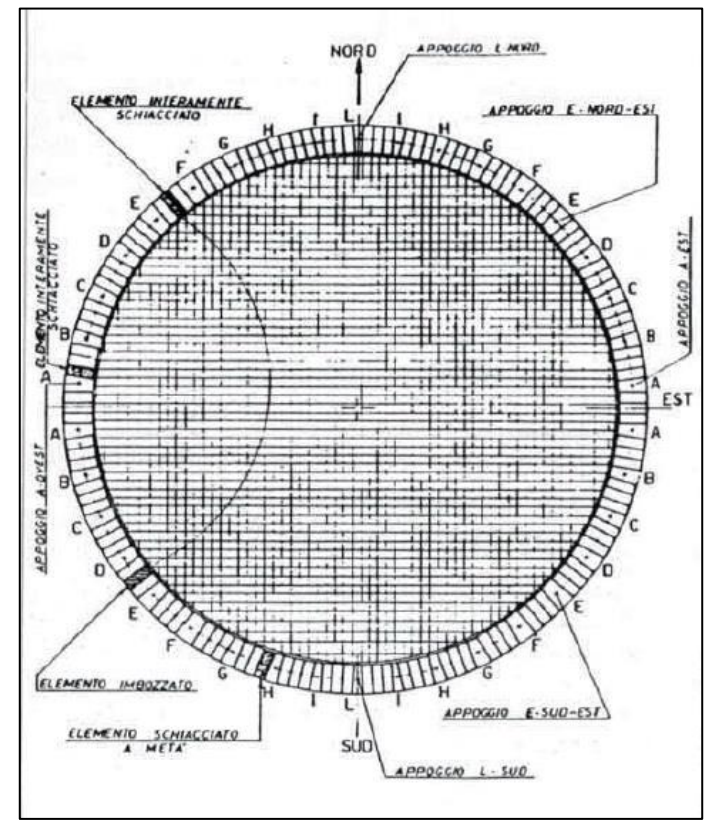

FIGURA 67

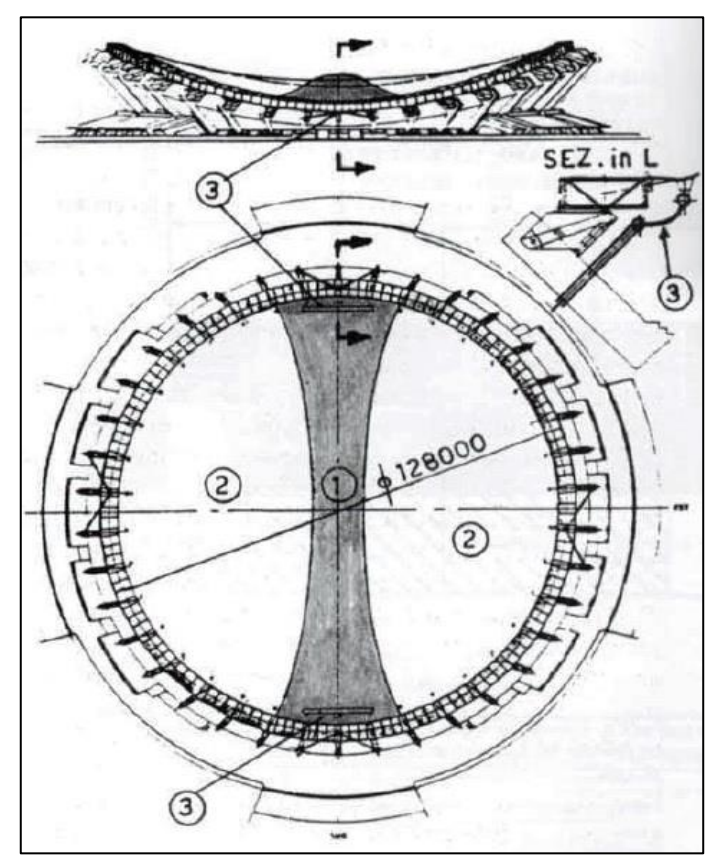

FIGURA 68 DISPOSIZIONE DEI CARICHI PRIMA DEL COLLASSO. CONSEGUENZA DELL'ABBINATA: RISCALDAMENTO E SCARICHI OCCLUSI; (1) NEVE E ACQUA CON DENSITÀ 5-600 KG/M<sup>3</sup>;(2) NEVE SU LAMA D'ACQUA; (3) SCARICHI OCCLUSI

La forma di tali condotti, che permettevano il collegamento fra le grondaie collegate alla copertura deformabile con le condutture di discesa collegate alle stilate di calcestruzzo, è illustrata nel part. 3 della Figura 68.

Onde evitare il pericolo di crollo a seguito di nuove precipitazioni fu sfondato in più punti il manto dicopertura."

## **Cinematica del collasso.**

Nella Figura 67 è indicata l'ubicazione dei 6 apparecchi di appoggio ispezionati e la posizione dei conci collassati.

Si nota che il concio collassato adiacente al concio A Nord-Ovest appartiene ad una delle zone più sollecitate dell'anello di bordo; ed è molto probabile che il fenomeno abbia avuto ivi inizio. L'anello si è quindi richiuso provocando la formazione di altre due "cerniere" simmetriche (Figura 69).

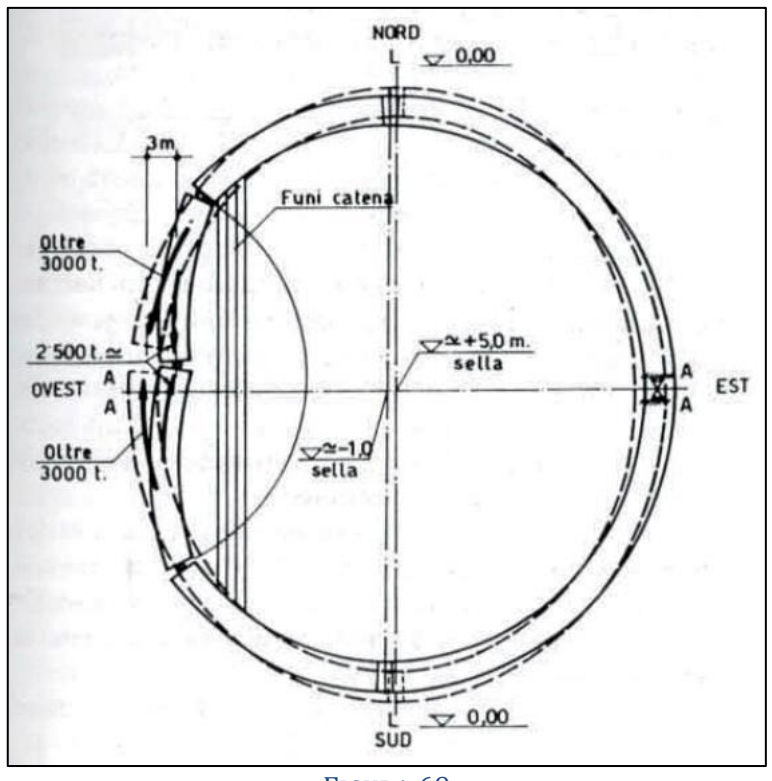

FIGURA 69

In Figura 67 è indicato anche l'inizio del collasso di un concio adiacente al concio speciale H Sud/Ovest, interpretabile come inizio di analogo cedimento della trave di bordo nel quadrante Sud.

Mentre i forti spostamenti rilevati dopo il dissesto lungo il lato Ovest non sembravano significativi per lo studio delle deformazioni all'inizio del collasso (Figura 69), tale studio è stato reso possibile dai rilevamenti relativi agli appoggi contrapposti "L" unidirezionali dove è avvenuto un fenomeno (Figure 69, 70, 71) che ha permesso di valutarvi con precisione gli spostamenti precedenti la fase di collasso.

In effetti osservando le Figure 69, 70, 71 si nota che il tampone mobile dell'appoggio, che durante il carico si era spostato verso l'esterno, durante il dissesto, che riduceva drasticamente le sollecitazioni dell'anello poiché aumentava enormemente (di 6 m su 13 ca.) la freccia delle funi portanti (Figura 69), non ha potuto tornare indietro perché bloccato tra le guide di direzione. Si è quindi dissaldato dall'estradosso inferiore della trave di bordo (Figura 71). Infatti lo schiacciamento dell'anello sul lato Ovest con l'avvicinamento al centro delle sue parti, che raggiunse oltre 3 m in corrispondenza all'asse Est/Ovest, ha richiesto uno spostamento in direzione opposta del complesso, che

benché limitato dal1'azione di fissaggio degli appoggi "L" e dagli attriti degli altri ha potuto strappare gli apparecchi dalla trave (Figura 71); la trave in corrispondenza a tali appoggi bloccati risulta spostata di circa 10 cm verso Ovest e di circa 40 cm verso l'interno (Figura 70).

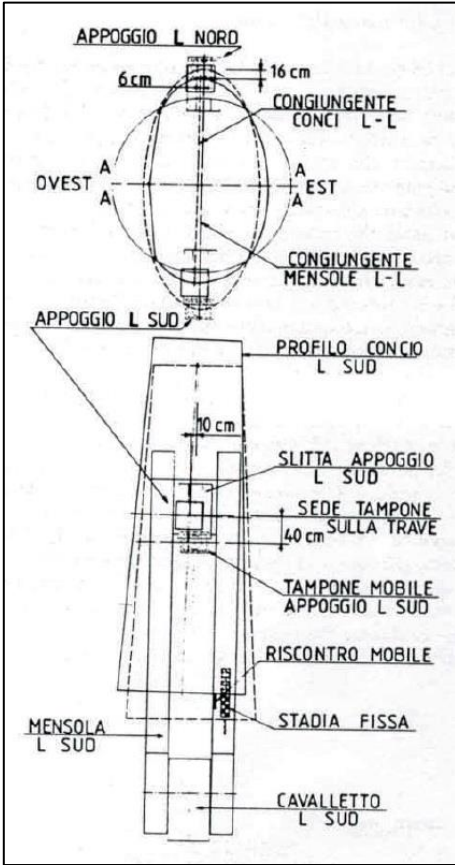

FIGURA 70 SPOSTAMENTO DI 10 E DI 40 CM DELLA TRAVE

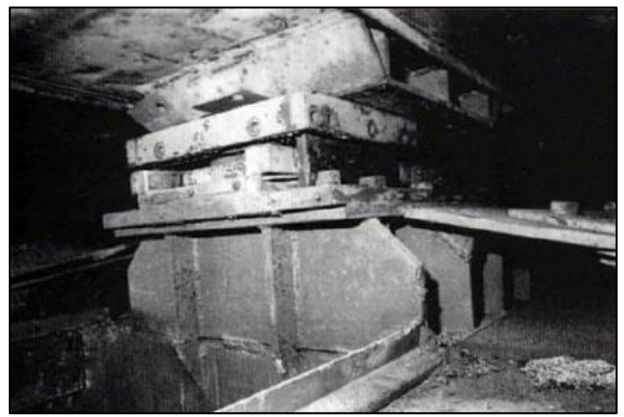

FIGURA 71 APPOGGIO "L" NORD DELL'ANELLO DI BORDO

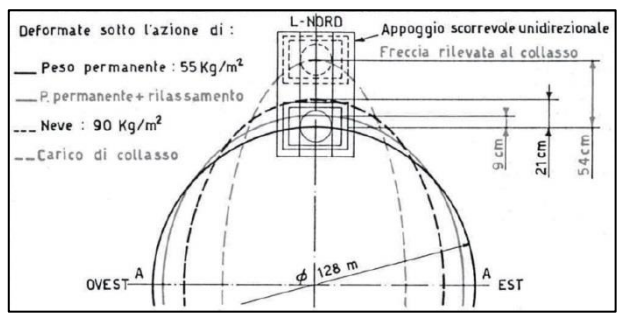

FIGURA 72 DEFORMATA CON I CARICHI DI PROGETTO E CON I CARICHI REALI CHE SI PRODUSSERO

# **Crollo di una copertura metallica sandwich di grande luce a Milano nel 2006.**

Si riporta uno stralcio di uno studio condotto dai Prof. L. Jurina e M. Mazzoleni riguardante il crollo della copertura di una struttura nel milanese a seguito della ingente nevicata del 2006, nella quale essi provano e dimostrano come fra le concause del collasso un ruolo determinante lo abbia recitato l'instabilit{ della lamiera sagomata di copertura. In un'ampia e documentata analisi essi giungono alla conclusione che tutto comincia con un cedimento per rifollamento di un ancoraggio a terra, causato da trazione, ma poi questo determina l'instaurarsi di carichi in compressione notevolmente superiori a quelli di resistenza a carico di punta di dette parti di membrature. Questo ha determinato un cinematismo a 4 cerniere nelle parti improvisamente incurvatesi per instabilizzazione, nelle reni e poi in chiave, che hanno alla fine causato il definitivo crollo. La conclusione, che era anche l'obiettivo dello studio, è che la normativa computa in maniera sottostimata il carico da neve per questa tipologia di coperture dimostrando che i 176 N che si sono determinati con la stesa di neve da 36 m sono già una soglia sufficiente ad innescare il collasso, mentre la normativa ne contemplava 208, basati su una più ampia stesa di 48 m sulla luce. Ricostruiamo le fasi salienti mettendo in luce il ruolo recitato dall'instabilità.

1)La normativa computava il carico nella maniera illustrata nella Figura 73:

Neve non accumulata: stesa simmetrica uniforme di 128 daN/m2 di estensione 48 daN/m2

Neve accumulata: stesa asimmetrica lineare con accumulo massimo di 320 daN/m2.

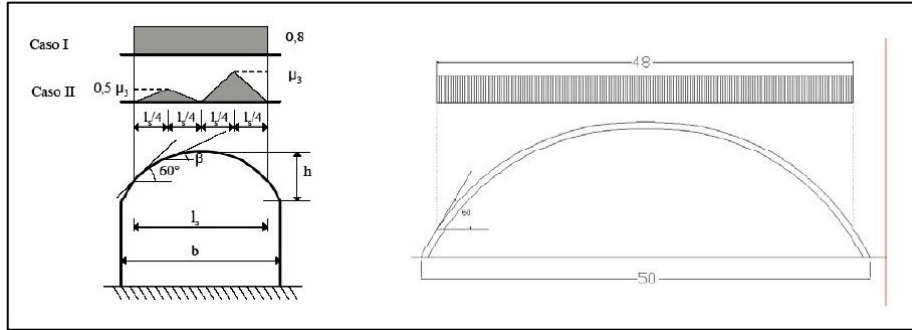

FIGURA 73 SCHEMA DELLA COPERTURA E MODELLAZIONE DEL CARICO CON STESA DI NEVE DI 48 M

2)Misure eseguite in sito all'indomani del crollo della porzione di copertura hanno indicato che il peso specifico della neve bagnata era di 640 daN/m3 (contro i 400 daN/m3 suggeriti dal Testo Unico per la neve "umida" e che il manto di neve accumulato sulla copertura aveva una estensione di circa 36 metri ed una altezza variabile fra i 25 e i 30 cm, vedi Figura 74.

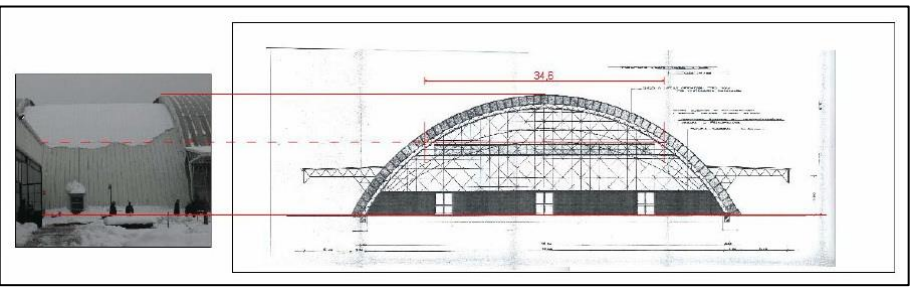

FIGURA 74 REALE STESA DI NEVE CHE HA AGITO

3)Con analisi Fem sulla reticolare portante si vede che la condizione peggiore, che genera compressioni massime, è quella con la stesa di 36 m. Essa determina 59,8 KN di compressione nell'attacco a terra di sinistra.

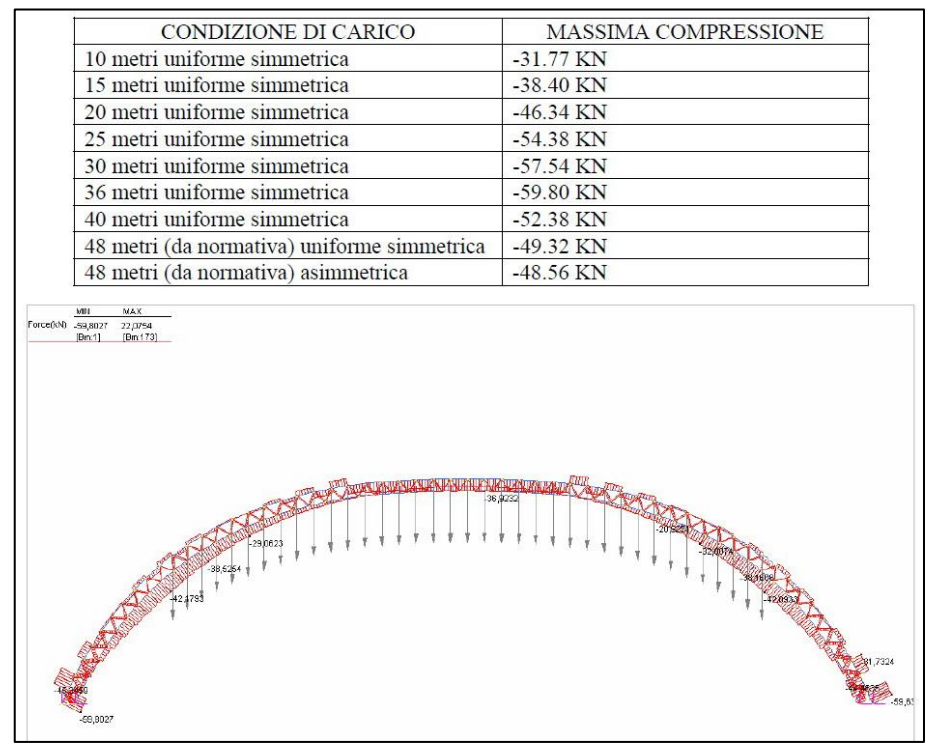

FIGURA 75 ANALISI FEM E RELATIVA TABELLA DI AZIONI ASSIALI PER DIVERSE STESE E RISPETTIVE MAX CUI DANNO LUOGO

4)Prima cerniera. Una prima cerniera si crea a sinistra a causa della rottura per rifollamento dell'acciaio (Fe360 in questo caso) dell'ancoraggio a terra di sinistra.

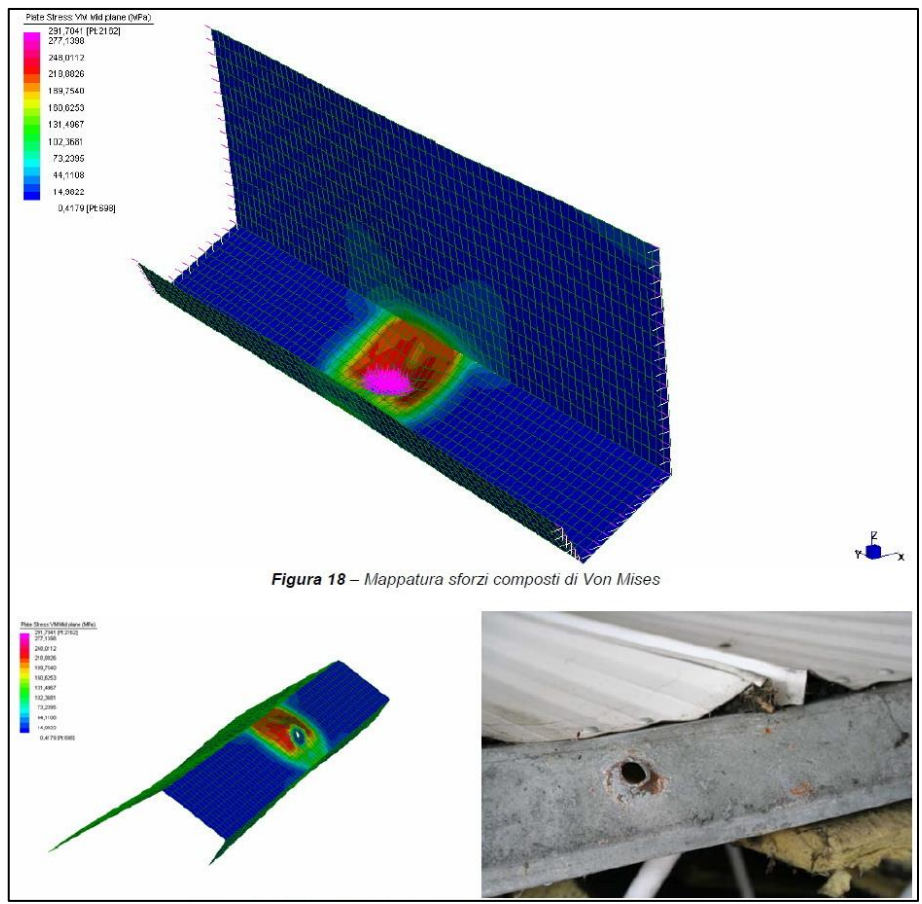

FIGURA 76 ROTTURA PER RIFOLLAMENTO: LA REALTÀ (FOTO) CONFERMA LA PREVISIONE DELL'ANALISI FEM SULL'ELEMENTO

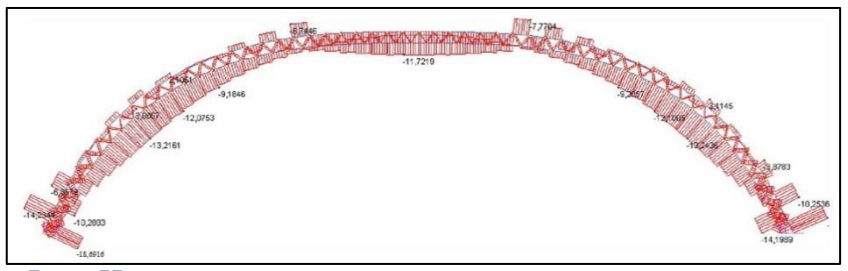

FIGURA 77 PRIMA CERNIERA ASCRIVIBILE ALLA ROTTURA DEL VINCOLO A TERRA DI SINISTRA

5)Seconda cerniera. All'intradosso reni di sinistra, a causa di instabilità per compressione. Il degrado del vincolo di incastro a terra determina, con il crescere del carico da neve, il raggiungimento della soglia critica di instabilità per compressione della lamiera sagomata interna in corrispondenza della zona posta ad una quota di circa 5 m da terra a sinistra ed il conseguente innesco della seconda cerniera.

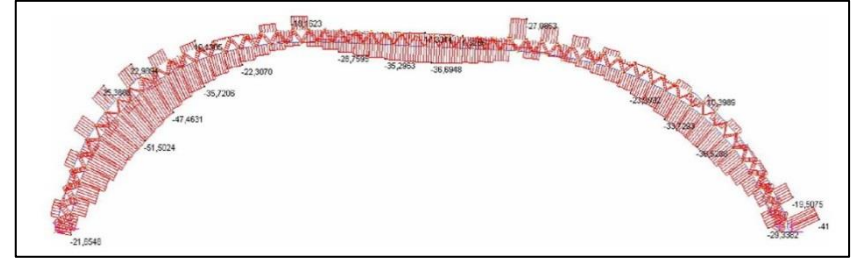

FIGURA 78 SECONDA CERNIERA ASCRIVIBILE ALLA PIEGATURA PER INSTABILIZZAZIONE ALL'INTRADOSSO DELLA COPERTURA, RENI SINISTRA

6)Terza cerniera. All'intradosso reni di destra, a causa di instabilità per compressione. L'innesco della terza cerniera per instabilità della lamiera a compressione, che si verifica sulla parete esterna nella zona di chiave, avviene in maniera del tutto repentina, senza alcun incremento ulteriore del carico da neve.

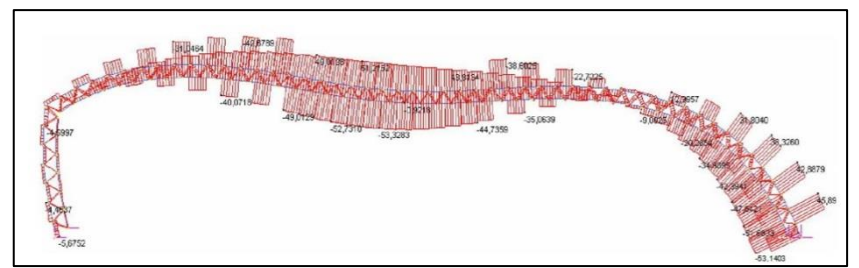

FIGURA 79 TERZA CERNIERA ASCRIVIBILE ALLA PIEGATURA PER INSTABILIZZAZIONE ALL'INTRADOSSO DELLA COPERTURA, RENI DESTRA

7)Quarta cerniera. Al'estradosso chiave, a causa di instabilità per compressione. Così anche l'innesco della quarta ed ultima cerniera, che si verifica sulla parete interna appena al di sopra dell'incastro a terra, avviene immediatamente

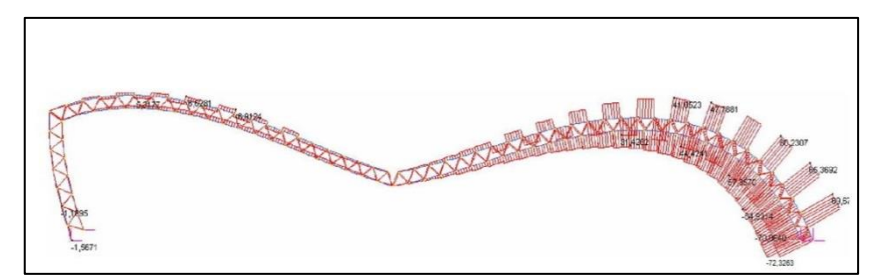

FIGURA 80 QUARTA CERNIERA ASCRIVIBILE ALLA PIEGATURA PER INSTABILIZZAZIONE ALL'ESTRADOSSO DELLA COPERTURA, IN CHIAVE

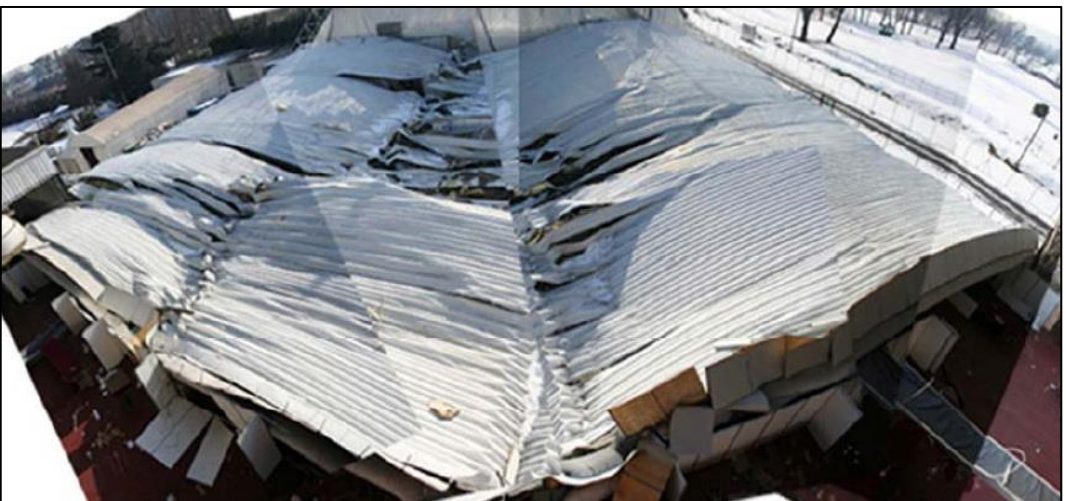

FIGURA 81 L'INSTABILIZZAZIONE È LA PRINCIPALE CAUSA DEL CROLLO DUBITO DOPO IL RIFOLLAMENTO

# **Conclusioni.**

Dagli esiti ottenuti attraverso le indagini condotte è stato possibile giungere alle seguenti conclusioni:

- 1. la normativa vigente sottostima il carico da neve sia come intensità che come distribuzione (per la particolare tipologia di volta cilindrica esaminata, e per la zona di Milano).
- 2. Con la stesa di neve di 36 metri, effettivamente rilevata sulla copertura, il carico in grado di innescare il collasso della struttura è di 172 daN/m2, contro i 208 daN/m<sup>2</sup> della stesa di 48 metri, prevista dalla normativa.
- 3. Misure eseguite in sito hanno indicato che il peso della neve bagnata era di 640 daN/m<sup>3</sup> (contro i 400 daN/m<sup>3</sup> suggeriti dal T.U. per neve umida) e da questo si ricava che lo spessore della neve bagnata gravante sulla volta è stato di 27 cm, un valore coerente con quanto rilevato sulla copertura e in zona la mattina successiva al crollo.
- 4. La retro-analisi numerica condotta giustifica il crollo in base alla resistenza degli elementi costituenti la struttura e in base alla intensità e distribuzione del carico da neve effettivamente agente sulla copertura.
- 5. L'entità del carico critico per instabilità della lamiera sottile è un parametro di progetto fondamentale, soprattutto nelle strutture sandwich.

# **Terremoto in Abruzzo: le staffe, queste sconosciute.**

Si riporta un interessante articolo del 14/04/2009 dell'Ing. Francesco Salvatore Onorio trovato nel sito "[www.strutturista.com](http://www.strutturista.com/)".

"Prima di azzardare qualsiasi conclusione sui crolli avvenuti in Abruzzo è opportuno che vengano svolte tutte le indagini del caso, ma a giudicare dalle immagini che arrivano da quei luoghi sembra che effettivamente in molti edifici ci siano stati un bel po' di problemi.

Giusto per citarne alcuni:

- scarso impiego delle staffe nei pilastri e nei nodi, se non totale assenza in alcuni casi;
- meccanismi di piano debole;
- ribaltamenti fuori piano delle murature;
- qualità non idonea dei materiali impiegati;
- formazione di pilastri tozzi per erronea disposizione degli elementi secondari.
- Per avere maggiori dettagli sulla qualità dei materiali usati bisogna necessariamente attendere le perizie, ma la mancanza di staffe citata al punto 1 è
evidente dalla visione delle immagini; iniziamo a parlare di questo problema, cercando di essere chiari e sufficientemente sintetici.

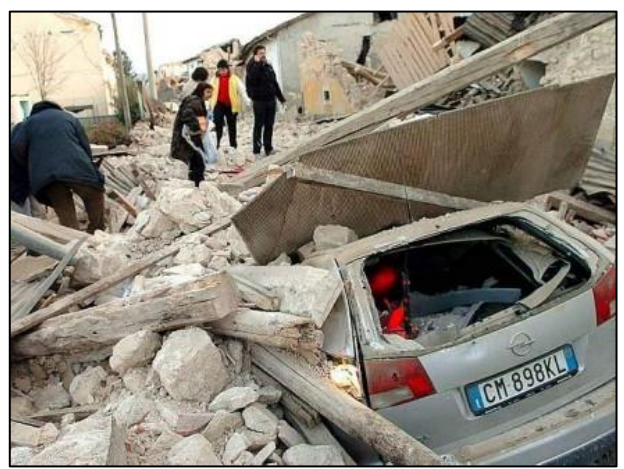

FIGURA 82 CROLLO DI UN EDIFICIO PER IL TERREMOTO IN ABRUZZO

Consideriamo un pilastro soggetto a sforzo normale e momenti flettenti (sollecitazione di pressoflessione deviata); per effetto del carico di punta l'elemento e le armature in esso presenti tenderanno a "spanciare" verso l'esterno:

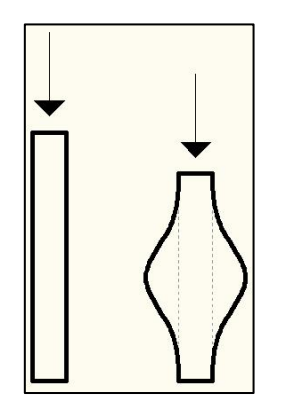

FIGURA 83 ARMATURE IN UN PILASTRO CHE "SPANCIANO" PER CARICO DI PUNTA

Per evitare che ciò accada è necessario un confinamento, qualcosa che possa opporsi allo spanciamento; per tale scopo si usano le staffe:

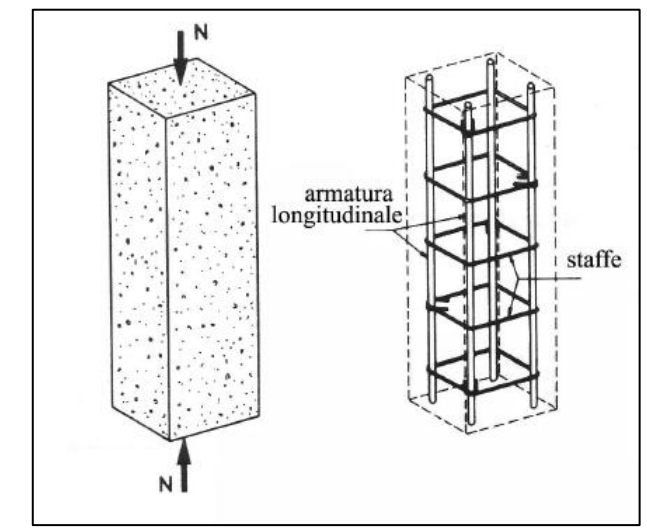

FIGURA 84 STAFFE IN UN PILASTRO: ANCHE PER CONFINARE I TONDINI LONGITUDINALI

Le staffe, ovvero le armature trasversali, lavorano a trazione e hanno il duplice effetto di:

- confinare il calcestruzzo;
- cerchiare le armature longitudinali.

Chi voglia approfondire questi argomenti può riferirsi al testo di Leonhardt, "Cemento armato, vol. III – L'armatura nelle costruzioni in cemento armato"; uno dei migliori, se non il migliore, testo sul tema.

Torniamo a noi, perché il problema non è risolto dato che non abbiamo definito il cosiddetto "passo". Di quanto sono distanziate le staffe? Se in 3 m di pilastro metto 1 staffa ogni 50 cm allora l'accorgimento serve a poco:

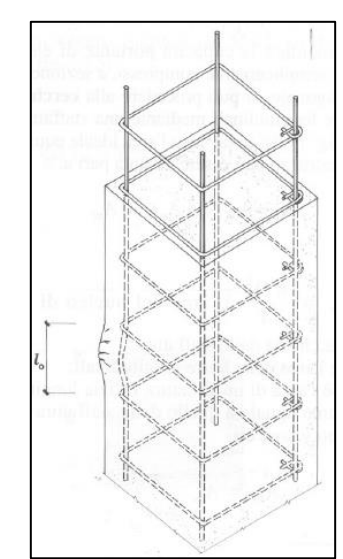

FIGURA 85 DISTANZA FRA LE STAFFE IN UN PILASTRO: NON DEVE ESSERE TANTA SE NO NON SERVE A NIENTE

In pratica cosa abbiamo fatto? Abbiamo ridotto la luce libera d'inflessione, ma se il passo non è fitto abbiamo ancora problemi.

Quindi, una buona progettazione prevede:

presenza di staffe nei pilastri;

adeguato passo tra le staffe.

Veniamo al dunque: negli edifici crollati a seguito del terremoto in Abruzzo questi accorgimenti (tra l'altro imposti dalla norma) sono stati rispettati? Non sempre. Questo è un pilastro ben staffato:

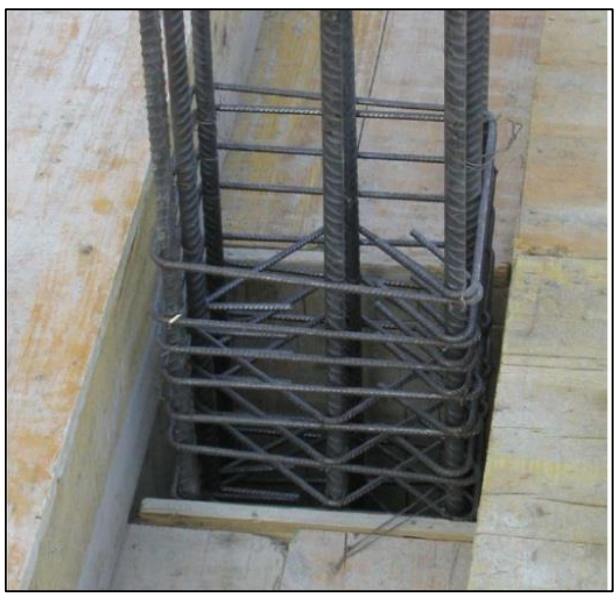

FIGURA 86 PILASTRO CON STAFFE CORRETTAMENTE FITTE

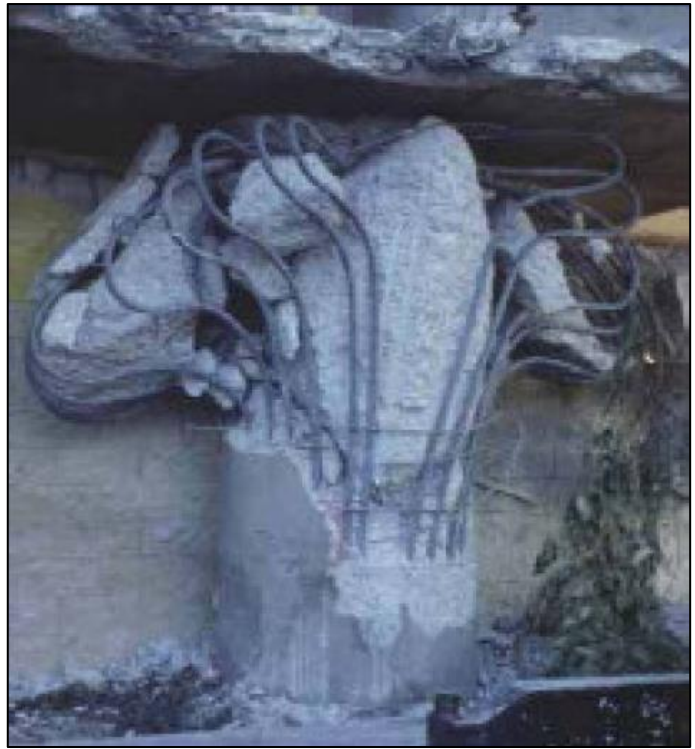

Questo è un pilastro assolutamente senza staffe (immagine di repertorio):

FIGURA 87 PILASTRO CON STAFFE TOTALMENTE ASSENTI

Sulla scorta di quanto ci siamo detti, l'errore in questo caso è veramente grossolano. Adesso veniamo ad alcune foto dell'Abruzzo pubblicate nel "RAPPORTO DEI DANNI SUBITI DAGLI EDIFICI A SEGUITO DELL'EVENTO SISMICO DEL 6 APRILE 2009 ORE 1.32 (UTC) – AQUILANO" ad opera del [ReLUIS](http://www.reluis.it/) (Rete dei Laboratori Universitari di Ingegneria Sismica), in particolare di Gerardo Mario Verderame, Iunio Iervolino e Paolo Ricci.

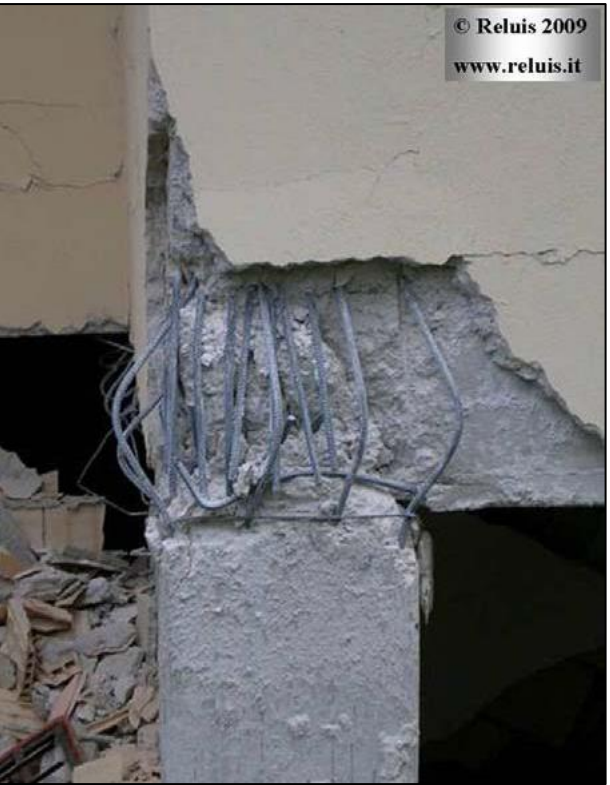

FIGURA 88 ASSENZA DI STAFFE NEL NODO TRAVE-PILASTRO

Il problema del nodo è il solito: mancanza di staffe. Nell'immagine di sopra si nota come le barre longitudinali siano state soggette a svergolamento, poi, instabilizzandosi, hanno spinto verso l'esterno causando l'espulsione del copriferro. Stesso problema anche nell'immagine che segue:

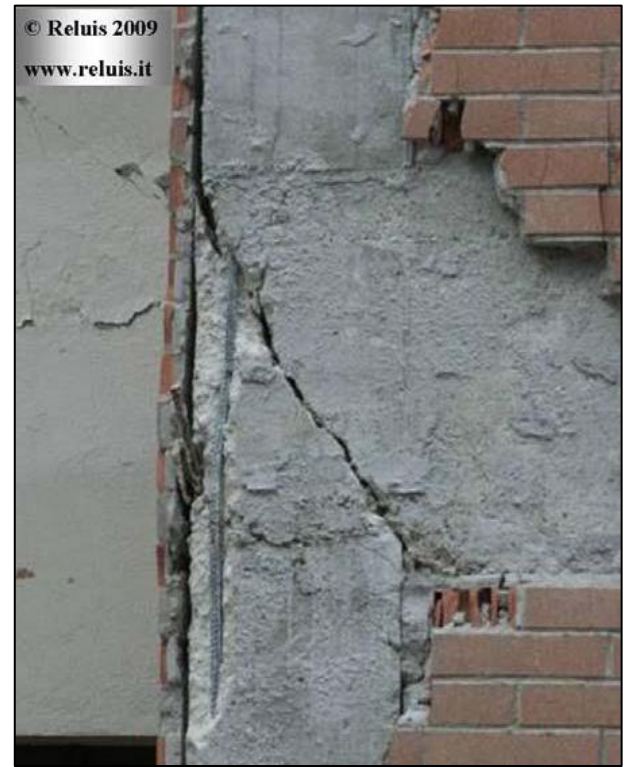

FIGURA 89 NODO SENZA STAFFE CHE PER QUESTO EVIDENZIA LA TIPICA ROTTURA A 45° PER TAGLIO

Da notare anche la rottura a taglio del nodo. E ancora:

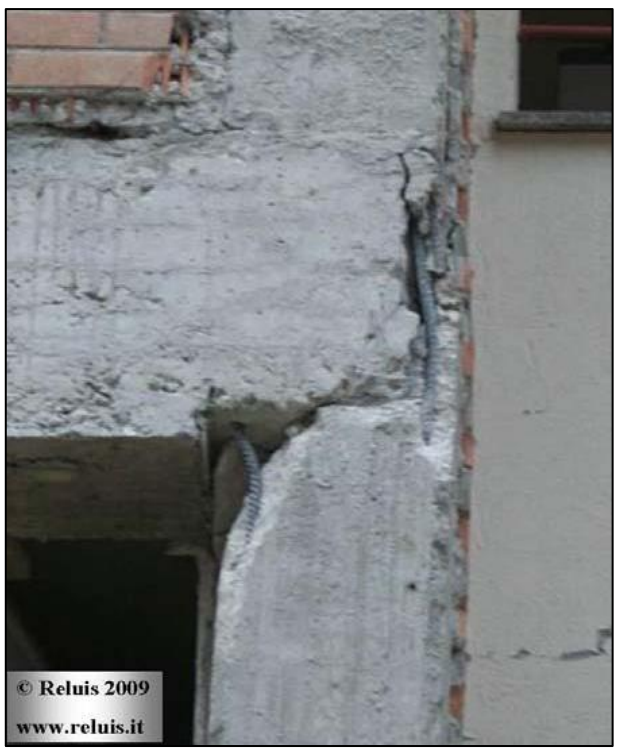

FIGURA 90 ALTRO NODO IN CLS PRIVO DI STAFFE

L'immagine che segue, sempre scattata dai membri del ReLUIS, è ancora più interessante:

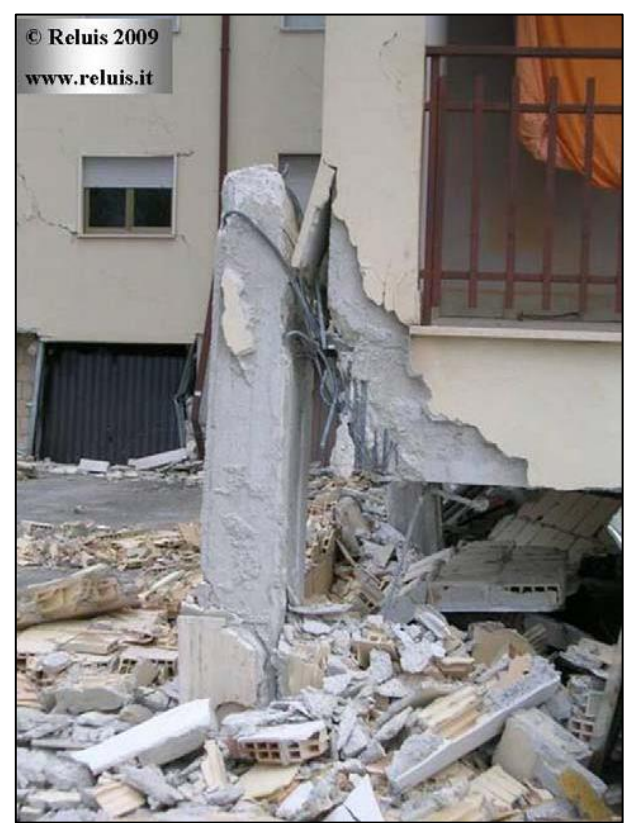

FIGURA 91 PILASTRO TOTALMENTE SENZA STAFFE DOVE IL NODO SI È ADDIRITTURA STACCATO

Si nota sia la mancanza di staffe nel nodo, sia un problema di meccanismo piano soffice. Insomma, per adesso ci siamo limitati alle sole staffe e abbiamo visto come vi siano stati degli errori.

A chi imputare le cause? Al progettista? All'impresa? Non possiamo saperlo, anche se a tal proposito ci siamo già espressi in "Terremoto in Abruzzo: gli "esperti" poco esperti, il [culto del risparmio, la preparazione non sufficiente, …"](http://strutturisti.wordpress.com/2009/04/12/terremoto-in-abruzzo-gli-esperti-poco-esperti-il-culto-del-risparmio-la-preparazione-non-sufficiente/)

#### **Il crollo del Marcy Bridge a New York e l'importanza delle analisi delle fasi di costruzione – applicazioni reali.**

Si riporta un altro interessante articolo ancora dell'Ing. Francesco Salvatore Onorio, questa volta del 31/10/2010 trovato sempre nello stesso sito "[www.strutturista.com](http://www.strutturista.com/)".

"In questo articolo desidero trattare l'importanza del tener conto delle fasi di costruzione. Prima di arrivare allo stato finale dell'opera, infatti, una costruzione passa per vari step intermedi che possono presentare debolezze strutturali fin troppo dominanti per essere trascurate. Alcuni articoli addietro si è parlato dell'utilità delle analisi modali per indagare quei modi di vibrazione particolarmente importanti e sui cui bisogna porre attenzione; tali analisi andrebbero estese step-by-step, quindi estese a tutte le fasi di vita dell'opera.

Nel caso-studio presentato di seguito si tratta il crollo del Marcy Bridge, la cui fatalità poteva essere evitata eseguendo un'analisi modale nella fase di costruzione pre-getto della soletta.

Il Marcy Bridge era una passerella pedonale crollata durante la fase di costruzione il 12 ottobre del 2002, causando una morte e diversi feriti gravi. Il ponte era stato progettato come un composito costituito da scatolari in acciaio con piattaforma in calcestruzzo gettato in opera. La campata era di circa 170 m. Poco prima del collasso la piattaforma in cemento stava venendo realizzata, con una macchina automatica che stava distribuendo il massetto in calcestruzzo. Testimoni oculari hanno riferito che il ponte vibrava notevolmente durante l'atto di posa in opera e quando si era giunti a circa metà campata con la stesura del massetto, il ponte improvvisamente si torse, ruotando verso est.

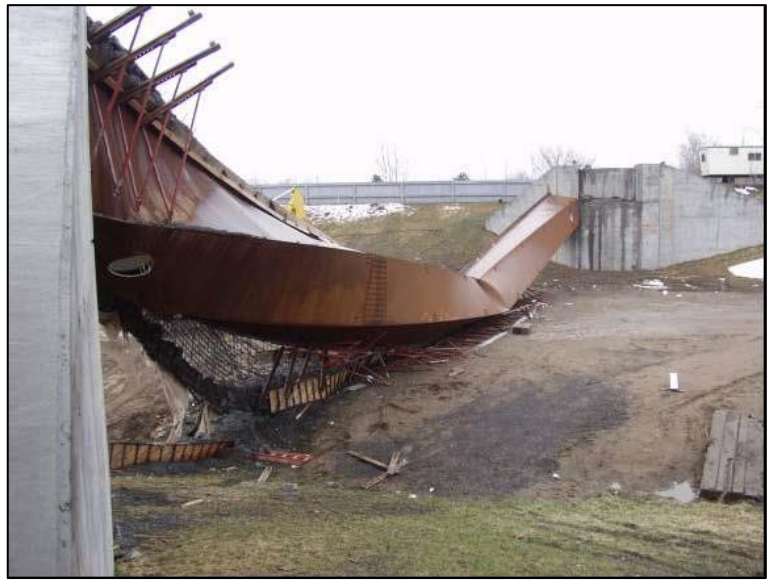

FIGURA 92 IL MARCY BRIDGE COLLASSATO

Le modalità di collasso descritte dai testimoni sono congruenti con quello che gli ingegneri strutturisti chiamano instabilità latero-torsionale. Tali ponti sono particolarmente suscettibili a questo tipo di collasso, essendo molto flessibili torsionalmente prima che avvenga l'indurimento del cemento costituente la piattaforma. Nel seguito potete trovare alcuni delle foto e dei risultati ottenuti dall'esperto che si occupò di indagare le cause del crollo. Le analisi al computer confermarono che la struttura metallica non aveva sufficiente rigidezza per sostenere il peso proprio ed il calcestruzzo non indurito senza pervenire al collasso.

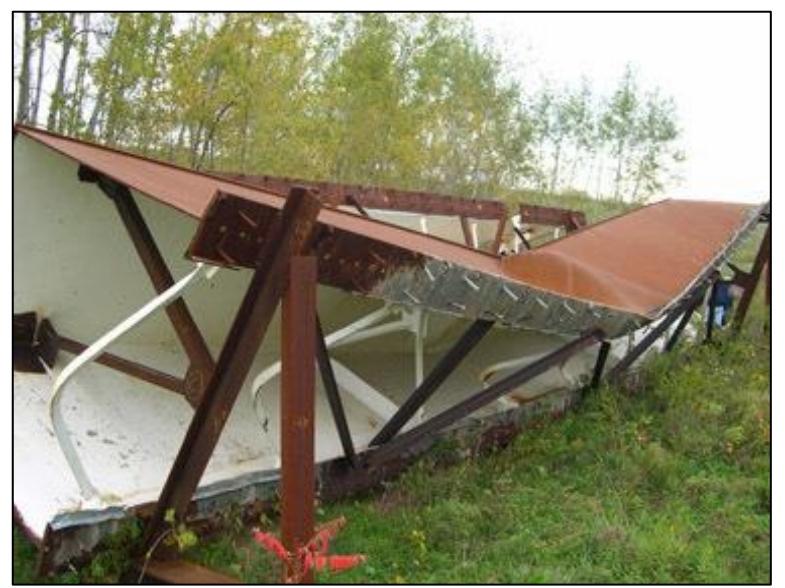

FIGURA 93 PARTICOLARE DEL PONTE PEDONALE CROLLATO AL SUOLO

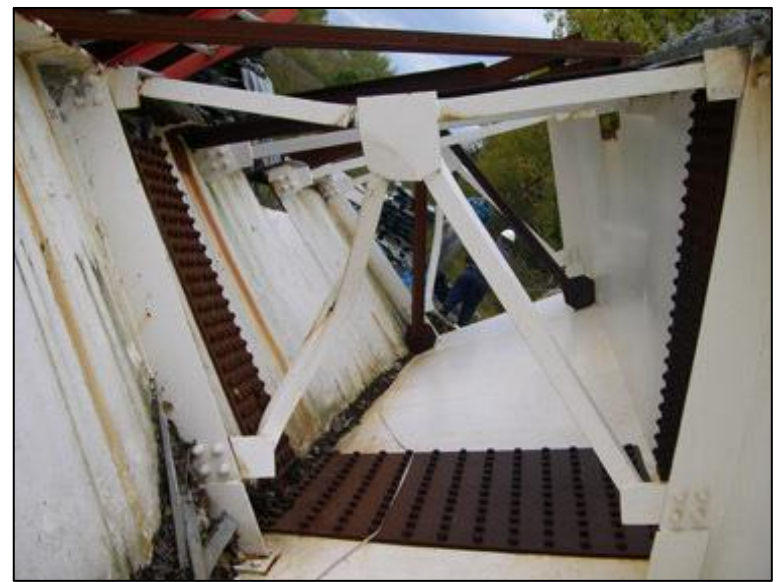

FIGURA 94 PROFILATI PIEGATI IN SEGUITO A INSTABILIZZAZIONE

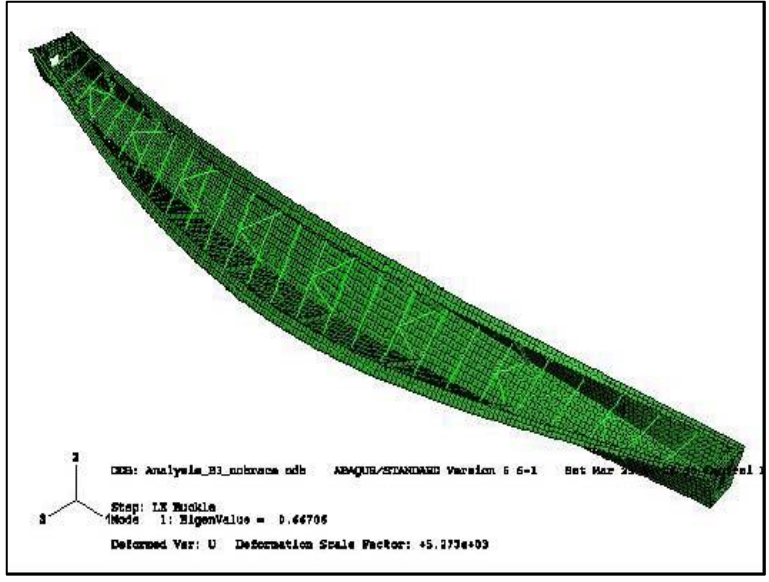

FIGURA 95 ANALISI FEM DEL MARCY BRIDGE

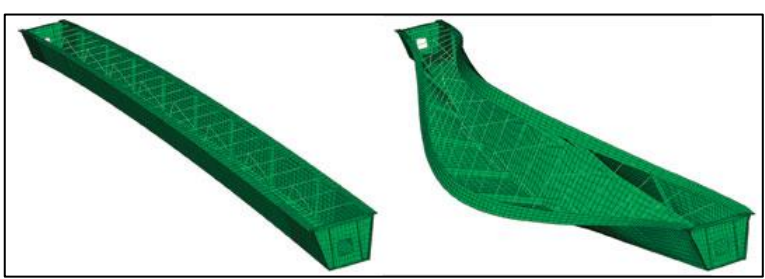

FIGURA 96 UNO DEI POSSIBILI MODI DI BUCKLING PREVISTI DAL PROGRAMMA FEM

Il modello agli elementi finiti con la struttura indeformata sulla sinistra ed un modo mostrante instabilità latero-torsionale globale sulla destra.

Negli USA il problema è stato affrontato da un punto di vista differente, individuando altrove le cause principali: l'assenza nelle normative di allora di precise e particolari prescrizioni per evitate questo tipo di failure. Personalmente, ribadisco il mio punto di vista richiamando una massima di un mio professore ai tempi dell'università (Nicola Augenti): "le regole servono a coloro che non sanno regolarsi".

#### **Pensilina degli autobus a Cles.**

Si riporta l'interessante risposta che l'utente *aln668.1207* fornisce ad un altro utente nel forum all'interno del sito [www.ferrovie.it.](http://www.ferrovie.it/)

"Nelle colonne l'armatura serve per aumentare il carico sopportabile a compressione dal cls, visto che il problema non è più unidimensionale ma per effetto delle dimensioni lo stato tensionale nella sezione diventa come minimo biassiale, con la presenza di tensioni parassite di trazione. Si realizza una armatura composta da tondini longitudinali, sempre necessari, e trasversali (staffatura) per assorbire queste tensioni che farebbero scoppiare il cls. Solitamente le staffe sono spaziate di una certa entità, calcolata, e fissate per ripiegatura attorno ad uno dei tondini longitudinali. Quando la compressione è notevole questo non basta più, la colonna magari diventa circolare e si ricorre alla "cerchiatura", realizzata con una elica continua che avvolge tutta l'armatura e deve assorbire le tensioni secondarie indotte dalla compressione. Ma l'armatura longitudinale, sempre presente e a maggior ragione necessaria se la colonna è pressoinflessa, si trova soggetta a carico di punta, per cui la staffatura ha anche l'importante compito di ridurre la lunghezza libera di inflessione a valori molto bassi per impedirne il cedimento. Verso l'interno ci pensa il cls, verso l'esterno la staffatura. Si guardi questa foto, è molto chiara, l'armatura longitudinale è deformata a carico di punta, la cerchiatura ha ceduto e con essa il cls. Cedendo lentamente per scorrimento viscoso il cls ha trasferito parte del carico all'armatura che alla fine ha detto basta."

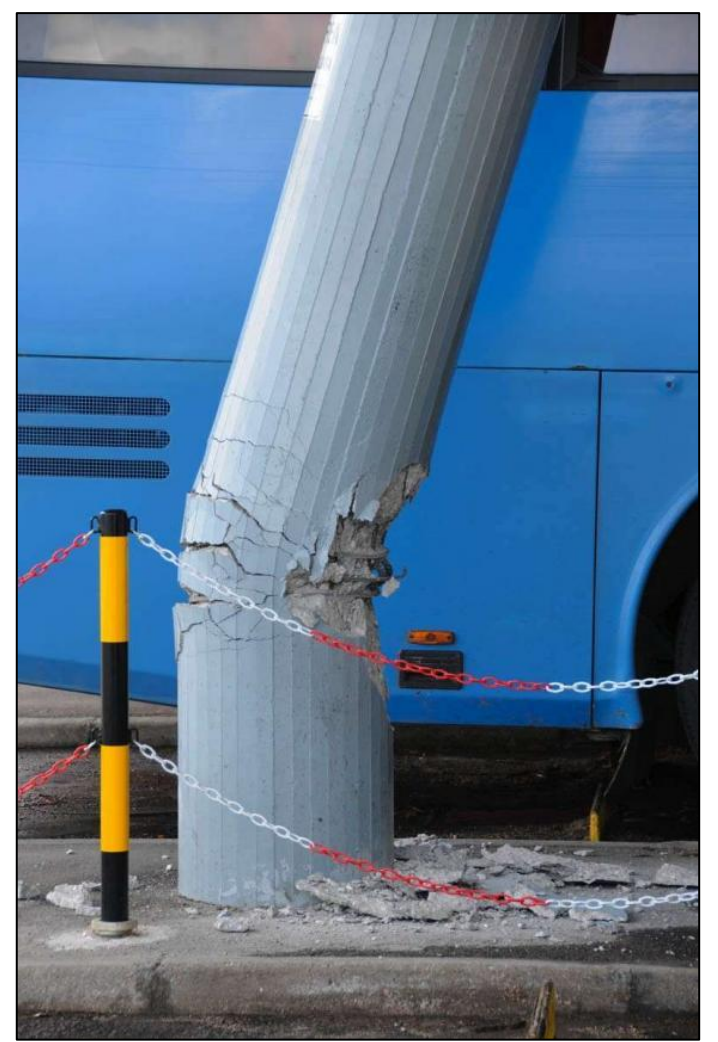

FIGURA 97 COLONNA DI UNA PENSILINA DEGLI AUTOBUS A CLES CON I TONDINI DEFORMATISI PER CARICO DI PUNTA

**Collasso di strutture reali per fenomeni d'instabilità: carrellata di immagini.**

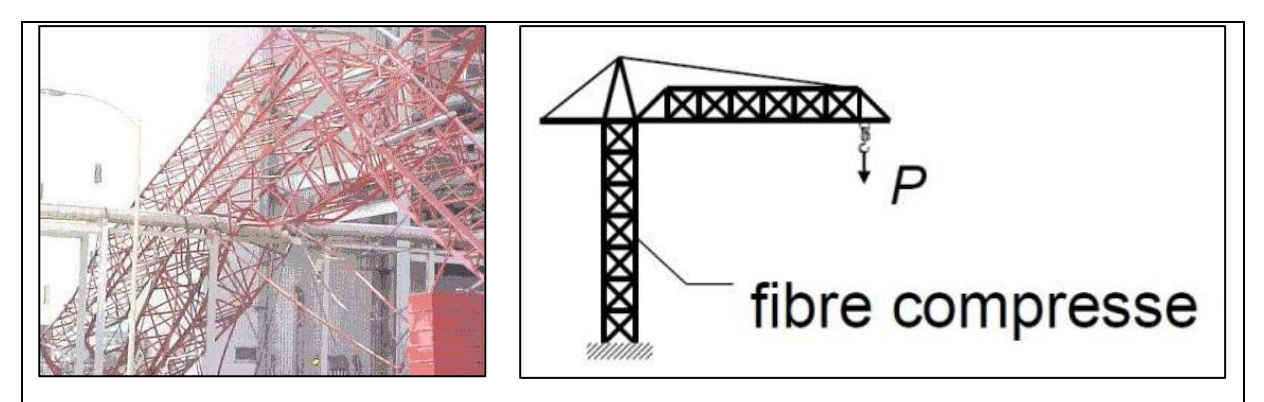

FIGURA 98 CROLLO DI UNA GRU PER CANTIERE EDILE

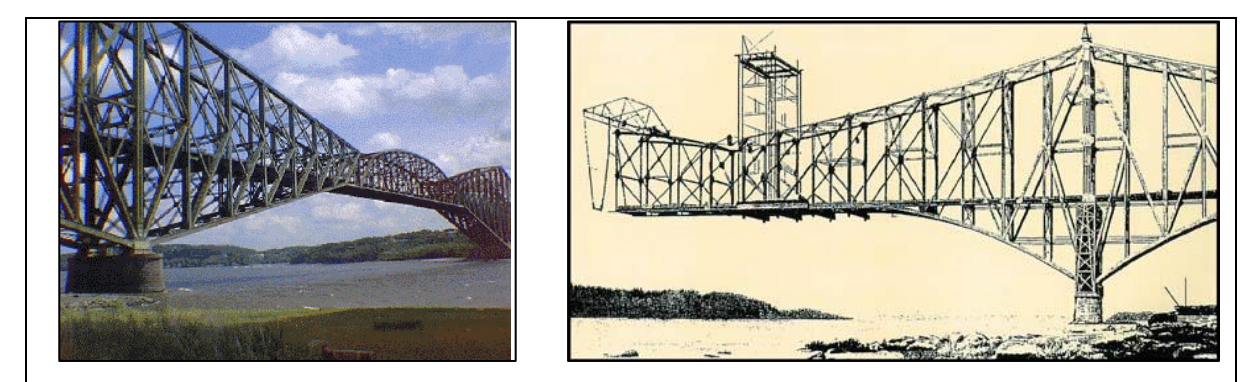

FIGURA 99 CROLLO DEL ROLLO DEL QUÉBEC CITY BRIDGE (1907): PESO IN ECCESSO RISP. AL PROGETTO + BIELLE DISASSATE. 74 VITTIME

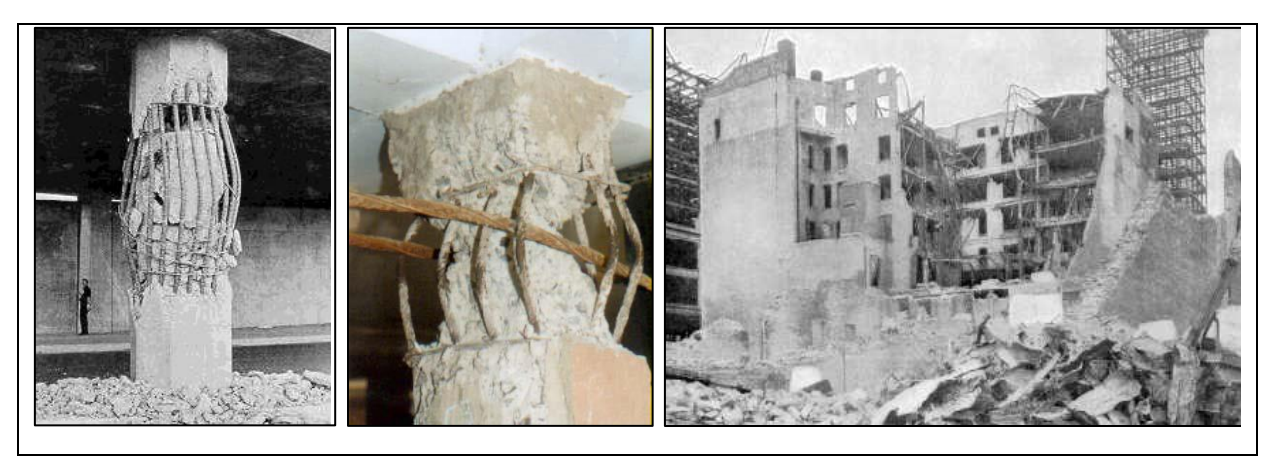

FIGURA 100 INSTABILIZZAZIONE DELLE ARMATURE IN COLONNE IN C.A. A SEGUITO DI UN SISMA PER INSUFFICIENTE CONFINAMENTO

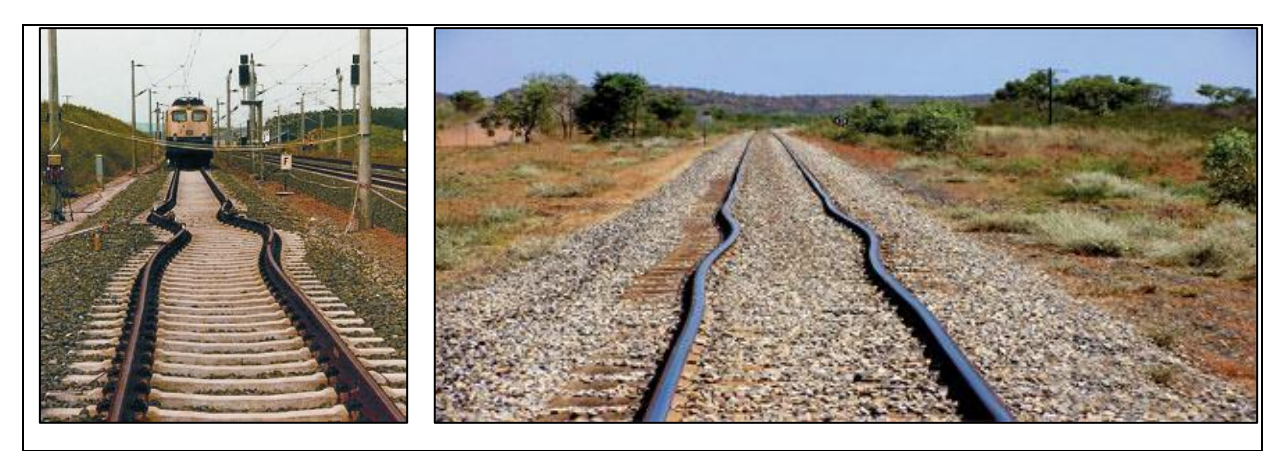

FIGURA 101 THERMAL BUCKLING PER INSUFFICIENZA DI GIOCO NEI GIUNTI

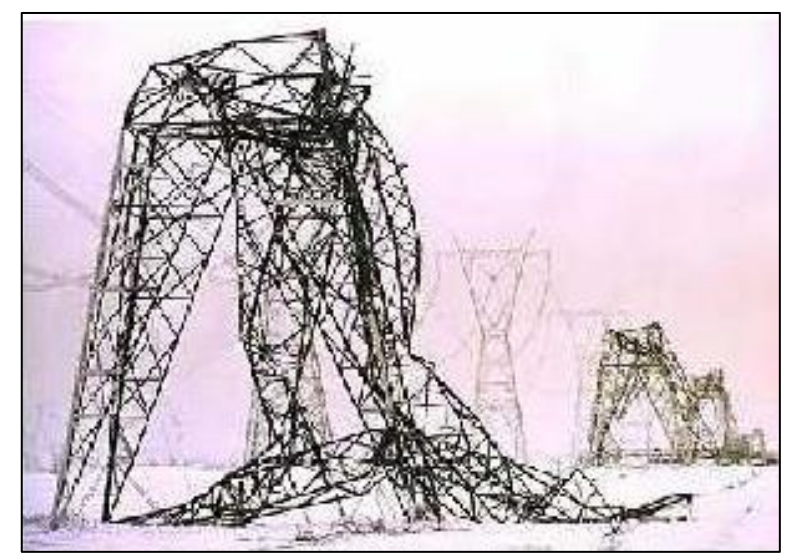

FIGURA 102 CROLLO DI UN TRALICCIO PER L'ALTA TENSIONE

#### **Carrellata di immagini.**

Segue una carrellata eterogenea di immagini che illustrano come alcuni errori progettuali o esecutivi in merito all'instabilità possano esssere alla base di cedimenti, rotture, crolli.

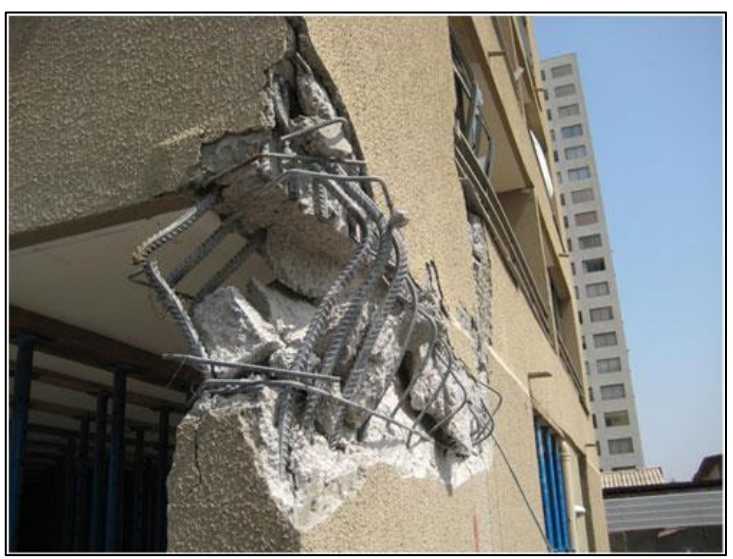

FIGURA 103 BUCKLING DEI TONDINI IN UN PILASTRO ALL'ATTACCO CON LA TRAVE

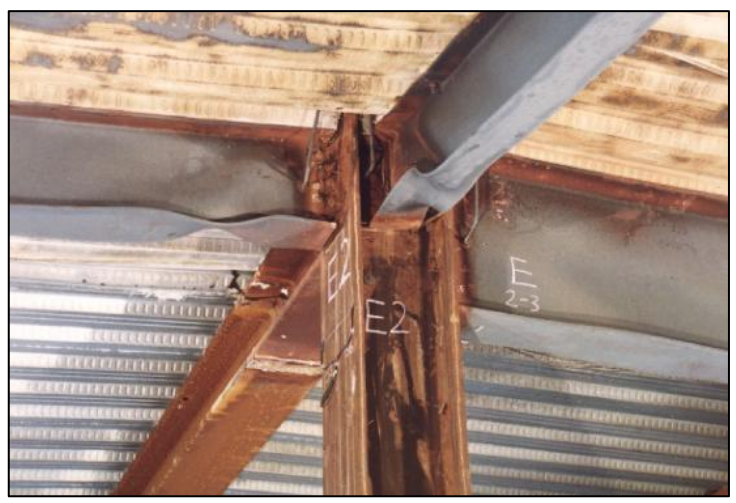

FIGURA 104 BUCKLING LOCALE IN TRAVI PORTANTI

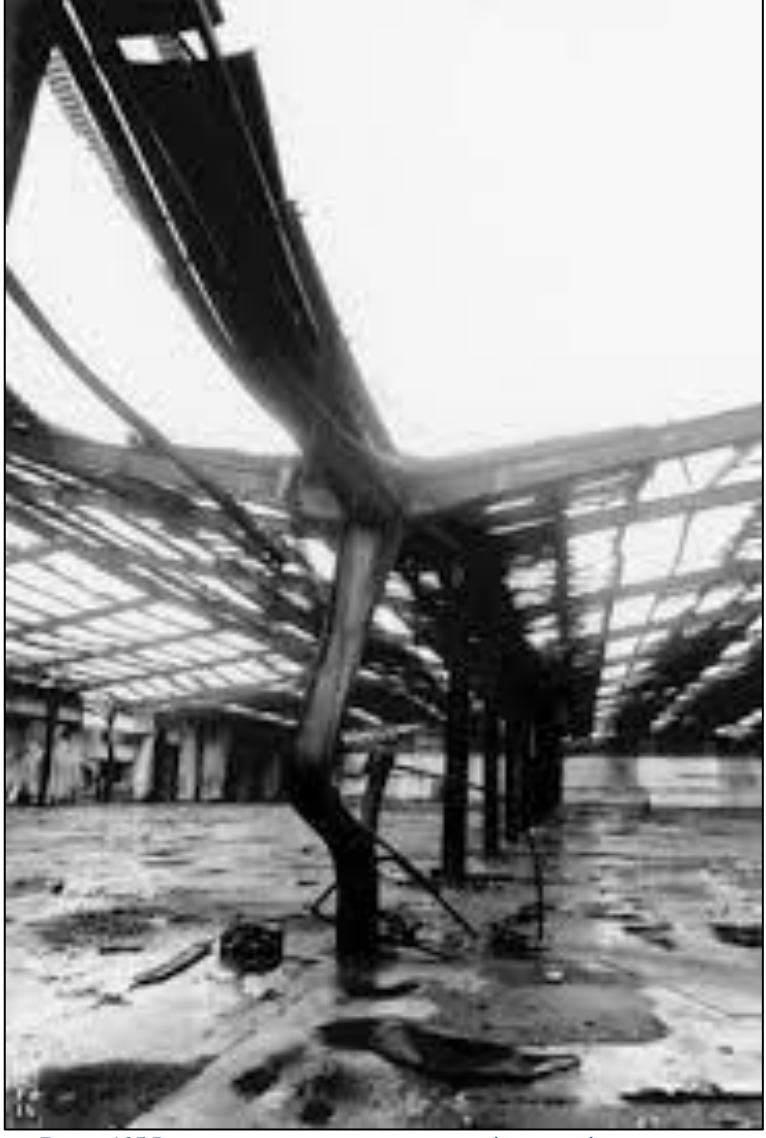

FIGURA 105 BUCKLING DI PILASTRO IN ACCIAIO CHE È IN REALTÀ UN PROFILATO

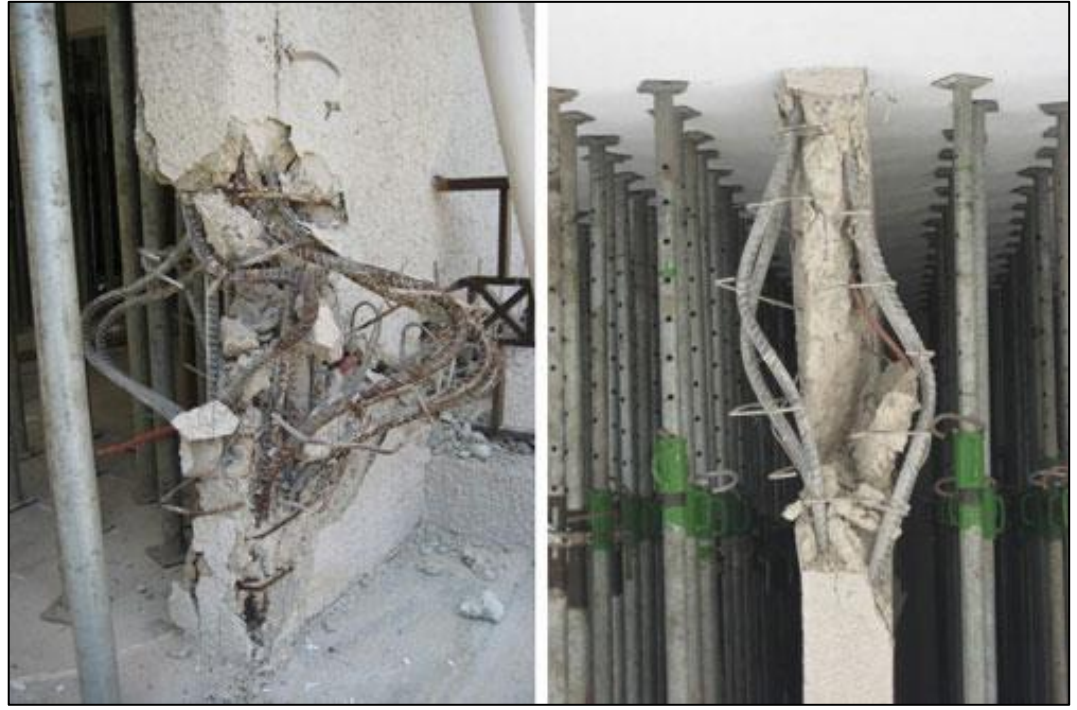

FIGURA 106 BUCKLING DELLE STAFFE IN PILASTRI IN CLS

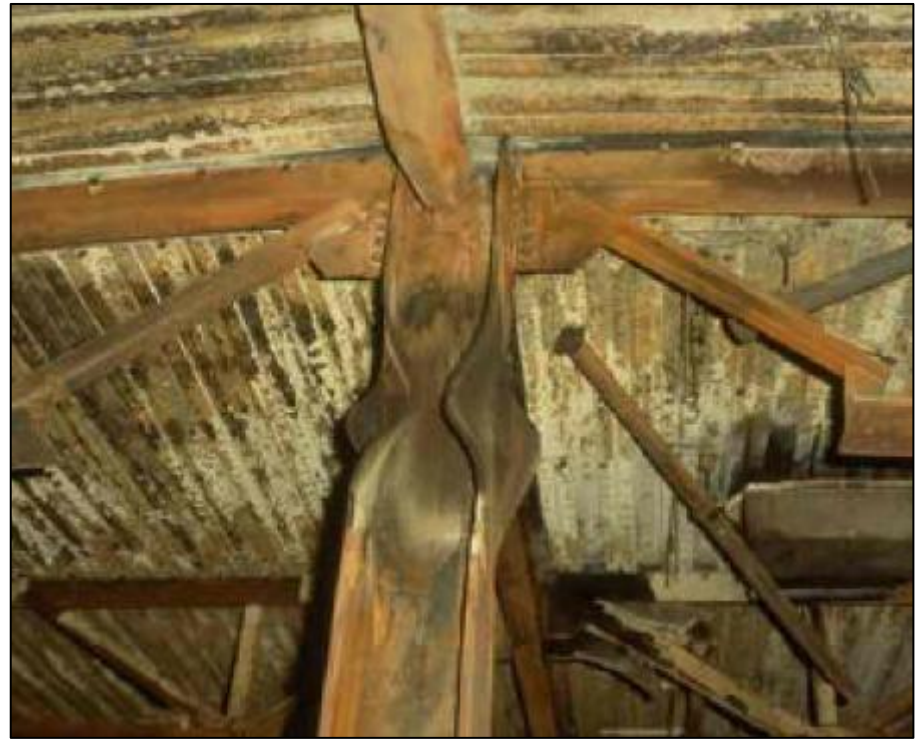

FIGURA 107 BUCKLING LOCALE IN UN PILASTRO IN ACCIAIO

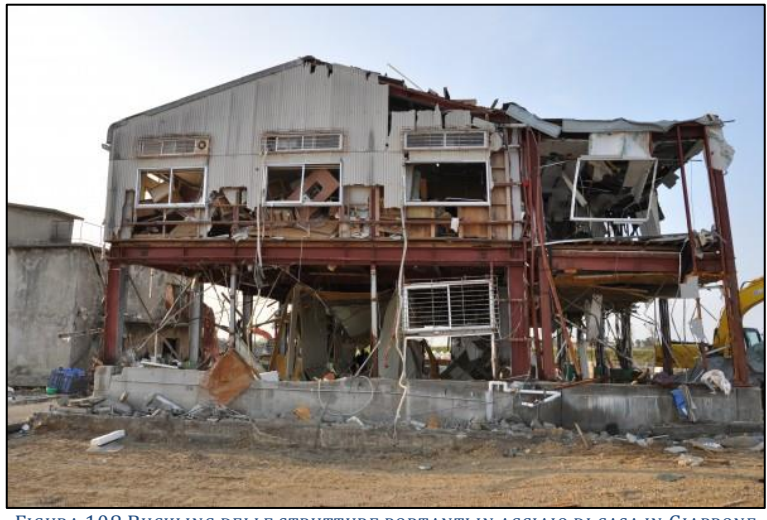

FIGURA 108 BUCKLING DELLE STRUTTURE PORTANTI IN ACCIAIO DI CASA IN GIAPPONE

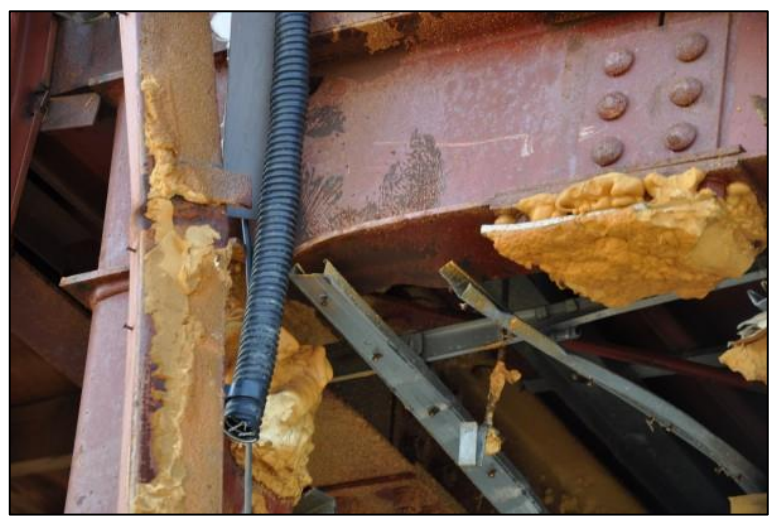

FIGURA 109 DETTAGLIO DEL BUCKLING LOCALE NELLE TRAVI DELLA STESSA CASA

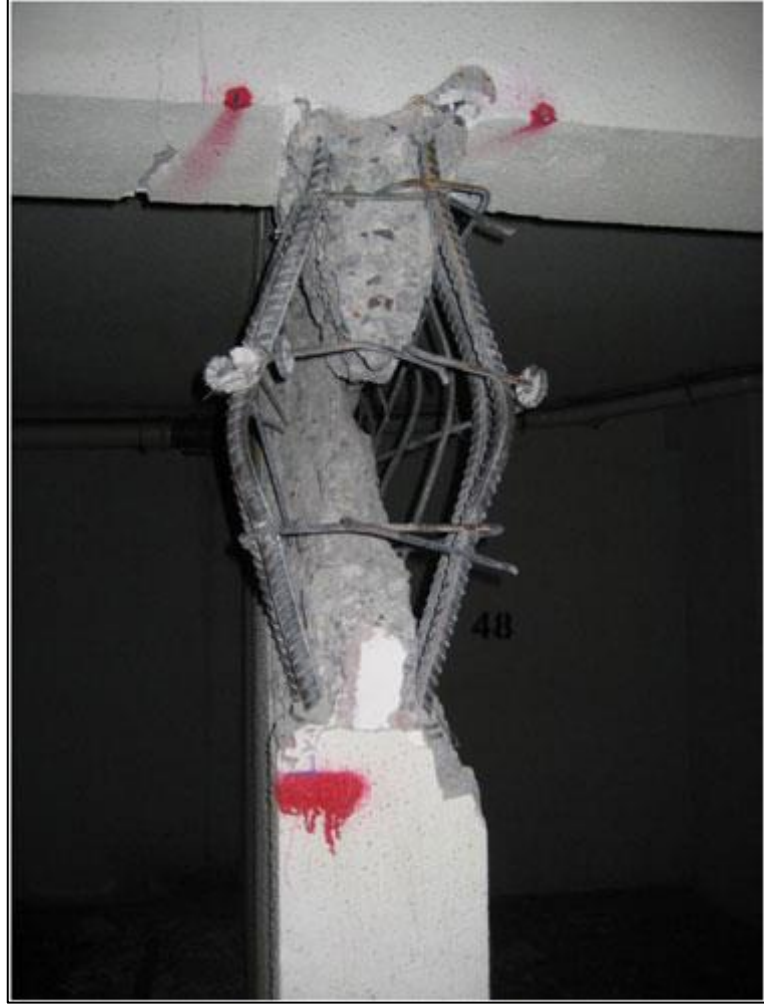

FIGURA 110 BUCKLING DEI FERRI IN UN PILASTRO COMPRESSO

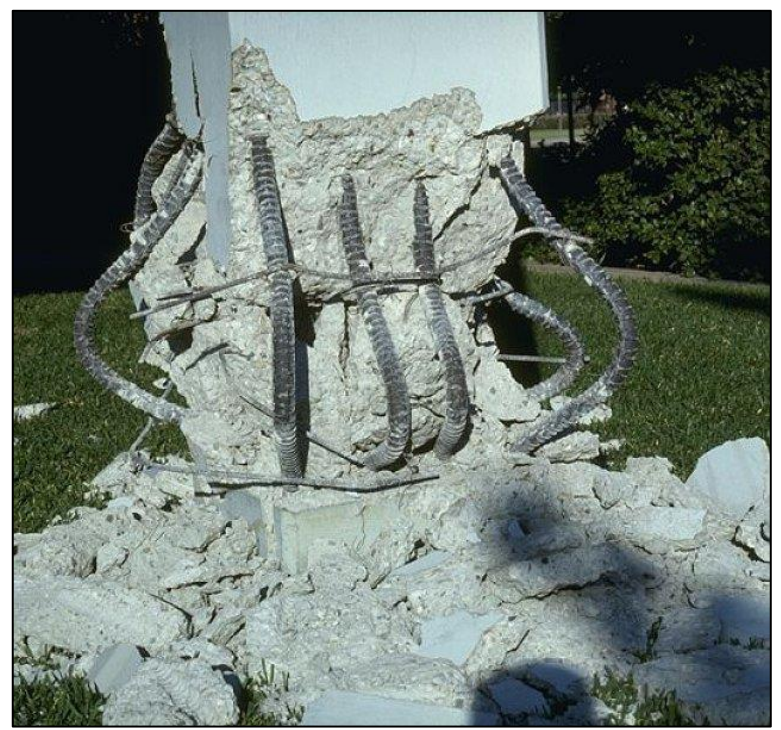

FIGURA 111 PILASTRO IN CLS CHE È LETTERALMENTE SCOPPIATO PER BUCKLING DEI TONDINI LONGITUDINALI

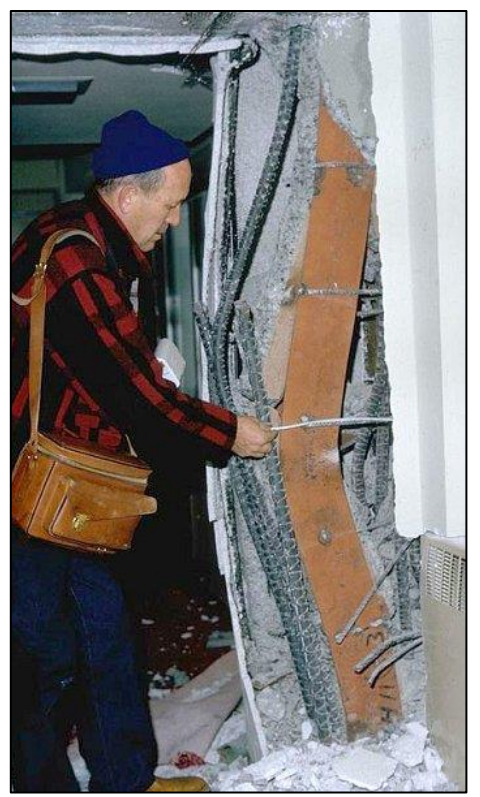

FIGURA 112 BUCKLING DEI FERRI IN UN PILASTRO COMPRESSO

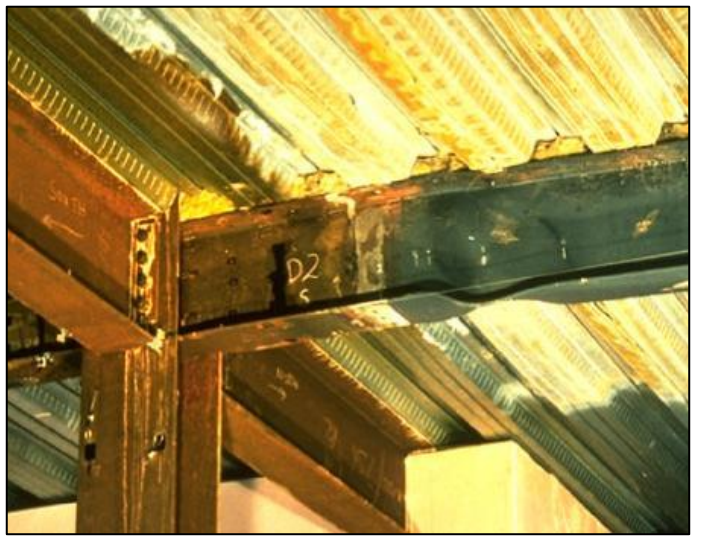

FIGURA 113 BUCKLING LOCALE IN UNA TRAVE IN ACCIAIO

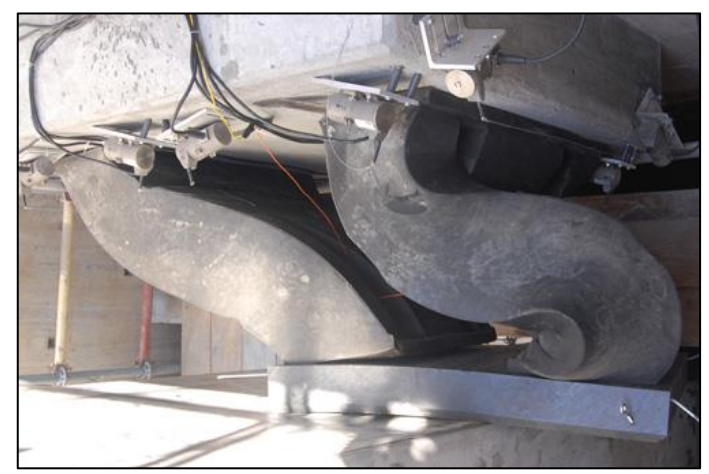

FIGURA 114 BUCKLING CON ESITO ACCENTUATISSIMO IN UNA STRUTTURA DI UNA PIATTAFORMA MARINA

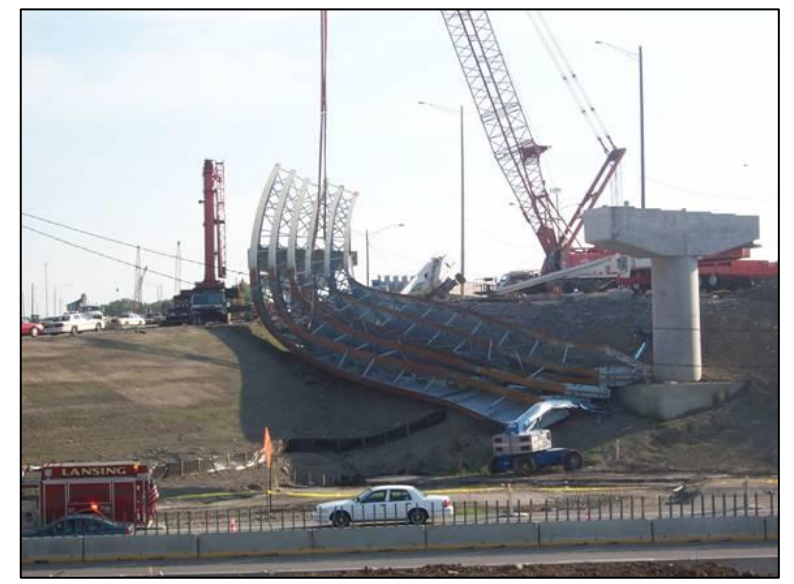

FIGURA 115 CROLLO PER BUCKLING DI PARTI DI UN PONTE DURANTE LA MESSA IN OPERA

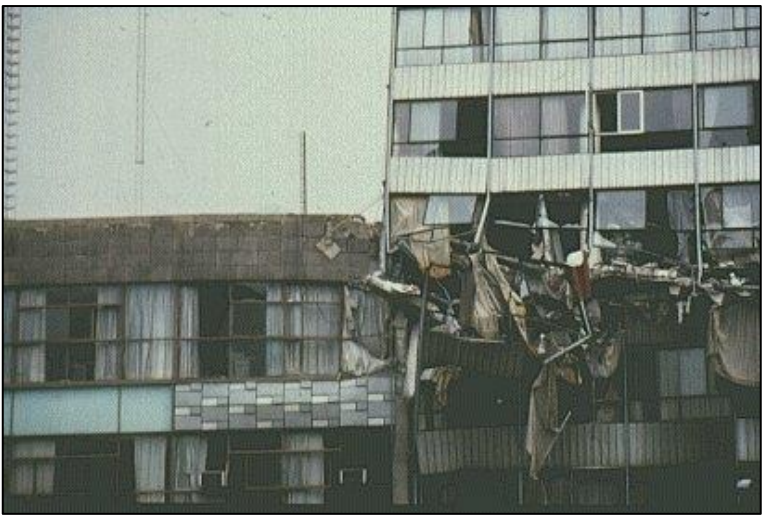

FIGURA 116 BUCKLING DEI PILASTRINI PORTANTI SNELLI IN ACCIAIO IN UN EDIFICIO

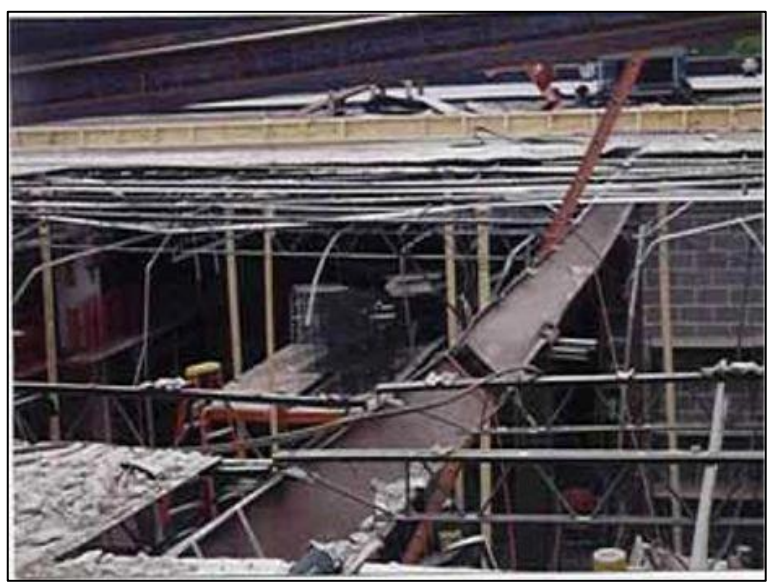

FIGURA 117 BUCKLING FLESSO-TORSIONALE DI TRAVE IN ACCIAIO

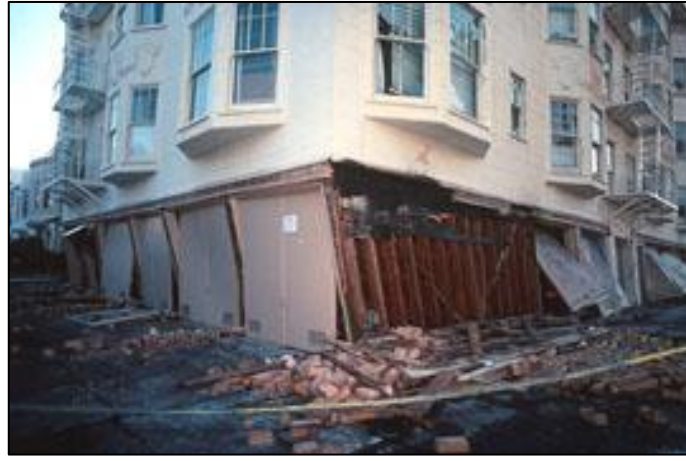

FIGURA 118 BUCKLING DI TUTTI I PILASTRI PORTANTI A PIAN TERRENO IN UN EDIFICIO

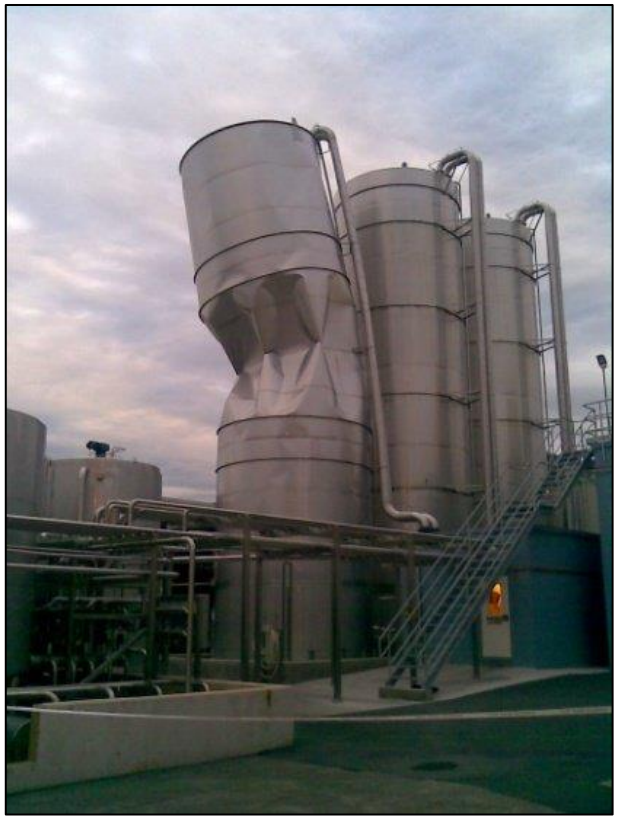

FIGURA 119 BUCKLING LOCALE IN UNO DI QUESTI TRE SILO

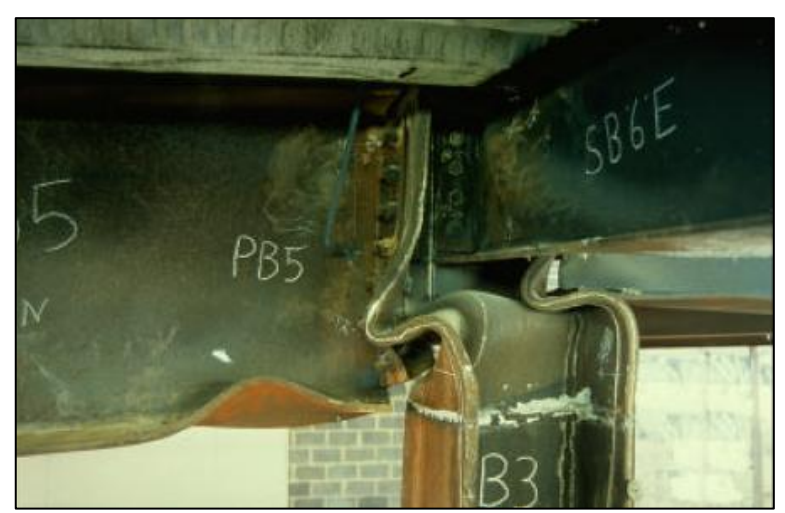

FIGURA 120 BUCKLING DALL'ESITO DIROMPENTE IN QUESTA CONNESSIONE TRAVE-PILASTRO IN ACCIAIO

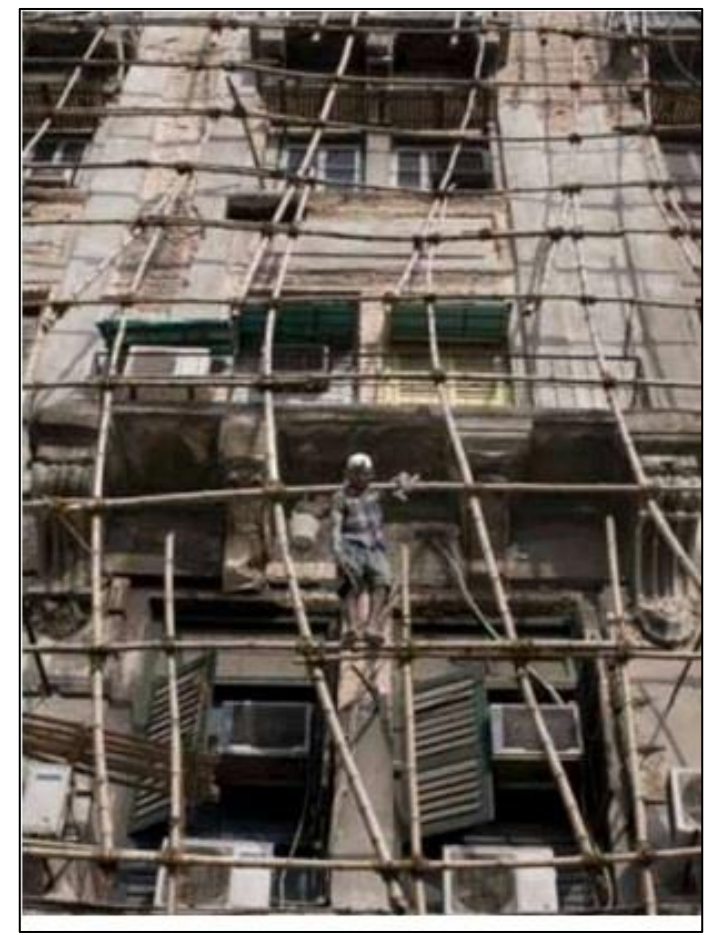

FIGURA 121 BUCKLING IN TUTTI I PILASTRINI SNELLI IN UN PONTEGGIO

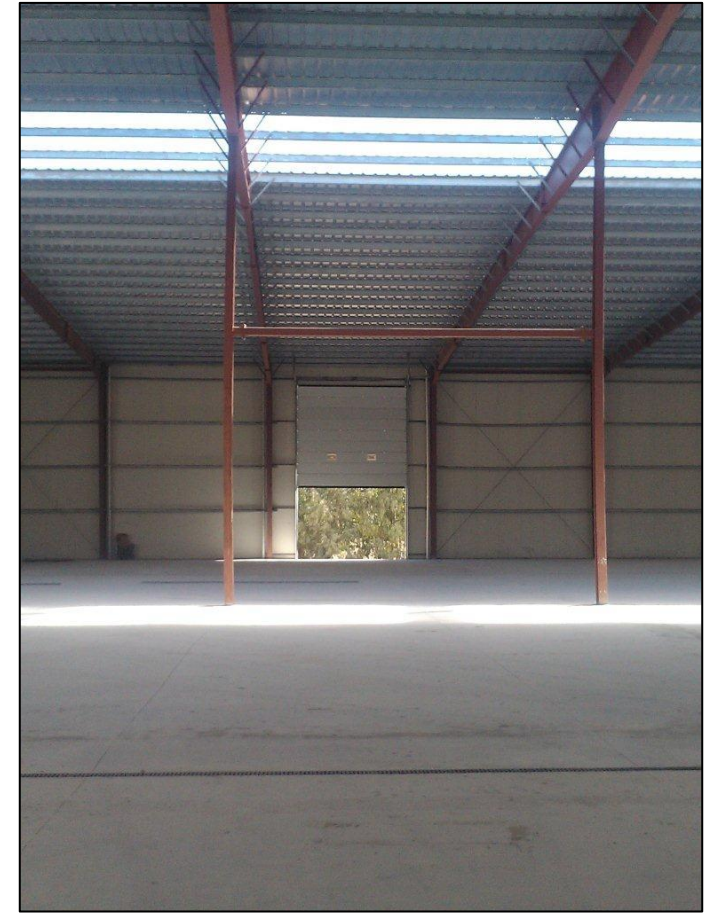

FIGURA 122 BUCKLING IN UN SOSTEGNO AD "H" DELLE TRAVI DI UN CAPANNONE

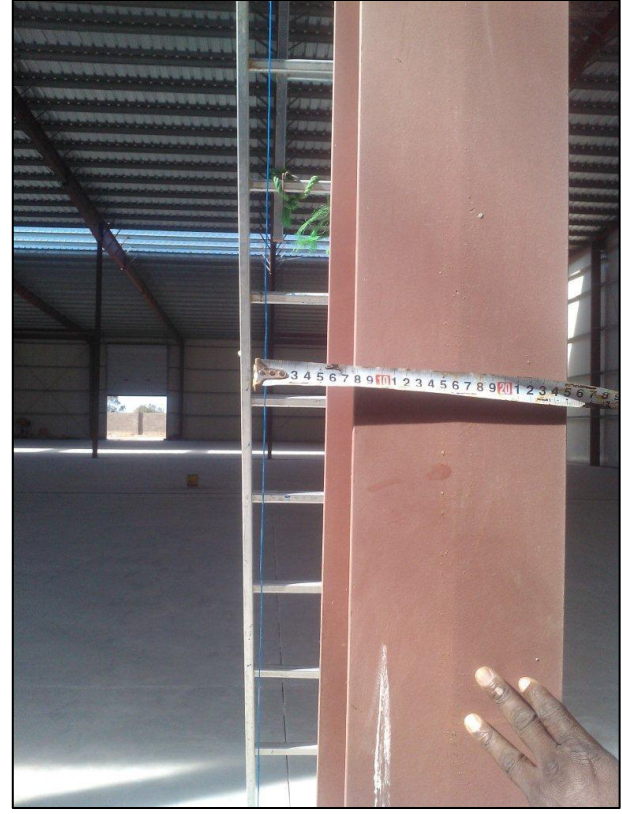

FIGURA 123 IL BUCKLING DI CUI SOPRA MISURATO COME SCOSTAMENTO DAL FILO A PIOMBO

# **L'instabilità può anche essere un fatto voluto, ecco due esempi.**

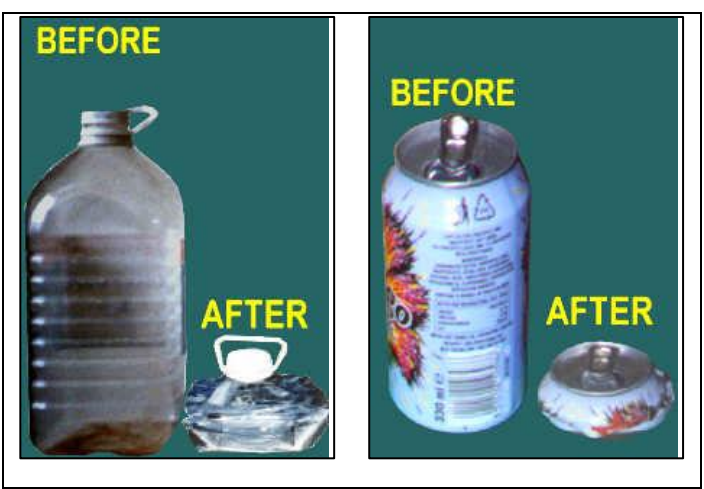

FIGURA 124 2 CASI IN CUI L'INSTABILITÀ VIENE SFRUTTATA PER POTER FACILMENTE RIDURRE L'INGOMBRO

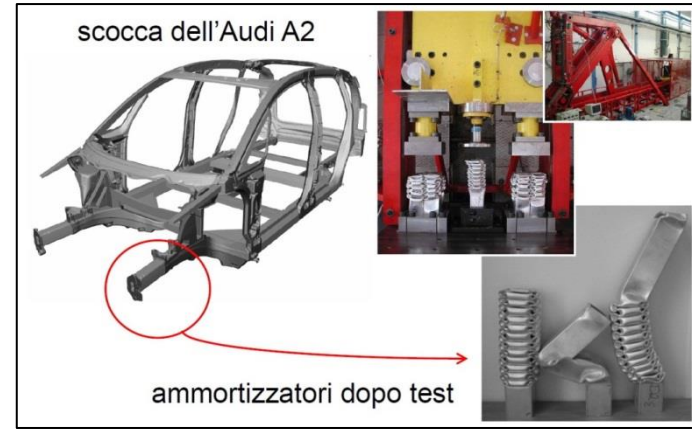

FIGURA 125 LONGHERONI DI UN AUTO CHE IN CASO DI CRASH SI ACCORCIANO SENZA ROMPERSI

#### **1.5 UNA LEZIONE MOLTO ISTRUTTIVA DALL'INGEGNERIA AERONAUTICA**

Cercando in rete mi sono ritrovato ad analizzare tanto materiale, spesso dispense universitarie, alla ricerca di quanto potesse essere particolarmente utile a scopo didattico, che spiegasse applicazioni pratiche dei concetti che si stanno richiamando. Le travi rticolari, abbiamo visto, hanno come implicazione primaria da considerare il fenomeno del carico di punta, che riguarda quelle aste snelle che le compongono che diventano puntoni, ricevendo sollecitazione di compressione. Ma l'attenzione che si deve rivolgere a questo temibilissimo comportamento di membrature strutturali non riguarda solo le costruzioni e l'architettura, ma qualunque elemento di qualsiasi manufatto che debba poi nel suo reale impiego sopportare carichi, sollecitazioni e sforzi, qualunque sia la loro provenianza. È il caso ad esempio della progettazione e della conseguente fabbricazione di velivoli. Per essi il carico fondamentale è quello della "portanza", vale a dire la pressione che l'aria esercita sulle ali e che fa sì che essi possano sostenersi in volo, pur essendo "più pesanti dell'aria". La resistenza strutturale delle ali è pertanto fondamentale, devono resistere ai carichi senza ovviamente rompersi in volo, né tantomeno piegarsi o indebolirsi, pena il precipitare al suolo. Questa lezione tratta da un articolo dell'Ing. Antonio D'Onofrio, dal sito "dida.fauser.edu/aero", in cui questi propone un corso di "Aerotecnica e impianti di bordo", l'ho ritenuta lampante per spiegare il carico di punta ed i calcoli che lo coinvolgono, per via, diciamo così "induttiva", per giungere infine al dimesionamento di alcune aste di sostegno affinchè possano resistere efficacemente ai carichi previsti.

"Data la seminala di un velivolo monoplano, schematizzata in figura, determinare i carichi nei punti 1, 2, 3, 4, 5, 6 della struttura.

Per l'aereo da turismo per cui si è svolta l'analisi dei carichi sulle aste di controvento si proceda al dimensionamento delle stesse con relativo disegno di definizione.

Si esegua, inoltre, lo schizzo del collegamento asta-longherone principale descrivendone infine il processo di fabbricazione dell'asta completa.

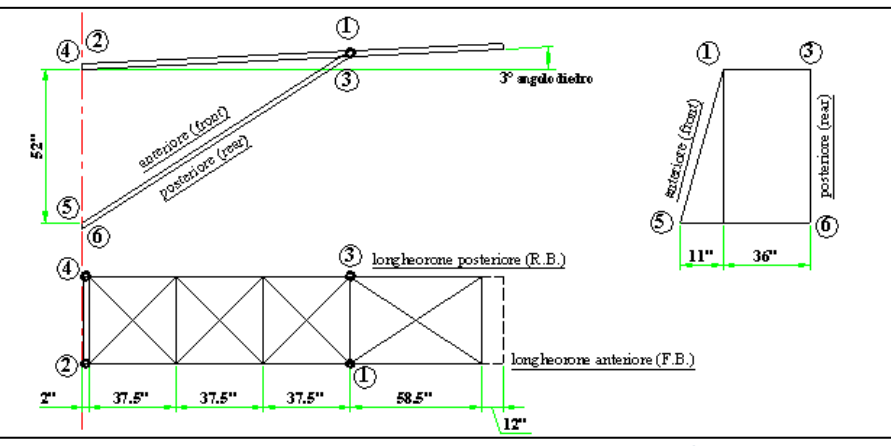

FIGURA 126 GEOMETRIA DEL LONGHERONE DI RINFORZO ALL'ALA

#### **Condizioni di carico.**

Portanza lungo l'apertura dal punto 2 fino al punto 1, pari a 45 lb/in, e da questo variabile linearmente fino all'estremità (tip) dove vale 22.5 lb/in. carico uniformemente distribuito pari a 6 lb/in, dovuto alla resistenza.

Ipotizziamo che l'incidenza sia piccola: quindi considereremo la portanza agente perpendicolare alla corda e la resistenza tangente ad essa.

# **Focus: la portanza**

PORTANZA (L), RESISTENZA (D), PESO (W) E SPINTA (T). CON V SI È INDICATA LA DIREZIONE DEL VENTO APPARENTE

La portanza (spesso abbreviata con la lettera L, dalla parola inglese Lift) è la componente della [forza](http://it.wikipedia.org/wiki/Forza_%28fisica%29) aerodinamica globale calcolata in direzione perpendicolare alla direzione del vento relativo.

Comunemente associata all'ala di un [aeroplano,](http://it.wikipedia.org/wiki/Aeroplano) la portanza è generata anche dal moto delle pale del rotore principale di un [elicottero,](http://it.wikipedia.org/wiki/Elicottero) dalle [vele](http://it.wikipedia.org/wiki/Vela_%28sistema_di_propulsione%29) e dalla [chiglia](http://it.wikipedia.org/wiki/Chiglia) di una barca a vela, dagli [aliscafi](http://it.wikipedia.org/wiki/Aliscafo) o dagli alettoni di un['automobile](http://it.wikipedia.org/wiki/Automobile) da corsa. Nella meccanica del [volo](http://it.wikipedia.org/wiki/Volo) è la forza che permette il sostentamento in volo di un velivolo o un [uccello,](http://it.wikipedia.org/wiki/Uccello) quando questa risulta maggiore o uguale alla [forza peso.](http://it.wikipedia.org/wiki/Forza_peso)

La forza aerodinamica globale è generata dalla differenza di pressione tra la superficie superiore ed inferiore di un corpo. Per spiegare questa differenza di pressione si possono impiegare diverse leggi fisiche fondamentali quali i [principi](http://it.wikipedia.org/wiki/Principi_della_dinamica)  [della dinamica,](http://it.wikipedia.org/wiki/Principi_della_dinamica) il [principio di Bernoulli,](http://it.wikipedia.org/wiki/Principio_di_Bernoulli) la [Legge della conservazione della massa](http://it.wikipedia.org/wiki/Legge_della_conservazione_della_massa_%28fisica%29)  [\(fisica\)](http://it.wikipedia.org/wiki/Legge_della_conservazione_della_massa_%28fisica%29) e della [quantità di moto](http://it.wikipedia.org/wiki/Legge_di_conservazione_della_quantit%C3%A0_di_moto) (che è una formulazione del secondo principio della dinamica). Come risultato vi sono diverse interpretazioni fisiche con differente grado di rigore scientifico e complessità.

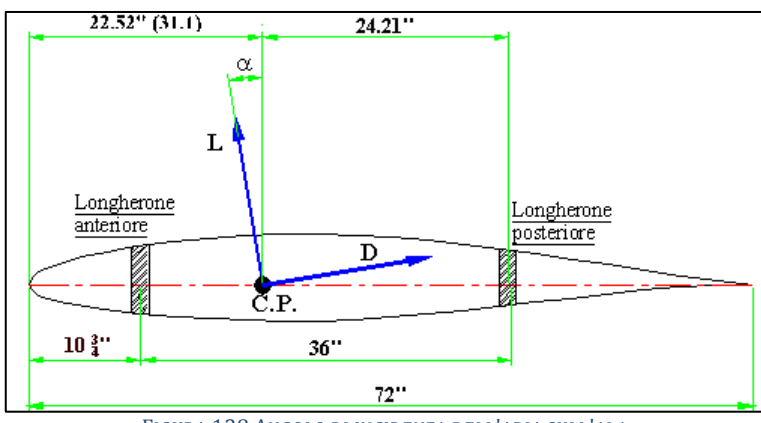

FIGURA 128 ANGOLO DI INCIDENZA DELL'ARIA SULL'ALA

#### **Fasi del progetto**.

Determinazione dei carichi e delle forze sulle due aste;

progetto e dimensionamento dell'asta di controvento a carico di punta;

progetto e dimensionamento dell'asta posteriore;

progetto e dimensionamento dell'elemento finale di estremità;

#### **Carichi e forze .**

La progettazione strutturale di un velivolo o di un suo elemento richiede la conoscenza dei vari carichi agenti su di esso.

In questa caso dovremo progettare le due aste di controvento collegate tramite forcelle al longherone anteriore (o principale, punto 1) e posteriore (o ausiliario, punto 3) della semiala del velivolo e alle ordinate della fusoliera (nei punti 5 e 6 rispettivamente).

Noi rappresenteremo la struttura della semiala del velivolo in modo che le sue parti principali, cioè l'ala e le aste di controvento o montanti, siano assimilabili a delle travi; questi elementi saranno vincolati fra loro in determinati punti (nodi) così da formare un elemento resistente unico e indeformabile, ne risulterà una struttura che comunemente viene chiamata travatura reticolare.

In questo modo sarà possibile utilizzare schemi di calcolo il più possibile semplici e isostatici, per facilitare la progettazione della struttura, consentendo di determinare le sollecitazioni che agiscono su di essa e di verificare la sua resistenza.

Ovviamente dovremo trascurare dei dettagli che renderebbero il calcolo di progetto complesso e di difficile attuazione, come ad esempio l'incidenza del profilo alare e l'angolo diedro, che per i velivoli ad ala alta è così piccolo da potersi considerare nullo.

Si noti che se la portanza è diretta verso l'alto, le aste saranno sottoposte a sollecitazioni di trazione, viceversa se l'ala è deportante le aste saranno compresse.

Occorrerà, come primo passo, determinare quanta parte della portanza prodotta dall' ala del velivolo agisca sui due longheroni, ossia come viene ripartita fra i due elementi strutturali (longherone anteriore e longherone posteriore).

Per fare ciò ipotizzeremo che il profilo alare del velivolo sia una trave appoggiata su due carrelli, che rappresenteranno i due longheroni, e con applicata in un punto (il centro di pressione del profilo) la forza portante:

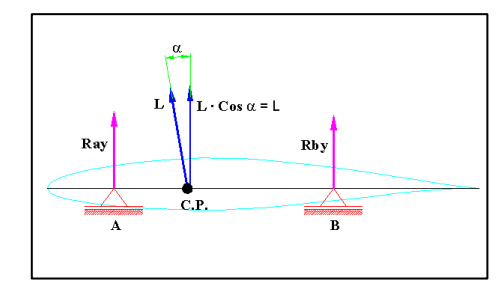

FIGURA 129 RIPARTIZIONE DEL CARICO DI PORTANZA SUI 2 APPOGGI DELL'ALA (I 2 LONGHERONI)

Le reazioni vincolari sono forze e/o coppie che sommate a quelle direttamente applicate ne annullano la sommatoria; quindi ricavandone il loro valore nei due punti di appoggio della trave otterremo le forze agenti sui due longheroni.

La resistenza aerodinamica è perpendicolare alla portanza; quindi avendo considerato l'incidenza nulla è passante per i vincoli della struttura, e di conseguenza non incide sulla determinazione delle reazioni vincolari.

Faremo questo tramite le equazioni cardinali della statica, che dovranno essere soddisfatte perché il corpo si effettivamente in equilibrio. Esse sono:

₹

$$
\sum F_{ix} = 0 \qquad \sum F_{iy} = 0 \qquad \sum F_i \cdot b_i = 0
$$

Per quanto ci riguarda, essendo note ora i carichi agenti sui longheroni della nostra semiala (che saranno uguali ed opposte ai valori delle reazioni ottenute), e ritenuta nota la geometria della struttura, determineremo le reazioni vincolari nei nodi di collegamento fra asta e longherone, basandosi sempre sulle condizioni di equilibrio della struttura in esame.

Considereremo i due longheroni separatamente, come travi appoggiate.

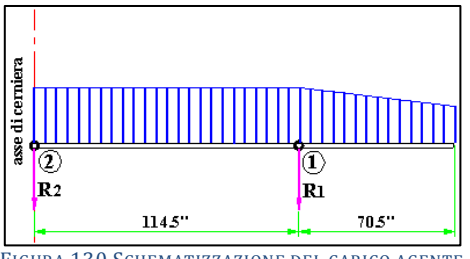

FIGURA 130 SCHEMATIZZAZIONE DEL CARICO AGENTE

Ovviamente dovremo calcolare le reazioni per entrambi i longheroni; potremo agire in due modi:

1)rappresentare una trave appoggiata (che rappresenti sia il longherone anteriore che quello posteriore), e calcolare le reazioni vincolari sostituendo alternativamente le forze, di intensità differente ma direzione e verso identiche, ottenute dal calcolo della ripartizione della portanza sui longheroni.

2)Ricavare le reazioni vincolari su di una trave appoggiata che rappresenti il longherone principale e fare una proporzione per ottenere quelle per il longherone posteriore.

Scomponendo ora la reazione vincolare appena ricavata nella direzione longitudinale dell'asta di controvento e calcolandone il valore tramite relazioni trigonometriche otterremo lo sforzo di trazione agente sull'asta di controvento:

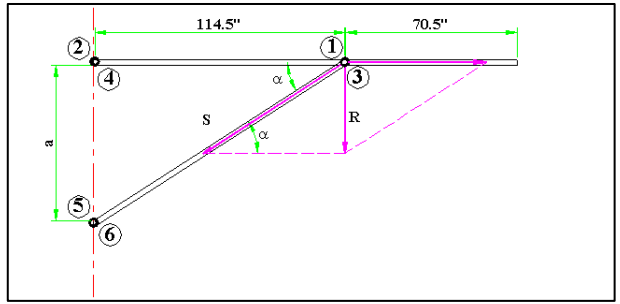

FIGURA 131 DETERMINAZIONE DELLA COMPONENTE AGENTE SULL'ASTA DI CONTROVENTAMENTO

$$
a = 114.5 \text{ kg} \alpha \implies \alpha = \arctg \frac{a}{114.5}
$$

dove a è la distanza effettiva fra i nodi 2-5 e 4-6, e  $\alpha$  è l'angolo fra longherone ed asta di controvento individuato sul piano passante fra i due elementi strutturali.

Lo sforzo di trazione sull'asta anteriore viene ricavata scomponendo dapprima la reazione vincolare nel nodo 1 sul piano formato da asta e longherone anteriore, e in seguito scomponendo la reazione ottenuta lungo l'asse longitudinale dell'asta di controvento.

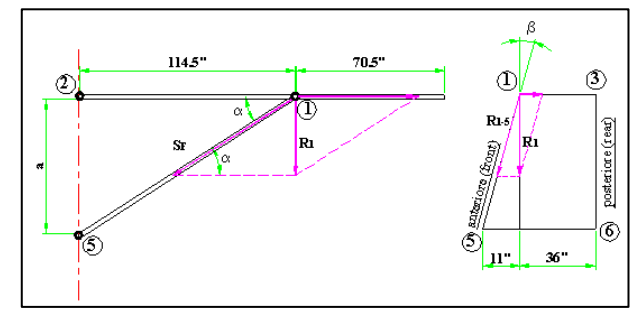

FIGURA 132 SCOMPOSIZIONE DELLA FORZA AGENTE NELLA DIREZIONE DESIDERATA

$$
R_1 = R_{1-5} \cdot \cos \beta \implies R_{1-5} = \frac{R_1}{\cos \beta}
$$
  

$$
R_{1-5} = S_F \cdot \sin \alpha_F \implies S_F = \frac{R_{1-5}}{\sin \alpha_F}
$$

Il calcolo dello sforzo di trazione sull'asta posteriore è più semplice poiché il montante è perpendicolare rispetto al piano formato dagli assi V-S:

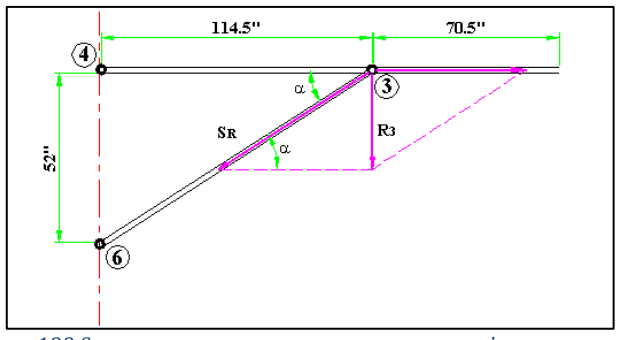

FIGURA 133 SCOMPOSIZIONE PER RICAVARE LO SFORZO SULL'ASTA POSTERIORE

$$
R_3 = S_R \text{ 'sen } \alpha_R \implies S_R = \frac{R_3}{\text{sen } \alpha_R}
$$

Ora conoscendo gli sforzi agenti sulle due aste di controvento potremo progettarle e dimensionarle.

Come già detto, dato che la portanza è diretta verso l'alto, l'asta sar{ sottoposta ad una sollecitazione di trazione; tuttavia per privilegiare la sicurezza, ipotizzeremo che l'elemento strutturale lavori nella condizione peggiore, e quindi, poiché l'asta è piuttosto lunga e snella la condizione più pericolosa è quella in cui essa è sottoposta ad uno sforzo di compressione che possa generare un'inflessione laterale, progetteremo quindi l'asta di controvento a carico di punta.

Prima di procedere con la progettazione dell'asta a carico di punta occorrerà trasformare il valore ottenuto dello sforzo sull'asta di controvento.

Infatti tale valore è stato ricavato dal presupposto che, essendo la forza portante diretta verso l'alto, l'asta sia sottoposta ad una sollecitazione di trazione; di conseguenza anche lo sforzo ricavato è uno sforzo di trazione.

Perciò dovremo ricavarci il corrispondente valore dello sforzo che si avrebbe se l'asta fosse sottoposta ad una sollecitazione di compressione.

Per fare ciò dovremo calcolarci l'effettivo valore dello sforzo dedotto del fattore di carico, poiché la portanza iniziale da cui abbiamo ricavato gli sforzi tiene conto anche delle forze d'inerzia del velivolo ed è quindi data dal prodotto tra il fattore di carico, che cambia a seconda del tipo di manovra, ed il peso del velivolo (peso apparente):

$$
P = n \cdot W \implies W = \frac{P}{n}
$$
  
**e**  

$$
S_{F \cdot R} = n \cdot S \implies S = \frac{S_{F \cdot R}}{n}
$$

dove il fattore di carico n ipotizzato è pari a 2.5, essendo il velivolo piccolo e leggero.

Quindi ricaveremo gli sforzi in compressione delle aste, anteriore e posteriore, moltiplicando i valori ottenuti per il minimo fattore di carico, che ipotizzeremo pari a –1:

 $S_{R-R} = n_{min} \cdot S$ 

Il valore dello sforzo in compressione risulterà minore di quello a trazione, tuttavia la progettazione come si vedrà, verrà comunque a carico di punta, poiché è questa la condizione più critica per il progetto, verificando poi l'asta anche a trazione.

# **Carico di punta.**

Il carico di punta è una sollecitazione che si determina in un elemento di costruzione, molto lungo rispetto alle sue dimensioni trasversali, caricato da una forza applicata a una delle facce terminali, in un punto a distanza assai piccola dal baricentro della faccia. Esso è un' esempio tipico di carico critico, cioè un carico per cui una struttura entra nello stato di instabilità elastica.

Lo studio del carico di punta è dovuto al fatto che quando una trave di lunghezza notevole viene caricata sulla faccia terminale, ed è quindi soggetta ad una sollecitazione di compressione, essa tende ad incurvarsi generando tensioni interne che potrebbero compromettere il suo equilibrio strutturale.

L'equazione di stabilità che consente il dimensionamento dei solidi soggetti a carichi assiali di compressione è indipendente dalla lunghezza della trave, infatti:

$$
\frac{N}{A}\leq k^{''} \quad \Longrightarrow \quad A=\frac{N}{k^{''}}
$$

questo potrebbe portare a concludere che, a parità di forze esterne e di carico di rottura, tutti i solidi compressi avrebbero la stessa sezione qualunque sia la loro dimensione assiale.

Tale conclusione è errata, oltre che illogica, in quanto è evidente che una trave snella cede più facilmente di una piuttosto tozza.

Di conseguenza, se la lunghezza del solido supera determinati limiti, non si può più parlare di compressione, ma di una nuova forma di sollecitazione: il carico di punta.

Pur con ogni accorgimento costruttivo è assai difficile che il carico agente su di una trave sia perfettamente centrato; ammettendo una seppur lieve eccentricità, l'aumento del carico determina un aumento della freccia d'inflessione e dell'eccentricità.

In questa circostanza, il carico non agisce più in senso rigorosamente assiale, ma, rispetto alle sezioni centrali, è in condizione di sviluppare un momento; tale momento genera all'interno della [struttura](http://dida.fauser.edu/dispro/ProgettoAER/Testo_esercizi/Asta_di_controvento.htm) un nuovo complesso di tensioni atte a produrre un momento raddrizzante: se il momento interno sarà maggiore di quello esterno l'equilibrio della trave sarà stabile, altrimenti l'inflessione laterale aumenterà ulteriormente e porterà rapidamente al cedimento della struttura.

Esiste quindi un valore limite di carico in corrispondenza del quale l'elemento strutturale, invece di limitarsi ad accorciarsi, si inflette; tale valore, detto carico critico di punta  $(P_{cr})$ , è inferiore al carico di sicurezza per compressione semplice e varia con il materiale costitutivo, la forma della sezione, la lunghezza e i vincoli dell'elemento strutturale.

Le condizioni di vincolo della trave esercitano quindi una certa influenza sull'eccentricit{ prodotta dall'inflessione iniziale; le principali condizioni con cui viene vincolata una trave e le conseguenze che hanno sulla struttura sono le seguenti:

1)gli estremi della trave possono ruotare (cerniere) ma non spostarsi lateralmente; ne consegue che l'estensione del tratto che è soggetto alla deformazione, ossia la lunghezza libera d'inflessione  $l_0$  (matematicamente essa rappresenta la distanza fra due punti di flesso consecutivi dell'asse della trave deformata), è l'intera trave; questo è il caso ci interessa per il progetto della nostra asta di controvento dato che i collegamenti utilizzati per unire asta e longherone sono costituiti da due forcelle, riconducibili quindi a delle cerniere;

la trave è incastrata inferiormente e libera nell'altra estremità; l'incastro impedisce la rotazione dell'estremità inferiore e perciò la trave rimane rettilinea per un breve tratto ma l'estremo libero ha la possibilità di spostarsi lateralmente in modo notevole; ne deriva che la lunghezza libera d'inflessione è il doppio della lunghezza iniziale della trave;

la trave è incernierata superiormente ed incastrata inferiormente; in questo caso la deformazione interessa circa 2/3 della lunghezza effettiva della trave;

i due estremi della trave sono incastrati e quindi il tratto di trave che si inflette è minimo e corrisponde a circa metà della lunghezza iniziale.

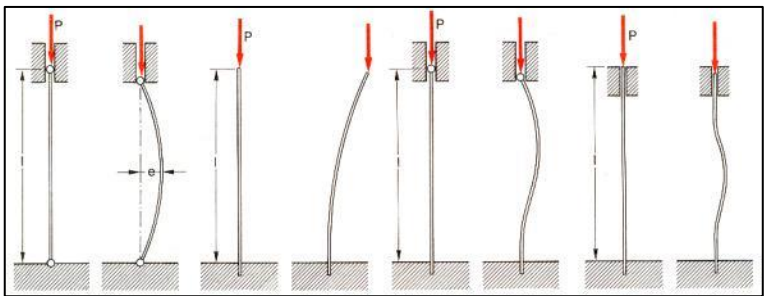

FIGURA 134 LUNGHEZZA DI LIBERA INFLESSIONE IN BASE AI VINCOLI AGLL'ESTREMITÀ

Conoscendo la lunghezza libera d'inflessione è possibile definire un parametro, il rapporto di snellezza, che ci consente di valutare se la struttura sia da verificarsi a compressione o a carico di punta, e in base alla quale si effettua la progettazione:

$$
\lambda = \frac{1_o}{\rho}
$$

dove o rappresenta il raggio d'inerzia e vale:

$$
\rho = \sqrt{\frac{J_{\text{min}}}{A}}
$$

in cui  $J_{\text{min}}$  rappresenta il minimo fra i momenti d'inerzia diametrali di area della sezione trasversale.

Ovviamente nel nostro caso non calcoleremo il rapporto di snellezza poiché occorrerebbe conoscere la geometria dell'asta, parametro a noi ignoto dato che il nostro compito è proprio quello di progettare e di conseguenza dimensionare tale struttura.

Supporremo quindi che l'asta di controvento sia certamente a rischio di carico di punta, ipotesi questa assai veritiera perché generalmente la lunghezza di questo elemento strutturale è notevole considerandola in relazione alla sua sezione trasversale.

Il dimensionamento di una trave soggetta a carico di punta può essere effettuata ricorrendo a formule empiriche, semiempiriche, matematiche o ancora a procedimenti di calcolo basati sull'impiego di apposite tabelle.

Fra i vari metodi, i più usati sono:

- metodo di Rankine: utilizzato per la verifica di stabilità di aste non eccessivamente snelle con  $\lambda$ < $\lambda$ <sub>lim</sub> (non interessa di conseguenza il nostro caso, dato che, come già detto, supporremo che l'asta di controvento, pur non conoscendone l'esatta geometria, sia

snella); il metodo consiste sostanzialmente nell'eseguire la verifica considerando l'asta soggetta a compressione semplice però con un carico di sicurezza ridotto

$$
k' = \frac{k'}{n}
$$

dove k" è il carico di sicurezza a compressione del materiale di cui è costituita l'asta, e n un coefficiente di riduzione pari a:

 $n = 1 + \gamma \cdot \lambda$ 

in cui  $\gamma$  è un coefficiente definito sperimentalmente per ciascun materiale compreso tra 0.00015 e 0.0006

- metodo omega: questo metodo è solitamente utilizzato per calcoli di verifica e consiste nell'applicazione della consueta equazione di stabilità a compressione corretta di un opportuno coefficiente numerico, che varia con la natura del materiale e con il rapporto di snellezza della trave:

$$
k_\omega = \frac{k''}{\omega} \geq \frac{N}{A}
$$

da cui si ricava che:

$$
\frac{\omega^*|N|}{A}\leq k''
$$

dove per la determinazione di  $\omega$  si ricorre all'uso di diagrammi e tabelle normalizzate. È evidente che tale metodo è applicabile per qualsiasi valore di  $\lambda$ , tuttavia nel nostro caso non è possibile adoperarlo.

- metodo di Eulero: come detto, esiste un valore limite di carico in corrispondenza del quale l'elemento strutturale, invece di limitarsi ad accorciarsi, si inflette (carico critico di punta  $P_{cr}$ ); assumendo come carico di rottura quello che determina una freccia d'inflessione infinita, Eulero dimostrò la seguente formula:

$$
P_{\alpha} \equiv E \cdot A \cdot \left(\frac{\pi \cdot \rho}{1_0}\right)^2
$$

sapendo che il raggio d'inerzia è dato dal rapporto fra il momento d'inerzia minimo e l'area della sezione, otteniamo:

$$
P_{\alpha}^- = E \cdot A \cdot \left(\frac{\pi}{1_o} \cdot \sqrt{\frac{J_{\text{min}}}{A}}\right)^2 = E \cdot A \cdot \frac{\pi^2 \cdot J_{\text{min}}}{1_o^2 \cdot A} = \frac{\pi^2 \cdot E \cdot J_{\text{min}}}{1_o^2}
$$

dove E rappresenta il consueto modulo di elasticità del materiale.

Osservando l'equazione si nota che il carico critico dipende dal momento d'inerzia della sezione e dalle caratteristiche elastiche del materiale, oltre che dalla lunghezza libera d'inflessione; da ciò si deduce che, a parità di area, è opportuno adottare sezioni cave in modo da ottenere un alto valore del momento d'inerzia; inoltre è consigliabile utilizzare aste con momenti d'inerzia simili rispetto ai vari assi, bisogna quindi evitare di utilizzare per il progetto dell'asta profilati, mentre si prestano egregiamente le sezioni circolari cave; nel nostro caso utilizzeremo per l'asta di controvento posteriore, proprio questo tipo di sezione (circolare cava), mentre ne utilizzeremo una ellittica cava, in modo da minimizzare e ridurre la resistenza aerodinamica durante il volo, per quella anteriore.

È importante anche scegliere il giusto materiale: infatti il carico critico non dipende dal carico di rottura, ma solamente dal modulo di elasticità; sarà quindi antieconomico impiegare acciai ad alta resistenza il cui modulo di elasticità poco differisce da quello degli acciai comuni; tuttavia, dato che il nostro compito è quello di progettare un'asta che dovrà essere utilizzata su di un velivolo, dovremo cercare di ridurre il più possibile il peso, in modo tale da aumentare l'efficienza globale del velivolo; quindi, anche se l'acciaio ha un carico critico tre volte superiore a qualsiasi tipo di alluminio, utilizzeremo nel nostro progetto una lega leggera.

Il carico che potrà essere applicato sull'asta dovrà essere minore del carico critico, essendo questo il massimo carico che può sopportare l'asta senza dar problemi di stabilità a flessione, quindi sarà ridotto con un opportuno coefficiente di sicurezza (a), che nel nostro caso vale 1.5.

$$
P = \frac{P_{\alpha}}{a} = \frac{\pi^2 \cdot E \cdot J_{\text{min}}}{a \cdot 1_{o}^{2}}
$$

Il metodo Eulero si presta più al calcolo di verifica che a quello di progetto, in quanto la sua validità è legata al rapporto di snellezza della struttura, il cui valore deve essere superiore al limite di validità della formula di Eulero  $\lambda_{\text{lim}}$ :

$$
\lambda > \lambda_{\text{lim}} = \pi \cdot \sqrt{\frac{E}{\sigma_p}}
$$

dove  $\sigma_p$  è il carico unitario di proporzionalità.

Tuttavia questo sarà il metodo che utilizzeremo nel nostro progetto, in quanto, come precedentemente detto, la lunghezza dell'asta di controvento è notevole considerandola in relazione alla sua sezione trasversale.

La progettazione della sezione dell'asta verrà fatta ricavando dal momento d'inerzia minimo le sue dimensioni della sezione:

$$
J_{min}=\frac{P\left(a\right)1_{o}^2}{\pi^2\cdot E}
$$

Per avere un parametro di confronto progetteremo l'asta considerandola all'inizio di sezione circolare:

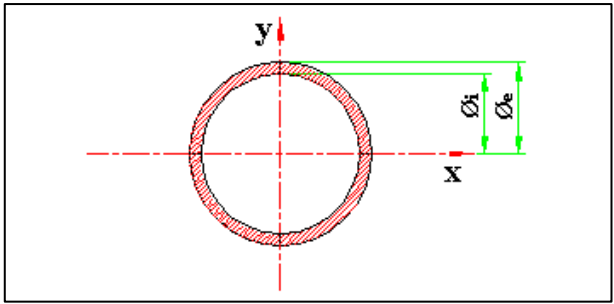

FIGURA 135 IPOTESI PER L'ASTA A SEZIONE CAVA CIRCOLARE

dimensioneremo la sezione ricavando i diametri dal momento d'inerzia che noi abbiamo ottenuto dal calcolo del carico di punta:

$$
J_{min}=\frac{\pi}{64}\cdot\left(\!\!\not{\bigotimes}_{e}\!\!\!^{-4}-\varnothing_{i}^{\phantom{1}4}\right)
$$

quindi supponendo che il diametro interno sia 0.95 volte quello esterno si ha:

$$
J_{min} = \frac{\pi}{64} \cdot \left( \text{O}_e^{-4} - 0.95 \cdot \text{O}_e^{-4} \right) = \frac{\pi \cdot \text{O}_e^{-4}}{64} \left( 1 - 0.95^4 \right) \quad \Longrightarrow \quad \text{O}_e = \sqrt[4]{\frac{64 \cdot J_{min}}{\pi \cdot \left( 1 - 0.95^4 \right)}}
$$

e dato che nella condizione d'impiego normale (con portanza diretta verso l'alto) l'asta di controvento sarà sottoposta a sollecitazioni di trazione verificheremo anche se questa resiste:

$$
\sigma \equiv \frac{N}{A} \quad \leq \quad k \equiv \frac{\sigma_m}{a}
$$

Se la condizione di equilibrio è realizzata progetteremo la sezione di forma ellittica dell'asta di controvento, ciò servirà, come detto, per ridurre la resistenza durante il volo:

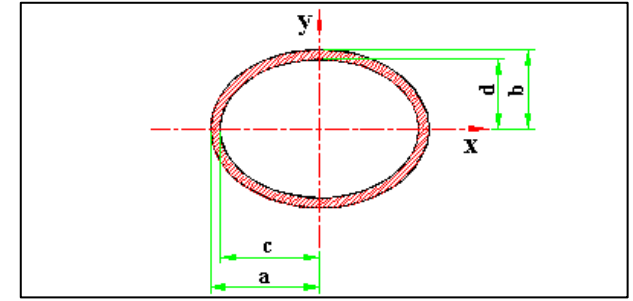

FIGURA 136 IPOTESI PER L'ASTA DA DIMENSIONARE A SEZIONE CAVA ELLITTICA

conoscendo le formule per il calcolo dei momenti d'inerzia diametrali di area della sezione ellittica potremo ricavarci le dimensioni:

$$
J_x = 0.7854 \cdot (b^3 \cdot a - d^3 \cdot c)
$$
  

$$
J_y = 0.7854 \cdot (a^3 \cdot b - c^3 \cdot d)
$$

dei due momenti d'inerzia prenderemo in considerazione solamente il Jx essendo quello minimo.

Ovviamente, essendo queste delle equazioni con quattro incognite, dovremo ipotizzare delle relazioni fra le singole dimensioni, come le seguenti:

 $a = 1.2 \cdot d$  $d = 0.95 \cdot b$  $c = 0.95$  a

quindi:

$$
J_x = 0.7854 \cdot (b^3 \cdot a - d^3 \cdot c) = 0.7854 \cdot [b^3 \cdot 1.2 \cdot d - (0.95 \cdot b)^3 \cdot 0.95 \cdot a] =
$$
  
= 0.7854 \cdot [b^3 \cdot 1.2 \cdot 0.95 \cdot b - (0.95 \cdot b)^3 \cdot 0.95 \cdot 1.2 \cdot d] =  
= 0.7854 \cdot [b^3 \cdot 1.2 \cdot 0.95 \cdot b - (0.95 \cdot b)^3 \cdot 0.95 \cdot 1.2 \cdot 0.95 \cdot b] = 0.7854 \cdot [1.14 \cdot b^4 - 0.93 \cdot b^4] =  
= 0.7854 \cdot [b^4 (1.14 - 0.93)] = 0.16608 \cdot b^4

e

$$
J_y = 0.7854 \cdot (a^3 \cdot b - c^3 \cdot d) = 0.7854 \cdot [(1.2 \cdot d)^3 \cdot b - (0.95 \cdot a)^3 \cdot 0.95 \cdot b] =
$$
  
= 0.7854 \cdot [(1.2 \cdot 0.95 \cdot b)^3 \cdot b - (0.95 \cdot 1.2 \cdot d)^3 \cdot 0.95 \cdot b] =  
= 0.7854 \cdot [(1.2 \cdot 0.95 \cdot b)^3 \cdot b - (0.95 \cdot 1.2 \cdot 0.95 \cdot b)^3 \cdot 0.95 \cdot b] = 0.7854 \cdot [1.4815 \cdot b^4 - 1.2067 \cdot b^4] =  
= 0.7854 \cdot [b^4 (1.4815 - 1.2067)] = 0.21584 \cdot b^4

Anche da queste formule si evince che il momento d'inerzia minimo è quello calcolato rispetto all'asse x, infatti osservando le costanti poste prima di b si può notare che quella più piccola è proprio quella del Jx: la pratica e la matematica hanno, come sempre, confermato la teoria.

#### **Elementi di unione e collegamento.**

L'asta di controvento è fissata ad una coppa tramite dei rivetti e, a quest'ultima, è avvitata una forcella che dovrà unire semiala e fusoliera; quindi una volta calcolate le sollecitazioni e una volta assicurati che tali sollecitazioni non eccedano limiti pericolosi, dovremo accertarci che i collegamenti siano sufficientemente resistenti da sopportare e sostenere il carico.

La maggior parte delle strutture non sono realizzabili in unico pezzo, ma tramite l'unione di più parti .

Tale problema deve già essere previsto e risolto in fase di progettazione.

Le tecniche e gli elementi di giunzione sono stati unificati per ottenere la massima economia di produzione, l'intercambiabilità dei pezzi e la velocizzazione dei tempi di progettazione e di produzione.

I sistemi di unione e collegamenti vengono suddivisi e denominati nel seguente modo:

- unioni fisse o permanenti: quando le parti vengono unite in modo stabile e il loro smontaggio non può avvenire senza la distruzione dell'elemento; fanno parte di questi sistemi le saldature, le chiodature e l'incollaggio;
- unioni amovibili o temporanee: quando permettono lo smontaggio ed il rimontaggio delle parti senza distruggere l'elemento di accoppiamento; appartengono a questi sistemi le giunzioni realizzate per mezzo di viti, bulloni, perni e spine, chiavette e linguette;
- accoppiamenti: quando l'accoppiamento di due pezzi avviene senza l'impiego di altri elementi di giunzione; l'accoppiamento può essere mobile o stabile a seconda che consenta, o meno, il movimento delle due parti (ad esempio: accoppiamento albero-mozzo);
- organi di trasmissione: quando costituiscono una catena cinematica destinata alla trasmissione del moto; uno dei due elementi, chiamato conduttore, trasmette il movimento all'altro organo accoppiato, chiamato condotto; il movimento può essere rotatorio (ruote di frizione, ingranaggi o ruote dentate, pulegge con cinghie) o di trasformazione del moto rotatorio in moto traslatorio (vite e madrevite, ruota dentata e cremagliera o pignone e dentiera).

In aeronautica i collegamenti maggiormente utilizzati sono i primi due gruppi: fissi e mobili.

Nel primo gruppo fanno parte rivetti, ribattini e saldature, quest'ultime non vengono quasi mai utilizzate (dato che in aeronautica i materiali più usati sono leghe leggere del tipo Al Cu della serie 2000, non saldabili), sono saldabili, ma richiedono particolari accorgimenti alcune leghe della serie 7000 o 6000), mentre nel secondo ritroviamo bulloni, viti e perni; i collegamenti mobili in aeronautica sono utilizzati quando è previsto che le parti siano composte da sezioni intercambiabili, altrimenti si preferisce usare collegamenti fissi.

Le unioni fra lamiere e profilati con piccolo spessore (come la nostra asta di controvento) avvengono, in campo aeronautico, tramite la chiodatura: il suo utilizzo è dovuto al fatto che la saldatura, oltre che ad essere, se non in alcuni particolari casi, inattuabile fra leghe leggere (materiale questo molto utilizzato per la costruzione di velivoli), potrebbe creare dei problemi strutturali agli elementi da connettere.

Rispetto alla saldatura, la chiodatura ha lo svantaggio di essere: meno facile e veloce nell'esecuzione, più costosa, più pesante e meno robusta, in quanto i fori riducono la resistenza degli elementi; quest' ultimo fattore ci costringe a dover effettuare delle verifiche aggiuntive: verifica a strappamento (o tranciamento), a rifollamento (od ovalizzazione) dei fori, a trazione dell'elemento con area netta (cioè decurtata dell'area del foro), a taglio dei rivetti.

La chiodatura comporta inoltre maggior difficoltà nelle opere di manutenzione.

Gli accoppiamenti chiodati possono essere ottenuti, come detto, con rivetti o ribattini. I materiali utilizzati per la loro costruzione sono l'acciaio dolce, l'alluminio, il rame, l'ottone e le leghe leggere (nel nostro progetto utilizzeremo questo materiale).

I collegamenti vengono realizzati nei seguenti modi: a sovrapposizione semplice (o semplice coprigiunto) e a doppio coprigiunto, a seconda che le superfici metalliche rivettate tra loro siano due o tre, come nel nostro caso:

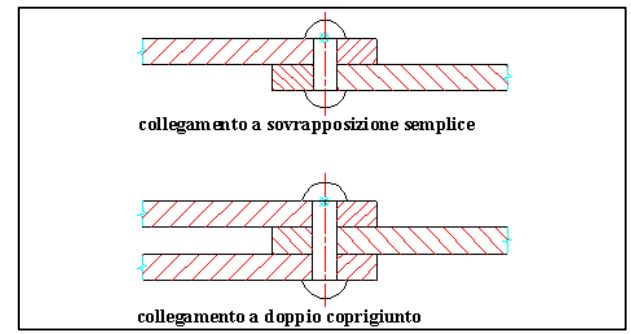

FIGURA 137 UNIONE BULLONATA O RIVETTATA SEMPLICE O A DOPPIO COPRIGIUNTO

Le norme aeronautiche stabiliscono che i collegamenti devono essere soggetti alle sole sollecitazioni di taglio e non a sforzi assiali;

# **Taglio.**

Il taglio è una sollecitazione semplice che si verifica nella generica sezione di un elemento strutturale quando il sistema delle forze agenti che precedono o che seguono detta sezione è riducibile ad un'unica forza risultante contenuta nel piano della sezione e passante per il suo baricentro.

Non si può in genere parlare di sollecitazione di solo taglio, essendo questo sempre accompagnato da momento flettente (tranne nel caso di una sezione che si possa considerare isolata), poiché proprio la presenza del taglio determina nelle sezioni contigue l'insorgere di un momento flettente.

Nella realtà si può considerare sottoposto a taglio puro il gambo di un chiodo (o di un rivetto, per quanto riguarda il nostro caso), specie nei giunti, mentre in genere il taglio determina solo un effetto complementare insieme con l'azione delle altre sollecitazioni.

Sotto l'azione del taglio l'elemento strutturale si deforma e le sue particelle subiscono uno scorrimento relativo; questa deformazione, nel campo elastico, risulta proporzionale alla forza applicata.

In realtà tale azione provoca un doppio scorrimento secondo due piani tra loro perpendicolari: infatti l'elemento sottoposto allo sforzo di taglio tenderebbe a ruotare e le sezioni contigue tenderebbero a slittare una rispetto all'altra; ciò comporta la presenza di un complesso di tensioni interne tangenziali  $(\tau)$  atte a contrastare la deformazione e l'eventuale cedimento della struttura:

$$
\tau \equiv \frac{T \cdot S_i}{J_x \cdot b}
$$

dove Si rappresenta il momento statico calcolato rispetto l'asse baricentrico, della parte di sezione al di sopra della corda in studio; Jx è il momento d'inerzia della sezione calcolato rispetto all'asse neutro; e b è la lunghezza della corda presa nel punto in esame della sezione; T è il valore della sollecitazione di taglio dato dal rapporto fra il carico agente sulla struttura ed il numero di superfici tagliate, che nel nostro caso coincide con il numero di rivetti utilizzati per unire la superficie dell'asta con quella della coppa.

Al variare del valore della corda, varierà conseguentemente la distribuzione delle tensioni sulla sezione.

La formula per la determinazione delle tensioni tangenziali vale per tutte le sezioni generiche piene o cave purché non a pareti sottili.

Nei calcoli pratici, relative a sezioni comuni, si possono usare espressioni approssimate;

Per le sezioni circolari, come nel caso dei rivetti, la tensione interna tangenziale massima è ricavabile con la seguente formula:

$$
\tau_{\text{max}} = \frac{4}{3} \cdot \frac{T}{A}
$$

dove A è l'area della sezione circolare.

Il nostro compito è quello di accertarci che i collegamenti fra le superfici dell'asta di controvento e la coppa siano sufficientemente resistenti da sopportare e sostenere il carico.

Dovremo innanzitutto scegliere il materiale e il numero di rivetti che intenderemo mettere (noi ipotizzeremo di metterne 4), fatto questo dovremo dimensionarli: i rivetti dovranno essere in grado di sopportare la forza che agirà su di essi.

$$
\tau_{\text{max}} = \frac{4}{3} \cdot \frac{T}{A} = \frac{4}{3} \cdot \frac{T}{\pi \cdot r^2} = \frac{4}{3} \cdot \frac{T}{\pi \cdot \big(\varnothing/2\big)^2} = \frac{4}{3} \cdot \frac{4 \cdot T}{\pi \cdot \varnothing^2} \quad \Rightarrow \quad \varnothing = \sqrt{\frac{16 \cdot T}{3 \cdot \pi \cdot \tau_{\text{max}}}}
$$

Essendo lo sforzo di taglio T dato dal rapporto fra la forza ed il numero di superfici tagliate si ha:

$$
\varnothing = \sqrt{\frac{16 \cdot T}{3 \cdot \pi \cdot \tau_{\text{max}}}} = \sqrt{\frac{16 \cdot F/n}{3 \cdot \pi \cdot \tau_{\text{max}}}} = \sqrt{\frac{16 \cdot F}{3 \cdot n \cdot \pi \cdot \tau_{\text{max}}}}
$$

La forza F coinciderà con la forza traente sull'asta di controvento anteriore, ed essendo questa più elevata di quella agente sull'asta posteriore, progetteremo i rivetti con un certo margine di sicurezza.

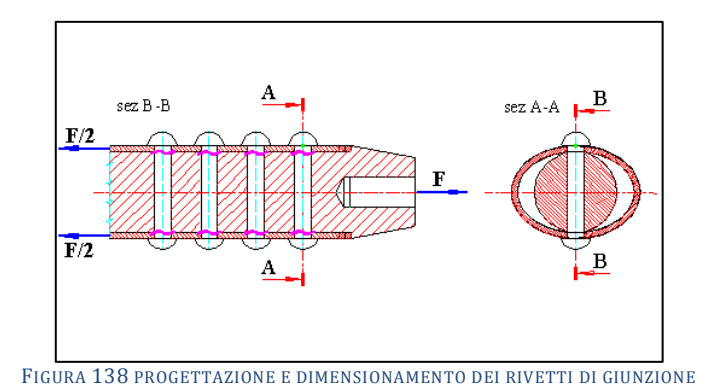

Inoltre, dato che il collegamento fra asta e coppa sarà del tipo a doppio coprigiunto, e avendo 4 rivetti, le superfici tagliate saranno 8, quindi il diametro di ogni rivetto sarà dato dalla seguente formula:

$$
\varnothing = \sqrt{\frac{16 \cdot F}{3 \cdot n \cdot \pi \cdot \tau_{\max}}} = \sqrt{\frac{16 \cdot S_{\text{F}}}{3 \cdot n \cdot \pi \cdot \tau_{\max}}} = \sqrt{\frac{16 \cdot S_{\text{F}}}{3 \cdot 8 \cdot \pi \cdot \tau_{\max}}} = \sqrt{\frac{2 \cdot S_{\text{F}}}{3 \cdot \pi \cdot \tau_{\max}}}
$$

Non avendo il valore della tensione tangenziale massima imporremo che questa sia uguale al carico unitario interno di sicurezza tangenziale  $k_t$ , ipotizzeremo quindi che la struttura lavori nella peggiore condizione possibile:

$$
\tau_{\text{max}}^-\leq k_t^-
$$

dove  $k_t$  è messo in relazione con il carico unitario di sicurezza a sforzo normale da questa relazione:

$$
k_t = \frac{k}{\sqrt{3}} = \frac{\sigma_s/1.5}{\sqrt{3}}
$$

Abbiamo presupposto di mettere 4 rivetti che resistano al taglio; tuttavia il rivetto potrebbe deformare il foro in cui posto per la diversità dei due materiali di cui sono composti rivetto ed asta.

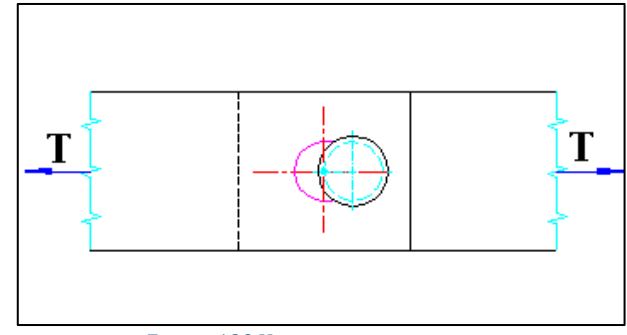

FIGURA 139 VERIFICA A RIFOLLAMENTO

Dovremo di conseguenza verificare che nel bordo del foro del rivetto la pressione sia minore del carico di snervamento, restando quindi in campo elastico (verifica a rifollamento o ad ovalizzazione del foro):

 $P \leq \sigma_{\rm s}$ 

dove P è la pressione specifica media che viene esercitata sul bordo del foro; essa è data dal rapporto tra la forza che agisce su ogni rivetto e l'area del cilindro del foro:

$$
P = \frac{T}{n} \cdot \frac{1}{\varnothing \cdot s} = \frac{S_{\mathbf{F}}/2}{n} \cdot \frac{1}{\varnothing \cdot s} = \frac{S_{\mathbf{F}}}{2 \cdot n \cdot \varnothing \cdot s}
$$

dove come diametro si utilizza quello del rivetto e come spessore s quello della lamiera dell'asta di controvento.

Da questa equazione si può notare che diminuendo il diametro del rivetto e quindi del foro la pressione aumenterà, con il rischio di deformazioni.

In conclusione se la pressione specifica sarà minore del carico di snervamento significherà che non si avranno deformazioni del foro praticato sull'asta.

Insorge tuttavia un altro problema: una volta fatti i fori l'asta di controvento resisterà allo sforzo di trazione dovuto alla portanza?

I fori vengono fatti mediante l'asportazione di materiale, e questo significa che la sezione resistente diminuirà; dovremo quindi verificare nuovamente la resistenza a trazione dell'asta, la cui sezione dovrà essere decurtata dell'area del foro:

$$
\sigma \equiv \frac{S_{\mathbf{F}}}{A_{\mathbf{n}}} \quad \leq \quad k \equiv \frac{\sigma_{\mathbf{S}}}{a} \, .
$$

dove A<sup>n</sup> è l'area netta data dalla differenza fra l'area della sezione ellittica dell'asta e quella dei fori:

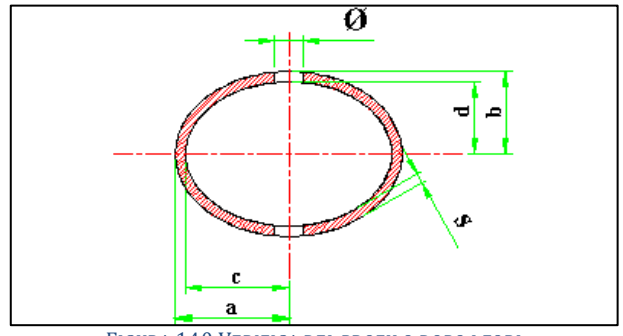

FIGURA 140 VERIFICA DEL PROFILO DOPO I FORI

# $A_n = A_n - 2 \cdot \varnothing \cdot s = \pi \cdot (a \cdot b - c \cdot d) - 2 \cdot \varnothing \cdot s$

Ora verificheremo se eventualmente la forza sull'ultimo rivetto esterno sia tale da strappare il bordo e sfilare di conseguenza il rivetto; questa verifica è definita verifica di resistenza a tranciamento (o strappamento).

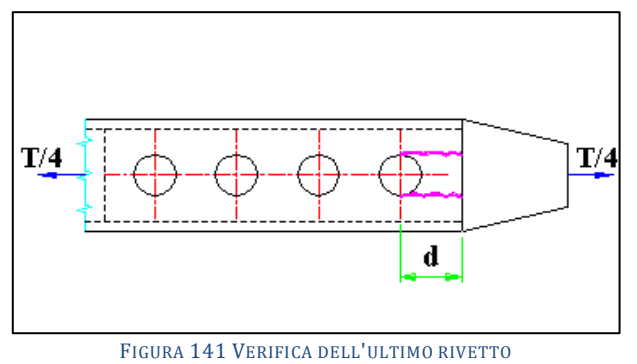

Dato che la forza sul bordo si sviluppa come una forza tagliante si ha:

$$
\tau \equiv \frac{T/4}{A_t} = \frac{S_{\mathbf{F}}/4}{A_t}
$$

dove A<sup>t</sup> rappresenta l'area tranciata, quindi essendo 4 i bordi tranciati si ha:

$$
\tau = \frac{S_{\mathbf{F}}/4}{4 \cdot \left(d - \frac{\varnothing}{2}\right) \cdot s} = \frac{S_{\mathbf{F}}}{16 \cdot \left(d - \frac{\varnothing}{2}\right) \cdot s}
$$

in cui d è la lunghezza del bordo; tale lunghezza incide profondamente sulla pericolosità di uno strappo, per cui dovendo scegliere noi un valore, dovremo stare attenti che non sia troppo piccolo (noi supporremo un valore di 15mm).

Il bordo resisterà a tranciamento se sarà verificata la seguente equazione di stabilità:  $\tau \leq k_*$ 

Occorrerà ora verificare a trazione l'elemento di presa a cui l'asta di controvento verrà rivettata: la coppa.

Ogni elemento di collegamento (rivetti) assorbe parte della tensione derivante dallo sforzo di trazione e passa la rimanente agli altri; perciò il primo rivetto sarà sottoposto ad uno sforzo massimo.

Dovendo scegliere la sezione più critica per verificare la struttura prenderemo proprio la sezione del foro iniziale che oltre ad avere la minima area resistente, dovrà sopportare la forza massima (condizioni critiche).

Quindi si avrà:

$$
\sigma \equiv \frac{F_{\max}}{A_n} \quad \le \quad k
$$

dove A<sup>n</sup> rappresenta l'area netta della sezione, cioè l'area di una sezione dell'elemento di presa (che potremo considerare di raggio pari all'asse " d " dell'ellisse) decurtata dell'area occupata dal foro:

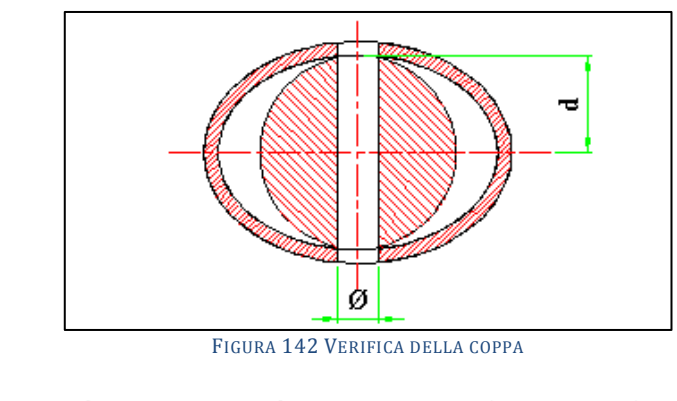

$$
A_{n} = \pi \cdot r^{2} - \varnothing \cdot h = \pi \cdot d^{2} - \varnothing \cdot 2 \cdot d = d \cdot (\pi \cdot d - 2 \cdot \varnothing).
$$

Verificheremo infine a strappamento il gambo della forcella che dovrà essere filettata alla coppa.

Ricaveremo innanzitutto quanto dovrà essere grande il diametro del filetto per poter resistere allo sforzo di trazione a cui verrà sottoposto.

Quindi considerando la condizione più critica si avrà:

$$
\sigma \leq k = \frac{\sigma_s}{a}
$$
  

$$
\sigma = k = \frac{S_F}{A} = \frac{S_F}{\pi \cdot \frac{\emptyset^2}{4}} = \frac{4 \cdot S_F}{\pi \cdot \emptyset^2} \implies \emptyset = \sqrt{\frac{4 \cdot S_F}{\pi \cdot k}} = \sqrt{\frac{4 \cdot S_F \cdot a}{\pi \cdot \sigma_s}}
$$

ricavando il diametro minimo che il filetto dovrà avere per poter resistere allo sforzo di trazione, potremo scegliere, osservando i manuali tecnici, le dimensioni della filettatura (diametro, altezza, passo).

#### **Calcoli di progetto per l'asta di controvento e i suoi elementi d'estremità.**

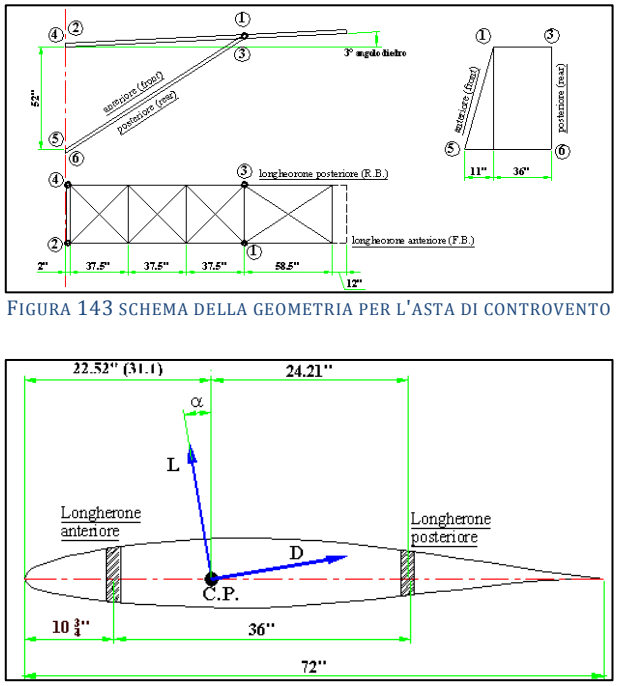

FIGURA 144 SCHEMA PER L'ANGOLO DI INCIDENZA

# **DATI:**

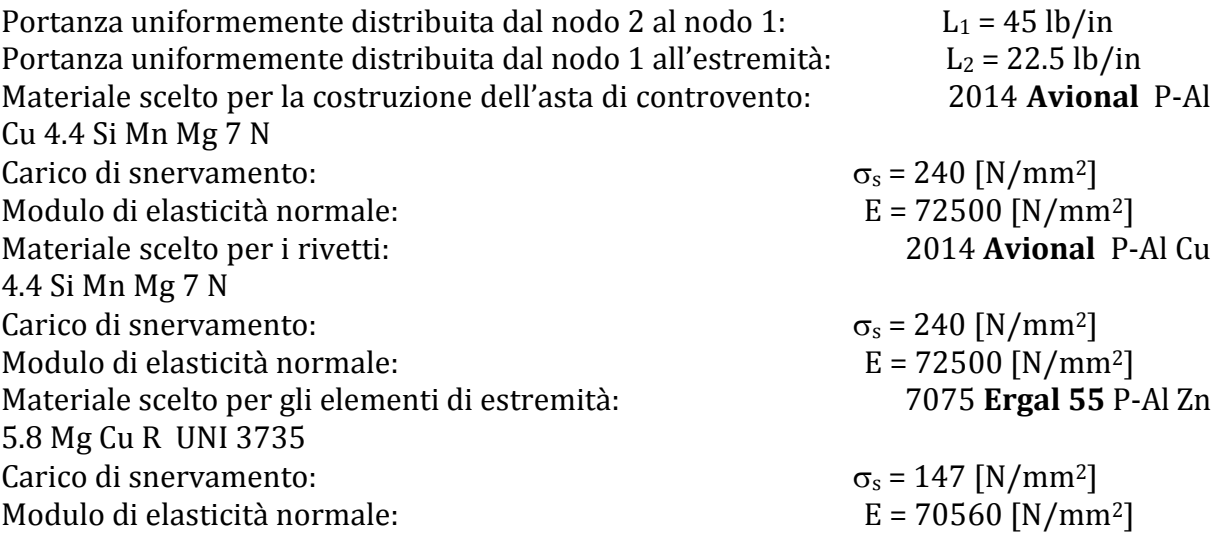

### **Determinazione dei carichi e delle forze sulle due aste. Calcolo della ripartizione della portanza sui due longheroni.**

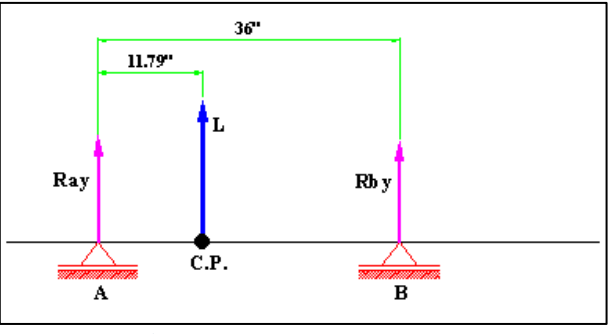

FIGURA 145 RIPARTIZIONE DEL CARICO SUI 2 LONGHERONI

$$
\mathbb{A} - \sum F_i \cdot b_i = 0 \implies L_1 \cdot 11.79 + R_{by} \cdot 36 = 0 \implies
$$

$$
\Rightarrow R_{\text{by}} = -\frac{L_1 \cdot 11.79}{36} = -\frac{45 \cdot 11.79}{36} = -14.74 \quad \left[ lb \, \text{fm} \right]
$$

$$
B = \sum F_i \cdot b_i = 0 \implies -L_1 \cdot (36-11.79) - R_{xy} \cdot 36 = 0 \implies
$$

$$
\Rightarrow R_{xy} = -\frac{L_1 \cdot (36 - 11.79)}{36} = -\frac{45 \cdot (36 - 11.79)}{36} = -30.26 \quad [lb \text{fin}]
$$

$$
A - \sum F_i \cdot b_i = 0 \implies L_2 \cdot 11.79 + R_{by} \cdot 36 = 0 \implies
$$

$$
\Rightarrow R_{\text{by}} = -\frac{L_2 \cdot 11.79}{36} = -\frac{22.5 \cdot 11.79}{36} = -7.37 \quad [lb/in]
$$
$$
B = \sum F_i \cdot b_i = 0 \implies -L_2 \cdot (36-11.79) - R_{xy} \cdot 36 = 0 \implies
$$

$$
\Rightarrow R_{\text{wy}} = -\frac{L_2 \cdot (36 - 11.79)}{36} = -\frac{22.5 \cdot (36 - 11.79)}{36} = -15.13 \quad [lb \text{fin}]
$$

**Calcolo della reazioni vincolari verticali nei nodi 1 e 2 del longherone anteriore.**

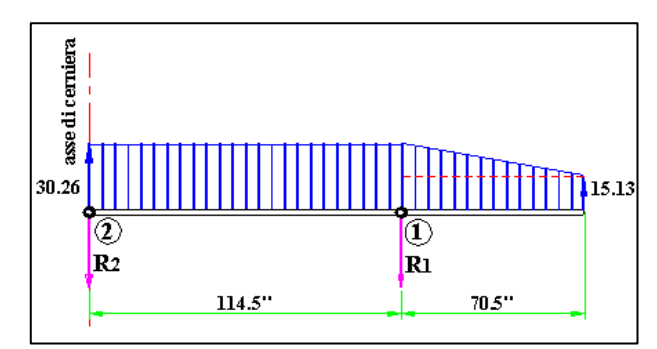

FIGURA 146 SCHEMA DI CALCOLO DELLE REAZIONI VINCOLARI NEI NODI 1 E 2 DEL LONGHERONE ANTERIORE

$$
1 \sum F_1 \cdot b_1 = 0 \implies R_2 \cdot 114.5 = (30.26 \cdot 114.5) \cdot \frac{114.5}{2} + (15.13 \cdot 70.5) \cdot \frac{70.5}{2} + \left(\frac{15.13 \cdot 70.5}{2}\right) \cdot \frac{70.5}{3} = 0
$$
  
\n
$$
\implies R_2 \cdot 114.5 = 30.26 \cdot \frac{114.5^2}{2} + 15.13 \cdot \frac{70.5^2}{2} + \frac{15.13}{2} \cdot \frac{70.5^2}{3} =
$$
  
\n
$$
\implies R_2 = \frac{30.26 \cdot \frac{114.5^2}{2} - 15.13 \cdot \frac{70.5^2}{2} - \frac{15.13}{2} \cdot \frac{70.5^2}{3}}{114.5} \approx 1295 \quad [lb]
$$

2  $\sum F_i \cdot b_i = 0 \implies$ 

$$
\Rightarrow -R_1 \cdot 114.5 + (30.26 \cdot 114.5) \cdot \frac{114.5}{2} + (15.13 \cdot 70.5) \cdot \left(114.5 + \frac{70.5}{2}\right) + \left(\frac{15.13 \cdot 70.5}{2}\right) \cdot \left(114.5 + \frac{70.5}{3}\right) = 0
$$
\n
$$
\Rightarrow -R_1 \cdot 114.5 + 30.26 \cdot \frac{114.5^2}{2} + (15.13 \cdot 70.5) \cdot \left(114.5 + \frac{70.5}{2}\right) + \left(\frac{15.13 \cdot 70.5}{2}\right) \cdot \left(114.5 + \frac{70.5}{3}\right) =
$$
\n
$$
\Rightarrow R_1 = \frac{30.26 \cdot \frac{114.5^2}{2} + (15.13 \cdot 70.5) \cdot \left(114.5 + \frac{70.5}{2}\right) + \left(\frac{15.13 \cdot 70.5}{2}\right) \cdot \left(114.5 + \frac{70.5}{3}\right)}{114.5} = \frac{198358.0825 + 1066.665 \cdot 149.75 + 533.3325 \cdot 138}{114.5} \approx 3770 \quad [\mu_2]
$$

# **Calcolo della reazioni vincolari verticali nei nodi 3 e 4 del longherone anteriore**

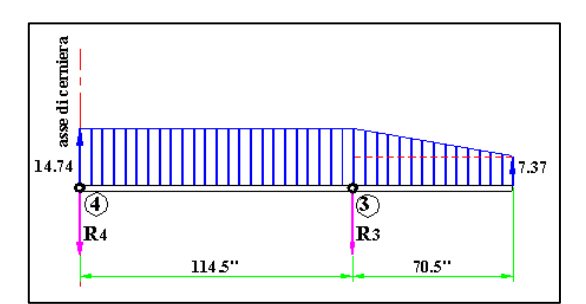

FIGURA 147 SCHEMA DI CALCOLO DELLE REAZIONI VINCOLARI NEI NODI 3 E 4 DEL LONGHERONE ANTERIORE

$$
3 \sum F_i \cdot b_i = 0 \implies R_4 \cdot 114.5 - (14.74 \cdot 114.5) \cdot \frac{114.5}{2} + (7.37 \cdot 70.5) \cdot \frac{70.5}{2} + \left(\frac{7.37 \cdot 70.5}{2}\right) \cdot \frac{70.5}{3} = 0
$$
  

$$
\implies R_4 \cdot 114.5 - 14.74 \cdot \frac{114.5^2}{2} + 7.37 \cdot \frac{70.5^2}{2} + \frac{7.37}{2} \cdot \frac{70.5^2}{3} =
$$
  

$$
\implies R_4 = \frac{14.74 \cdot \frac{114.5^2}{2} - 7.37 \cdot \frac{70.5^2}{2} - \frac{7.37}{2} \cdot \frac{70.5^2}{3}}{114.5} \cong 631 \text{ [lb]}
$$

2  $\sum F_i \cdot b_i = 0 \implies$ 

$$
\Rightarrow -R_3 \cdot 114.5 + (14.74 \cdot 114.5) \cdot \frac{114.5}{2} + (7.37 \cdot 70.5) \cdot \left(114.5 + \frac{70.5}{2}\right) + \left(\frac{7.37 \cdot 70.5}{2}\right) \cdot \left(114.5 + \frac{70.5}{3}\right) = 0
$$
  
\n
$$
\Rightarrow -R_3 \cdot 114.5 + 14.74 \cdot \frac{114.5^2}{2} + (7.37 \cdot 70.5) \cdot \left(114.5 + \frac{70.5}{2}\right) + \left(\frac{7.37 \cdot 70.5}{2}\right) \cdot \left(114.5 + \frac{70.5}{3}\right) =
$$
  
\n
$$
\Rightarrow R_3 = \frac{14.74 \cdot \frac{114.5^2}{2} + (7.37 \cdot 70.5) \cdot \left(114.5 + \frac{70.5}{2}\right) + \left(\frac{7.37 \cdot 70.5}{2}\right) \cdot \left(114.5 + \frac{70.5}{3}\right) =
$$
  
\n
$$
= \frac{96622.5425 + 519.585 \cdot 149.75 + 259.7925 \cdot 138}{114.5} \approx 1838 \quad [\text{lb}]
$$

# **Calcolo dello sforzo di trazione sull'asta di controvento anteriore.**

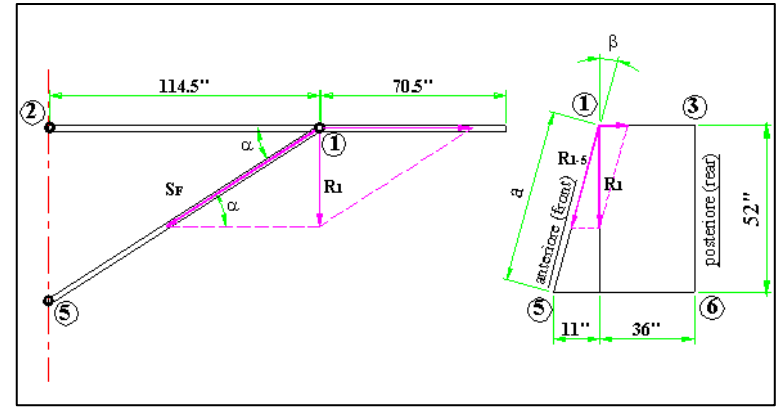

FIGURA 148 SCHEMA PER L'ASTA DI CONTROVENTO ANTERIORE

$$
\alpha = \arctg \frac{a}{114.5} = \arctg \frac{\sqrt{11^2 + 52^2}}{114.5} = 24.90^{\circ}
$$
  
11 = 52 \ttg\beta \implies \beta = \arctg \frac{11}{52} = 11.94^{\circ}  
R<sub>1-5</sub> =  $\frac{R_1}{\cos\beta} = \frac{3770}{\cos 11.94} = 3853$  [*lb*]  
 $S_p = \frac{R_{15}}{\sin \alpha_p} = \frac{3853}{\sin 24.90} = 9150$  [*lb*] = 40715.13 [*N*]

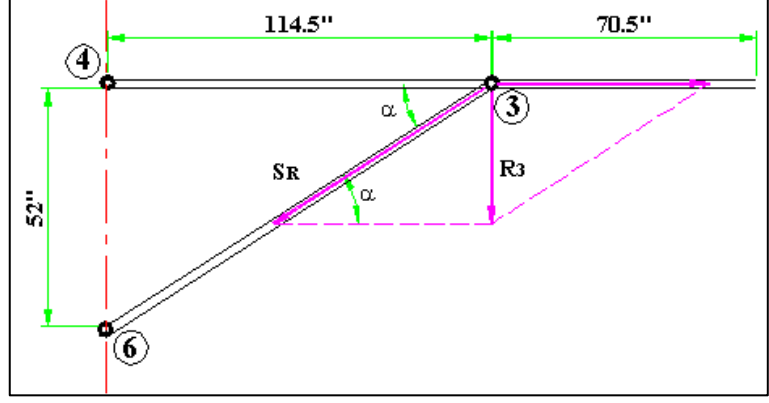

# **Calcolo dello sforzo di trazione sull'asta di controvento posteriore**

FIGURA 149 SCHEMA PER L'ASTA DI CONTROVENTO POSTERIORE

$$
\alpha = \arctg \frac{a}{114.5} = \arctg \frac{52}{114.5} = 24.43^{\circ}
$$
  

$$
S_{R} = \frac{R_{3}}{\text{sen}\alpha_{R}} = \frac{1838}{\text{sen}24.43} = 4446 \quad [\text{lb}] = 19796.89 \quad [\text{N}]
$$

#### **Progetto e dimensionamento dell'asta di controvento a carico di punta. Calcolo dei corrispondenti valori dello sforzo che si avrebbero se l'asta fosse sottoposta ad una sollecitazione di compressione.**

$$
S_{\mathbf{F}_e} = n_{\min} \cdot S = n_{\min} \cdot \frac{S_{\mathbf{F}}}{n} = -1 \cdot \frac{40715.13}{2.5} = -16826.052 \quad [N]
$$
  

$$
S_{\mathbf{R}_e} = n_{\min} \cdot S = n_{\min} \cdot \frac{S_{\mathbf{R}}}{n} = -1 \cdot \frac{19796.86}{2.5} = -7918.76 \quad [N]
$$

#### **Calcolo della lunghezza dell'asta di controvento anteriore.**

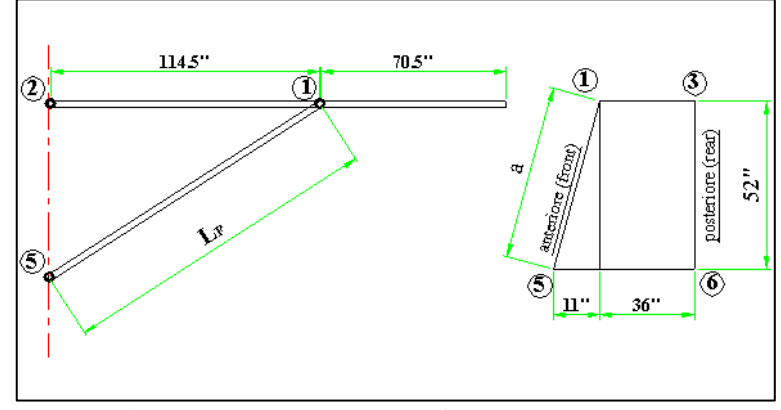

FIGURA 150 CALCOLO DELLA LUNGHEZZA DELL'ASTA DI CONTROVENTO ANTERIORE

$$
L_{\mathbf{F}} = \sqrt{114.5^2 + a^2} = \sqrt{114.5^2 + (52^2 + 11^2)} = 126.23^{\circ} = 3206.37 \quad [mm]
$$

### **Calcolo della lunghezza dell'asta di controvento posteriore.**

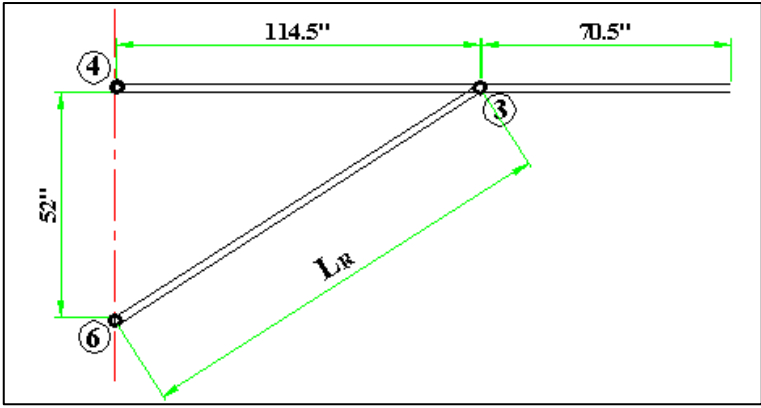

FIGURA 151 CALCOLO DELLA LUNGHEZZA DELL'ASTA DI CONTROVENTO POSTERIORE

$$
\mathbb{L}_{\mathbb{F}} = \sqrt{114.5^2 + 52^2} = 126.23^{\circ} = 3194.17 \quad [mm]
$$

**Calcolo del momento d'inerzia minimo della sezione dell'asta anteriore per poter resistere a carico di punta.**

$$
J_{min} = \frac{S_{Re} \cdot a \cdot 1_{o}^{2}}{\pi^{2} \cdot E} = \frac{S_{Re} \cdot a \cdot L^{2}}{\pi^{2} \cdot E} = \frac{16286.052 \cdot 1.5 \cdot 3206.37^{2}}{\pi^{2} \cdot 72500} = 3.51 \cdot 10^{5} \quad [mm^{4}]
$$

**Calcolo del momento d'inerzia minimo della sezione dell'asta posteriore per poter resistere a carico di punta.**

$$
J_{min} = \frac{S_{Rc} \cdot a \cdot l_o^2}{\pi^2 \cdot E} = \frac{S_{Rc} \cdot a \cdot L^2}{\pi^2 \cdot E} = \frac{7918.76 \cdot 1.5 \cdot 3194.17^2}{\pi^2 \cdot 72500} = 1.69 \cdot 10^5 \quad [mm^4]
$$

**Dimensionamento dell'asta anteriore considerandola a sezione circolare (per avere un parametro di confronto).**

$$
\varnothing_{e} = \sqrt[4]{\frac{64 \cdot J_{\min}}{\pi \cdot (1 - 0.95^{4})}} = \sqrt[4]{\frac{64 \cdot 3.51 \cdot 10^{5}}{\pi \cdot (1 - 0.95^{4})}} = 78.79 \quad [mm] \approx 80 \quad [mm]
$$
  

$$
\varnothing_{i} = 0.95 \cdot \varnothing_{e} = 0.95 \cdot 78.79 = 74.85 \quad [mm] \approx 75 \quad [mm]
$$

**Calcolo di verifica a trazione.**

$$
k = \frac{\sigma_{\text{sn}}}{a} = \frac{240}{1.5} = 160 \quad [N/mm^2]
$$

$$
\sigma = \frac{N}{A} = \frac{N}{\frac{\pi}{4} \cdot (\sigma_{\text{e}}^2 - \sigma_{\text{i}}^2)} = \frac{40715.13}{\frac{\pi}{4} \cdot (80^2 - 75^2)} = 66.9 \quad [N/mm^2]
$$

#### **Dimensionamento della sezione ellittica dell'asta.**

$$
J_x = 0.16608 \cdot b^4 \implies b = \sqrt[4]{\frac{J_x}{0.16608}} = \sqrt[4]{\frac{3.51 \cdot 10^3}{0.16608}} = 38.13 \quad [mm] \approx 39 \quad [mm]
$$
  

$$
d = 0.95 \cdot b = 0.95 \cdot 38.13 = 36.22 \quad [mm] \approx 36 \quad [mm]
$$
  

$$
a = 1.2 \cdot d = 1.2 \cdot 36.22 = 43.47 \quad [mm] \approx 44 \quad [mm]
$$
  

$$
c = 0.95 \cdot a = 0.95 \cdot 43.47 = 41.29 \quad [mm] \approx 41 \quad [mm]
$$

# **Dimensionamento della sezione circolare dell'asta posteriore.**

$$
\varnothing_{e} = \sqrt[4]{\frac{64 \cdot J_{\min}}{\pi \cdot (1 - 0.95^{4})}} = \sqrt[4]{\frac{64 \cdot 1.69 \cdot 10^{5}}{\pi \cdot (1 - 0.95^{4})}} = 65.63 \quad [mm] \approx 66 \quad [mm]
$$
  

$$
\varnothing_{i} = 0.95 \cdot \varnothing_{e} = 0.95 \cdot 65.63 = 62.35 \quad [mm] \approx 62 \quad [mm]
$$

#### **Calcolo di verifica a trazione.**

$$
k = \frac{\sigma_{\text{sn}}}{a} = \frac{240}{1.5} = 160 \quad [N/mm^2]
$$

$$
\sigma = \frac{N}{A} = \frac{N}{\frac{\pi}{4} \cdot (\sigma_{\text{e}}^2 - \sigma_{\text{i}}^2)} = \frac{19796.89}{\frac{\pi}{4} \cdot (66^2 - 62^2)} = 49.23 \quad [N/mm^2]
$$

# **Dimensionamento dei rivetti che serviranno da elemento di collegamento fra asta e coppa.**

$$
k_{t} = \frac{k}{\sqrt{3}} = \frac{\sigma_{s}/1.5}{\sqrt{3}} = \frac{240}{1.5} \cdot \frac{1}{\sqrt{3}} = 92.38 \quad [N/mm^{2}]
$$
  

$$
\varnothing = \sqrt{\frac{2 \cdot S_{\mathbf{F}}}{3 \cdot \pi \cdot \tau_{\text{max}}}} = \sqrt{\frac{2 \cdot 40715.13}{3 \cdot \pi \cdot 92.38}} = 9.67 \quad [mm] \approx 10 \quad [mm]
$$

#### **Calcolo di verifica a rifollamento o ad ovalizzazione del foro.**

$$
\sigma_{s} = 240 \quad \left[ N/mm^{2} \right]
$$
  

$$
P = \frac{S_{\mathbf{F}}}{2 \cdot n \cdot \varnothing \cdot s} = \frac{40715.13}{2 \cdot 4 \cdot 10 \cdot 3} = 169.65 \quad \left[ N/mm^{2} \right]
$$

**Calcolo di verifica a trazione dell'asta con area netta della sezione.**

$$
k = \frac{\sigma_s}{a} = \frac{240}{1.5} = 160 \quad [N/mm^2]
$$
  
\n
$$
A_n = \pi \cdot (a \cdot b - c \cdot d) - 2 \cdot \varnothing \cdot s = \pi \cdot (44 \cdot 39 - 41 \cdot 36) - 2 \cdot 10 \cdot 3 = 693.98 \quad [mm^2]
$$
  
\n
$$
\sigma = \frac{S_{\mathbf{F}}}{A_n} = \frac{40715.13}{693.98} = 58.67 \quad [N/mm^2]
$$

**Calcolo di verifica di resistenza a tranciamento (o strappamento).**

$$
k_{t} = \frac{k}{\sqrt{3}} = \frac{\sigma_{s}/1.5}{\sqrt{3}} = \frac{240}{1.5} \cdot \frac{1}{\sqrt{3}} = 92.38 \quad [N/mm^{2}]
$$

$$
\tau = \frac{S_{\mathbf{F}}}{16 \cdot \left(\frac{d}{\sqrt{3}} - \frac{\varnothing}{2}\right) \cdot s} = \frac{40715.13}{16 \cdot \left(15 - \frac{10}{2}\right) \cdot 3} = 84.82 \quad [N/mm^{2}]
$$

**Calcolo di verifica a trazione dell'elemento di presa (coppa).**

$$
k = \frac{\sigma_{s}}{a} = \frac{147}{1.5} = 98 \quad [N/mm^{2}]
$$
  
\n
$$
A_{n} = d \cdot (\pi \cdot d - 2 \cdot \emptyset) = 36 \cdot (\pi \cdot 36 - 2 \cdot 10) = 3351.50 \quad [mm^{2}]
$$
  
\n
$$
\sigma = \frac{F_{max}}{A_{n}} = \frac{40715.13}{3351.50} = 12.15 \quad [N/mm^{2}]
$$

**Dimensionamento del gambo della forcella.**

$$
\varnothing = \sqrt{\frac{4 \cdot S_{\mathbf{F}} \cdot \mathbf{a}}{\pi \cdot \sigma_{\mathbf{S}}}} = \sqrt{\frac{4 \cdot 40715.13 \cdot 1.5}{\pi \cdot 147}} = 22.99 \quad [mm] \cong 24 \quad [mm]
$$

# **Scelta della forcella tramite tabelle.**

M24 UNI 6056 – 7075 Ergal 55

# **Descrizione del processo di fabbricazione dell'asta.**

**Asta.**

Viene costruita in Avional2014 mediante processo di estrusione. **Forcella.**

Costruita in Ergal 55, viene realizzata mediante un processo di pressofusione. La forcella termina con un gambo filettato che si avvita nell'elemento terminale dell'asta. Su tale gambo filettato viene avvitato un dado di bloccaggio che evita lo sviamento e permette la regolazione della lunghezza dell'asta stessa.

#### **Collegamento (coppa).**

Il collegamento vero e proprio asta-forcella viene realizzato mediante un elemento di estremità costruito in Avional 2014 realizzato tramite un processo di stampaggio.

Questo elemento di sezione cilindrica, opportunamente sagomato per permettere una certa continuità con l'asta, viene forato e filettato secondo il suo asse per consentire il collegamento con la forcella. Verranno inoltre eseguiti 4 fori con interasse 23 mm per la rivettatura. La centratura dell'elemento cilindrico di estremit{ all'interno dell'asta a sezione ellittica cava viene ottenuta mediante l'introduzione di due alette tramite un lamierino saldato.

# **2 STRUTTURE IN SPAGHETTI: PANORAMICA DELLO STATO DELL'ARTE**

# **2 STRUTTURE IN SPAGHETTI: PANORAMICA DELLO STATO DELL'ARTE**

# **2.1 SPAGHETTI STRUCTURES E SPAGHETTI BRIDGES**

Incominciata alcuni anni fa negli Stati Uniti, la pratica di costruire strutture utilizzando gli spaghetti, per uno scopo didattico o per puro divertimento, è diventata rapidamente molto popolare. Perché? La risposta è semplice: perché è molto istruttivo, specialmente per chi compie studi che coinvolgano a qualsiasi titolo costruzioni. Non necessariamente nel campo dell'edilizia, ma per tutti quegli studi che si avvalgono delle conquiste della scienza delle costruzioni e in generale della grande branca delle scienza alla quale essa appartiene, la meccanica. Lo spaghetto è un solido lungo e con una sezione piccola, insomma con uno sviluppo longitudinale, con una dimensione nettamente prevalente sulle altre due, incarnando così il perfetto prototipo del solido ideale di De Saint Venant. Oppure una trave in miniatura, o ancora un montante nella parte strutturale di una nave o dell'ala di un aereo. Casi nei quali, come abbiamo già visto, pure mi sono imbattuto nella mia peregrinazione per Internet alla ricerca degli studi in questo così inusuale settore. Inoltre gli spaghetti sono facili da repirire e poco costosi, per cui se ne possono usare in grande quantità senza spendere cifre folli. Si avvalgono di questa singolare applicazione pertanto gli studenti di tutti quei corsi di studi che utilizzano i principi della scienza delle costruzioni, studenti in architettura, in ingegneria, futuri geometri, o periti tecnici. Avendo visitato diecine di diversi casi posso dire che in genere le similitudini fra i diversi approcci sono più delle differenze. Alcuni istituti ed alcuni relativi bandi di concorso consentono l'uso di pasta in genere, in tutte le fogge e tipi, ma quasi tutti scelgono di utilizzare la grande famiglia degli spaghetti. Si intende quindi che si può vedere spaziare dagli spaghetti nelle sue varie sezioni (numero"n" li chiama da noi la Barilla), ai bucatini, alle bavette, fino agli ziti. Per quanto riguarda le possibilità di assemblaggio la casistica si restringe a soli due grandi famiglie: l'utilizzo della colla o l'utilizzo delle caramelle gommose, in inglese marshmellow.

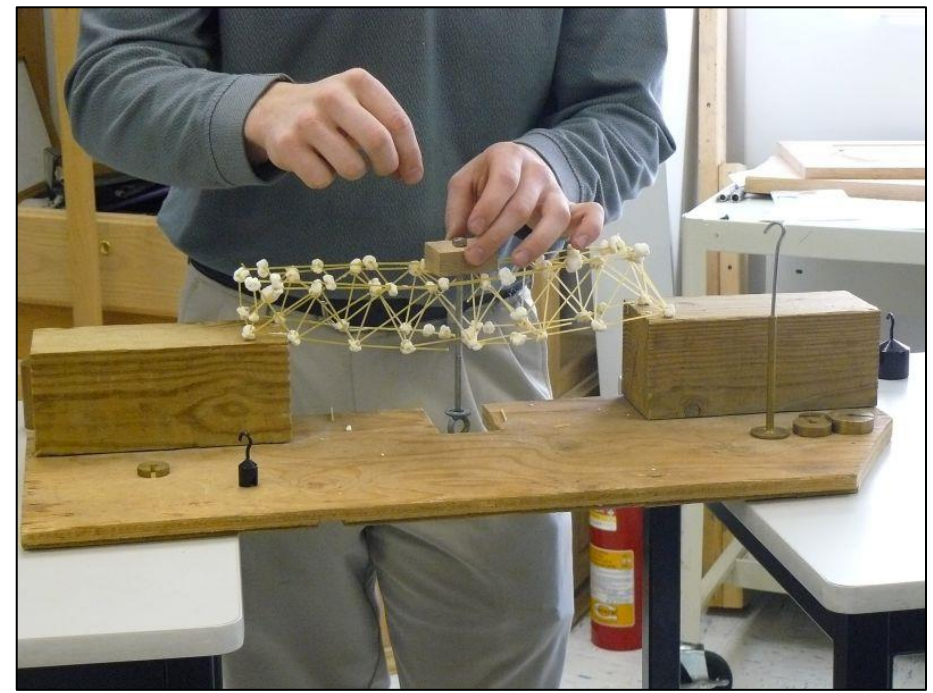

FIGURA 152 PICCOLO PONTE FATTO CON SPAGHETTI E CARAMELLE GOMMOSE

Nel primo caso si distinguono in definitiva due diverse situazioni: gare in cui è consentito per ciascuno l'utilizzo della colla che si preferisce a piacere e gare in cui è prescritto l'utilizzo esclusivo della colla a caldo. Per quanto riguarda sfide e gare anche qui si possono distinguere due grandi famiglie: quelle in cui, a parità di regole base, vince colui che realizza la struttura che sostiene più peso e quelle in cui, sempre a parità di regole date, vince colui che realizza la struttura più alta. Le regole possono essere le più varie ed articolate, ma quasi sempre il dato più importante, nonché stringente, è il peso massimo che la struttura in gara può raggiungere. In sintesi si devono fare strutture le più leggere e aeree possibili, ma che siano le più rigide e robuste possibili. Allo scopo in moltissimi casi si usa un valore di "ratio" che in qualche modo congloba in un unico dato entrambi gli aspetti. Ovviamente si tratta della "ratio", o, in italiano, rapporto, fra il massimo peso sostenuto dalla struttura prima di rompersi ed il peso della struttura medesima. Si possono raggiungere, nei casi meglio studiati e ponderati, dei rapporti veramente notevoli, nei casi che ho esaminato si va da una "ratio" di 2 fino a 10, 100, fino al ponte detentore del primato mondiale documentato su Youtube, realizzato dallo studente Peter Sándor del college ungherese di Nyíregyháza, che è stato capace di resistere a 466 kg, a fronte di un peso proprio di 994 g solamente, per una "ratio" di ben 473, oppure del 47.300 %.

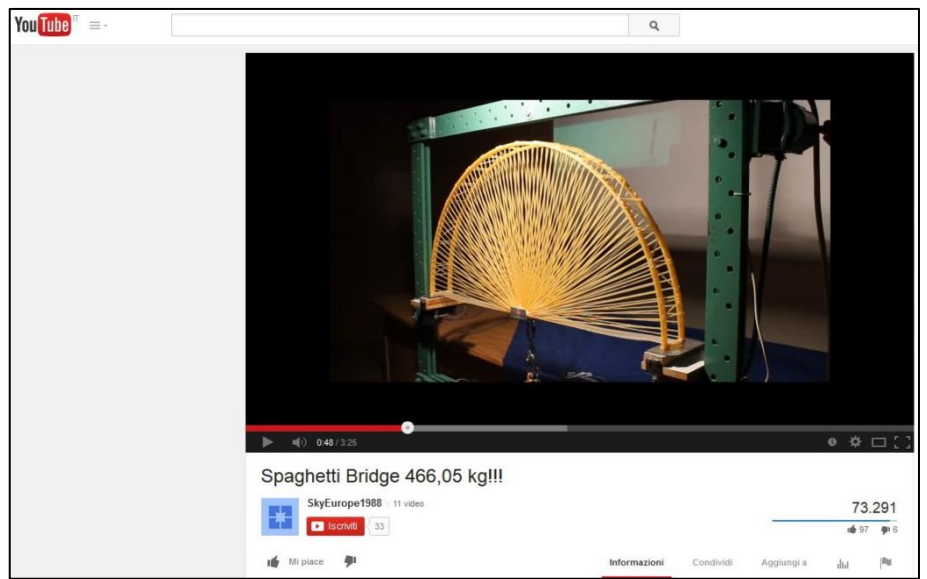

FIGURA 153 IL PONTE IN SPAGHETTI CHE DETIENE IL PRIMATO MONDIALE DI PESO SOSTENUTO: BEN 466 KG!

Dopo aver scandagliato diecine di siti e pagine web che parlano di altrettante manifestazioni – gare o esercitazioni accademiche – tipo "Spaghetti structures" o "Spaghetti bridges" ho deciso di riportare nella presente ricerca solamente quello che si attaglia con la finalità della stessa, vale a dire materiale che abbia una rilevante vocazione didattica. Si impara anche e soprattutto dagli errori, anche questo è uno dei "credo" fondamentali del Prof. Jurina, che ad ogni esercitazione "Spaghetti & structures", quando si svolge la sessione con tutte le prove di carico, spende sempre qualche minuto per ciascun modellino provato per commentare gli errori che lo studente esecutore ha compiuto e che ne hanno determinato il collasso. Alcune volte ho trovato, a latere del laboratorio in questione, del materiale di tal genere, oppure dell'altro ancora, nella fase in cui cercavo informazioni per la corretta determinazione dei parametri fisici del materiale "pasta", a cominciare dalla fondamentalissima "E", modulo di Young. Quella che seguirà è pertanto la mia selezione di materiale utile a fini didattici, vuoi per la sua chiarezza di esposizione, vuoi per il suo approccio alternativo, questo è quello che mi è

sambrato in qualche maniera più "formativo" per chi voglia attingere a questa atipica trattazione, coerente con lo spirito che la pervade.

#### **Wikipedia.**

Wikipedia, la gigantesca libreria open source on-line ha anch'essa una voce "Spaghetti bridge", ma solamente nella sua edizione internazionale in inglese. Viene spiegato di cosa si tratta e un elenco delle principali università del mondo che tengono un concorsosfida di questo tipo. Si riporta la voce originale in inglese, con l'elenco suddetto.

"A spaghetti bridge is a small [scale model](http://en.wikipedia.org/wiki/Scale_model) [bridge](http://en.wikipedia.org/wiki/Bridge) [\(architectural model\)](http://en.wikipedia.org/wiki/Architectural_model) made of [spaghetti](http://en.wikipedia.org/wiki/Spaghetti) or other hard, dry, straight noodles. Bridges are constructed for both educational experiments and competitions. The aim is usually to construct a bridge with a specific quantity of materials over a specific span, that can sustain a load. In competitions, the bridge that can hold the greatest load for a short period of time wins the contest. There are many contests around the world, usually held by schools and colleges. Heavyweight contest:

this annual competition, held at [Okanagan College](http://en.wikipedia.org/wiki/Okanagan_College) in [British Columbia,](http://en.wikipedia.org/wiki/British_Columbia) started in 1983. The winner of the 2009 competition Norbert Pozsonyi and Aliz Totivan of the [Szechenyi](http://en.wikipedia.org/wiki/Szechenyi_Istvan_University_of_Gyor)  [Istvan University of Gyor](http://en.wikipedia.org/wiki/Szechenyi_Istvan_University_of_Gyor) in [Hungary.](http://en.wikipedia.org/wiki/Hungary) They won \$1,500 with a bridge that weighed 982 grams and held 443.58 kg. Second place went to Brendon Syryda and Tyler Pearson of Okanagan College with a bridge that weighed 982 grams and held 98.71 kg[.\[2\]](http://en.wikipedia.org/wiki/Spaghetti_bridge#cite_note-2) The competition is open to contestants around the world, however the rules state that contestants must be full-time secondary or post-secondary students.

Spaghetti bridge building contests around the world include:

[Abbotsford School District](http://en.wikipedia.org/wiki/Abbotsford_School_District) [Australian Maritime College](http://en.wikipedia.org/wiki/Australian_Maritime_College)

[Budapest Technical University](http://en.wikipedia.org/wiki/Budapest_Technical_University)

[Camosun College](http://en.wikipedia.org/wiki/Camosun_College)

Coonabarabran High School

[Delft University of Technology](http://en.wikipedia.org/wiki/Delft_University_of_Technology)

[Ferris State University](http://en.wikipedia.org/wiki/Ferris_State_University)

[George Brown College](http://en.wikipedia.org/wiki/George_Brown_College)

Institute of Machine Design and Security Technology

Italy High School

[James Cook University](http://en.wikipedia.org/wiki/James_Cook_University)

[Johns Hopkins University](http://en.wikipedia.org/wiki/Johns_Hopkins_University)

[McGill University](http://en.wikipedia.org/wiki/McGill_University)

[Nathan Hale High School](http://en.wikipedia.org/wiki/Nathan_Hale_High_School)

[Okanagan College](http://en.wikipedia.org/wiki/Okanagan_College)

[Rowan University](http://en.wikipedia.org/wiki/Rowan_University)

[Universidad del Valle de Guatemala](http://en.wikipedia.org/wiki/Universidad_del_Valle_de_Guatemala)

[Universidade Federal do Rio Grande do Sul](http://en.wikipedia.org/wiki/Universidade_Federal_do_Rio_Grande_do_Sul)

[University of Architecture, Civil Engineering and Geodesy](http://en.wikipedia.org/wiki/University_of_Architecture,_Civil_Engineering_and_Geodesy)

[University of British Columbia](http://en.wikipedia.org/wiki/University_of_British_Columbia)

[University of Salento](http://en.wikipedia.org/wiki/University_of_Salento)

[University of South Australia](http://en.wikipedia.org/wiki/University_of_South_Australia)

[University of Southern California](http://en.wikipedia.org/wiki/University_of_Southern_California)

[University of Technology Sydney](http://en.wikipedia.org/wiki/University_of_Technology_Sydney)

[University of the Andes](http://en.wikipedia.org/wiki/University_of_the_Andes,_Colombia)

Winston Science

Woodside Elementary School."

# **2.2 ALLA RICERCA DEL MODULO DI YOUNG**

Che si tratti di gara o esercitazione accademica in qualche università o collage, chiunque intenda dare una connotazione e una plausibilità scientifica al proprio lavoro deve necessariamente avvalersi degli strumenti, dei metodi e soprattutto dei valori caratteristici base che informano la scienza delle costruzioni. Come ho spiegato nell'introduzione occorrono i parametri del problema, le informazioni sulla natura geometrica della struttura, sulla natura fisica del materiale che si utilizzerà e infine sulla forma con cui questa materia viene impiegata diciamo così in opera. Il cuore vitale dell'informazione sul materiale, per la scienza delle costruzioni è rappresentato dai parametri elastici dello stesso, il modulo di Young (o lineare) "E", il modulo di elasticità (o di taglio) "G" e infine il coefficiente di Poisson "". Giova ricordare che sono peculiari e caratteristici di qualsiasi materiale, insomma indipendenti fra di loro, solamente due di essi, in quanto sono legati dalla relazione:

$$
G = \frac{E}{2*(1+\nu)}
$$

Ora, stante che come abbiamo imparato, nelle travi reticolari sono presenti tendenzialmente solamente sforzi assiali, trazione e compressione, il parametro fondamentale sul materiale che serve a tutti è essenzialmente la "E", il modulo di Young. Ho trovato numerosi tentativi di pervenire al corretto valore di "E" della la pasta, anche per scopi diversi che non quello di costruire ponti o strutturine. Fra alcuni studi e ricerche, anche molto seri o seriosi, autorevoli, mi ha incuriosito questa presentazione di una certa Nives Bonacic, dell'universit{ di Zagabria in Croazia, dipartimento i fisica, che si è prefissa di trovare le condizioni per le quali uno spaghetto che cade dall'alto si rompe. Come sappiamo un possibile approccio al problema è quello di avvalersi allo scopo di qualcheduna delle formule note, già calcolate e tabellate, per una serie di sottocasi semplici di travi, con diverse situazioni di vincolo agli estremi, mensola, appoggioappoggio, ecc. Sono in definitiva le formule che si utilizzano nel metodo delle forze o degli spostamenti che recano rotazioni e spostamenti in funzione di determinate configurazioni semplici di una singola asta. Com'è noto queste formule derivano dalla teoria dell'elasticità, dal principio dei lavori virtuali o dall'equazione della linea elastica. Questa studentessa ha deciso di avvalersi di quella che considera un'asta incastrata ad un estremo e libera all'altro, sollecitata perpendicolarmente.

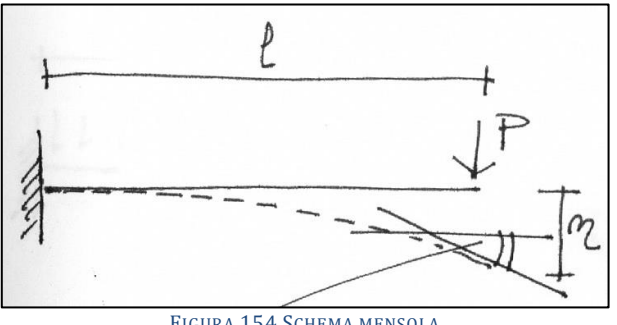

FIGURA 154 SCHEMA MENSOLA

La formula che fornisce la freccia di abbassamento all'estremo caricato è:

$$
\eta = \frac{P * l^3}{3 * E * J}
$$

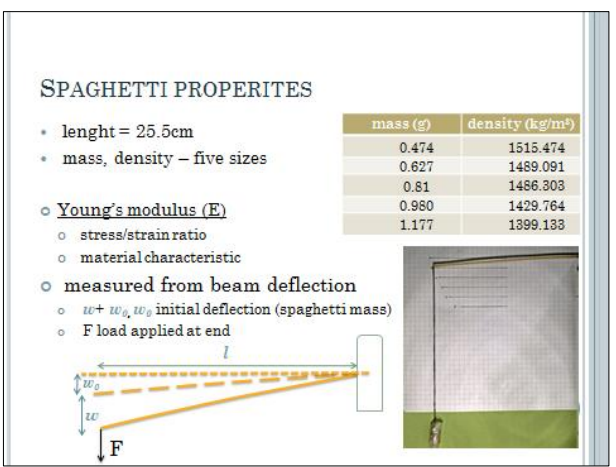

FIGURA 155 PRIMA SLIDE PER CERCARE LA "E" DELLA PASTA

Ella procede con la sperimentazione di 5 campioni diversi di spaghetti ed esegue diverse prove verificando e tracciando su un grafico cartesiano i risultati ponendo sull'asse delle ascisse il carico applicato in Newton e su quello delle ordinate l'abbassamento riscontrato in metri.

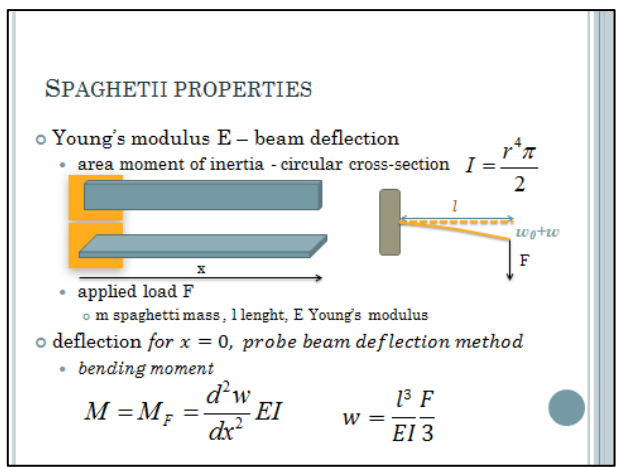

FIGURA 156 SECONDA SLIDE PER CERCARE LA "E" DELLA PASTA

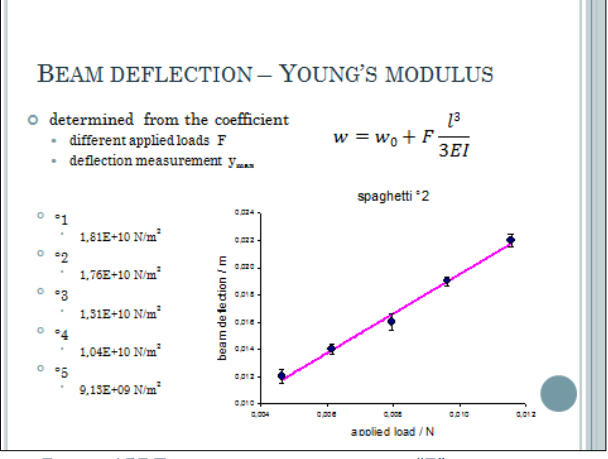

FIGURA 157 TERZA SLIDE PER CERCARE LA "E" DELLA PASTA

E finalmente perverrebbe alla "E" così desunta, per la quale si ritroverebbe 5 diversi valori che vanno da 18.100 N/mm2 a 10.400 N/mm2, fino a 9.130 N/mm2. Salta tuttavia subito all'occhio come la brava Ines incorra in un errore piuttosto grossolano nella computazione della "J" della sezione circolare che non vale $\frac{r^4}{2}$  $rac{r^4 \cdot \pi}{2}$ bensì  $rac{r^4 \cdot \pi}{4}$  $\frac{2\pi}{4}$ . Si ritrova così un valore doppiamente più piccolo al denominatore e conseguentemente valori molto più grandi di "E". Ho provato a ricalcolarlo in maniera corretta, ella non indica la sezione dei campioni di spaghetti che ha utilizzato, ho assunto che siano di sezione a diametro 2 mm.

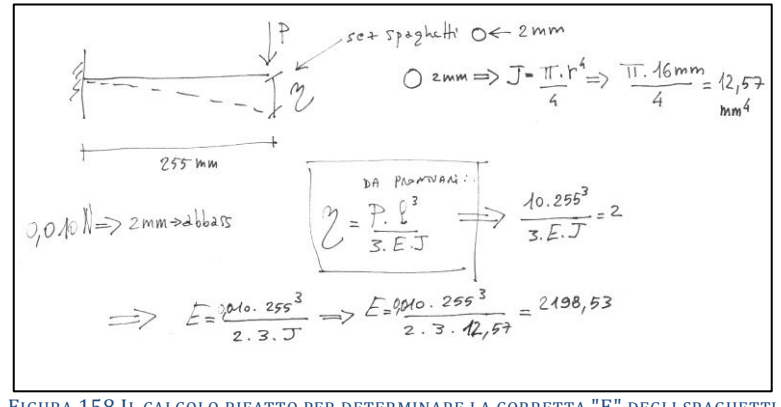

FIGURA 158 IL CALCOLO RIFATTO PER DETERMINARE LA CORRETTA "E" DEGLI SPAGHETTI

Finalmente così si perviene ad un valore per la "E" di 2198,53 N/mm<sup>2</sup> che appare molto più verosimile e attendibile. Per avere un termine di confronto si riportano in Figura 159 i valori caratteristici di E per alcuni materiali comuni. Il legno ha una "E" di 10.000 N/mm2, mentre il polietilene di 1.400 N/mm2, il cartone pressato idem.

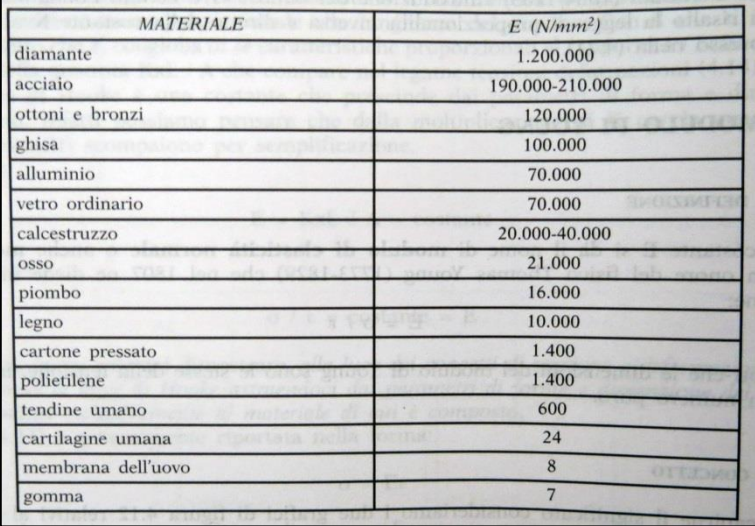

FIGURA 159 VALORI CARATTERISTICI DI "E" PER ALCUNI MATERIALI

In maniera analoga la studentessa calcola il fenomeno del carico di punta, andando a cercare con la nota formula di Eulero il valore per il quale il fenomeno incomincia e potrebbe determinare la rottura di uno spaghetto in caso di caduta dall'alto. Per il computo di l<sub>0</sub> sceglie correttamente un coefficiente moltiplicativo 2 poiché si tratta di asta con un estremo libero e l'altro sbloccato alla rotazione. Anche qui tuttavia perviene a mio parere ad una conclusione discutibile circa i valori per i quali il fenomeno del buckling inizierebbe, affermando che anche il più piccolo impatto al suolo produce una pressione (sulla punta, ndr.) maggiore di esso e potrebbe costituire una potenziale causa di rottura. Mentre appare fin troppo intuitivo che – proviamo ad immaginarlo – se facessimo cadere uno spaghetto anche dal 5° piano di un edificio e questo arrivasse giù esattamente di punta è totalmente inverosimile che avvenga un fenomeno di buckling significativo quanto piuttosto una rottura della zona d'impatto che verrebbe scalfita.

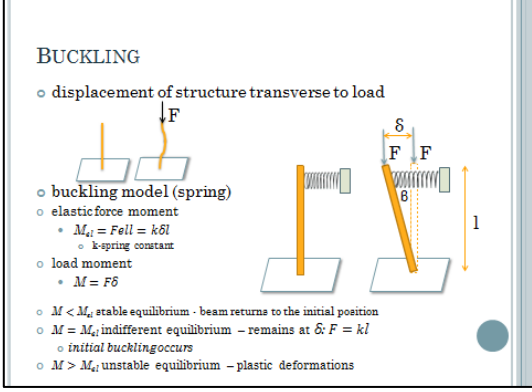

FIGURA 160 CALCOLO DEL BUCKLING DELLO SPAGHETTO

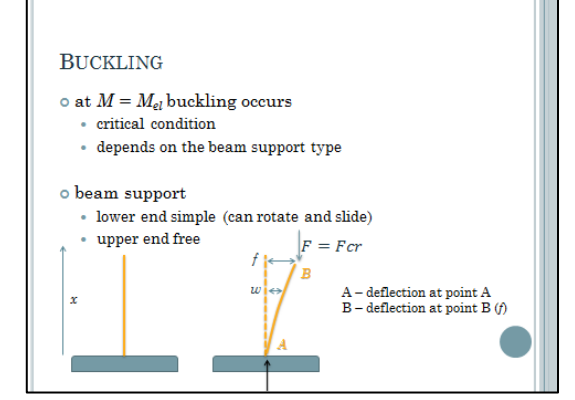

FIGURA 161 CALCOLO DEL BUCKLING DELLO SPAGHETTO

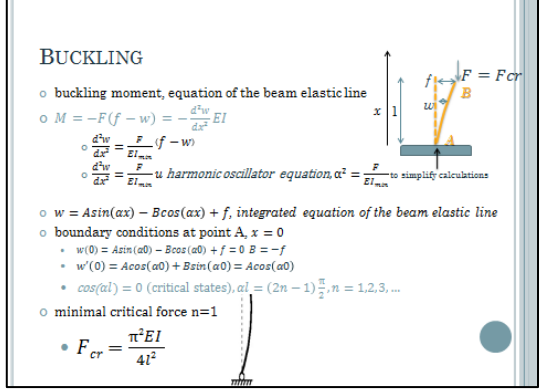

FIGURA 162 CALCOLO DEL BUCKLING DELLO SPAGHETTO

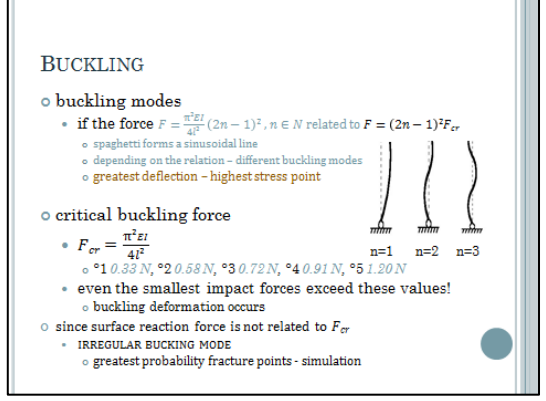

FIGURA 163 CALCOLO DEL BUCKLING DELLO SPAGHETTO

Ho provato successivamente a fare la cosa più ovvia ed a cercare con Google immettendo nel campo di ricerca: "Young modulus of spaghetti", fra i vari ritorni della ricerca mi sono ritrovato in un forum dove uno dei tanti studenti alle prese con una prova tipo "Spagetti bridges" chiedeva aiuto sul valore della costante in oggetto ed un altro in risposta postava un link, ebbene seguendolo mi sono imbattuto in questa singolare ricerca sulle proprietà dei "cereali come cibo e alimentazione" di tal Samuel A. Matz. Si tratta di una ricerca estremamente seria ed articolata, di oltre 750 pagine, probabilmente una tesi di laurea, in essa a pagina 476 egli fornisce alcuni valori, fra i quali quello che ci interessa e che stiamo cercando.

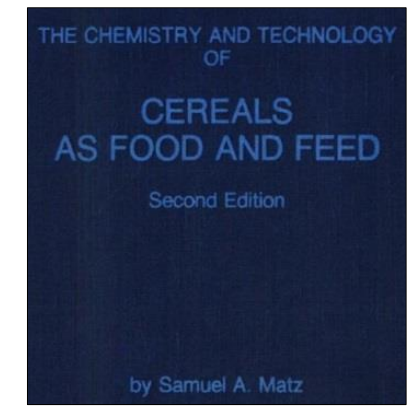

FIGURA 164 LA COPERTINA DELLA RICERCA DI SAMUEL A. MATZ SULLE PROPRIETÀ DEI CEREALI

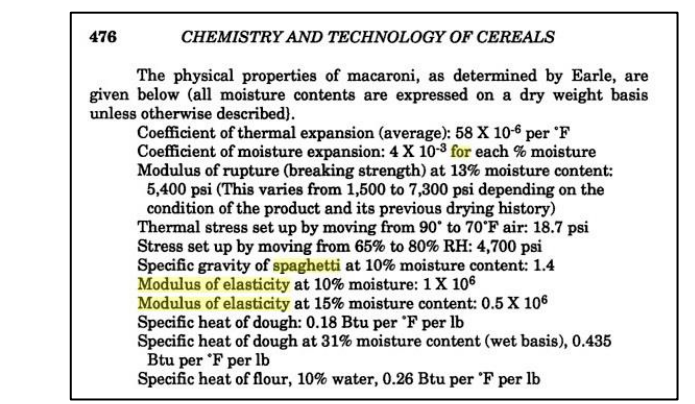

FIGURA 165 PAGINA DELLA RICERCA DI MATZ IN CUI SI LEGGE IL VALORE DA LUI INDICATO COME "E" DELLA PASTA

Come si può notare dalla Figura 165, che non è altro che una scheramata catturata dalla pubblicazione, si legge un valore di 1.000.000. Non c'è a fianco l'unit{ di misura ma scorrendola indietro si nota che tutto ciò che è pressione viene indicato in psi per cui è ritenibile che sia anche questa una misura espressa in psi (pound on square inch, pound su pollice quadrato; si ricorda che 1 pound = 0,453 kg e 1 pollice = 2,54 cm). Ebbene 1.000.000 di psi equivalgono esattamente a 6894,76 N/mm2. Un valore molto diverso e considerevolmente più basso di quello che avrebbe determinato Nives.

# **2.3 IL LABORATORIO SPERIMENTALE SUGLI SPAGHETTI DEL PROF MICHAEL J. SCOTT DEL POLITECNICO DI BALTIMORA**

Proseguendo nella mia ricerca, quello che più mi premeva a questo punto era vedere come i vari istituti ottenevano i parametri fisici necessari per poter far governare le loro prove da una solida base scientifica, facendo riferimento insomma ai metodi della scienza delle costruzioni. Come abbiamo detto il parametro fondamentale sul materiale che si utilizza è senza dubbio "E", il modulo di Young, la misura "saggio" di quanto un dato materiale si allunga o si accorcia a un dato carico di sollecitazione, in trazione o in compressione rispettivamente. Mi sono imbattuto nella lezione di questo laboratorio universitario di Baltimora, dove questo Prof. Michael J. Scott fa svolgere ai suoi studenti questo interessante laboratorio per apprendere nozioni sui materiali, in questo caso sugli spaghetti. La cosa veramente di grande interesse è che oltre a proporre un laboratorio sperimentale per giugere ad una corretta determinazione della "E", egli propone una via tutta sperimentale per giungere alla conoscenza aprioristica per una corretta previsione del fenomeno del "buckling", ossia dell'instabilizzazione, o carico di punta, che come abbiamo detto è il fenomeno più importante di tutti di cui tenere in conto, sia nella pratica, per la progettazione e realizzazione di travi reticolari che non si deformino o peggio rompano, sia nella nostra prova, poiché sarà praticamente sempre questa la causa delle rottura dei modellini di travi in spaghetti che costruiremo e testeremo sotto carico. Ancora una volta le parole in lingua originale sono molto più efficaci e didattiche, nella loro concisione, per cui si riporta questa lezione, vale a dire questo set di istruzioni per la realizzazione della prova integralmente, la sua comprensione è immediata.

# "**Material Testing Lab.**

# **Focus.**

This laboratory includes three separate materials testing experiments to be done on spaghetti of at least 3 different diameters. See individual labs for respective objectives. Students will work in groups of three, and all students are required to contribute to the completion of the lab report. Students are expected to put more thought into the objectives/hypotheses and communication of results since few instructions are given.

# **Background.**

# **Materials Science and Material Properties.**

Materials Science involves investigating the relationships that exist between the (internal) structures and properties of materials. Engineers rely upon these relationships in their design of everything, since every design requires the use of materials. Although the earliest humans had access to a limited number of natural materials, stone, wood, clay, skins, etc., developments in materials science and materials engineering has allowed for a parallel progression of technology. The most common material problem today is that of selecting the right material for the project from the many thousands that are available.

A material's properties are quantitative traits that tell us something about the nature of that material, and a material's performance will be a product of its properties. These properties may be constant or dependent upon environmental conditions, and most important properties of materials may be grouped into six different categories: mechanical, electrical, thermal, magnetic, optical, and deteriorative.

The mechanical properties of materials are most relevant to the design of structures. The mechanical properties reflect the relationship between a material's reaction (or deformation) to an applied load or force. Examples of mechanical properties of materials are ultimate tensile/compressive strength, toughness, hardness, ductility, modulus of elasticity, and stiffness.

There are three principal ways in which a load may be applied to a structural member: tension (pulling), compression (pushing), and shear (frequently applied through torsion). In this Material Testing Lab, students will perform three tests on spaghetti to determine the modulus of elasticity (Young's Modulus, E) of spaghetti, the tensile strength of spaghetti, and to prove the format of the Euler Buckling equation. Although generally useful, students will not be performing shear tests of spaghetti as part of this lab.

#### **Terminology.**

#### TERM DEFINITION

**Ductility:** a measure of the degree of plastic deformation that has been sustained at failure. A brittle material experiences little or no plastic deformation.

**Elastic Deformation** deformation in which stress and strain are proportional. This deformation is nonpermanent, so the specimen returns to its original shape when the applied load is released.

**Hardness** resistance to (different types of) permanent shape change when a force is applied.

**Hookean Solid** any material that displays linear-elastic elongation.

**Plastic Deformation** when a material is deformed beyond the area of elastic deformation and stress is no longer proportional to strain, this permanent deformation occurs.

**Proportional Limit** the point in material testing before which elastic deformation occurs and beyond which plastic deformation occurs.

**Stiffness** resistance to deformation.

**Strength** ability of a material to withstand an applied stress without failure.

**Tensile Strength** the maximum stress sustained by a material in tension. Prior to and including the tensile strength, all deformation is uniform throughout the specimen tested. However, if this stress is maintained or surpassed, necking begins to form and all subsequent deformation is confined to this neck.

**Toughness resistance to fracture in a material when stressed.** Toughness indicates how much energy a material can absorb before rupturing.

**Yield Strength** the stress corresponding to the intersection between the stress-strain curve and a line parallel to the elastic portion of the stress-strain curve at a 0.002 strain offset. A material's yield strength should be constant regardless of its crosssectional area.

**Yielding plastic deformation.** 

**Young's Modulus** also known as the modulus of elasticity. E is the constant of proportionality as defined by Hooke's Law. This modulus may be thought of as stiffness, or a material's resistance to elastic deformation (i.e., the greater the modulus, the stiffer the material).

#### **Term formula units definition.**

Engr. Stress  $\sigma = \frac{F}{\epsilon}$  $\overline{A}$ MPa the instantaneous force applied to a specimen over original cross-sectional area

True Stress  $\sigma = \frac{F}{4}$  $\overline{A}$ MPa the instantaneous force applied to a specimen over the instantaneous cross-sectional area

Strain  $\epsilon = \frac{\Delta}{l}$ l none the elongation (or change in length) of a specimen

divided by the original length, sometimes referred to as percent elongation

Hooke's Law  $\sigma = E \epsilon$  MPa strain is directly proportional to stress for "Hookean" materials (linear-elastic materials); this is equivalent to the spring equation.

["Equazione della molla", ndr. Infatti la legge di Hooke dice che qualsiasi materiale si comporta come un corpo trattenuto da una molla: si sposta in base a quanto viene tirato, ma con un coefficiente proprzionale alla "capacità di ritenuta" della molla stessa.]

#### **Experiment 1: Tensile Test.**

# **Background.**

Tensile tests are one of the most common mechanical property tests. A specimen with uniform cross section (usually circular or rectangular) along its length (see Figure 166 below) is loaded into an apparatus similar to that shown below in Figure 167. The specimen is usually deformed to the point of fracture with a gradually increasing tensile load applied along the long axis of the specimen. All deformation of the specimen is uniform throughout the narrow portion of the specimen, at least until the material's Ultimate Tensile Strength is reached. An example of the test's resulting stress-strain curve is shown in Figure 168.

If you pull on both ends of a rod with an increasing amount of force (making sure to apply the force only along the length of the rod), at some point the rod will stretch, like silly putty, or break. The force will have exceeded the material's yield strength. Depending on the material, the rod may simply snap in two. It also might experience plastic deformation in the form of necking (a gradual reduction in cross-sectional area) before it breaks. Under tensile loading, brittle materials tend to fracture without deformation, while ductile materials typically experience plastic deformation and necking before breaking.

The force required to pull a rod apart depends on two things: the inherent strength of the material and the cross-sectional area of the rod. A cotton string is easier to break than the same size steel wire. A larger cross-section requires a larger force to pull it apart. This makes sense because a larger cross-sectional area means that there are more particles bonds to pull apart along a fracture line, which in turn necessitates a larger force. With a circular cross-sectional area  $A = \pi R^2$ , the force to break the rod is

 $P = k R<sup>m</sup>$ , where the constant k depends on the material.

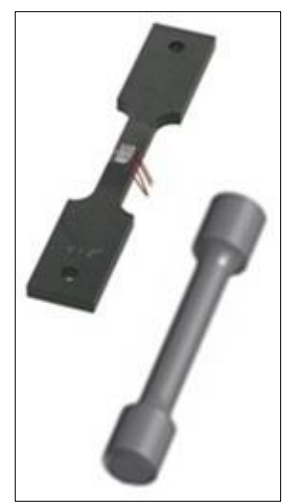

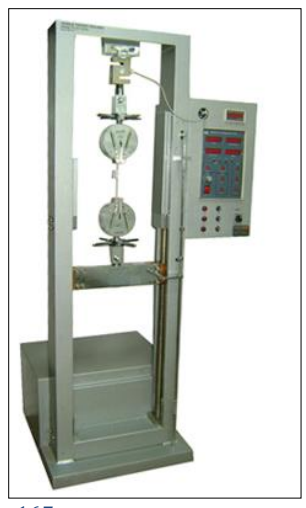

FIGURA 166 TIPICI PROVINI CAMPIONE FIGURA 167 MACCHINA PER PROVA DI TRAZIONE

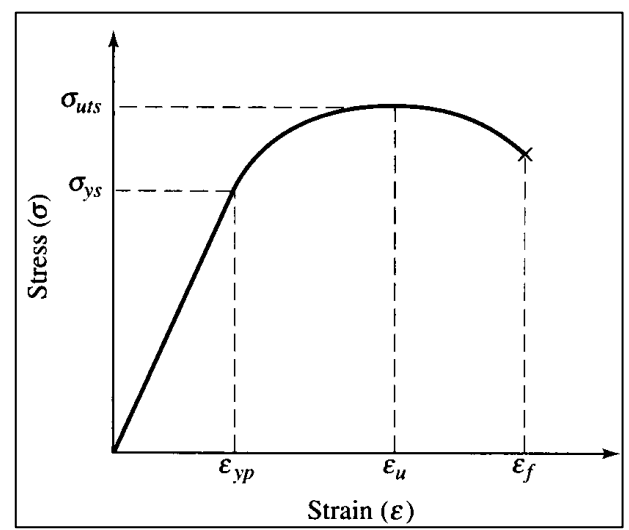

FIGURA 168 ESEMPIO DI CURVA SFORZI-DEFORMAZIONI PER UN MATERIALE

# **Focus: la legge di Hooke**

La legge di Hooke fornisce una rappresentazione accurata del comportamento fisico delle [molle](http://it.wikipedia.org/wiki/Molla) per le piccole variazioni della lunghezza.

In [meccanica dei materiali,](http://it.wikipedia.org/wiki/Meccanica_dei_materiali) la legge di Hooke è la più semplice [relazione costitutiva](http://it.wikipedia.org/wiki/Legami_costitutivi) di comportamento dei [materiali elastici.](http://it.wikipedia.org/wiki/Elasticit%C3%A0_%28meccanica%29) Essa è formulata dicendo che l'allungamento subìto da un corpo elastico è direttamente proporzionale alla [forza](http://it.wikipedia.org/wiki/Forza_%28fisica%29) ad esso applicata. La costante di proporzionalità viene detta [costante elastica](http://it.wikipedia.org/wiki/Costante_elastica) e dipende dalla natura del materiale stesso. I materiali per i quali la legge di Hooke è un'utile approssimazione del reale comportamento sono detti [materiali elastico-lineari.](http://it.wikipedia.org/wiki/Legami_costitutivi#Materiali_elastico-lineari_.28legge_di_Hooke_generalizzata.29) Il modello classico di elasticità lineare è la molla perfetta o ideale, cioè una molla priva di peso, di [massa,](http://it.wikipedia.org/wiki/Massa_%28fisica%29) in assenza di [attrito](http://it.wikipedia.org/wiki/Attrito) e di altri fenomeni dissipativi. Definisce perciò un solido elastico allo stesso modo in cui la [legge di Pascal](http://it.wikipedia.org/wiki/Legge_di_Pascal) definisce un [fluido ideale.](http://it.wikipedia.org/wiki/Fluido_ideale)

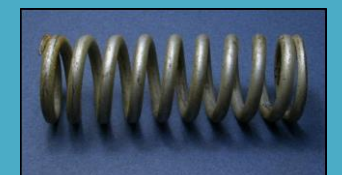

FIGURA 169 LA LEGGE DI HOOKE FORNISCE UNA RAPPRESENTAZIONE ACCURATA DEL COMPORTAMENTO FISICO DELL[E MOLLE](http://it.wikipedia.org/wiki/Molla) PER LE

#### **Storia e dimostrazione.**

Proprio nello studio del comportamento delle molle, la legge fu prima formulata da [Robert Hooke](http://it.wikipedia.org/wiki/Robert_Hooke) nel [1675,](http://it.wikipedia.org/wiki/1675) nella forma dell['anagramma](http://it.wikipedia.org/wiki/Anagramma) [latino](http://it.wikipedia.org/wiki/Lingua_latina) "ceiiinosssttuv", la cui soluzione fu da Hooke pubblicata nel [1678](http://it.wikipedia.org/wiki/1678) come "Ut tensio, sic vis" che significa "come l'estensione, così la forza", cioè l'allungamento prodotto (nella molla)  $\delta$  è direttamente proporzionale alla forza F impressa:

# $F = k * \delta$

La costante k rappresenta il coefficiente elastico della molla, espresso in N/m. La rappresentazione moderna della legge di Hooke fa riferimento ai concetti di [tensione](http://it.wikipedia.org/wiki/Tensione_interna)  $\sigma$  e [deformazione](http://it.wikipedia.org/wiki/Deformazione)  $\varepsilon$  ed è fornita nel caso monodimensionale dalla relazione:

#### $\sigma = E * \varepsilon$

Dove E è il [modulo di elasticità](http://it.wikipedia.org/wiki/Modulo_di_elasticit%C3%A0) di [Young.](http://it.wikipedia.org/wiki/Thomas_Young) Nel caso di tensioni e deformazioni pluriassiali la legge è invece rappresentata in termini [tensoriali](http://it.wikipedia.org/wiki/Tensore) dalla relazione [\(legge](http://it.wikipedia.org/wiki/Legami_costitutivi#Materiali_elastico-lineari_.28legge_di_Hooke_generalizzata.29)  [di Hooke generalizzata\)](http://it.wikipedia.org/wiki/Legami_costitutivi#Materiali_elastico-lineari_.28legge_di_Hooke_generalizzata.29):

# $\sigma = C * \varepsilon$

dove l'operatore lineare C (un tensore del quarto ordine) è detto tensore di elasticità. Dei suoi 81 coefficienti scalari C<sub>ijhk</sub>, esso ha in generale 36 coefficienti indipendenti, che si riducono a 21 nel caso di [materiale iperelastico,](http://it.wikipedia.org/wiki/Legami_costitutivi#Materiali_elastici_e_iperelastici) ed a soli due nel caso di materiale [isotropo.](http://it.wikipedia.org/wiki/Isotropia)

# **Procedure.**

Wear safety glasses for this lab. You will measure the fracture strength of spaghetti by pulling on it, using a lever arm apparatus. You will use the spaghetti samples epoxied to cotter pins.

Measure spaghetti diameter.

Prepare specimens/apparatus for testing.

Record the spaghetti breaking mass and location (with a sketch).

Repeat for all specimens.

Pre-lab question: What parameters do you need to record in your lab notebook? Prepare a sample table with a few imaginary, but plausible, data.

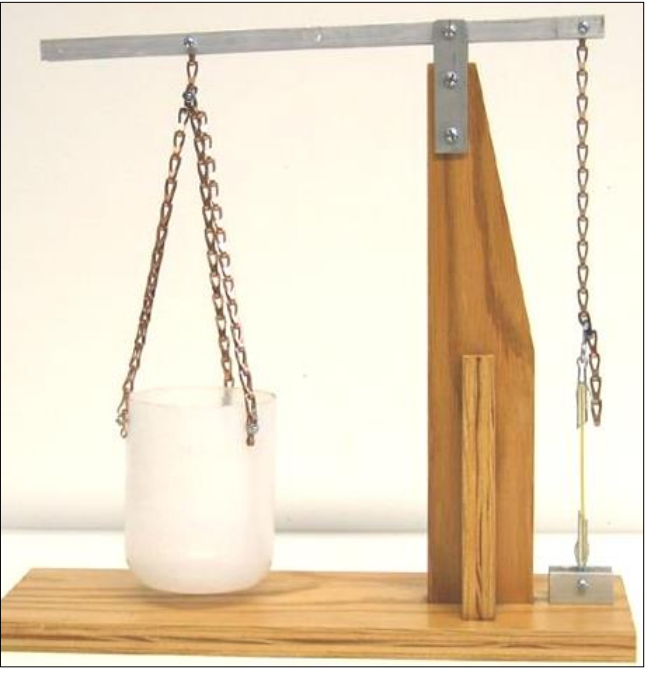

FIGURA 170 SEMPLICE APPARATO PER PROVA A TRAZIONE

# **Data Analysis.**

Enter your data into an Excel spreadsheet, along with the proper units. Using Excel, plot your data to look for a relationship between mass and diameter.

Plot the mass as a function of the spaghetti cross-sectional area.

What sort of trends do you see? Does the data appear to be linear?

Theory predicts that the force increase with cross-sectional area, not radius. So the plot should not be linear. Is there another way to plot this information to show the relationship between P and R? What is the specific relationship?

Note: a number without a unit is meaningless. You always should write a unit with a number. Getting a meaningful value often depends on the units you use.

Spaghetti's yield/fracture strength (in Pascals) is equal to force (in Newtons) divided by area (in square meters). A material's yield strength should be constant regardless of its cross-sectional area. However, imperfections and non-uniformities in a material can cause deviations in the measured values of strength.

In your Excel sheet, add a column for the fracture force P (in Newtons). (Don't forget to factor in the mechanical advantage of the lever arm.)

Add a column for the spaghetti cross-sectional area (in square meters).

Add a column for yield strength and calculate it for all your data points.

Do you get about the same value for all the spaghetti, independent of diameter?

What is the average value for the spaghetti yield strength?

What is the significance of analyzing yield/tensile strength instead of fracture force?

#### **Experiment 2: Bending from Perpendicular Force Test**

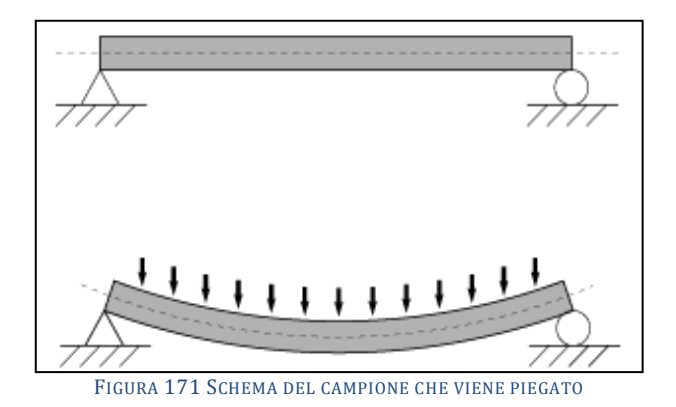

#### **Background.**

Spaghetti bends easily when you push perpendicular to it. Now we will examine the strength of spaghetti relevant to this bending.

Strength is related to bending in the following way: when a specimen is bent its material is being strained (stretched or compressed). Particles are pushed closer together on the inside of the bend and pulled farther apart on the outside of the bend (in Figure 171 the top of the beam experiences compression while the bottom of the beam experiences tension). Since these particles are no longer at their equilibrium distance, they exert reactionary forces within the specimen which balance the bending load – up to a point.

At some degree of bending, the specimen yields or fractures. For brittle materials like spaghetti, the specimen may simply fracture. For non-brittle materials like aluminum, the specimen yields and takes on a permanent deformation. These points are called the *fracture strength* and *yield strength*, respectively. If the material breaks, the particles on the outside of the bend have been pulled too far apart to hold the material together. The material has reached its maximum strain.

A casual examination of spaghetti shows that a bending force produces a deflection depending on the size of force, the strength of the material, the length of the span, and the area of the spaghetti:

Larger forces cause larger deflections.

For a given force, longer pieces (longer span) bend more easily.

For a given force, thin pieces bend more easily.

Theoretically, these observations can be summed up in the equation for the bending load on a rod. P is directly proportional to the deflection y.

 $P = \alpha v$ 

Where

$$
\alpha = \frac{3\pi D^4 E}{4L^3}
$$

where *P* is the force applied to bend the material, *y* is the vertical deflection of the rod caused by the force *P*, *D* is the rod diameter, *E* is Young's Modulus, and *L* is the length of the rod between two supports. Verify that this equation agrees with our observations. Note, also, that this linear equation is congruent to Hooke's Law.

In this lab you will measure the bending deflection of spaghetti under a perpendicular load. You will then use the results to infer Young's Modulus and the ultimate yield strength or fracture strength of the spaghetti.

# Recording Data:

Record all your data in a notebook and then transfer it to an Excel data sheet. Think about the information you want to record in your lab notebook. Plan ahead to decide how you will record it in a table of rows and columns. You will be taking a lot of data so good data management is important. Don't forget to measure the diameter for every piece of spaghetti you test.

Pre-lab question: What parameters do you need to record in your lab notebook for each data measurement? Prepare a sample table with a few imaginary, but plausible, data. **Procedure.**

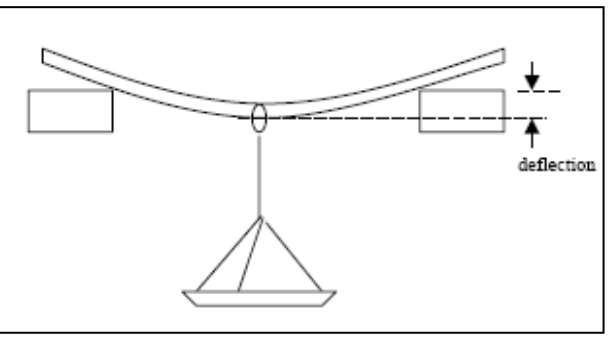

FIGURA 172 SCHEMA DELLA PROVA A INFLESSIONE

The experimental procedure is simple: lay a piece of spaghetti between two supports, hang a weight mid-way between the support points, and measure the material's deflection (see Figure 172). The apparatus for this experiment consists of a support frame, a loading platform, and a handful of weights.

Notes:

Only for the largest diameter of spaghetti, repeat the load vs. deflection measurement for all three span lengths. Measure and record the diameter of each spaghetti piece tested. For the longest span length only, repeat the test for the remaining spaghetti thicknesses.

Measure as accurately as possible and note all uncertainties.

Calibrate instrument for parallax effect.

Measure and record the deflection with the empty loading platform.

Record the weight for each millimeter of deflection.

Record the breaking point value.

Data Analysis:

Enter your data into an Excel spreadsheet. Think about what columns of information you want to display. The way you display data will make your plotting simple or difficult. Make sure you include variables, symbols, and units in the headings. What sort of trends do you see?

On a clear part of your spreadsheet, summarize your data for the five data sets. Make columns for D (in meters), L (in meters), and  $\alpha$  (in Newtons/meter). Enter the values for the five data sets.

Add a fourth column for Young's Modulus E. In that column, calculate E from the equation above using D, L, and  $\alpha$ .

How do the values of E compare for the five data sets? Should they be the same? Calculate the average E, which is one goal of the lab.

Now for an estimate of the fracture or yield strength. Under a bending load, a specimen will tend to distribute the stress uniformly between the support points, i.e., the specimen will take the form of a circular arc. A little trigonometry will show that the radius of that arc is

$$
\rho = \frac{1}{2y} \left[ \left( \frac{L}{2} \right)^2 + y^2 \right]
$$

As the specimen is bent, strain is imposed on the material—from maximum compressive strain on the inside of the arc to maximum tensile strain on the outside of the arc. At the center of the material there is a neutral plane where the strain passes from compression to tension. We can deduce strain ε in the material as simply  $ε = C/ρ$ , where C is the distance from the neutral plane.

To calculate  $\varepsilon_{max}$ , we need the value of  $\rho$  at which the material fractured or yielded and the maximum value of *C* for the material. In this case *C* is simply *R*, the radius of our specimen.  $\varepsilon_{max} = R/\rho$ .

We need one final step—to convert maximum strain to maximum stress, i.e. fracture or yield strength. Use Hook's Law.  $\sigma_{\text{max}}$  is the maximum stress that you can expect out of the material. Recall that stress is force per unit area. Carry out these calculations for each of your six specimens. From these calculations, deduce the fracture strength of the three different diameters of spaghetti. Are the experimental strengths indeed proportional to their cross-sectional areas? Explain.

#### **Experiment 3: Buckling Test.**

#### **Background.**

Although compression testing in addition to tension testing is also useful for determining such mechanical properties as yield strength, elastic modulus, ultimate strength, etc., it is particularly useful for determining the relationship between a material's length and its compressive strength. A material in compression will fail by one of two ways: buckling or crushing.

A casual examination shows that buckling occurs depending on the size of the compression force, the strength of the material, the length of the piece, and the crosssectional area of the specimen:

A longer piece buckles easily but a short piece is hard to buckle.

A thinner piece buckles easily but a thick piece is hard to buckle.

Theoretically, these observations can be summed up in an equation for the compression buckling of a rod. If you try to compress a cylindrical rod by applying an increasing force against its end, you will reach a point where the rod no longer remains straight, but begins to bend or buckle. The force at which this happens is called the Euler buckling load P.

$$
P = \frac{AE\pi^2}{(2kL/R)^m}
$$

where *P* is the buckling load, *A* is the cross-sectional area of the specimen tested, *E* is Young's Modulus for the material, *k* is a constant that depends on how the rod is held, *L* is the length of the specimen, *R* is the radius of the cylindrical specimen, and *m* is a known exponent that will be determined in this experiment. For a circular rod  $(A = \pi R^2)$ held in such a way to allow free rotation at the ends (in other words, pinned), *k*=1 and *P* becomes

$$
P = \frac{E\pi^3 R^{2+m}}{4L^m}
$$

$$
\Rightarrow P = \frac{E\pi^3 D^{2+m}}{64L^m}
$$

Taking an additional step and grouping the constants in a term  $\beta$ .

$$
P = \beta * \frac{D^{2+m}}{L^m}
$$

#### **Procedure.**

Using an apparatus similar to that in the diagram in Figure 173, you will measure the axial compression force required to cause the spaghetti to buckle without breaking. Think about the information you want to record in your lab notebook. This lab will require a considerable amount of data so prepare your data table before you start. You will use 8 lengths of spaghetti for each diameter of spaghetti provided.

Pre-lab question1. Why don't you want to grip the end of the spaghetti? How might holding the end affect the bending?

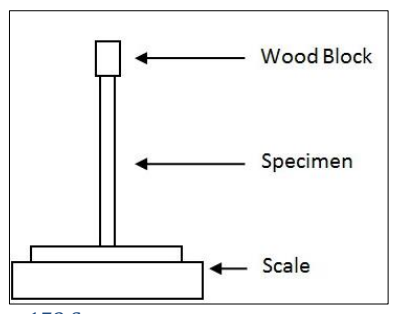

FIGURA 173 SCHEMA PER LA PROVA A CARICO DI PUNTA

Pre-lab question2. Why don't you want to grip the end of the spaghetti? How might holding the end affect the bending?

Pre-lab question 3. What parameters do you need to record in your lab notebook for each data measurement? Prepare a sample table with a few imaginary, but plausible, data.

Select a reasonably straight piece of the thinnest spaghetti about 25 cm long. Exact lengths are not required, but measure and record its diameter and its length to  $\pm 1$ mm. Note: although exact lengths are not required, when testing subsequent diameters of spaghetti the data analysis will necessarily be different if the exact lengths used with the first tested diameter are not used.

Place a piece of wood on the scale to hold the bottom end of the spaghetti steady. Zero the scale with the wood on the scale. Use another piece of wood to press down on the spaghetti until it bends. This is difficult to do, so expect some variation in your data – record the value observed at the start of buckling. Record your best judgment of the force (in mass units) measured on the scale. How much variation do you observe  $(\pm x)$ grams)? Does the force change as you press a little harder?

Break a piece off so that the spaghetti is now about 22 cm long. Measure and record the length to ±1mm. Do the buckling test and record the force when bending begins. Repeat for lengths of 19, 16, 13, 12, 11, 10, 9, 8, 7…until you can no longer obtain data.

Repeat for three other thicknesses of spaghetti. Measure the diameter of each piece before testing.

Enter your data into an Excel spreadsheet. Think about what columns of information you want to display. Include measurement units for each column.

Data Analysis:

Our experimental results show that the buckling load P depends on both the length L and the radius R of the spaghetti. Can we deduce an expression for the buckling load P as a function of L and R? Can we get obtain an accurate demonstration of the theoretical equation almost given above?

Many physical phenomena follow exponential or power law relations, like the earlier bending and tension experiments. Now you will use the same approach to find the exponents for L and R, and ultimately the exponent m in the Euler Buckling equation above.

For the buckling data, we might expect

$$
P=\beta L^m R^n
$$

where m and n are most often integers (but sometimes halves or thirds), and  $\beta$  is a constant that takes into account other fixed parameters.

With two variables, however, we must analyze them one at a time. We will hold one constant while analyzing the other.

Part I – Focus on the Length Power Part II – Focus on the Radius Power Part III – Calculation of Young's Modulus Recall that our equation for the buckling load is

$$
P=\frac{E\pi^3D^{2+m}}{64L^m}
$$

Let  $y = P$  and  $x = D^{2+m}$  L<sup>-m</sup>, make a plot, and determine E from the graph and from your data. Compare your results to the results you obtained from the bending lab. Be careful with units; put all units in the MKS system.

Lab Report Instructions

Follow our standard lab reporting format. Groups should submit a stapled, printed, allinclusive report with contributions from all group members."

In definitiva il Prof. Scott allestisce con i suoi studenti un laboratorio molto semplice basato su principi empirici: fa svolgere ai suoi studenti alcune prove per giungere a determinare per via induttiva il modulo di Young degli spaghetti, in altri termini ella pasta. Allo scopo fa loro predisporre degli apparati piuttosto semplici, con i quali poter mettere in trazione prima e piegare poi, diversi campioni di spaghetti. Per poi mettere il tutto nelle rispettive formule che governano la "E" nella flessione e nel buckling, mentre per quanto riguarda il valore a rottura con una semplice leva essi sapranno per quanto valore di trazione si rompe ogni campioone di spaghetti. Ovviamente il tutto chiede che gli studenti usino per popolare un foglio di calcolo di Excel, all'interno del quale si svolgerà la media dei moltepplici risultati schedati.

# **2.4 UNA LEZIONE DAL TAP (TEACHING ADVANCED PHYSICS)**

Individuare il corretto valore del modulo di Young "E" del materiale "pasta" è fondamentale, è il cuore vitale di tutti i calcoli del programma Fem Sap2000 che andrò ad utilizzare. Ho provato a cercare in tutti i modi in Internet studi e ricerche che lo avessero individuato perfettamente. Una nuova ricerca sul web mi ha condotto in questo interessante sito, "Tap", in cui i creatori si prefiggono di insegnare i principi della fisica e della fisica avanzata a studenti e discenti fra i 16 e i 19 anni. Anche in questo caso le parole originali in lingua madre sono così efficaci e sufficientemente intellegibili che ho riportato il brano-lezione qui appresso integralmente.

"The Young modulus is often regarded as the quintessential material property, and students can learn to measure it. It is a measure of the stiffness of a material; however,

in practice, other properties of materials, scientists and engineers are often interested in, such as yield stress, have more influence on the selection of materials for a particular purpose.

Summary.

Discussion: Defining the Young modulus (20 minutes)

Student activity: Studying data (20 minutes)

Student experiment: Measuring the Young modulus (60 minutes)

Student experiment: An alternative approach using a cantilever (30 minutes)

Discussion: Comparing experimental approaches (10 minutes)

Student questions: Involving the Young modulus (30 minutes)

# **Discussion: Defining the Young modulus**.

A typical value of *k* might be 60 N m-1. What does this mean? (60 N will stretch the sample 1 m.) What would happen in practice if you did stretch a sample by 1 m? (It will probably snap!)

A measure of stiffness that is independent of the particular sample of a substance is the Young modulus E.

Recall other examples you have already met of 'sample independent' properties that only depend upon the substance itself:

density = mass / volume

electrical resistivity = (resistance × area) / length

specific heating capacity = thermal energy / (mass  $\times$  temperature change)

thermal conductivity = (thermal power  $\times$  length) / (area  $\times$  temperature difference)

We need to 'correct' k for sample shape and size (i.e. length and surface area).

# **[Episode 228-1: The Young modulus.](http://tap.iop.org/mechanics/materials/228/file_46523.doc)**

Note the quantities, symbols and units used:

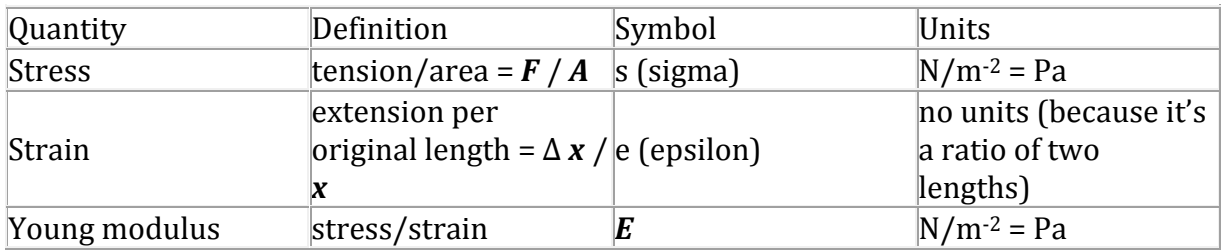

Strains can be quoted in several ways: as a %, or decimal. E.g. a 5% strain = 0.05. **Episode 228-2: Hooke's law and the Young modulus.**

# **Student activity: Studying data.**

It is helpful if students can learn to find their way around tables of material properties. Give your students a table and ask them to find values of the Young modulus. Note that values are often given in GPa  $(=10^9 \text{ Pa})$ .

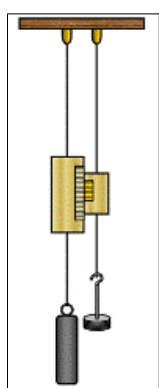

FIGURA 174 SCHEMA DI UN MATERIALE CON APPESI DUE DIVERSI PESI PER VEDERE DI QUANTO SI ALLUNGA

Some interesting values of **E**:

 $DNA ~ 108$  Pa spaghetti (dry)  $\sim 10^9$  Pa cotton thread  $\sim 10^{10}$  Pa plant cell walls  $\sim 10^{11}$  Pa

carbon fullerene nanotubes  $\sim 10^{12}$  Pa

**[Episode 228-3: Materials database.](http://tap.iop.org/mechanics/materials/228/file_46525.doc)**

Student experiment: Measuring the Young modulus

You can make measuring the Young modulus E a more interesting lab exercise than one which simply follows a recipe. Ask students to identify the quantities to be measured, how they might be measured, and so on. At the end, you could show the standard version of this experiment (with Vernier scale etc.) and point out how the problems have been minimized.

What needs to be measured? Look at the definition: we need to measure load (easy), cross-sectional area A, original length x0 (so make it reasonably long), and extension  $\Delta x$ . Problems? Original length – what does this correspond to for a particular experimental set up? Cross-sectional area: introduce the use of micrometer and/or vernier callipers. Is the sample uniform? If sample gets longer, won't it get thinner? Extension – won't it be quite small?

Should the sample be arranged vertically or horizontally?

Divide the class up into pairs and brainstorm possible methods of measuring the quantities above, including the pros and cons of their methods.

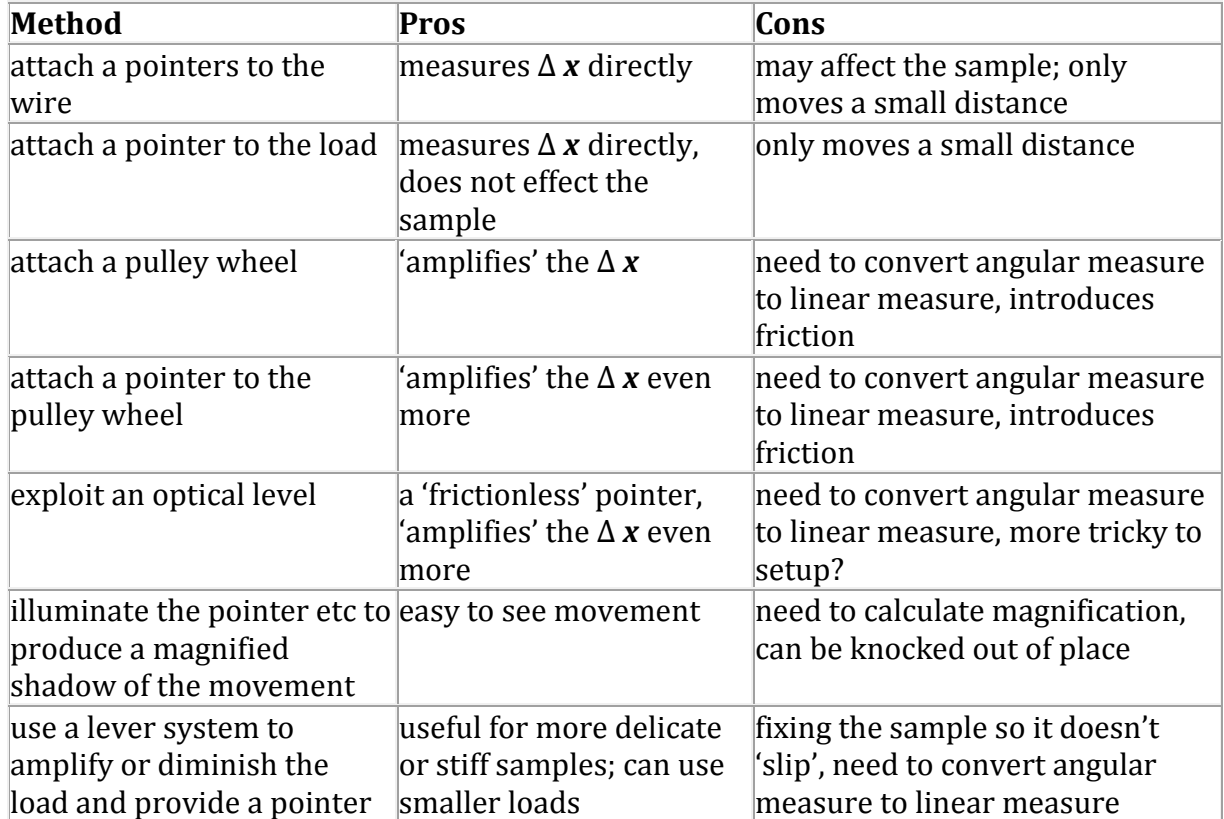

Some possibilities for measuring  $\Delta x$ :

Different groups could try the different ideas they come up with. Depending upon the time available, it may be worth having some of the ideas already set up.

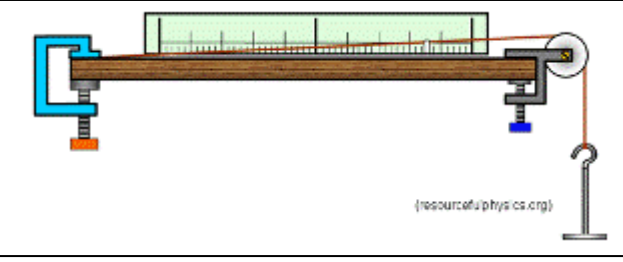

FIGURA 175 SCHEMA DI COME METTERE LO SPAGHETTO IN TRAZIONE

Give different groups different materials, cut to different sizes, for example: metal wires (copper, manganin, constantan etc), nylon (fishing line), human hair (attach in a loop using SelloEpisodee), rubber. Note that in the set up above, the sample is at an angle to the ruler – a source of systematic error.

# **Safety.**

Students should wear eye protection, provide safe landing for the load should sample break, e.g. a box containing old cloth. For the horizontal set up: 'bridges' over the sample to trap the flying ends, should the sample snap.

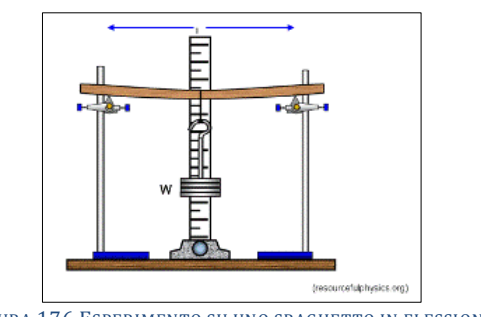

FIGURA 176 ESPERIMENTO SU UNO SPAGHETTO IN FLESSIONE

Good experimental practice: measure extension when adding to the load and when unloading, to check for any plastic behaviour.

#### **Episode 228-4: Measuring the stiffness of a material.**

#### **Episode 228-5: Stress–strain graph for mild steel.**

Information about the use of precision instruments (micrometer screw gauge, Vernier callipers and Vernier microscope).

#### **Episode 228-6: Measure for measure.**

#### **Student experiment: An alternative approach using a cantilever.**

An alternative approach to measuring the Young modulus is to bend a cantilever. (Potential engineering students will benefit greatly from this.)

For samples too stiff to extend easily (e.g. wooden or plastic rulers, spaghetti, glass fibres) the deflection y of a cantilever is often quite easy to measure and is directly related to its Young modulus E.

If the weight of the cantilever itself is mg, and the added load is Mg and L is the length of the cantilever (the distance from where the cantilever is supported to where the load is applied):

For a rectangular cross section, dimension in the direction of the load = d, other  $dimension = h$ :

$$
y = \frac{4 * (Mg + \frac{5}{16}mg) * l^{3}}{E * b * d^{3}}
$$

(for square cross-section  $d = b$ )

For a circular cross-section radius r:

$$
y = \frac{4 * (Mg + \frac{5}{16}mg) * l^{3}}{3 * \pi * r^{4} * E}
$$

# **Discussion: Comparing experimental approaches.**

Finish with a short plenary session to compare the pros and cons of the different experimental approaches.

#### **Student questions: Involving the Young modulus**

Questions involving stress, strain and the Young modulus, including data-handling."

Ancora una volta si danno suggerimenti e trucchi per effettuare alcune prove "induttive" attraverso le quali ricavare la "E" avvalendosi delle note relazioni dell'elasticità che legano una freccia di abbassamento al peso applicato, alla distanza da dove è applicato ad "E" e a "J". In questo caso si suggerisce di usare due diversi schemi base: quello della trave appoggiata e quello della mensola (cantilever).

Per quanto riguarda il modo di effettuare le misurazioni, in particolare quelle finsssime di allungamenti spesso nell'ordine di frazioni di millimetro vengono suggeriti metodi, apparati e escamotage da adottare (micrometer screw gauge, Vernier callipers and Vernier microscope).

Ma la vera cosa interessante è che, citandoli come esempi, vengono elencati i valori di "E" di alcuni materiali noti di riferimento. Fra di questi come si vede in si assume e si dà per assodato un valore di "E" per gli spaghetti ("dry", asciutti, ovviemante) di  $10^9$  = 1.000.000.000 di Pascal, ossia 1 GPascal che equivarrebbe, con misure a noi più familiari, a 1.000 N/mm2.

# **2.5 UN INSEGNAMENTO SCHEMATICO DEL PROF MICHAEL KARWEIT, DEPARTMENT OF CHEMICAL ENGINEERING,JOHNS HOPKINS UNIVERSITY**

Come visto nell'elenco degli istituti che affrontano questa popolare competizione, uno dei più famosi è il Johns Hopkins University, cercando nel materiale didattico disponibile nel loro sito si trova questa interessantissima lezione o schematizzazione estremamente semplificata, ma altrettanto efficace, che reca le nozioni salienti di cui tener conto per poter costruire un ponte in spaghetti ben fatto e capace di sorreggere tanto carico. La si riporta a seguito nella lingua originale, con la capacità di sintesi e l'efficacia espositiva che la lingua italiana non possiede.

# **"Design and Construction of a Spaghetti Bridge.**

#### **Why build a spaghetti bridge?**

1)To take math and science out of the textbook and into a project involving design, planning, and construction.

2)Because the process is instructive and fun, and it exemplifies the difficulties of putting theory into practice.

#### **Math and science? Now I'm worried. What kind of math and science?**

In principle, you can build a bridge without math and science. But if you want to build one that can carry a maximum load, then you need to understand the material properties of spaghetti, the theory of beams, and the physics of canceling forces (statics). **Why spaghetti? Why not toothpicks or balsa wood?**

Spaghetti is very unforgiving. Design is much more important in a spaghetti bridge than a toothpick one. Spaghetti is also available in a nice form for construction--long cylindrical rods.

And, one can't complain about the cost. . .

# **So, what's the project goal?**

To build a bridge out of only spaghetti and glue that spans a meter, weighs no more than 750 gms, and supports the heaviest load suspended from the center of the span. The bridge is to be supported only by horizontal surfaces at each end.

# **Some properties of spaghetti (dry)**

1. Ultimate tensile strength  $\sim$  2000 psi

2. Stiffness (Young's modulus)  $E \sim 10,000,000$  psi (E=stress/strain)

# **For comparison, cast aluminum (wet or dry):**

1. Ultimate tensile strength  $\sim$ 10,000 psi

2. Stiffness E~10,000,000 psi

Glues:

1)White glue: not good. Since it's water based, the spaghetti is softened by the glue. Glue joints take forever to dry. Once dry, joints are not very strong.

2)Model airplane glue: so so. Dries relatively quickly but is slightly flexible when dry. Glue joints should be rigid.

3)Hot-melt plastics (glue guns): easiest to use, but joints far too flexible.

4)Epoxy: Best solution--especially the 5 minute kind. Creates rigid joints. Is messy. Requires careful mixing.

Using 5-minute epoxy:

1)Purchase variety in two separate tubes with nozzle tips. (Double plunger varieties are too wasteful).

2)Mix epoxy and make glue joints on wax paper. Epoxy releases from wax paper fairly readily.

3)Mix very small batches--enough for maybe 5 glue joints.

4)Proportions are very important--50 - 50. Too far away from this ratio and epoxy will never harden. Many bridges fail because of unhardened joints.

5)Squeeze same-size circular blobs of epoxy and hardener onto wax paper. Look to see that they're of similar height. (You're interested in equal volumes of epoxy and hardener). Mix together with a matchstick. Dime-size blobs yield enough epoxy for 6 or so joints.

6)Lacquer thinner (nail polisher remover) is good for cleaning up uncured epoxy from surfaces and fingers.

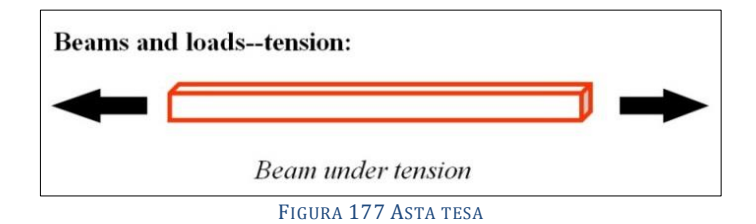

Failure occurs when ultimate tensile strength is exceeded.

Maximum load is tensile strength times cross-sectional area. For regular spaghetti (diameter = 2mm), maximum load is  $\sim$  10 pounds.

Load capacity does not depend on length.

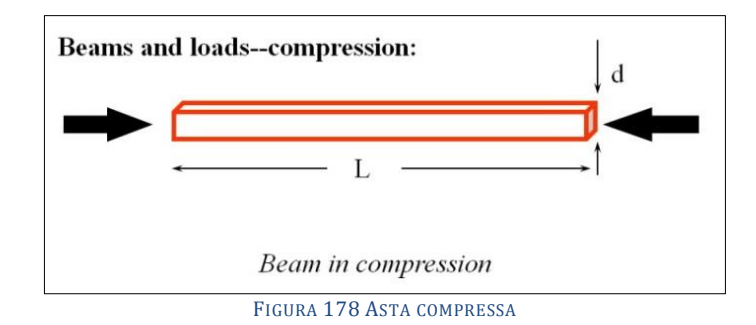

Failure occurs two ways:

1) When  $L/d < 10$ , failure is by crushing

2) When  $L/d > 10$ , failure is by buckling

We are almost always concerned with failure by buckling.

#### **Beams and loads--compressive buckling:**

Buckling strength  $F = k d^4/L^2$ 

To determine constant of proportionality k:

1) measure length and diameter of a piece of spaghetti

2) hold spaghetti vertically on postal scale

3) press down on spaghetti until it begins to bend

4) read load F on postal scale

5) calculate k

Some consequences of buckling properties:

If a beam of length L and diameter d can support a compressive load of F,

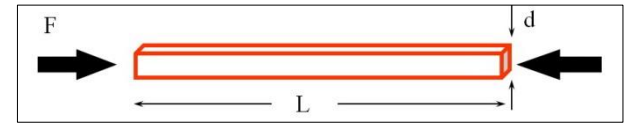

FIGURA 179 PROPORZIONALITÀ FRA CARICO EULERIANO, LUNGHEZZA E SEZIONE

then a beam of length L/2 and diameter d can support a compressive load of 4F.

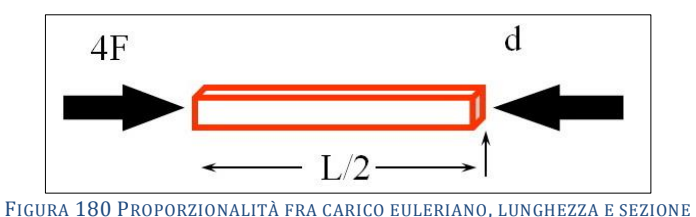

and a beam of length L and diameter 2d can support a compressive load of 16F.

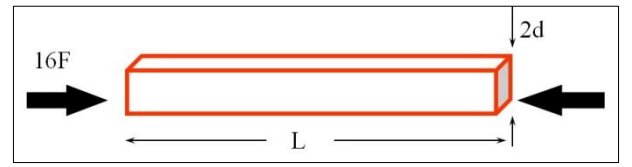

FIGURA 181 PROPORZIONALITÀ FRA CARICO EULERIANO, LUNGHEZZA E SEZIONE

Bigger beams can be fabricated out of smaller beams, as in a truss.

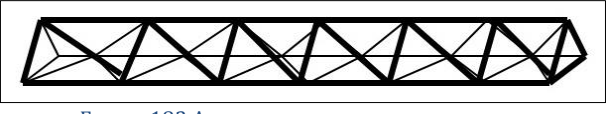

FIGURA 182 ASTA LUNGA COME TRAVE RETICOLARE

The fabricated beam will have the same buckling strength as a solid beam, provided the buckling/tension strengths of the component beams are not exceeded.

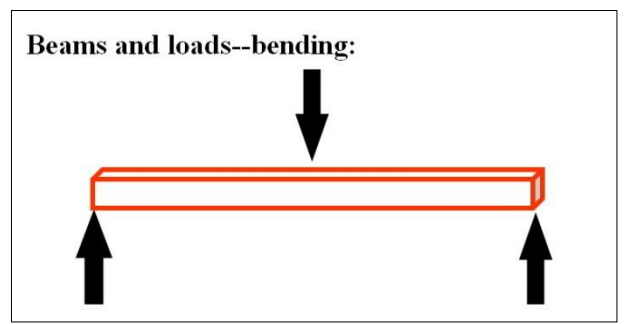

FIGURA 183 ASTA SOTTOPOSTA A CARICO CHE GENERA FLESSIONE

Very little strength. Never design a structure that relies on bending strength to support a load.

# **Statics:**

1)At each joint or nod :  $\sum F_x = 0$ ;  $\sum F_y = 0$ ;  $\sum F_z = 0$ 

2)Joints are assumed to carry no bending loads; therefore all forces are compression or tension and lie in the directions of the beams.

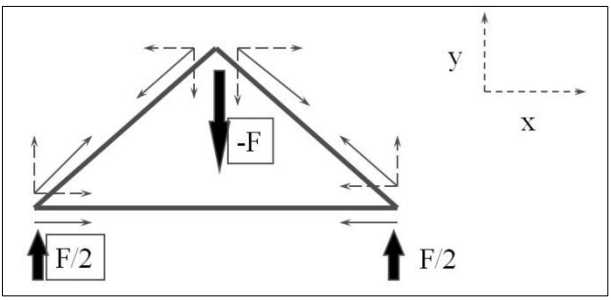

FIGURA 184 CARICHI SOLO AI NODI E IVI NIENTE MOMENTI

Use Bridge Designer to calculate loads: <http://www.jhu.edu/~virtlab/bridge/bridge.htm>

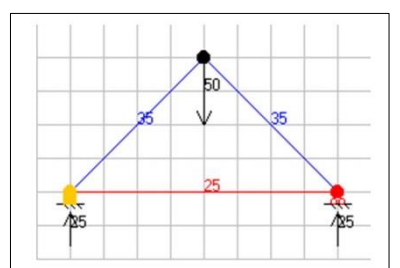

FIGURA 185 SCHERMATA DEL SOFTWARE "BRIDGE DESIGNER"

#### **Design and construction ideas:**

1)Triangles are a construction engineer's best friend, i.e. there are no bending moments in triangular elements.

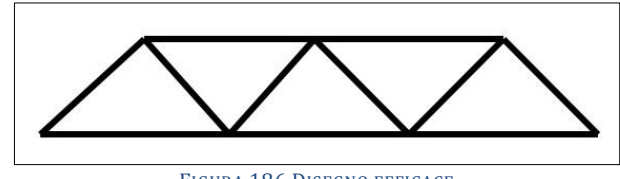

FIGURA 186 DISEGNO EFFICACE

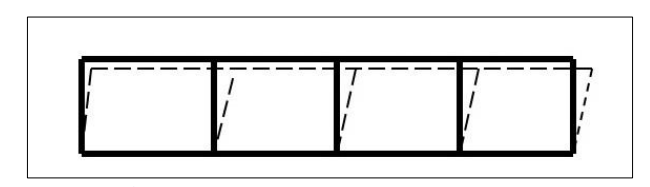

FIGURA 187 CATTIVO DISEGNO(LA FORZA DELLA TRAVE RETICOLARE DIPENDE DALLA SUA INTIMA RIGIDEZZA)

2)Taller is better: note loads on these two structures.

3)Don't forget about the 3rd dimension. A good design in the x-y plane, may be a terrible one in the z-direction.

4)Recall: tension members do not need to be fabricated as trusses. Their strength depends only on cross- sectional area.

5)Plan the total bridge design. Estimate the weight of each of the components, so that you will not exceed the weight limit.

6)Make a full-size pattern of your bridge. Build the bridge on this pattern. This will ensure that all components will assemble properly.

7)If a number of strands of spaghetti are to be used together as a single member, do not glue their entire lengths. "Spot" glue them at intervals of about 1". This will provide adequate trength without adding excessive weight.

8)For economy of time, joints should be "overlaid" not "butted". Butt joints require careful sizing. Overlaid joints do not. Excess material may be cut off after assembly."

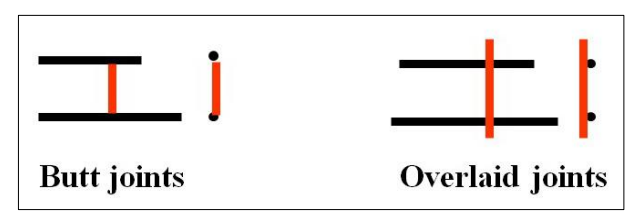

FIGURA 188 SCONSIGLIATO E CONSIGLIATO ASSEMBLAGGIO DEGLI SPAGHETTI FRA LORO

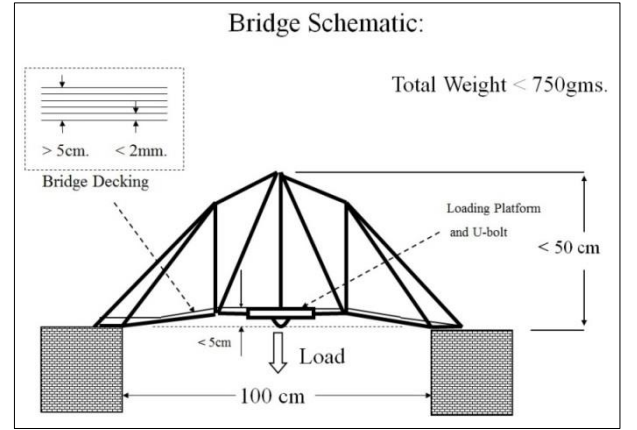

FIGURA 189 SCHEMA DI CORRETTA ESECUZIONE DI UN PONTE IN SPAGHETTI

Si noti che in questa piccola lezione il Prof. Michael Karweit sostiene che il modulo di Young degli spaghetti (ovverosia della pasta) sarebbe di 10.000.000 psi (pound on square inch) e il valore a rottura degli stessi sarebbe di 10.000 psi. Il che equivarrebbe a dire, in unità di misura a noi più consone, che la pasta avrebbe una "E" di 68.947 N/mm<sup>2</sup> ed un valore a rottura di 68 N/mm2. Questo appare quantomeno discutibile perché sembra totalmente fuori scala e significherebbe che un teorico spaghetto di sezione 1 mm<sup>2</sup> potrebbe sorreggere un peso di ben 6,8 kg. Si fa notare che un siffatto spaghetto a sezione circolare avrebbe invece esattamente raggio  $r = \sqrt{1/\Pi} = 0.56$  mm, come dire che uno spaghetto di diametro 1,1 mm può sostenere 6,8 kg appesi! Francamente la cosa

appare un poco inverosimile. E come vedremo nel prossimo capitolo è piuttosto lontano dalla realtà.

# **2.6 UNIVERSITÀ DEL SALENTO**

Costruire il modello in scala di un ponte utilizzando comune pasta (tipicamente spaghetti o bucatini), unendo il tutto con colla a caldo: non è una stranezza, ma una gara che si tiene in parecchi Atenei, soprattutto negli Stati Uniti. Oltreoceano vi è infatti una tradizione consolidata, che porta gli studenti ad imparare divertendosi mediante la realizzazione di piccoli esperimenti di vario genere. L'obiettivo è di far comprendere in modo giocoso ma estremamente efficace il comportamento delle strutture sotto l'azione di carichi. Le strutture così realizzate vengono sottoposte ad un carico via via crescente, fino a rottura; vince il ponte che regge il carico maggiore in rapporto al proprio peso. Questa tradizione è ampiamente documentata su [wikipedia,](http://en.wikipedia.org/wiki/Spaghetti_bridge) e anche con vari filmati facilmente reperibili su youtube.

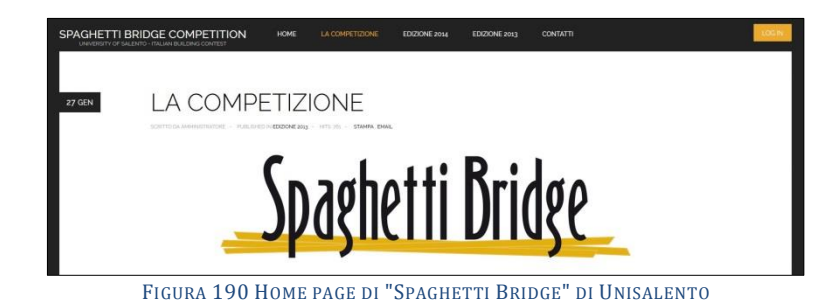

Con la sua prima, edizione, a Marzo del 2013, anche a Lecce è stato dato il via a questo tipo di competizione. Foto, video e graduatoria finale sono disponibili anche su [Facebook](https://it-it.facebook.com/Unisalento.SBC) e sul canale [YouTube](http://www.youtube.com/unisalento) di UniSalento. L'iniziativa, una delle prime in Italia di questo genere, ha destato in notevole, inaspettato interesse, tant'è che si è deciso di ripeterla. Qualcuno ricordava quello di Brooklyn, qualcun altro il Golden Gate di San Francisco, altri ancora potrebbero diventare modelli per ponti tanto originali quanto improbabili. Tutti piccoli, leggeri, resistenti e fatti esclusivamente di pasta e colla. Sono rimasti in piedi per pochissime ore, quelle necessarie a essere esposti e poi sottoposti alla prova di carico che li ha inevitabilmente distrutti. I venti modellini di ponte, realizzati grazie a spaghetti, bavette e bucatini forniti dalla ditta Granoro, hanno animato la prima edizione italiana della spaghetti Bridge Competition 2013, organizzata dal dipartimento dell'Ingegneria dell'innovazione dell'Università del Salento di Lecce nell'ambito della didattica dei corsi di Scienza delle costruzioni, tenuti dai professori Giorgio Zavarise e Laura De Lorenzis. Un modo decisamente alternativo per permettere libero sfogo alle menti dei futuri ingegneri. A partecipare, infatti, sono stati studenti e neo laureati, singolarmente o in gruppi di massimo quattro persone, che si sono così cimentati nella più difficile delle prove: costruire un ponte sospeso che coniughi bellezza, resistenza, elasticità e sicurezza. La partecipazione era vincolata al rispetto di alcune regole quali il peso massimo di un chilogrammo (esclusa la piattaforma di carico), l'altezza massima di 50 centimetri e la lunghezza massima di un metro, un impalcato di almeno 5 centimetri in rappresentanza di una superficie stradale e fessure larghe massimo 2 millimetri. I modelli sono stati esposti nell'aula magna dell'edificio «Angelo Rizzo» della facolt{ di Ingegneria, a Ecotkne. Dopo la visita del rettore, Domenico Laforgia, il professor Zavarise, davanti a un pubblico numeroso e attento, ha dato il via alla prova di carico. Ciascun ponte è stato poggiato su due supporti sistemati alle estremità. È poi stato agganciato un dinamometro nella parte sottostante con il quale è stato applicato un peso

che aumentava progressivamente fino all'inevitabile cedimento della struttura. Ad ogni schianto dei modellini è partito un applauso direttamente proporzionale al peso sopportato da ciascuna struttura. La commissione ha poi attribuito un primo, un secondo e un terzo premio agli autori dei primi tre ponti della graduatoria di merito, nonché un premio speciale per il ponte esteticamente più bello. Ai primi classificati, Emanuele Antonazzo, Luigi Andrianello, Dario Martina e Michele Colla, è stato consegnato un buono di 150 euro da spendere nella libreria Liberrima di Lecce. Il ponte più bello è stato quello realizzato da Matteo Miglietta al quale è andato un premio di consolazione. La gara organizzata ieri a Lecce è la prima di questo genere in Italia, mentre ha già una lunga tradizione nelle università statunitensi. «Un modo decisamente inconsueto per promuovere una delle facoltà di maggior prestigio della Puglia, a cui Granoro non ha voluto far mancare il proprio sostegno - dicono i responsabili del noto pastificio pugliese - nell'ottica di promuovere le iniziative meritevoli del territorio. Scuola e impresa hanno il dovere di viaggiare sullo stesso binario, legate da connubio sempre più stretto.

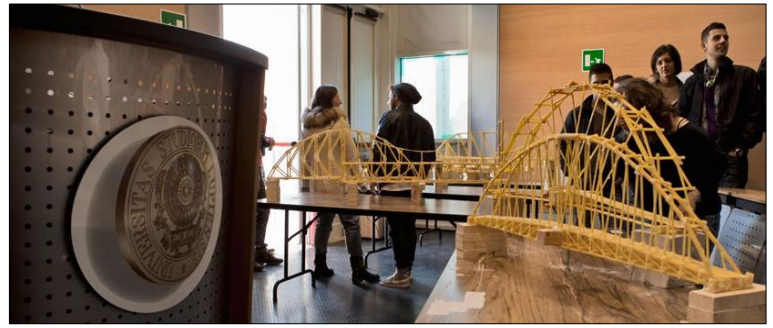

FIGURA 191 PONTI IN SPAGHETTI ESPOSTI PER LA GARA E STUDENTI CHE LI HANNO REALIZZATI

# **Il bando di concorso.**

#### **Scopo.**

La competizione ha per scopo la costruzione di un ponte realizzato esclusivamente con pasta e colla, che rispetti tutte le specifiche riportate nel presente regolamento. Il ponte verrà caricato, fino alla rottura, con un carico concentrato in mezzeria e via via crescente.

#### **Partecipazione.**

# **Requisiti.**

La partecipazione è aperta alle seguenti categorie (non sono ammessi gruppi misti):

1) Studenti di ingegneria (dell'Università del Salento o di altre Università), iscritti a Lauree Triennali;

2)Studenti di ingegneria (dell'Università del Salento o di altre Università), iscritti a Lauree Magistrali (DM 270)/Specialistiche (DM 509)

3)Laureati in ingegneria dell'Università del Salento (dottorandi, assegnisti, collaboratori a vario titolo, oppure liberi professionisti), con graduatoria a parte.

# **Modalità.**

- E' ammessa la partecipazione in forma singola, o in gruppo di max 4 persone;
- I membri di un gruppo devono appartenere tutti ad un'unica categoria;
- L'iscrizione va effettuata online, sul sito web
- spaghettibridge.unisalento.it
- Specifiche tecniche

Materiali:

• Il ponte deve essere realizzato utilizzando preferibilmente spaghetti o bucatini, o qualsiasi

altro formato di pasta in commercio;
• La pasta può essere modellata anche con immersione in acqua calda e successiva asciugatura. Va però evitato l'uso di qualsiasi additivo. E' vietata anche l'applicazione di vernice o qualsiasi altro materiale, anche solo a fini decorativi, sulla superficie della pasta;

• Le connessioni devono essere realizzate mediante incollaggio. Si suggerisce l'uso di colla a caldo, oppure di colla epossidica bicomponente. Per gli elementi realizzati con più spaghetti raggruppati o allineati (aste irrigidite o impalcato) l'incollaggio dovrà essere effettuato solo in direzione trasversale. E' vietato l'incollaggio degli elementi in direzione longitudinale, poiché in tal caso la colla collaborerebbe con la pasta nel reggere i carichi.

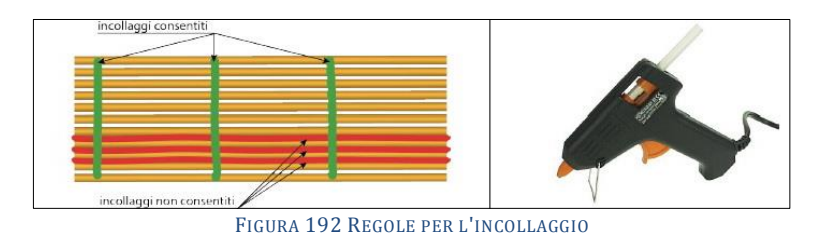

## **Dimensioni e peso.**

• Il ponte deve collegare tra loro due superfici orizzontali, poste allo stesso livello e ad una distanza di 100 cm. La lunghezza totale del ponte dovrà essere quindi opportunamente incrementata per garantire un adeguato appoggio agli estremi (si suggerisce una lunghezza di almeno 105 cm);

• Rispetto al piano di appoggio la struttura del ponte potrà sporgere verso il basso di max 10 cm, e verso l'alto di max 40 cm;

• L'altezza massima complessiva del ponte, misurata dal suo punto più alto al suo punto più basso (piattaforma di carico esclusa), non può comunque superare i 40 cm;

• La larghezza del ponte non è soggetta a limitazioni, ma deve essere compatibile con una larghezza minima dell'impalcato pari a 5 cm;

• Il ponte, comprensivo della piattaforma di carico, non deve superare il peso di 1 kg.

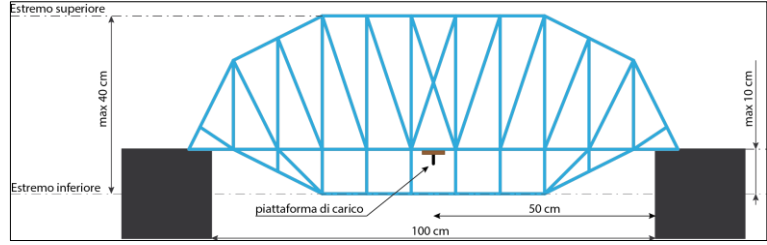

FIGURA 193 REGOLA PER LA PIATTAFORMA DI CARICO

## **Impalcato.**

• Indipendentemente dalla larghezza, il ponte deve includere un piano stradale di larghezza pari ad almeno 5 cm lungo l'intera luce. L'impalcato può essere realizzato sia con pasta larga (lasagne od altro), oppure con pasta sottile (spaghetti od altro). In ogni caso la superficie dell'impalcato non deve presentare fessure, sia in senso longitudinale che trasversale;

• L'impalcato deve partire dalla quota degli appoggi. Nel caso in cui sia inarcato oppure inclinato, la superficie dell'impalcato non deve mai trovarsi a una quota minore o maggiore di 5 cm rispetto al piano di appoggio;

• Nella zona centrale la piattaforma di carico può essere eventualmente sostituire la pasta dell'impalcato;

• Un blocchetto di legno di dimensioni 5x5x10 cm, simboleggiante un veicolo, dev'essere in grado di scorrere lungo il ponte da una parte all'altra, restando sempre appoggiato alla superficie dell'impalcato, senza incontrare ostacoli (salvo eventualmente i dadi della piattaforma di carico).

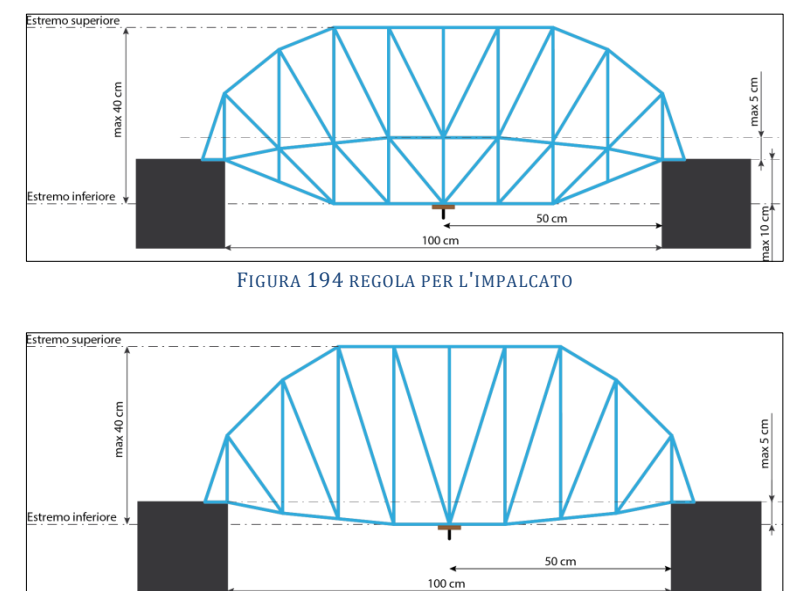

FIGURA 195 REGOLA PER L'IMPALCATO, ABBASSAMENTO

## **Vincoli e carichi.**

• Le estremità del ponte devono essere esclusivamente appoggiate sulle superfici orizzontali che il ponte stesso collega. Non è ammesso alcun tipo di aggancio, o l'utilizzo di superfici verticali come zona di appoggio e contrasto;

• Durante la prova il ponte verrà sottoposto a un carico, via via crescente, concentrato in mezzeria. A tale scopo esso dovrà includere una piattaforma di carico;

## **Piattaforma di carico.**

• La piattaforma di carico, da posizionare trasversalmente al centro del ponte, è costituita da un listello di legno di 5x10 cm, spesso 1 cm. Al centro è posizionato un aggancio, ottenuto da un morsetto stringicavo.

• La piattaforma deve essere ritirata, previa iscrizione dei partecipanti sul sito web [spaghettibridge.unisalento.it,](http://spaghettibridge.unisalento.it/) presso l'ufficio del prof. Giorgio Zavarise - Edifico "La Stecca";

• E' possibile richiedere la spedizione della piattaforma per posta, inviando una mail con l'indirizzo di spedizione a: [giorgio.zavarise@unisalento.it.](mailto:giorgio.zavarise@unisalento.it) In alternativa, la piattaforma può essere anche realizzata autonomamente.

# **2.7 CSIROLAB A PERTH,AUSTRALIA**

Proseguendo la mia ricerca in Internet mi sono imbattuto questa importante istituzione del Commonwealth: "Commonwealth Scientific and Industrial Research Organisation (CSIRO)". Si tratta dell'agenzia nazioneale australiana per le scienze applicate. Qui si fa ricerca, si studia e si impara, con laboratori applicativi per studenti di tutte le età. Un laboratorio applicativo riguardava proprio questo: costruire un efficiente ponte in spaghetti. Rivolto a studenti giovani, aveva uno scopo eminentemente didattico. Ancora una volta ho ritenuto di riportarlo per la grande efficacia espositiva, di rilevante valore didattico, nella lingua originale, con termini così semplici quanto diretti. Questo è un altro possibile approccio alla didattica: quello di imparare in "maniera incrementale":

fissare subito un concetto, uno "zoccolo duro", nella sua essenza primaria, in maniera semplice, per poi, successivamente, ampliarlo e complessificarlo. È un alternativa ai nostri vetusti metodi accademici, che presuppongono il solito insegnamento excathedra, con tutti i concetti e le nozioni, trasmessi indistintamente e immediatamente nella sua interezza e complessità, senza alcun criterio gerarchico, né temporale.

## "**Try this: Spaghetti bridges.**

Double Helix members at the CSIRO Lab in Perth learnt some very important spaghetti bridge making skills thanks to Engineers Australia. Now it's your turn to have a go! Caution: Hot glue can burn! Younger readers should make sure they have adult supervision while using a hot glue gun. For extra protection wear cotton gloves – these can be purchased from a pharmacy. You can always use craft glue but this takes much longer to dry.

You will need:

- a pack of spaghetti
- hot glue gun and glue sticks (or craft glue)
- tape measure
- bucket
- sand (or other weight to test your bridge)
- string
- dowel, metal rod or thick stick
- weighing scales
- tables or boxes
- calculator
- $\bullet$  pencil
- paper

## **What to do.**

You will be building a bridge that:

- weighs less than 250g
- spans a gap of 500mm and is 600mm long
- is less than 100mm wide

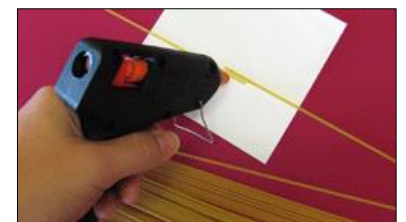

FIGURA 196 "GLUE THE SPAGHETTI TOGETHER TO MAKE A BRIDGE"

We'd recommend drawing a plan of your bridge on paper first. Use your imagination; the bridge can be any shape you like as long as it is the right weight, width and length. (Hint: triangles are a strong shape!)

Build your bridge out of spaghetti and glue. The glue can only be used on overlaps, intersections and joints.

Check it weighs less than 250g and record the actual weight.

Measure your bridge to make sure it is the correct length (at least 600mm) and width (less than 100mm).

Now it's testing time! Place the bridge between two tables or boxes 500 mm apart.

Place the dowel or metal rod halfway along the bridge so it runs across the centre of the bridge.

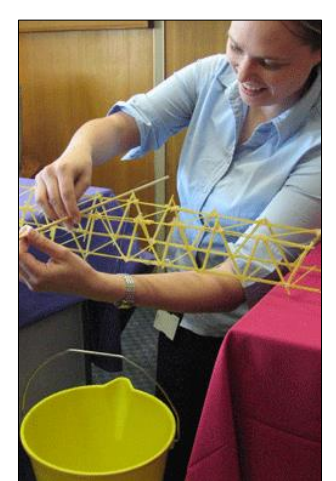

FIGURA 197 "PLACE YOUR BRIDGE BETWEEN TWO TABLES AND HANG A BUCKET FROM THE CENTRE"

Use string to hang the bucket off the dowel or metal rod. Slowly add more and more sand to the bucket until the bridge breaks. Weigh the sand, dowel and bucket your bridge held. This is the load.

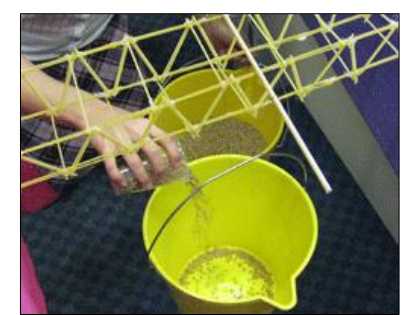

FIGURA 198 "ADD WEIGHT UNTIL THE BRIDGE BREAKS"

Divide the load by the weight of the bridge. This is your load/weight ratio. The higher the load/weight ratio, the stronger your bridge.

Taryn and Jasmine made a bridge weighing 75g that held 675g. This means the load/weight ratio was 9. The winning bridge at the Perth Double Helix event held 4kg of sand!

Why not compare a few designs you've made, or have a competition with your friends? What's happening?

There are lots of things to think about when designing a bridge, even if it is just made out of spaghetti.

The two most important forces you have to consider are compression and tension. Compression is a force that will try to compress or shorten the thing it is acting on. Tension is a force that will try to lengthen or expand the thing it is acting on. These two forces act on all bridges, big or small, and a bridge needs to be able to handle these forces without buckling or snapping.

A bridge will buckle when the force of compression is greater than the bridge's ability to handle compression. A bridge will snap when the force of tension overcomes an object's ability to handle tension.

A good bridge design will attempt to spread the force over a greater area, or move the force from an area of weakness to an area of strength.

Triangles are a strong shape. Using triangles in your bridge can help you to create both a very rigid structure and one that transfers the load from just one point to a much wider area.

The way you connect your spaghetti is also important. Where parts come together there are stress concentrations that can destroy your bridge. You may wish to glue little triangles of parts of spaghetti around the joints to make what is called a 'gusset plate'.

## **Applications.**

Bridges are a part of everyday life. They can help us get over obstacles like rivers, roads or valleys. The Sydney Harbour Bridge, for example, is a very famous Australian icon which helps Sydneysiders cross Sydney Harbour.

Bridges are designed and constructed by civil engineers. Civil engineers work on things built in or on the ground. As well as bridges, this can include railways, harbours, road systems, dams, tunnels, power projects, and more.

There are three main types of bridges; the beam bridge, the arch bridge and the suspension bridge.

The beam bridge is the most simple. It is a horizontal beam supported at both ends. Even a log that has fallen over a stream is a beam bridge. Although they are cheap and easy to construct, they are only good for short distances.

Arch bridges, like the Sydney Harbour Bridge, are better for longer distances. The weight is carried out and down to the ground along the two curving paths that make up the arch. They can withstand large compressive forces and are made of relatively simple materials.

Suspension bridges are good if you need great length and flexibility. They consist of a main deck supported by cables which lead to towers. The weight from the deck is trasferred to the cables, then to the towers and finally down to the ground. They are good at covering distances from 500 meters to 1 kilometre.

# **2.8 MUSKINGUM UNIVERSITY,OHIO, USA**

Una delle cose interessanti, sempre se vista con una intenzione didattica, in cui mi sono imbattuto navigando in Internet alla ricerca di altre esperienze degne di nota sull'uso degli spaghetti per "imparare" i principi della scienza delle costruzioni, impiegandoli sul campo per costruire strutture le più leggere ma al contempo le più resistenti, è quella che 2 professori fanno condurre ai loro studenti presso l'università di Muskingum in Ohio. In breve il costrutto è quello di vedere i progressi che gli studenti compiono da un anno all'altro, dal primo al secondo e dal secondo al terzo facendo loro costruire un ponte, alle matricole del primo anno (livello "Freshmen") usando gli spaghetti, ed a quelli del secondo anno (livello "Sophomore") usando una sorta di pezzi tipo "Meccano". Il primo anno "ad intuito", senza avvalersi di alcuna conoscenza teorica di scienza delle costruzioni, ed il secondo anno invece mettendo a frutto le nozioni imparate al meglio per cercare di raggiungere l'obiettivo prefissato di battere gli avversari e di conseguire il più grande progresso. Il documento che segue è un consunto di quello che l'esperienza rappresenta: gli obiettivi prefissati e quelli raggiunti. Ho scelto di riportarlo integralmente, ritenendolo anch'esso molto efficace nella sua lingua originale, semplice e diretta, facilmente intellegibnile per chiunque.

**Similar Consecutive Bridge Design Projects for Freshmen and Sophomore Level Engineering Courses.**

**Abstract.**

The study takes place within a newly established engineering science major program at a liberal arts university. The department has a goal of embedding elements of engineering design throughout the entire curriculum. Because each course includes different subjects, design projects are customized depending on the content of the course. This paper is going to present similar design projects assigned in two consecutive courses where the same students worked on them by using different means. In the Introduction to Physics and Engineering course, freshmen students built a bridge made from spaghetti and glue. They tried to design one that would carry the maximum load without making any computational analysis. The subsequent year, in the Statics and Dynamics course, they constructed another bridge with similar size but this time using a bridge set with load cells. They performed calculations and measured the forces in their system to have a design with smallest compression members. These projects enabled the students to see the improvements on a design when an engineering approach was used and to realize their own progress after one year. They also individually served well for the design project purposes of their courses. Details of the projects will be provided and discussed in detail.

## **Introduction.**

Beginning in the fall semester of 2008, Muskingum University began offering a newly established engineering program. After investigating the similar programs and ABET accreditation process, one of our primary goals became to apply and develop engineering design across the curriculum. Starting by an introduction to engineering course in the first semester, our curriculum consists of design embedded courses each semester. However, that brings a challenge to us, engineering educators, to prevent this emphasis from shadowing the subject material of each course. Design work should not be a separate entity, but a contributory tool which can be used to support the teaching of the courses' fundamentals. Upper division courses are easier to incorporate design projects due to the knowledge levels and skills of the students. On the other side, creating good design projects for lower division courses are more difficult because the students don't have the analytical skills and maturity level to attack complex design

problems. Therefore, designing a good design project, especially for the lower division courses, became a stimulating issue for many engineering educators.

The first-year design courses, or so called cornerstone (design) courses, emerged as a means for students to be exposed to some flavor of what engineers actually do while enjoying the experience of learning the basic steps of the design process and applying them to a simple problem. Cornerstone courses focus more heavily on conceptual design methods because firstyear students can do a reasonable conceptual design without the detailed technical knowledge which they will acquire later in the curriculum. Many educators agree that the main objective of these courses is to provide freshmen students with a realistic, rewarding, and successful introduction to engineering3. However, due to the simple and introductory nature of the contents, usually the design projects of cornerstone courses are not visited again in the later courses of the curriculum.

We thought that if we can find a cornerstone project which would be addressed later in the curriculum, students could see the improvements on a design when engineering approach is used and realize their own progress after studying engineering courses. For that purpose, we assigned two similar design projects in the Introduction to Physics and Engineering and in the Statics and Dynamics courses. The students designed a bridge in their freshmen year by using only given spaghetti and glue, and without making any computational analysis. In their sophomore year, they designed a similar bridge again, this time by applying the concepts they learned about statics and by using experimental tools. This paper describes these projects and discusses our experiences and opinions about the benefits gained from them.

#### **Description of Design Projects. Freshmen Project.**

Building a spaghetti bridge is a famous cornerstone design project and worldwide annual competitions are being organized by many different institutions since the Okanagan College held the first one at 19834. We purchased the rules applied in these competitions and assigned the project after we discussed the basic elements of design process in the lectures. The students were required to build a bridge by using only the given spaghetti and glue as the material. The purpose was to construct a bridge what will carry the heaviest load while still meeting the stated specifications. The maximum allowable weight and the dimensions (like the maximum height, the minimum deck width, the maximum size of gaps in the bridge deck, etc.) of the bridge were specified. Furthermore, the bridge shall be free-standing and must span two level surfaces which are one meter apart. The students first worked individually to make a research and gather data, generate ideas, and make a preliminary design. Then, they worked in groups of three or four to build a bridge and write a report. The report included a literature

## review section where they examined basic truss types, a list of ideas they generated as potential methods and solutions for the design, a sketch of their bridge, and the discussion of how they decided on their design. Finally, their bridges were tested till they fail with an exciting competition where they saw significantly different construction techniques and patterns of their friends' designs. A few examples of the spaghetti bridges are shown in Figure 199.

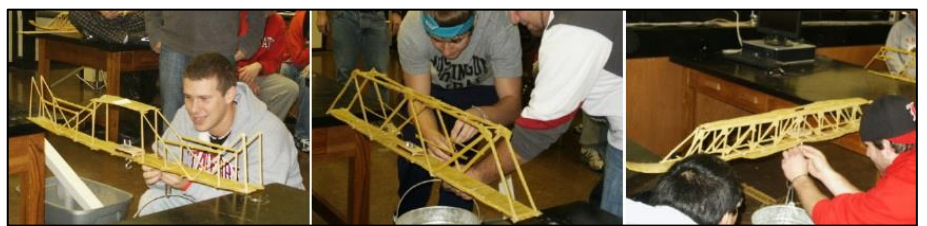

FIGURA 199 ESEMPI DI PONTI IN SPAGHETTI REALIZZATI DAGLI STUDENTI DELLA MUSKINGUM UNIVERSITY

#### **Sophomore Project.**

The project was assigned while we studied the concepts of beams and trusses in the Statics and Dynamics course. Each group, consisting of two or three students, was assigned to design a bridge again but this time by using the given bridge set from Pasco company. The bridge set consisted of Lego like beams and joints that could be used to build a bridge, load cells that enable to measure the forces on the beams, and interfaces that transfer the data to a computer where the students could output their measurements. The size specifications of the design were very similar to the ones of the spaghetti bridge, like it should span a distance of one meter and had constrained dimensions. The purpose of the design was to have the smallest compression beam member under the loadings placed at predefined locations of the bridge. The students were required to both present their theoretical calculations and their measured values.

At the end, they wrote a report where they again examined the basic truss types but in more details than the spaghetti design report. In their report, they also drew the free body diagram and showed the statics analysis of their designs, stated the assumptions they made in their analysis, compared their theoretical calculations and their measurements, and discussed on their results. Pictures of some bridge designs and equipments used to measure the forces on the beams are shown in Figure 200.

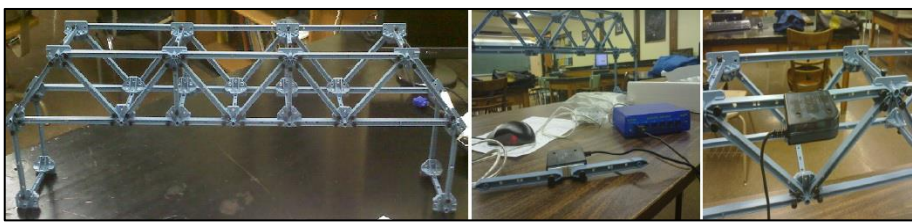

FIGURA 200 DISEGNI DI PONTI CON PEZZI TIPO MECCANO DEGLI STUDENTI LIVELLO SOPHOMORE

Examples of a student's sketch, a sample analysis, and a table of calculated force members are shown in Figure 201.

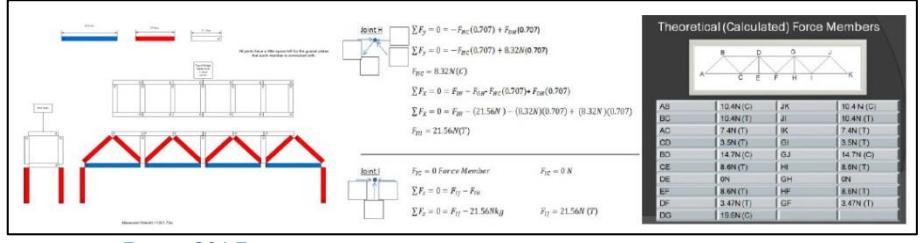

FIGURA 201 ESEMPI DI DIESEGNI, SCHEMI, ANALISI E TABELLE DEGLI STUDENTI

## **Student Feedback.**

In order to evaluate the effectiveness of these projects, a questionnaire was prepared to be filled by the students who took both courses. We did not want to direct the students into a favorable answer and tried to learn what they thought and what they could suggest to improve the effectiveness of the projects. Therefore, we asked open-ended questions instead of multiple choice questions and gave them one week to fill the questionnaire, and bonus points to the ones who properly filled it. Questionnaire consisted of six questions that asked students to make comments on;

• how their point of views and approaches differed in two projects,

• how learning engineering concepts effected their designs,

• what did they think about the importance of qualifying in engineering profession before they start creating solutions for the society's needs,

• what did they think about working on similar projects in two different lectures,

• if they learned anything different by working on the projects that they wouldn't have learned from the lectures, • their suggestions and additional comments that would make the projects more beneficial to the future students.

An initial evaluation of the questionnaire yielded the following common comments of the students;

• They comprehended that using engineering approach enabled them to work on more complex problems and make more conscious designs.

• They realized that redesigning and refining their ideas would improve their end results.

• They loved testing what they calculated, which also guided them to go back and check their calculations if there was a significant offset between the results.

• They gained a better insight of the effects of the assumptions they made.

• They had better understanding of why trusses are constructed the way they are.

• They became more aware of the consequences of inadequate qualification in engineering.

• They enjoyed working in teams.

• They wanted more materials in bridge set to make more creative designs.

## **Discussions.**

As a result of our observations and students' feedback, we believe that these design projects served well for our purposes. We achieved our goals of teaching them in

consecutive courses, as well as they individually provided some other aims of teaching a design project.

## **Discussion on teaching similar design projects in consecutive courses.**

Some students do not decide on their career on engineering until their sophomore year or later. There is a definite need to motivate these students and show them the benefits of studying engineering. We believe that these projects enabled them, as well as the more determined students, to better realize their self-improvement after one year and to understand the importance of studying engineering profession. They experienced that learning engineering concepts provides them necessary skills to attack the problems more effectively and consciously. Furthermore, the students witnessed how quickly some of the spaghetti bridges had failed even they seemed very strong. They also saw that they might do some mistakes in their calculations which could lead to crucial consequences. Then, they had the opportunity to find their errors and improve their designs by using engineering techniques. Consequently, we believe that the students became more aware of some issues in code of ethics for engineers6 after working on

these projects. They had better understanding of why engineers shall undertake ssignments only when qualified by education or experience in the specific technical fields involved and why engineers shall continue their professional development throughout their careers.

## **Discussion on freshmen design project.**

The freshmen course was team taught by two of our department's professors and we rotated teaching the course every year with other two, so a total of four professors taught the lecture in two years. We all agree that spaghetti bridge was a beneficial cornerstone project which enabled freshmen students to learn about the design process and work together in a team. It also helped students to see that engineering can be an exciting profession where they can utilize their creativity and imagination to solve the problems. As mentioned before, spaghetti bridge project has long been employed by various institutions and numerous literatures could be found which discuss different aspects and benefits of it. From our point of view, it satisfied our goals of teaching a design project in an introduction course.

## **Discussion on sophomore design project.**

Redesign is an important tool in education since students gain better understanding and much more knowledge when they had the opportunity to redesign7. In this design project, the goal was to minimize the highest compression force in the beam members. Therefore, most of the students aimed to find the maximum compression member and tried to minimize it by changing their designs, which was indeed a redesign. That necessitates them to carefully examine their bridge's truss, which led them to better comprehend why the trusses are constructed the way they are. It has been observed that students enjoy and learn better from laboratory lectures when they are connected together as a single project rather than a discrete set of unrelated exercises. By means

of the bridge design project, students did not only perform an experiment with beams and load cells but they used those equipments to test and improve their designs. They also had the opportunity to observe some reasons that caused the calculated and the measured values to be different. They saw that their bridges were mildly deflected which was not taken into consideration in their calculations or they figured out that if they do not make the connections properly, the values they measure will differ considerably. Eventually, students had performed an experimental work that would assist in their designs and provide them meaningful data. The students' comments about this design project show that they want more and various materials in order to make more creative designs. Providing them with these materials in the future would lead to

more complex designs and analysis where they could experience more concepts. Besides, the results of their designs could be used in some upper level courses as example problems or mini-designs. For example, students can calculate the resulting

stress in these beams or they can select the best material for their designs that would minimize the weight or cost. By this way, they would realize more that how detailed a problem could be analyzed by using different aspects of engineering.

## **Conclusion.**

Our department has a goal of integrating the design across the engineering curriculum. We think that if we relate the subjects of different engineering courses, the students could better realize the benefits of studying engineering profession and see their own self improvement. For that purpose, we assigned two similar bridge design projects in consecutive freshmen and sophomore courses. We believe that these projects successfully served for our purposes as well as they individually satisfied the design project goals of their courses.

In breve si può ritenere questo tipo di attività un interessantissimo approccio dal punto di vista didattico e formativo. Basato sull'idea del confronto, dell'integrazione e della discussione fra studenti di diversi anni dello stesso ateneo, coinvolge gli studenti in due differenti laboratori applicativi, che teoricamente partono ogni volta sfalsati per livello di difficoltà conoscenza. Per poi confrontare i progressi conseguiti ad un anno di distanza, forti delle conoscenze maturate in scienza delle costruzioni, anche a seguito delle discussioni sugli elaborati dell'anno precedente, quando avranno dovuto metterle a frutto per un impegno simile ma con altri materiali e risorse.

# **2.9 DELFT UNIVERSITY OF TECHNOLOGY, IN OLANDA**

Una delle manifestazioni più note nel mondo del tipo "Spaghetti bridges" è quella che si tiene tutti gli anni all'University of technolgy di Delft, in Olanda. L'aspetto interessante è che la gara ha un solo parametro di valutazione: la "ratio", vale a dire il rapporto fra il peso sostenuto ed il peso del modellino di ponte in sé. È vissuta principalmente come una grande gara, con premi piuttosto ricchi ricchi in palio, 1.000 euro per ciascuna delle categorie, 600 per quello eletto esteticamente più bello. Ho scelto anche in questo caso di allegare il bando di concorso ufficiale, in lingua inglese.

"The 7th Annual Spaghetti Bridge Building Contest will be held at TU Delft on 22 February. The contest is being organised by ''Het Gezelschap ''Practische Studie'' (The Fellowship for ''Practical Studies''). Students and engineers from across the Netherlands will compete to see who can build a bridge capable of supporting as much weight as possible. The events organised for the day include a team bridge building contest, a student bridge building contest and a bridge building contest for engineering companies.

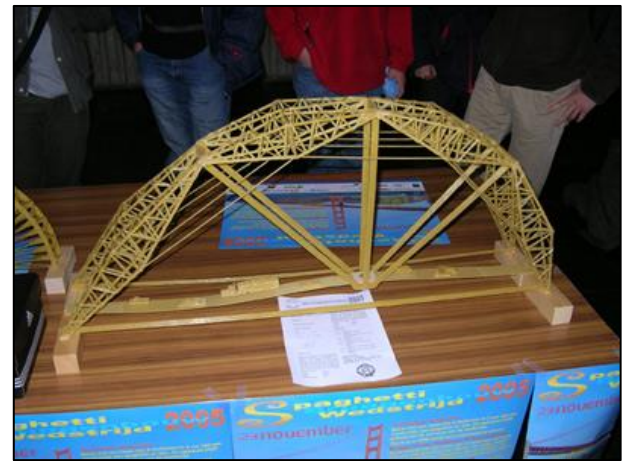

FIGURA 202 PONTE IN SPAGHETTI ESPOSTO A DELFT

The students have been set the task of using less than 1 kilogram of spaghetti noodles to build a bridge that has a span of 1 meter. The bridge''s car deck will be made with lasagne noodles. The strength of these bridges will then be tested according to a fourpoint flexibility test. Weights will be suspended from the bridge at two symmetrical points. The spaghetti bends nicely and the bridge ultimately collapses with a loud crack. In addition to the student bridge building contest, many Dutch engineering companies will also be on hand to display their skills. Their task is similar to that of the student teams. Movares Engineering Bureau (formerly Holland Railconsult) won the contest last year, building a bridge that was capable of supporting as much as 170 times its own weight.

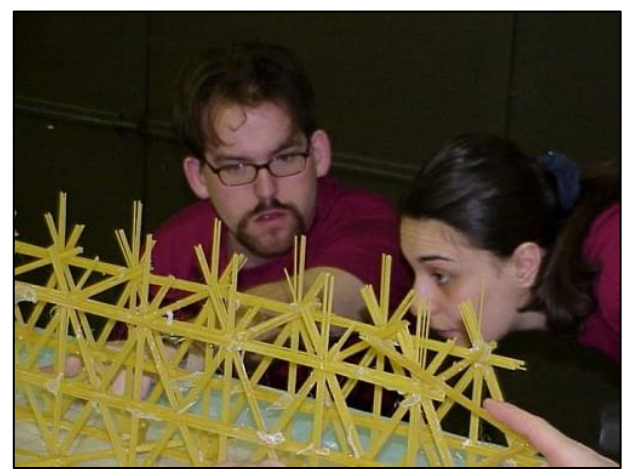

FIGURA 203 VISITATORI E PARTECIPANTI ALLA "SPAGHTTI BRIDGE COMPETITION" DI DELFT

For the team bridge building contest, the assignment will only be announced on the day of the contest. The four-person teams will then have three hours to build the allocated structure with spaghetti noodles. Tests will then be conducted to determine which of the spaghetti structures meets the requirements of the designated assignment. The structures must be built in such a way as to support a pre-determined weight, and the lightest structure that survives will be deemed the winner.

The prizes on offer total 4,000 euro, with the [winners](http://www.tudelft.nl/) of the various bridge building contests receiving 1,000 euro. The winners of the team bridge building contest will receive 300 euro, and the prize for the most beautiful bridge is worth 600 euro. This is certainly incentive enough for students to put their technological know-how to the test. Teams can sign up for the contest vi[a www.spaghetti.tudelft.nl,](http://www.spaghetti.tudelft.nl/)

Audience members are welcome at the Faculty of Civil Engineering and Geosciences throughout the entire day. The contest will start at 9:00. Testing the various structures made from spaghetti will begin at 13:00.

Si tratta insomma in questo caso di una pura e semplice gara, senza alcuna precipua finalità didattica educativa, in quanto slegata da alcuna università o collage, pertanto aperta a tutti, "studenti e ingegneri olandesi" si legge nel bando.

# **2.10 "SPAGHETTI & STRUCTURES" AL POLITECNICO DI MILANO**

Il Prof. Loreno Jurina, Professore Associato di Tecnica delle costruzioni presso il Politecnico di Milano, organizza tutti gli anni una manifestazione che viene denominata "Spaghetti & structures", che vede coinvolti tutti gli studenti del suo corso di tecnica delle costruzioni. Essa diviene a tutti gli effetti una delle 5 prove in itinere che il Professore fa svolgere per superare il suo esame, insieme alle altre 4 rispettivamente sull'uso del software di calcolo Fem, sulla risoluzione di telai ipersatici, sul calcolo e verifica di strutture in acciaio e su quelle in calcestruzzo armato. Si tratta di una prova dal valore didattico e formativo interessantissima, perché, a differenza di altre che ho e abbiamo in parte (non tutte le ho riportate in questa sede) potuto conoscere, ha un meccanismo di assegnazione dei punteggi più articolato e interessante. Infatti l'obiettivo che viene propugnato non è unicamente e banalmente quello di "portare più peso", né neanche quello di "portare più peso rispetto a quanto pesa", ma bensì quello di riuscire a coniugare queste istanze, sì importanti e sì primarie, ad altre spesso non meno importanti, nella reale pratica del costruire:

- la leggerezza: ogni modellino e quindi ogni studente o gruppo di studenti (la prova si poteva svolgere anche in gruppi di 2) prende n punti parametrati sulla base di quanto la struttura pesa, meno pesa e più punti prende.
- La rigidezza: idem, ogni candidato riceve punti in base a quanto il modellino che ha proposto si abbassa, ovvero alla freccia che produce, in un punto prefissato e indicato nel regolamento.
- La gradevolezza estetica: nella pratica professionale non è da disprezzare se si riesce a coniugare la solidità, la resistenza e la rigidezza richiesti ad una struttura, con una sua piacevolezza d'immagine, insomma se si riesce a fare efficace ed efficiente, ma anche bella è meglio. Pertanto è previsto un meccanismo di mutuo voto fra gli studenti che indicano le 3 che ritengono esteticamente migliori e le 3 che ritengono invece peggiori, con un meccanismo stile "Grande Fratello".
- La sofisticazione e la cura con cui sono state usate le nozioni e le conoscenze apprese per raggiungere l'obiettivo, per queto è prevista la consegna obbligatoria per ogni prova di una "relazione tecnica" che documenti gli assunti, i calcoli, i ragionamenti, gli schemi e le elaborazioni concettuali che si sono fatte per pervenire alla geometria proposta ed al suo impianto costitutivo. Questo vale giustamente molti punti nel computo finale, per cui ogni singola relazione viene letta e valutata dal Professore in persona.

Ogni anno il Prof. Jurina ed i suoi collaboratori fissano un regolamento con indicazioni ben precise, in genere a partire dal supporto a cui i modellini si devono appoggiare, o ancorare; per proseguire con limiti e vincoli di misure, relativi a dove i carichi verranno applicati e come, all'entit{ minima di essi necessaria per superare la prova, al peso massimo ammesso per il modellino, alla possibilità di poter usare solamente quel tipo di pasta e colla. Finora si sono potute usare esclusivamente Bavette Barilla numero 13. Per la colla, a differenza di altre gare che ho visto, dove è obbligatoriamente previsto l'uso di

colla a caldo, il Prof. Jurina consente libertà di scegliere a ciascuno quella che preferisce, o meglio per la quale, scientemente, opta. Essendo il lavoro da svolgere molto ed il tempo poco, il Prof. Jurina consente agli studenti di svolgere la prova aanche a coppie, il risultato che verrà ottenuto sarà attribuito in misura eguale ad entrambi gli studenti.

#### **Edizione 2012-2013.**

Questa è l'edizione alla quale ho preso parte anche io, risultando primo classificato, con 365 punti conquistati su 430 massimi disponibili. La sfida era quella di presentare un modellino capace di assolvere a due compiti: resistere ad un certo carico in una zona che aveva due appoggi sotto e resistere in un'altra zona con un carico "a sbalzo". Erano infatti date le misure precisissime di un supporto in legno con due emergenze dentate sul quale era previsto che il modellino, in qualsivoglia maniera si interfacciasse "in opera".

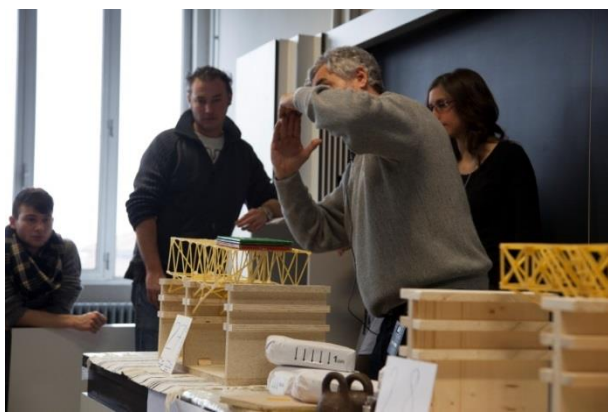

FIGURA 204 IL PROF. JURINA CHE FA ALCUNE OSSERVAZIONI AGLI STUDENTI RELATIVA AL MODELLINO IN PROVA

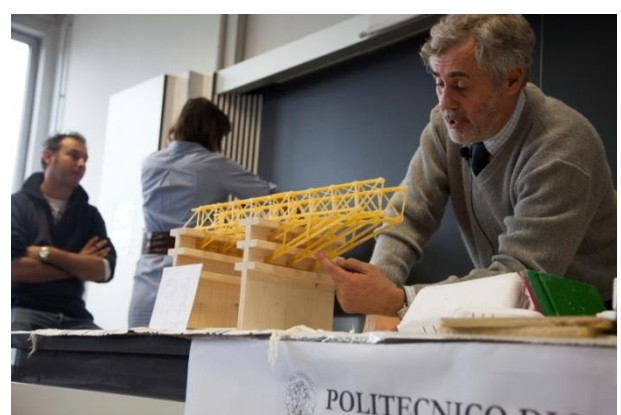

FIGURA 205 IL PROF. JURINA CHE FA ALCUNE OSSERVAZIONI AGLI STUDENTI RELATIVA AL MODELLINO IN PROVA

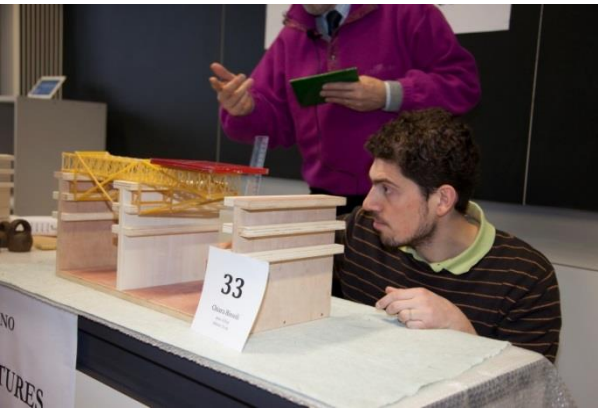

FIGURA 206 L'ING. BASSOLI, COLLABORATORE DEL PROFESSORE, CHE MISURA CON CURA LA FRECCIA DI ABBASSAMENTO

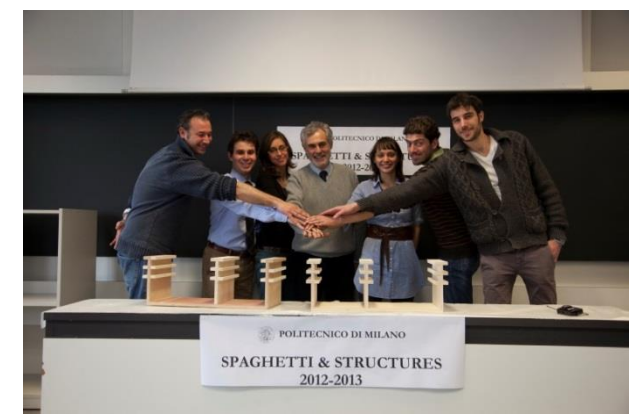

FIGURA 207 L'INTERO TEAM DEL PROFESSOR JURINA ALLA FINE DELLE PROVE DI CARICO

## **Edizione 2013-2014.**

Nella nuova edizione la sfida aveva regole leggermente cambiate e sotto certi aspetti ancora più stimolanti. Il modellino in spaghetti (ancora le Bavette Barilla no. 13) doveva questa volta assolvere al contempo a due compiti molto diversi fra loro: doveva resistere ad un minimo di peso previsto (per superare la prova) una volta disposta "in piedi", per il lungo insomma come una torretta, e successivamente doveva resistere ad un altro peso una volta disposta sul o nel supporto in legno previsto, che era lo stesso dell'anno precedente.

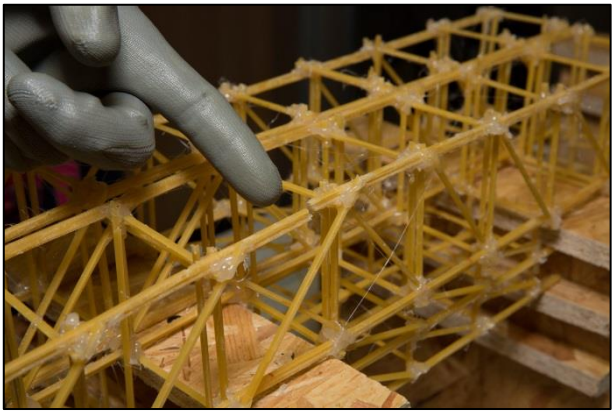

FIGURA 208 IL DITO DEL PROF. JURINA A INDICARE DOVE, COME E PERCHÉ È AVENUTA LA ROTTURA NEL MODELLINO IN PROVA

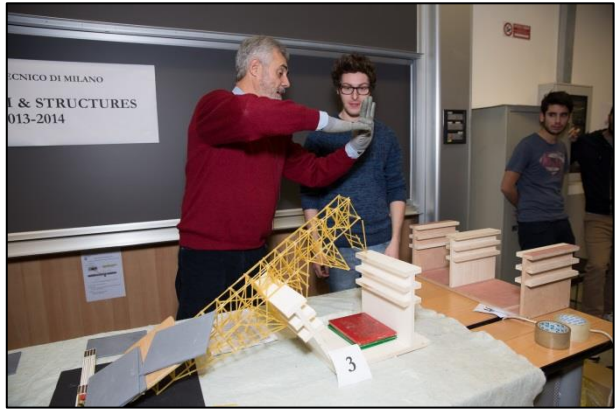

FIGURA 209 IL PROF. JURINA CHE FA ALCUNE OSSERVAZIONI ALLO STUDENTE SUL SUO MODELLINO CHE HA APPENA COLLASSATO

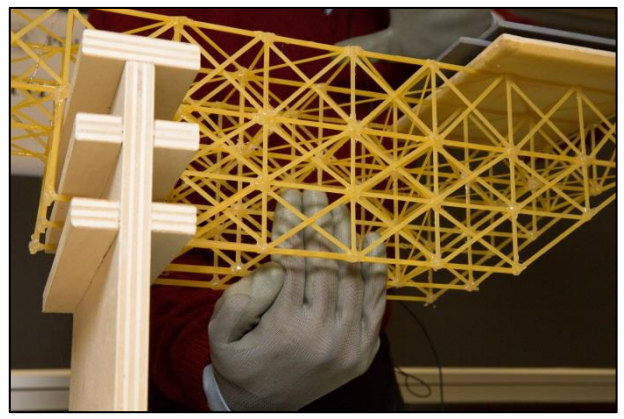

FIGURA 210 LA MANO DEL PROFESSORE CHE FA VEDERE UNA LACUNA NEL PROTOTIPO CHE STA PROVANDO

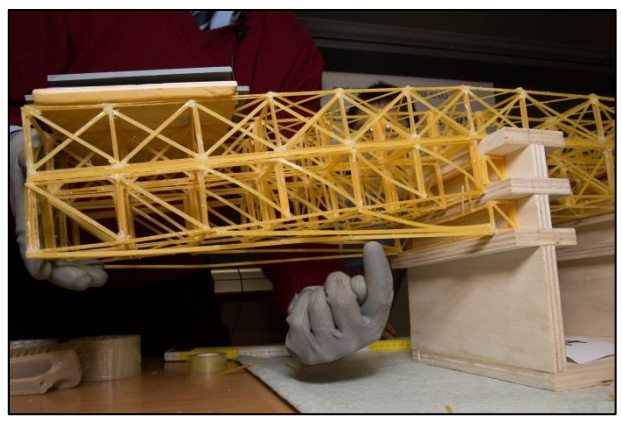

FIGURA 211 IL DITO DEL PROFESSORE A INDICARE AGLI STUDENTI PERCHÉ ALCUNI ELEMENTI ERANO SBAGLIATI

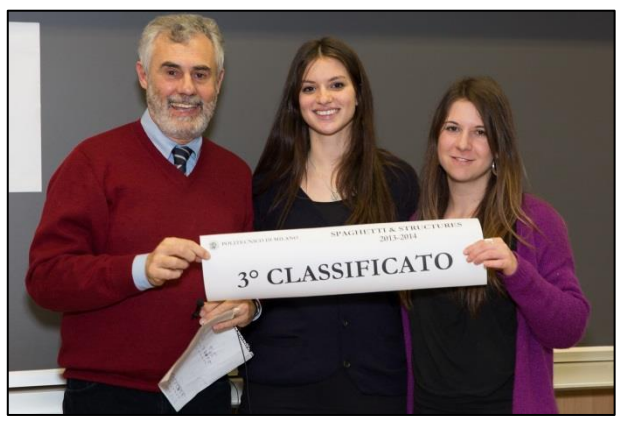

FIGURA 212 GRUPPO 3° CLASSIFICATO DELLA PROVA 2013-2014

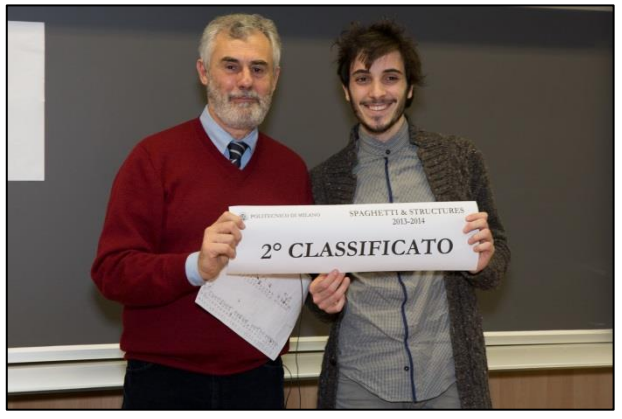

FIGURA 213 STUDENTE 2° CLASSIFICATO DELLA PROVA 2013-2014

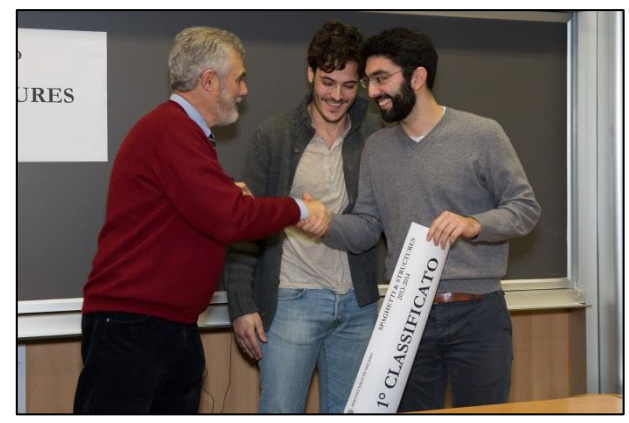

FIGURA 214 GRUPPO 1° CLASSIFICATO DELLA PROVA 2013-2014

## **Il modellino con cui ho vinto l'edizione 2013-2014: "Trave Bull Diamond".**

Con un po' di ironia volli dare un nome al modellino che avevo messo a punto con tanta fatica e tanto studio: la chiamai "Bull Diamond", per via che doveva essere forte come un toro e che la sua trama geometrica ripeteva il disegno stilizzato di un diamante. Infatti la maglia della sua configurazione geometrica laterale, ridisegno dopo ridisegno, aveva finito con l'assumere quasi spontaneamente quella foggia: sembrava formata da tanti piccoli diamanti, giustapposti uno all'altro. Il segreto di questo successo si chiama "pezzetti corti". Quasi tutto il mio studio nella relazione tecnica finì con il concentrarsi sul problema del carico di punta, avendo subito immaginato che era qualla la maniera preferenziale di rompersi che la struttura avrebbe potuto avere. A condizione che fosse solidamente ancorata al mondo esterno, che nel nostro caso voleva dire al supporto in legno, con la sua specifica forma e dimensioni. La volevo tutta con pezzetti di bavetta singoli, la mia struttura, ed allora ho rinunciato fin da subito a quella che invece è stata la scelta di tuti gli altri studenti: quella di ispessire, ora qua, ora là, le sezioni impiegate, incollando insieme fasci di due o più bavette. Ed allora non restava che una soluzione: agire sulla lunghezza di libera inflessione, facendo una trama, un disegno, basato su aste corte, per cui il pezzetto a luce libera più lungo nell'intera strutturina era di circa 4 cm.

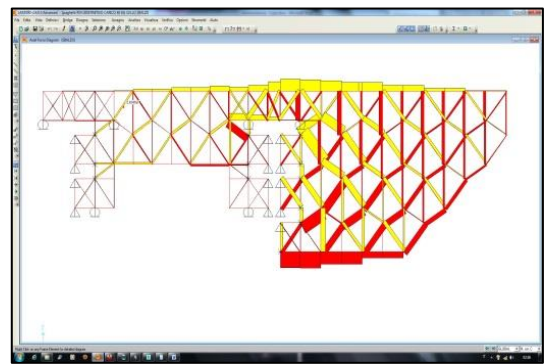

FIGURA 215 DIAGRAMMA DEGLI SFORZI ASSIALI PER UN LATO X-Z DELLA TRAVE "BULL DIAMOND"

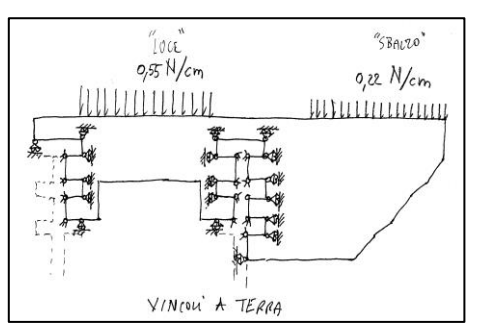

FIGURA 216 ASSIMILAZIONE DEI VINCOLI A TERRA DEI PUNTI DI CONTATTO DEL MODELLINO CON IL SUPPORTO

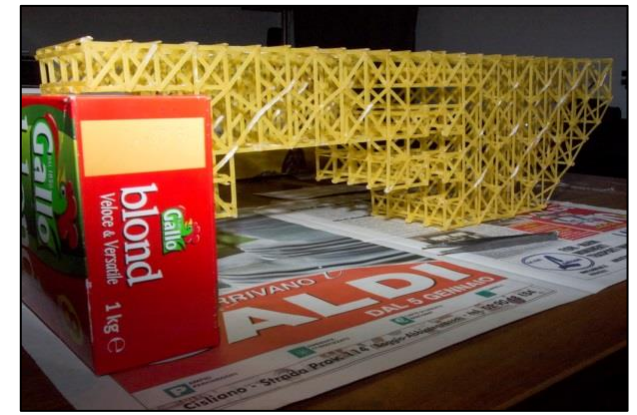

FIGURA 217 TRAVE "BULL DIAMOND" "IN CANTIERE" APPENA FINITA DI COSTRUIRE

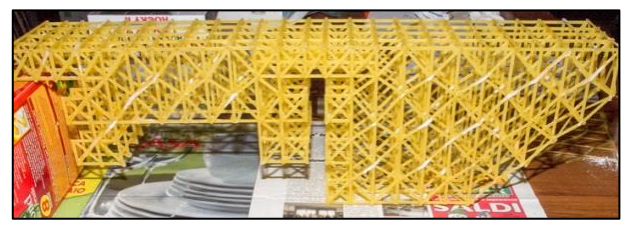

FIGURA 218 TRAVE "BULL DIAMOND" "IN CANTIERE" APPENA FINITA DI COSTRUIRE

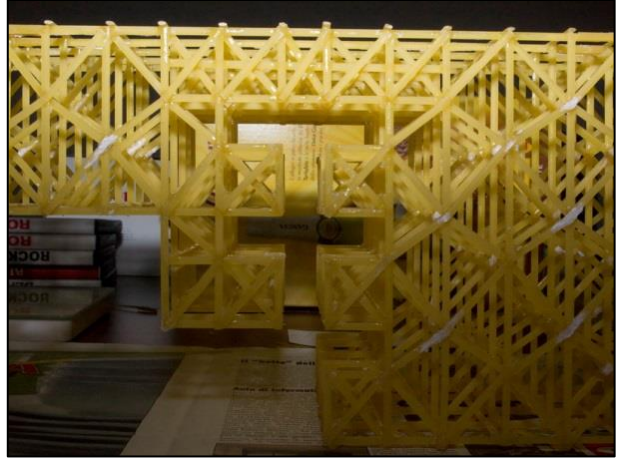

FIGURA 219 DETTAGLIO DELLA TRAVE "BULL DIAMOND" NELLA FESSURA "A CALCO" PER ENTRARE TRASLANDO NEL SUPPORTO

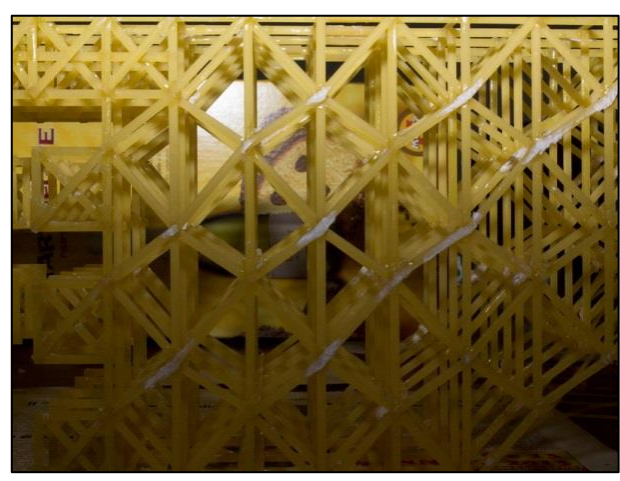

FIGURA 220 DETTAGLIO DELLE MAGLIE DEL LATO: SEMBRANO TANTI PICCOLI DIAMANTI AFFIANCATI

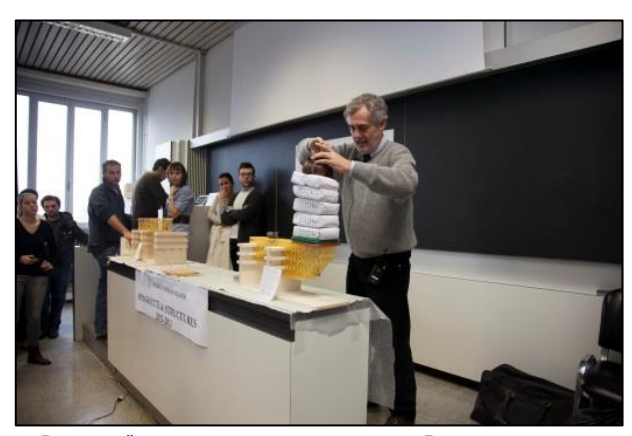

FIGURA 221 LA TRAVE "BULL DIAMOND" VIENE PROVATA E CARICATA DAL PROFESSORE CON DIVERSI KG E ANCORA NON CEDE

# **3 ORGANIZZAZIONE DELLA PROVA, ATTREZZATURA, PREPARAZIONE, REALIZZAZIONE**

# **3 ORGANIZZAZIONE DELLA PROVA, ATTREZZATURA, PREPARAZIONE, REALIZZAZIONE**

# **3.1 COME LAVORA SAP2000**

Il programma software Sap2000 per la sua modellazione strutturale agli elementi finiti deve essere istruito essenzialmente con le seguenti informazioni:

1)I materiali impiegati per la realizzazione delle membrature, i suoi parametri fisici caratteristici, solitamente si tratta di acciaio o calcestruzzo armato, ma è possibile introdurre questi dati a mano peculiari di qualunque ipotetico materiale. Sap2000 utilizza principalmente in tal senso informazioni sulla natura fisica quali la densità del materiale, o peso specifico (la massa per unità di volume, sostanzialmente "quanto è intrinsecamente pesante" il materiale in oggetto), il modulo di Young "E" (rapporto "stress/strain", ossia la misura di quanto un materiale è "incline" a deformarsi assialmente se sottoposto a sforzo), il coefficiente di Poisson "v" (misura di quanto il materiale si deforma trasversalmente alla sollecitazione), il modulo di elasticità tangenziale, o di scorrimento, "G" (misura di quanto il materiale si deforma per sollecitazione "a ghigliottina").

2)Le sezioni delle membrature impiegate, tipicamente travi e pilastri, stante che Sap2000 crea i suoi modelli di calcolo usando "aste" che rappresentano gli assi baricentrici longitudinali di detti elementi. Ma noi sappiamo che con la teoria elastica della scienza delle costruzioni le sollecitazioni sono punto per punto influenzate da forma e dimensione della sezione di quelle che per Sap2000 sono le aste, i "frames". Il software usa tutti i parametri tipici di ogni sezione che può utilizzare nei calcoli, a cominciare dal più importante, il momento d'inerzia "J" (2, nelle 2 direzioni ortogonali), la misura di quanto la massa è distante dall'asse, poiché è intuitivo che più la massa è "addensata" intorno all'asse baricentrico della sezione e meno l'elemento strutturale è capace di resistere alla flessione, mentre, per converso, più la massa è distante da suddetto asse (pensiamo ad una tavola fra due sponde di un fiume posta prima "di piatto" e successivamente "di coltello") e maggiormente l'elemento strutturale è "riluttante" alla flessione, a incurvarsi in genere possiamo dire, come vedremo fra poco con il fenomeno dell'instabilizzazione. Sap2000 utilizza poi tutti gli altri valori caratteristici delle sezioni che entrano nei computi, area, modulo di resistenza, momento statico, raggio giratore d'inerzia, nocciolo centrale d'inerzia, ecc.

3)La geometria debitamente modellata della struttura che si va a realizzare. Una geometria che ricostruisca in una maniera la più corrispondente e attendibile possibile la realtà fisica della costruzione progettata e di cui si devono eseguire i calcoli preventivi per eseguire il dimensionamento dei suoi elementi strutturali, oppure verificare se essi sono in grado di resistere alle solecitazioni che vi andranno ad agire. Con particolare riferimento alle varie normative, evidentemente, del paese in cui la costruzione vedrà la luce. Si tratta di un "modello wireframe" per usare il gergo di Autocad, in cui ogni trave, pilastro, lastra, ecc. è rappresentato dal suo asse baricentrico, pertanto è importantissimo immettere con grande precisione le misure e le distanze calcolate facendo sempre riferimento ai baricentri. Riveste poi un'importanza determinante la modellazione appropriata delle possibilità di movimento degli elementi, mutuamente, ossia gli uni rispetto agli altri (le travi dai pilastri a cui sono ancorate, tipicamente), e rispetto al terreno su cui sono edificate. Bisogna insomma istruire con la massima accuratezza il software sui gradi di libertà che sono concessi alle membrature interconnesse fra loro e rispetto al suolo cui tutta la struttura è ancorata. Sap2000 li

chiama "release", "rilasci", con chiara espressione, che indica la concessione, il rilascio appunto, rispetto alla continuità strutturale. Noi sappiamo che i gradi di libertà di un corpo si possono sempre ricondurre a 3 nel piano e 6 nello spazio: essi sono 3 (2 nel piano) possibilità di traslare in maniera rettilinea parallelamente ad uno degli assi di riferimento e 3 (2 nel piano) possibilità di ruotare rispettivamente intorno di nuovo a ciascuno degli assi di riferimento (1 solo nel piano). Bisogna "inputare" correttamente queste "concessioni" di movimento, che traducono in maniera speculare altrettanti vincoli per come gli elementi sono "trattenuti" ossia vincolati, fra loro stessi ed al suolo. Conformemente alla scienza delle costruzioni Sap2000 utilizza pertanto gli enti adimensionali ed astratti denominati "incastro", "cerniera", "carrello", "pattino", ecc., ciascuno dei quali traduce una ben precisa quantità di gradi di vincolo, il che è come dire di gradi di possibilità di movimento. Noi analizzeremo modelli di travi reticolari, caratterizzate dal fatto di essere, diciamo così ideali, costituite da aste tutte quante legate fra di loro da elementi cerniera. La cerniera vincola, nel piano, entrambe le possibilità di traslazione, lasciando libera solamente la possibilità di rotazione. In una trave reticolare questo comporta che qualunque sollecitazione di momento ("istanza di rotazione") che possa ingenerarsi in ogni asta trova un proprio diciamo così "sfogo" preferenziale con altrettante rotazioni agli antipodi, il che comporta che per l'appunto i momenti (ed anche il taglio, a meno di carichi non scaricantesi esclusivamente sui nodi) sono sempre assenti, per cui in esse sono presenti solo ed esclusivamente sforzi di natura assiale, trazioni e compressioni. Come abbiamo già appreso è convenzione denominare le aste compresse "puntoni" e quelle tese "tiranti". Sap2000 nei grafici degli sforzi rappresenta le compressioni in colore rosso e le trazioni in colore giallo.

## **3.2 OTTENIMENTO DEL MODULO DI YOUNG "E" E DEL VALORE DI CARICO A ROTTURA**

Dopo aver visto nel capitolo 2 quanto vaga e aleatoria possa essere la deteminazione del modulo di Young della pasta l'unica cosa da fare ho pensato che potesse essere quella di ottenerla per conto mio, in qualche maniera. Si trattava di allestire una piccola prova di trazione, oppure avvalersi di qualcuna delle note (e già viste impiegate nel capitolo 2) formule da prontuario che legano frecce e spostamenti di una trave inflessa ai parametri elastici e della sezione. Ma vista la oggettiva difficoltà e l'imprecisione che sapevo avrei ineluttabilmente ottenuto, ho deciso di provare ad avvalermi di un laboratorio ufficiale per i pesi e le misure. Mi sono allora rivolto al laboratorio 4M di Milano. Era impossibile poter dedurre la "E" ed il valore di " $\sigma$ " massimo di rottura per trazione con le apparecchiature standard che si utilizzano per i provini tipici dei materiali da costruzione, in quanto lo spaghetto è estremamente fine e non ha le dimensioni solite usate per quei tipi di provino. Anche se avevo contattato l'azienda produttrice Barilla e furono i loro tecnici stessi a confermarmi che loro "fabbricano" ogni tipo di pasta – eccetto quella all'uovo – con lo stesso impasto e con lo stesso processo produttivo, per cui si potrebbe ragionevolmente ritenere che sia il modulo di Young sia il valore a rottura che mi servivano siano comunque intrinseci della materia e invarianti per qualsiasi tipo di pasta, che si tratti di maccheroni, penne o fusilli. Al laboratorio 4M il bravo Ingegner Mariani ha organizzato la prova ad hoc per me. Mi ha subito confessato che è stato l'intuizione del suo collaboratore, Geometra Maurizio Negri (colgo l'occasione per ringraziare entrambi), a mettere a punto lo specialissimo "marchingegno" che siamo andati ad utilizzare. Il cuore pulsante del dispositivo per la misurazione era un flessimetro, uno strumento capace di misurare spostamenti - di solito in particolare, come suggerisce il suo nome, flessioni - con elevatissima precisione, in particolare

quello usato nelle prove era in grado di misurare lo spostamento fra 2 punti noti con precisione del millesimo di millimetro.

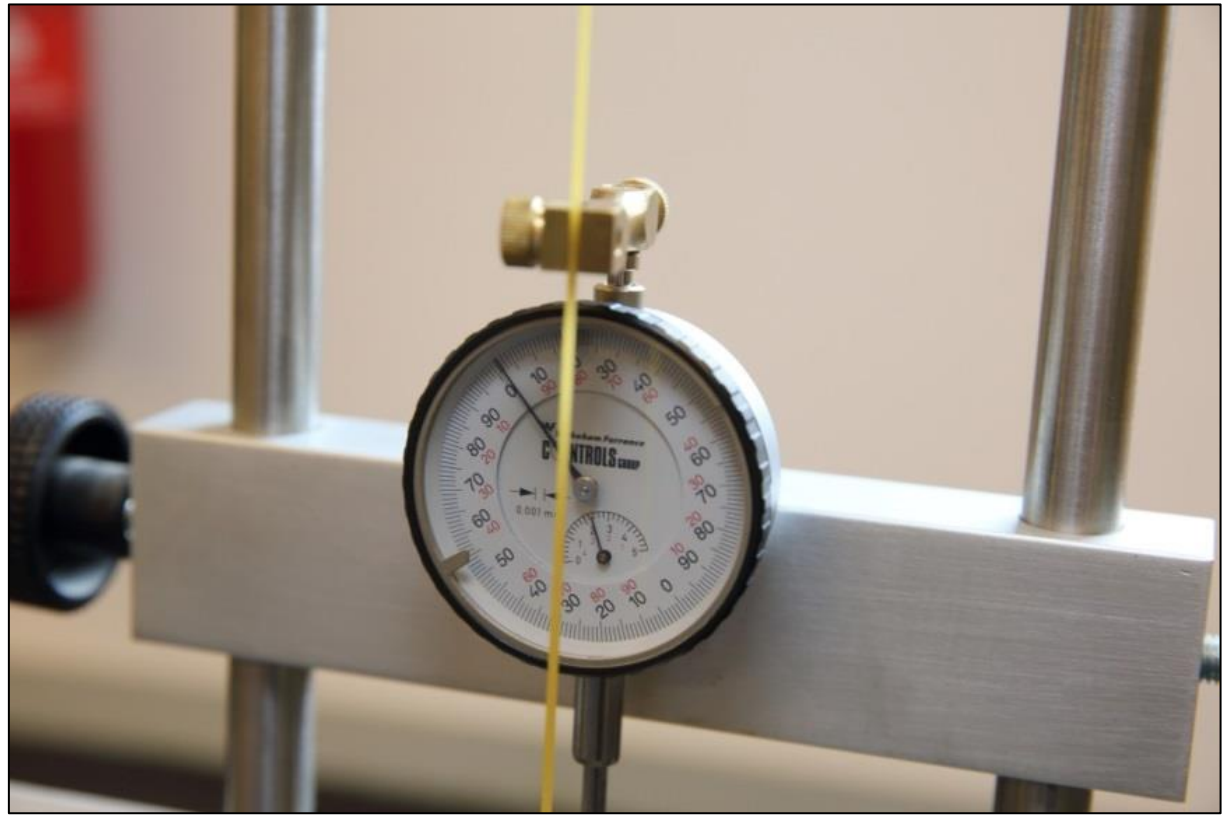

FIGURA 222 IL FLESSIMETRO IMPIEGATO AVEVA UNA PRECISIONE DEL MILLESIMO DI MILLIMETRO

Il grande problema era quello di bloccare la bavetta alle estremità in maniera sufficientemente tenace, ma senza danneggiarla, o in qualche modo indebolirla in quella zona. Il Geometra Negri ha usato un piccolo mammut in metallo, con possibilità di serraggio a vite, ma ha pensato bene di interporre per il grip a sua volta un pezzettino di bavetta.

## **Focus: Flessimetro**

Strumento, indicatore o registratore, di elevata sensibilità, usato per misurare gli spostamenti di una struttura sottoposta a flessione al variare dei carichi applicati. Ve ne sono di vari tipi, meccanici ed elettrici; fra quelli meccanici, un tipo molto usato è quello a quadrante. Un f. elettrico può essere costituito da una lamina incastrata alla cui estremit{ libera sia solidale un'asta collegata al punto di cui si vuol misurare l'abbassamento; mediante estensimetri elettrici a resistenza incollati sulla lamina è possibile amplificare e registrare gli abbassamenti. Un flessimetro elettrico può anche essere costituito da un'asta solidale al nucleo magnetico di un trasduttore induttivo a trasformatore differenziale.

L'ingegnere Mariani ha organizzato la prova di trazione impostando 3 cicli di misurazioni per 3 diversi campioni di spaghetti che abbiamo prelevato da 3 diverse confezioni di bavette no. 13 Barilla. Ogni bavetta veniva agganciata allo stesso modo con un piccolo mammut in metallo nella parte in alto, solidale con lo strumento, e nella parte in basso ad un gancio, al quale venivano poi appesi pesini di massa nota, in questo caso essi valevano 300 g (di forza peso) cadauno.

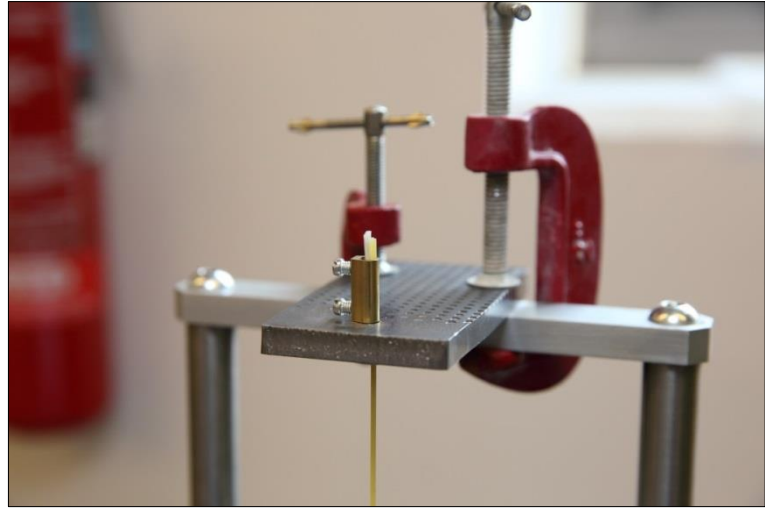

FIGURA 223 IL SISTEMA DI AGGANCIO DELLA BAVETTA IN SOMMITÀ

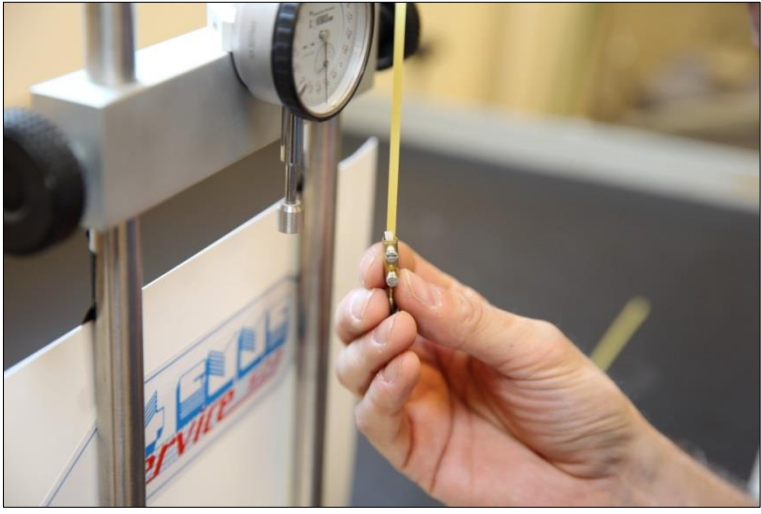

FIGURA 224 IL SISTEMA DI AGGANCIO ALLA BAVETTA DOVE SI APPENDEVANO I PESI

Noi sappiamo che Hooke individuò la sua rivoluzionaria legge avendo l'intuizione che un corpo si allungasse in misura proporzionale a quanto veniva "tirato", ma non aveva ancora trovato il modo di far esulare questa proporzionalità da forma e sezione del materiale che analizzava. Furono successivamente Bernoulli e Cauchy a impostare la relazione fra le tensioni della materia e la deformazione che causavano in maniera diciamo così "intima", legando fra loro 2 parametri direttamente provenienti da quanto aveva sentenziato Hooke. L'idea fu quella di prendere al posto della forza di trazione complessiva lo sforzo  $\sigma$  puntuale definito come  $\sigma = \frac{P}{\Delta}$  $\frac{r}{A}$  e al posto dell'allungamento complessivo  $\Delta l$  (una misura quindi, di lunghezza), una percentuale (un numero puro), ovvero la frazione di allungamento rispetto alla lunghezza iniziale [Si riveda il Focus a pag. 128). Ebbene Bernoulli e cauchy dimostrarono che la proporzionalità fra trazione e allungamento di un provino si può identicamente esprimere come proporzionalità fra lo sforzo puntuale che detta trazione produce e allungamento percentuale che la medesima determina. La costante di proporzionalità è appunto il modulo di Young "E". Insomma si può affermare che  $\epsilon = \sigma / E$ , come dire che la frazione di allungamento che un materiale subisce è direttamente proporzionale allo sforzo di trazione semplice puntuale, secondo una costante di proporzionalità 1/E, ovverosia "E". Essendo "E" al denominatore si può in altri termini dire che l'allungamento percentuale di un materiale sottoposto a trazione semplice (ma vale anche in compressione semplice) " $\varepsilon$ " è direttamente proporzionale allo sforzo unitario, più questo cresce e più  $\varepsilon$  aumenta, mentre è inversamente proporzionale a "E", per cui più la "E" è grande e meno è l'allungamento percentuale. Ecco perché materiali "rigidi" hanno una "E" molto grande: vuol dire che nonostante tanto sforzo gli applichi essi si allungano poco, sono "naturalmente riluttanti" a tendersi. Mentre materiali che hanno una "E" piccola lo sono poco, appena li tiri un poco si allungano tanto, pensiamo alla gomma, ad un elastico. Il modulo di Young "E" è fondamentale, dice tutto su un materiale circa la sua attitudine a deformarsi, insieme con il suo parametro gemello "G", modulo di elasticit{ tangenziale, e quello conseguente , coefficiente di Poisson. "G" è una costante peculiare di ogni materiale simile a "E" è il coefficiente di proporzionalità fra uno sforzo di taglio (a ghigliottina) e quanto quel dato materiale si deforma conseguentemente a parallelogrammo. Infine, lo abbiamo più volte constatato tutti con l'esperienza, è ovvio che un corpo fatto di un certo materiale se lo schiacci si dilata nella altra direzione e se lo tiri si contrae nell'altra direzione. Come si intuisce facilmente questo modo di "atteggiarsi" del materiale in questione non può che essere in qualche modo figlio di "G" ed "E". Infatti come abbiamo già visto fra questi 3 parametri solamente 2 sono indipendenti, li lega infatti la relazione:

$$
G = \frac{E}{2*(1+\nu)}
$$

Dalla quale volendo con semplici passaggi algebrici si potrebbe esplicitare y rispetto a G ed E.

Pertanto alla luce di questa dissertazione e di queste considerazioni si ha che:

$$
\epsilon=\tfrac{\Delta l}{l}\,;\,\sigma=\tfrac{P}{A}\,;\,E=\tfrac{\sigma}{\epsilon}
$$

ne consegue che:

$$
E = \frac{\frac{P}{A}}{\frac{\Delta l}{l}} \implies E = \frac{P}{A} * \frac{l}{\Delta l}.
$$

La determinazione di "E" è quindi ora piuttosto semplice si tratta di avere una lunghezza iniziale lo fra 2 punti noti della bavetta campione, che è un parametro fisso, l'area della sezione della bavetta, altro parametro fisso, e poi di volta in volta l'entità del peso che veniva agganciato alla bavetta e la corrispondente lunghezza di quanto il secondo punto noto si era allontanato (allungato perciò) dal primo. Il calcolo della supeficie di una sezione perfettamente ortogonale alla lunghezza di una bavetta Barilla, assimilandola ad una ellisse, è piuttosto semplice, essa misura 3,1 mm nel lato più lungo e 1,1 mm in quello più corto. Pertanto si ha:

 $A_{\text{bav}} = \Pi * 0.55 * 1.55 = 2.68$  mm<sup>2</sup>

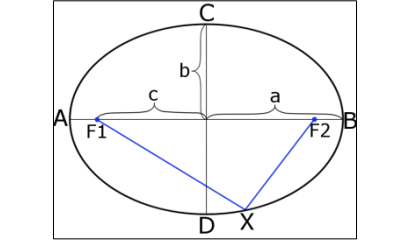

FIGURA 225 LA SUPERFICIE DI UN'ELLISSE VALE:  $\Pi$ <sup>\*</sup> a \* b

Laddove 0,55 e 1,55 sono rispettivamente le misure dei 2 semiassi dell'ellisse che costituisce la sezione della bavetta, almeno io ho alla fine scelto di approssimarla al meglio così.

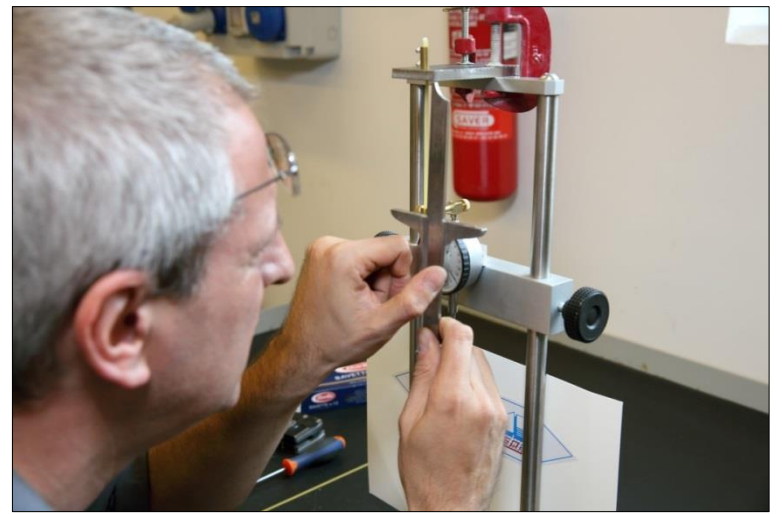

FIGURA 226 MISURAZIONE ACCURATISSIMA CON UN CALIBRO DI PRECISIONE DELLA DISTANZA l<sub>o</sub>

## **Determinazione del Modulo di Young "E".**

L'ing. Mariani ha riportato tutti i valori ottenuti su un foglio di calcolo di Excel e tracciato i rispettivi grafici mettendo sull'asse delle ascisse gli allungamenti in  $\mu$ m (micron, millesimi di millimetro) e su quello delle ordinate i grammi dei pesi corrispondenti di volta in volta applicati.

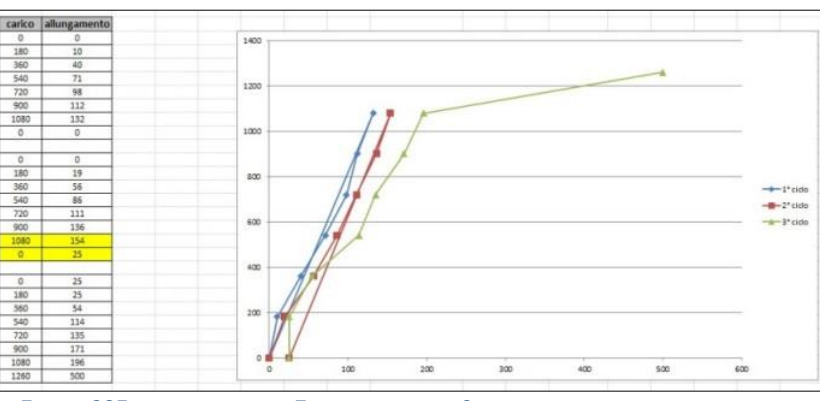

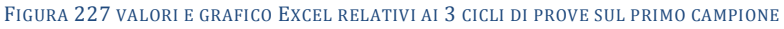

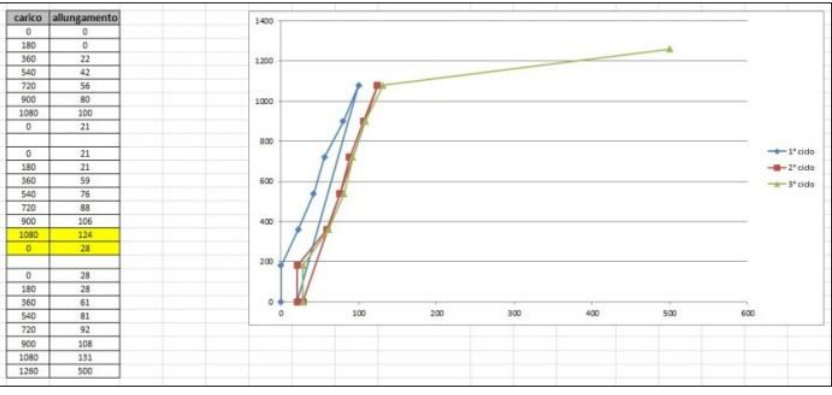

FIGURA 228 VALORI E GRAFICO EXCEL RELATIVI AI 3 CICLI DI PROVE SUL SECONDO CAMPIONE

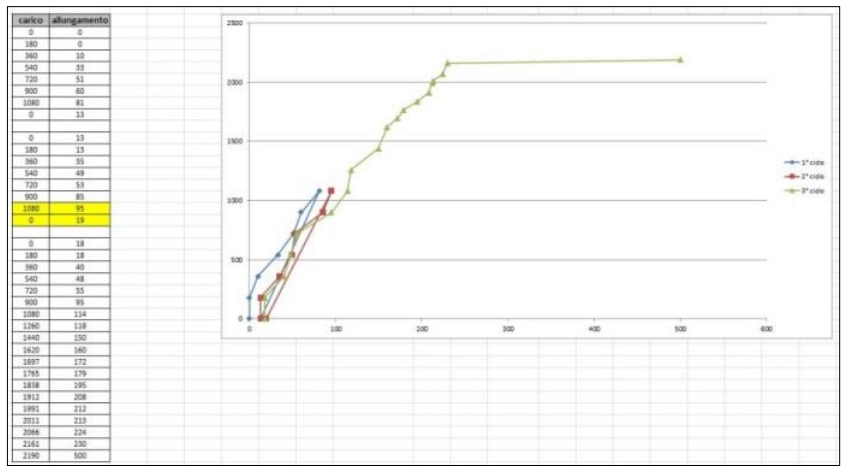

FIGURA 229 VALORI E GRAFICO EXCEL RELATIVI AI 3 CICLI DI PROVE SUL TERZO CAMPIONE

I risultati sono tuttavia oggettivamente molto discordanti fra di loro e si otterrebbe una "E" che varia da 1500 N/mm<sup>2</sup> fino a oltre 6000 N/mm2. Allo stesso modo si otterrebbe una  $\sigma_r$ , bav variabile fra 4,7 N/mm<sup>2</sup> e un ben più confortante 8,17 N/mm<sup>2</sup>. Dovevo prendere una decisione poiché per l'esperimento che dovevo condurre questi valori sono molto importanti, in particolare "E" è fondamentale perché il programma di calcolo Fem Sap2000 possa giungere a risultati esatti, attendibili. Per esso la "E" è l'informazione cardine sulla natura elastica del materiale che compone le membrature, nel mio caso, le bavette impiegate. Nel mio escursus sullo "stato dell'arte" abbiamo visto che ho trovato valori veramente i più difformi gli uni dagli altri, ricordiamo ad esempio il Prof. Michael Karwei nel paragrafo 2.5 affermare che la "E" della pasta vale 1.000.000 di psi (pound on square inch) che corrisponderebbe a ben 68.946,5 N/mm2, praticamente lo stesso dell'alluminio e del vetro (si veda la Figura 230), il che appare veramente poco credibile, ma non solo, porta il software di modellazione strutturale a risultati completamente sballati.

D'altro canto noi sappiamo che per le nostre prove "Spaghetti and structures" ci è stato fornito un valore di "E" di 3800 N/mm2, ottenuto avvalendosi con la massima cura di una nota formula che lega la freccia da flessione al carico in mezzeria, ma computando per la sezione della bavetta una approssimazione al corrispondente rettandolo circoscritto. Andiamo a vedere di quanto si sbaglia così facendo rispetto alla ben più precisa approssimazone della sezione della bavetta ad una ellisse.

$$
J = \frac{B * H^3}{12} \Longrightarrow \frac{3.1 * 1.1^3}{12} = 0.34 \text{ mm}^4
$$

Laddove io ho usato per essa una J di 0,199 computata direttamente da Sap2000 sulla base della sezione poligonale approssimata introdotta, come vedremo fra pochissimo. Se invece usassimo quella esatta dell'ellisse essa varrebbe 0,202 mm4.

La formula "da prontuario" utilizzata è:

$$
\eta = \frac{P * l^3}{48 * E * J} \Rightarrow E = \frac{P * l^3}{\eta * 48 * J}
$$

Possiamo dire senz'altro che approssimando la bavetta a rettangolo si ha una J più amplificata, che essendo al denominatore condurrebbe a una "E" più piccola e sottostimata. Nella fattispecie si otterrebbe una J di  $(0,34/0,202 \approx 1,6)$  1,6 volte più grande. Tutto questo porterebbe ad una conclusione contraria, ad una "E" reale

tendenzialmente 1,7 volte più grande di quella adottata per "spaghetti and structures", diciamo che porterebbe a stimare la "E": 3800 \* 1,6 = 6080 N/mm2.

Alla fine ho scelto quindi di percorrere anche una via diciamo così più induttiva che deduttiva ed ho immesso nel software Fem Sap2000 diversi valori a cavallo fra 1500 e 6000 per alcune prove su altrettanti modellini che avevo sperimentato ed i cui valori di abbassamento in mezzeria (freccia) erano particolarmente attendibili. Questo mi ha portato alla scelta del valore definitivo da adottare per la "E" della pasta di 1600 N/mm2, quello che a mio avviso appare assolutamente più congruo e verosimile.

| <b>MATERIALE</b>                                                        | $E$ [GPa]      | $Or$ [MPa]             |                               | $\rho$ [g/cm <sup>3</sup> ] | $T_f$ [°C]                | V                    |
|-------------------------------------------------------------------------|----------------|------------------------|-------------------------------|-----------------------------|---------------------------|----------------------|
| <b>Diamante</b>                                                         | 1.000          | 750                    |                               | 3,515                       |                           | 0,1                  |
| Acciai                                                                  | 190+215        | $200 - 2.500$          |                               | 7,87                        | 1.530                     | $0,28+0,3$           |
| Ghise                                                                   | $170 \div 190$ | $100 + 700$            |                               | 7,87                        | 1.530                     | $0,28+0,3$           |
| Leghe di nichel                                                         | 177            | 480 + 750              |                               | 8,90                        | 1.453                     | 0,34                 |
| Leghe di titanio                                                        | $85 + 130$     | $270 - 1.450$          |                               | 4,51                        | 1.668                     | 0,36                 |
| Leghe di rame (Ottoni)                                                  | $120 \div 150$ | $240 + 400$            |                               | 8,96                        | 1.083                     | 0,35                 |
| Leghe di rame (Bronzi)                                                  | 100            | $300 + 760$            |                               | 8,96                        | 1.083                     | 0,35                 |
| Leghe di alluminio                                                      | $70 - 80$      | $140 - 550$            |                               | 2,70                        | 660                       | 0,35                 |
| Leghe di magnesio                                                       | $40 + 45$      | $150 + 380$            |                               | 1,74                        | 650                       | 0,29                 |
| Ceramici                                                                | $60+70$        | trazione<br>$50 + 580$ | compressione<br>$560 - 3.500$ | $2,4-5,8$                   | 700÷2.800                 | $0,18 \div 0,22$     |
| Plastiche                                                               | $0,1-6,0$      | $10 + 200$             |                               | $0,9+2$                     | $110 - 640$               | $0,33+0,34$          |
| <b>Elastomeri</b>                                                       | $0,01+0,1$     | $9 - 25$               |                               |                             | T esercizio<br>$80 + 250$ |                      |
| Resine poliuretaniche, viniliche<br>epossidiche, fenoliche, siliconiche | $3,0+5,0$      | $25 \div 100$          |                               |                             | $110 \div 640$            | $0,33+0,37$          |
| <b>Fibre</b><br>vetro, carbonio, boro, kevlar                           | 70÷400         | $2.300 - 3.800$        |                               | $1,7-2,6$                   |                           | $0,2+0,35$           |
| Composito resina e fibre                                                | $45 + 320$     | $1.100 \div 1.700$     |                               | $1,3+2$                     |                           | $0,25+0,34$          |
| Composito resina e fibre +                                              | $1,2+11$       | $30 \div 45$           |                               |                             |                           |                      |
| Legno Longitudinale                                                     | $6 - 16$       | trazione<br>$40 + 200$ | compressione<br>$20 + 100$    | $0,3+1$                     | -                         | $0,29$ <sub>LR</sub> |
| Legno Radiale +                                                         | $0,5+1$        | $3,5+5$                |                               |                             | ÷.                        | $0,02$ <sub>RL</sub> |

FIGURA 230 PROPRIETÀ FISICHE DI ALCUNI MATERIALI: IL MODULO DI YOUNG, LA TENSIONE DI ROTTURA G<sub>r</sub>, LA TEMPERATURA DI FUSIONE T<sub>f</sub> E IL COEFFICIENTE DI POISSON V

Con questa scelta l'elasticità della pasta (vedi tabella sopra) risulterebbe superiore a quella del legno (in direzione radiale, quella più debole) e assimilabile a talune plastiche, il che appare più che verosimile. È possibile che 1600 sia un valore anche sotostimato, giova ricordare che se per assurdo, anziché per uno studio sperimentale come quello che rappresenta questa tesi, si fosse trattato di costruire una realte trave reticolare impiegata poi in un ponte, in una copertura, ecc., adottare una "E" più piccola di quella eventualmente reale vuole sempre e comunque dire andare in favore di sicurezza. Perché avresti virtualmente a che fare, a parità di tutti gli altri fattori, con un materiale virtualmente più deformabile di quello che poi userai nella realtà, il che ti porterebbe necessariamente a dimensionamenti più "generosi" per parimenti soddisfare le normative.

## **Determinazione del valore di carico a rottura.**

La prova condotta aveva lo scopo di giungere anche alla determinazione del valore a rottura per trazione della pasta, che chiameremo convenzionalmente  $\sigma_{r, bav}$ , vale a dire l'entità di sollecitazione massima di trazione che il materiale pasta costituente le bavette riesce a sopportare prima di rompersi per distacco delle parti.

Le 3 sessioni di prova con altrettanti diversi campioni di bavette hanno visto rompersi il primo a 1,26 daN, il secondo a pressappoco lo stesso valore, mentre il terzo era molto più resistente e si è rotto a ben 2,19 daN. Questo fa riflettere su quanto aleatorio possa

essere qualsivoglia parametro fisico materico relativo a questo materiale che in definitiva… è nato per assolvere a ben altro scopo che non quello di costruire strutture. Anche se il processo produttivo è certamente industriale è possibile un certo grado di varianza imputabile ad esempio alle forniture di farina, alla quantità di acqua, all'umidità relativa ed alla temperatura durante la produzione e l'estrusione e, non ultimo, all'eventuale impiego di diverse macchine per talune fasi, e ancora alla data di confezionamento. In questo caso per quanto di fatto non entri direttamente in alcun calcolo mi sento di poter ragionevolmente prendere l'ultimo valore come quello vero, di fatto abbiamo visto una bavetta rompersi dopo aver sopportato 2190 g di peso agganciato. Va notato come tutte e tre le bavette si siano rotte in prossimità delle estremità, nelle zone diciamo così perturbate, in qualche modo condizonate dallo schiacciamento del mammut che le tratteneva agli antipodi. Me la sento di desumere ragionevolmente da quest'ultimo tout court l'ipotetico valore di  $\sigma$  di rottura a trazione per la pasta, per cui esso vale: 2,19/2,68 = 0,817 daN/mm2. Bisogna spendere qualche parola sul problema della compressione, se sarebbe stato utile e se mi sarebbe servito un valore  $\sigma$  a rottura per compressione. Ebbene qui la considerazione è molto semplice ed è che tendenzialmente è pleonastico il conoscerlo in quanto, vista la snellezza della bavetta Barilla e la lunghezza dei pezzetti che comunque sarei andato ad impiegare, la sollecitazione in compressione che causa carico di punta "arriva nettamente prima", è certamente assai minore. Infatti come abbiamo già visto e imparato (si riveda la Figura 42) basta molta meno intensità di compressione di quella che causerebbe la rottura per "sfaldamento" (l'inglese "crushing" rende bene l'idea) per generare il fenomeno del carico di punta e la rottura per quest'altra conseguenza della compressione.

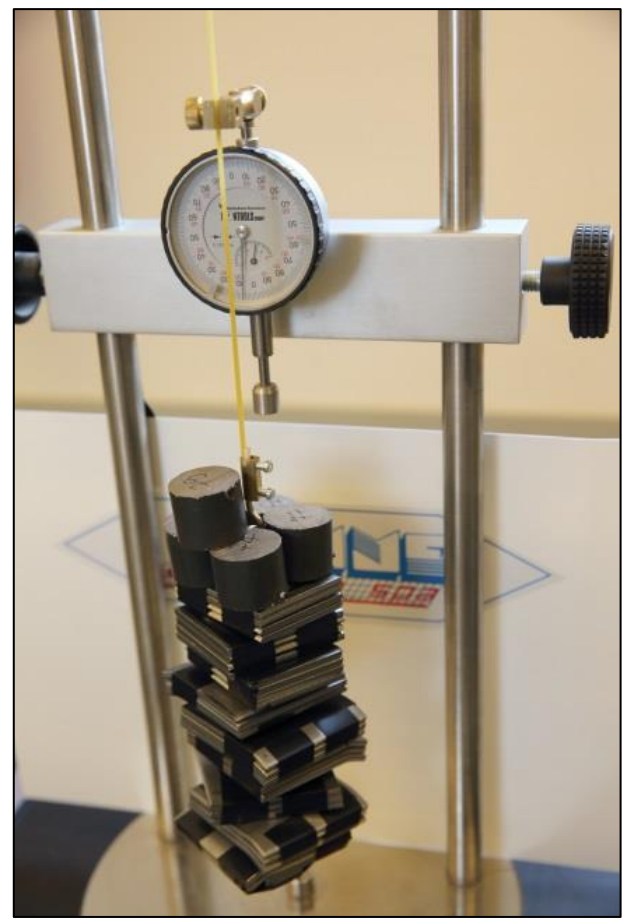

FIGURA 231 BAVETTA CON TUTTI I BLOCCHETTI APPESI (2,1 KG) PIÙ UN EXTRA E ANCORA RESISTE

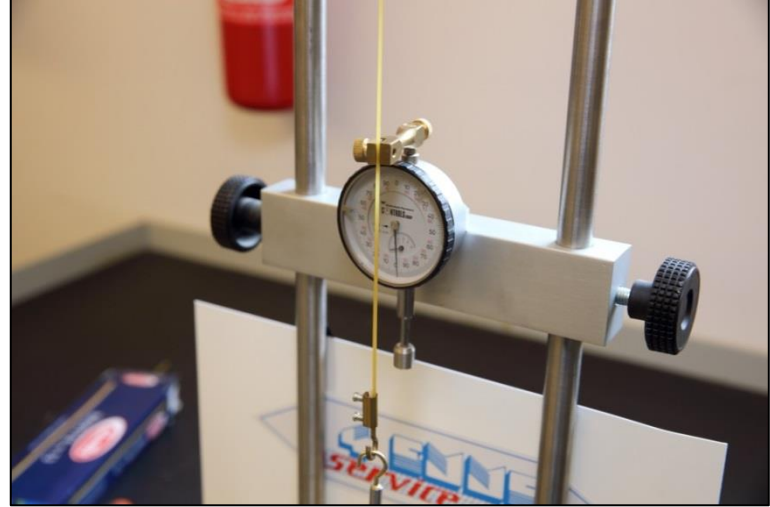

FIGURA 232 L'APPARATO MISURATORE DEL FLESSIMETRO IMPIEGATO

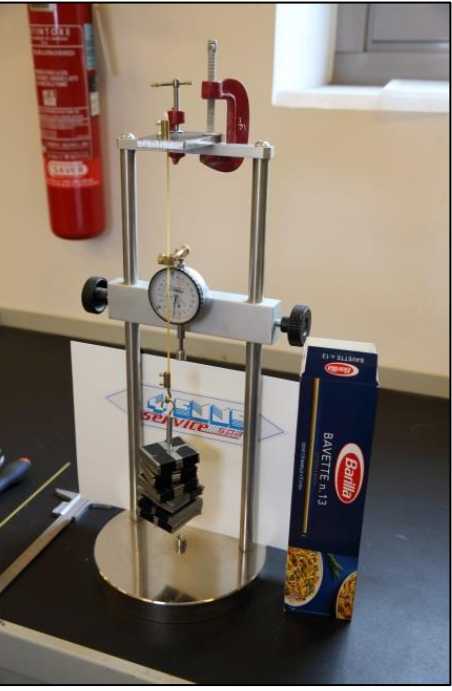

FIGURA 233 OLTRE 1 DAN APPESO AD UNA BAVETTA

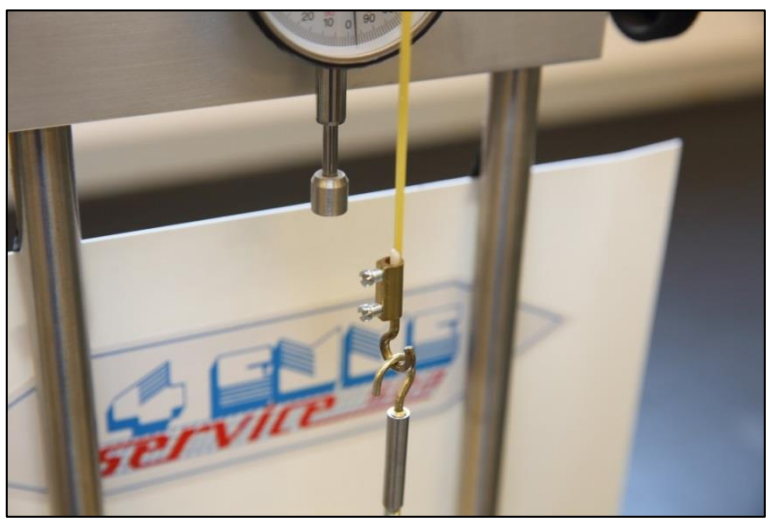

FIGURA 234 GANCIO TRATTENUTO DA UN MAMMUT CHE SERRA UN LEMBO DI BAVETTA

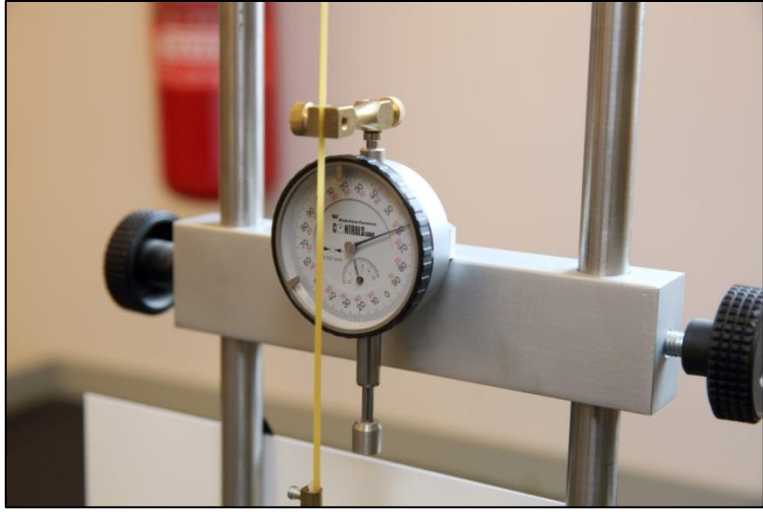

FIGURA 235 L'INDICATORE DEGLI ALLUNGAMENTI DI TIPO ANALOGICO

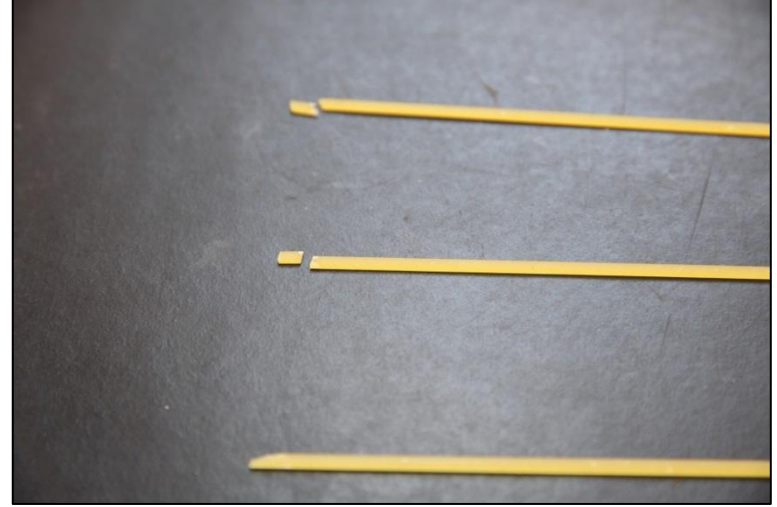

FIGURA 236 COME SI SONO SPEZZATI PER TRAZIONE I TRE CAMPIONI DI SPAGHETTI PROVATI

# **3.3 ISTRUIRE SAP2000**

## **Materiale.**

Nel paragrafo 3.1 abbiamo visto che affinchè il software di calcolo strutturale agli elementi finiti Sap2000 è assolutamente necessario "istruirlo" nel migliore dei modi, vale a dire immettergli correttamente tutti i "dati del problema", come se si trattasse di un esercizio di geometria dato a scuola. Probabilmente il più importante di tutti, e questa sperimentazione mi ha reso manifesto quanto lo fosse, è il parametro che "parla" del materiale, il modulo di Young "E" insomma. Come abbiamo visto esso si può anche introdurre a mano nel software attraverso la voce di menu "definisci materiale", piuttosto che accettare i canonici valori predefiniti di solito relativi ad acciaio e calcestruzzo.

Come abbiamo visto alla conclusione del precedente paragrafo, ho deciso di adottare 1600 come valore di "E", per quanto riguarda gli altri parametri "materici" mi sono atteggiato nella seguente maniera.

Per il peso specifico la prima cosa, la più ovvia, l'ho pesata, la pasta, nella sua incarnazione di Bavetta. Ogni bavetta è lunga 25,8 cm e si può assumere che pesi 1,3 g, avendone pesato un mazzetto da 10 ed esso pesava 13 g.; 50 erano 62 g (1,24 cad. in questo caso). Le bavette sono irregolari, talune più lunghe, talune più corte, e con altre imperfezioni ancora ogni tanto.

Pertanto si può affermare che un volume di:  $1.1 * 3.1 * 258 = 879.78$  mm<sup>3</sup>

pesa 1,3 g. Per cui con una elementare proporzione algebrica si ottiene quanto peso determina un metro cubo:

$$
\frac{1.3}{879.78} = \frac{x}{10E^9} \Rightarrow x = 1477642.14 \text{ g} \Rightarrow 1477 \text{ kg} \Rightarrow 1477 \text{ kg} \Rightarrow \gamma \text{ (densità)} = 1477 \text{ kg/m}^3
$$

Per gli altri parametri, fiducioso che non entravano in sostanziale gioco per i calcoli che andavo a svolgere ho accettato i valori predefiniti ("concrete"). Cosicchè riepilogando ho impiegato i seguenti parametri relativi al materiale:

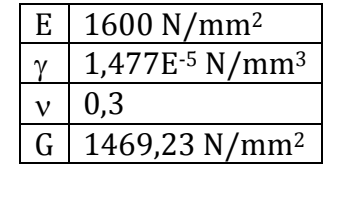

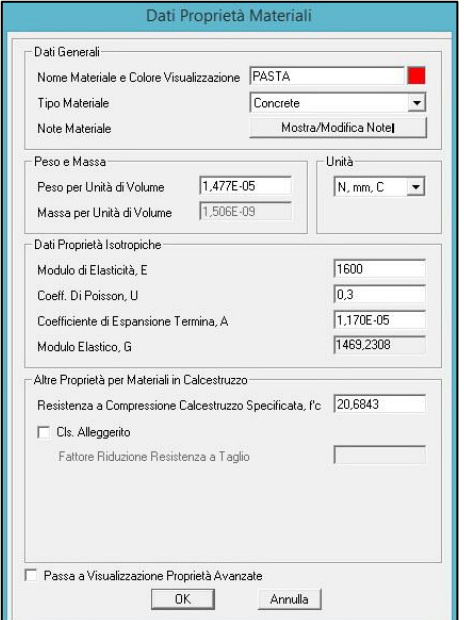

FIGURA 237 IMMISSIONE MANUALE DI "E" E DI "y" IN SAP2000

## **Il materiale "pasta".**

L'ho presa in mano e l'ho guardata bene, la pasta: tutti l'abbiamo maneggiata un'infinità di volte per metterla nell'acqua giunta a bollore, ma nessuno immagina di vederla in questa nuova ottica, come qualcosa di "strutturale", nel senso di "atta a costruirci qualcosa". Ed allora la ho osservata, "studiata" bene, tastata, manipolata, nella sua incarnazione da noi prescelta, quella di Bavetta numero 13 della Barilla. A pensarci bene il materiale pasta ricorda davvero il calcestruzzo, o meglio il cemento, solidificato, "in miniatura": fatta anch'essa di una polvere fine, la farina, che a sua volta ha anch'essa, in piccolo, proprietà di legante, impastata con acqua e poi foggiata e fatta essiccare con idonee procedure, si presenta infine estremamente compatta e come dire "monolitica", senza dare quella tipica sensazione di "friabilità" che ti aspetteresti da qualcosa che ha all'origine la farina, una polvere fine per l'appunto, come invece accade ad esempio per la pastafrolla. Evidentemente la sua lavorazione comporta una sorta di forte pressione dell'impasto, forse all'atto dell'estrusione in forme, ma sta di fatto che la farina si lega e si assimila all'acqua in una maniera così intima che il risultato finale, nelle mani, ricorda

una via di mezzo fra la plastica e la ceramica. Con la differenza che la sua natura salta fuori non appena la si bagni, o appena inumidisca: essa diventa improvvisamente sempre più molliccia e fragile, perdendo completamente quella sua sensazione di solidità e di resistenza, ma perdendola anche di fatto. Penso che la pasta sia poco resiliente: pare resistere tantissimo in trazione e ancor più in maniera mirabile in compressione, se questa trazione e questa compressione sono pure, mentre si spezza di colpo non appena si tenta di piegarla oltre un certo arco, non resiste quasi per niente alla flessione. La forma da noi prescelta, la bavetta, ricorda drammaticamente un trave in miniatura, una "trave snella", comunque tu la tagli a pezzettini (a meno di sminuzzarla) vi sarà praticamente sempre un asse di sviluppo prevalente longitudinale, a fronte di altre due dimensioni minori "in sezione" essendo il perfetto prototipo del solido di De Saint Venant. Come piccola trave ha tutte le caratteristiche che abbiamo imparato a conoscere: due momenti d'inerzia della sua sezione molto diversi fra di loro, essendo quest'ultima oblunga, due diversi modi di resistere alla sollecitazione flessionale. Se sottoposta a flessione la bavetta anch'essa come una piccola trave si incurva, presenta una freccia crescente, una curvatura funzione del momento applicato (linea elastica) e infine, di colpo, si rompe. Essa non ha, come il cemento armato, alcun materiale esogeno annegato all'interno, che le regali un'aggiuntiva resistenza alla trazione, e penso che sia proprio quest'ultima la responsabile dell'improvvisa rottura che sopravviene. Fermo restando che non è detto che a quel dato carico la materia stia lavorando in campo elastico lineare. Ma, di nuovo, facendo appello all'empirismo, la sensazione netta è che la zona debole delle resistenza della pasta alla flessione siano proprio le fibre tese: immaginiamo una fune fatta di pasta, sarebbe anche efficace, ma tanto più quanto più fosse larga di sezione: gli sforzi di trazione si ripartirebbero in egual misura per tutta l'area della sezione stessa, per un ammontare di poca entità unitaria di sigma, ma essendo queste ultime tantissime, fittissime e ravvicinatissime a "coadiuvarsi", mentre nella flessione queste crescono drammaticamente con l'allontanarsi dall'asse neutro ed il raggio di curvatura della flessione può, a differenza di una trave in CA, diventare enorme. Per contro immaginiamo un grosso pilastro di grossa sezione fatto di pasta, e sono sicuro che sorreggerebbe un carico anche elevatissimo in compressione assiale senza rompersi, per sfaldamento, disgregazione delle fibre che cercherebbero di compenetrarsi ("crushing").

## **Il materiale colla.**

Quando dovevo scegliere che tipo di colla usare per la sfida "Spaghetti & structures" ho provato e sperimentato ripetutamente, con piccoli pezzettini di bavette e con diversi tipi di colla. Il risultato era chiaro e inequivocabile: qualsiasi colla anche minimamente "acquosa" finisce con l'indebolire la parte di pasta su cui agisce in maniera esiziale. Ho deciso di usare l'Attak, e soltanto quello: i miei esperimenti mi hanno convinto a non usare né alternative, né altre colle successive di rinforzo ai nodi come avevo previsto di fare all'inizio. Non so di che sostanza chimica sia fatto l'Attak, ma sta di fatto che l'esperienza dice che il suo essere liquido non è per niente affatto di natura "acquosa" e per contro il suo solidificarsi in questa forma diciamo così "vetrosa" si sposa terribilmente bene con la pasta e non solo garantisce una congiunzione fra gli elementi solidissima, ma conferisce addirittura solidità e robustezza al nodo sul quale essa è applicata. Come "giunto" fra gli elementi posso dire che l'Attak sta alla pasta come le barre di ancoraggio stanno al calcestruzzo armato. Sono infatti le loro rugosità annegate nella malta che si rapprende a garantire una congiunzione fra gli elementi in calcestruzzo armato potentissima. Pertanto per questa nuova avventura che presupponeva fin da subito di costruire non un solo modellino ma un'intera serie non ho avuto nessun dubbio che avrei fatto la stessa scelta. L'Attak ha il grande pregio di

essiccarsi e fare presa in pochissimo tempo e questo risulta vantaggioso per il metodo di produzione "in serie" che ho deciso di adottare. È molto importante inoltre impiegare un tipo di colla ed utilizzare sempre quella, per garantire una confrontabilità fra di loro dei risultati ottenuti in termini di resistenza sotto carico. In particolare in previsione di eventuali distacchi delle bavette in prossimità dei nodi, sarebbero coinvolte le giunzioni, che viceversa dovrebbero essere realizzate tutte quante in maniera simile e comunque "a regola d'arte".

#### **Geometria.**

Il successivo grosso problema per me era costituito dalla questione "sezione". Volendo perseguire una certa plausibilità scientifica per la mia ricerca mi sono determinato a cercare di affinare un pochettino meglio l'approssimazione di cui ci eravamo avvalsi per la prova "Spaghetti & structures" per la quale la sezione della bavetta era stata appunto approssimata con una sezione rettangolare, di pari dimensioni, insomma si era fatto riferimento all'ipotetico rettangolo circoscritto alla reale forma. E la reale forma della bavetta 13 che la ditta Barilla produce è invece una sorta di ovale, che è con quasi perfetta precisione un'ellisse. Non so e non sapremo mai se la Barilla ha impiegato la funzione matematica che descrive il luogo dei punti per cui è costante la somma delle distanze da due punti nel piano cartesiano detto "ellisse", ma resta di fatto che anche all'occhio più severo ed attento la sezione della bavetta Barilla numero 13 è a tutti gli effetti ricounducibile ad una ellisse. Purtroppo il programma Sap2000 in questo è un pochettino limitato e limitante, si possono utilizzare tutta una serie di sezioni di tipici profilati in acciaio andando anche a definire a mano alcuni loro intimi parametri e altre forme standard di ipotetiche sezioni in calcestruzzo, ed in caso questo sia armato anche la dimesione e la posizione dei tondini in ferro in essi annegati. Ma se si tratta di utilizzare forme "non convenzionali", giammai in uso nell'edilizia, se si vuole una sezione ad hoc, ebbene questo sostanzialmente non si può fare.

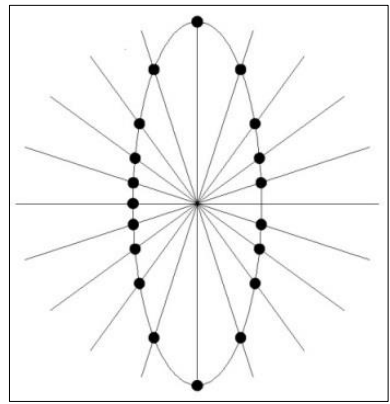

FIGURA 238 RAGGIERA CON INTERCETTE PER INDIVIDUARE I PUNTI NOTI UTILI IN AUTOCAD

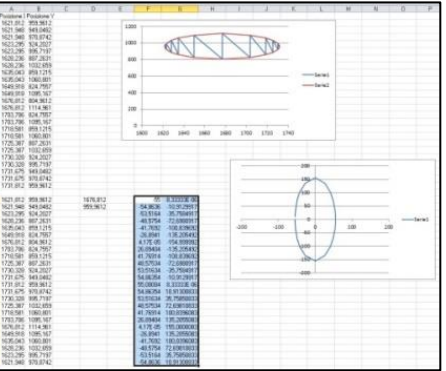

FIGURA 239 TABELLA EXCEL CON VALORI DI COORDINATE ATTE A DISEGNARE UNA POLIGONALE CHE APPROSSIMA UN'ELLISSE

O perlomeno è molto difficile. Perché per questi casi gli sviluppatori del software hanno previsto una sotto-routine denominata "section designer" attraverso la quale si possa generare una sezione qualsiasi, in teoria la più disparata. In realtà non è così, e la filosofia che sottoende anche questa area del programma è nuovamente quella che potremo chiamare "discreta" per punti, quella di avere sempre spezzate con rigore geometrico e non curve continue, non è nulla di simile a quanto un neofita si aspetterebbe, simile a quello che sono in grado di fare ad esempio Autocad o Photoshop. Questo non deve sorprendere più di tanto perché in definitiva il software deve essere sempre in grado di poter ascrivere una teorica funzione matematica ai limiti geometrici della stessa per poter poi effettuare le operazioni di calcolo previste, banalmente l'integrazione. L'unica "deroga" possibile che "Section designer" consente è appunto quella di disegnare un poligono fitto quanti punti si vuole che si avvicini il più possibile alla sezione curva che si desidera impiegare. Per farlo occorre immettere i punti discreti delle coordinate che compongono detto poligono, come valori di ascissa e ordinata nel suo piano cartesiano. Si tratta di trovare come ottenerli, uno dei modi è quello di importarli da Autocad, ma nuovamente con una procedura che sembra un "doppio salto mortale". Il primo passaggio di detta procedura consiste nel disegnare la sezione curva in Autocad con tutta la flessibilità che esso mette a disposizione, designare con idoneo criterio alcuni punti discreti, fitti quanto si desidera, sopra di essa, ed infine grazie al comando "ESTRDATI" del software Autodesk esportare appunto le coordinate native Autocad (ascissa e ordinata di ogni punto prescelto) in una tabella di Excel.

Al contempo Sap2000 offre una procedura analoga di esportazione dei valori in uso in maniera selettiva in una tabella report, si tratta di selezionare che si vogliono i valori delle coordinate della sezione che si sta usando. È sufficiente pertanto disegnarne all'interno del "Section designer" una per così dire "pretestuosa" qualunque, e confermare al software premendo tutti "OK" che è quella che si vuole adottare per il frame denominato "X" da successivamente assegnare. Nel mio caso lo avevo chiamato con molta fantasia "bavetta". In questa fase avviene la piccola magia, ovvero "il cambio d'identità" della sezione: una volta ottenuta la tabella dei valori della sezione "fittizia" di Sap2000 alla destra è presente una funzione denominata "a Excel" che consente all'istante di generare una tabella con valori in celle di Excel che sono quelli della sezione in uso. Occorre sostituire in questo foglio di Excel i valori appena ottenuti e "fittizi" con quelli della tabella Excel contenente invece i valori delle coordinate esportati da Autocad che modellano la curva chiusa – la fatidica ellisse nel mio caso – a poligonale debitamente approssimata. E il gioco è fatto: nella stessa casella di prima Autocad ha anche un bottone questa volta chiamato "da Excel" che fa sì che la tabella con valori da usare venga ora invece prelevata da celle Excel. Finalmente confermando tutto con tutti gli "OK" del caso la nuova sezione viene istantaneamente ed anche in maniera trasparente inglobata nel "Section designer" di Sap2000 e finalmente come sezione ascritta al frame "X" precedentemente denominato.

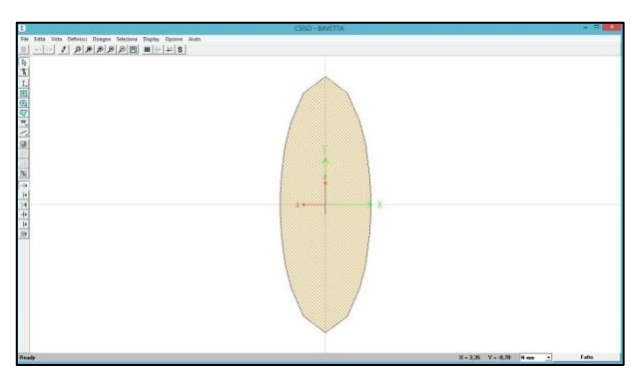

FIGURA 240 POLIGONO CHE APPROSSIMA L'ELLISSE CHE A SUA VOLTA APPROSSIMA LA SEZIONE DELLA BAVETTA

Un poligono dalla forma veramente molto simile ad una ellisse, con le misure degli assi esattamente coincidenti con quelle della sezione della bavetta misurata con un calibro: 1,1 mm l'asse minore e 3,1 mm l'asse maggiore.

Sap2000 offre una controprova generica alla macroscala per verificare di non avere commesso errori grossolani concernenti la sezione dei frame rappresentati dai rispettivi assi nel telaio wireframe: la "vista estrusa": selezionando questa opzione esso dà per così dire corpo agli elementi andando a svolgere esattamente una "estrusione digitale", vale a dire l'ipotetico scorrimento della sezione lungo tutta la lina d'asse, a modellare il solido spaziale che gli corrisponde, solitamente una trave o un pilastro. Sembra una procedura analoga a quello che può fare Autocad in una delle sue funzionalità di modellazione 3D.

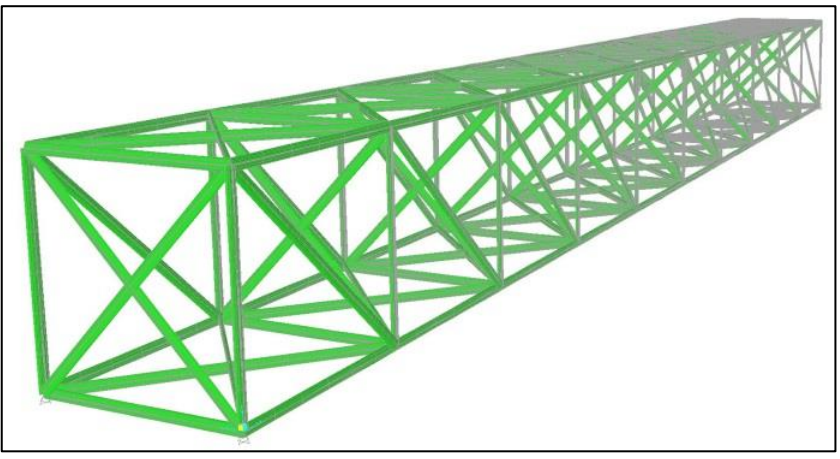

FIGURA 241 VISTA ESTRUSA DEL MODELLO MATEMATICO DI UN MODELLINO DI TRAVE IN BAVETTE

In questo caso ho dovuto risolvere anche il problema nuovamente di istruire il programma Fem con la sezione relativa ai 6 modellini dell'"ultimo ciclo" di esperimenti, quelli che prevedevano il raddoppio della sezione in alcuni aste. Si trattava di fare in modo che Sap2000 tenesse conto al meglio di quello che fisicamente andavo ad impiegare nei modellini: due bavette incollate insieme per il lato corto, per tutta la lunghezza, con l'Attak che le univa in modo continuo nel teorico asse tangente. Qui è stato tutto molto più facile: visto che "Sectione designer" lavora per coordinate, offre la chance di spostare una sezione di n punti in ascissa e ordinata. Pertanto è bastato spostare la bavetta di destra esattamente del valore dell'asse minore, 1,1 mm, per conseguire il risultato desiderato: la sezione ultra-rinforzata fatta di una doppia bavetta affiancata e incollata.

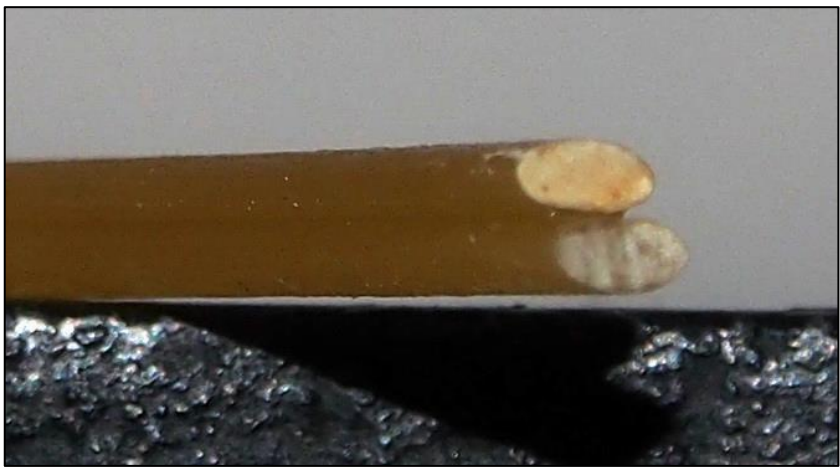

FIGURA 242 2 BAVETTE INCOLLATE PER IL LATO CORTO

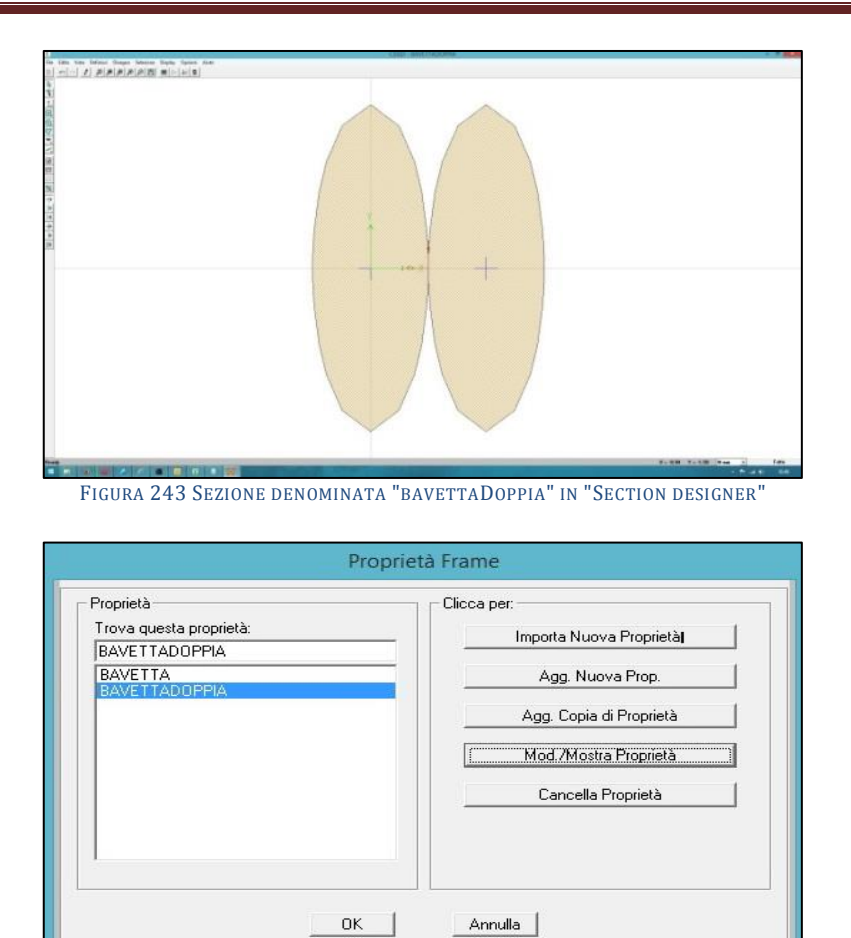

FIGURA 244 PROPRIETÀ DEI FRAME DISPONIBILI IN SAP2000: BAVETTA E BAVETTADOPPIA

Da ultimo era fondamentale la modellazione dei release ai nodi, come mutui incastri o come cerniere che lasciano libera la rotazione (intorno all'asse y e all'asse x, avendo fatto una modellazione 3D). Ancora una volta dopo aver verificato che la teoria era rispettata, ovvero che lo scostamento dei valori di sforzi assiali fra l'uno e l'altro caso era di una bassissima percentuale, ho scelto di porre una cerniera in ogni nodo. È fondamentale per il software non lasciare labilità, sotto forma di aste "fluttuanti nello spazio", il che sostanzialemente si traduce con il fatto che ad ogni nodo se arrivano n aste spaziali debbono essere presenti n-1 release alla rotazione.

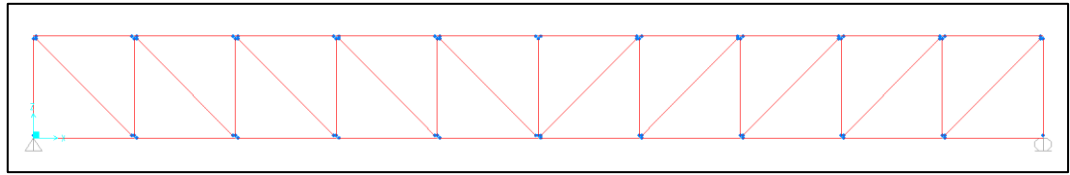

FIGURA 245 RELEASE AI NODI IN VISTA PIANA IN SAP2000

#### **Carico.**

Un'altra istruzione da fornire nella maniera più corretta possibile al software era quella relativa all'azione del carico, a come si doveva computare il suo trasferirsi sul modellino. Si poteva scegliere l'ipotesi che la superficie che alloggiava i carichi via via incrementali si ripartiva in maniera lineare sui due correnti superiori che erano il fronte e il retro della piccola trave, come carico distribuito su mm lineare con un approccio a noi consueto. Questo avrebbe previsto modesti momenti e tagli sulle aste coinvolte. Sap2000 consentiva anche di modellare una superficie "shell" e si sarebbe occupato lui della ripartizione dei carichi su aste e nodi sottostanti. Ma alla fine mi sono determinato alla via "istituzionale" di tradurre il carico di superficie in maniera che si scarichi sul
modellino in maniera puntiforme, sui 6 nodi centrali, così come prevede la teoria, che le travi reticolari abbiano sempre i carichi agenti sui nodi.

Il calcolo in questo caso è piuttosto semplice: sia N il peso che si va a provare all'ennesimo tentativo dei ogni ciclo di carico. Esso è complessivo. L'impronta di carico prevedeva il sovrastare esattamente le due campate centrali con una eccedenza rispetto al perimetro del modellino di 10 mm ai lati della fine di ogni campata in direzione x e di 20 mm in direzione y, configurando in questo caso di fatto una sbalzo.

Ebbene a conti fatti questo determina una superficie piana di appoggio larga 60 + 60  $+10+10 = 140$  mm e profonda 60 + 20 + 20 = 100 mm. Per una superficie di 140  $*$  100 = 14.000 mm<sup>2</sup>. Si può subito calcolare il carico su unità di superficie "puntuale" come:

$$
P_{unit} = \frac{N}{14000} \text{daN/mm}^2.
$$

La ripartizione, come illustra bene lo schema della figura 246, una volta tracciata una linea di mezzeria longitudinale, determina 6 riquadri, ciascuno dei quali genera una risultante che è la forza peso che agisce sul rispettivo nodo, per due distinte aree o superfici: i 2 centrali di 60 \* 50 = 3.000 mm<sup>2</sup> ciascuno; ed i 4 laterali di 40 \* 50 = 2000 mm2. La risultante che va quindi computata come agente sul baricentro di ogni riquadro e conseguenetemente su ognio nodo sottostante corrispondente sarà determinata in questa maniera:

$$
R_1 = \frac{N}{14000} * 3000 = \frac{3}{14} * N \text{ dan/mm}^2
$$
  

$$
R_2 = \frac{N}{14000} * 2000 = \frac{2}{14} * N \text{ dan/mm}^2
$$

Cosicchè la somma di queste 6 risultanti, come prova, ripristina il carico iniziale N:

$$
\frac{3}{14} * N + \frac{3}{14} * N + \frac{2}{14} * N + \frac{2}{14} * N + \frac{2}{14} * N + \frac{2}{14} * N = \frac{14}{14} * N = N
$$

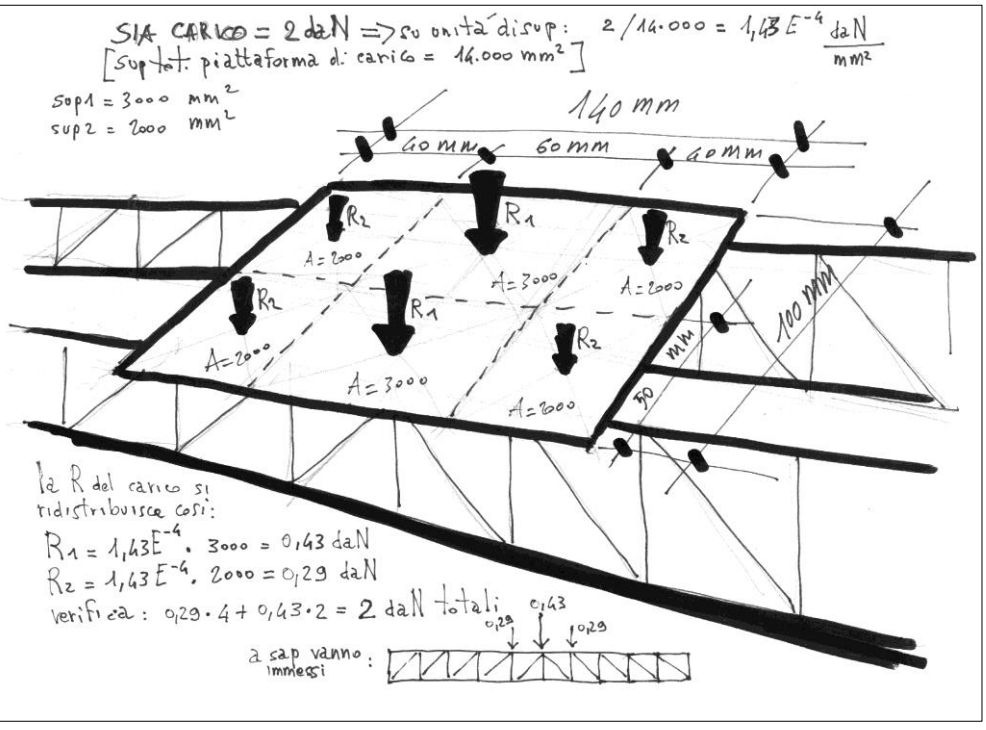

FIGURA 246 SCHEMA DELLA RIPARTIZIONE DEL CARICO TOTALE SUI 6 NODI

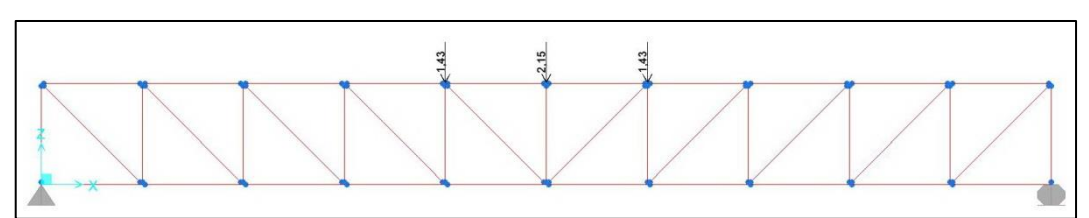

FIGURA 247 ASSEGNAZIONE DEI CARICHI AI 3 NODI DI CIASCUN LATO DEL MODELLO MATEMATICO

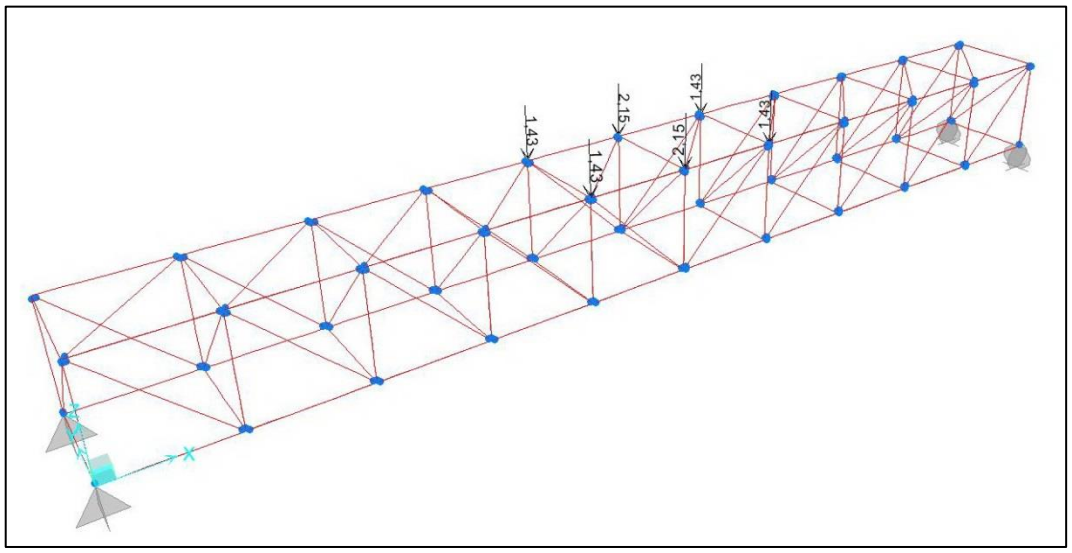

FIGURA 248 RISULTANTI AGENTI IN OGNI NODO IN VISTA SPAZIALE IN SAP2000

### **3.4 INSTABILITÀ PREVISTA**

Uno dei principi base della fisica recita: "Nulla si crea e nulla si distrugge." Possiamo dire che è così anche per gli sforzi in una struttura, essi nascono per effetto delle sollecitazioni (carichi) che gli giungono dall'esterno e si ridistribuiscono all'interno delle sue membrature con ben precisi meccanismi. Noi sappiamo che in una trave appoggiata e caricata in mezzeria la flessione implica fibre tese sotto e fibre compresse sopra, e un momento crescente proprio in mezzeria: Mentre in una trave reticolare, a patto che i carichi arrivino sempre e soltanto sui nodi (si può sempre ricondurre il calcolo strutturale a questa condizione) come abbiamo visto non esistono sforzi di momento (né di taglio) in nessuna asta, poiché ad ogni estremità di ciascuna vi è una cerniera che favorisce la rotazione. In una trave reticolare esso viene per così dire trasformato nuovamente in azioni assiali e solo in esse: o trazione o compressione. Ma potremo sempre osservare che identicamente tutte le aste del corrente inferiore saranno tese e tutte quelle del corrente superiore compresse. Come invece trazioni e compresioni si riallochino, a causa di un momento che comunque globalmente ci sarebbe, tendente a far incurvare la trave nel suo complesso, nei montanti e nelle diagonali varia caso per caso in base alla loro disposizione, alla loro geometria. Lo abbiamo visto bene con il caso della trave Howe rispetto alla Pratt. La Howe ha tutte le diagonali compresse e tutti i montanti tesi, la Pratt il contrario, tutte le diagonali tese e tutti i montanti compressi. In una trave reticolare le "aste" sono di fatto quasi sempre realizzate con profilati metallici, in genere in acciaio, e questi sono lunghi e sottili, in altri termini snelli. Ed ecco allora che in tutte quelle aste della reticolare che andrano a ricevere compressione, che diverranno insomma puntoni, esiste il grave, primario pericolo del fenomeno del carico di punta, dell'instabilità insomma.

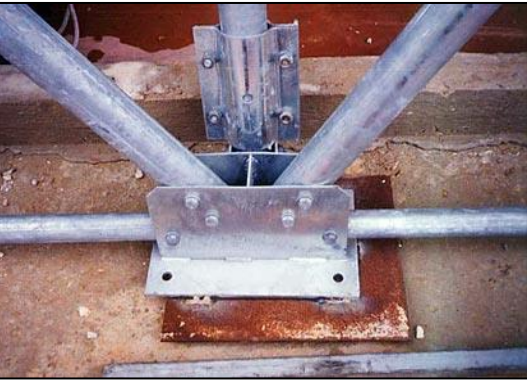

FIGURA 249 NODO IN UNA TRAVE RETICOLARE REALE

I fattori che lo possono determinare, che entrano in gioco sono essenzialmente quattro: l'intensità della sollecitazione di compressione che agisce, la lunghezza dell'elemento e la sua sezione, e infine il materiale di cui è composto. Per quanto concerne la lunghezza dell'elemento abbiamo visto che conta quella realmente "libera di inflettersi" e questa è determinata dal grado di "trattenimento" che i vincoli ai suoi antipodi sono in grado di esercitare su essa, una cerniera non trattiene per niente, un incastro o un pattino trasversale trattengono completamente.

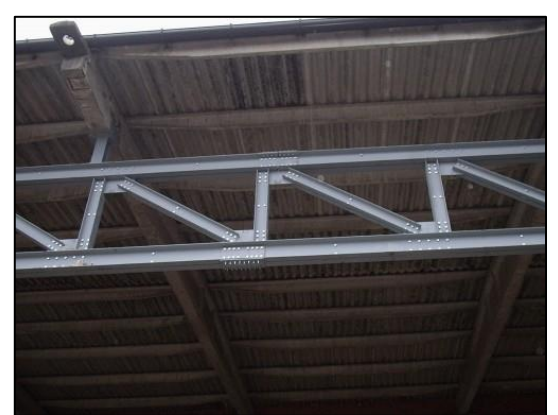

FIGURA 250 TRAVE RETICOLARE IN OPERA: SI VEDONO I PROFILI CHE LA COSTITUISCONO, IMBULLONATI FRA DI LORO

Alle estremità ovviamente, spostandosi e allontanandosi da esse l'incurvamento è via via sempre più libero di prodursi. Il matematico Leonardo eulero (1707-1783) si applicò a lungo allo studio di questo fenomeno e giunse ad una oramai nota formula che dice qual è il valore minimo della sollecitazione di compressione assiale che arriva ad un'asta snella dopo di che il fenomeno incomincia. Stabilisce la teorica entità esatta di compressione per la quale l'asta sarebbe in esatto equilibrio per quel fenomeno: un teorico grammo in meno e l'asta con quella compressione non si inflette, un teorico grammo in più e l'asta, anche se impercettibilmente, comincia a inflettersi. Quando questo valore poi aumenti l'asta si infletterebbe sempre di più, trovando tuttavia alcuni eventuali nuovi succesivi punti di equilibrio. Instabile, suscettibile di variare ancora un attimo dopo, ma ancora di teorico equilibrio. La formula, la ribadiamo, è la seguente:

$$
P_{cr} = \frac{\pi^2 * E * J}{l_0^2}
$$

Nel nostro caso, in cui le travi reticolari sono fatte con aste in spaghetti, precisamente bavette, stante la loro geometria estremamente semplificata le lunghezze a luce libera sono sostanzialmente soltanto due: quelle dei montanti e dei traversini che congiungono i due lati - le vere travi reticolari, ricordiamolo, sono piane – e quelle di tutte le diagonali,

sia nel piano dei lati sia quelle spaziali, nel piano xy e nel piano yz. Assumendo una lunghezza di libera inflessione pari al 100% di l, coefficiente moltiplicativo = 1, come nel caso di aste vincolate a cerniera ad ambo gli estremi, vediamo quali sarebbero le 2 massime lunghezze di libera inflessione coinvolte.

Per prima cosa ci serve il momento d'inerzia "J" della bavetta, a noi interessa ovviamente in particolare quella "debole", quella "di piatto".

J della sezione elittica:

 $J = \frac{\pi X 3, 1 X 1, 1^3}{64}$  $\frac{17.14 \text{ J}_{11}}{64}$  = 0,202 mm<sup>4</sup> con la sezione "di piatto".

 $J = \frac{\pi X 1, 1 X 3, 1^3}{64}$  $\frac{17.4 \text{ m/s}}{64}$  = 1,608 mm<sup>4</sup> con la sezione "di coltello".

In realtà, ricordiamo, per la sezione poligonale che abbiamo introdotto in Sap2000 come approssimazione dell'ellisse il software calcola rispettivamente:

 $J = 1,5068$  mm<sup>4</sup> con la sezione "di piatto".

J= 0,1981 mm<sup>4</sup> con la sezione "di coltello".

Si doveva avere a che fare con le seguenti due misure:

1)Ciascun traversino, ciascun montante: lunghezza = 60 mm

2)Qualsiasi diagonale: lunghezza =  $\sqrt{60^2 + 60^2}$  = 84,85 mm

In questo caso il valore di sollecitazione in compressione critico dopo il quale il fenomeno dell'instabilizzazione, o carico di punta, avrebbe inizio è rispettivamente:

$$
P_{cr} = \frac{\pi^2 \cdot 1600 \cdot 0.202}{60^2} = \frac{3189,86}{3600} = 0.88 \text{ N}
$$

per i traversini e i montanti.

$$
P_{cr} = \frac{\pi^2 \times 1600 \times 0.202}{84.85^2} = \frac{3189.86}{7199.52} = 0.44 \text{ N}
$$

per gli elementi diagonali.

Nella nostra situazione, in cui le bavette sono tenacemente incollate con l'Attak alle estremità è molto più verosimile il caso più limitativo di tutti, quello che prevede la fattispecie incastro-manicotto agli antipodi, con  $l_0 = 0.5 * l$ . In questo caso il carico necessario perché il fenomeno almeno si manifesti diverrebbe:

$$
P_{cr} = \frac{\pi^2 \times 1600 \times 0.202}{[60/2]^2} = \frac{3189,86}{900} = 3.54 \text{ N}
$$

per i traversini e i montanti.

$$
P_{cr} = \frac{\pi^2 \times 1600 \times 0.202}{[84,85/2]^2} = \frac{3189,86}{1799,88} = 1,77 \text{ N}
$$

Vedremo nelle schede relative a ciascuna esperienza come questi valori, anche i secondi, molto più restrittivi e verosimili, siano spesso ecceduti in molte delle aste che diverranno puntoni, nella quasi maggioranza dei tratti dei correnti superiori.

Il che vuol dire che l'instabilità, o carico di punta, sarà prevedibilmente praticamente sempre la causa del collasso dei modellini, che sicuramente avrà inizio in qualche asta particolarmente compressa nei correnti superiori.

Abbiamo visto che ho scelto di adottare, per gli ultimi modellini, alcuni tratti di questi ultimi degli elementi a doppia sezione.

Per la sezione poligonale che abbiamo introdotto in Sap2000 come approssimazione dell'ellisse il software calcola rispettivamente:

 $J = 3.0137$  mm<sup>4</sup> con la sezione dal lato lungo.

J= 1,9815 mm<sup>4</sup> con la sezione dal lato corto.

Ma usando ancora i valori di "J" "reali", come prima, le rispettive formule di Eulero diventano:

$$
P_{cr} = \frac{\pi^2 \times 1600 \times 2,0254}{[60/2]^2} = \frac{31290.6}{900} = 34,76 \text{ N}
$$

per i traversini e i montanti.

$$
P_{cr} = \frac{\pi^2 \times 1600 \times 2,0254}{[84,85/2]^2} = \frac{31290,6}{1799,88} = 17,38
$$
 N

per gli elementi diagonali.

Con essi, di ben 10 volte più grandi, la situazione cambia radicalmente e solamente pochi puntoni arrivano o eccedono questi valori, a fronte delle rispettive misure, il che si rivelerà determinante nella svolta che questa modifica ha reso possibile: il passare da 3 daN al massimo sostenuti fino a ben 6,5.

# **3.5 IL SUPPORTO PER LE PROVE DI CARICO**

Il supporto per condurre le prove di carico andava fatto con un certo criterio per poter essere di ausilio al raggiungimento di risultati attendibili, ma soprattutto confrontabili. Innanzitutto doveva essere solido e stabile ed in secondo luogo doveva recare correttamente lo schema dei due appoggi ai lati, alla giusta distanza in base alla misura dei modellini di trave che avrei realizzato, lunghi 60 cm. L'ho realizzato in solido legno compensato e successivamente verniciato di nero con una soluzione di acqua, vinavil e tintura nera. Era fondamentale porre sul suo fondo della carta millimetrata per potervi leggere, anche eventualmente poi successivamente sulle fotografie, con una certa agevolezza gli abbassamenti al crescere del carico. Il pannello di fondo è così stato interamente foderato con essa come si vede dall'immagine. Il Prof. Jurina mi ha poi saggiamente consigliato di ideare un qualche meccanismo che potesse fungere da sostegno sotto ai modellini a mano a mano che venivano gravati dal peso e fare in maniera che questi potessero in qualche maniera inflettersi gradualmente senza uno strappo violento. Ricordiamo che procedevo con incrementi di carico di 500 g in 500 g. E così ho studiato e realizzato questa sorta di "ascensorino" ubicato esattamente al centro della piattaforma, praticando 4 fori nella sua parte inferiore a misura di una specie di "mini tavolino" basato su una piastra in rame con attaccate 4 gambette che erano delle bacchette in plastica cilindriche. Al centro di tutto sulla base in legno ho incollato tenacemente con la colla millechiodi un'altra piastra in rame con al centro un dado. Infine da un foro passante ho fatto entrare una vite con passo pari a detto dado la quale avvitandosi spingeva da sotto la piattaformina che così svitando e avvitando poteva scendere e salire in maniera rettilinea e farlo molto lentamente, passo passo. Quando i modellini in spaghetti venivano caricati e si abbassavano in mezzeria avevo cura di fare

in modo che ci fosse sempre almeno qualche millimetro di stacco dall'intradosso per poter appurare e renderlo altresì evidente nelle fotografie che effettivamente la basetta sotto al modellino non lo stesse in alcun modo sostenendo né aiutando. I due appoggi sui quali le travettine in spaghetti si sarebbero dovute appoggiare li ho poi rivestiti con una spugna gommosa per far sì che la sollecitazione che giungeva agli antipodi delle stesse fosse in qualche modo attenuata, altrimenti presumibilmente avrebbero finito per rompersi sempre in quei punti, per taglio.

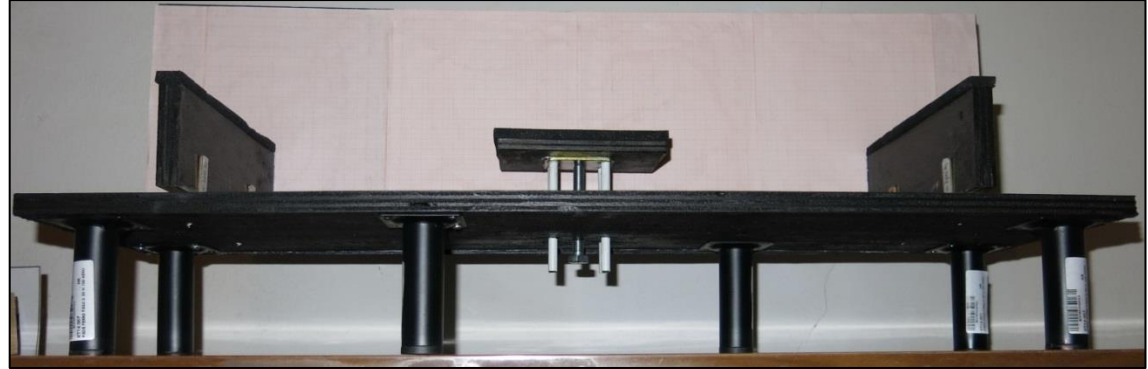

FIGURA 251 IL SUPPORTO PER LE PROVE DI CARICO DEI MODELLINI

# **3.6 IL CARICO PER LE PROVE**

Per effettuare le prove di carico il punto di partenza era l'"impronta", ossia la dimensione della superficie che avrebbe gravato sul centro del modellino e la sua posizione. Come abbiamo già visto, il protocollo concordato prevedeva un'impronta posta al centro a sormontare esattamente due campate centrali larghe 6 cm con un'eccedenza ai lati di 1 cm per un totale di 14 cm; mentre nell'altra direzione, quella della profonfita, dell'asse y, doveva occupare tutta la profondita appunto di 6 cm più un'eccedenza a sbalzo di 2 cm per lato, per un totale di 10 cm. Ho tagliato un rettangolo di compensato di questa dimensione, 14 x 10 cm, e successivamente gli ho applicato con la colla millechiodi 2 sponde in rigido cartone che servivano a trattenere i pesini e non farli scivolare giù, in particolare quando tutta questa "piattaformina" si fosse inclinata a seguito dei movimenti del modellino gravato dal peso. Nella parte sottostante gli ho incollato anche in questo caso una spugna gommosa assai rigida che potesse fare sì che il carico arrivasse "morbida" sui delicati spaghetti che costituivano i modellini, in maniera non secca e non violenta, ma un poco più "diluita".

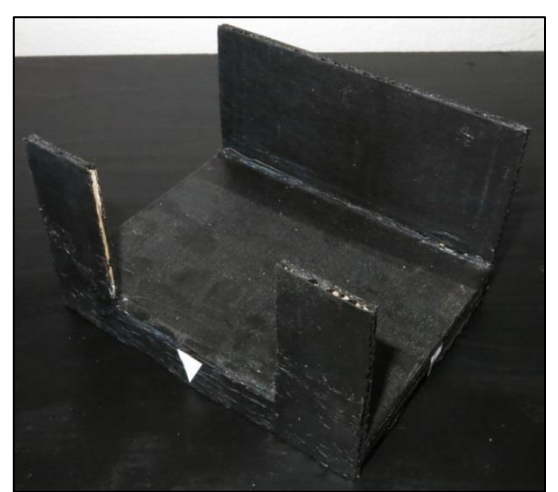

FIGURA 252 LA PIATTAFORMINA DI CARICO IN LEGNO, CARTONE E SPUGNA

Per i pesi, su consiglio di un amico che di lavoro fa il meccanico, ho adottato delle comode barrette in piombo che servono per fare la convergenza agli pneumatici. Si sono rivelati molto comodi e idonei allo scopo, avendo un elevato peso specifico, avevano il vantaggio di avere tanto peso in poco spazio. Vangono forniti in barrette da 60 g, ma un'altra cosa comoda è che sono fatti a loro volta a blocchetini di taglio più piccolo e noto: 10 g e 5 g, e di sotto hanno una gomma adesiva che tiene li insieme per cui era estremamente facile tagliari ed ottenere in un attimo i pesi di entità più piccola per compensare il peso della piattaformina stessa e per pareggiare i multipli di 60 che mi ritrovavo ai 500 g di ogni incremento di carico. Infatti va rimarcato anche questo: che il ciclo di carico veniva condotto a incrementi discreti e finiti di 500 g, questo per in qualche modo snellire le prove, che altrimenti avrebbero finito con l'avere un tempo e una durata infiniti.

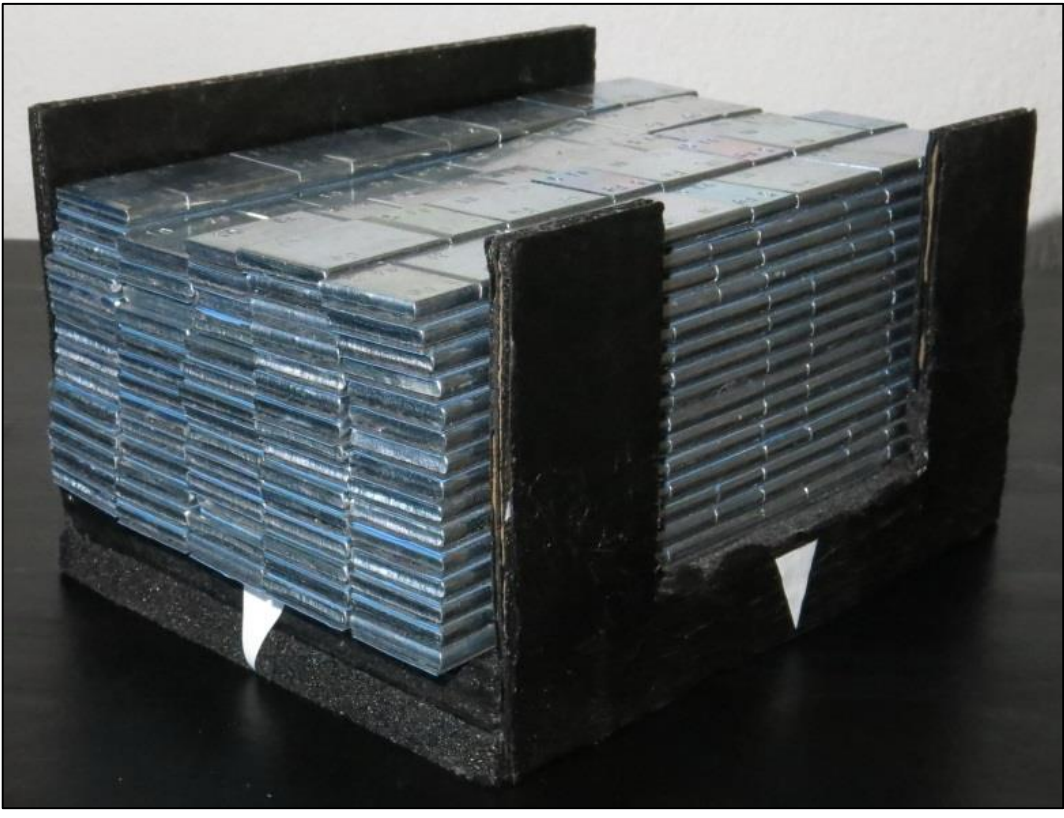

FIGURA 253 LA PIATTAFORMINA DI CARICO RIEMPITA CON TANTI PESETTINI COSÌ VENIVA IMPIEGATA

Ho confezionato dei rudimentali segnalini in cartone che assolvessero allo scopo di indicare in maniera inequivocabile nelle fotografie quant'era l'ammontare di carico che ogni volta si appoggiava al modellino, questi stessi spesso li spostavo da presso alla zona che riprendevo nel dettaglio con l'altra reflex, in maniera da "ricordare" quale carico aveva in qualche modo determinato quella deformazione, quella rottura.

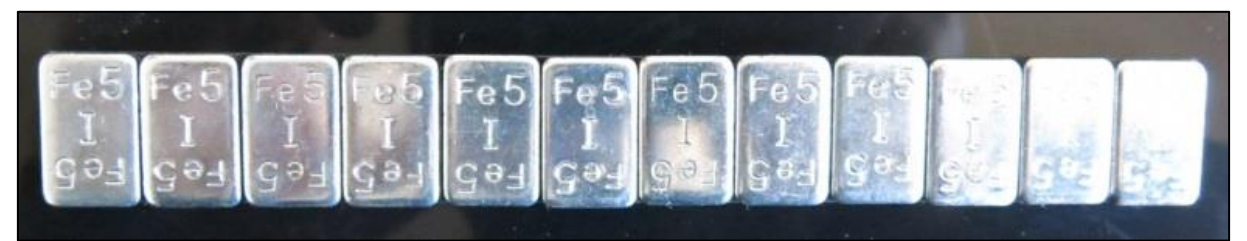

FIGURA 254 UN "PESETTINO": UNA BARRETTA DI PIOMBI PER LA BILANCIATURA DEGLI PNEUMATICI

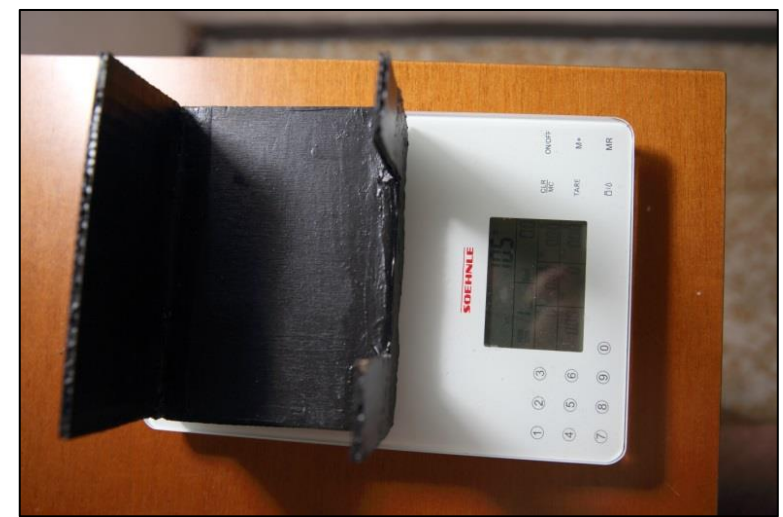

FIGURA 255 PESATURA DELLA PIATTAFORMINA DI CARICO STESSA: IL PESO ANDAVA CONTEGGIATO NEI 500 G

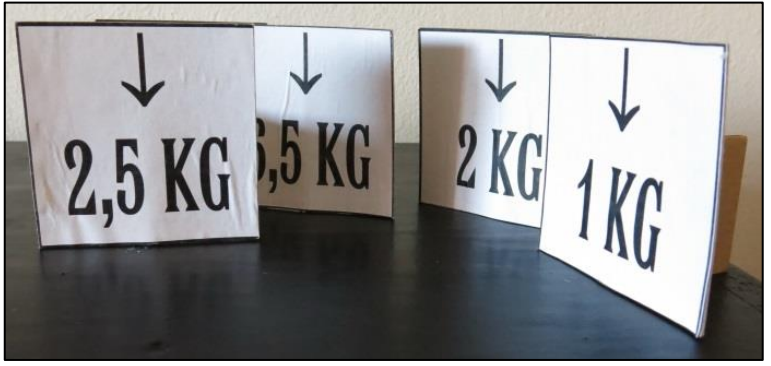

FIGURA 256 CARTELLINI INDICATORI DEL PESO AGENTE

# **3.7 LA COSTRUZIONE DEI MODELLINI**

Per costruire i 24 modellini mi sono avvalso sostanzialmente dello stesso metodo che avevo messo a punto per la partecipazione a "Spaghetti & structures" edizione 2012- 2013 alla quale avevo preso parte. Anzi quell'approccio "in serie" che mi aveva dato un grande vantaggio in quella circostanza era in qualche maniera imprescindibile in questa nuova situazione in cui sapevo fin dall'inizio di non dover costruire un unicum, ma una serie di esemplari fra di loro in definitiva piuttosto simili. Ancora una volta il presupposto di partenza è stato il fatto di poter sfruttare dei disegni "pilota" per i profili laterali realizzati con il programma Autocad e successivamente stampati su fogli A3, in scala 1:1.

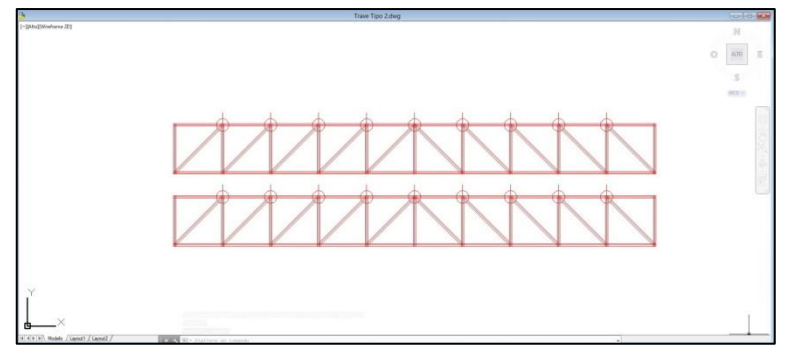

FIGURA 257 DISEGNO BASE DEI 2 LATI DI UN MODELLINO IN AUTOCAD

I disegni stampati con la mia stampante Canon Pixma pro 9000 II erano di misura precisissima: 6 cm disegnati a video si tramutavano in 6 cm perfetti sul foglio. Ovviamente la lunghezza maggiore di 60 cm eccedeva la dimensione di un foglio A3 anche sfruttato per il lato lungo, per cui occorreva giuntarne con la massima precisione due per il lato corto. Una volta ottenuto quindi un unico foglio con il disegno del profilo di ognuno dei 2 lati (grazie alla "mirror" di Autocad) il passaggio successivo era quello di spruzzarlo con della colla Bostick spray. In questo modo i singoli pezzetti si potevano appiccicare in maniera precisissima ad un tracciato sottostante. Avevo preparato in alcune scatolette i pezzi delle 3 diverse misure che avrei impiegato.

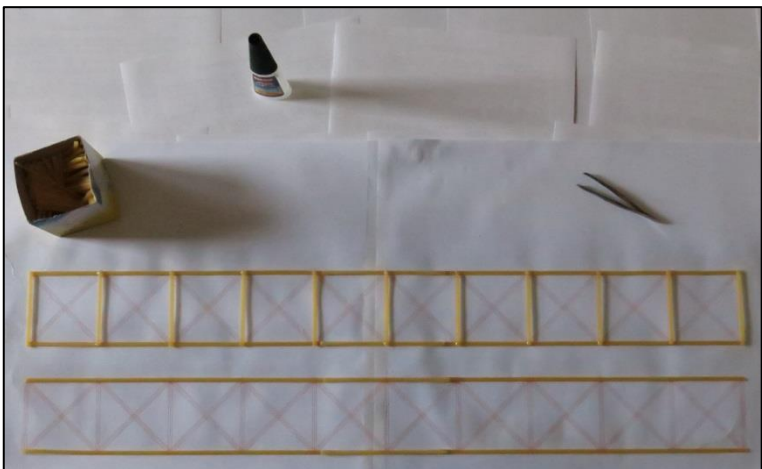

FIGURA 258 PRIMA FASE CON LA REALIZZAZIONE DELLA TRAMA DEI 2 LATI

Per ottenerli ho di nuovo mutuato un meccanismo "industriale" per cui facevo dei fasci di spaghetti con 20-30 elementi per poi tagliarli in blocco trasversalmente con l'utensile Dremel. Per i pezzetti più corti da 6,3 mm con un fascio di bavette appena uscite dal pacco potevo ottenerne fino a 4 blochetti, per un totale di un centinaio di pezzi pronti. Ho messo a punto una "strategia" operativa per piani per cui la primissima fase prevedeva di disporre sul foglio reso adesivo tutte le parti orizzontali, vale a dire i correnti superiore e inferiore, nella seconda tutti i montanti verticali e nella terza tutte le diagonali. Questo per il tipo 01, 02 e 03, mentre per i tipi 04 e 05 vi era una quarta fase in cui andavo ad incollare tutte le diagonali nell'altra direzione, ortogonale alla prima. Quando questa sorta di "telaio lamellare" aveva fatto presa si trattava di spiccicarlo via con la massima cura dal foglio di carta avvalendosi di un cutter e di… molta calma. Ciascuna delle 2 che mi ritovavo in mano era di fatto una reale trave reticolare, in quanto piana, ancorchè così drammaticamente sottile e flessibile, nelle mani. Ora si trattava di "dargli volume", di trasformare in un solido questi due lati che mi ritrovavo, che costituivano il fronte ed il retro del modellino-trave. Si trattava di metterli in piedi, perfettamente paralleli fra di loro e ortogonali al piano di appoggio, alla rigorosa distanza di 6 cm. La cosa si presentava piuttosto ardua. L'unica soluzione è stata quella di avvalersi di una "dima", rappresentata da un ciocco di legno che aveva una sezione di partenza di circa 6 X 6 cm lungo 1 m ma che avevo fatto limare opportunamente fino a divenire circa 6 X 5,8 cm. Il lato più corto serviva a compensare lo spessore di 2 "strati" di bavette per il lato corto che vi si andavano ad appoggiare. Infatti il passaggio successivo era quello di giustapporre ciascuno dei 2 lati realizzati per primi al lato destro e sinistro della dima in legno, avendo cura di mantenere la corrispondenza della tracciatura delle diagonali, fermandoli per la lunghezza con 5 elastici. Questi ultimi ne avevo trovato di ideonei dopo strenua selezione, non dovevano essere né troppo tiranti né troppo allentati, dovevano trattenere il giusto queste lamine fragilissime fatte di bavette senza comprometterle né romperle.

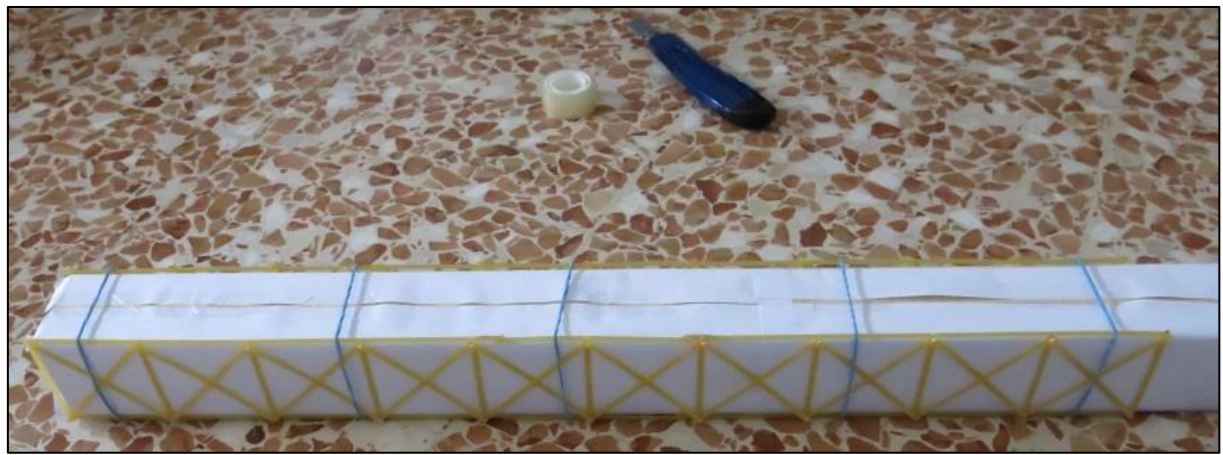

FIGURA 259 DISPOSIZIONE DEI 2 LATI SULLA DIMA IN LEGNO TRATTENUTI DA ELASTICI

Ma si è subito posto un fastidioso, angosciante problema: quando avessi fatto sgocciolare l'Attak sui montanti trasversali atti a congiungere nelle terza dimensione i due lati, inevitabilmente qualche sbavatura di colla avrebbe finito per far incollare parte del nascente modellino al legno della dima, cosicchè certamente non sarebbe più uscito fuori da essa traslando come avevo previsto. Ed allora ho provato interponendo della carta a pellicola, ma non si è rivalato utile, l'Attack la trapassava e faceva proprio quel che avrei voluto evitare, alcune bavette si incollavano al legno sottostante. Alla fine la soluzione vincente è stata quella di usare ancora la buona vecchia carta: ho usato i fogli A3, tagliandoli preventivamente in una misura all'uopo calcolata di 24 cm, tali per cui questi andavano a "foderare" longitudinalmente il tronchetto come se fosse una pacchetto regalo lasciando una intercapedine quasi invisibile che non faceva appiccicare lo scotch con cui li fermavo al legno di sotto, ma anche non dava luogo a spessore aggiuntivo, che avrebbe recato fastidio successivamente.

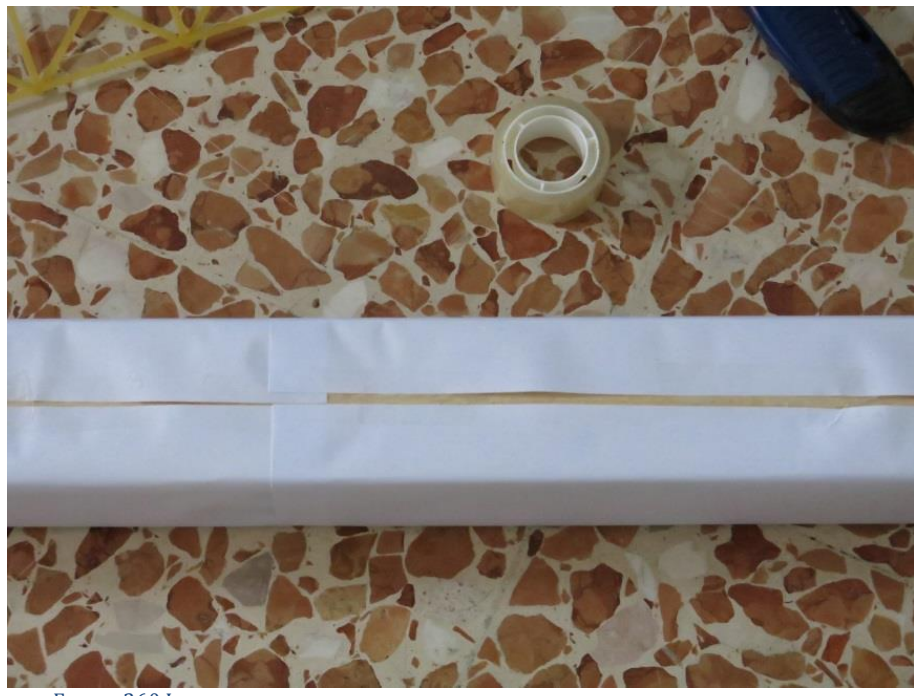

FIGURA 260 INTERPOSIZIONE DI CARTA FRA LA DIMA E LE BAVETTE PER NON FARLE INCOLLARE

E ora potevo così procedere: "foderare" la dima, accostargli il fronte e retro appena preparati ai due lati, traslandoli in maniera da allinearli perfettamente e finalmente andare con molta delicatezza ad incollare gli 11 montanti trasversali di sopra e gli altri 11 di sotto che trasformavano il tutto in un volume: un parallelepipedo di bavette lungo

60 cm e con un lato di 6X6 cm, recante per ora il minimo indispensabile di pezzi ideonei a dargli corpo e struttura.

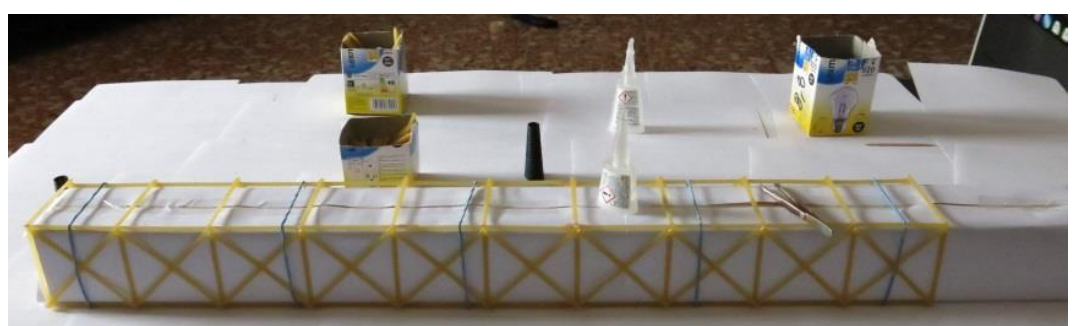

FIGURA 261 UNIONE DEI 2 LATI NELLA TERZA DIMENSIONE CON TRAVERSINI

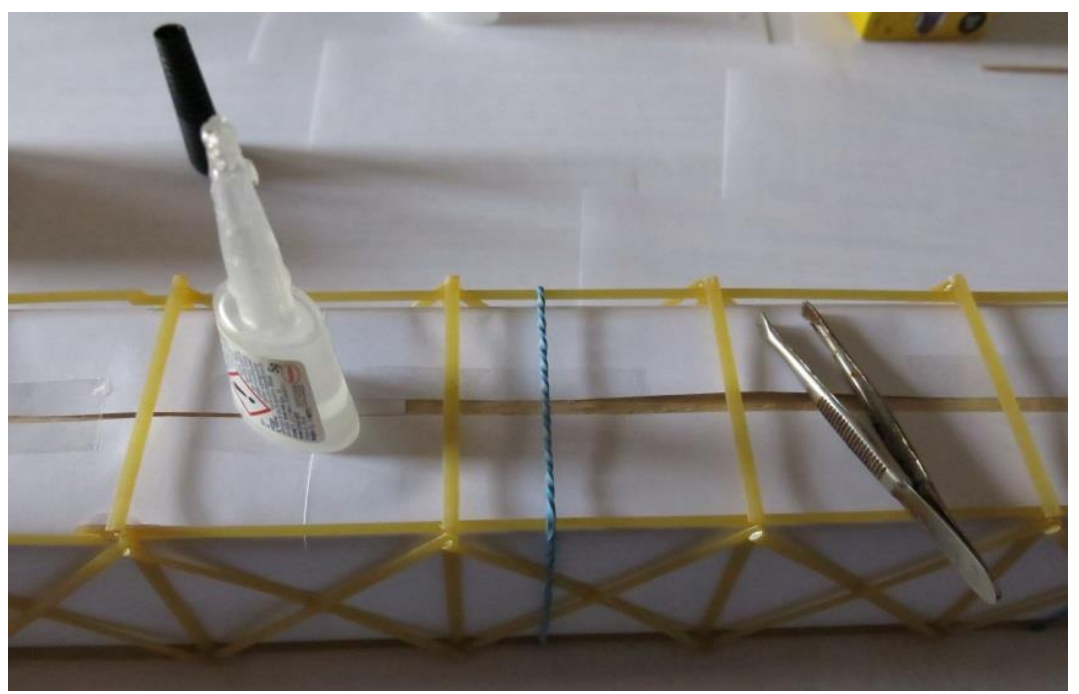

FIGURA 262 INCOLLAGGIO DEGLI 11 TRAVERSINI CHE UNISCONO I 2 LATI SOPRA E SOTTO

Avevo cura di lasciare almeno qualche cm di foglio in avanzo in capo alla dima che serviva come una sorta di "linguetta" per estrarre tutto quanto il solido di bavette tridimensinale con tutta la carta sotto, una volta che i montanti di sopra e sttto si erano incollati bene. Successivamente procedevo a rimuovere sudetta carta con una tecnica che ho via via sempre più affinato ma che presupponeva di nuovo una grande delicatezza. La fase finale era poi più semplice: mentre il fronte ed il retro arrivavano a questa fase già pronti e completi nella geometria che di volta in volta volevo, le diagonali di controventamento nei rimanenti 2 piani xy ("dall'alto") e yz (di lato) venivano con buona facilità aggiunte successivamente ad ogni intervallo previsto, incollandole volta per volta in base a quello che la mia ipotesi di ricerca mi suggeriva.

### **3.8 IL SET FOTOGRAFICO**

Ho attrezzato un improvvisato set fotografico per ottenere al meglio quello che fin da subito era vocato ad essere il materiale più prezioso e pregiato di tutto quanto il lavoro: tante belle immagini fotografiche esplicative, "parlanti", come mi piace chiamarle, che potessero assolvere al meglio al fine primario cui erano fin da subito destinate: quello didattico. Ho fatto 3 intere famiglie di foto utilizzando 3 diverse fotocamere reflex.

 Fotografie frontali sempre rigorosissimamente dallo stesso immutabile punto di vista e con lo stesso fattore di zoom, in maniera da poter essere virtualmente sovrapponibili e confrontabili in maniera ottimale. Per questo ho posizionato con la massima cura un treppiede che ho avuto cura di non spostare mai per tutti i giorni in cui ho eseguito le prove di carico. Queste foto sono state attinte con una fotocamera Pentax K-5 equipaggiata con obiettivo 18-135, ad una focale di circa 50 mm. Sulla calotta era montato un flash dedicato operante in ttl rivolto versoi l'alto con un diffusore della Rogue atto a diffondere e ammorbidire la luce. Detta fotocamera reflex è in grado di fornire immagini dettagliatisime alla risoluzione di ben 16 megapixel. Questo ha prodotto un ciclo completo di fotografie in serie: una immagine per ogni incremento di carico di 500 g.

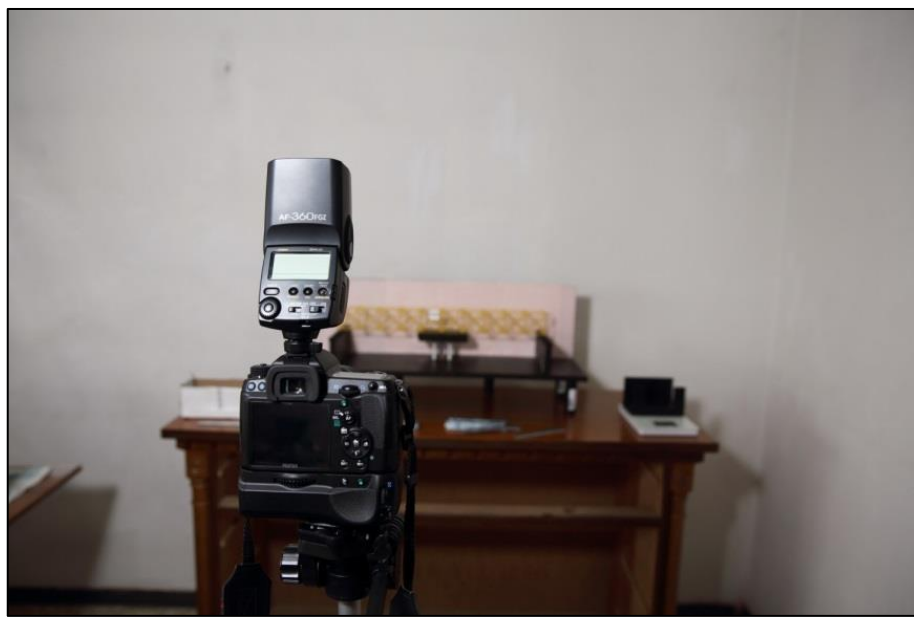

FIGURA 263 LA FOTOCAMERA PER LE FOTO FRONTALI VISTA DAL SUO PUNTO DI VISTA

- Fotografie di tutti i dettagli, i particolari e le evidenze che ogni prova metteva in luce, in ciascuna fase del ciclo di carico: queste sono la maggioranza delle immagini e le più importanti di tutte. Proprio per questo ho impiegato a tal fine la mia fotocamera professionale per eccellenza, una Canon Eos 5D Mark III, equipaggiata con il famoso, costosissimo e rinomatissimo, obiettivo 24-70 f/2.8 II. Anche in questo caso era innestato permanentemente sulla slitta flash un flash dedicato Canon EX580II con la parabola rivolta verso l'alto e rimbalzato da un diffusore bianco della Rogue che diffondeva e ammorbidiva la luce. In questa serie ho ottenuto oltre 1000 dettagliatissime fotografie alla incredibile risoluzione di 22 megapixel che la 5DIII fornisce.
- Fotografie 3D per ogni step successivo di ciascun ciclo di carico di 500 g. Per queste mi sono avvalso di una ricetta molto sofisticata finalizzata a produrre immagini stereoscopiche, dette in gergo tecnico anaglifi, da guardarsi con gli appositi occhialini anaglifi a lenti rosso-ciano, grazie ai quali si ha la sensazione illusoria della profondità. Per ottenere queste specialissime fotografie occorre scattare con 2 fotocamere gemelle, identiche in tutto e per tutto, e che scattino sempre in simultanea, sfalsate lateralmente di una misura (detta base) che sia quanto più possibile simile alla distanza interpupillare, ossia la distanza fra gli occhi di una persona normodotata, corrispondente in genere a 6,5 cm. Io utilizzo per questo una coppia di reflex canon Eos 1000D. Si deve scattare, per ragioni che

sarebbe lungo spiegare e che esulano da questa trattazione, con un diaframma molto chiuso, senza flash, e quindi obbligatoriamente ad iso molto elevati.

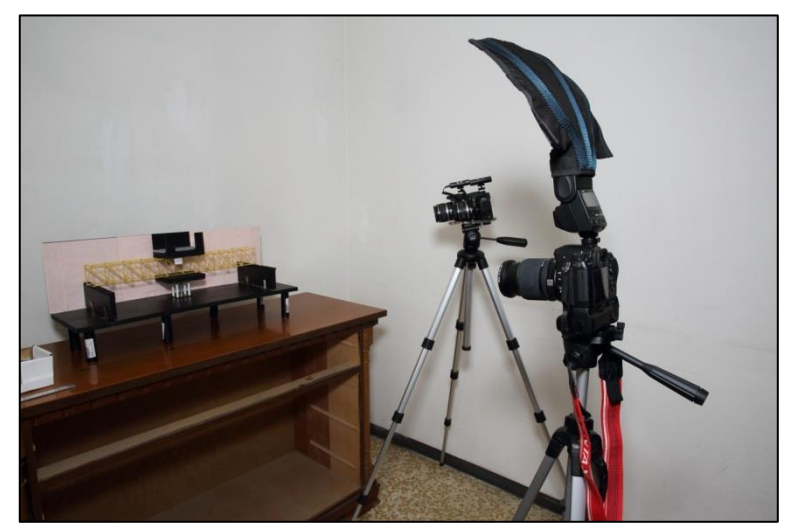

FIGURA 264 LA REFLEX PENTAX K-5 PER LE FOTO FRONTALI SU TREPPIEDE IN PRIMO PIANO E DIETRO LE REFLEX PER LE FOTO IN 3D

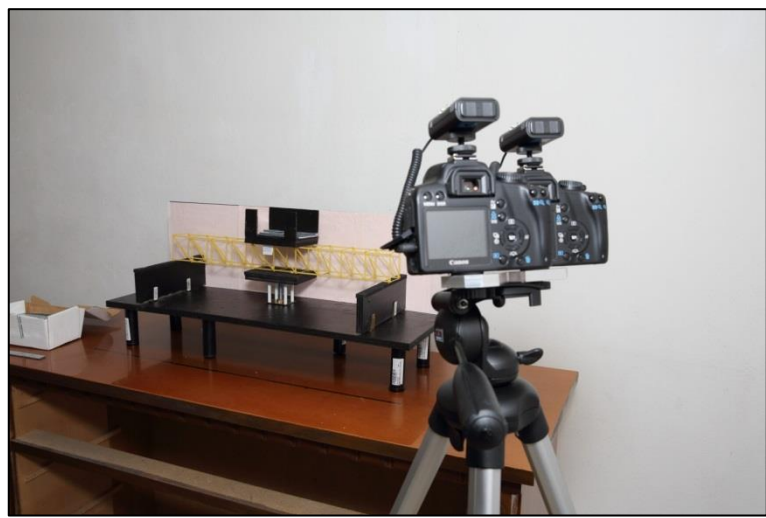

FIGURA 265 LA COPPIA DI REFLEX EOS 1000D CON IL LORO PUNTO DI PRESA

# 4 MODELLO DI CALCOLO E ESPERIENZA REALE

# **4 MODELLO DI CALCOLO E ESPERIENZA REALE**

### **Le "schede-esperienza".**

Questo capitolo è costituito da 24 "schede-esperienza" che corrispondono ciascuna ad un modellino in spaghetti ed alla relativa sperimentazione. Essenzialmente ogni scheda reca l'analisi che è stata condotta su due fronti paralleli:

- l'analisi con modello matematico, con il programma di calcolo agli elementi finiti (Fem) Sap2000;
- lo studio e la verifica concreta, esperita sul campo, caricando fino al collasso ogni modellino ed osservando e fotografando con la massima cura i fenomeni che questo via via evidenziava.

Pertanto ogni scheda contiene nell'ordine i seguenti elementi:

- Titolo del paragrafo = Nome "scheda-esperienza" = numero progressivo del modellino.
- Immagine "identikit" del modellino in oggetto che mette in evidenza tutte le varianti geometriche messe in atto, e la rispettiva posizione: sui fronti, all'intradosso, all'estradosso, di lato, quindi di conseguenza il rispettivo piano di azione su cui lavoravano: x-z (fronti), xy (alto e basso), yz (lato). In/per alcuni modellini la variante consiste nell'essere le aste intersecantisi incollate nel punto d'intersezione o meno, vale a dire mutuamente libere di scorrere (in tutte e 3 le direzioni) piuttosto che impedite a farlo. Il simbolo grafico che rappresenta la presenza di questa condizione o meno è spiegato nelle 2 figure appresso.

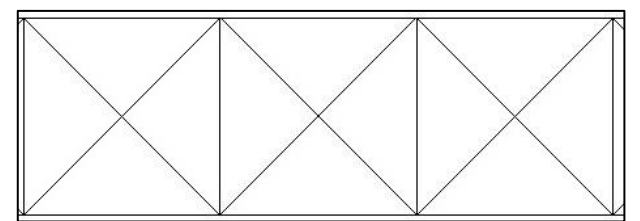

FIGURA 266 SPAGHETTI INTERSECANTISI NON INCOLLATI FRA LORO E LIBERI DI SCORRERE MUTUAMENTE

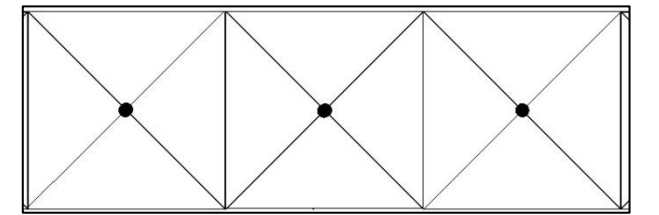

FIGURA 267 SPAGHETTI INTERSECANTISI INCOLLATI FRA LORO NON LIBERI DI SCORRERE MUTUAMENTE

- Tabella riepilogativa dei "numeri" del modellino: da quanti pezzi era costituito e quanto pesava; ed i risultati che ha raggiunto: il massimo peso che è riuscito a sostenere senza rompersi, il valore di freccia in mezzeria calcolato dal programma Fem e il valore di freccia in mezzeria riscontrato dal vero, e infine un valore da me denominato "rendimento", che consiste nella percentuale del proprio intrinseco peso che ogni modellino è riuscito utilmente a sopportare.
- Commento che riassume le cose più significative che la prova conclusa ha evidenziato, il modo di collasso e rottura, quanto la previsione del software si è rivelata attendibile.
- Sequenza di immagini con l'intero ciclo di carico. Il ciclo di carico era condotto a step incrementali di 500 g, ovvero di 0,5 daN. Sono quelle inserite in un box azzurro. Si va dalla prima immagine con un carico di 0,5 daN fino all'ultima con quella che documenta l'avvenuto collasso. Talvolta con il carico di collasso si

hanno due immagini, è quando il modellino ha resistito per diversi secondi, a volta minuti, prima di collassare, per cui non ho ritenuto detto carico come "superato", vale a dire utilmente sostenuto.

- Grafico della deformata computata da Sap2000, con evidenziato il punto di controllo (che è nella mezzeria) e il valore del suo abbassamento, detto freccia.
- Grafico degli sforzi assiali nelle aste computata da Sap2000, in vista piana (piano x-z), relativo ad uno dei 2 fronti anteriore e posteriore, stante che la loro distribuzione è identica per entrambi.
- Grafico della deformata computata da Sap2000 relativa al buckling, al carico di punta sulle aste. Questo si verifica sempre fuori dai piani x-z, a causa della disposizione delle bavette e dell'ovvio fatto che il buckling avviene sempre come flessione rispetto al lato per cui il momento d'inerzia è minima, per cui ho adottato una vista spaziale.
- L'immagine con il buckling osservato durante il carico sul modellino reale, con evidenziate in rosso le inflessioni.
- Le immagini con le notazioni sulle cose più rilevanti che si riscontravano.
- L'immagine che evidenzia un possibile errore commesso e come sarebbe invece stato meglio comportarsi per avere un migliore risultato.
- L'immagine in 3D anaglifa da guardarsi con gli appositi occhialini anaglifi a lenti rosso-ciano. Questa è sempre relativa alla struttura collassata.

Vale la pena ricordare nuovamente che questi modellini sarebbe improprio chiamarli "travi reticolari", perché una trave reticolare è per definizione piana, il suo spessore non è altro che lo spessore delle aste che la compongono. Si tratta di "strutturine reticolari" basate sul principio e sulla scorta della geometria tipica delle travi reticolari. Quando si faccia riferimento ad una trave reticolare è pertanto da intendersi ipso-facto che si fa riferimento ai due fronti, quello anteriore e quello posteriore che sono alla base della struttura, nonché del suo processo costruttivo per come lo abbiamo visto. In breve si parla dei due lati che compongono ogni modellino nel piano x-z.

Un'ultima puntualizzazione ho ritenuto farla di nuovo in merito alla differenza fra quei modellini a geometria simile in cui cambiava solamente se le aste fossero o meno incollate in mezzeria. Nel programma Sap2000 è molto diverso come questo viene introdotto come parametro geometrico: in caso di aste non incollate la seconda diagonale si traccia attraversando la prima e puntando allo spigolo opposto senza toccarla e senza generare un nodo di contatto; in caso di aste incollate quando si traccia la seconda diagonale ci si arresta all'intersezione con la prima e si genera invece un nodo di contatto. A chiunque, vedendo i valori della deforamata e del grafico egli sforzi potrebbe venire il dubbio che si tratti dello stesso identico modello matematico. Ma non è così e per dissipare ogni dubbio, in primis mio, mi sono preso la briga di fare una contro-verifica su un modello campione. Come si vede i decimali cambiano, è quanto basta per avere la prova che non si tratta dello stesso modello reiterato.

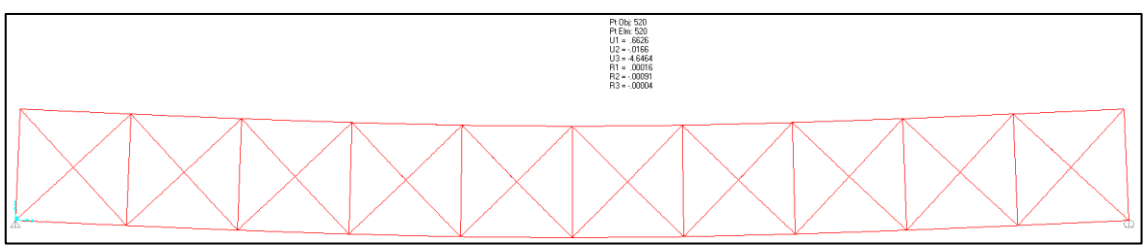

FIGURA 268 DEFORMATA RELATIVA A UN TIPO DI MODELLINO RECANTE LE "X" NON INCOLLATE FRA LORO

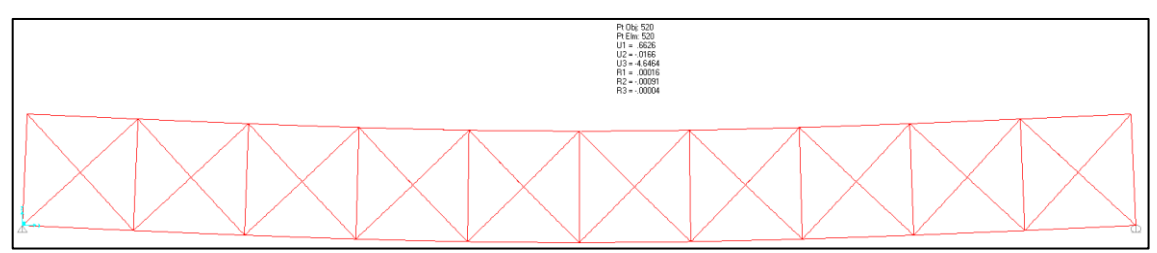

FIGURA 269 DEFORMATA RELATIVA A UN TIPO DI MODELLINO RECANTE LE "X" INCOLLATE FRA LORO

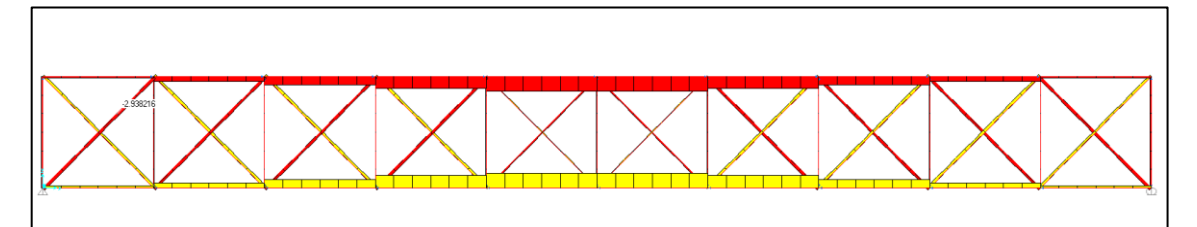

FIGURA 270 GRAFICO DELLE AZIONI ASSIALI RELATIVO A UN TIPO DI MODELLINO RECANTE LE "X" NON INCOLLATE FRA LORO; VALORE DI CONTROLLO IN UNA DIAGONALE COMPRESSA

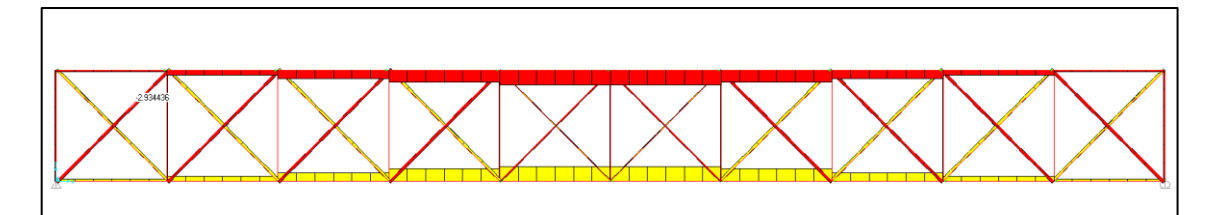

FIGURA 271 GRAFICO DELLE AZIONI ASSIALI RELATIVO A UN TIPO DI MODELLINO RECANTE LE "X" INCOLLATE FRA LORO VALORE DI CONTROLLO IN UNA DIAGONALE COMPRESSA

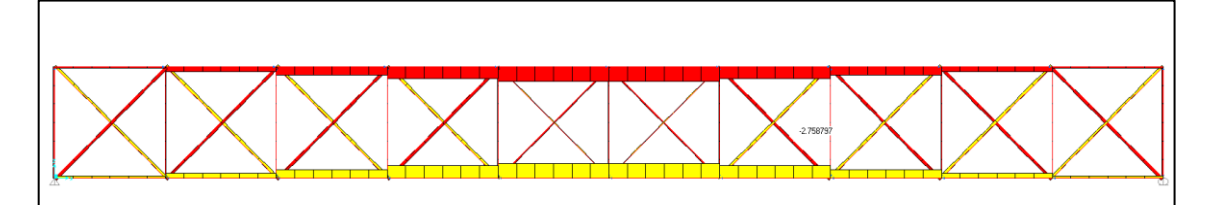

FIGURA 272 GRAFICO DELLE AZIONI ASSIALI RELATIVO A UN TIPO DI MODELLINO RECANTE LE "X" INCOLLATE FRA LORO VALORE DI CONTROLLO IN UN'ALTRA DIAGONALE COMPRESSA

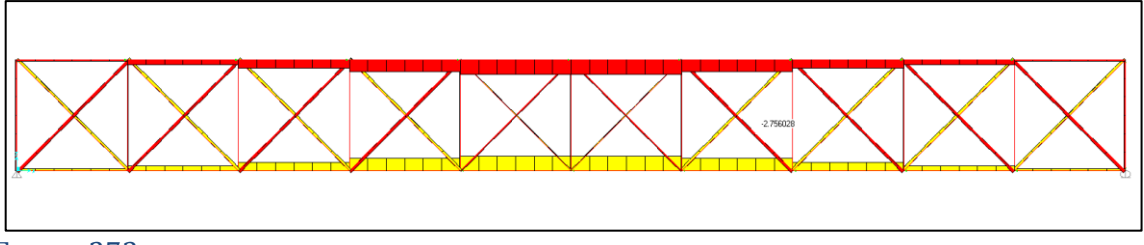

FIGURA 273 GRAFICO DELLE AZIONI ASSIALI RELATIVO A UN TIPO DI MODELLINO RECANTE LE "X" INCOLLATE FRA LORO VALORE DI CONTROLLO IN UN'ALTRA DIAGONALE COMPRESSA

Il calcolo del buckling è stato ottenuto impostando in Sap2000 di valutare fino a 32 modi di buckling, per avere maggiore possibilità di individuare il più attendibile possibile. Una cosa che ho voluto fin da subito verificare era il fatto che notavo sempre come nel grafico degli sforzi i due tratti centrali del corrente superiore ricevessero un valore di compressione di entità circa pari al peso totale che veniva applicato. In questo caso la soluzione che mi è sembrata più ovvia è stata quella di fare una controprova a mano, utilizzando il noto metodo di Ritter per andare a verificare se ritornava pressappoco lo stesso valore. E l'esito è stato confortante: fra quanto si determina a mano ed il valore che calcola Sap2000 lo scostamento è di qualche decimale.

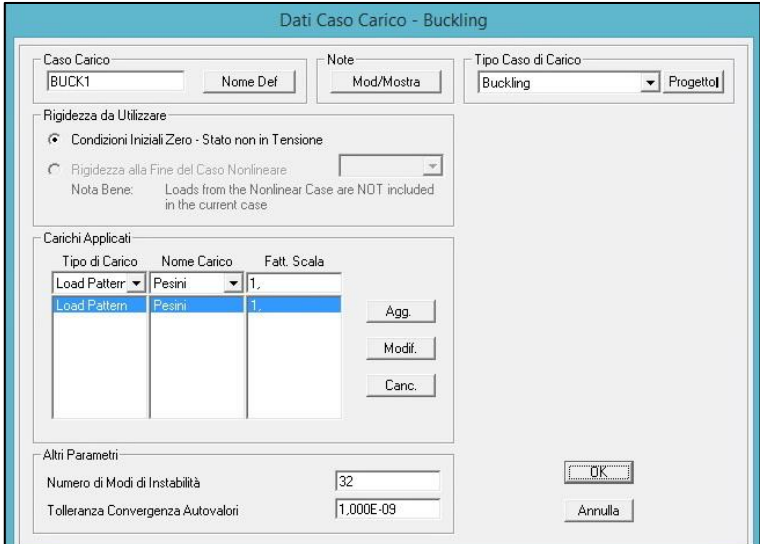

FIGURA 274 MODI DI BUCKLING IN SAP2000

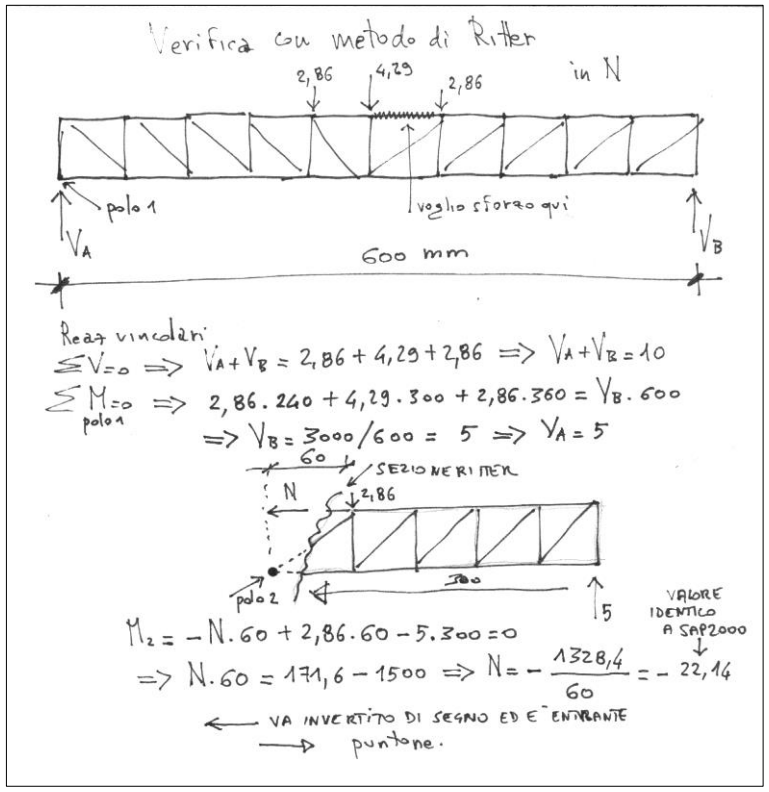

FIGURA 275 VERIFICA FATTA A MANO SU UN'ASTA PUNTONE CON IL METODO DI RITTER

Com'è noto si tratta di fare una sezione virtuale che attraversi l'asta di cui si cerca il valore di azione assiale più altre 2 non convergenti. Si mette in evidenza una incognita "N" con un verso ipotizzato di trazione o compressione e si calcola il momento di tutte le forza agenti nella parte di telaio al di qua della sezione rispetto al polo che è il punto d'intersezione delle 2 aste rimanenti rispetto a qualle che si sta valutando. Per ogni forza di calcolano i differenti bracci di leva. Se il risultato ha segno meno, come in questo caso, allora il verso della forza "N" ipotizzata ed il cui valore assoluto appena trovato è esatto, va invertito, se si era ipotizzata l'asta come tirante diventa puntone e viceversa.

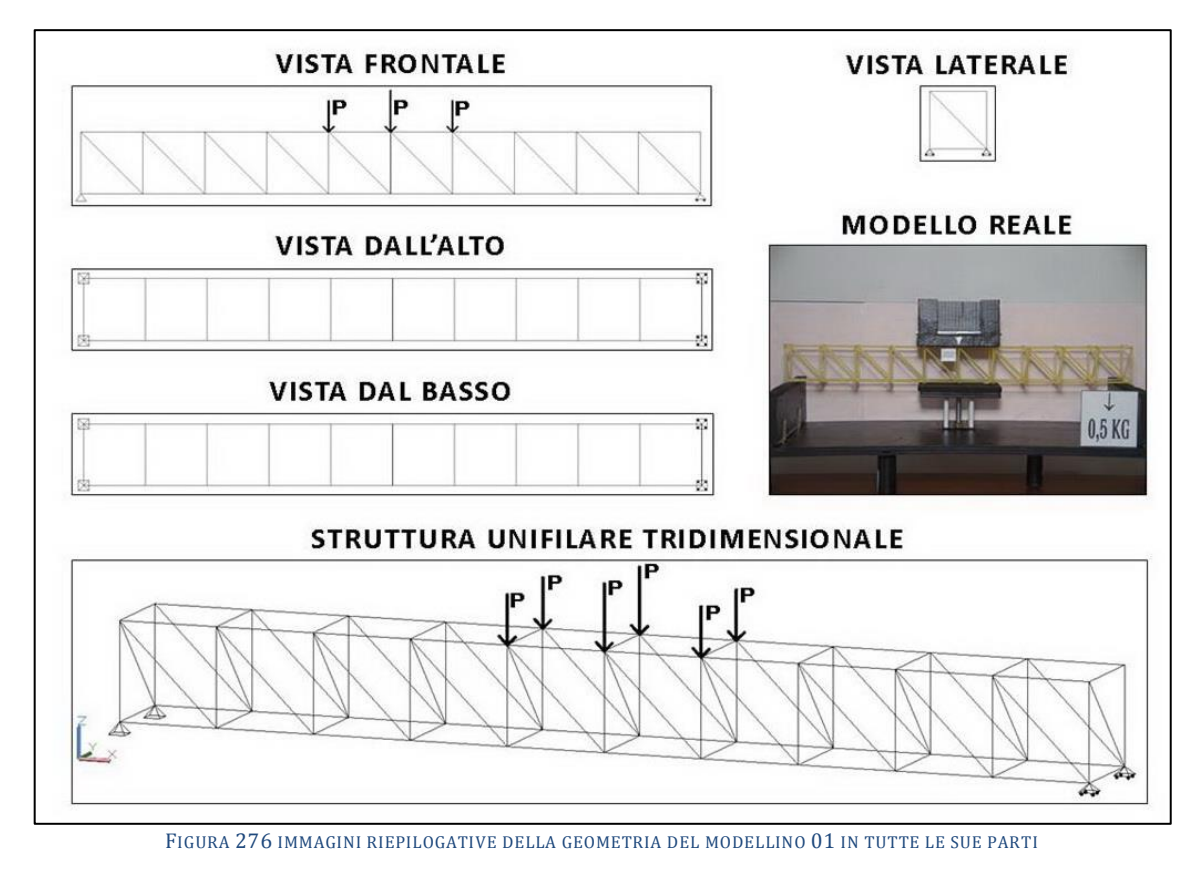

# **4.1 SCHEDA IDENTIFICATIVA DELLA PROVA 01**

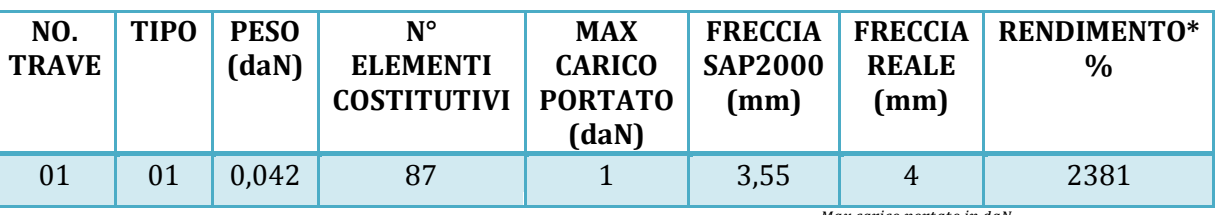

\* Abbiamo definito come "Rendimento" RD del modellino fisico il rapporto Peso modellino in daN  $^{\prime}$   $*$  100

#### **Commento ai risultati ottenuti.**

Il primo gruppo di modellini di travi era condizionato da un grave errore: non aveva alcun controventamento nella terza dimensione, nel piano "x-y", né nell'intradosso né nell'estradosso. Questo ha indotto, sotto carico, una deformazione flesso-torsionale di tutta la trave nel suo complesso, che a mano a mano che la sollecitazione aumentava ha cominciato a sbandare lateralmente verso il fondo del supporto in legno. Evidentemente la piccola trave sarebbe potuta andare egualmente nel verso positivo o negativo, essendo questo in tutto e per tutto un fenomeno di instabilizzazione, lungo la direzione dell'asse y. Con tutta probabilità, più che a un'imperfezione costruttiva nella travettina, ciò è da imputarsi ad una asimmetrica distribuzione in appoggio del carico, con particolare riferimento a quella direzione (asse y), non perfettamente baricentrale. La freccia di 4 mm è assai poco attendibile e rilevante in quanto il grosso dello spostamento la struttura lo compie nella direzione y, andando a sfruttare in pieno la labilità concessa. La dinamica degli sforzi fa sempre per così dire la cosa più ovvia, la più facile, e la struttura "scappa via" (dalla fatica) dove le è… più comodo. Pertanto il programma di calcolo sovrastima questo spostamento, ancorché computi uno spostamento in direzione y di 0,14 mm equiverso in base al disegno sopra. In quasi tutte le aste giungono più dei 3,49 N di compressione che rappresenta il valore per il quale negli elementi lunghi 60 mm l'instabilizzazione ha inizio.

### **RISULTATI CON MAX CARICO SOPPORTATO = 1 daN**

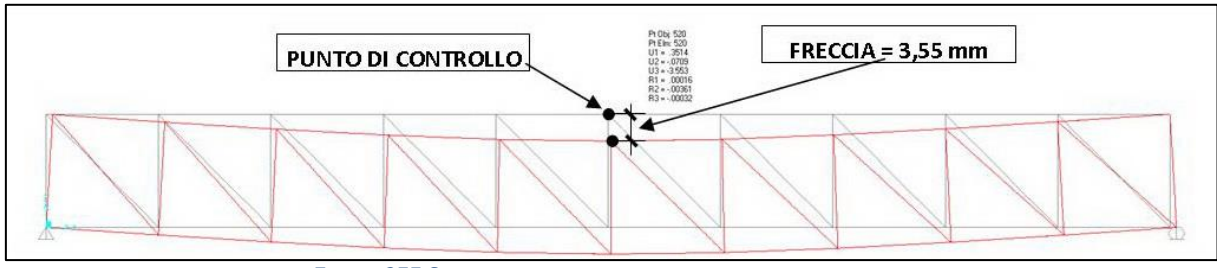

FIGURA 277 CONFIGURAZIONE DEFORMATA DA MODELLO NUMERICO

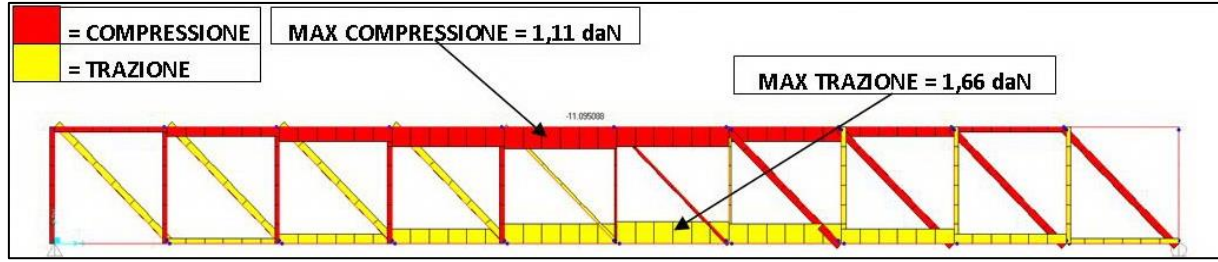

FIGURA 278 AZIONI ASSIALI NELLE ASTE DA MODELLO NUMERICO

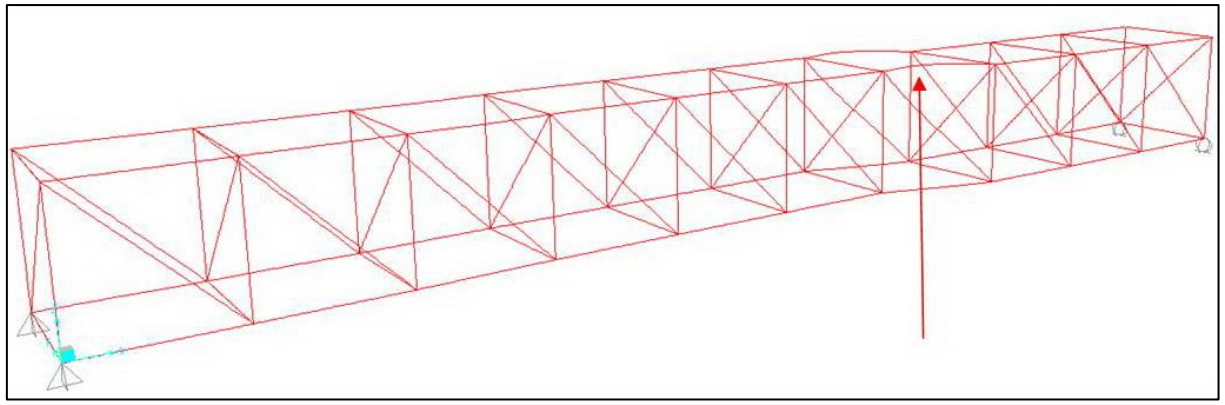

FIGURA 279 INSTABILITÀ DA MODELLO NUMERICO

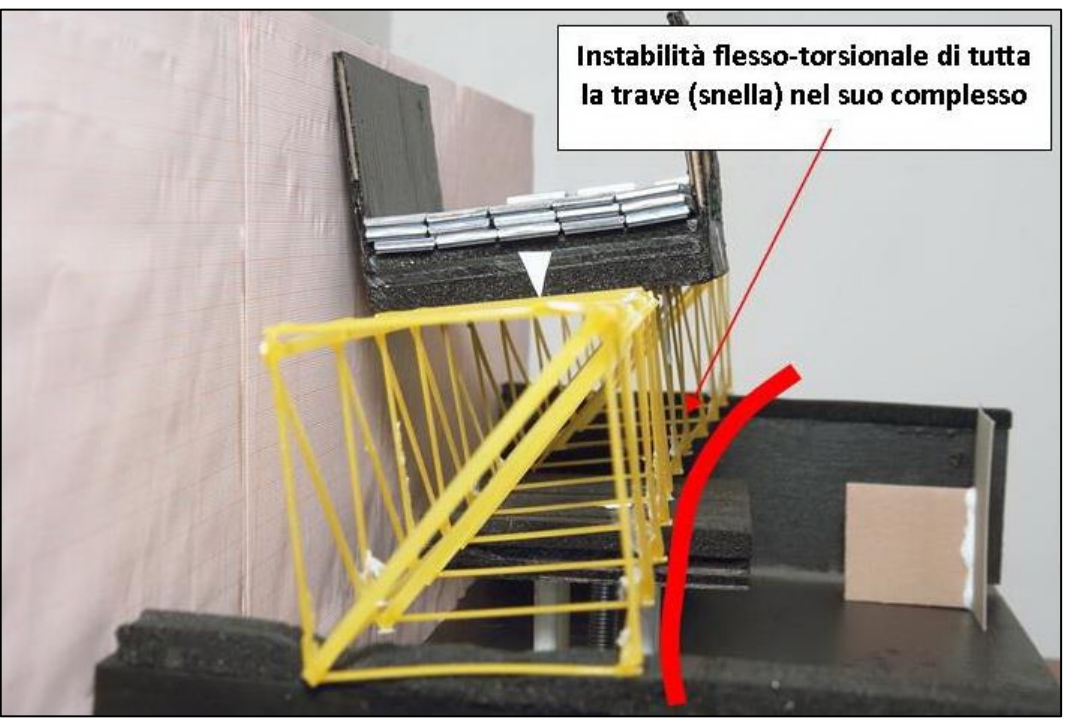

FIGURA 280 INSTABILITÀ NEL MODELLO FISICO

#### REPORTAGE FOTOGRAFICO

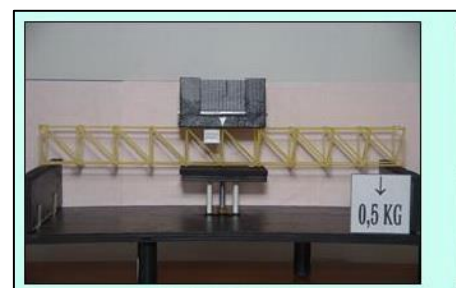

6.1.2 Carico 0,5 daN

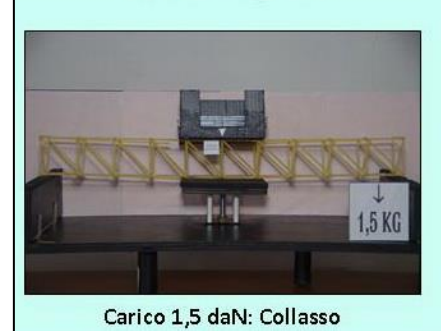

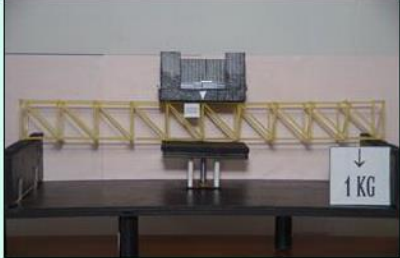

6.1.3 Carico 1 daN

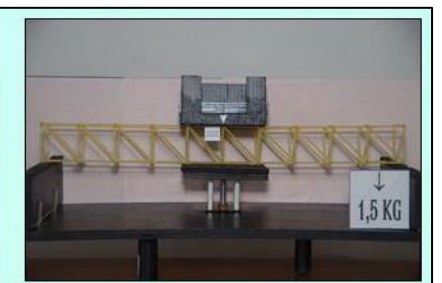

6.1.4 Carico 1,5 daN

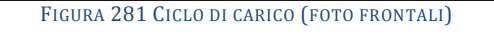

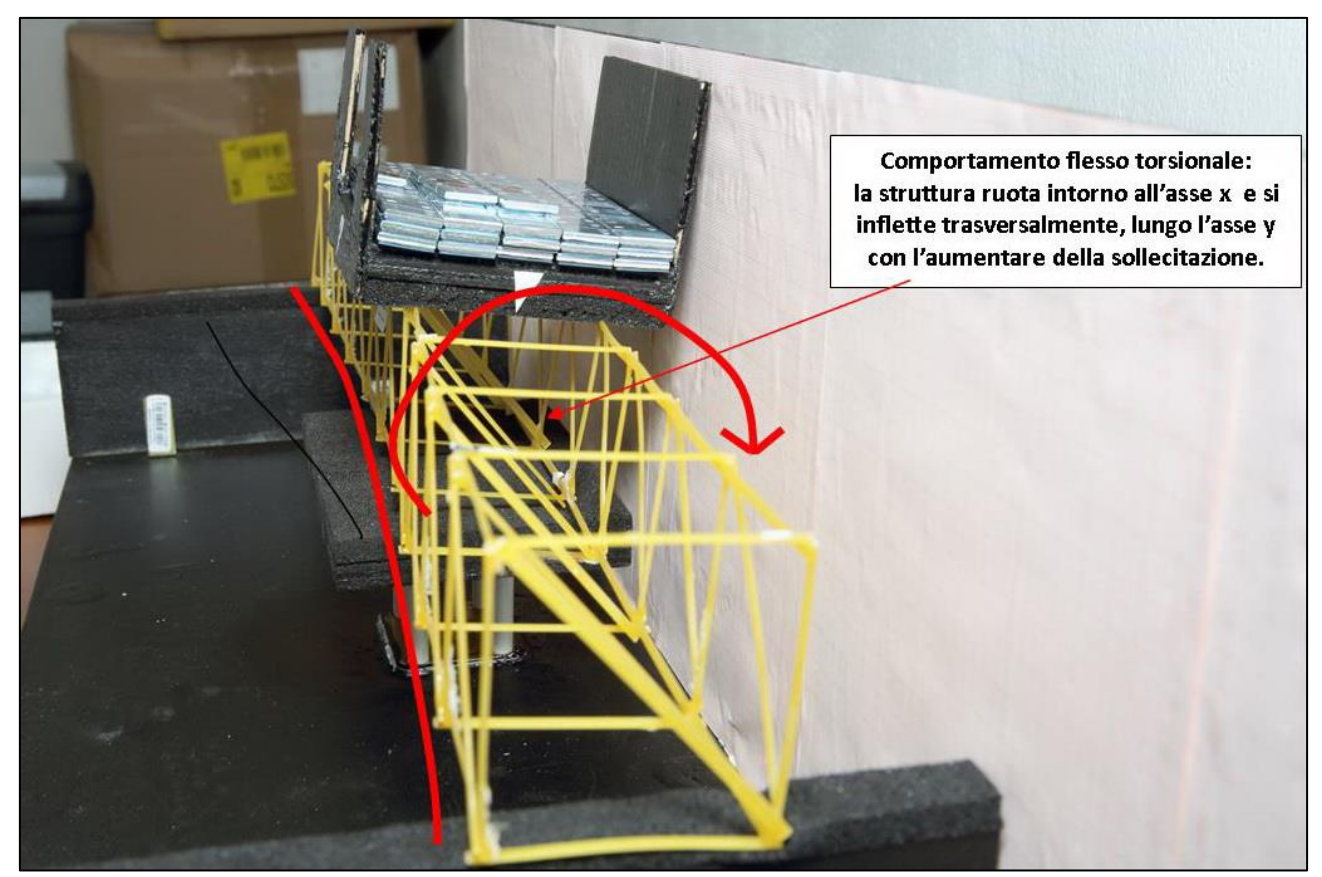

FIGURA 282 LE DEFORMAZIONI PIÙ IMPORTANTI CHE SI OSSERVANO NEL MODELLINO SOTTO CARICO

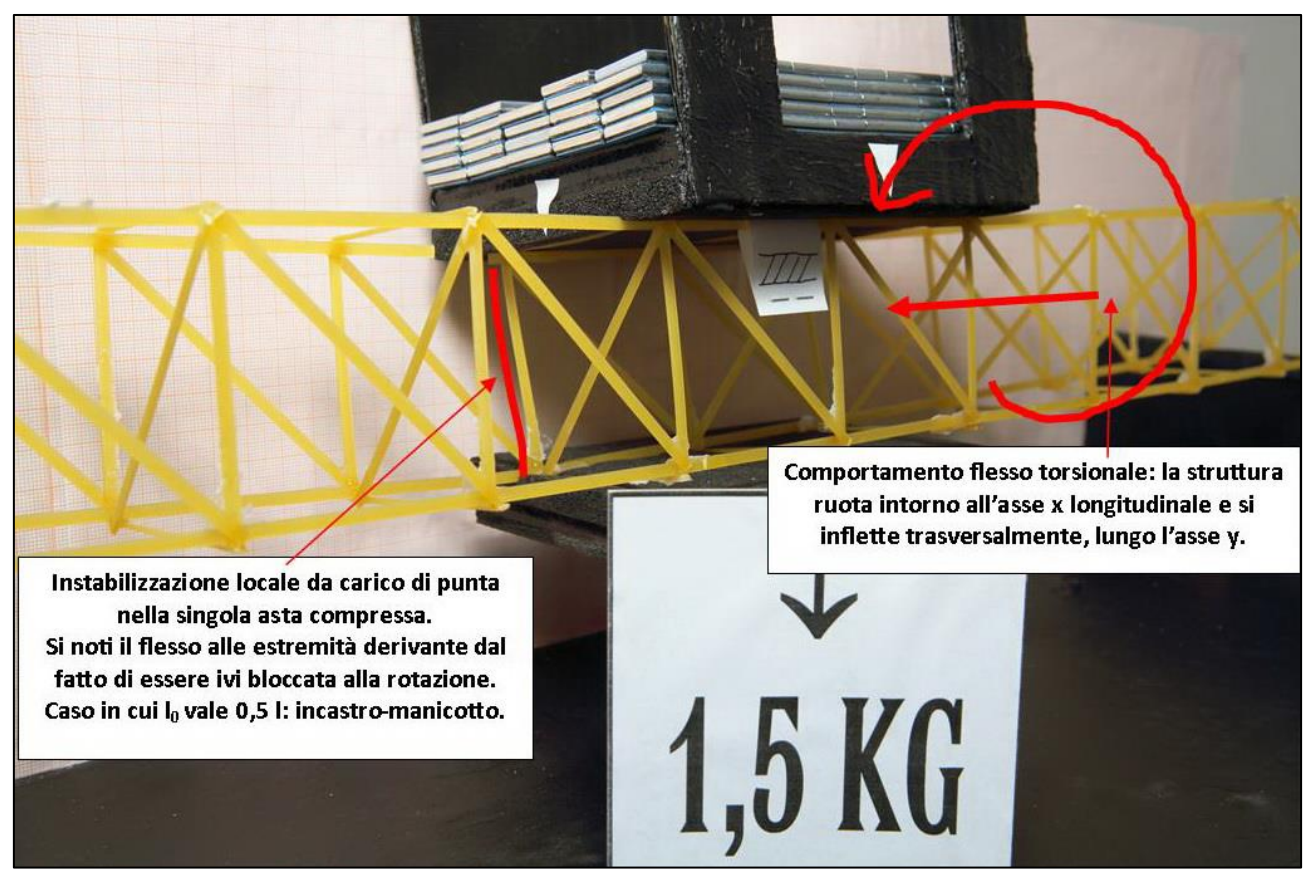

FIGURA 283 LE DEFORMAZIONI PIÙ IMPORTANTI CHE SI OSSERVANO NEL MODELLINO SOTTO CARICO

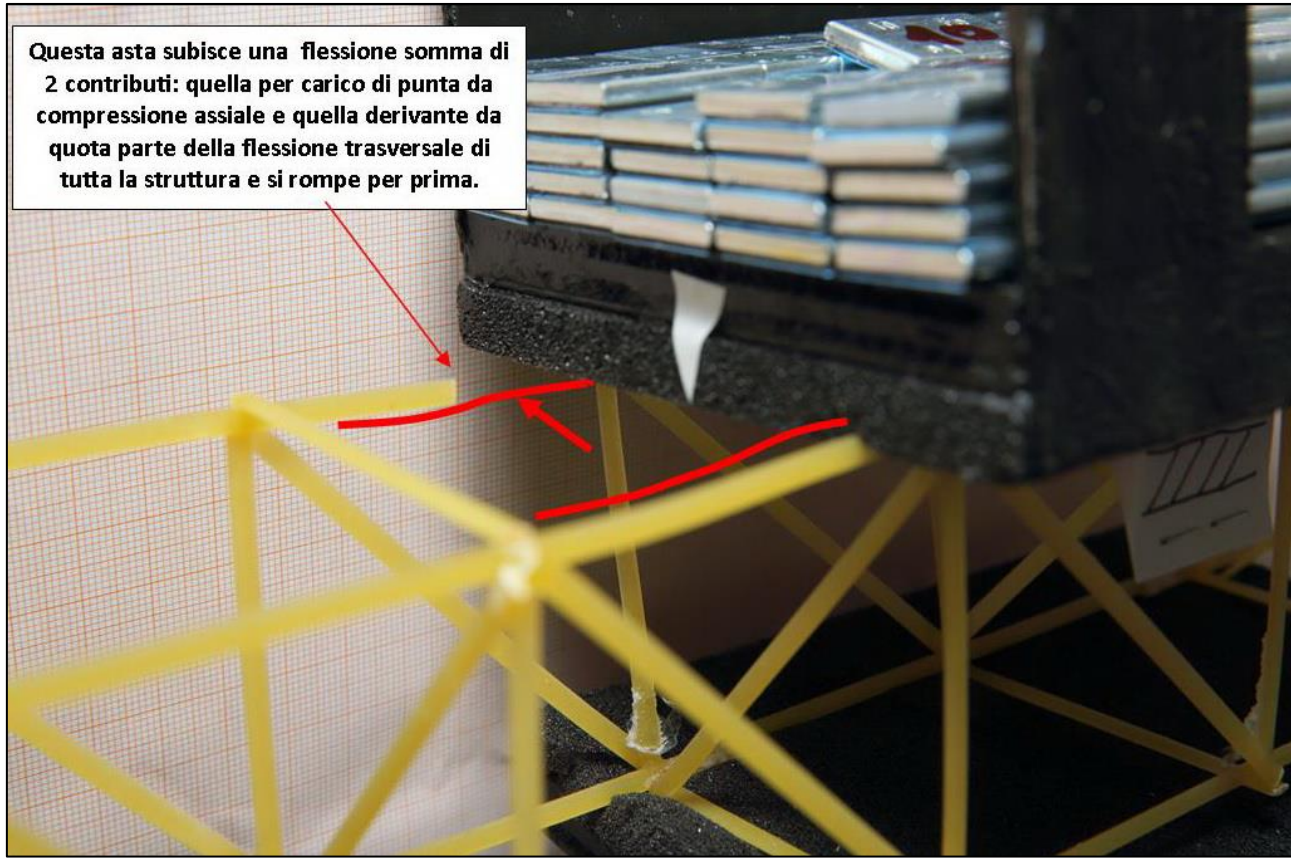

FIGURA 284 LE DEFORMAZIONI PIÙ IMPORTANTI CHE SI OSSERVANO NEL MODELLINO SOTTO CARICO

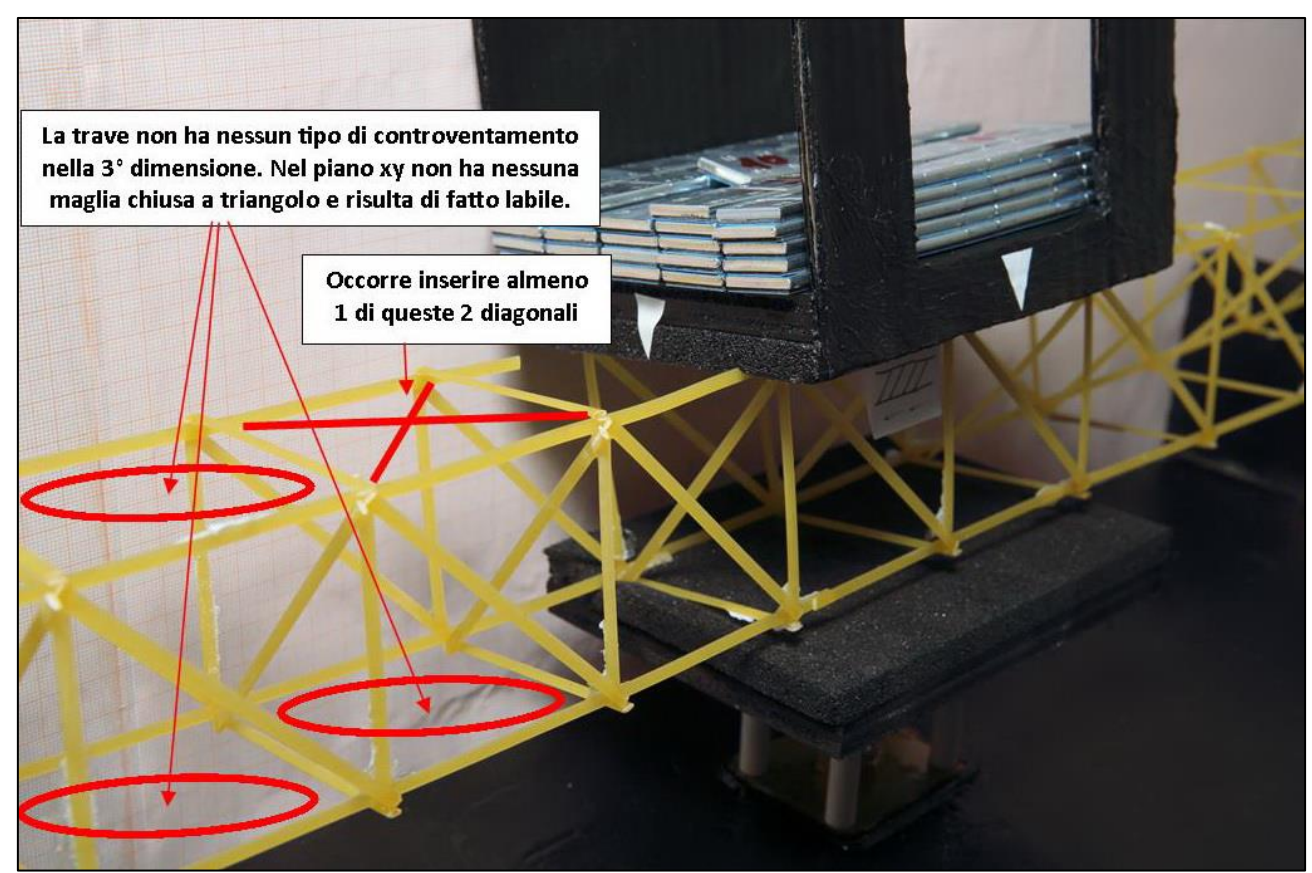

FIGURA 285 GLI ERRORI COMMESSI E COME INVECE SI SAREBBE DOVUTO FARE

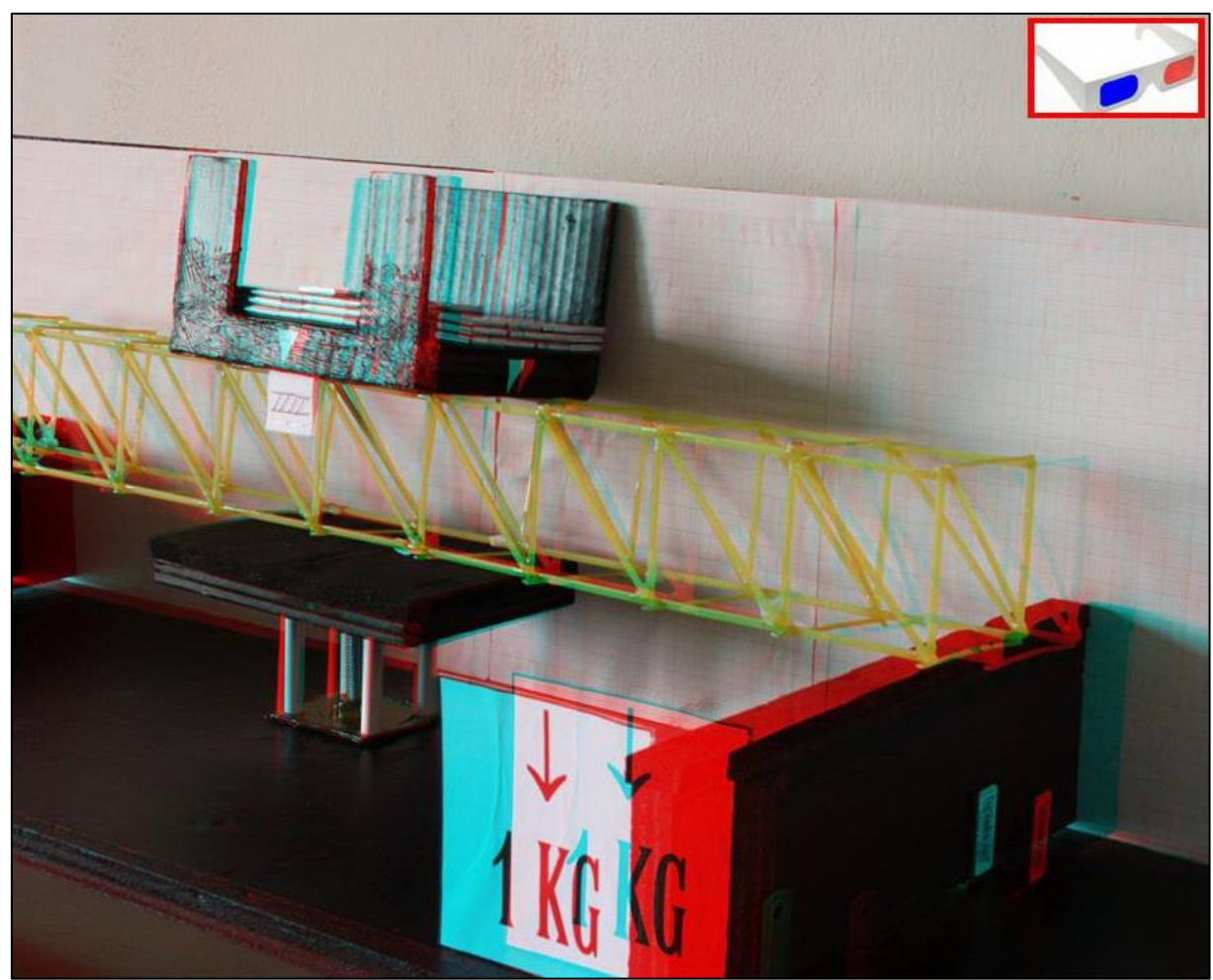

FIGURA 286 IMMAGINE STEREOSCOPICA (ANAGLIFO) DELL'AVVENUTO COLLASSO

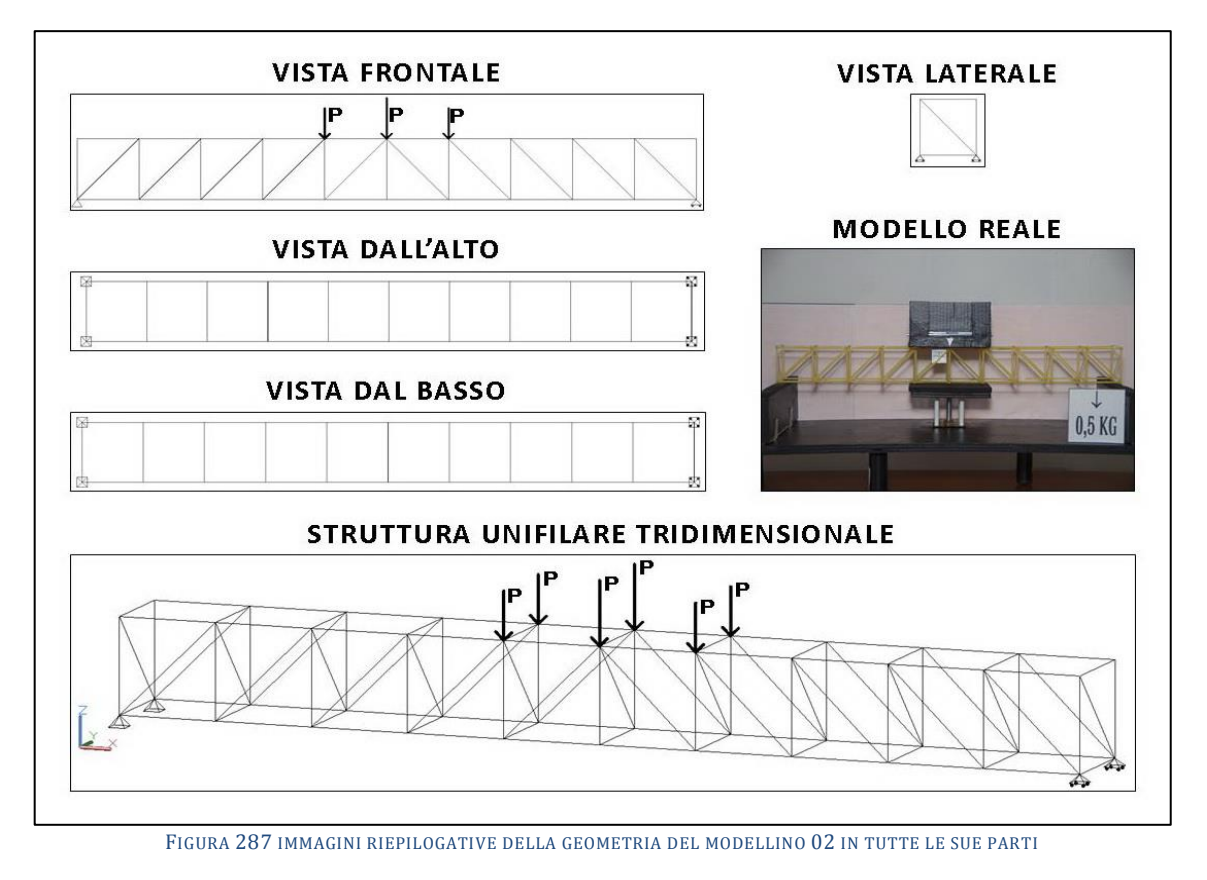

# **4.2 SCHEDA IDENTIFICATIVA DELLA PROVA 02**

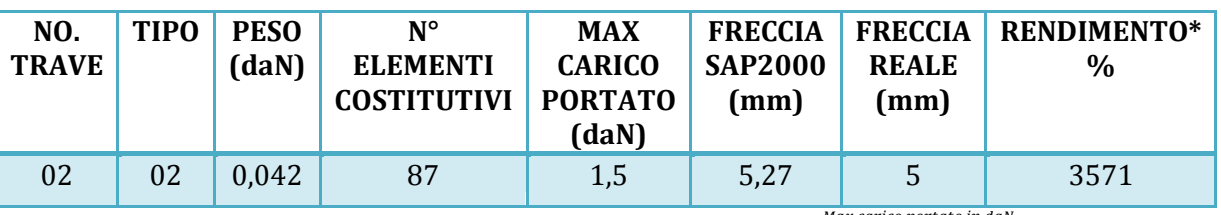

\* Abbiamo definito come "Rendimento" RD del modellino fisico il rapporto Peso modellino in daN  $^{\prime\prime}$   $*$  100

#### **Commento ai risultati ottenuti.**

Anche la prova numero 2 è affetta dallo stesso errore della 1. Quello di non aver predisposto alcun controventamento nel piano xy a maglia triangolare. A mano a mano che il carico aumentava la piccola trave è andata a sfruttare questa possibilità di movimento concessa e si è progressivamente incurvata nella direzione y in reazione alla sollecitazione di flessione in direzione trasversale. Al contempo un'altra reazione che si osservava era il suo ruotare intorno all'asse x. La probabile non perfetta distribuzione della massa di carico sopra di essa ha determinato il verso dello sbandamento laterale e quello della rotazione, per un fenomeno di instabilità flesso-torsionale dell'intera struttura nel suo complesso, in quanto snella, ossia con una sezione trasversale piccina in rapporto alla lunghezza. Il modellino si basa sullo schema di trave "Howe", che è caratterizzata dal fatto di avere le diagonali tutte compresse ed i montanti tutti tesi. Il modello di calcolo lo conferma, con il diagramma delle azioni assiali che reca le diagonali tutte in rosso. Eccetto le 2 centrali disposte ad "A" tutte le altre ricevono pressoché la stessa entità di compressione. Si conferma quanto osservato nel modellino 01: la massima sollecitazione in compressione è circa di pari entità al peso complessivo che gravava sulla struttura, come dire che quest'ultimo si riverbera integralmente sull'asta maggiormente sotto sforzo. La previsione di freccia del programma di calcolo è più affine all'esperienza reale di quanto era con la prova 01: 5,27 mm contro 5 mm nel reale.

### RISULTATI CON MAX CARICO SOPPORTATO = 1,5 daN

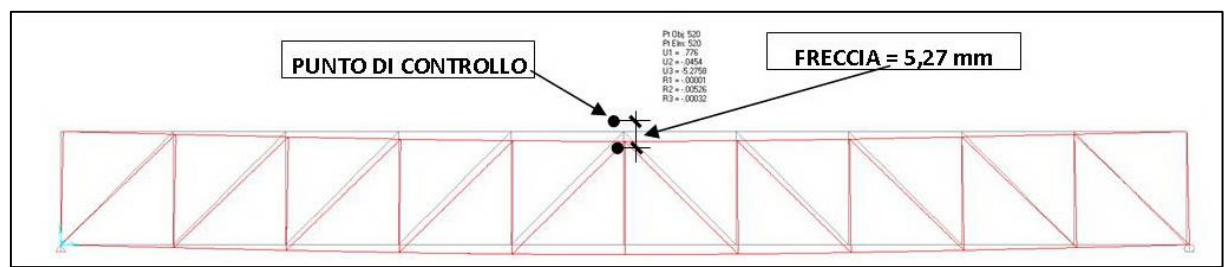

FIGURA 288 CONFIGURAZIONE DEFORMATA DA MODELLO NUMERICO

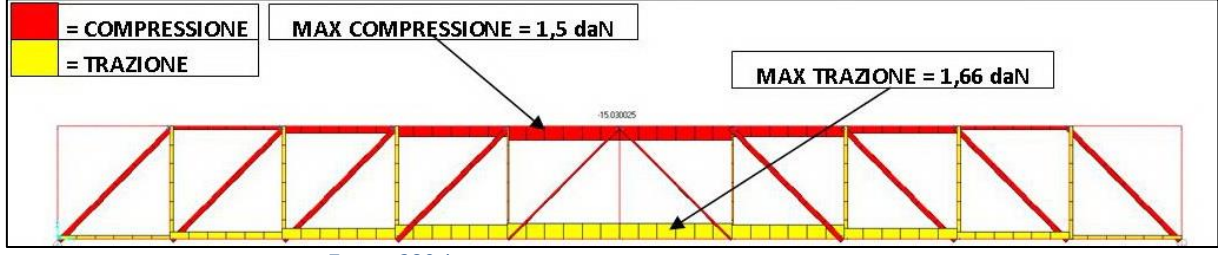

FIGURA 289 AZIONI ASSIALI NELLE ASTE DA MODELLO NUMERICO

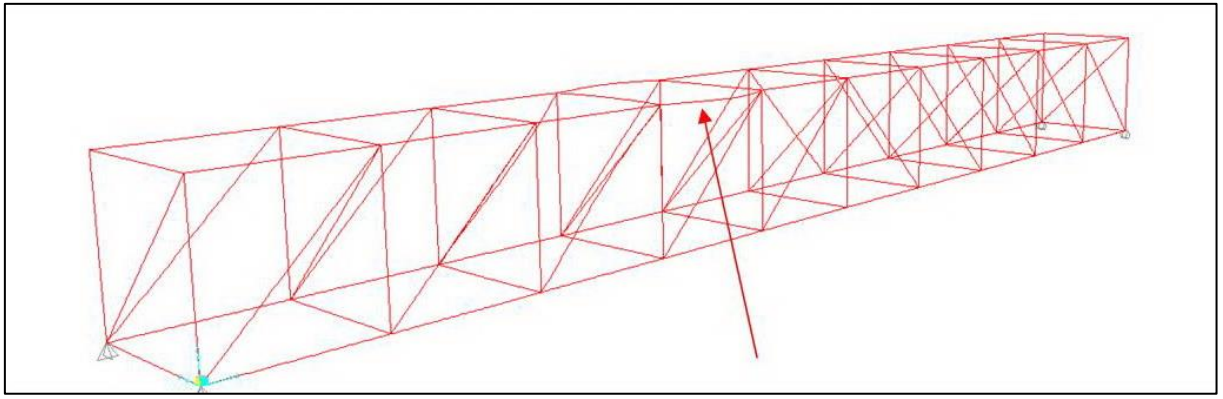

FIGURA 290 INSTABILITÀ DA MODELLO NUMERICO

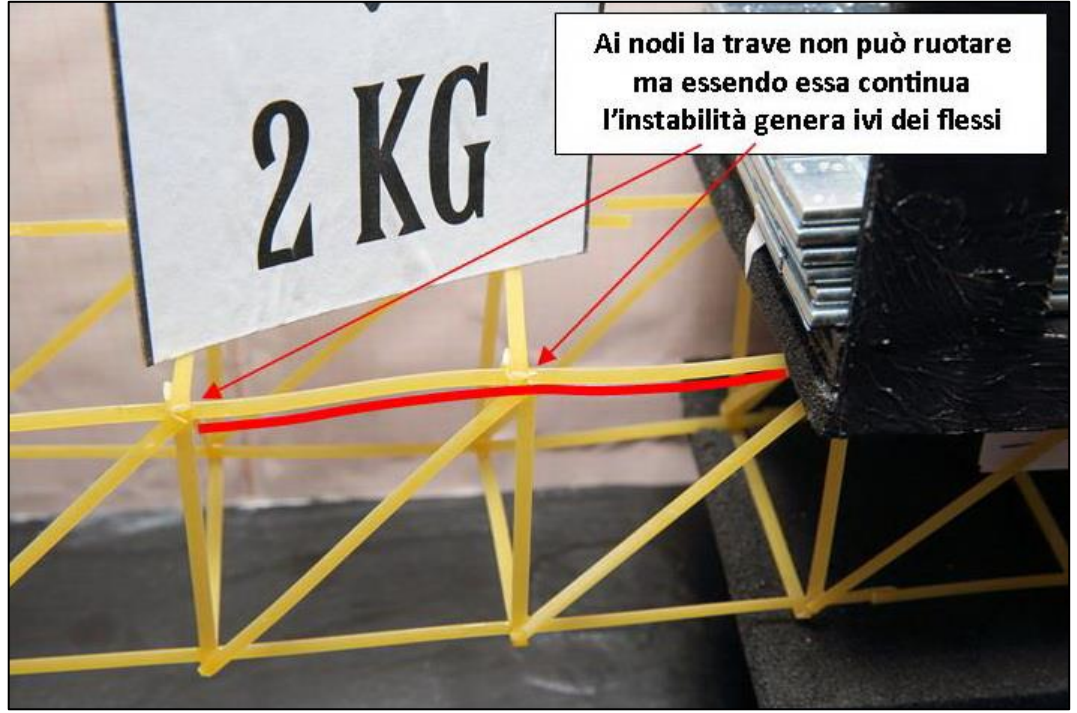

FIGURA 291 INSTABILITÀ NEL MODELLO FISICO

#### REPORTAGE FOTOGRAFICO

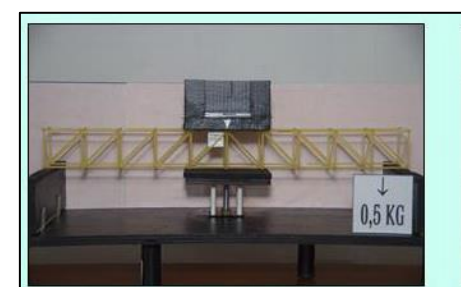

Carico 0,5 daN

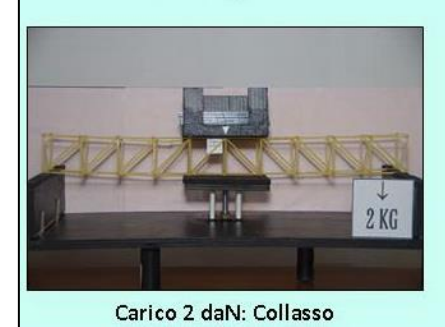

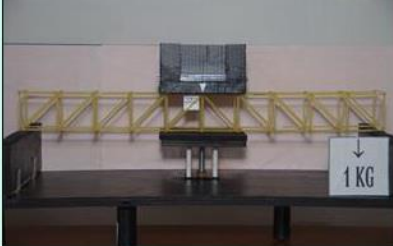

Carico 1 daN

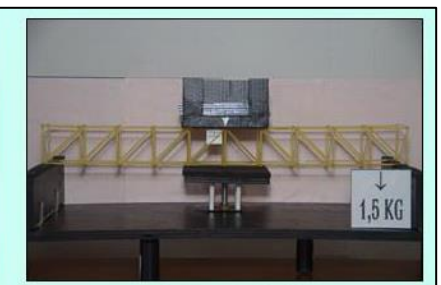

Carico 1,5 daN

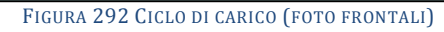

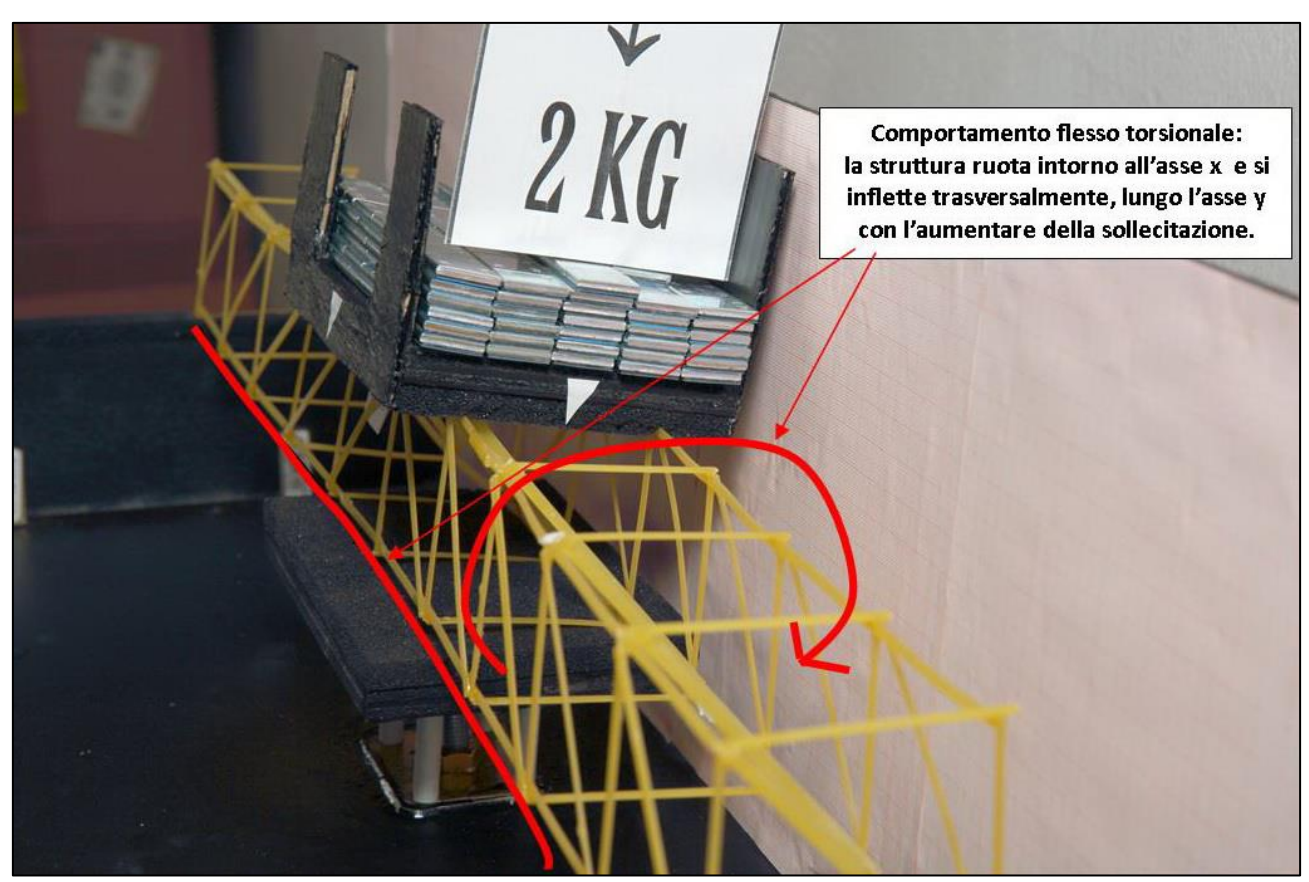

FIGURA 293 LE DEFORMAZIONI PIÙ IMPORTANTI CHE SI OSSERVANO NEL MODELLINO SOTTO CARICO

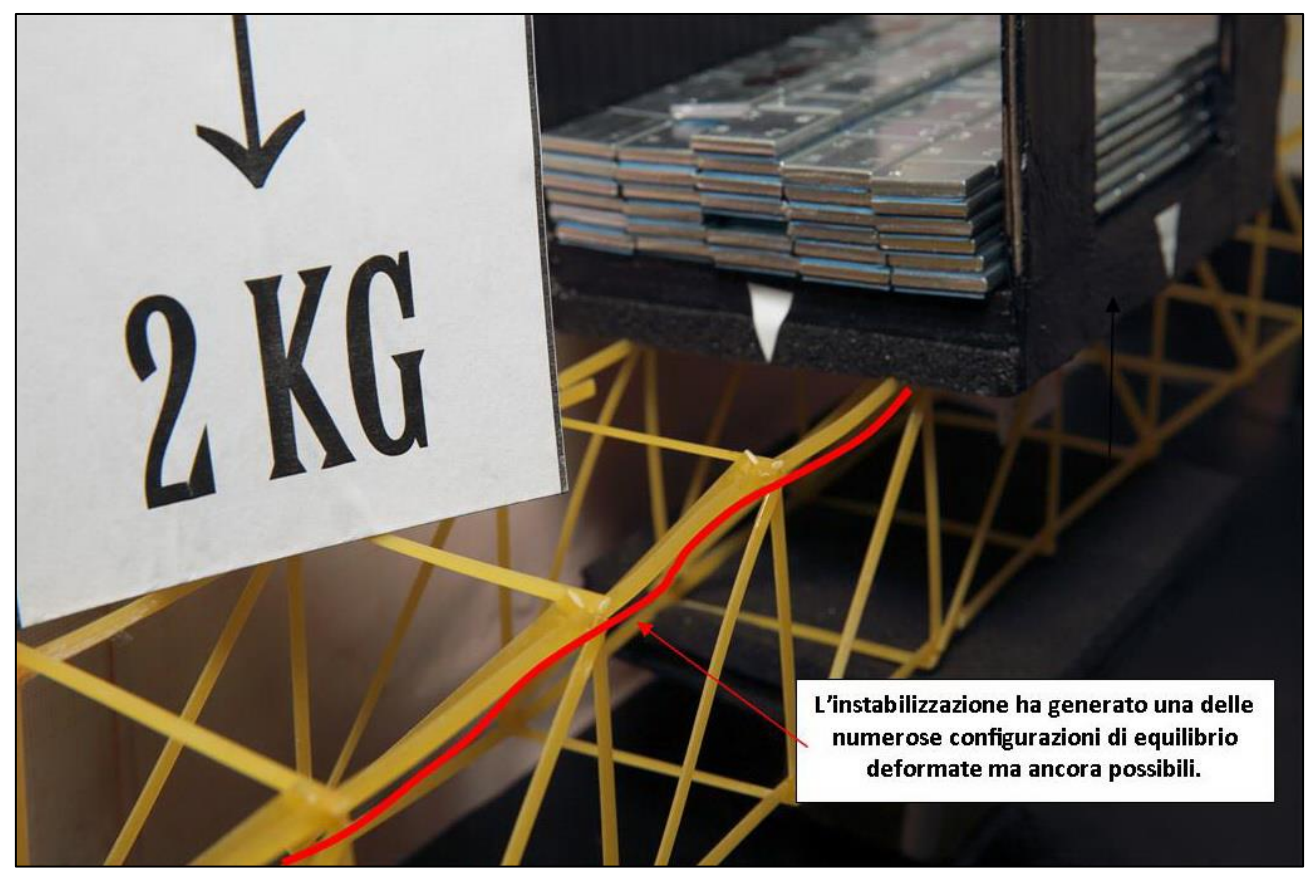

FIGURA 294 LE DEFORMAZIONI PIÙ IMPORTANTI CHE SI OSSERVANO NEL MODELLINO SOTTO CARICO

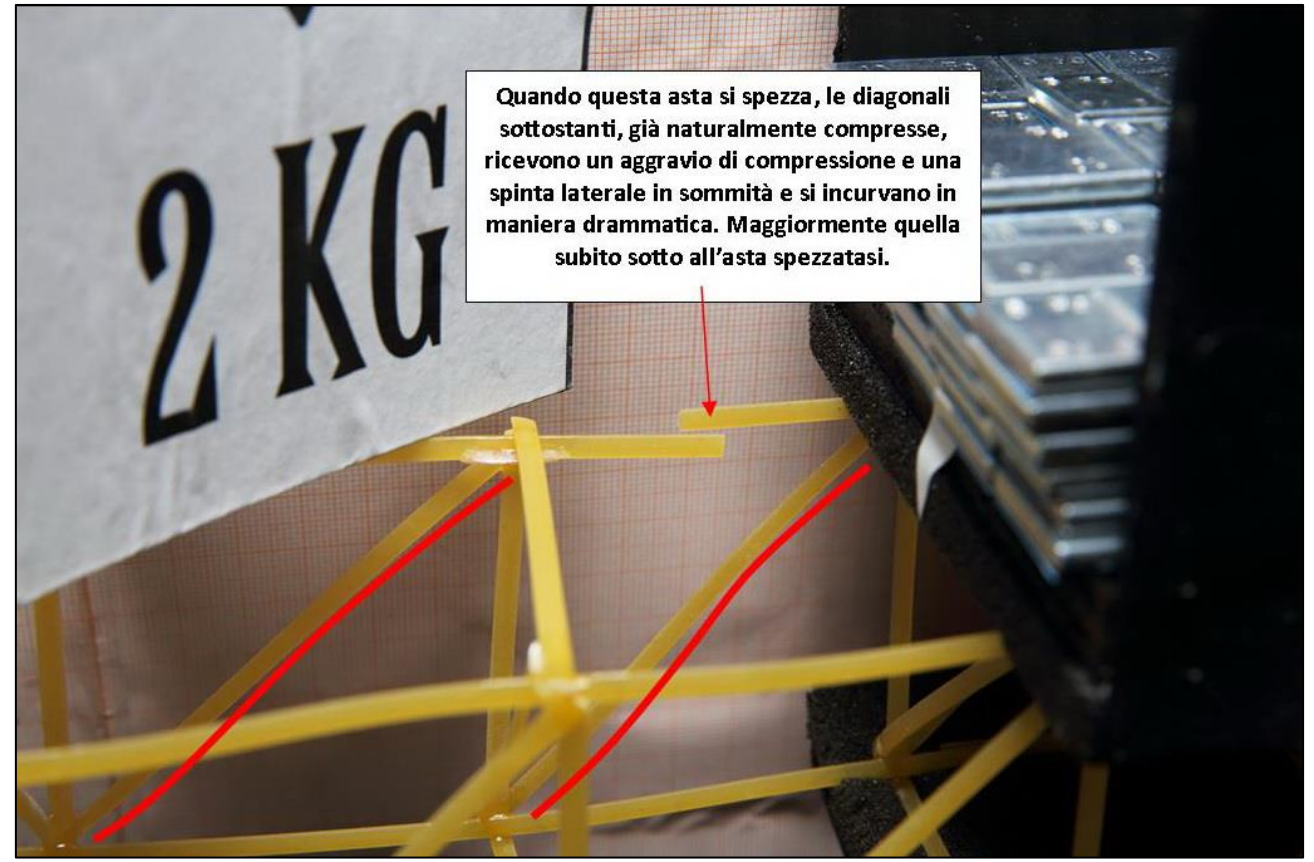

FIGURA 295 LE DEFORMAZIONI PIÙ IMPORTANTI CHE SI OSSERVANO NEL MODELLINO SOTTO CARICO

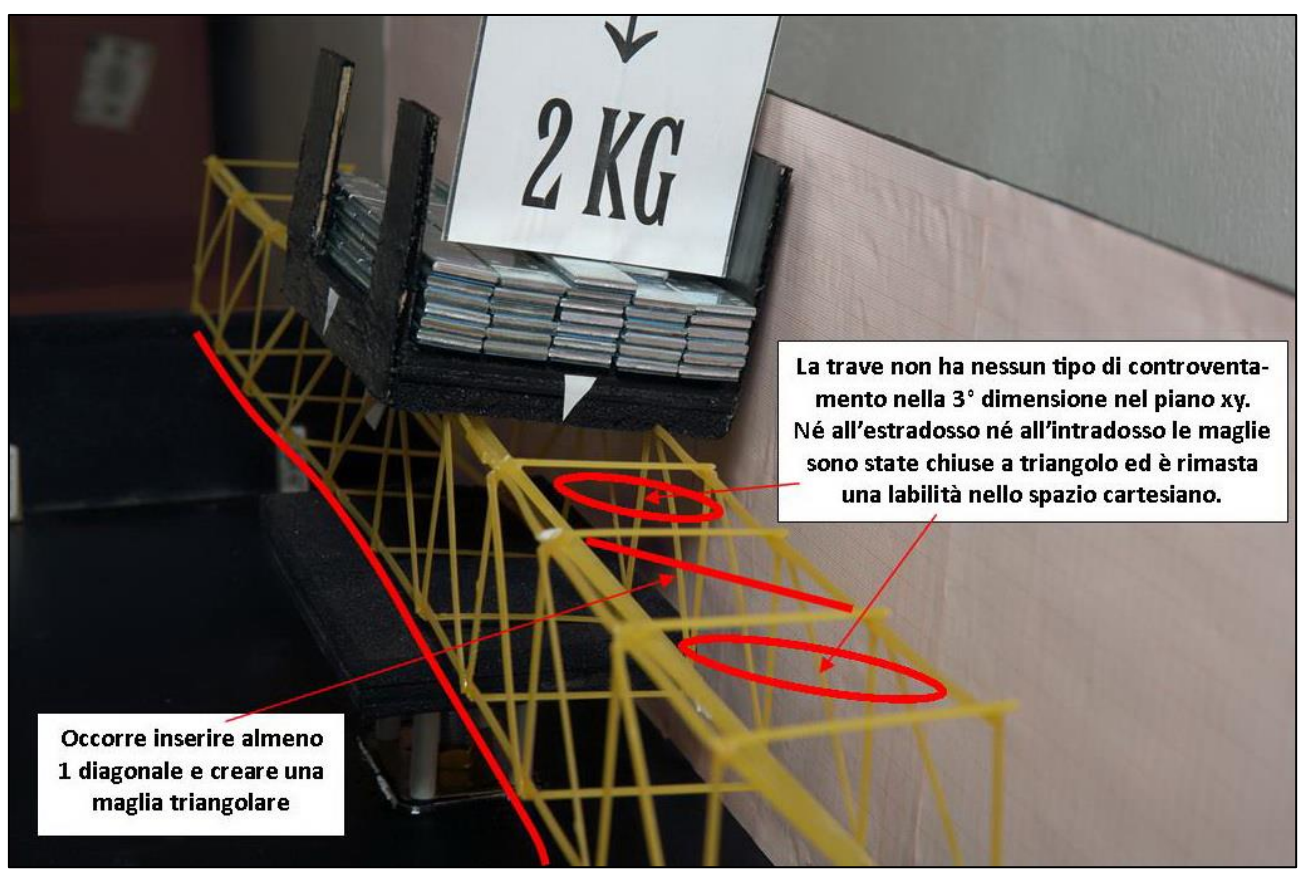

FIGURA 296 GLI ERRORI COMMESSI E COME INVECE SI SAREBBE DOVUTO FARE

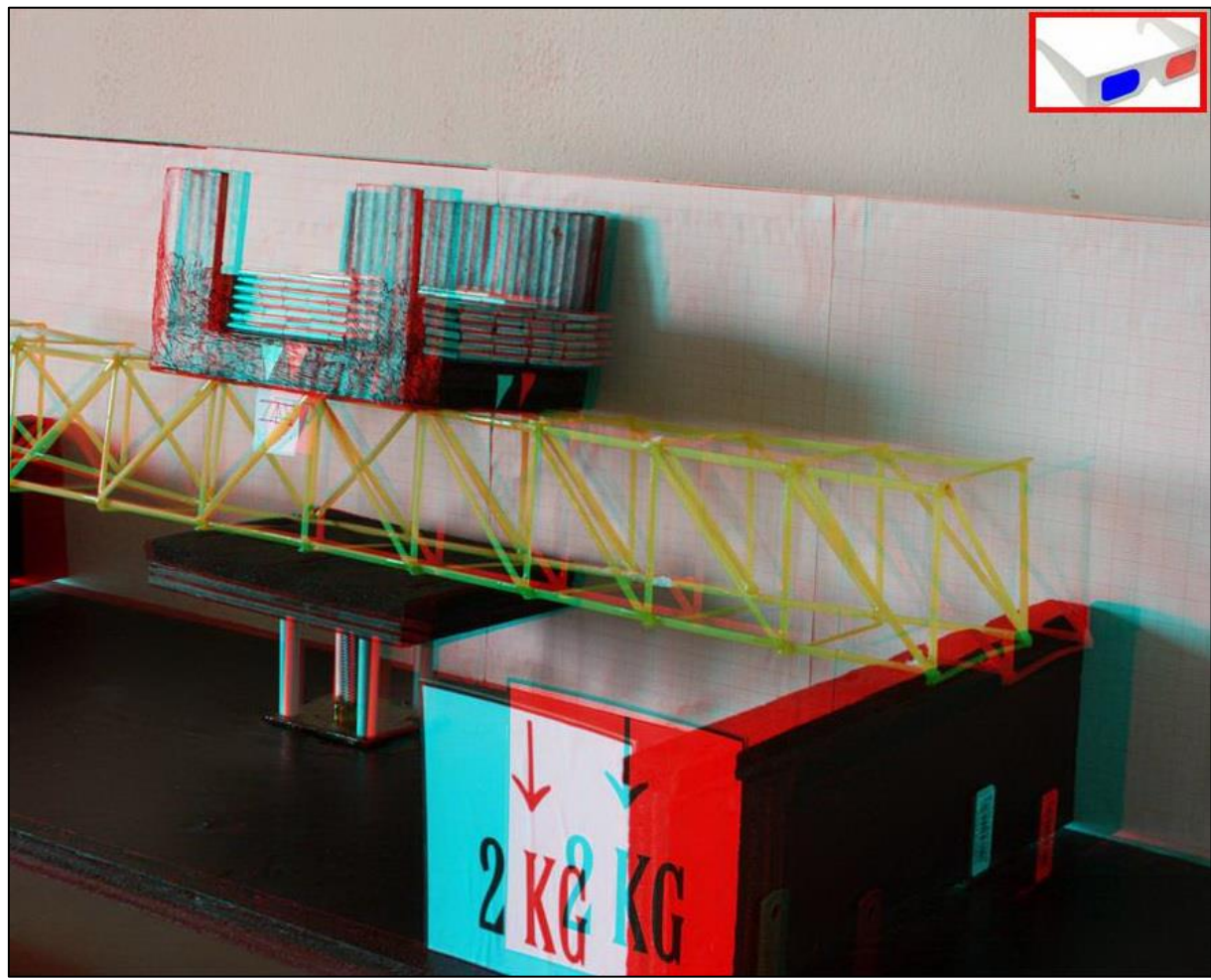

FIGURA 297 IMMAGINE STEREOSCOPICA (ANAGLIFO) DELL'AVVENUTO COLLASSO

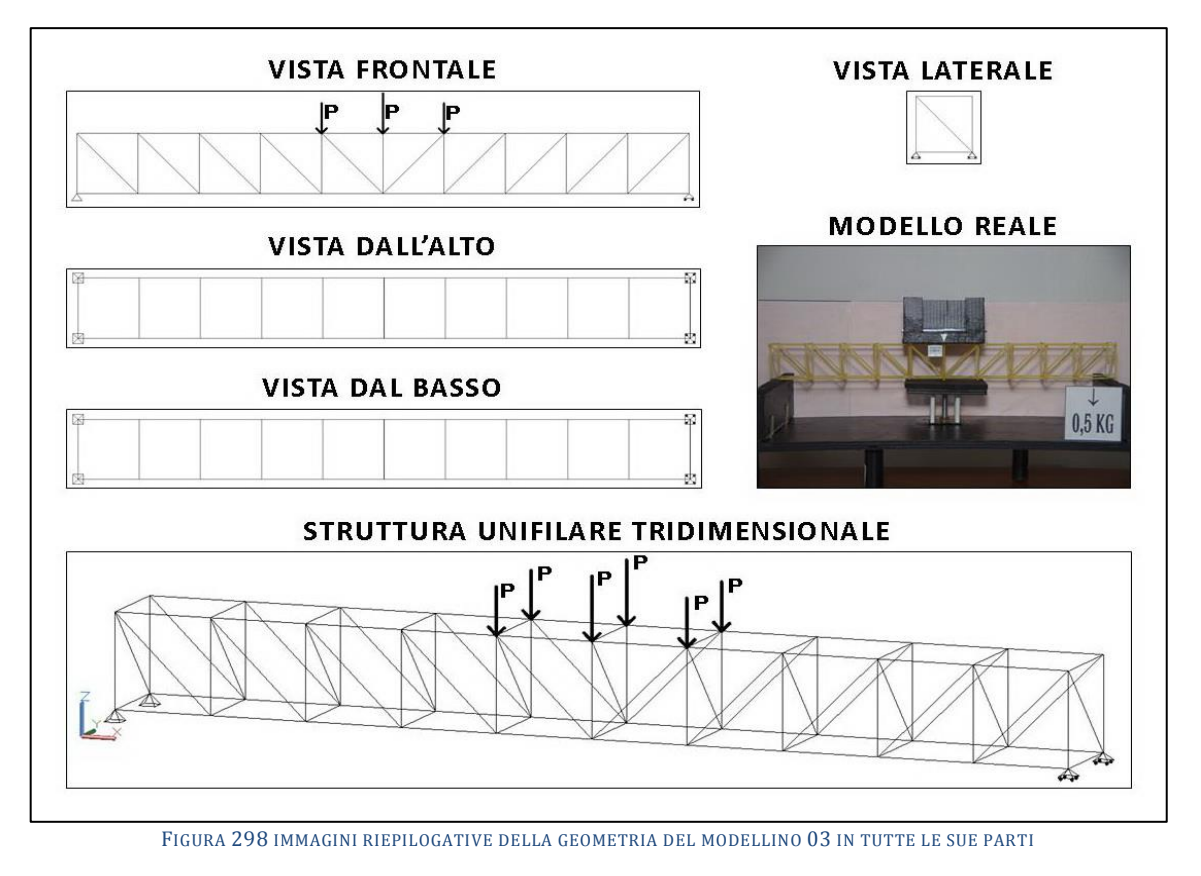

# **4.3 SCHEDA IDENTIFICATIVA DELLA PROVA 03**

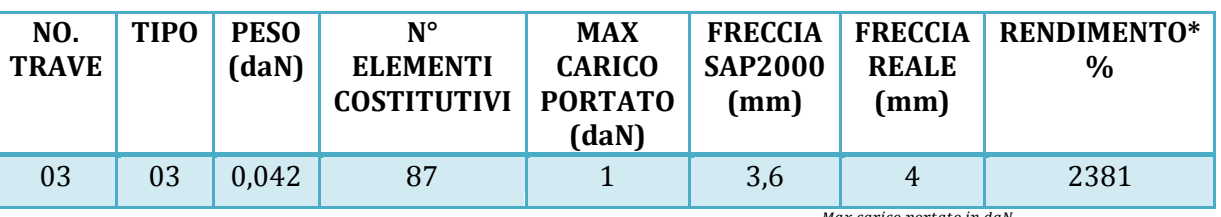

\* Abbiamo definito come "Rendimento" RD del modellino fisico il rapporto Peso modellino in daN  $^{\prime\prime}$   $*$  100

#### **Commento ai risultati ottenuti.**

Il modellino numero 3 mutua la disposizione delle aste della nota trave denominata "Pratt". Questo tipo di trave si caratterizza per la peculiarità di avere le diagonali tutte tese e i montanti tutti compressi. Si osserva un fenomeno speculare a quanto osservato con il tipo 02 "Howe": l'intensit{ di trazione sulle diagonali, a parte le 2 centrali disposte a "V" è pressoché sempre la stessa per tutte, di intensità circa 3,54 N. Si può certamente concludere che con il materiale "spaghetti" la trave "Pratt" è più vantaggiosa della "Howe" poiché lo spaghetto resiste piuttosto bene alla trazione ed ha per converso come nemico numero 1 l'instabilità, per cui sono proprio le diagonali ad essere maggiormente a rischio d'insorgenza di questo fenomeno, visto che sono gli elementi più lunghi. Ovverosia più snelli, stante la pari sezione. Anche questo modellino si è rotto in maniera analoga al precedente (Trave 02), nel corrente superiore, nella zona adiacente alla piattaformina di carico. Questo si spiega facilmente con il fatto che sotto quest'ultima, a contatto con il modellino in spaghetti, vi è una spugna gommosa e rigida che comunque esercita, per attrito, una trattenuta, un contenimento, all'inflettersi delle aste sottostanti per instabilizzazione, un po' come la cerchiatura nelle colonne. Pertanto quelle che ricevono più compressione subito dopo quelle sotto il carico sono quelle ai fianchi che inevitabilmente tendono a rompersi per prime, per collasso improvviso dopo aver resistito alcuni secondi in varie configurazioni di equilibrio euleriano.

### **RISULTATI CON MAX CARICO SOPPORTATO = 1 daN**

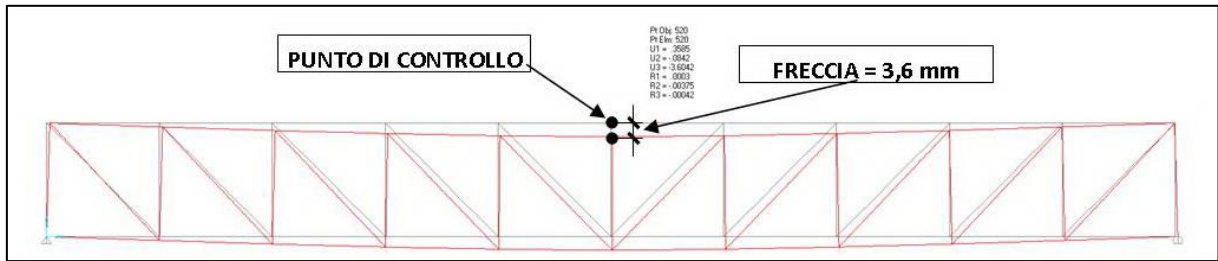

FIGURA 299 CONFIGURAZIONE DEFORMATA DA MODELLO NUMERICO

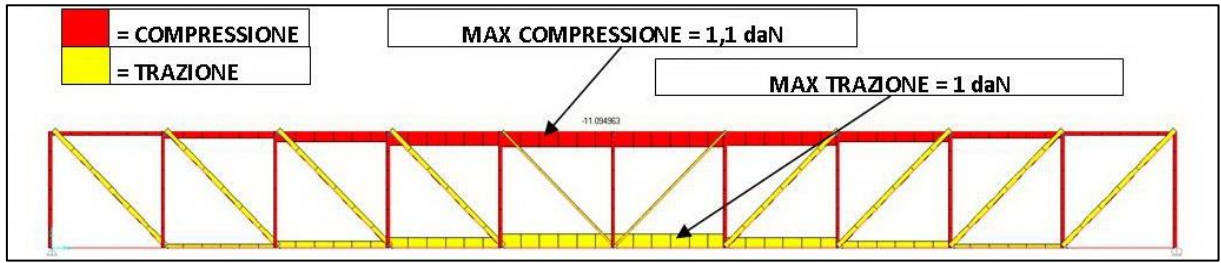

FIGURA 300 AZIONI ASSIALI NELLE ASTE DA MODELLO NUMERICO

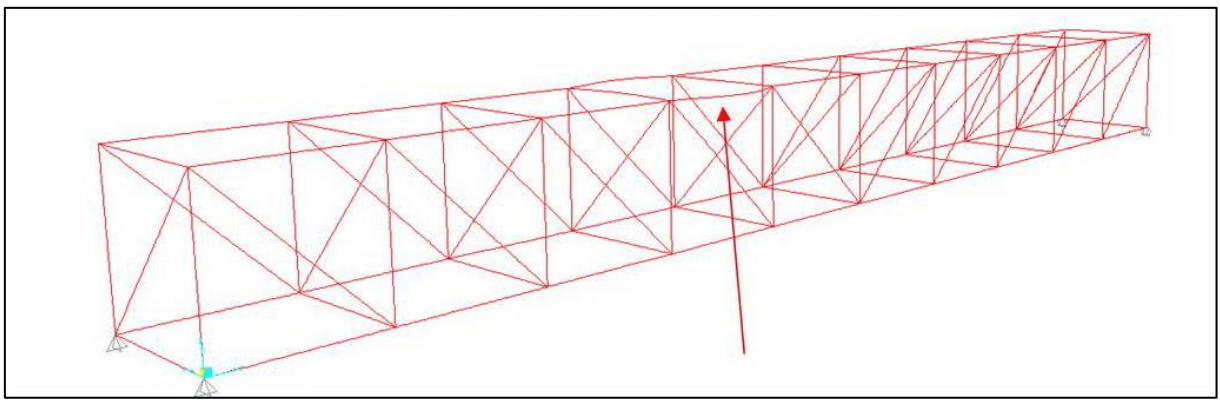

FIGURA 301 INSTABILITÀ DA MODELLO NUMERICO

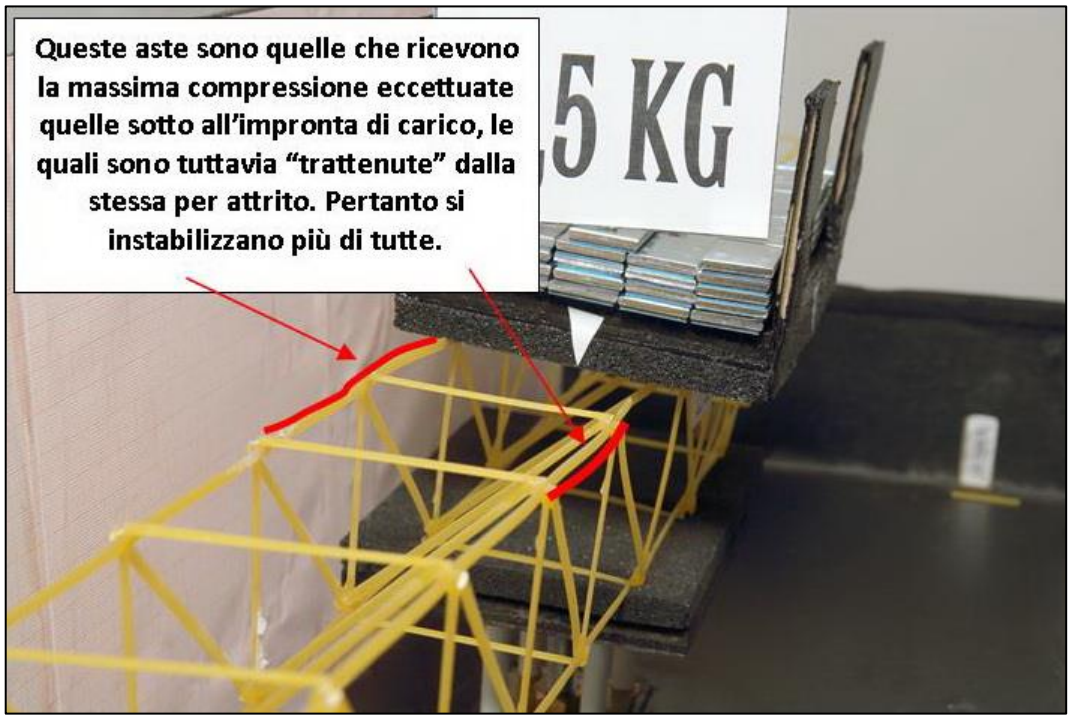

FIGURA 302 INSTABILITÀ NEL MODELLO FISICO

#### REPORTAGE FOTOGRAFICO

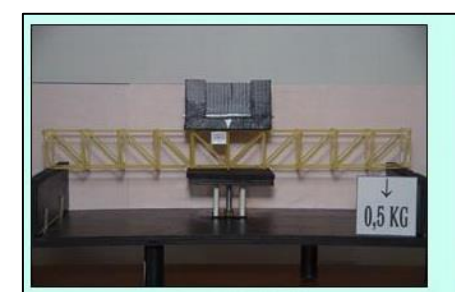

Carico 0,5 daN

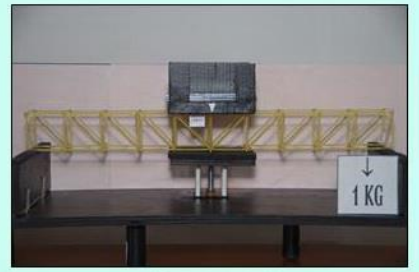

Carico 1 daN

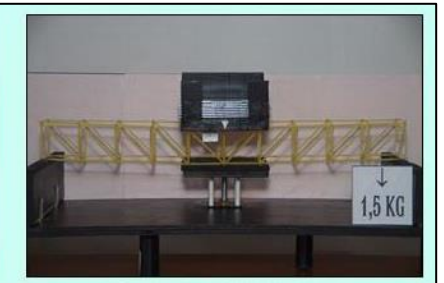

Carico 1,5 daN: collasso

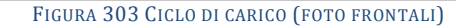

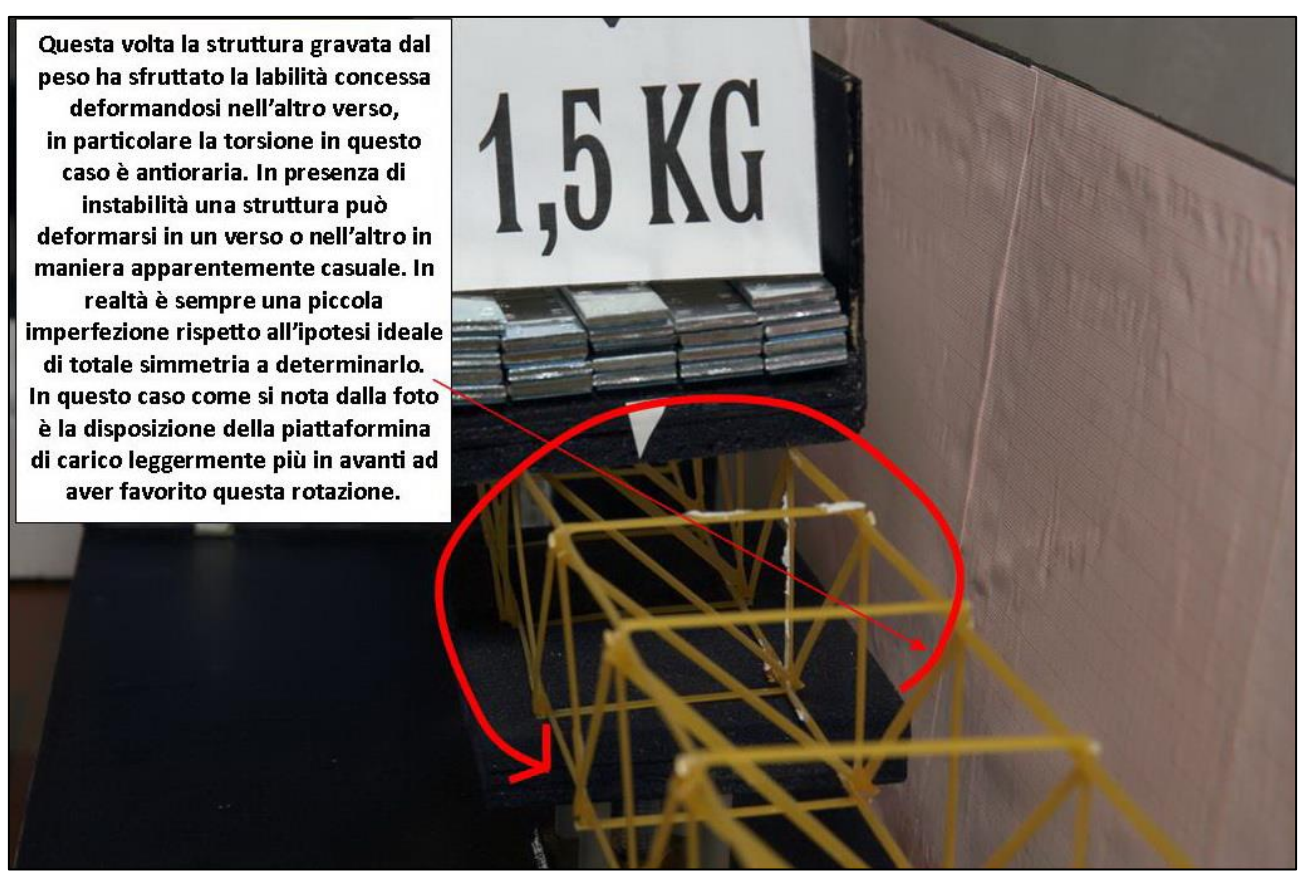

FIGURA 304 LE DEFORMAZIONI PIÙ IMPORTANTI CHE SI OSSERVANO NEL MODELLINO SOTTO CARICO

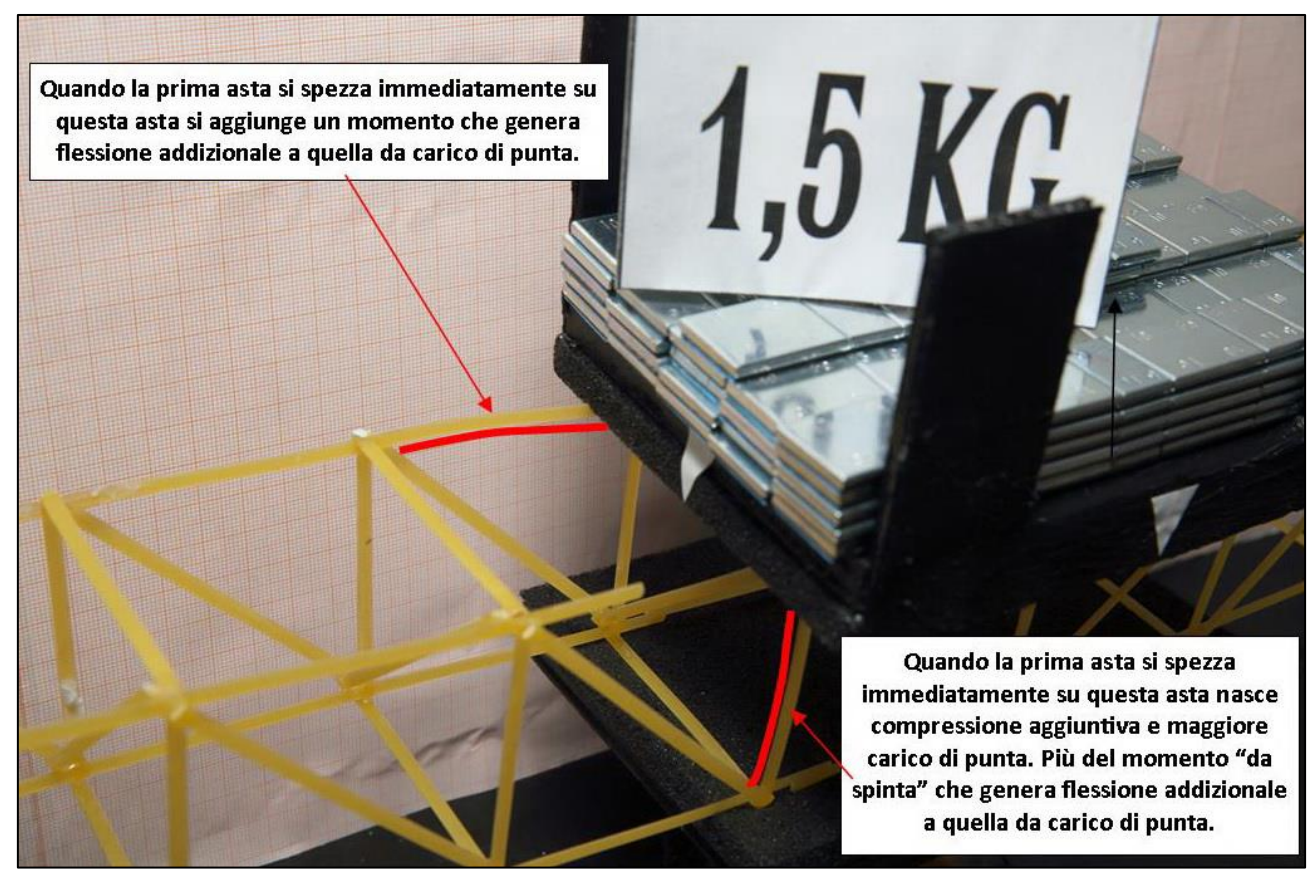

FIGURA 305 LE DEFORMAZIONI PIÙ IMPORTANTI CHE SI OSSERVANO NEL MODELLINO SOTTO CARICO

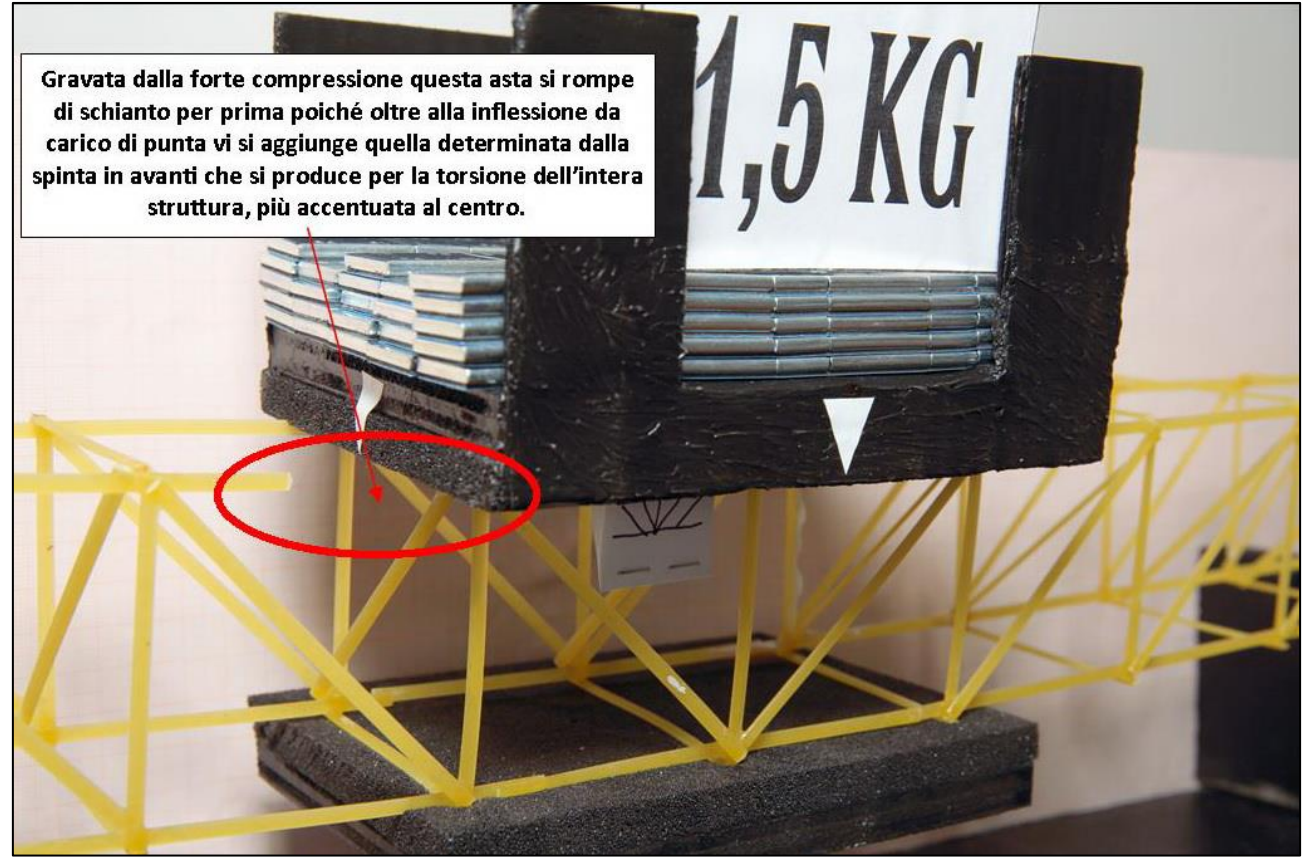

FIGURA 306 LE DEFORMAZIONI PIÙ IMPORTANTI CHE SI OSSERVANO NEL MODELLINO SOTTO CARICO

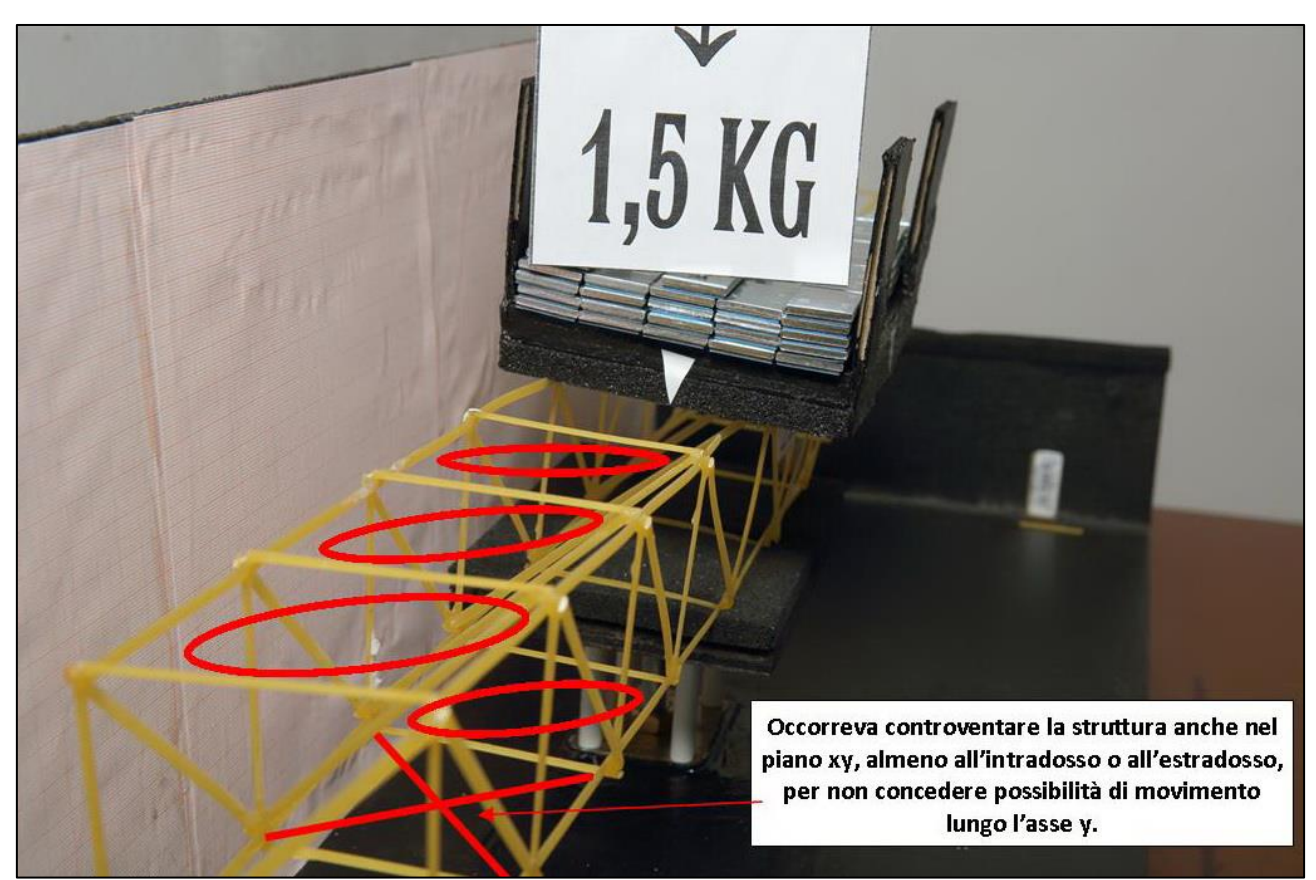

FIGURA 307 GLI ERRORI COMMESSI E COME INVECE SI SAREBBE DOVUTO FARE

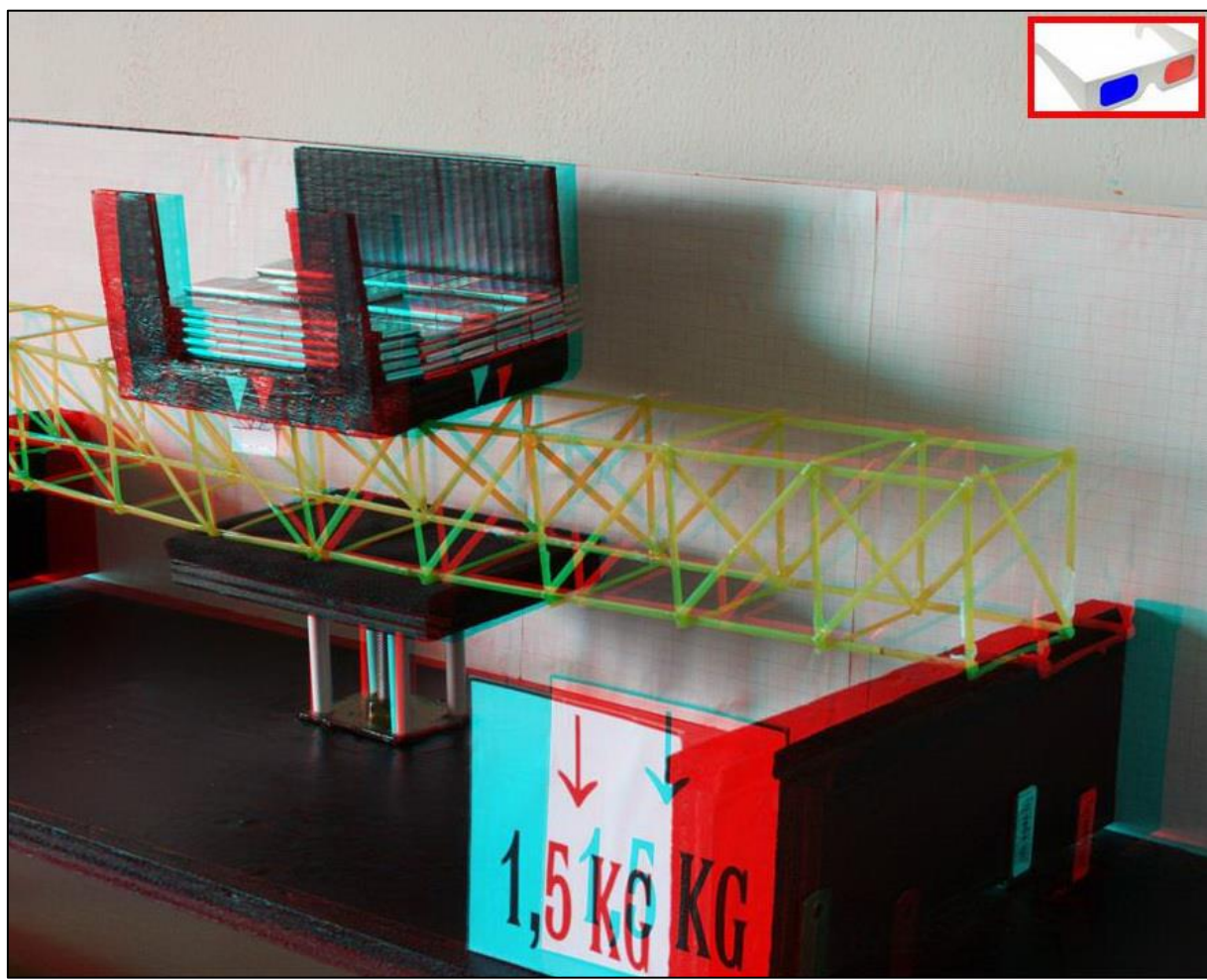

FIGURA 308 IMMAGINE STEREOSCOPICA (ANAGLIFO) DELL'AVVENUTO COLLASSO

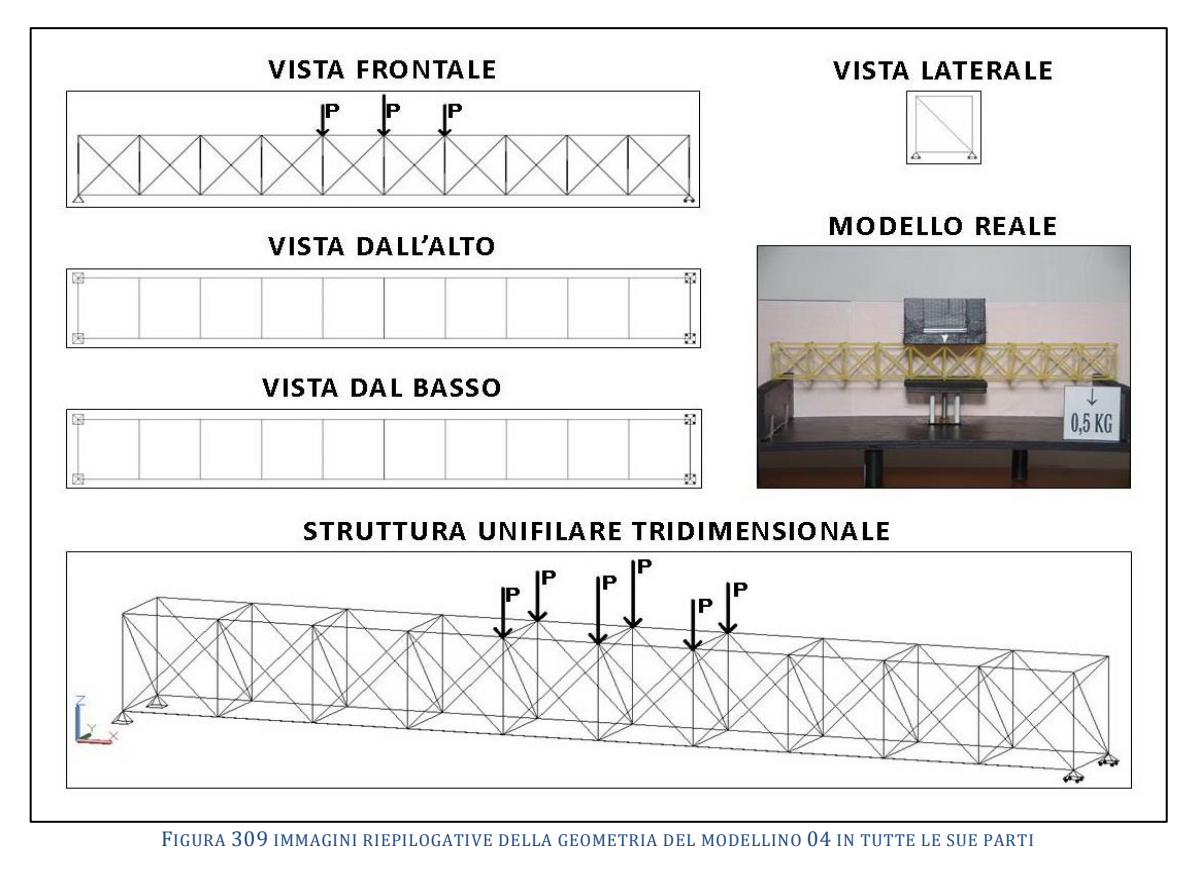

# **4.4 SCHEDA IDENTIFICATIVA DELLA PROVA 04**

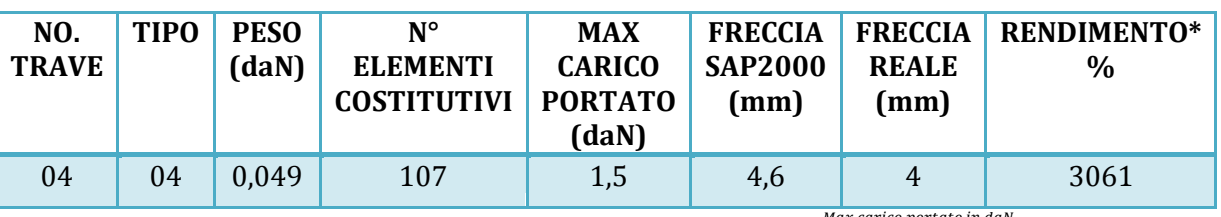

\* Abbiamo definito come "Rendimento" RD del modellino fisico il rapporto  $\frac{m\bar{a}}{p}$ arico portato in daN $\; * \; 100$ 

#### **Commento ai risultati ottenuti.**

Il tipo 04 è 10 volte iperstatico. S'intende il fronte e il retro del modellino, ricordiamo infatti che una trave reticolare nella realtà è piana e non tridimensionale. La prima cosa che salta all'occhio è che questo non porta significativi benefici in termini di capacità portante, il modellino di trave pesa di più di quella "tipo 2", 49 grammi contro 42, avendo delle aste in più, ma alla fine la sua performance è la stessa, e con 2 daN di carico collassa. Sap2000 sembra computare correttamente la maggior rigidezza del tipo 04 rispetto al 02 dovuto alla sua iperstaticità, in quanto calcola una freccia inferiore a parità di carico: 4,6 mm contro 5,27 mm. Anche nella realtà questo si rivela veritiero: la trave basata sul tipo 04 è più rigida e subisce minore abbassamento: 4 mm contro 5 del "tipo 02". La massima compressione è praticamente la stessa, 1,56 daN, così come la trazione, 1,6 daN. Anche in questo caso il collasso è iniziato a causa della rottura di un'asta del corrente superiore contigua alla piattaformina di carico, certamente per instabilizzazione. Le aste centrali del corrente superiore, come conferma sempre il software, sono assai più compresse e dovrebbero incurvarsi molto di più per carico di punta, ma sono in qualche maniera coadiuvate e trattenute dalla superficie di appoggio, che - ricordiamo – sotto ha attaccata della spugna gommosa. Quando questa asta si rompe le sollecitazioni si ridistribuiscono e la prima che ne riceve un drastico aumento è la diagonale subito sotto che di conseguenza si spezza a sua volta per instabilizzazione.

### RISULTATI CON MAX CARICO SOPPORTATO = 1,5 daN

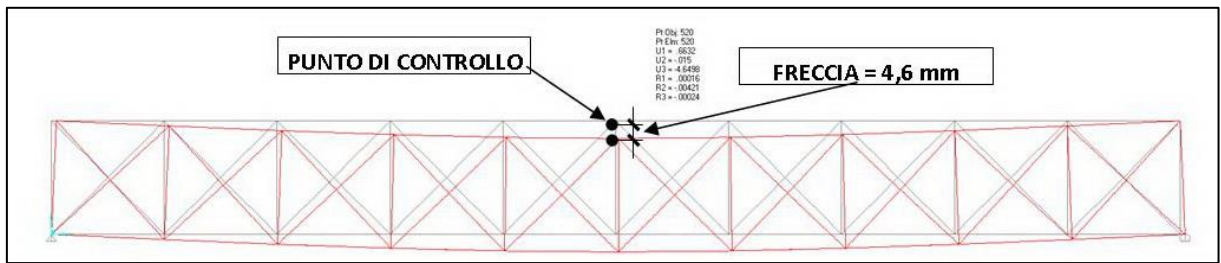

FIGURA 310 CONFIGURAZIONE DEFORMATA DA MODELLO NUMERICO

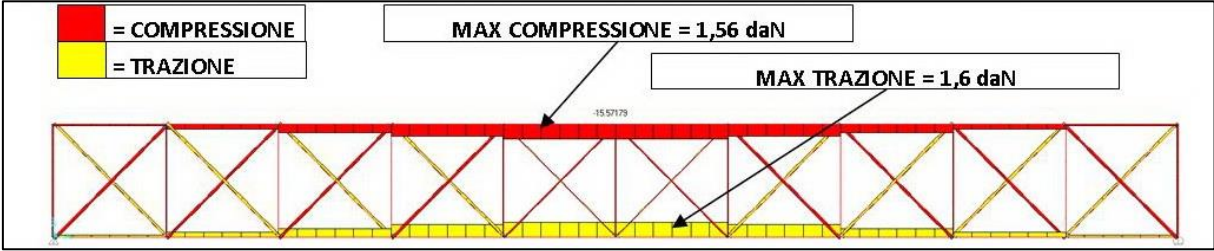

FIGURA 311 AZIONI ASSIALI NELLE ASTE DA MODELLO NUMERICO

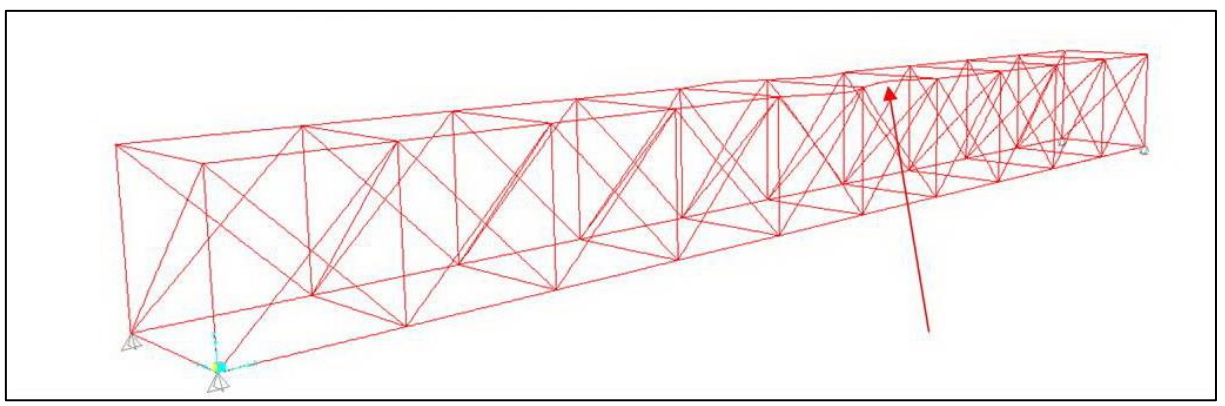

FIGURA 312 INSTABILITÀ DA MODELLO NUMERICO

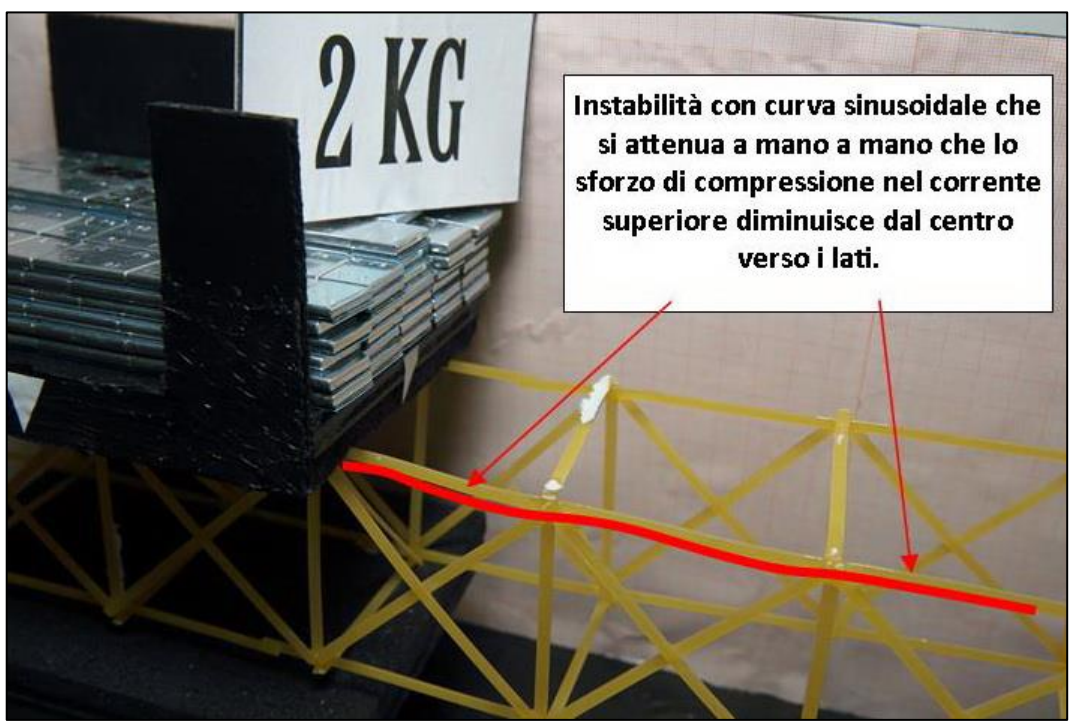

FIGURA 313 INSTABILITÀ NEL MODELLO FISICO

#### REPORTAGE FOTOGRAFICO

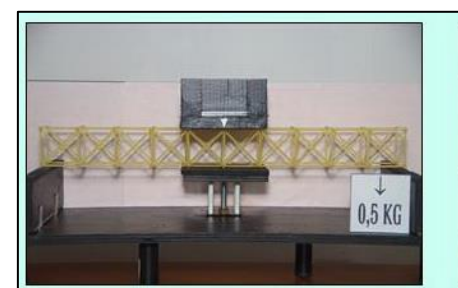

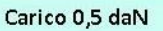

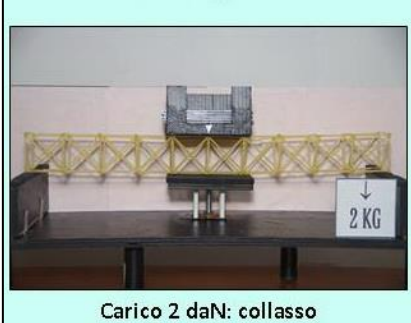

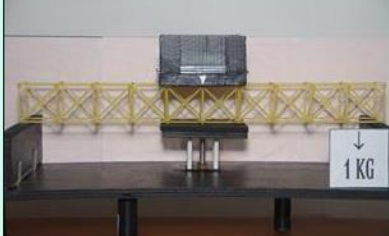

Carico 1 daN

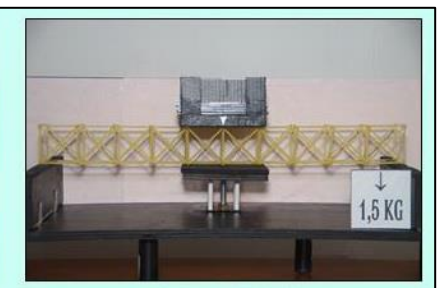

Carico 1,5 daN

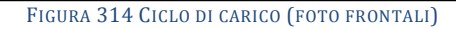

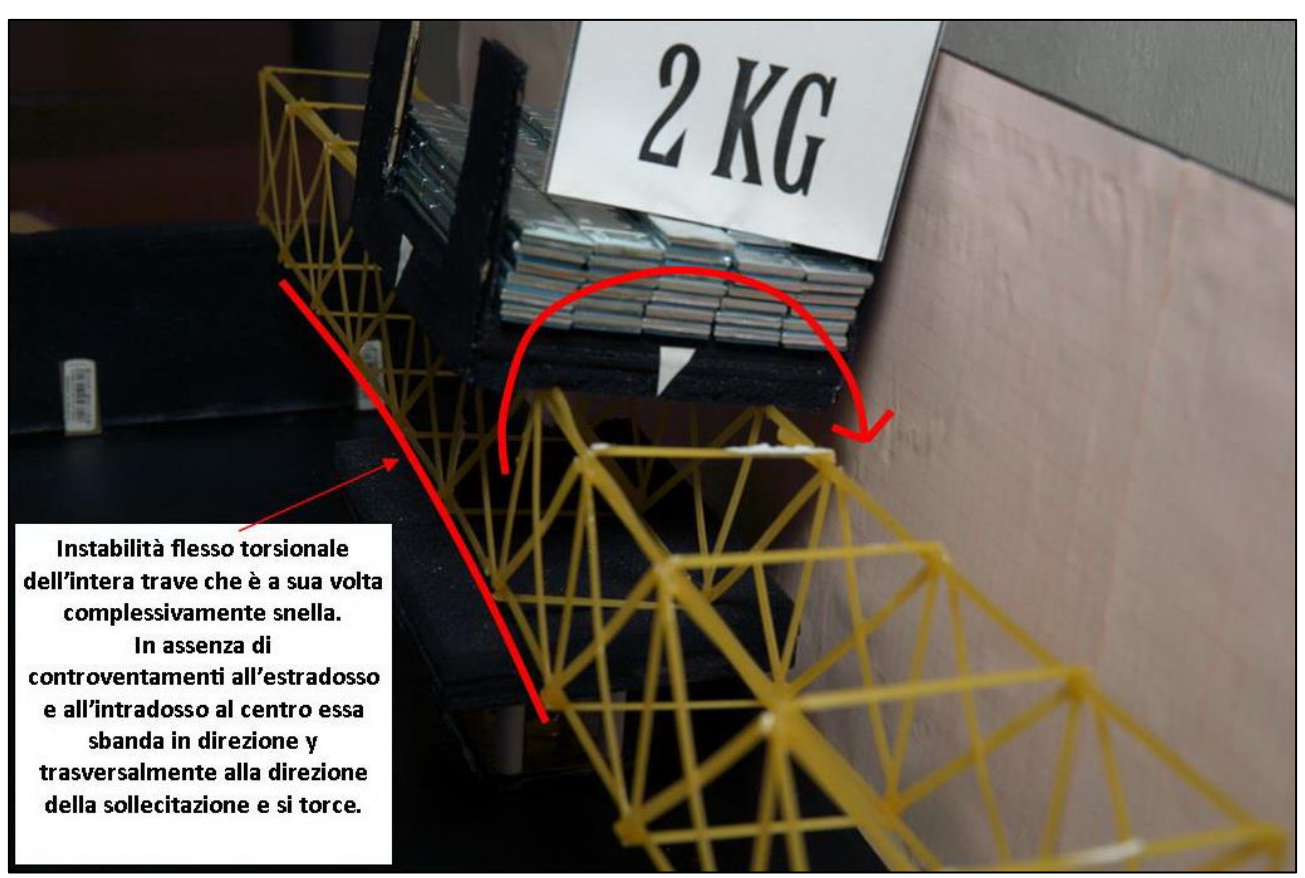

FIGURA 315 LE DEFORMAZIONI PIÙ IMPORTANTI CHE SI OSSERVANO NEL MODELLINO SOTTO CARICO
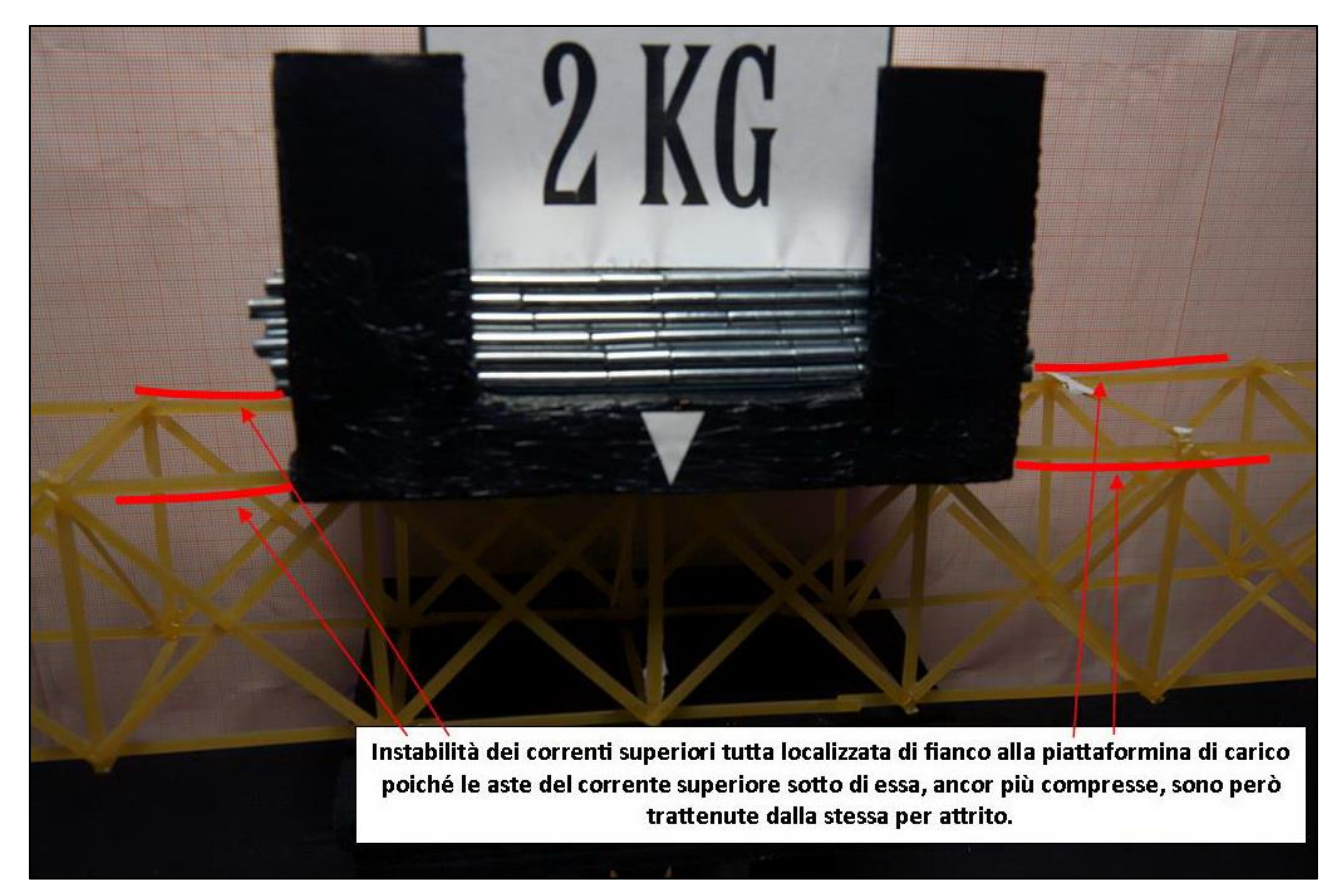

FIGURA 316 LE DEFORMAZIONI PIÙ IMPORTANTI CHE SI OSSERVANO NEL MODELLINO SOTTO CARICO

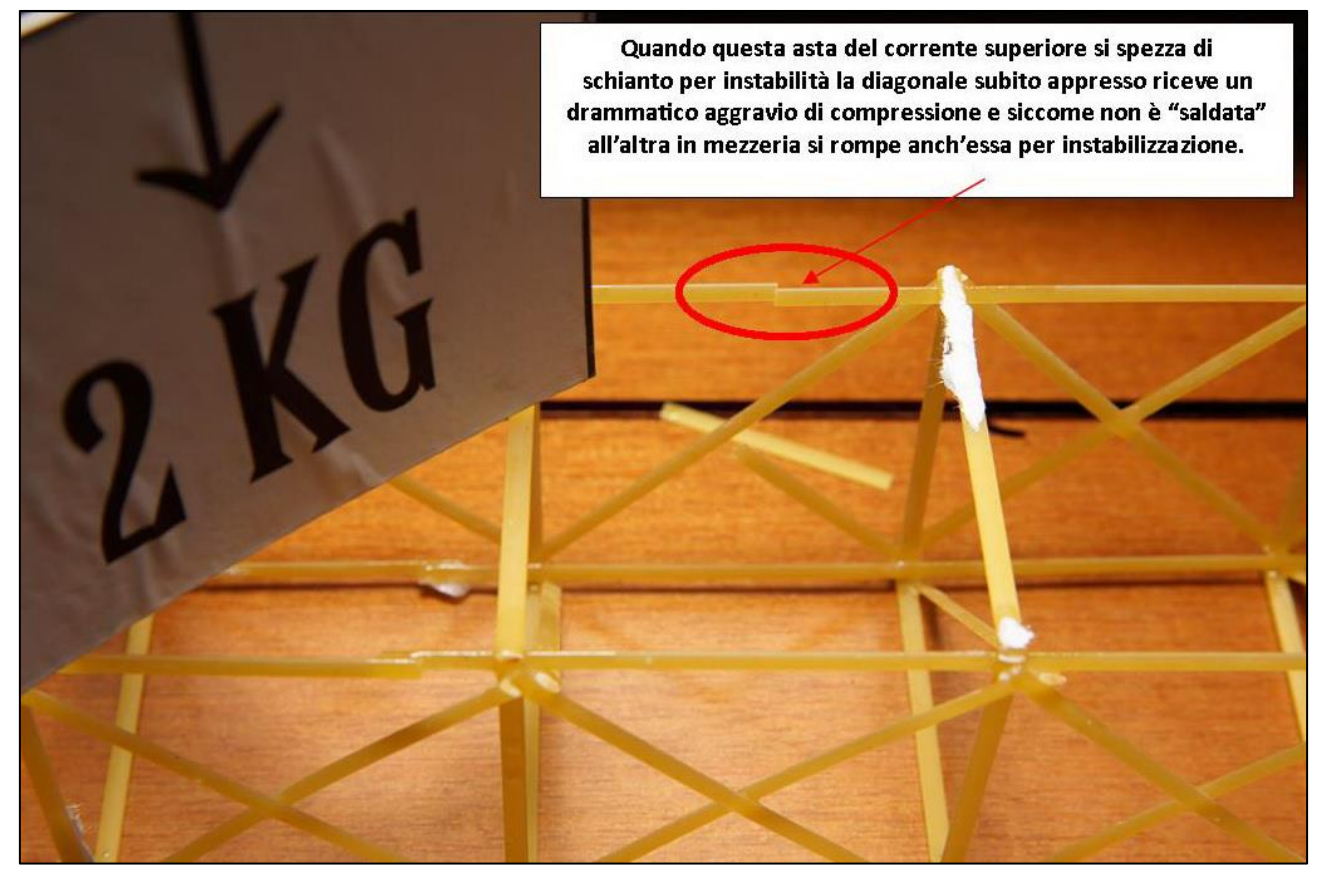

FIGURA 317 LE DEFORMAZIONI PIÙ IMPORTANTI CHE SI OSSERVANO NEL MODELLINO SOTTO CARICO

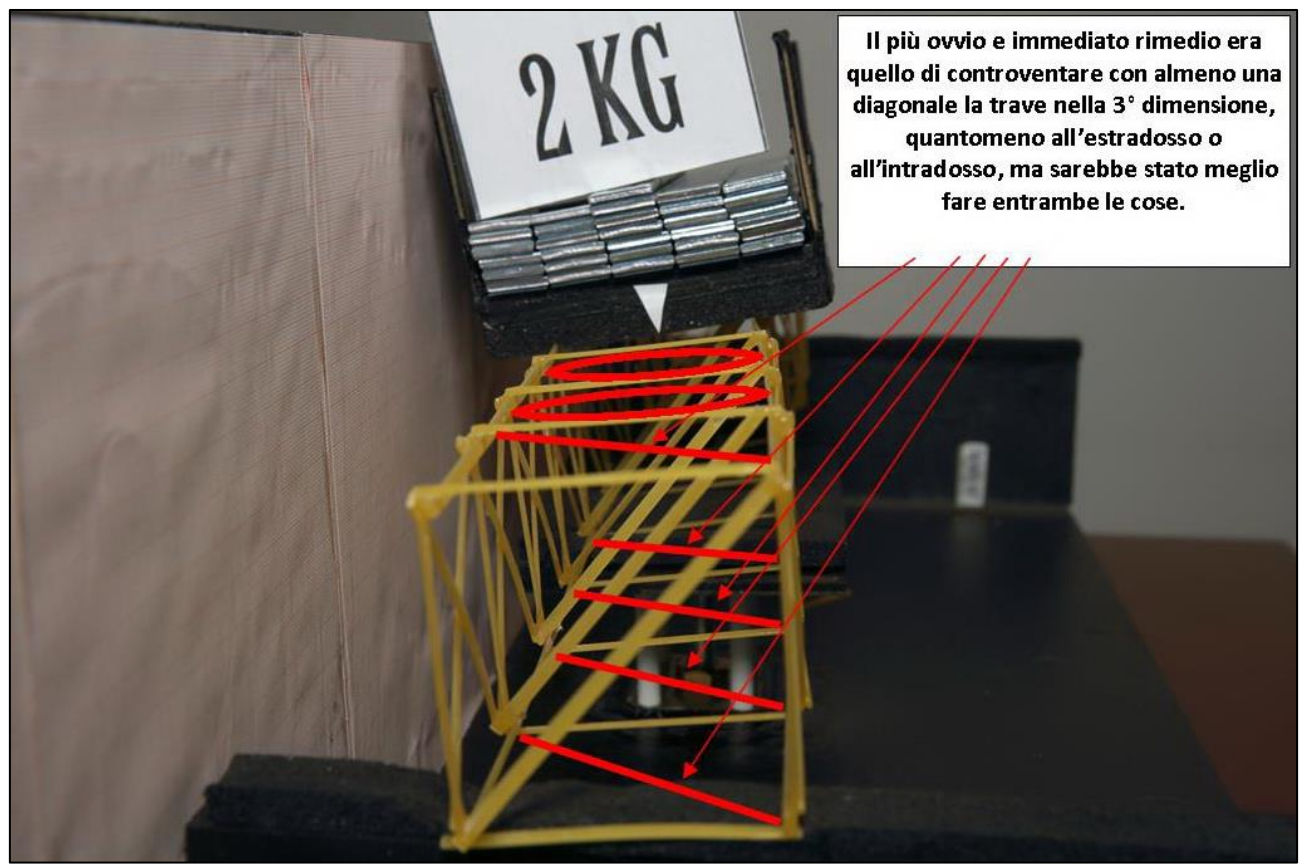

FIGURA 318 GLI ERRORI COMMESSI E COME INVECE SI SAREBBE DOVUTO FARE

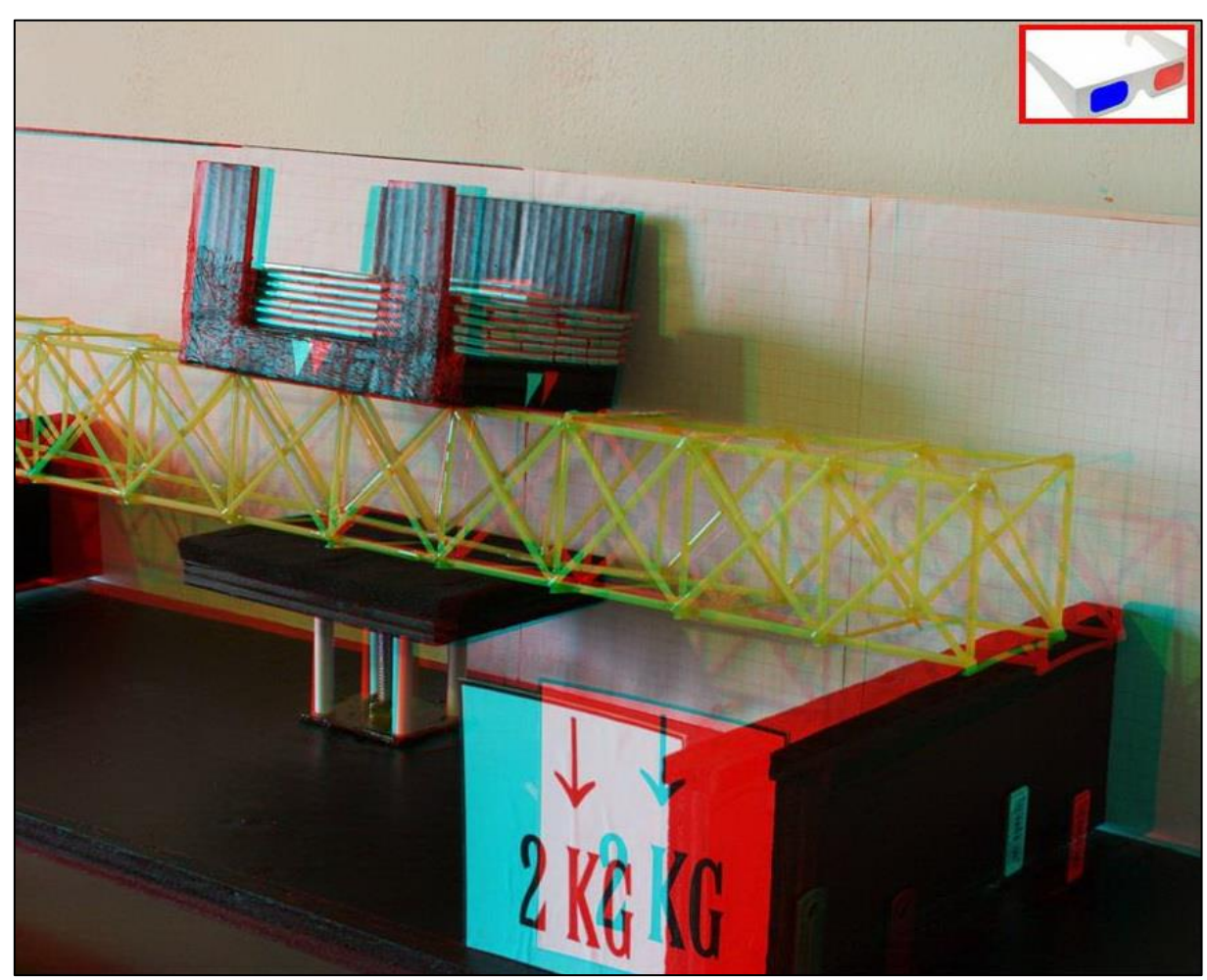

FIGURA 319 IMMAGINE STEREOSCOPICA (ANAGLIFO) DELL'AVVENUTO COLLASSO

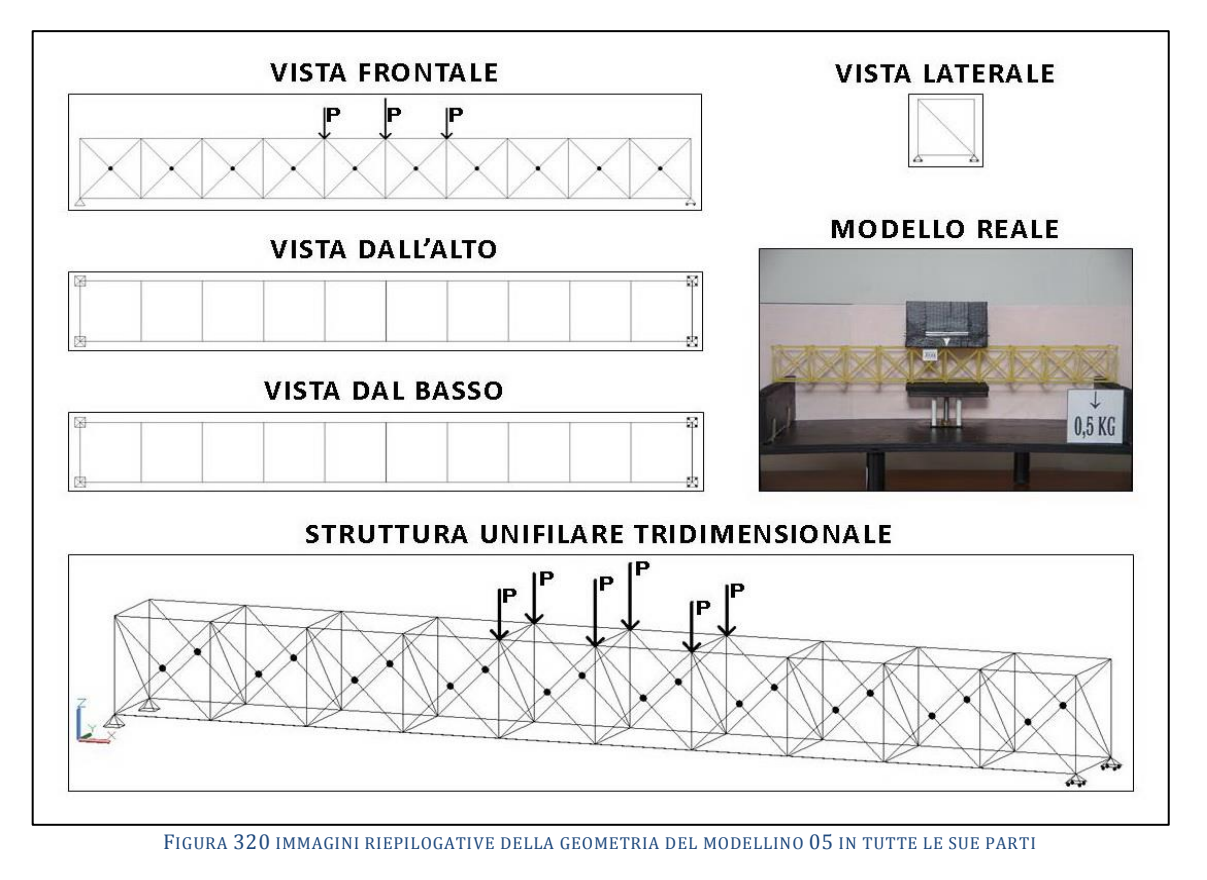

# **4.5 SCHEDA IDENTIFICATIVA DELLA PROVA 05**

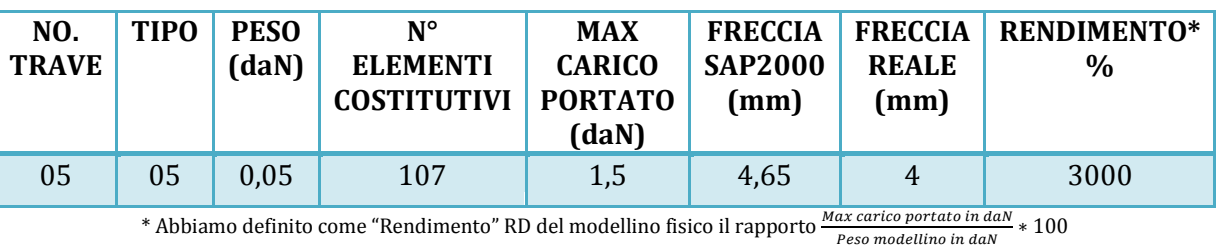

### **Commento ai risultati ottenuti.**

Il modellino numero 5 si basa sullo stesso tipo del 04 ma ha le aste diagonali incollate in mezzo anziché libere di scorrere come nel "tipo 04". La prima cosa che viene da dire è che questo non porta praticamente vantaggio, sia per quanto riguarda il modello di calcolo, sia nell'esperienza reale. Il primo calcola praticamente le stesse identiche distribuzioni di valori di sforzi e la stessa freccia nel punto centrale; la seconda vede una freccia egualmente di 4 mm, a fronte di uno stesso valore di carico di 1,5 daN. Quindi nessuna apprezzabile maggiore capacità portante e nessuna apprezzabile maggiore rigidezza. Il collasso ha avuto inizio con le aste del corrente superiore, alla sinistra della piattaforma di carico, per la forte instabilizzazione delle stesse, coerentemente con quanto indicava il programma di calcolo nel suo grafico degli sforzi assiali. Si può notare come il software calcoli nell'asta più compressa un valore di 1,56 daN che risulta quasi il triplo del valore di compressione per il quale il fenomeno dell'instabilizzazione avrebbe inizio su un asta come quella in oggetto, anche calcolando una teorica lunghezza di libera inflessione di 0,5 \* 60 mm = 30 mm, che come abbiamo visto dà luogo a 3,54 N, quindi 0,354 daN. Per la trazione avendo noi assunto un teorico valore di resistenza di  $\sigma$  pari a 0,817 daN/mm<sup>2</sup> per un totale sulla sezione di di resistenza utile di 2,19 daN/mm2, possiamo affermare che anche con l'asta del corrente inferiore maggiormente tesa eravamo ragionavolmente lontani con il massimo previsto dal programma Fem di 1,6.

## RISULTATI CON MAX CARICO SOPPORTATO = 1,5 daN

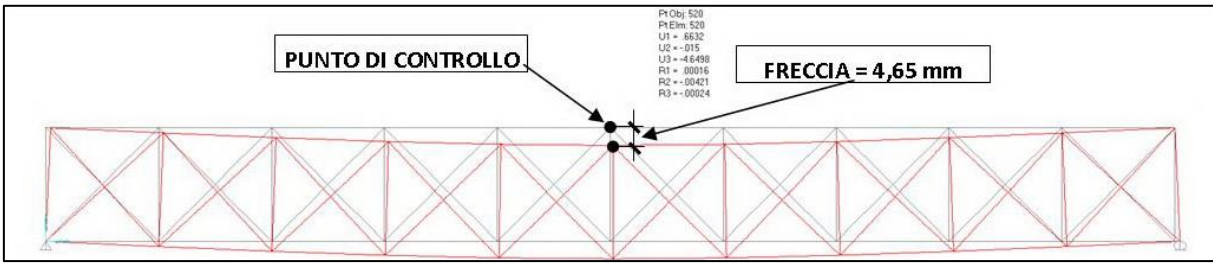

FIGURA 321 CONFIGURAZIONE DEFORMATA DA MODELLO NUMERICO

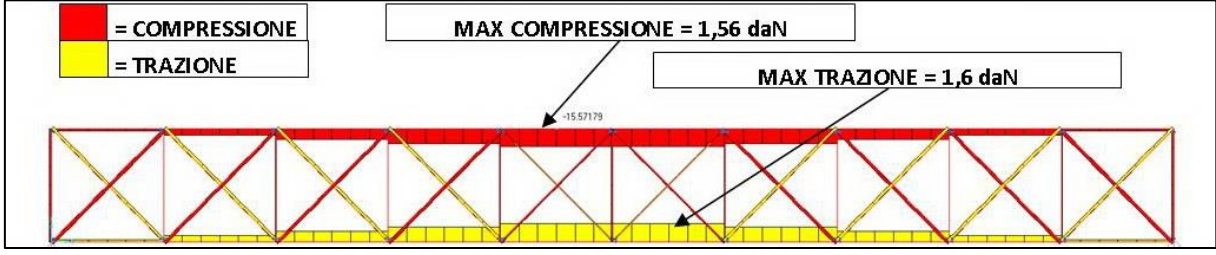

FIGURA 322 AZIONI ASSIALI NELLE ASTE DA MODELLO NUMERICO

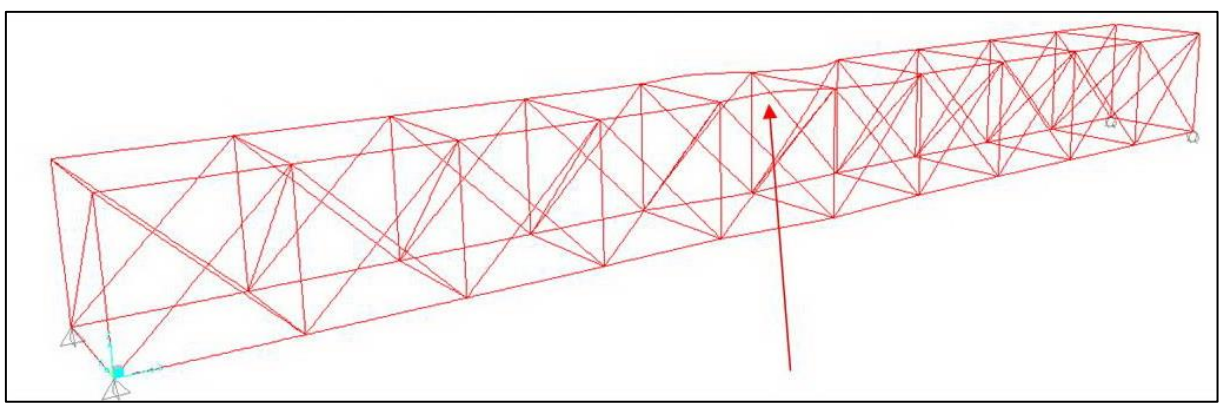

FIGURA 323 INSTABILITÀ DA MODELLO NUMERICO

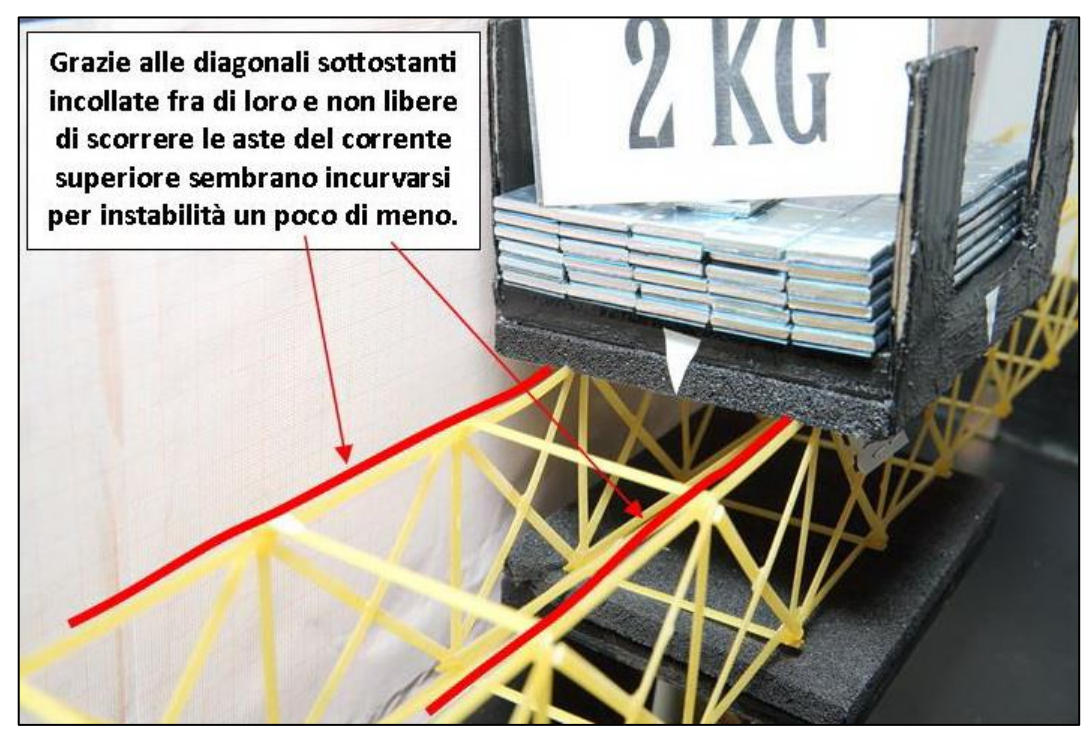

FIGURA 324 INSTABILITÀ NEL MODELLO FISICO

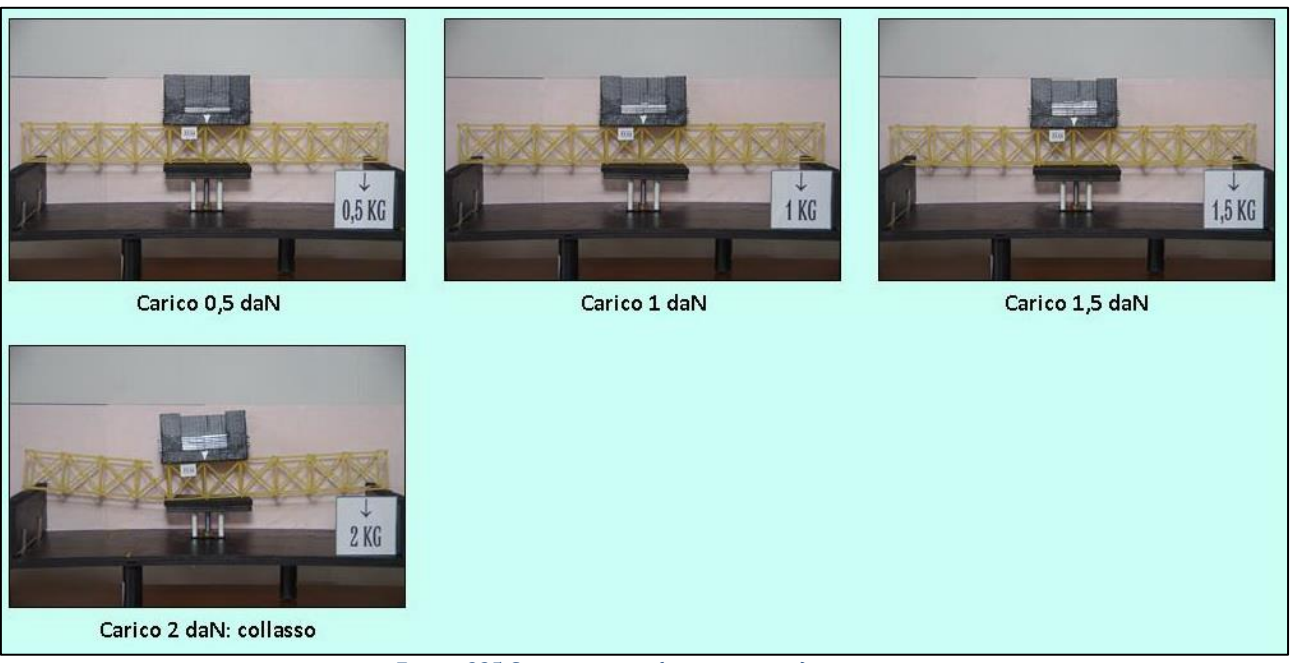

FIGURA 325 CICLO DI CARICO (FOTO FRONTALI)

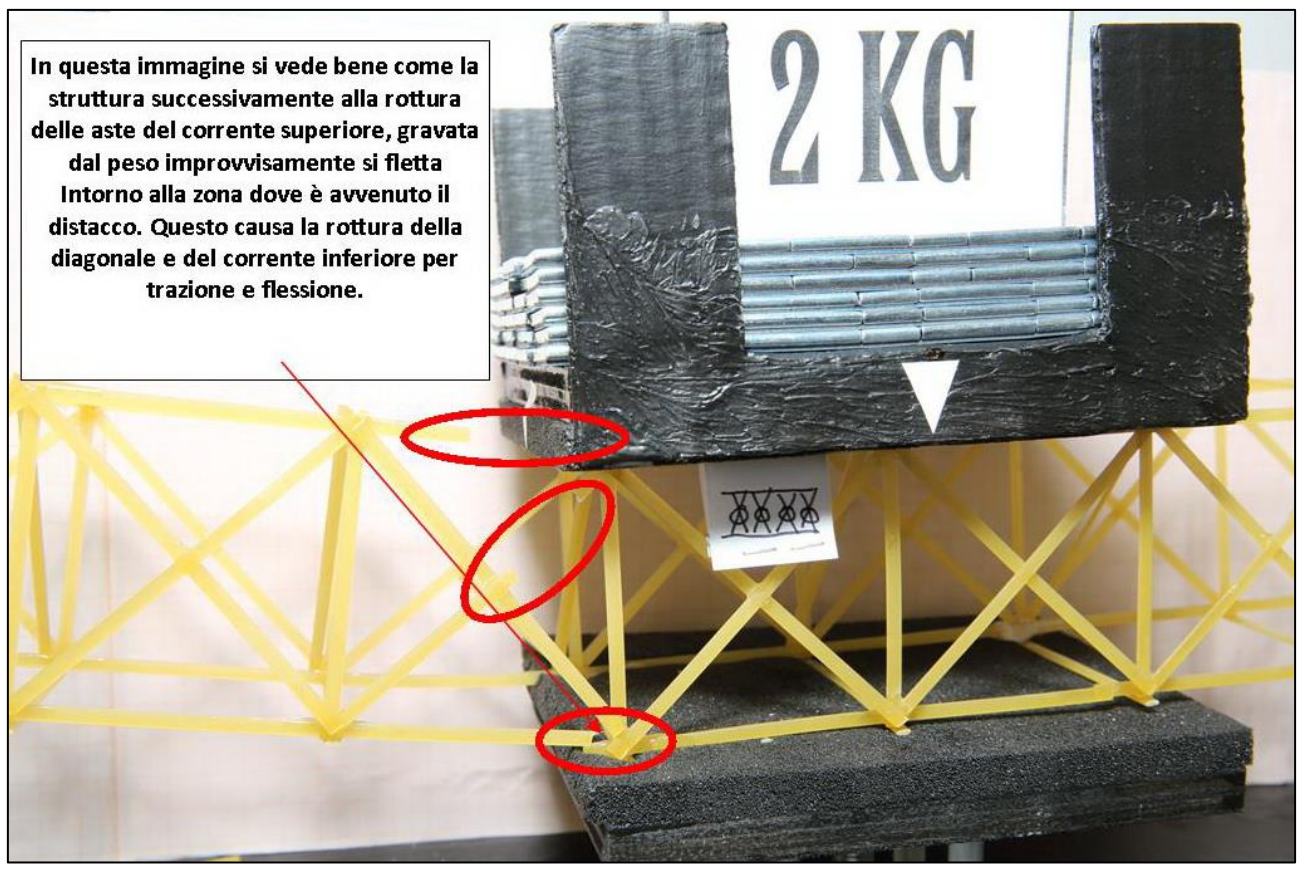

FIGURA 326 LE DEFORMAZIONI PIÙ IMPORTANTI CHE SI OSSERVANO NEL MODELLINO SOTTO CARICO

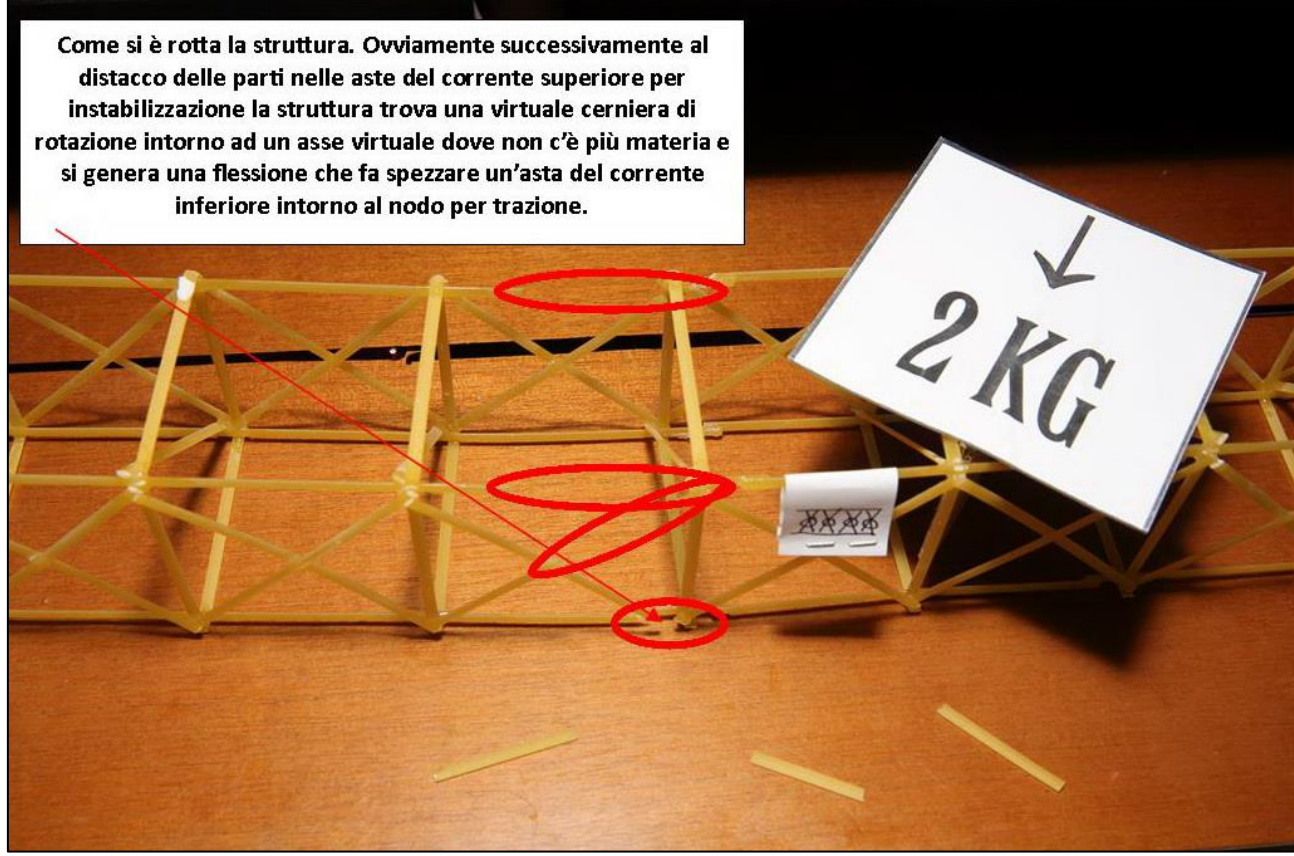

FIGURA 327 LE DEFORMAZIONI PIÙ IMPORTANTI CHE SI OSSERVANO NEL MODELLINO SOTTO CARICO

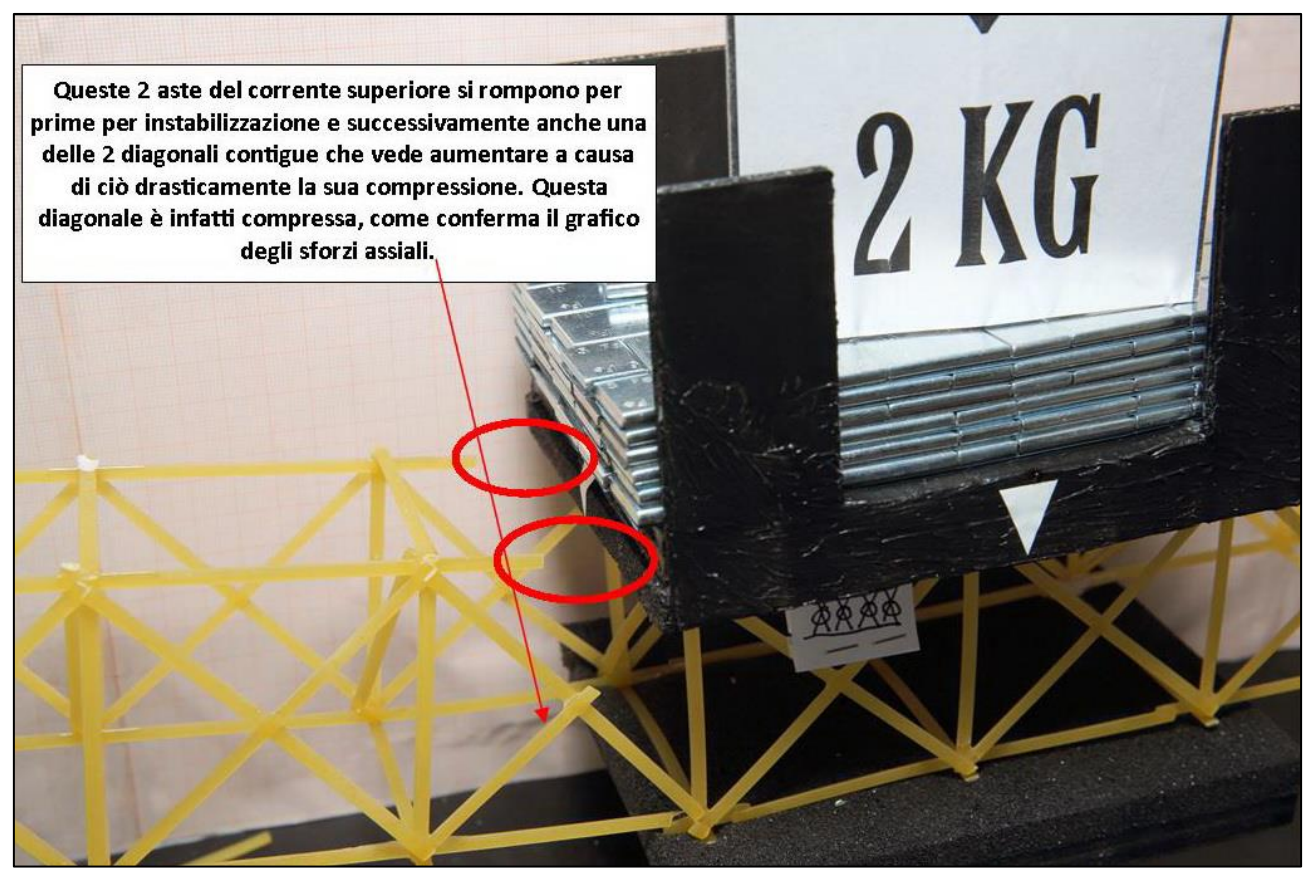

FIGURA 328 LE DEFORMAZIONI PIÙ IMPORTANTI CHE SI OSSERVANO NEL MODELLINO SOTTO CARICO

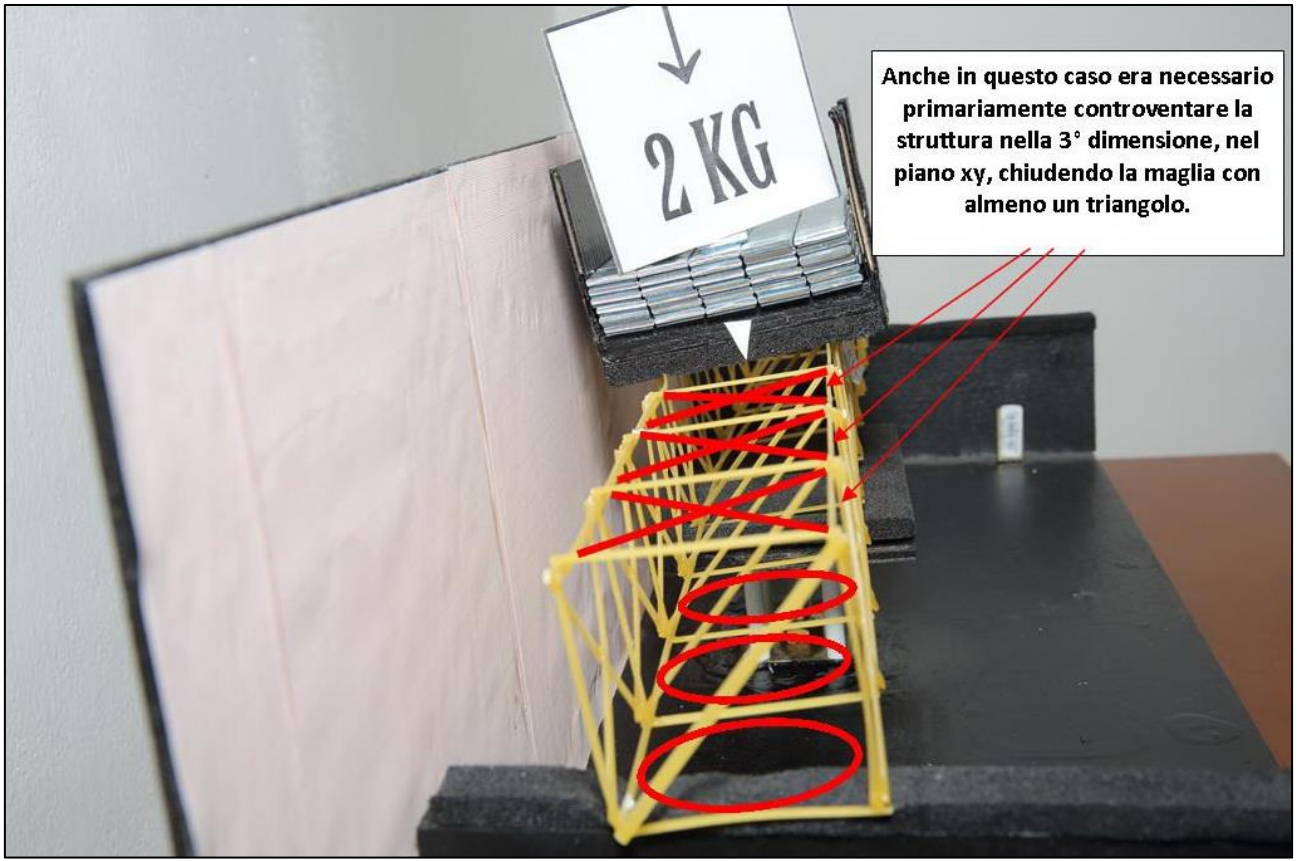

FIGURA 329 GLI ERRORI COMMESSI E COME INVECE SI SAREBBE DOVUTO FARE

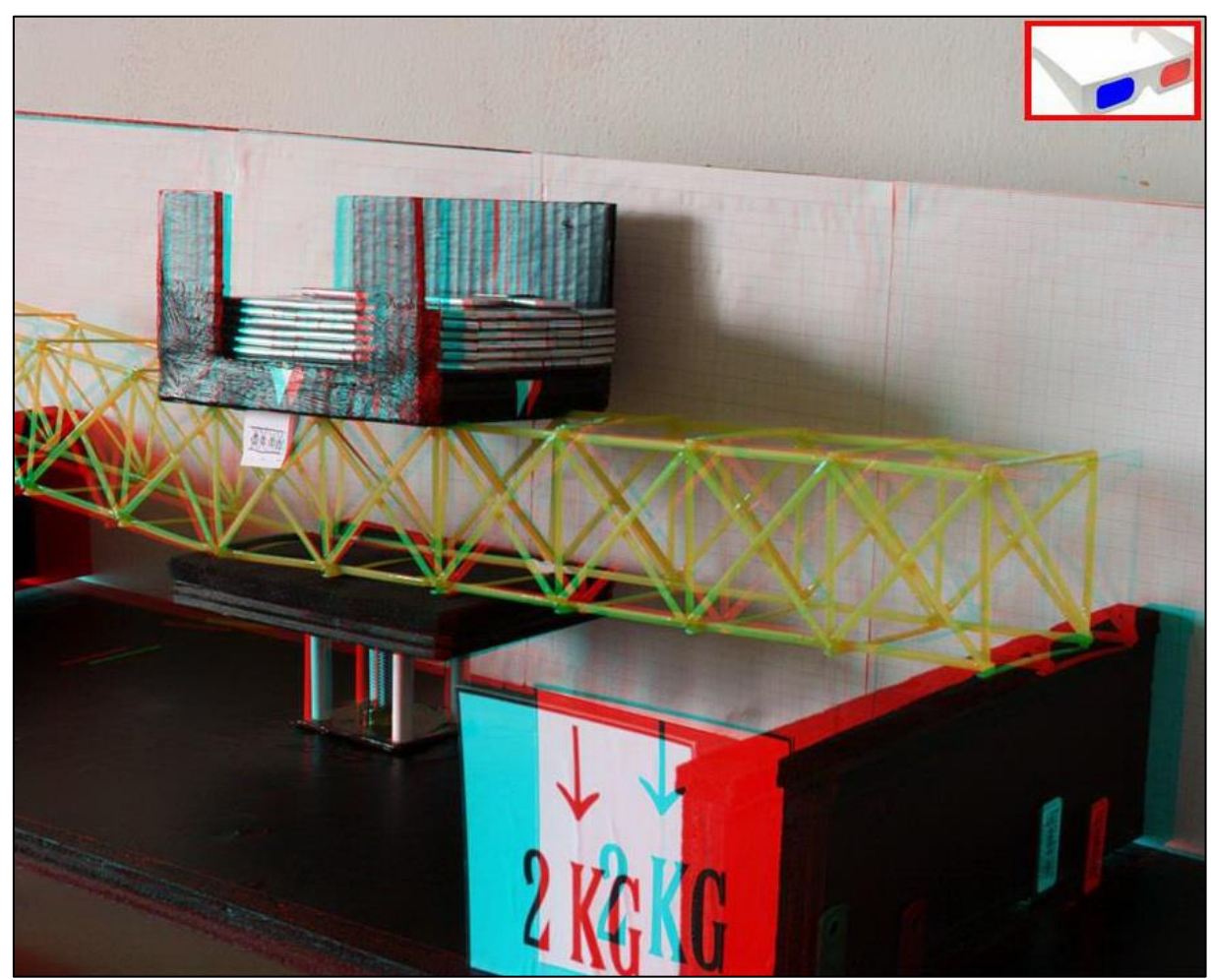

FIGURA 330 IMMAGINE STEREOSCOPICA (ANAGLIFO) DELL'AVVENUTO COLLASSO

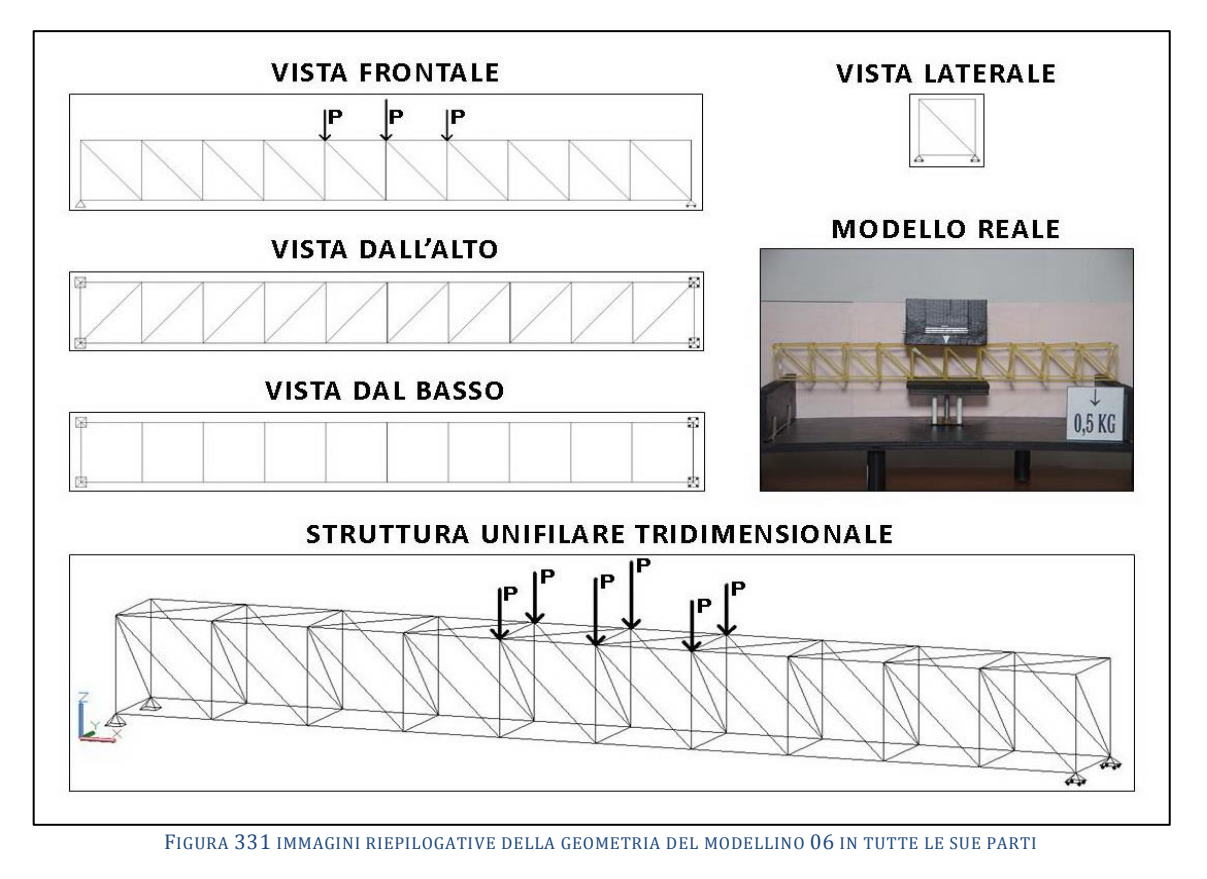

# **4.6 SCHEDA IDENTIFICATIVA DELLA PROVA 06**

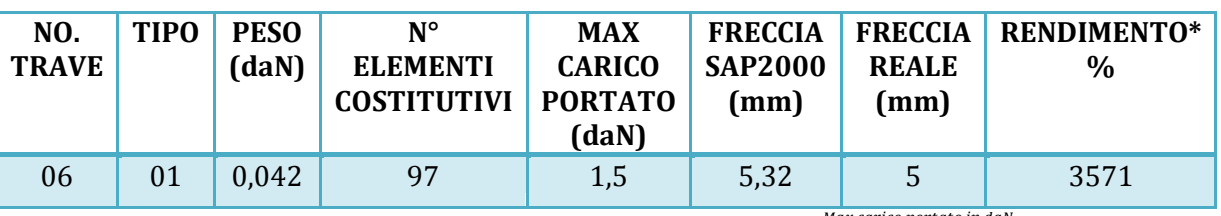

\* Abbiamo definito come "Rendimento" RD del modellino fisico il rapporto Peso modellino in daN  $\frac{N}{2} * 100$ 

#### **Commento ai risultati ottenuti.**

Con il modellino 06 inizia il ciclo di 5 piccole travi che reiterano le stesse del primo ciclo ovviando al problema primario di cui erano viziate, quello di non avere controventamenti nel piano xy. Nell'ipotesi che potesse bastare inibire questa possibile labilità spaziale ho pensato a prevederne una solamente in alto, all'estradosso. Di fatto questo ha fatto diminuire drasticamente il fenomeno dell'instabilità flesso-torsionale dell'intera trave, che – giova ricordarlo – è snella nel suo complesso, essendo lunga 600 mm ed avendo una "sezione" costituita da un quadrato di 60 x 60 mm. Ancora una volta si nota il comportamento tipico del "tipo 01", come le 10 diagonali, tutte con stessa direzione, si dividano a metà per quanto attiene agli sforzi: le 5 di sinistra sono tiranti e le 5 di destra puntoni. Apparentemente questo semplice intervento controventante fa migliorare di molto la "performance" rispetto al precedente "tipo 01" in quanto questo modellino riesce a sostenere senza rompersi fino a 1,5 daN con un rendimento che incrementa di circa il 50%. Questo perché la piccola trave non sbanda più lateralmente e la causa di rottura si sposta ad essere il più canonico, solito, processo di instabilizzazione di qualche asta. Come si vede dal grafico i tratti del corrente superiore che ricevono massima compressione subito dopo i 2 centrali sono i 2 contigui, ma quello di sinistra più di quello di destra. Ed è lì che si vede e riscontra il massimo carico di punta, come si osserva benissimo nella Figura 335. Ed è lì che infatti il collasso ha inizio.

## RISULTATI CON MAX CARICO SOPPORTATO = 1,5 daN

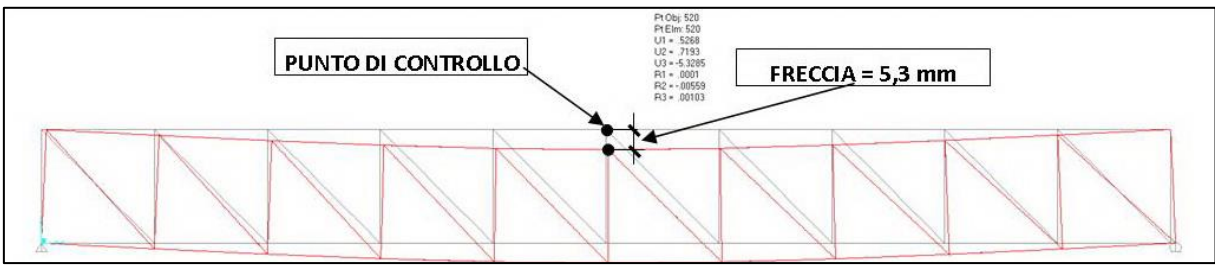

FIGURA 332 CONFIGURAZIONE DEFORMATA DA MODELLO NUMERICO

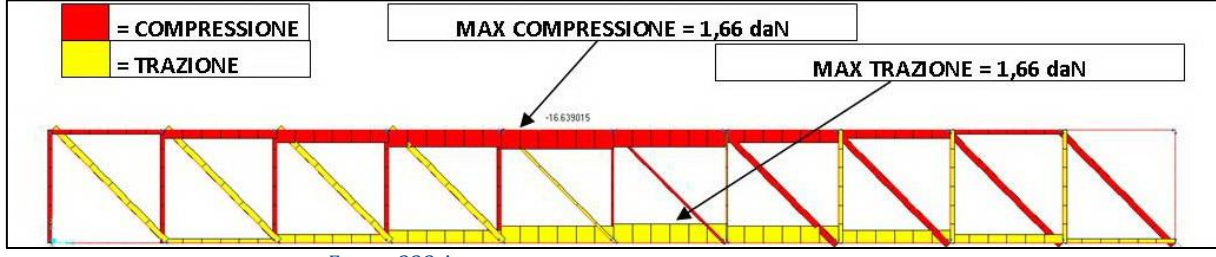

FIGURA 333 AZIONI ASSIALI NELLE ASTE DA MODELLO NUMERICO

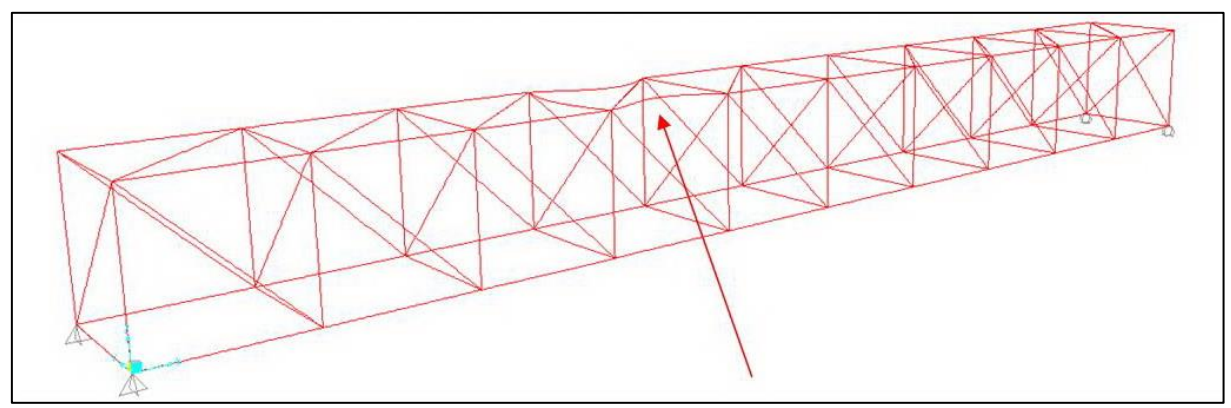

FIGURA 334 INSTABILITÀ DA MODELLO NUMERICO

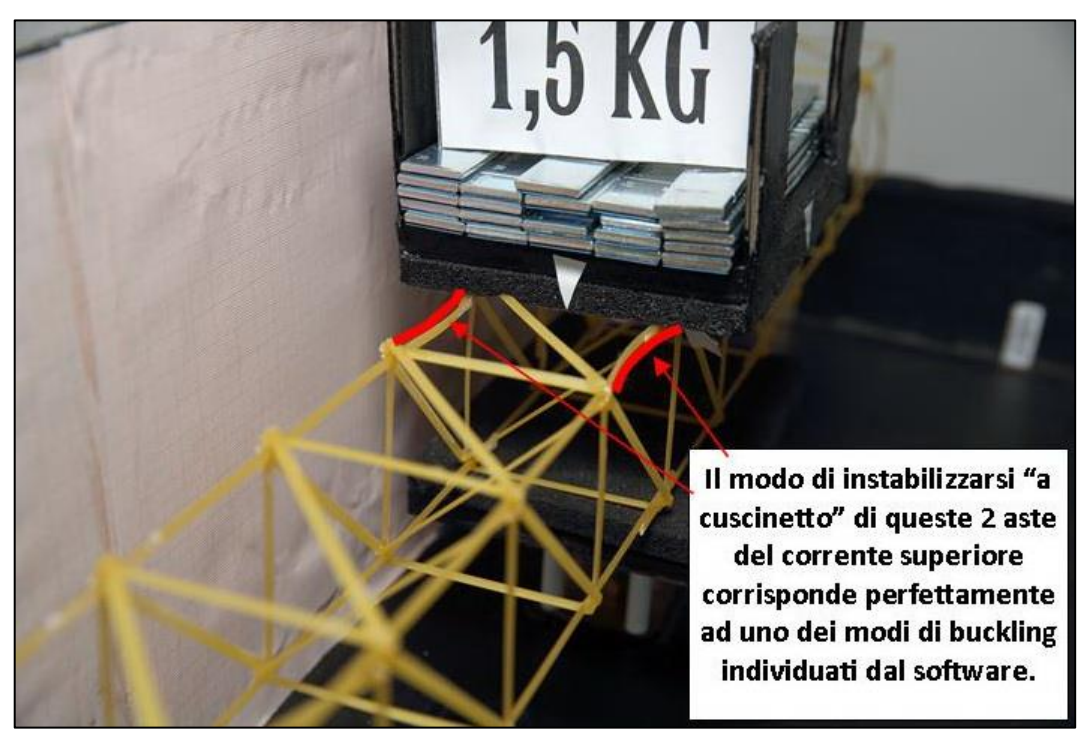

FIGURA 335 INSTABILITÀ NEL MODELLO FISICO

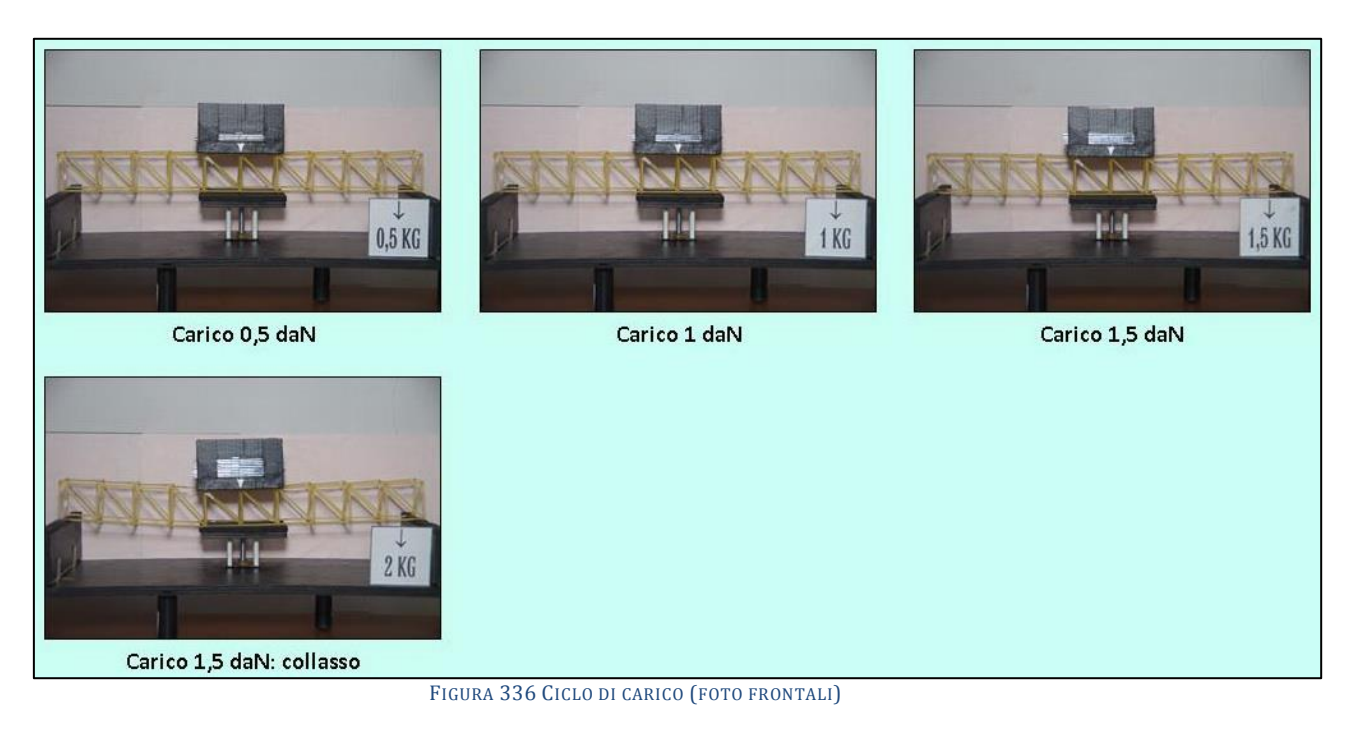

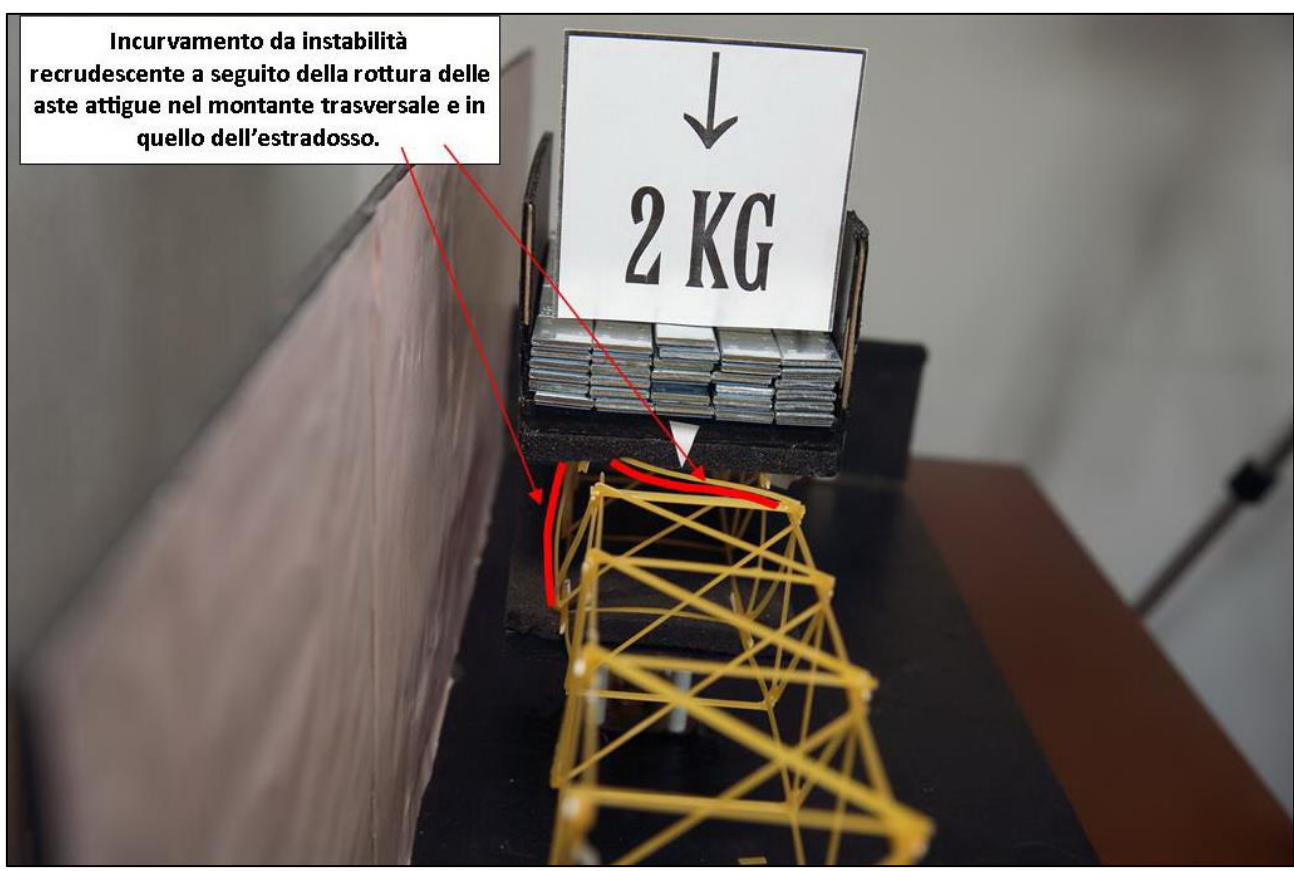

FIGURA 337 LE DEFORMAZIONI PIÙ IMPORTANTI CHE SI OSSERVANO NEL MODELLINO SOTTO CARICO

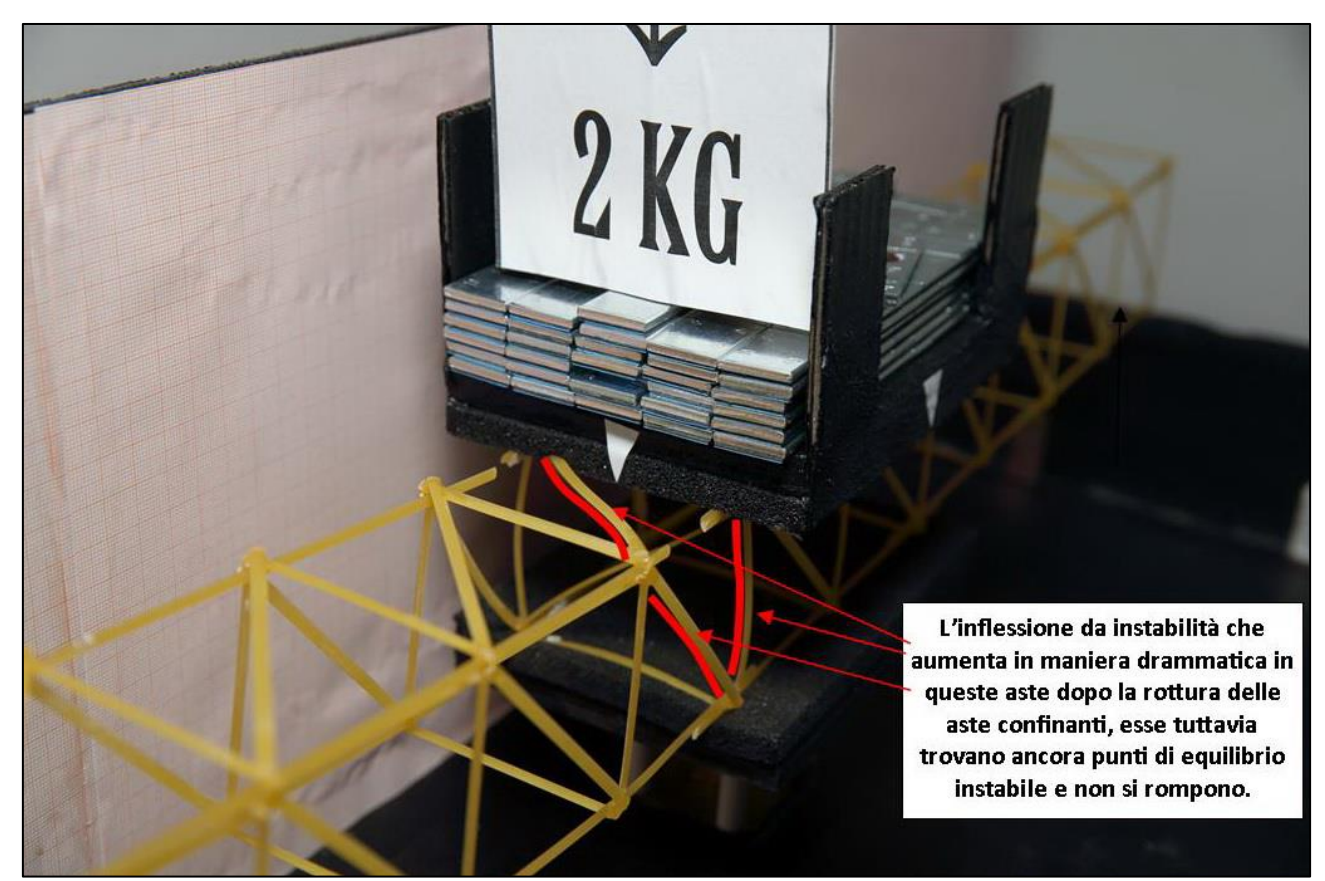

FIGURA 338 LE DEFORMAZIONI PIÙ IMPORTANTI CHE SI OSSERVANO NEL MODELLINO SOTTO CARICO

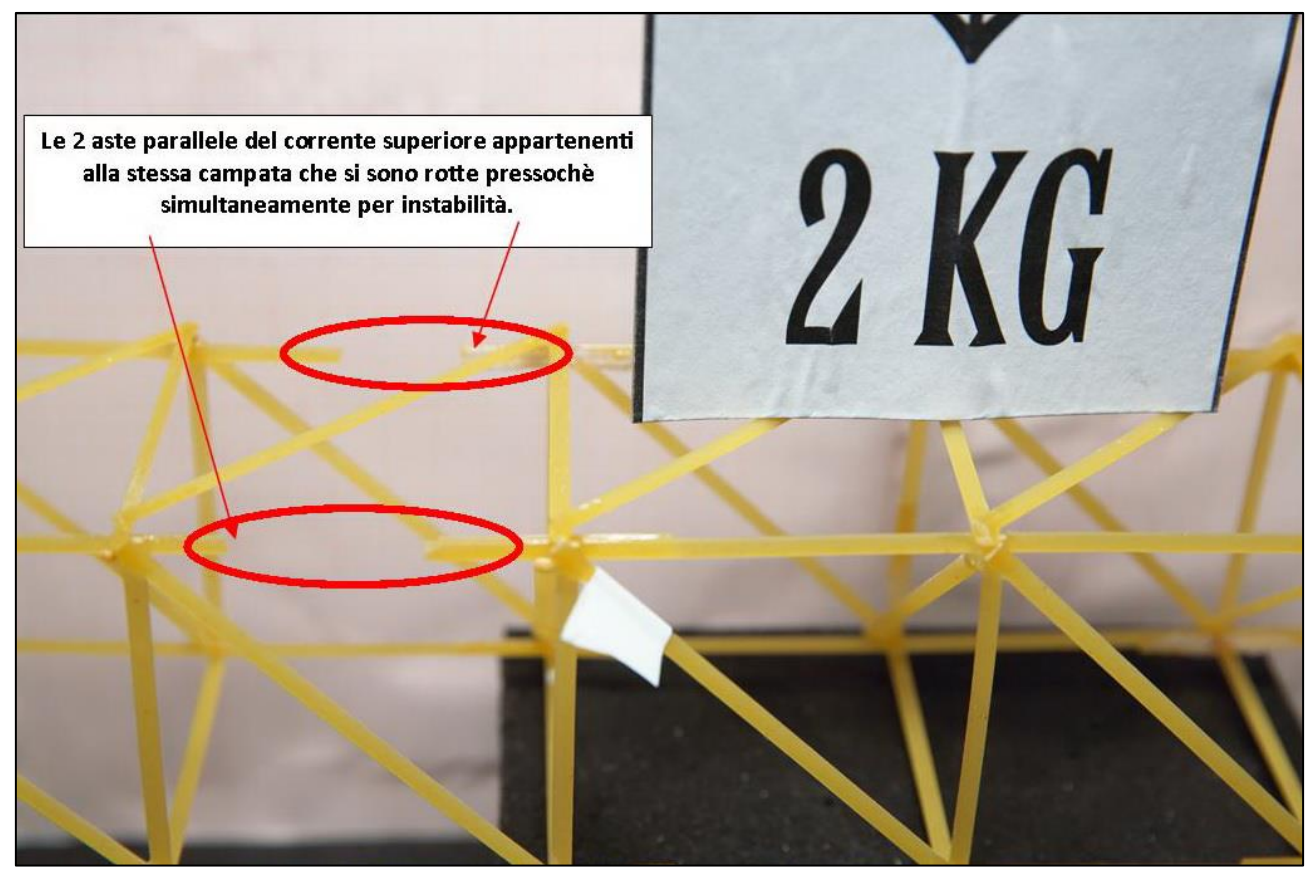

FIGURA 339 LE DEFORMAZIONI PIÙ IMPORTANTI CHE SI OSSERVANO NEL MODELLINO SOTTO CARICO

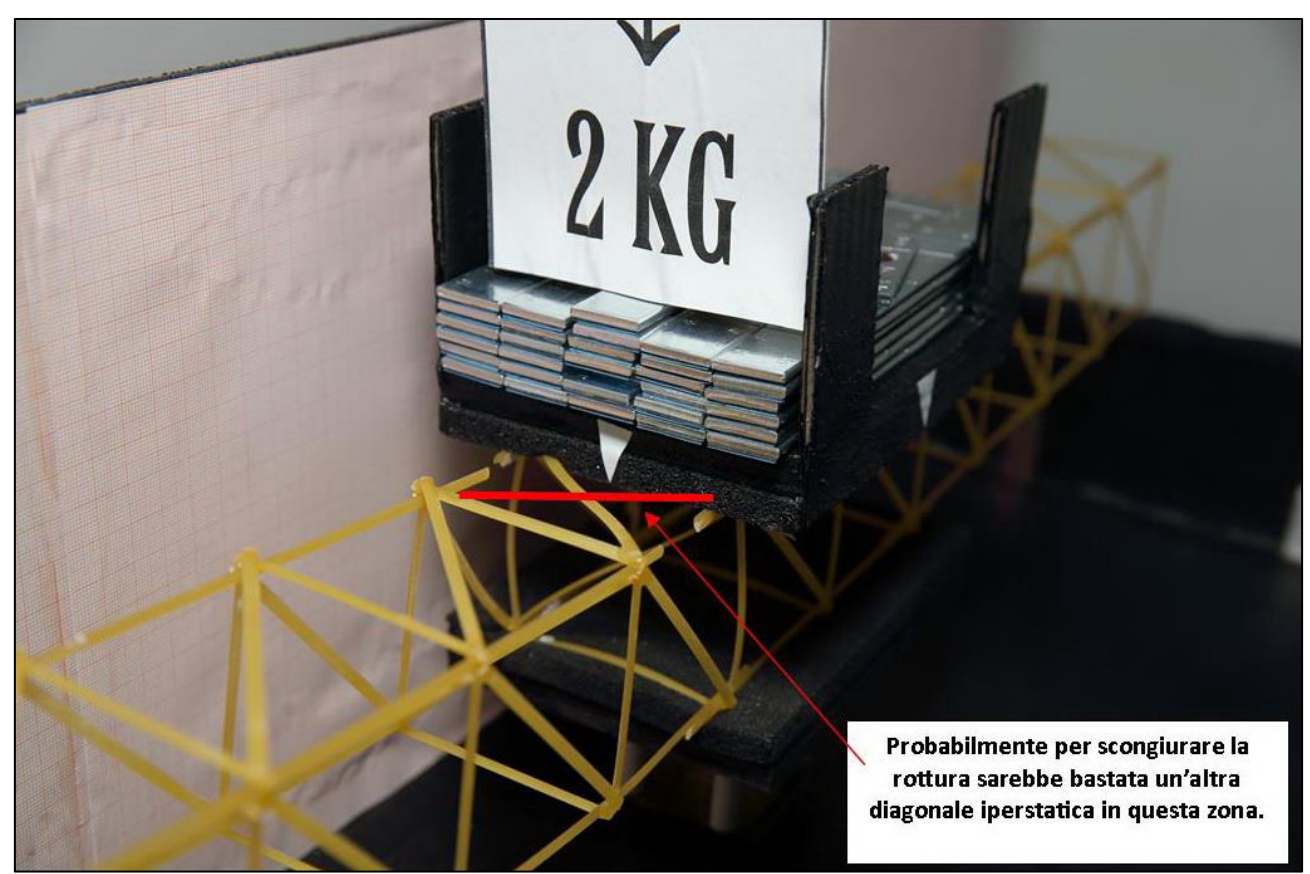

FIGURA 340 GLI ERRORI COMMESSI E COME INVECE SI SAREBBE DOVUTO FARE

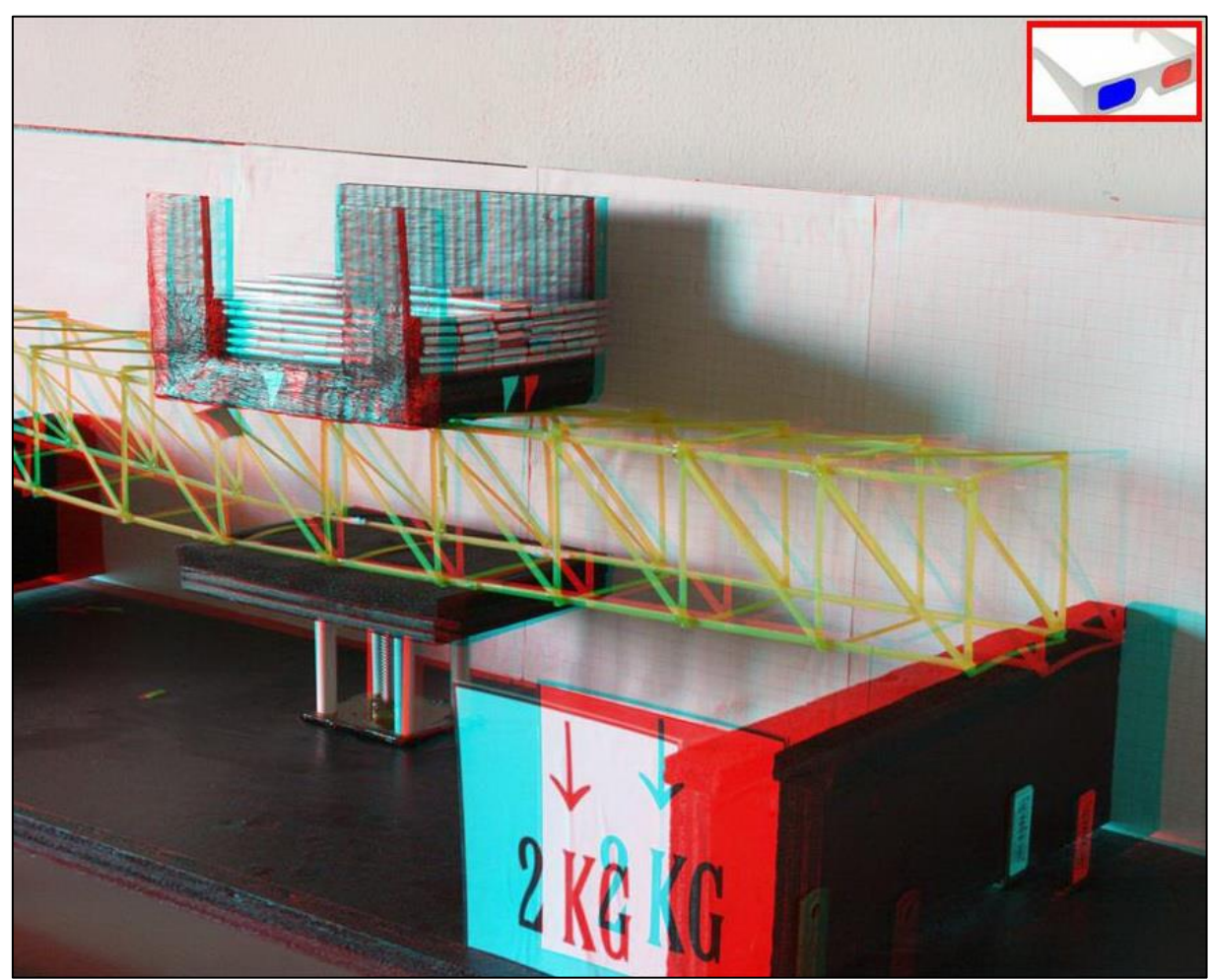

FIGURA 341 IMMAGINE STEREOSCOPICA (ANAGLIFO) DELL'AVVENUTO COLLASSO

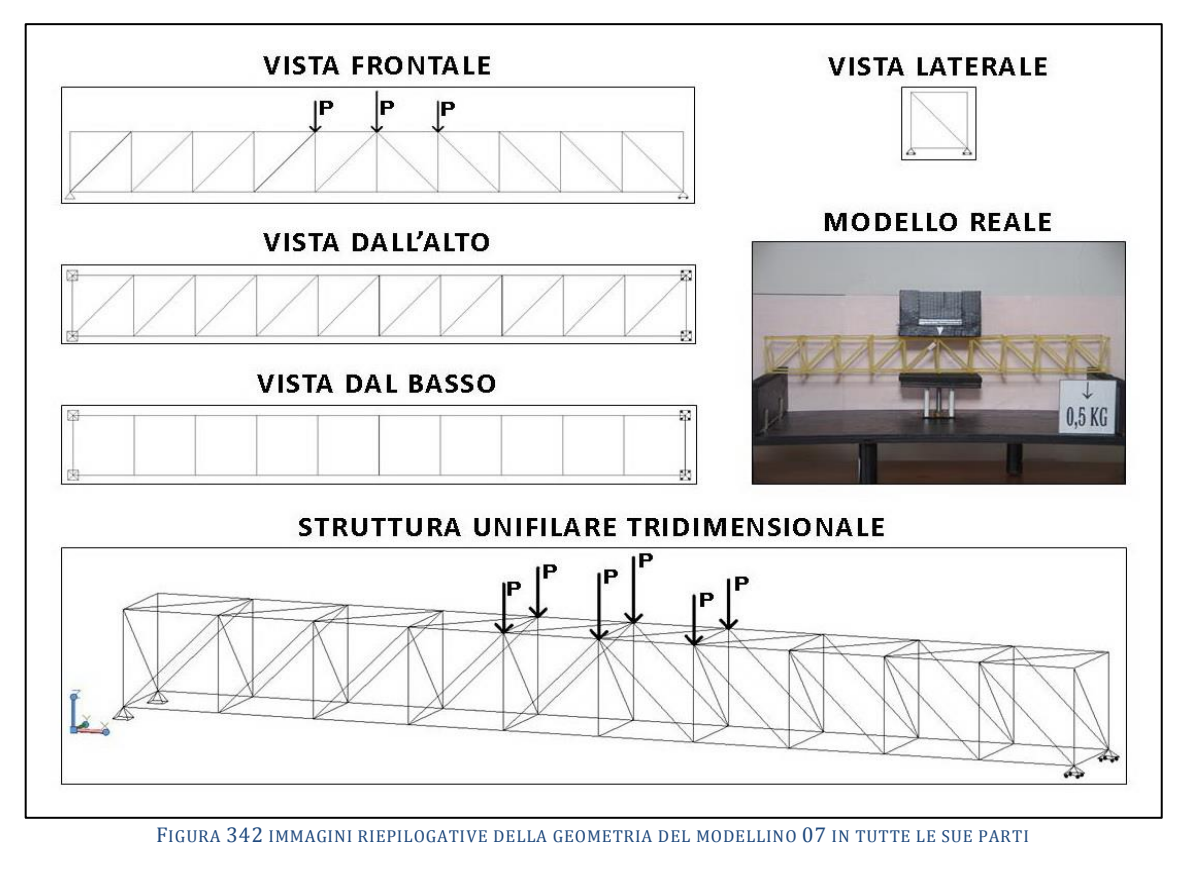

# **4.7 SCHEDA IDENTIFICATIVA DELLA PROVA 07**

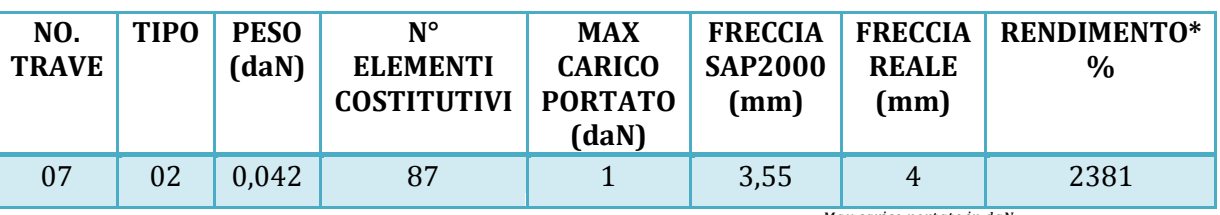

\* Abbiamo definito come "Rendimento" RD del modellino fisico il rapporto  $\frac{Max\ carico\ portato\ in\ dal}{Peso\ model}$  \*

### **Commento ai risultati ottenuti.**

Il modellino di trave 07 si basa di nuovo sul "tipo 02", quello che determina diagonali tutte quante compresse. Anche in questo caso l'aver controventato, sebbene solamente all'estradosso ha praticamente annullato la componente flessione dell'instabilità flessotorsionale globale. Purtroppo già con soli 1,5 daN di peso la trave si è rotta ed il collasso è iniziato nello stesso punto del modellino 06, nel corrente superiore compresso subito alla sinistra della piattaformina di carico. La spiegazione a mio avviso è semplice: quelli subito ai lati dell'impronta di carico sono i tratti che ricevono la massima compressione dopo i 2 centrali, compressione che scema dal centro verso i lati, come si legge benissimo dal grafico degli sforzi assiali. Ma nella realtà concreta avviene che quella parte del corrente superiore maggiormante compresso si giova di un effetto di "trattenimento" che la piattaformina di carico con la sua superficie inferiore esercita su di essa, essendo rivestita di una spugna gommosa, per attrito. Ed ecco che allora l'effetto "si consuma" nei tratti subito adiacenti liberi da questo "effetto contenitivo" che lo fa a smorzare. Secondo il modello di calcolo praticamente tutte le aste soffrono del fenomeno di instabilizzazione e giacciono ciascuna in una delle tante configurazioni di equilibrio euleriano ancora possibile, poiché in quasi tutte le diagonali arriva più dei 0,17 daN che lo fanno insorgere e su quasi tutto il tratto (eccetto i 2 terminali) del corrente superiore più dei 0,354 daN che identicamente lo innescano su aste di 60 mm.

## **RISULTATI CON MAX CARICO SOPPORTATO = 1 daN**

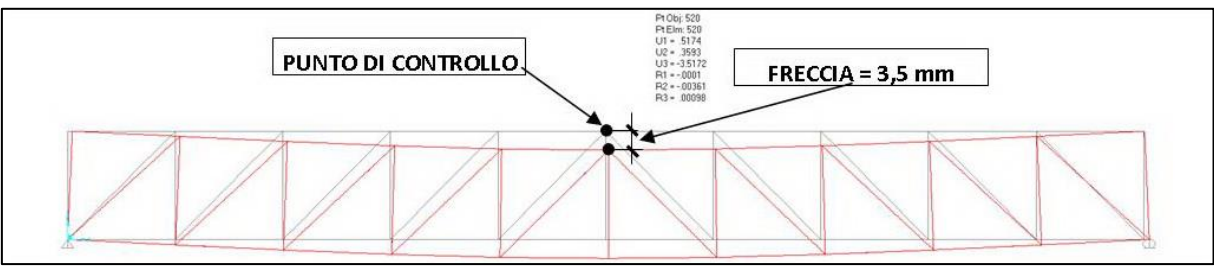

FIGURA 343 CONFIGURAZIONE DEFORMATA DA MODELLO NUMERICO

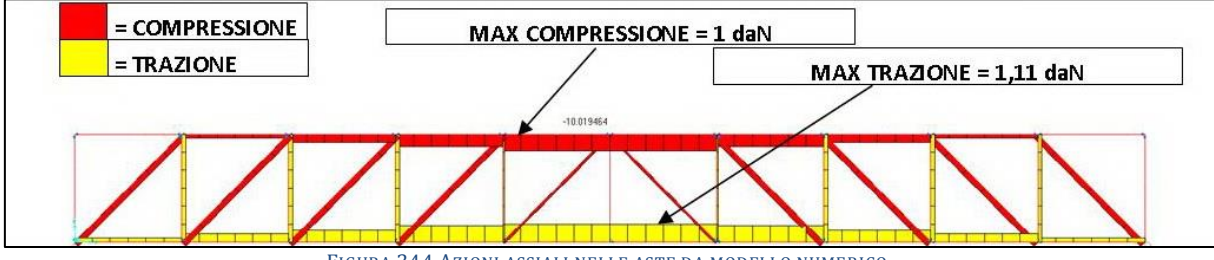

FIGURA 344 AZIONI ASSIALI NELLE ASTE DA MODELLO NUMERICO

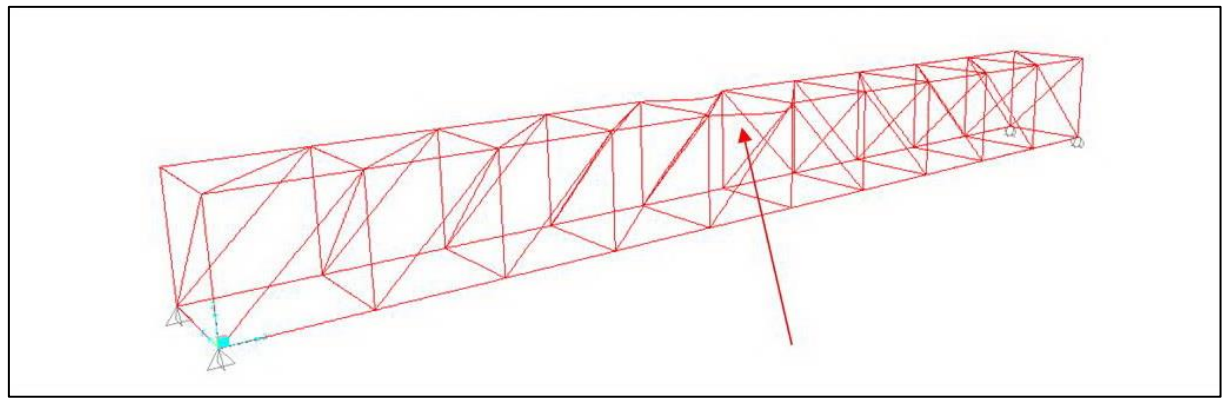

FIGURA 345 INSTABILITÀ DA MODELLO NUMERICO

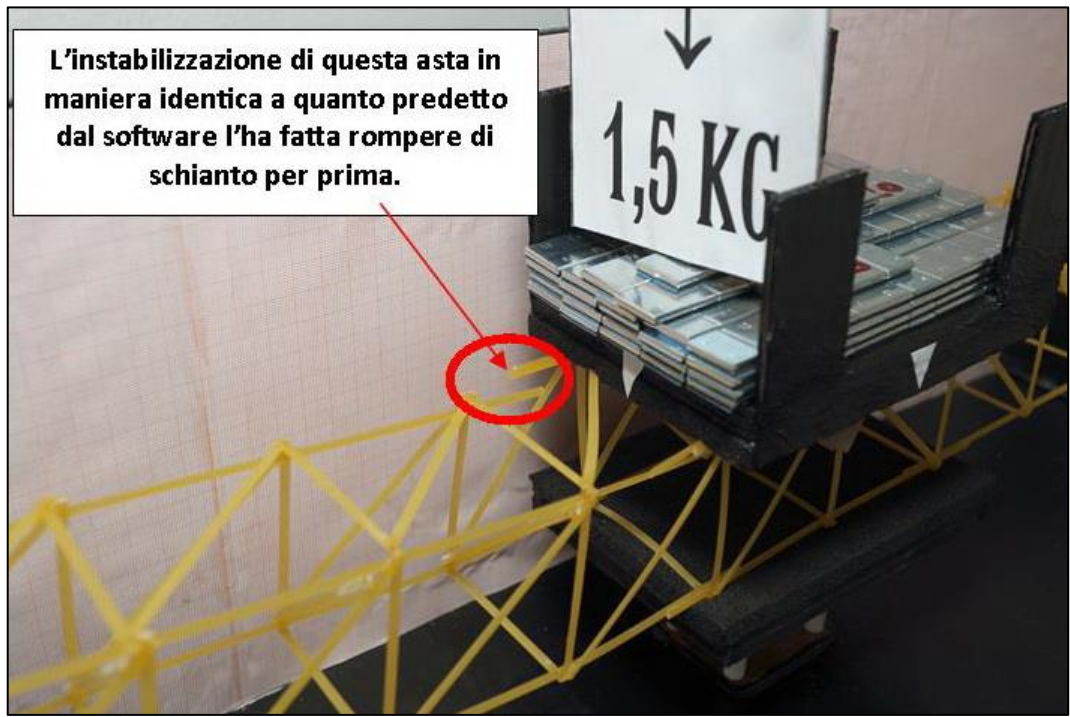

FIGURA 346 INSTABILITÀ NEL MODELLO FISICO

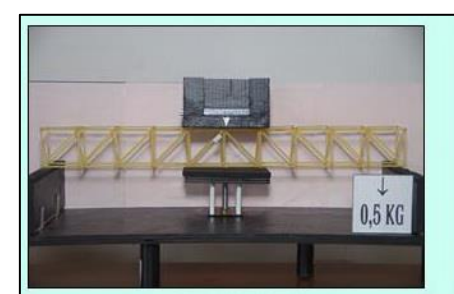

Carico 0,5 daN

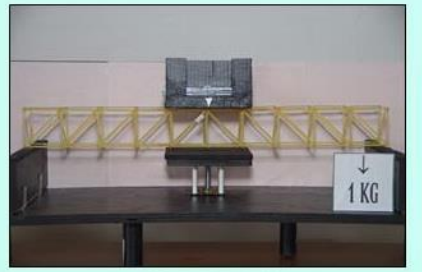

Carico 1 daN

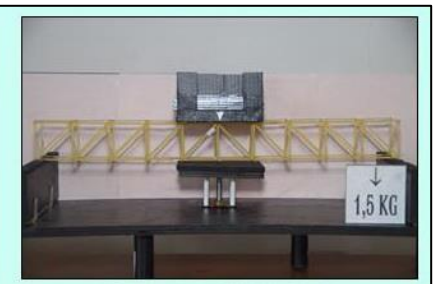

Carico 1,5 daN: collasso

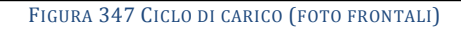

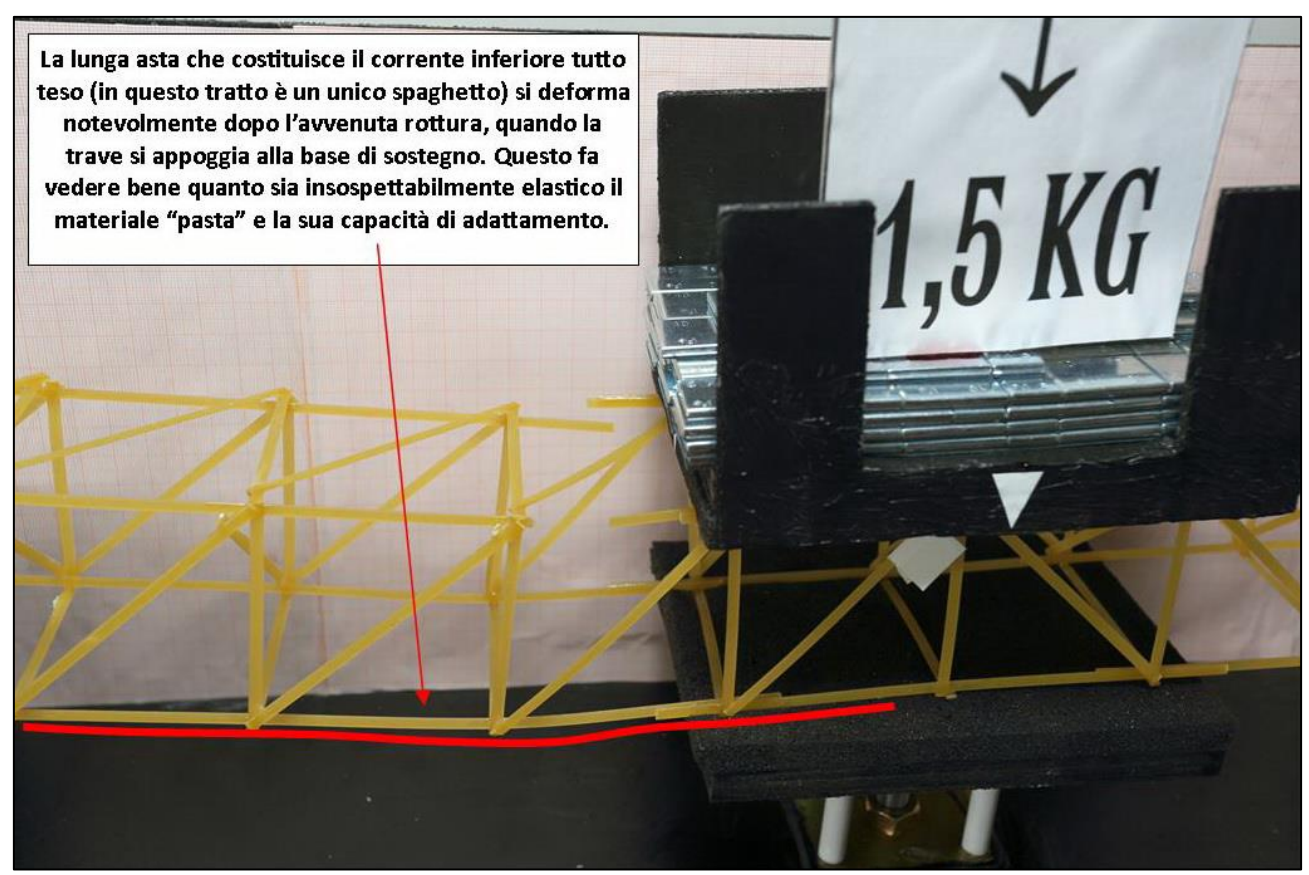

FIGURA 348 LE DEFORMAZIONI PIÙ IMPORTANTI CHE SI OSSERVANO NEL MODELLINO SOTTO CARICO

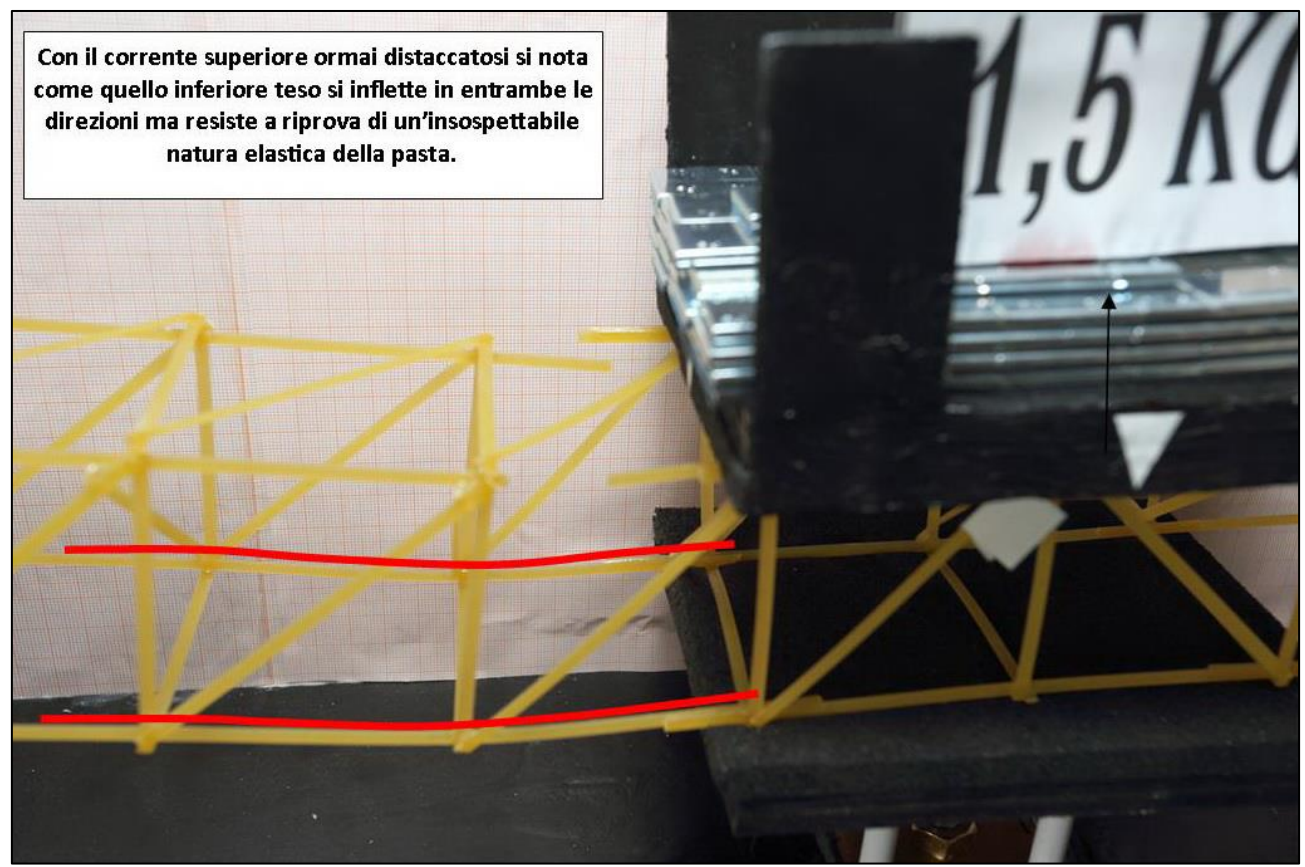

FIGURA 349 LE DEFORMAZIONI PIÙ IMPORTANTI CHE SI OSSERVANO NEL MODELLINO SOTTO CARICO

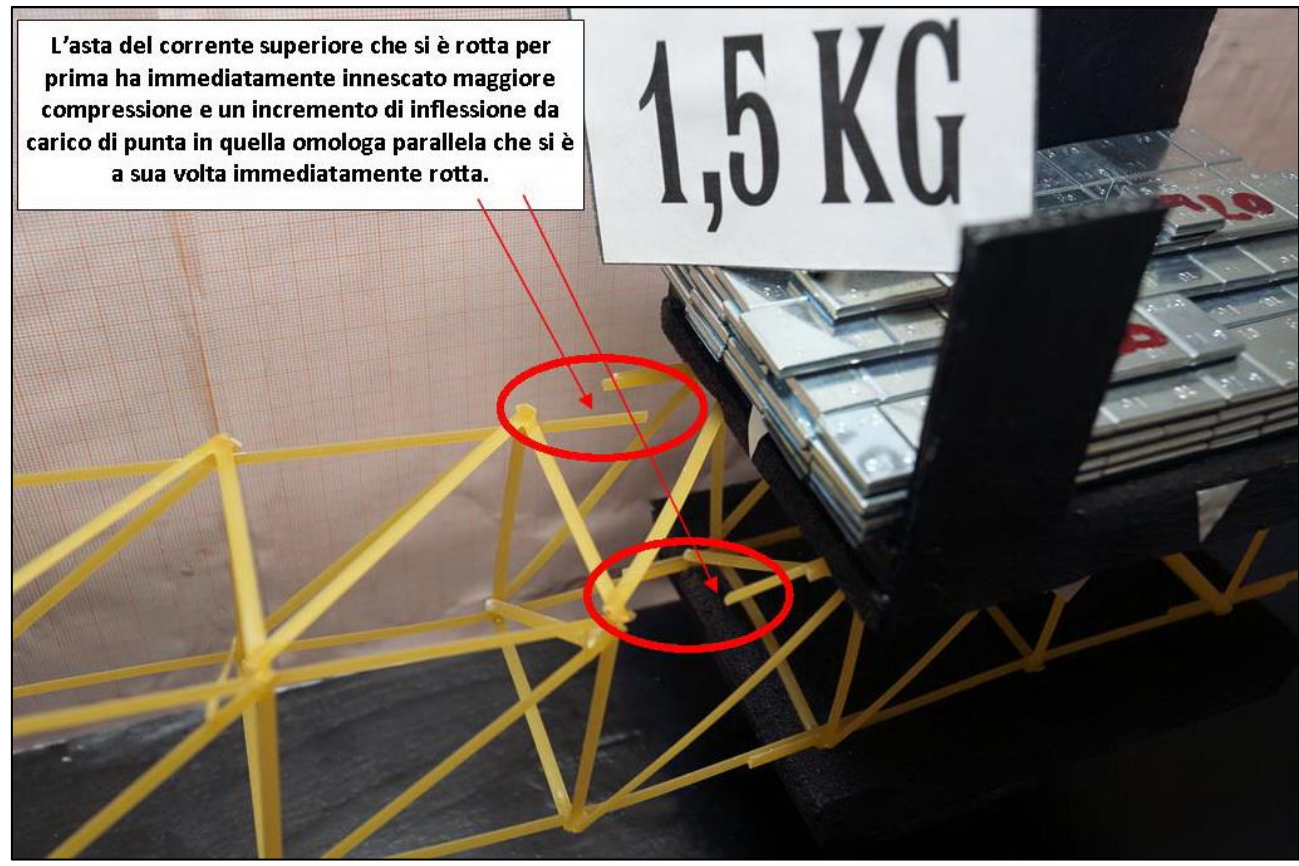

FIGURA 350 LE DEFORMAZIONI PIÙ IMPORTANTI CHE SI OSSERVANO NEL MODELLINO SOTTO CARICO

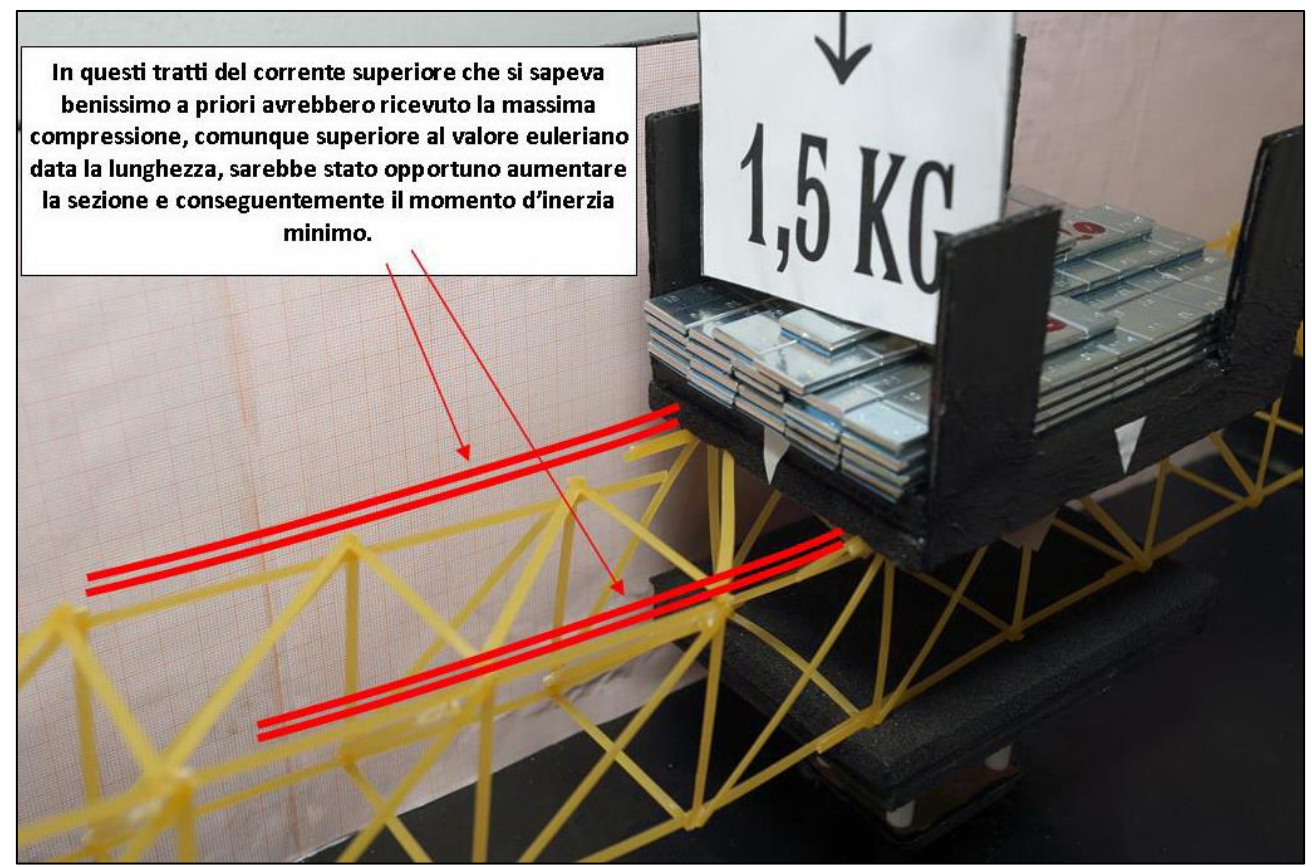

FIGURA 351 GLI ERRORI COMMESSI E COME INVECE SI SAREBBE DOVUTO FARE

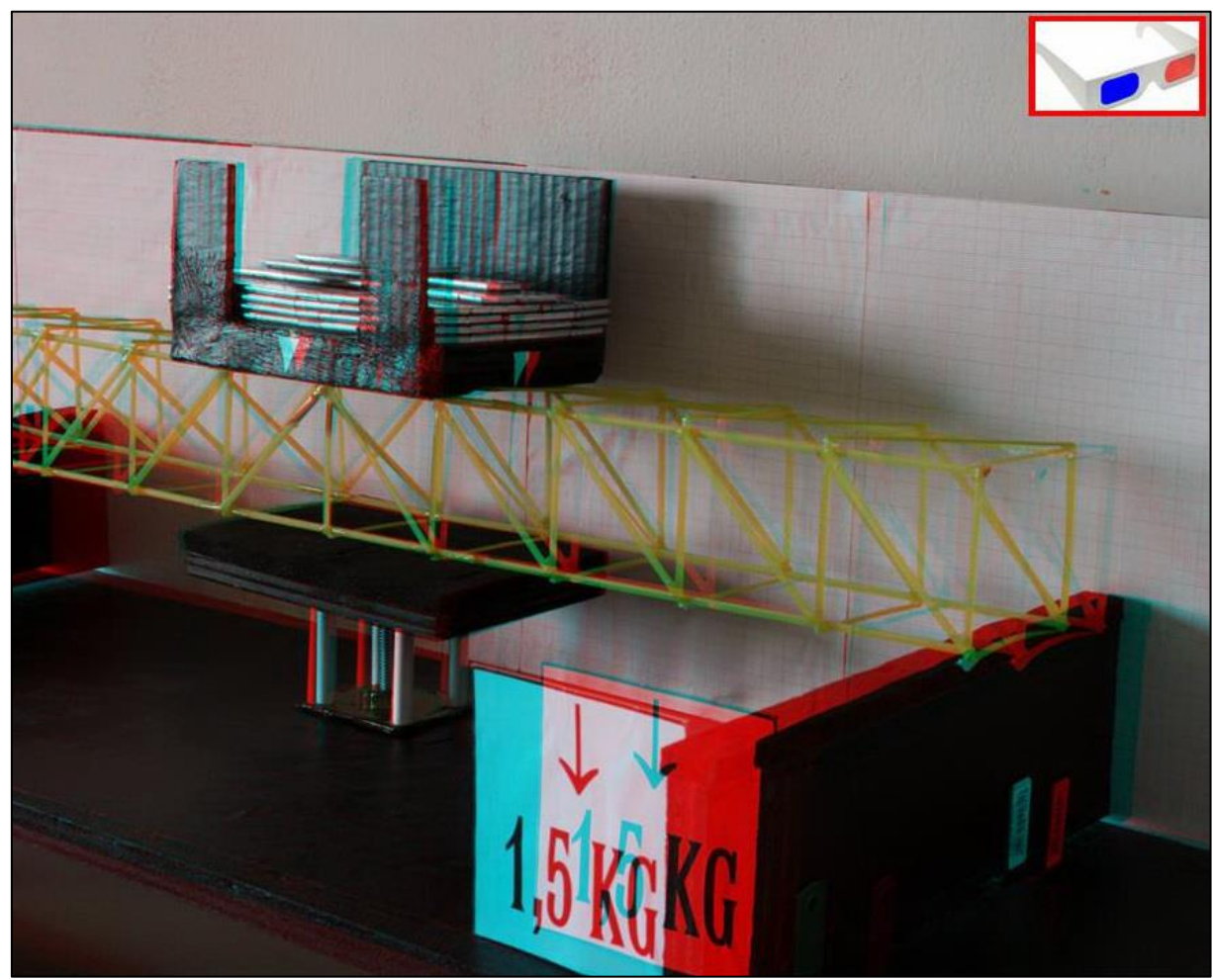

FIGURA 352 IMMAGINE STEREOSCOPICA (ANAGLIFO) DELL'AVVENUTO COLLASSO

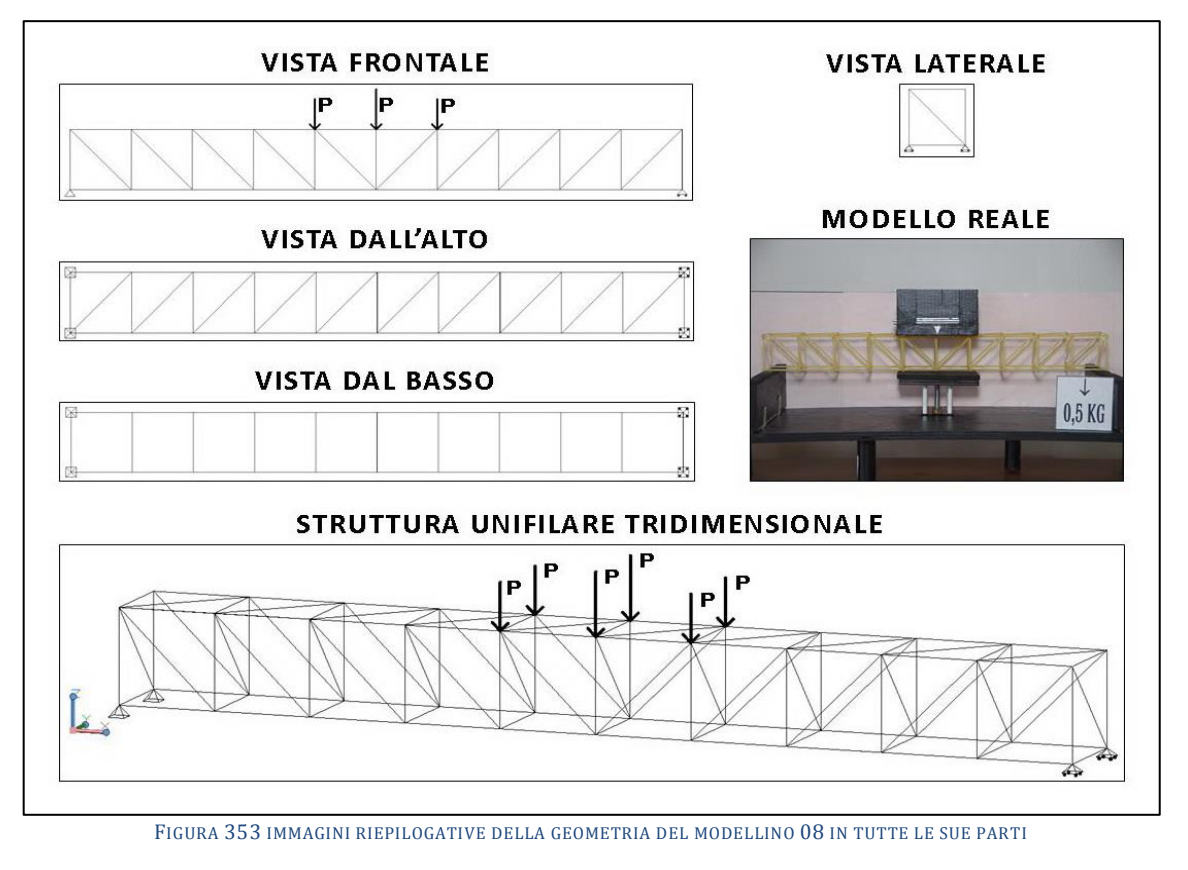

# **4.8 SCHEDA IDENTIFICATIVA DELLA PROVA 08**

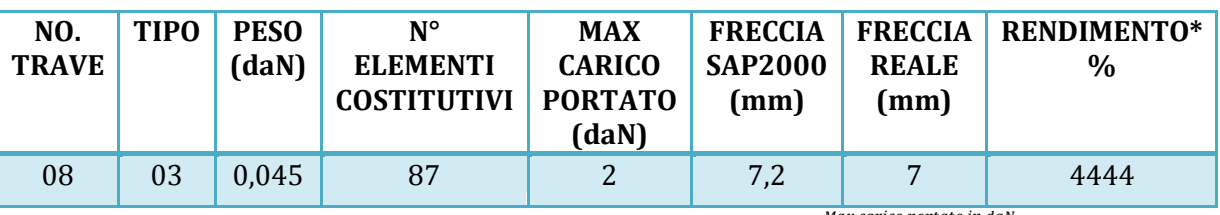

\* Abbiamo definito come "Rendimento" RD del modellino fisico il rapporto Peso modellino in daN  $'$  \* 100

#### **Commento ai risultati ottenuti.**

Come volevasi dimostrare il modellino 08, basato sulla trave reticolare "tipo 03 (Pratt)" è più efficiente di quello basato sul tipo ad essa speculare, lo 02. Ed infatti il collasso avviene a ben 2,5 daN per cui l'ultimo carico resistito è di 2 daN, il che comporta, stante il suo intrinseco peso, un rendimento del 4444%. Con il doppio del carico rispetto al modellino precedente si abbassa di meno che il doppio, 7 mm, contro gli 8 che sarebbe stato il doppio, ed ha una freccia calcolata di 7, 2 mm, sì ma a fronte di 2 daN di carico, il che darebbe una proiezione di una freccia di 3,6 mm se il carico fosse la metà, di 1 daN. Sembra esserci infatti proporzionalità lineare fra la freccia che Sap2000 calcola ed il carico, a parità di geometria e di tutti gli altri fattori in gioco ovviamente. Secondo Il software di calcolo sarebbe perciò complessivamente leggerissimamente meno rigida alla flessione. Ma il vero vantaggio si vede bene con il grafico degli sforzi assiali: tutte le diagonali, a rischio di instabilizzazione per la loro intima lunghezza (quindi snellezza!) sono tese, ed il valore della trazione è estremamente basso, perché estremamente ben distrubuito, praticamente sempre lo stesso su tutte tranne le 2 centrali. Per converso i montanti compressi ricevono tutti la stessa compressione di circa 0,5 daN, vale a dire pochissimo di più dello 0,354 che consideriamo l'inizio della "soglia di rischio" per il carico di punta per aste di questa lunghezza, mentre il corrente superiore con 2 daN riceve al massimo 2,2 daN, circa uguale.

## **RISULTATI CON MAX CARICO SOPPORTATO = 2 daN**

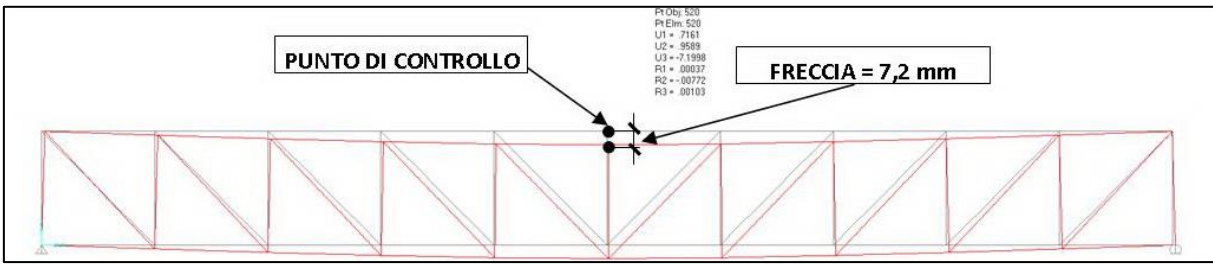

FIGURA 354 CONFIGURAZIONE DEFORMATA DA MODELLO NUMERICO

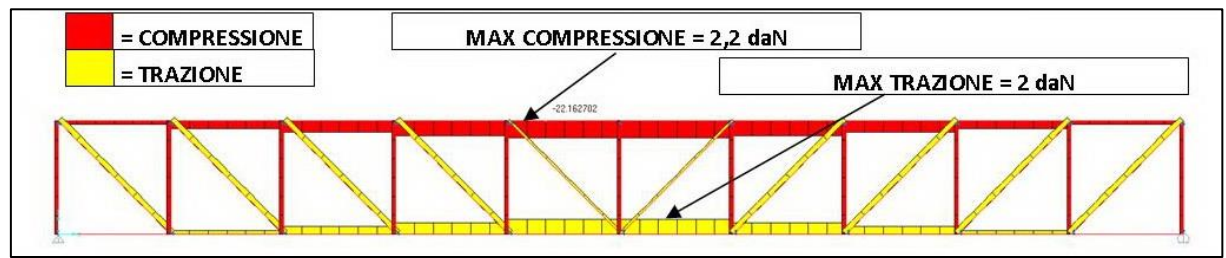

FIGURA 355 AZIONI ASSIALI NELLE ASTE DA MODELLO NUMERICO

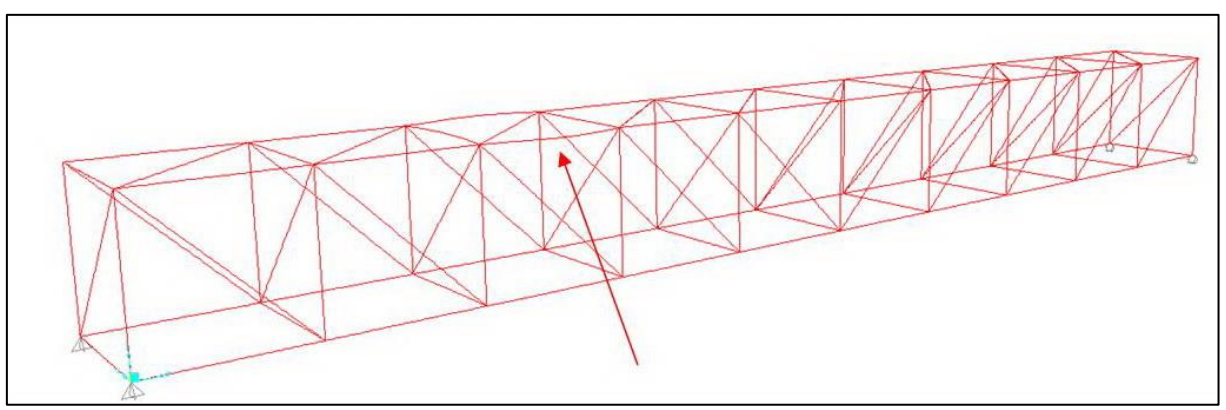

FIGURA 356 INSTABILITÀ DA MODELLO NUMERICO

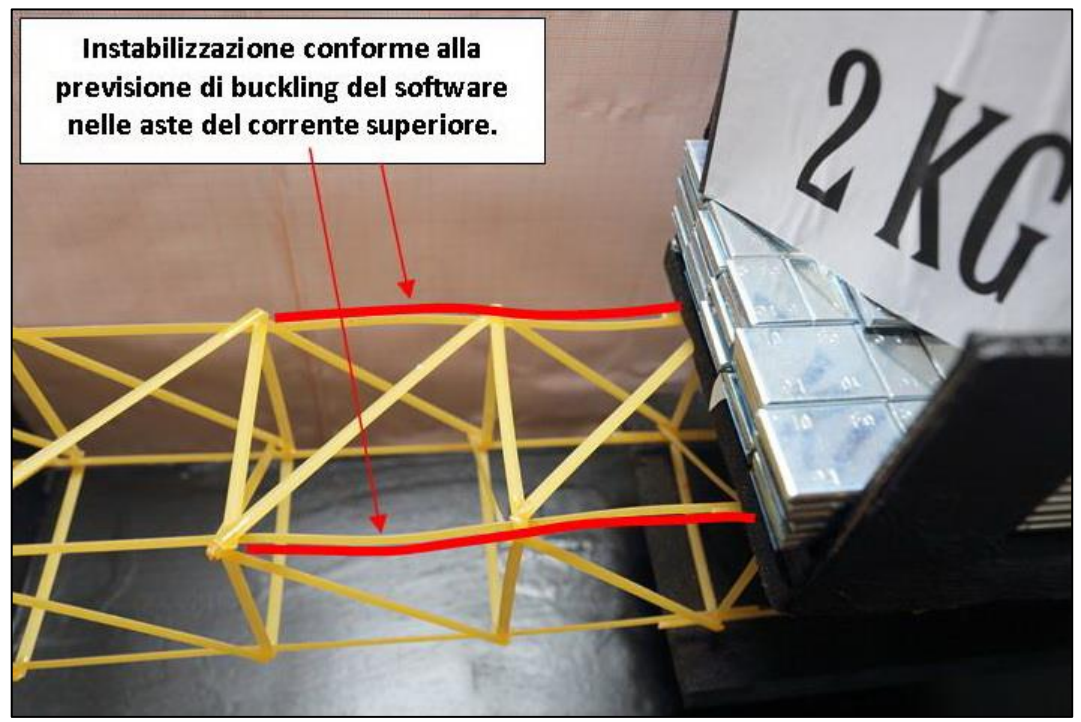

FIGURA 357 INSTABILITÀ NEL MODELLO FISICO

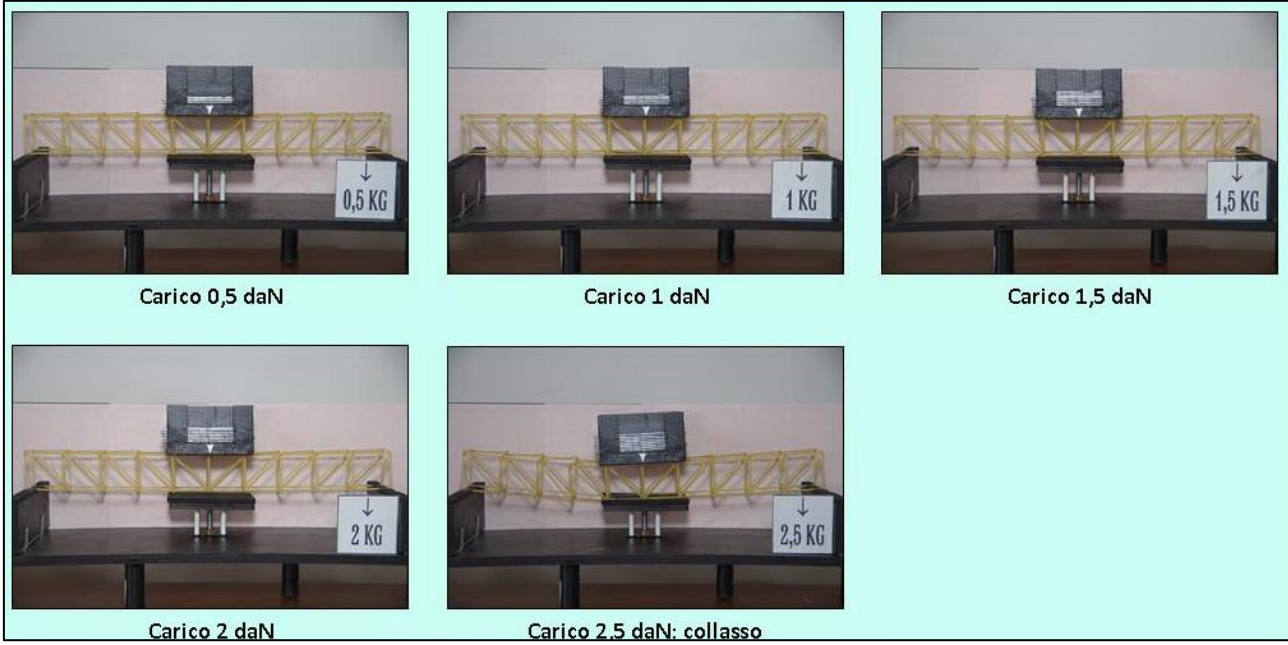

**Carico 2.5 daN: collasso**<br>FIGURA 358 CICLO DI CARICO (FOTO FRONTALI)

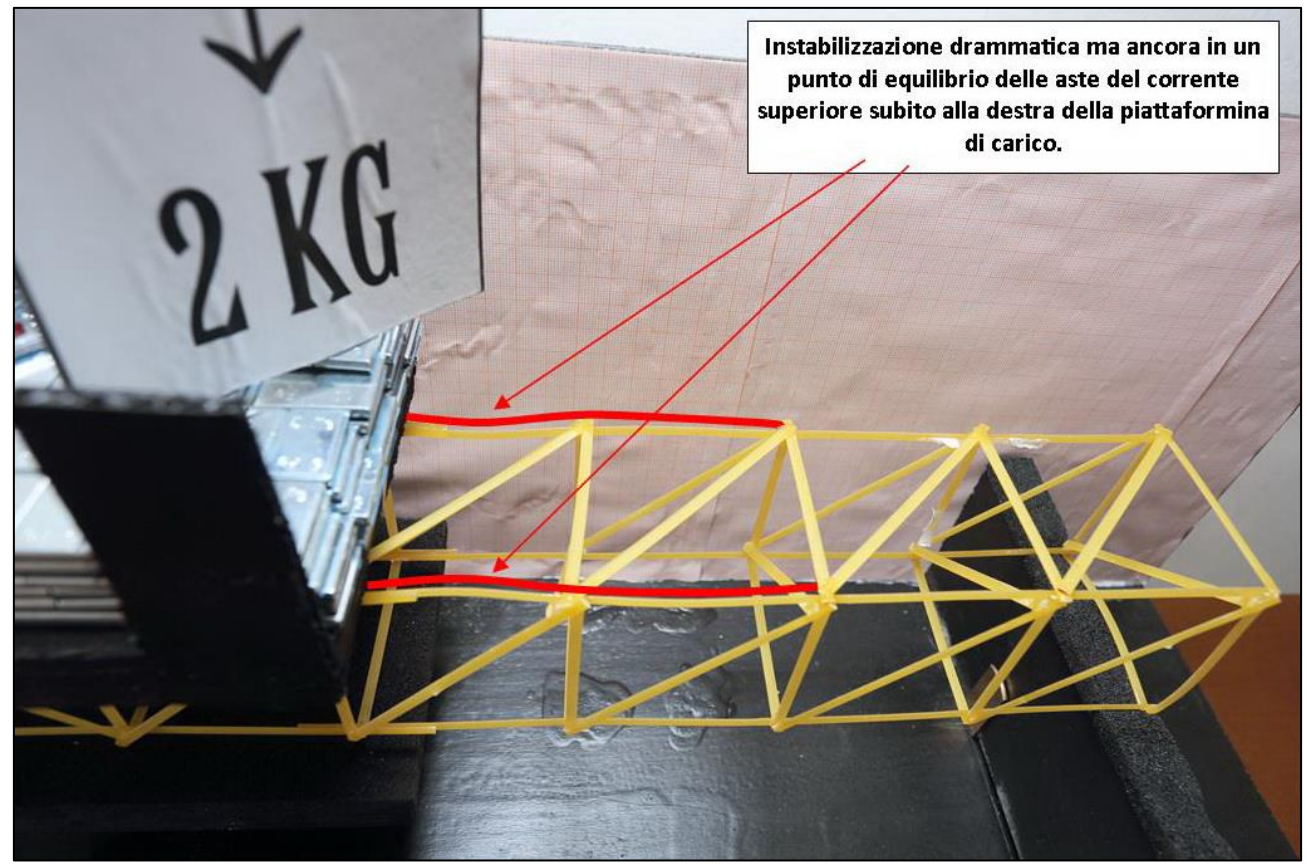

FIGURA 359 LE DEFORMAZIONI PIÙ IMPORTANTI CHE SI OSSERVANO NEL MODELLINO SOTTO CARICO

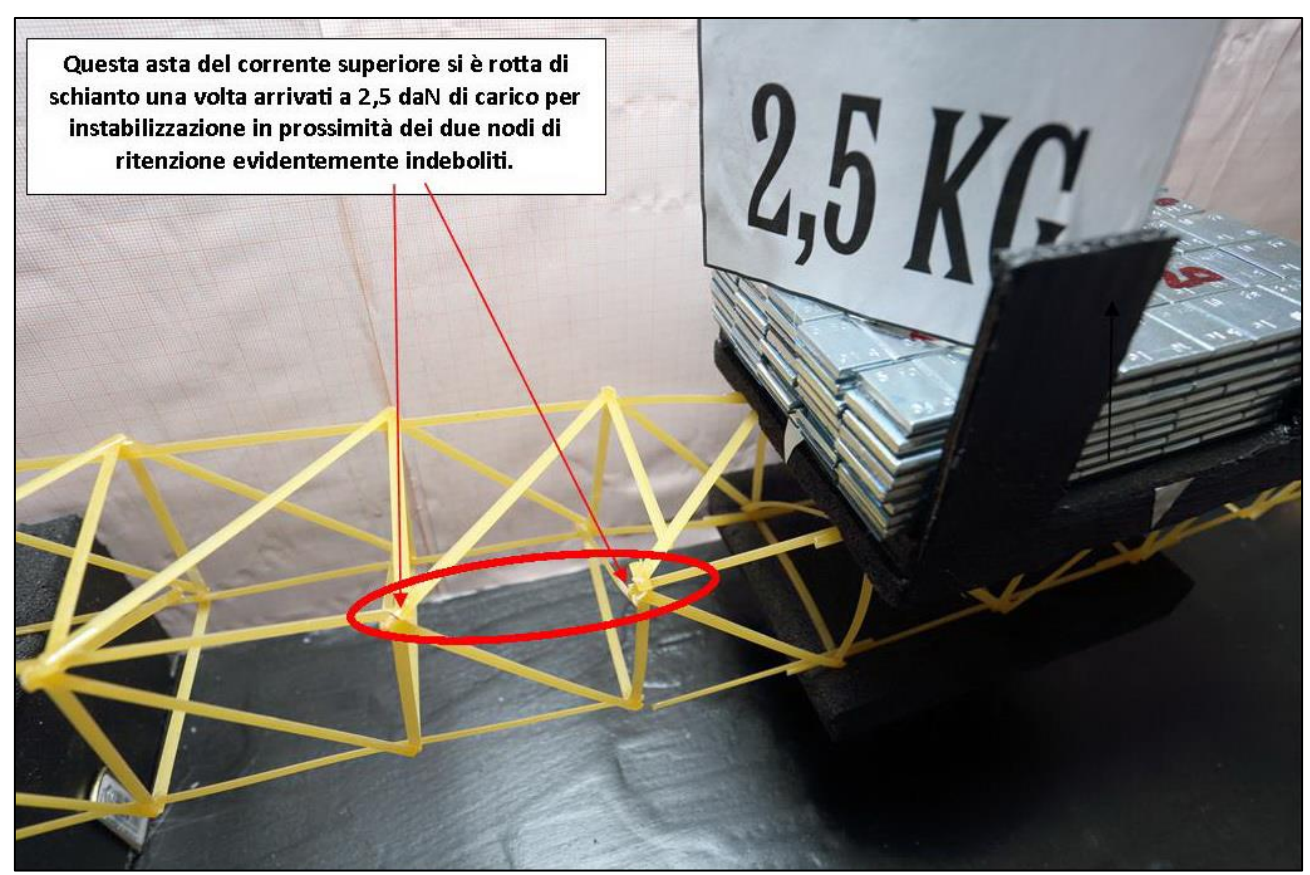

FIGURA 360 LE DEFORMAZIONI PIÙ IMPORTANTI CHE SI OSSERVANO NEL MODELLINO SOTTO CARICO

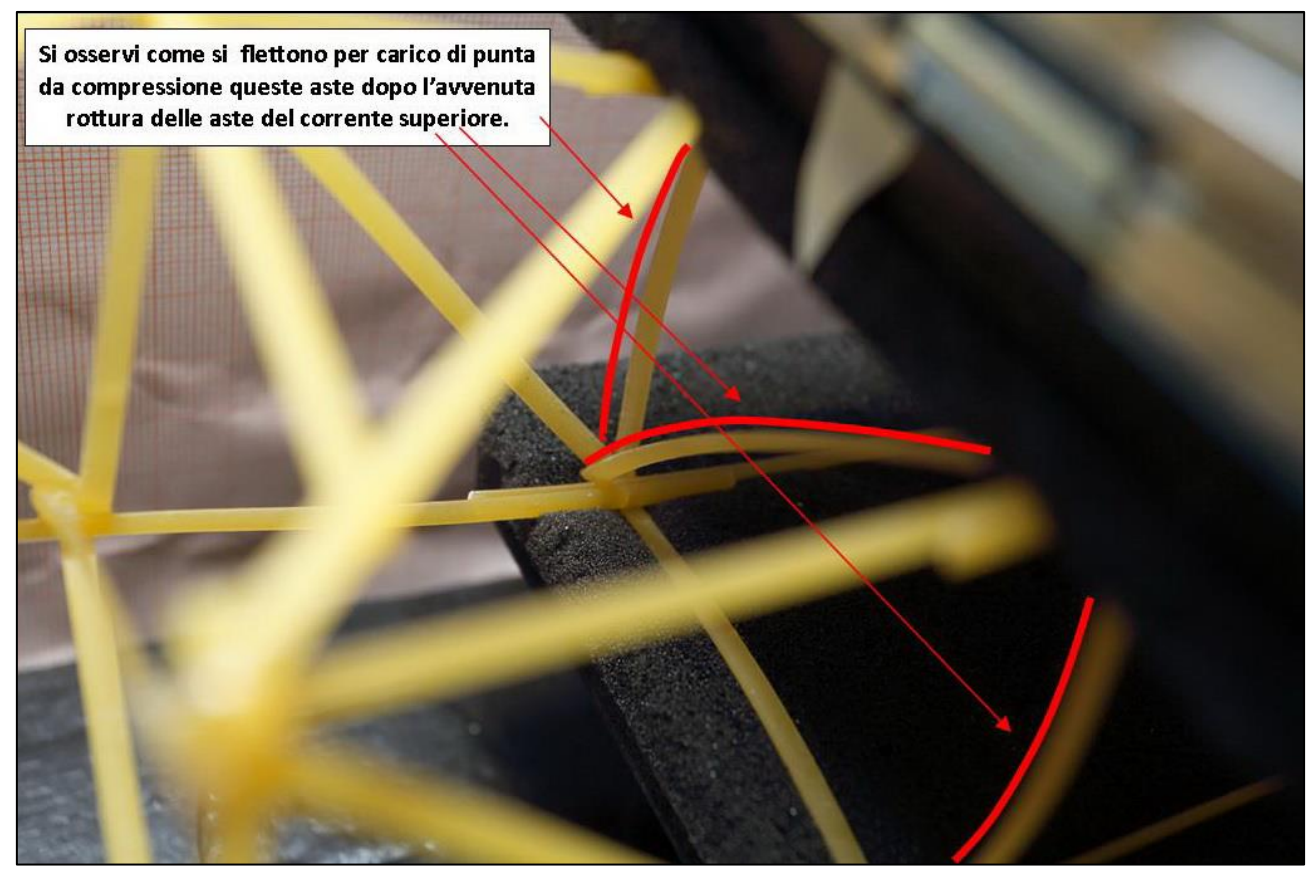

FIGURA 361 LE DEFORMAZIONI PIÙ IMPORTANTI CHE SI OSSERVANO NEL MODELLINO SOTTO CARICO

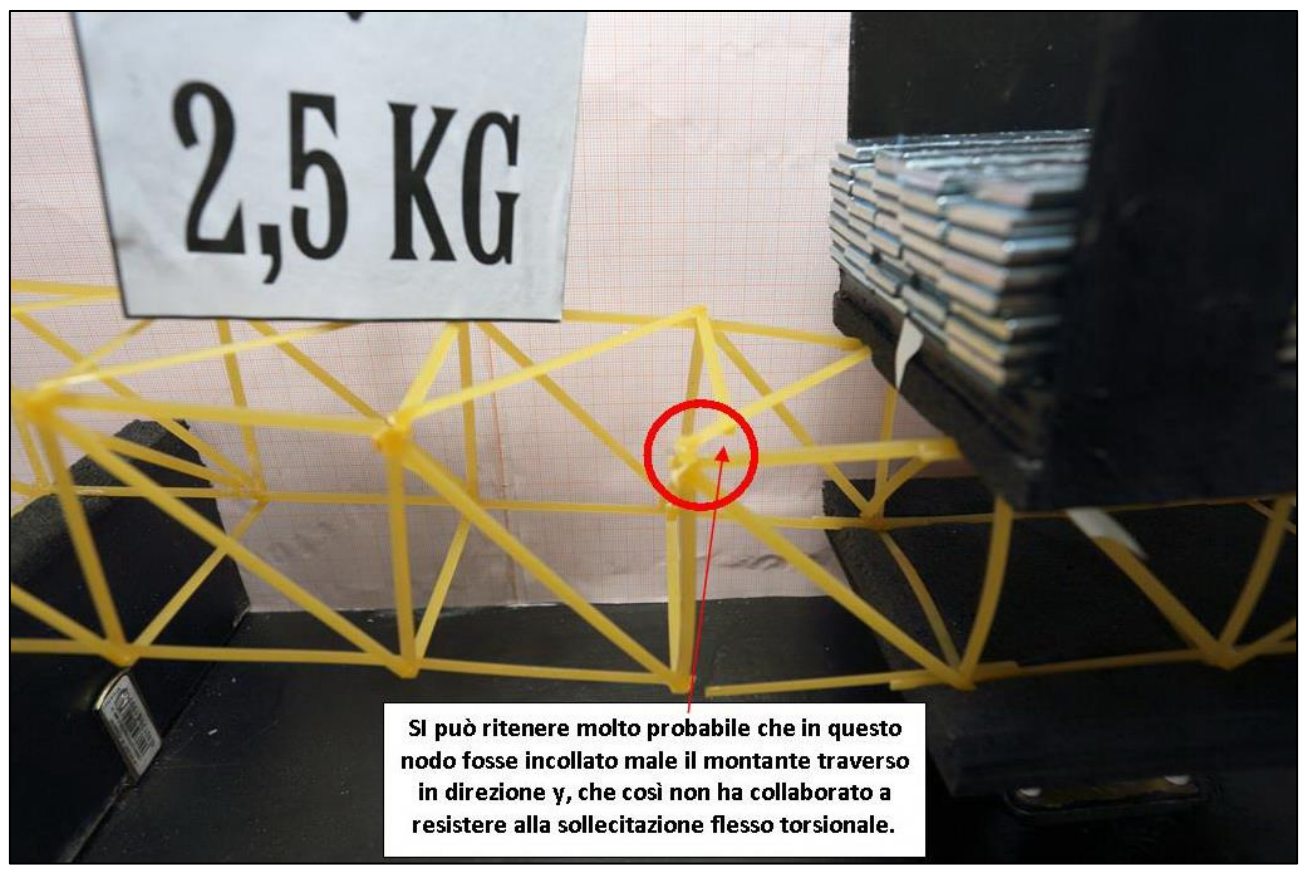

FIGURA 362 GLI ERRORI COMMESSI E COME INVECE SI SAREBBE DOVUTO FARE

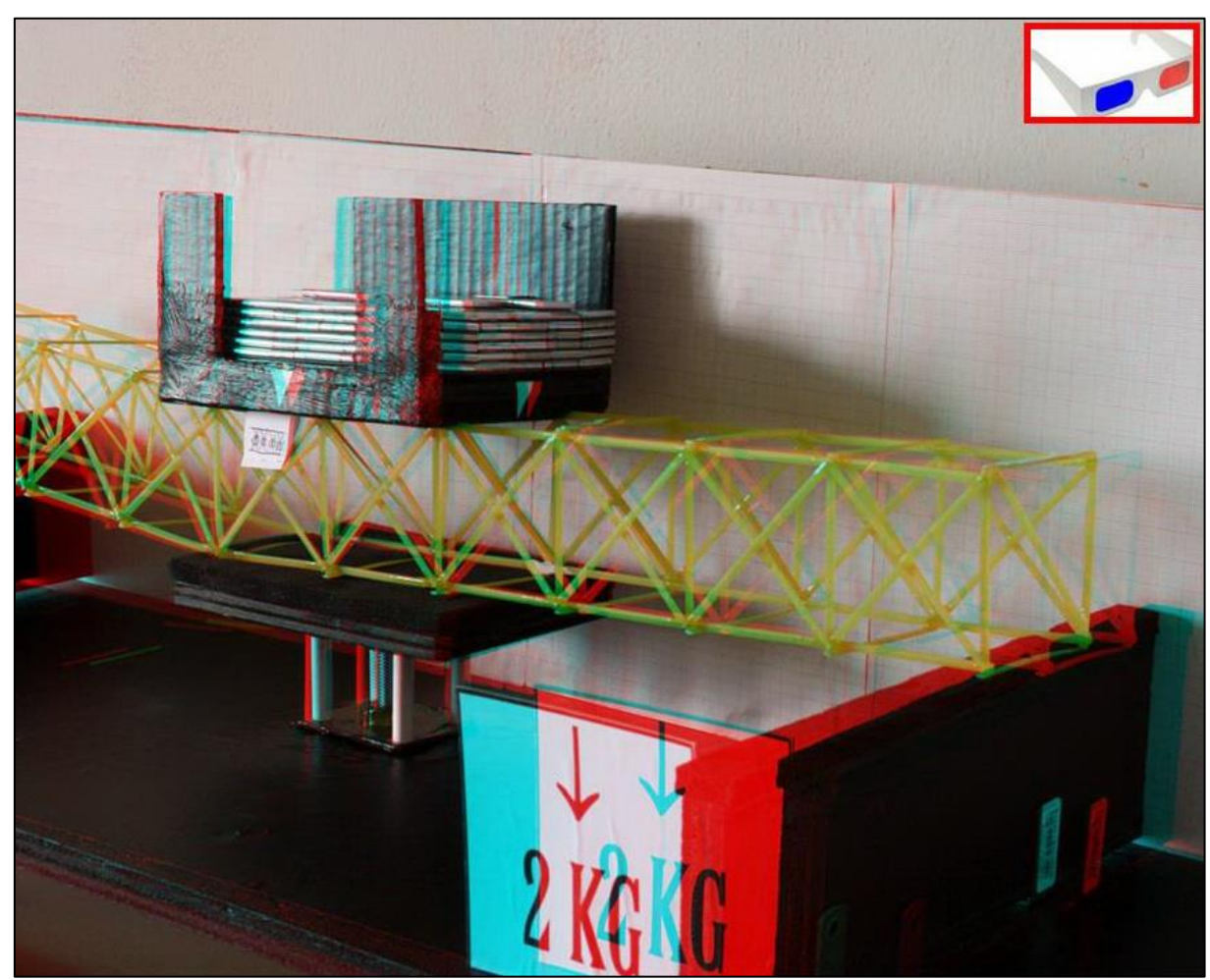

FIGURA 363 IMMAGINE STEREOSCOPICA (ANAGLIFO) DELL'AVVENUTO COLLASSO

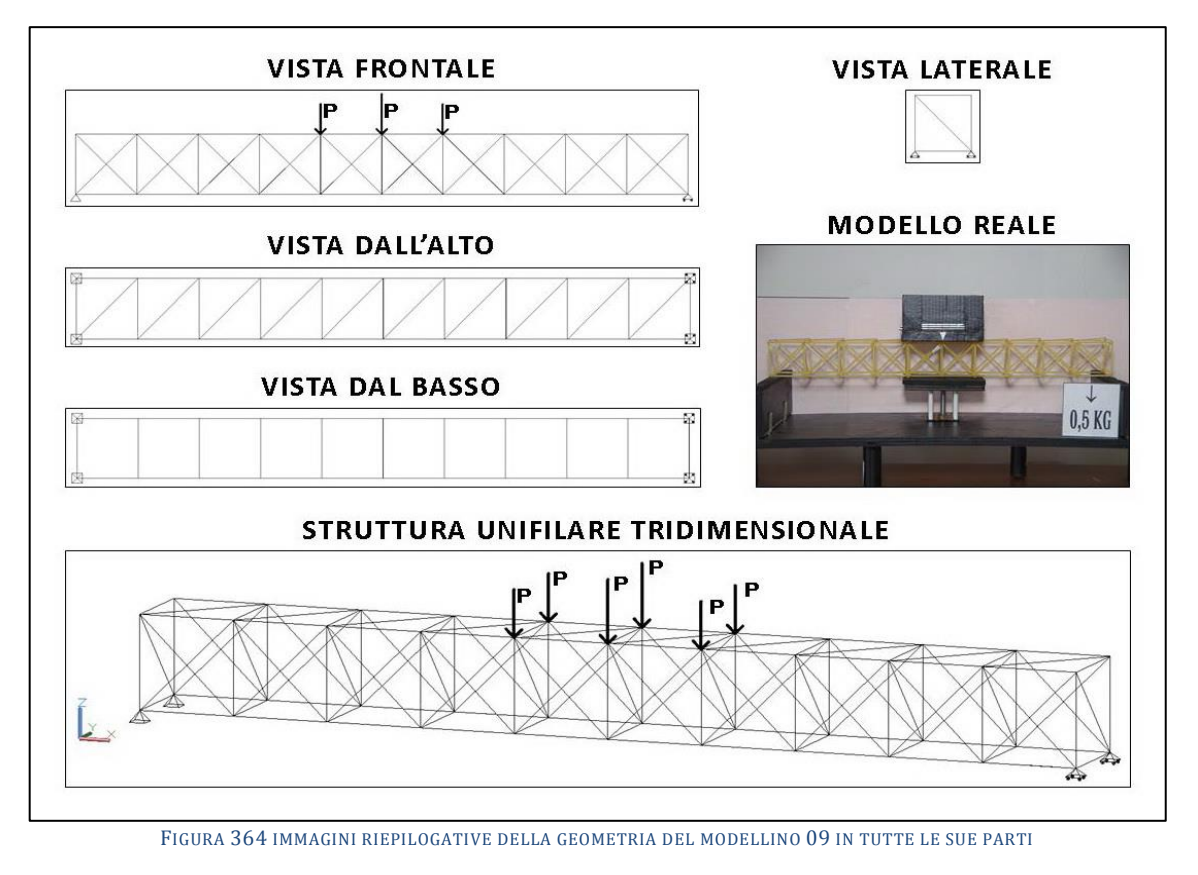

# **4.9 SCHEDA IDENTIFICATIVA DELLA PROVA 09**

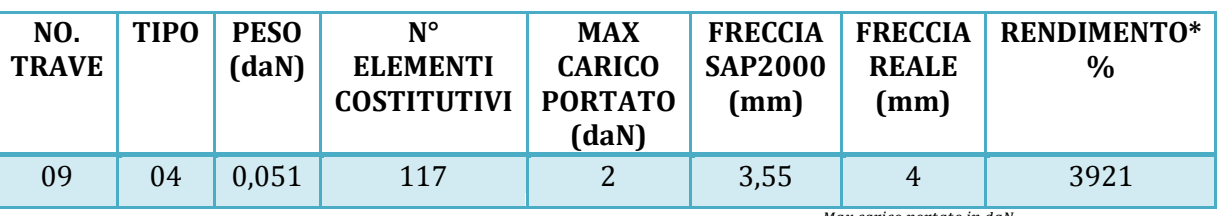

\* Abbiamo definito come "Rendimento" RD del modellino fisico il rapporto  $\frac{m\bar{a}}{p}$  $\frac{N}{2} * 100$ 

### **Commento ai risultati ottenuti.**

Se consideriamo parzialmente invalidato il primo ciclo di 5 modellini, basati sul "tipo 01" fino al "tipo 05" per via dell'errore dell'assenza dei controventamenti nella terza dimensione che li ha afflitti indistintamente tutti, e consideriamo più affidabili e attendibili i risultati del secondo ciclo possiamo dire che il modellino basato sulla trave "tipo 04" è leggermente delusivo. Infatti l'ultimo carico che riesce utilmente a sostenere è di 2 daN come il precedente, ma ha molti più pezzi costituenti, nella fattispecie 10 diagonali in più da un lato e 10 diagonali in più dall'altro, per cui il peso incrementa e passa da 45 a 51 g. Il rendimento perciò è paradossalmente inferiore al "tipo 03" e si attesta al 3921%. Il "tipo 04" per quanto riguarda il diagramma degli sforzi va a generare una situazione somma del "tipo 02" e del "tipo 03" con le diagonali disposte come nel 2 tutte tese e quelle disposte come nel 3 tutte tese. Questo comporta una apparente redistribuzione per cui il corrente superiore riceve nel suo punto massimo 2,07 daN contro i 2,2 del "tipo 03". Ciò vuol dire essere comunque oltre i fatidici 0,354 per cui il fenomeno dell'instabilizzazione ha inizio, ma entro limiti più contenuti. Infatti si osserva anche nella realt{ nascere sistematicamente ai lati dell'impronta di carico e costituisce nuovamente la causa del collasso del modellino, poiché la prima parte a rompersi, confermando una volta di più la simmetria del fenomeno, questa volta è ancora il corrente superiore, in quel tratto, ma questa volta alla destra.

## **RISULTATI CON MAX CARICO SOPPORTATO = 2 daN**

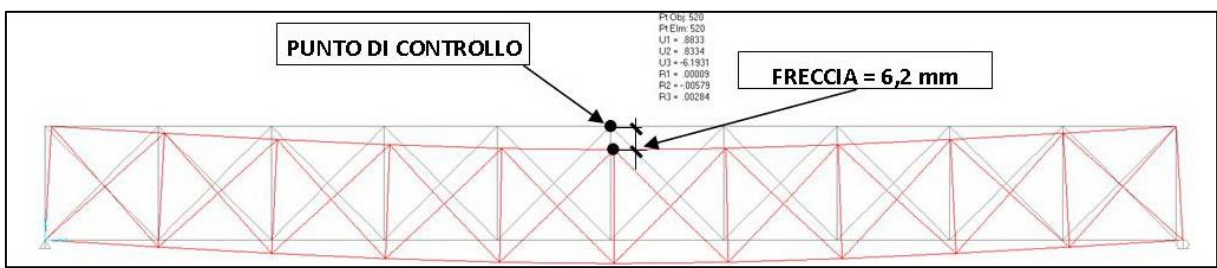

FIGURA 365 CONFIGURAZIONE DEFORMATA DA MODELLO NUMERICO

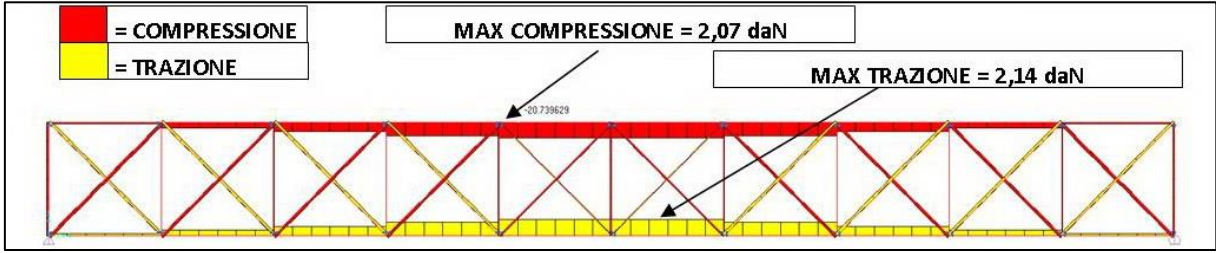

FIGURA 366 AZIONI ASSIALI NELLE ASTE DA MODELLO NUMERICO

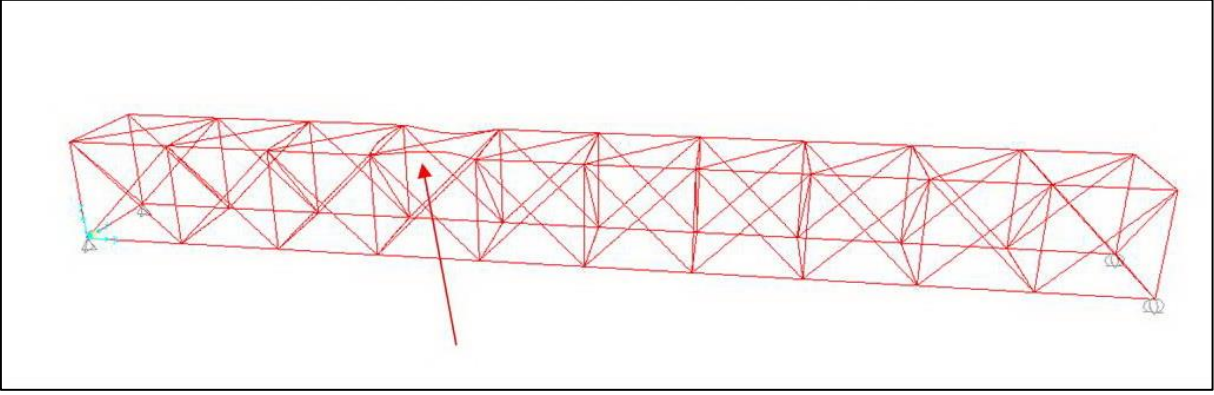

FIGURA 367 INSTABILITÀ DA MODELLO NUMERICO

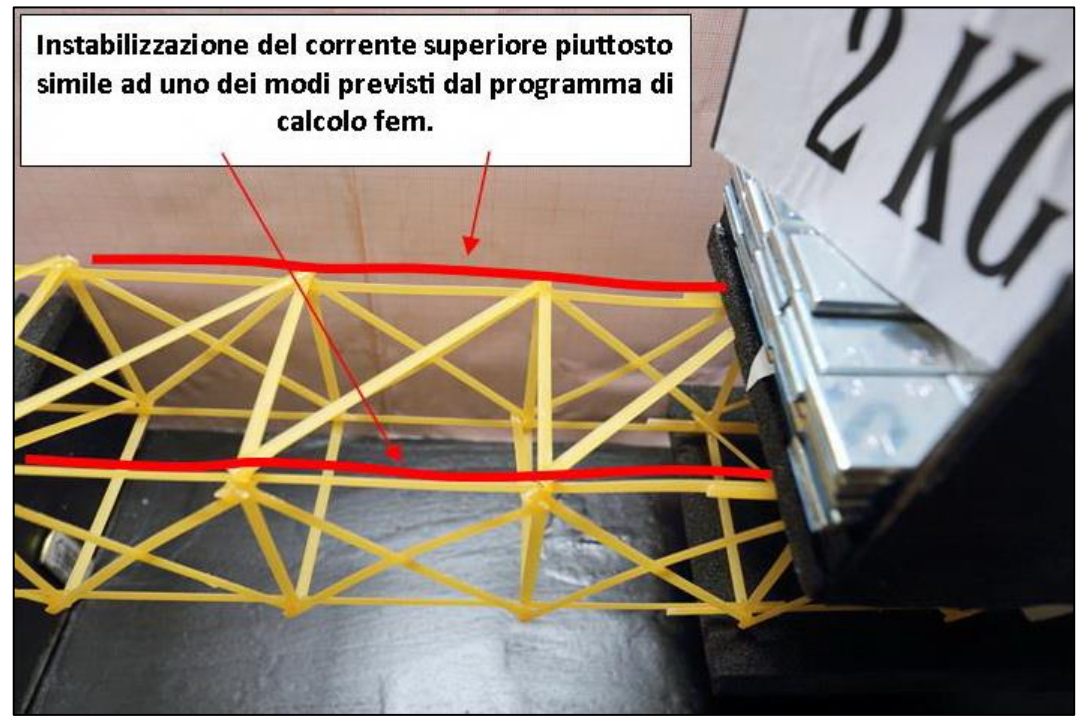

FIGURA 368 INSTABILITÀ NEL MODELLO FISICO

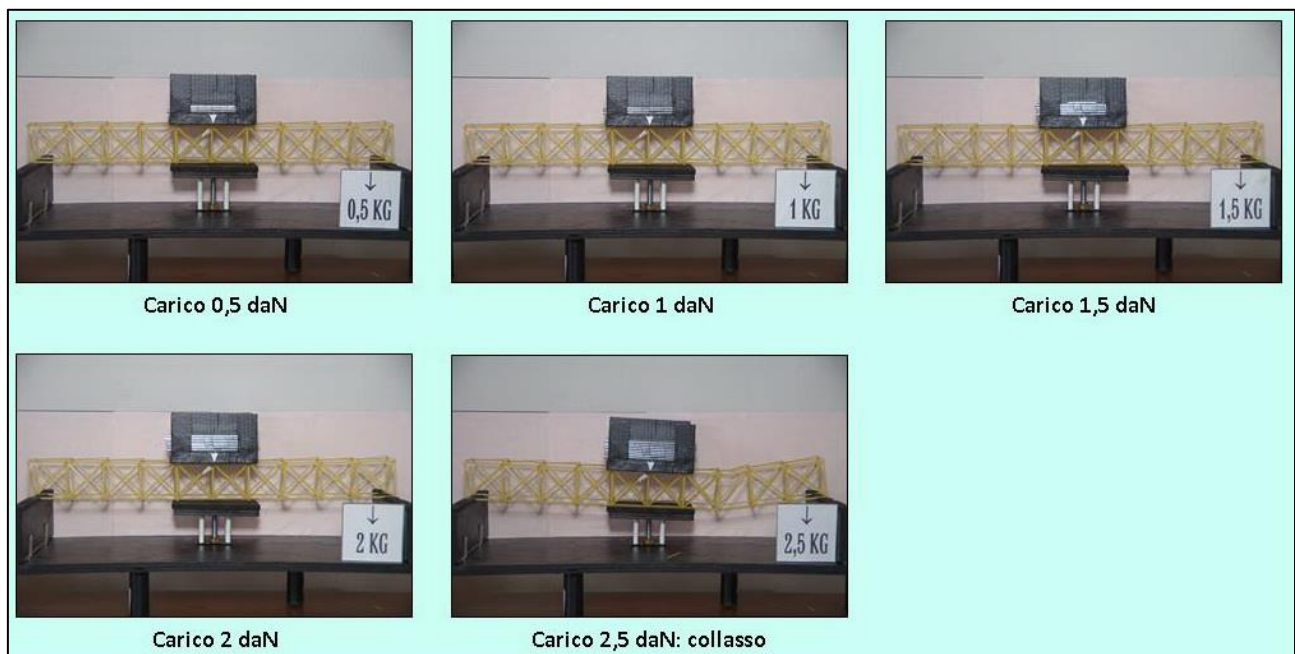

FIGURA 369 CICLO DI CARICO (FOTO FRONTALI)

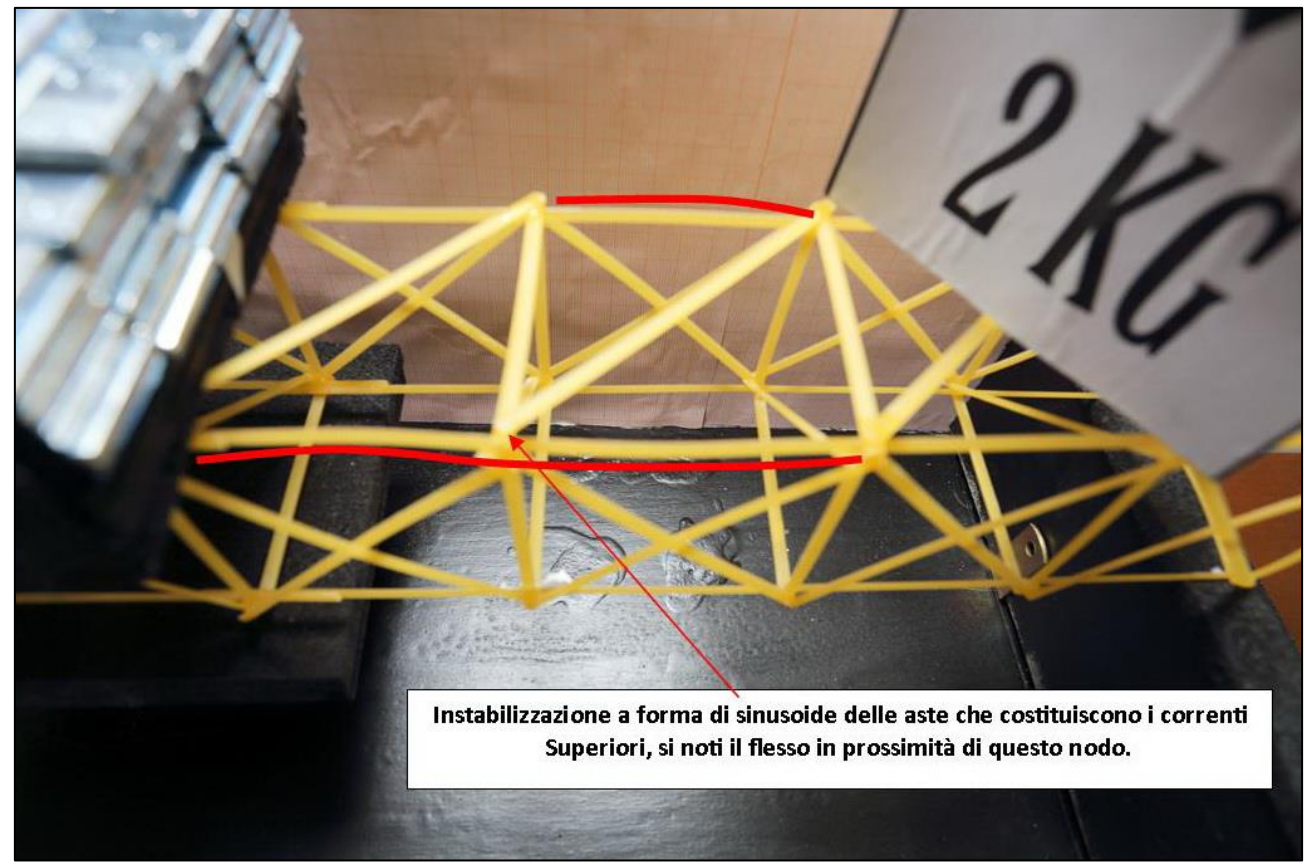

FIGURA 370 LE DEFORMAZIONI PIÙ IMPORTANTI CHE SI OSSERVANO NEL MODELLINO SOTTO CARICO

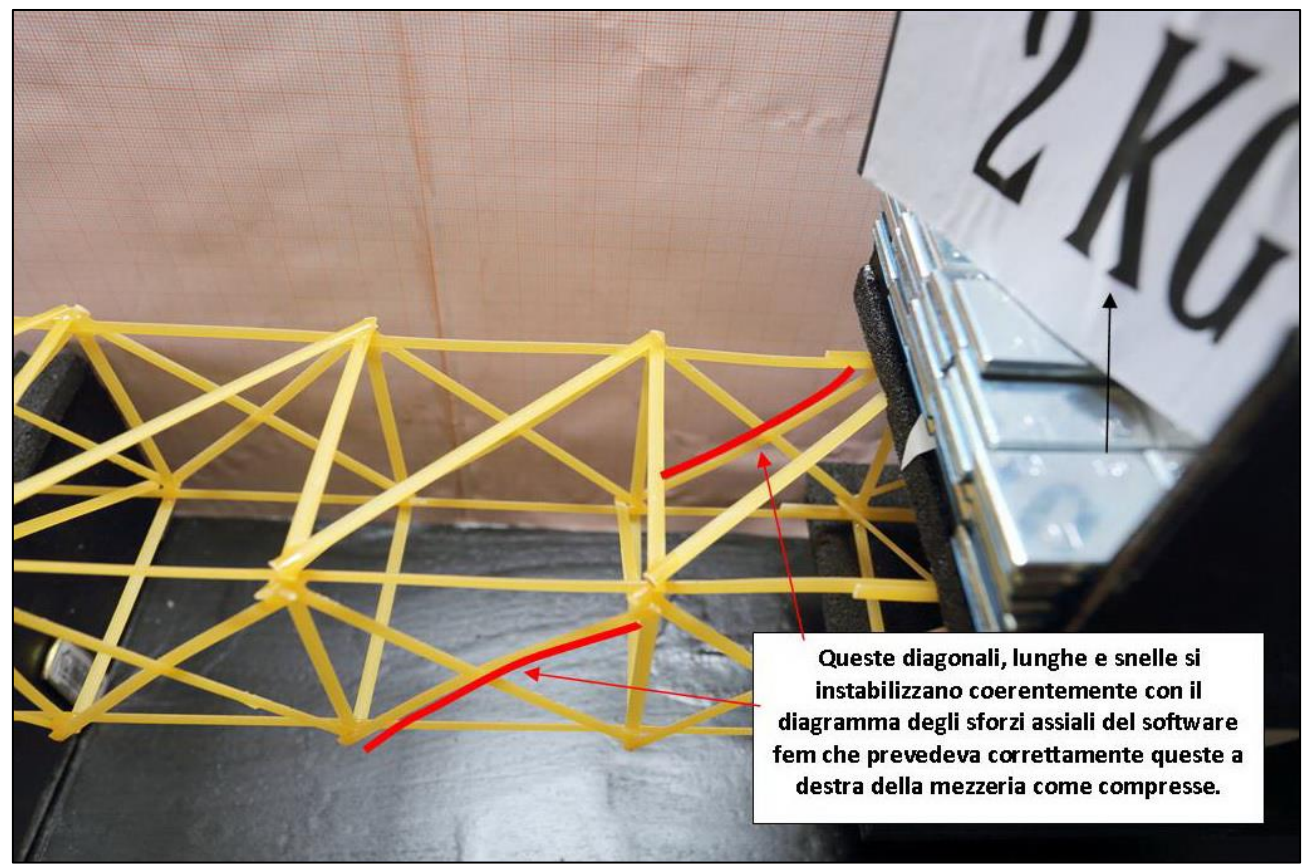

FIGURA 371 LE DEFORMAZIONI PIÙ IMPORTANTI CHE SI OSSERVANO NEL MODELLINO SOTTO CARICO

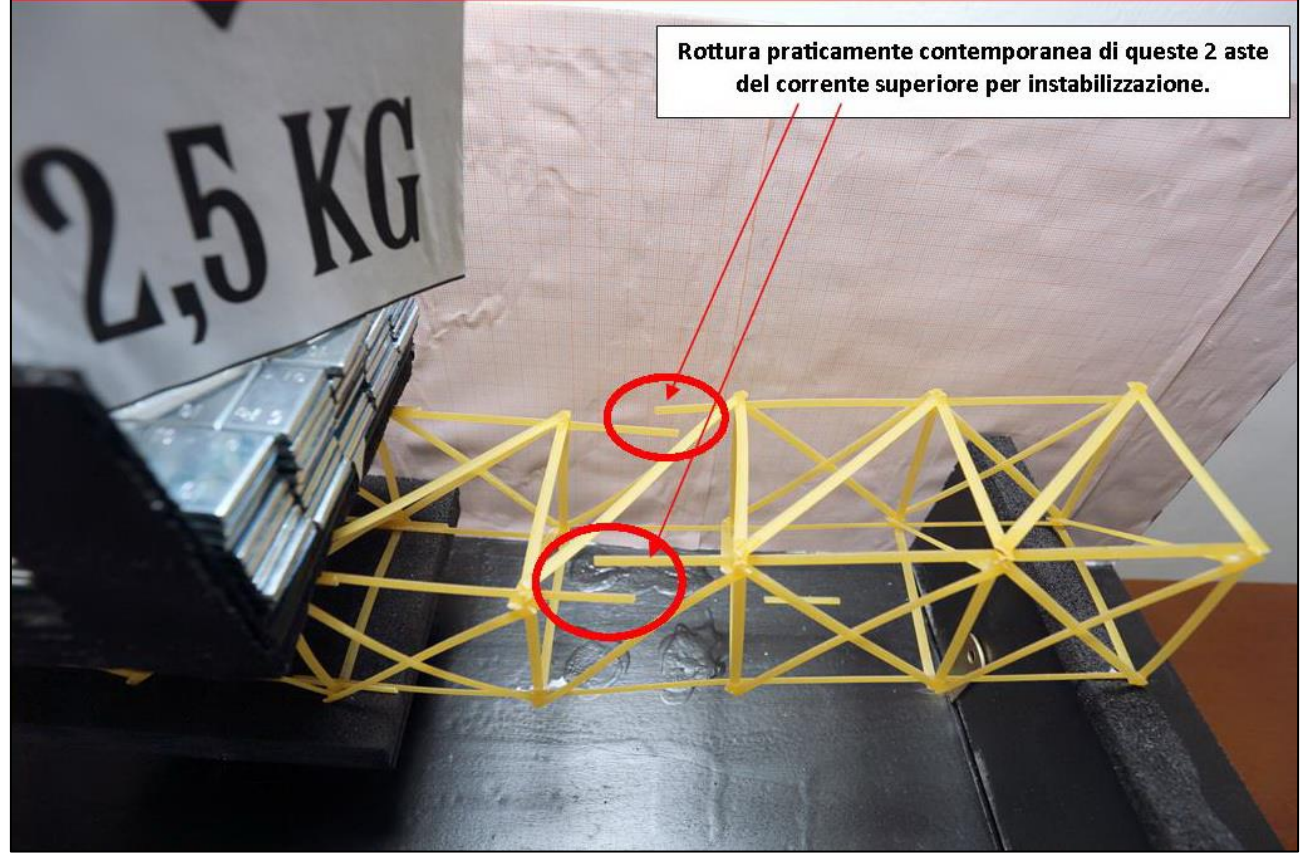

FIGURA 372 LE DEFORMAZIONI PIÙ IMPORTANTI CHE SI OSSERVANO NEL MODELLINO SOTTO CARICO

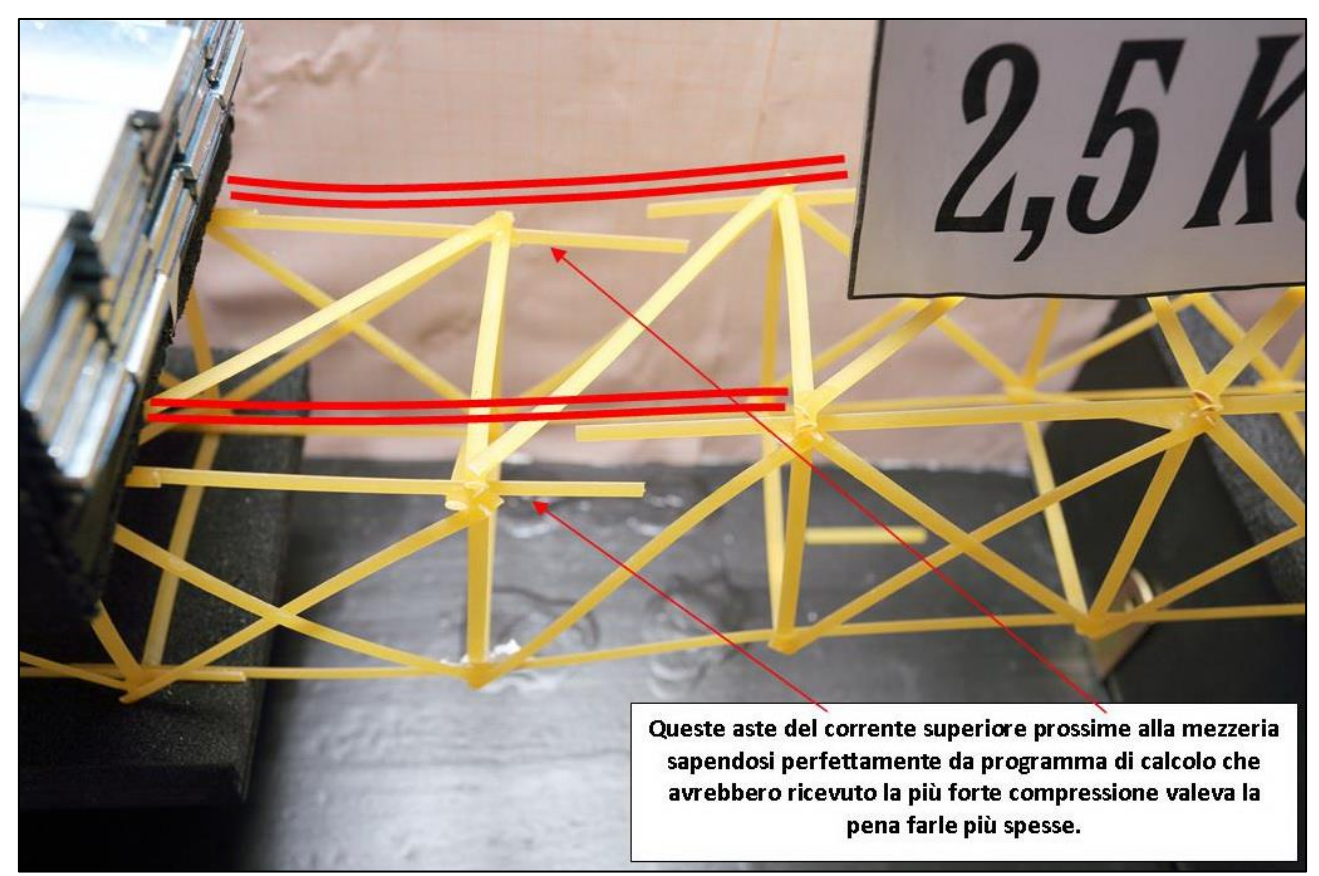

FIGURA 373 GLI ERRORI COMMESSI E COME INVECE SI SAREBBE DOVUTO FARE

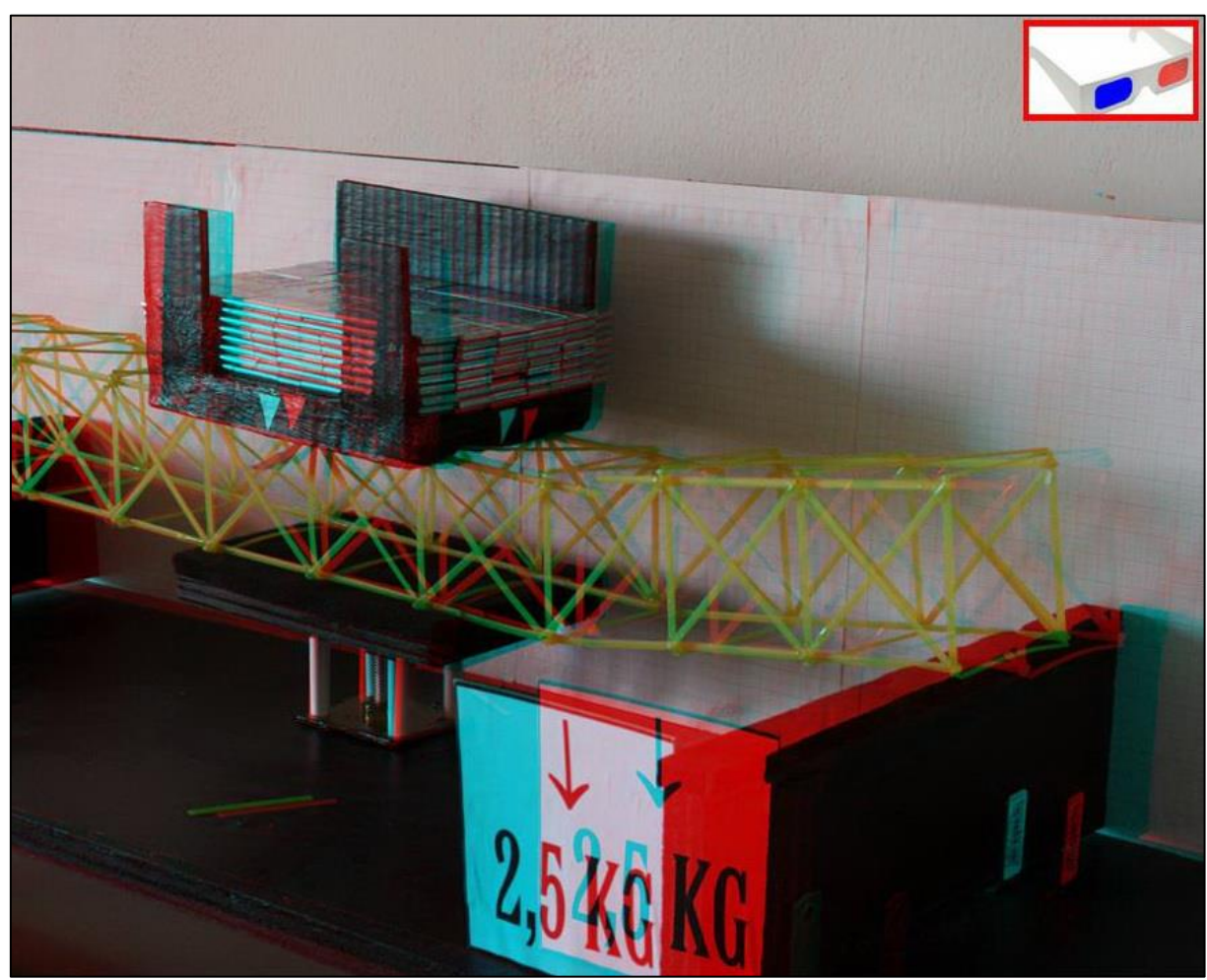

FIGURA 374 IMMAGINE STEREOSCOPICA (ANAGLIFO) DELL'AVVENUTO COLLASSO

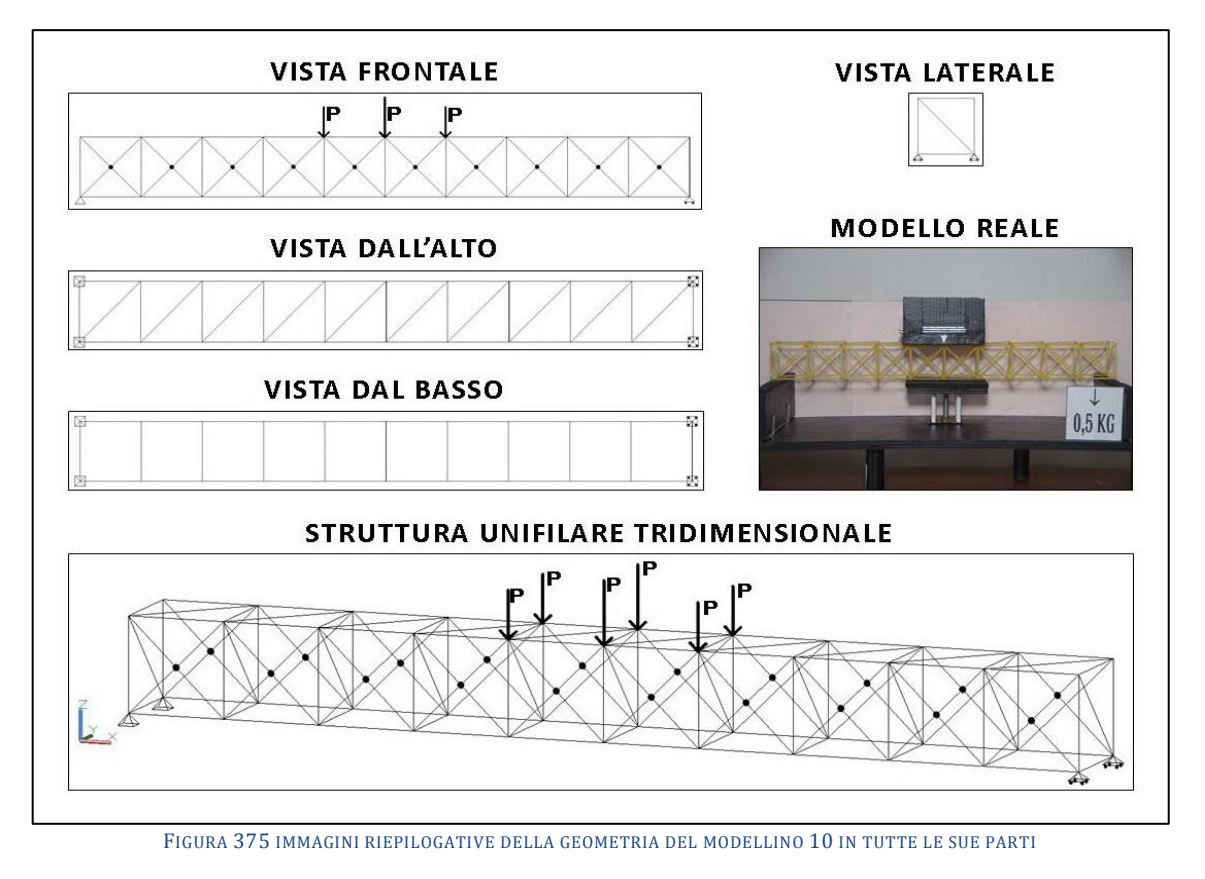

# **4.10SCHEDA IDENTIFICATIVA DELLA PROVA 10**

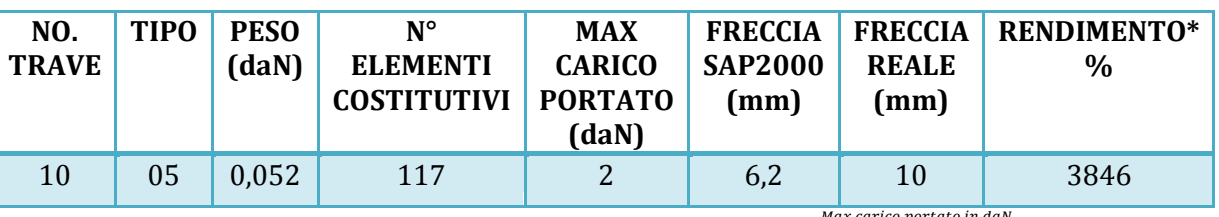

\* Abbiamo definito come "Rendimento" RD del modellino fisico il rapporto  $\frac{m\bar{a}}{p}$ ' \* 100

### **Commento ai risultati ottenuti.**

Se ho affermato che il modellino basato sul "tipo 04" era deludente posso dire che quello basato sul "tipo 05" è deludentissimo. Ricordiamo che i due hanno la stessa identica geometria in tutto e per tutto con l'eccezione che il 5 rispetto al 4 ha le diagonali frontali anteriori e posteriori incollate nel punto d'intersezione centrale. Ma il risultato dice che il modellino 10, secondo ciclo controventato del "tipo 05" ha resistito utilmente anch'esso a 2 daN e si è abbassato in mezzeria perfino un po' di più, 10 mm contro 8 mm. Mentre per il programma di calcolo le freccia sarebbe identica, 6,2 mm. Sembra insomma che sia la stessa cosa per esso, ma invero nella modellazione quando ho disegnato la geometria del "tipo 04" ho tracciato le diagonali in maniera continua da parte a parte mentre nel caso del "tipo 05" le ho tracciate da un spigolo fino al centro e poi dal centro fino all'altro spigolo, che per il software rappresenta un ipotetico vincolo di mutuo incastro, come se nella realtà, se le rispettive aste fossero fatte in metallo, vi fossero delle ipotetiche saldature o delle unioni bullonate. Ed allora, in dubbio, sono tornato a verificarlo, se per qualche errore avessi inavvertitamente "inputato" al software 2 volte la stessa geometria. Ma non è così e come si è visto nel paragrafo introduttivo alle schede i valori si discostano di poco, nei decimali. In maniera paradigmatica il collasso qui ha avuto inizio con il solito corrente superiore, proprio nel tratto immediatamente attaccato all'impronta di carico, per instabilizzazione.

## **RISULTATI CON MAX CARICO SOPPORTATO = 2 daN**

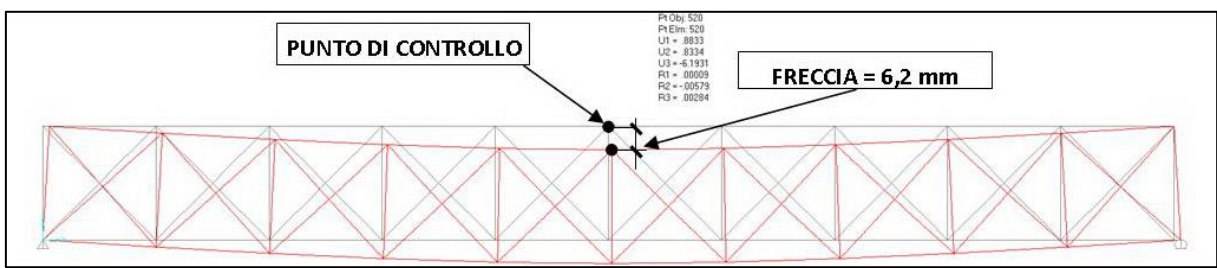

FIGURA 376 CONFIGURAZIONE DEFORMATA DA MODELLO NUMERICO

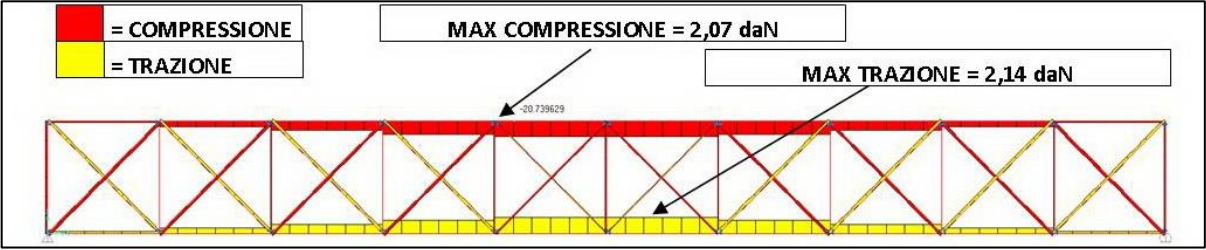

FIGURA 377 AZIONI ASSIALI NELLE ASTE DA MODELLO NUMERICO

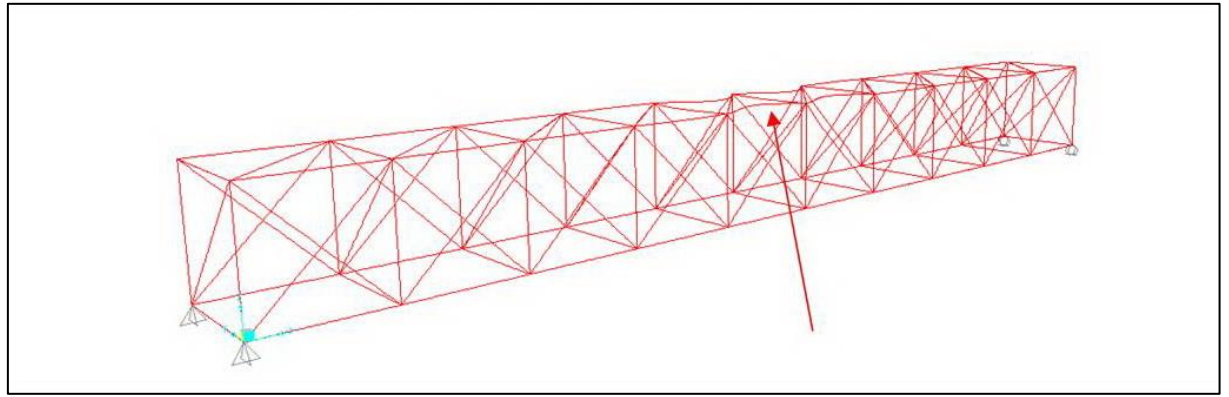

FIGURA 378 INSTABILITÀ DA MODELLO NUMERICO

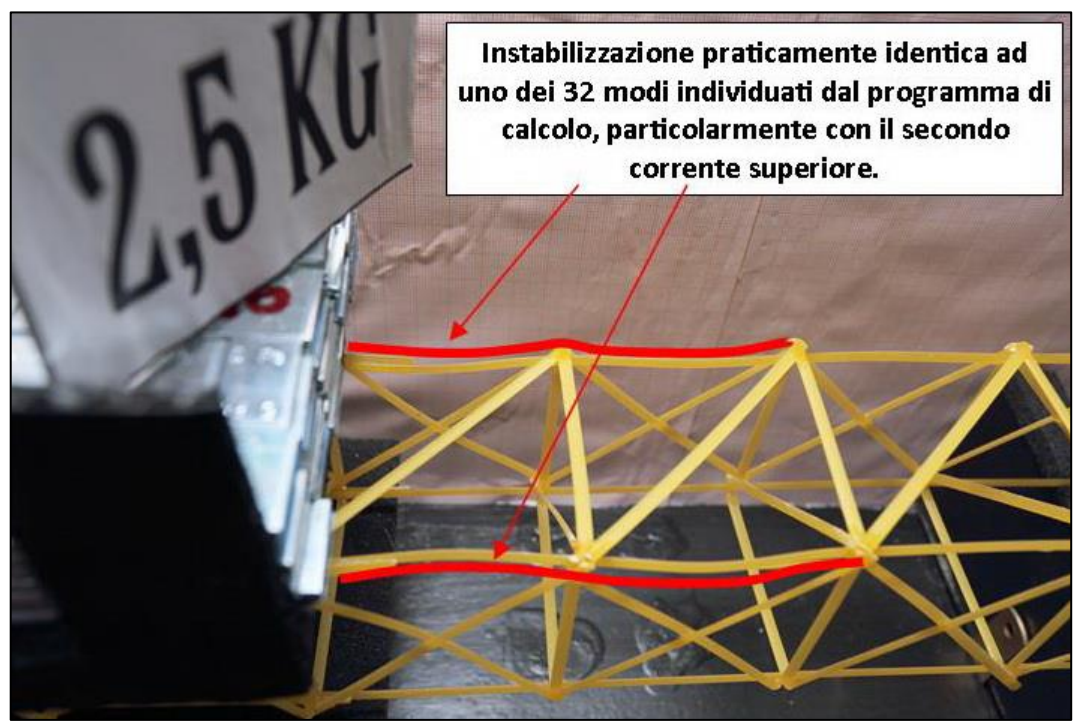

FIGURA 379 INSTABILITÀ NEL MODELLO FISICO

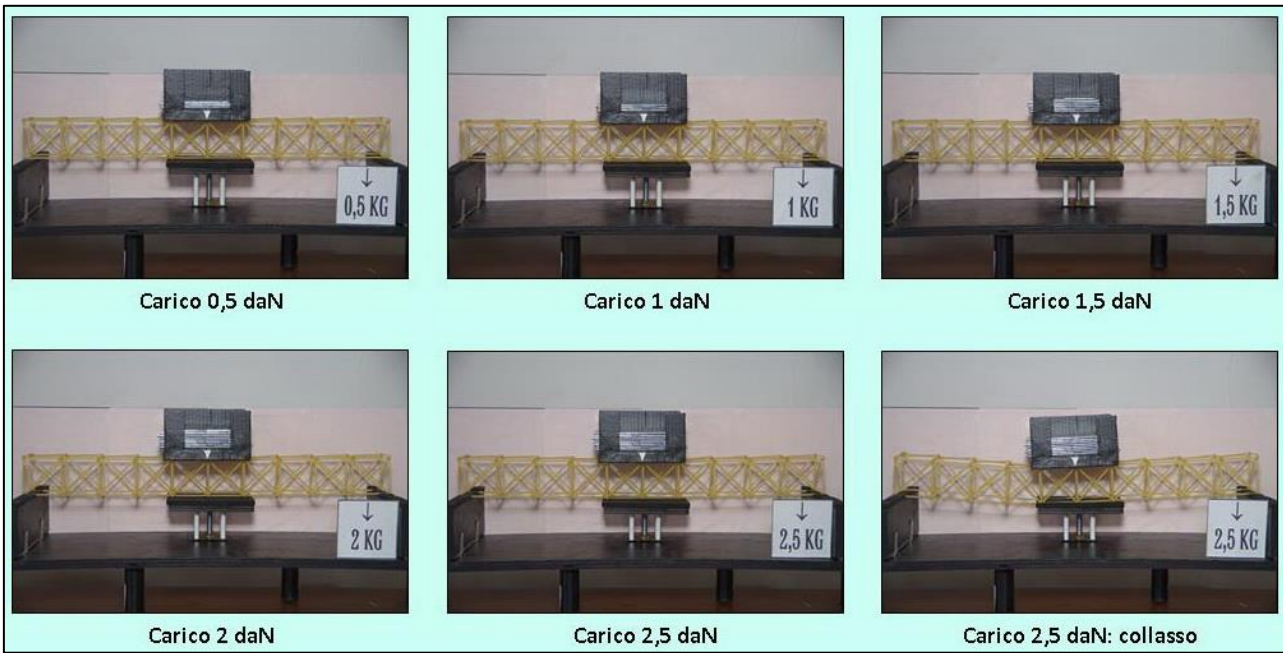

FIGURA 380 CICLO DI CARICO (FOTO FRONTALI)

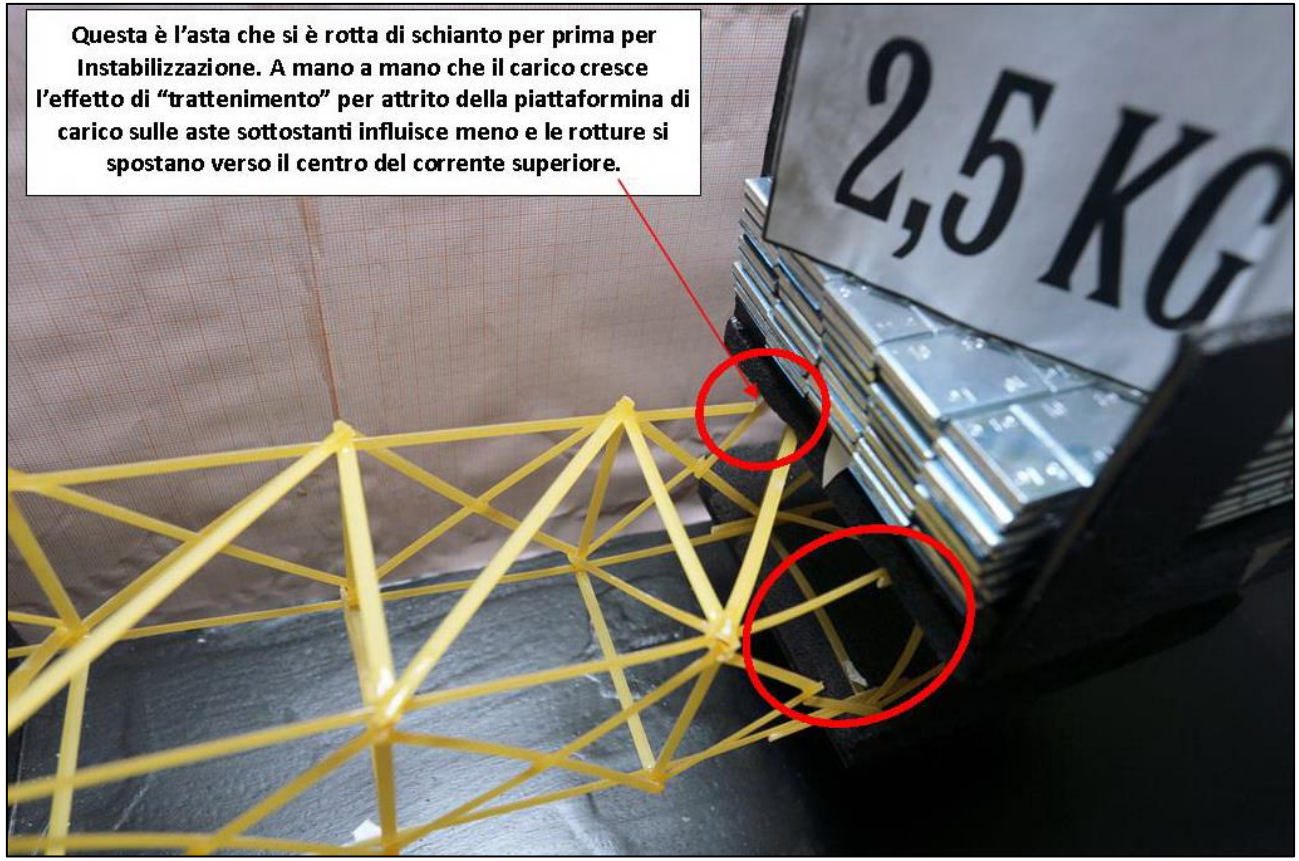

FIGURA 381 LE DEFORMAZIONI PIÙ IMPORTANTI CHE SI OSSERVANO NEL MODELLINO SOTTO CARICO

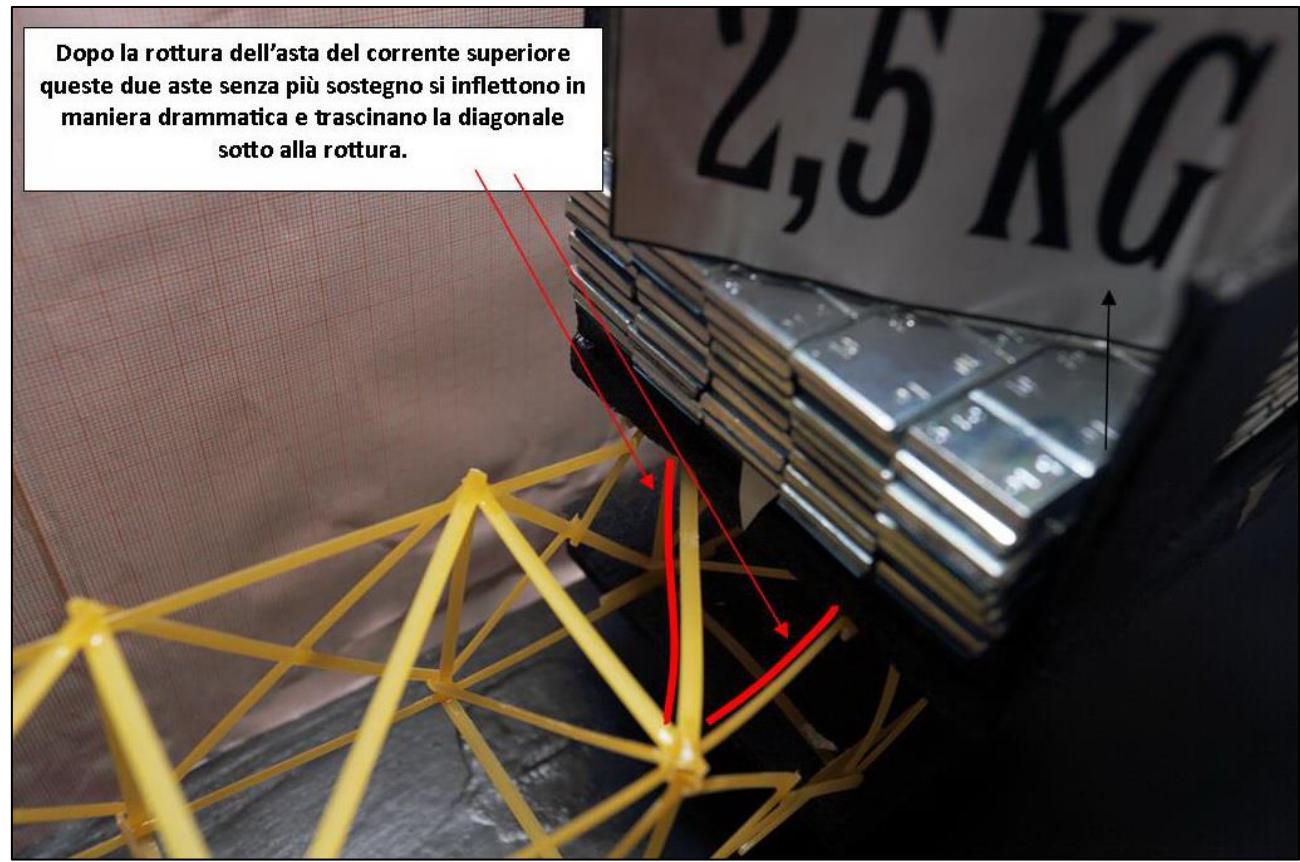

FIGURA 382 LE DEFORMAZIONI PIÙ IMPORTANTI CHE SI OSSERVANO NEL MODELLINO SOTTO CARICO

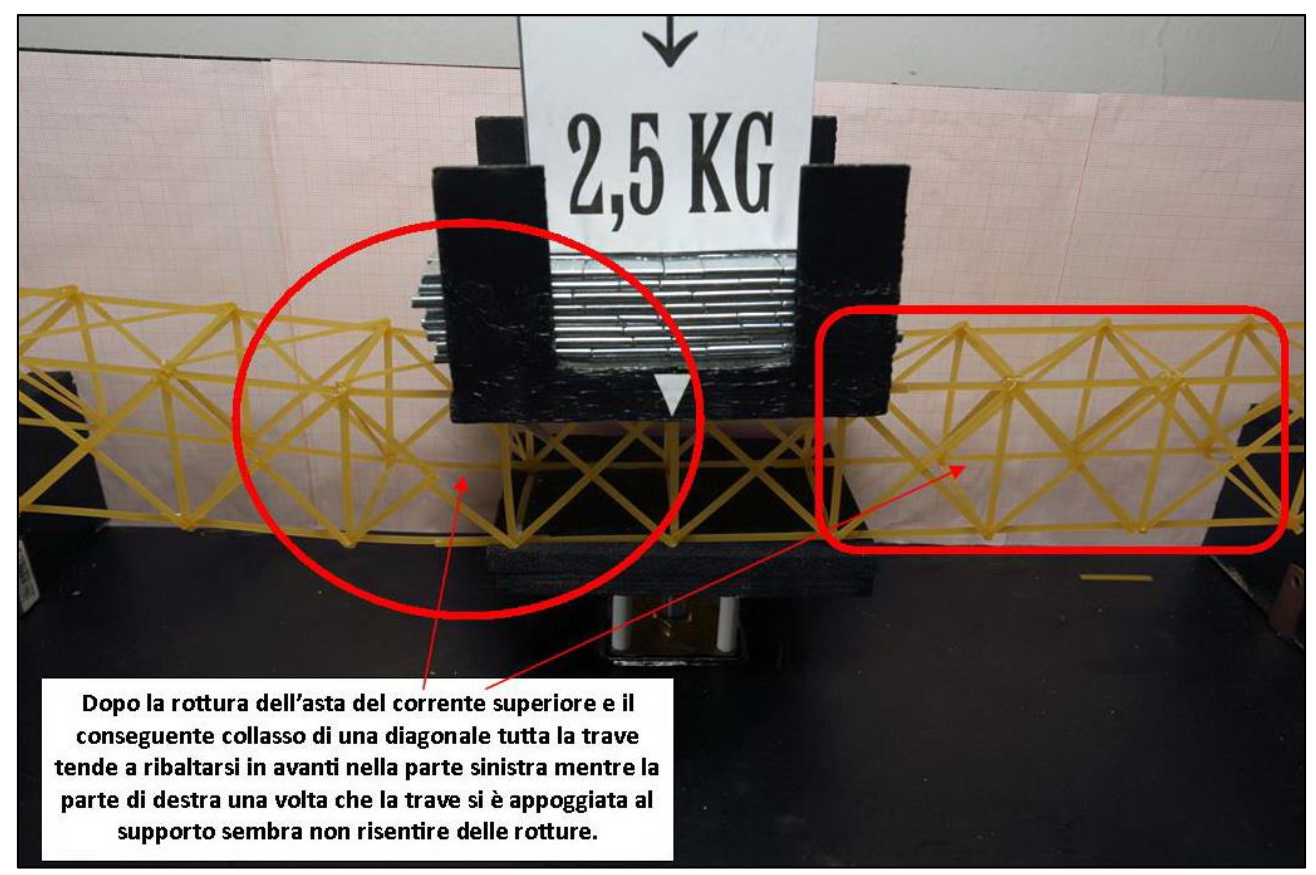

FIGURA 383 LE DEFORMAZIONI PIÙ IMPORTANTI CHE SI OSSERVANO NEL MODELLINO SOTTO CARICO

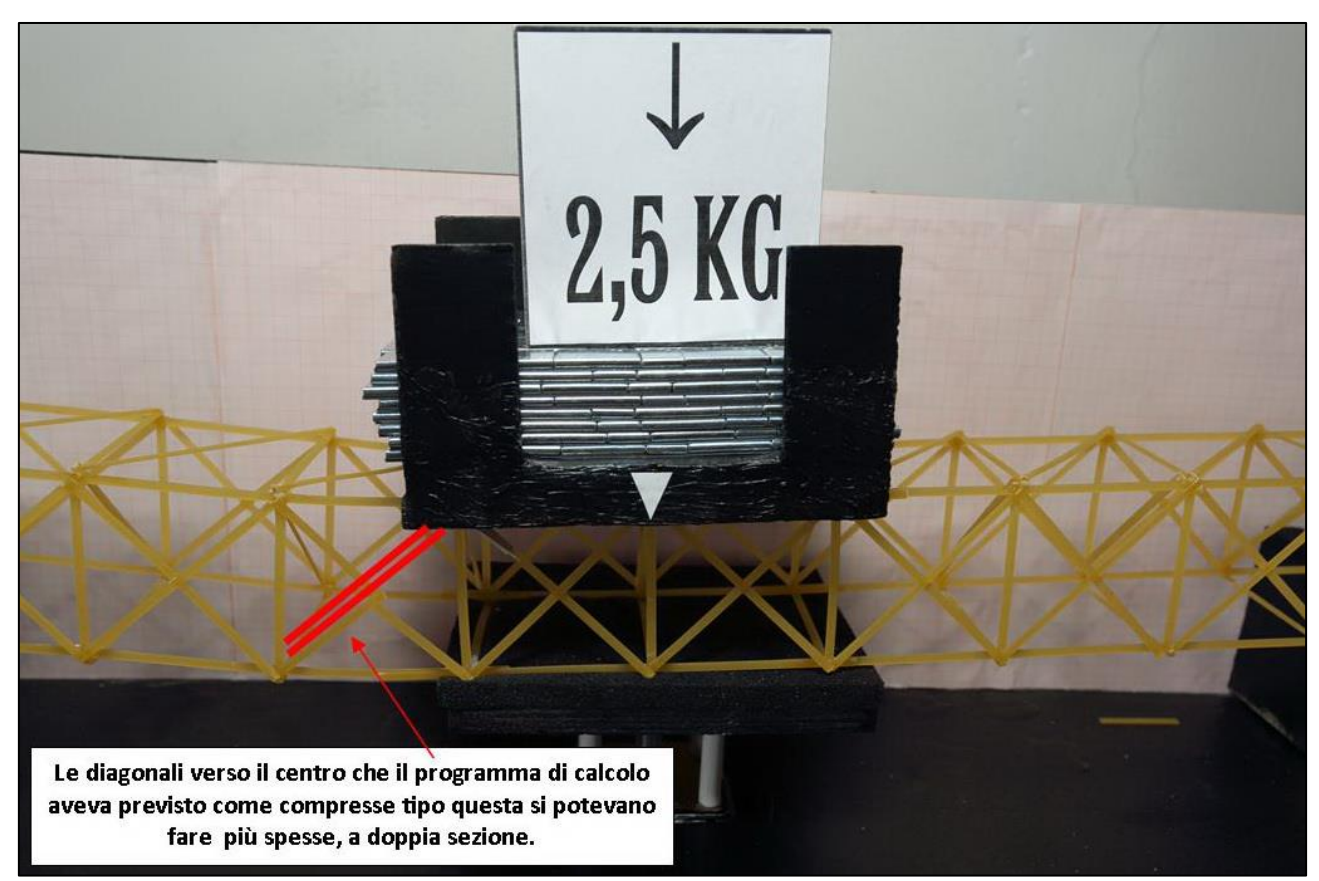

FIGURA 384 GLI ERRORI COMMESSI E COME INVECE SI SAREBBE DOVUTO FARE

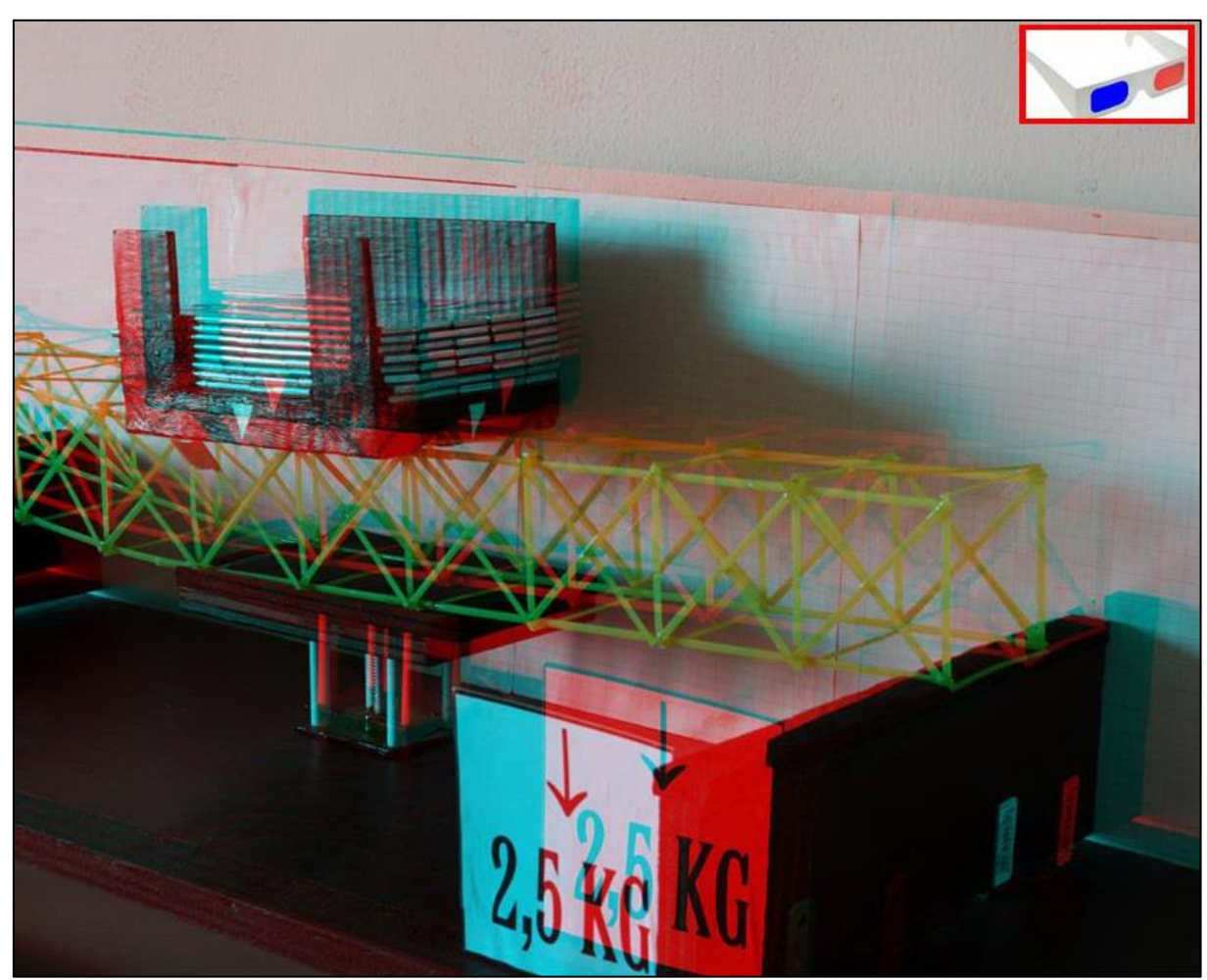

FIGURA 385 IMMAGINE STEREOSCOPICA (ANAGLIFO) DELL'AVVENUTO COLLASSO

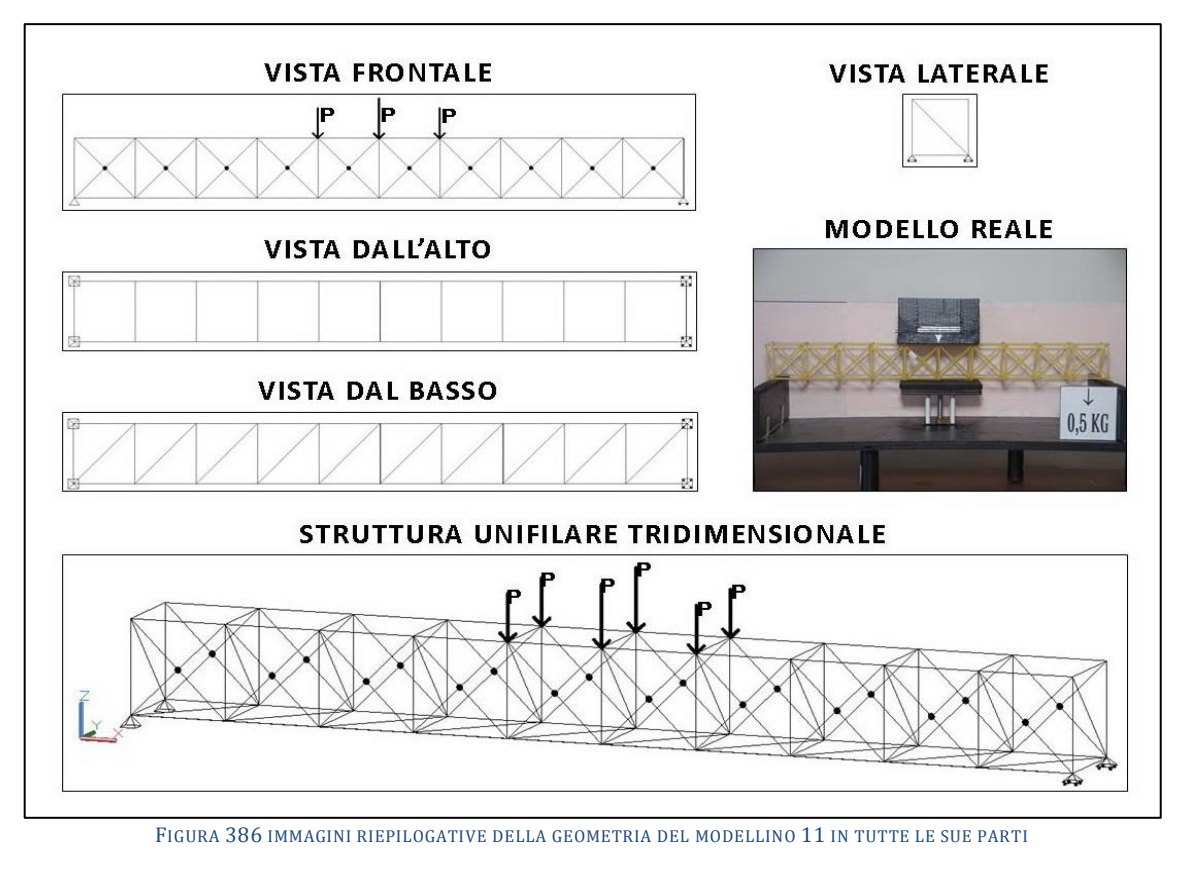

# **4.11SCHEDA IDENTIFICATIVA DELLA PROVA 11**

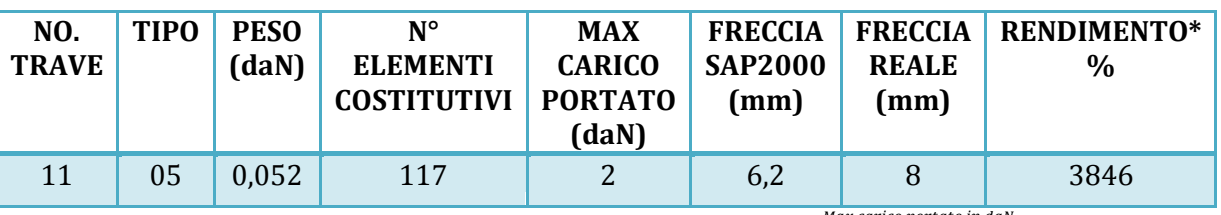

\* Abbiamo definito come "Rendimento" RD del modellino fisico il rapporto Peso modellino in daN  $*100$ 

### **Commento ai risultati ottenuti.**

Con il modellino 11 incomincia un ciclo che vedrà susseguirsi fino all'11 sempre varianti del "tipo 05". Ho infetti ritenuto di condurre una ricerca a parte su cosa poteva cambiare variando, anche di molto poco, gli altri parametri geometrici spaziali, che come abbiamo imparato esulano dalla trave reticolare propriamente detta. Per ridurre le variabili e la casistica ho preso la decisione di fare questo a partire a priori dal tipo "più robusto" che è il 5 per l'appunto. In questo primo caso ho voluto vedere cosa succedeva disponendo i controventamenti ad una sola diagonale del piano xy all'intradosso piuttosto che all'estradosso come nel caso della prova 10. Ebbene a riprova di un intrinseco carattere di aleatorietà e di estemporaneità di un siffatto esperimento, basato su un numero limitato di esemplari di prove (ce ne vorrebbero moltissime), succede che questo modellino, a fronte di parametri geometrici e costruttivi praticamente simili al 10 consegue un risultato migliore: si abbassa di 8 mm e porta lo stesso carico ultimo: 2 daN. Va da sé che i pezzi costituenti ed anche il peso sono gli stessi, per cui il rendimento che ne risulta alla fine è lo stesso, perché non computa un fattore che avremmo potuto chiamare tranquillamente "rigidezza reale". Il programma di calcolo perviene a risultati sovrapponibili con una freccia parimenti di 6,2 mm ed uno sforzo massimo in compressione di 2,07 daN ed in trazione di 2,14 daN in ambo i casi.

## **RISULTATI CON MAX CARICO SOPPORTATO = 2 daN**

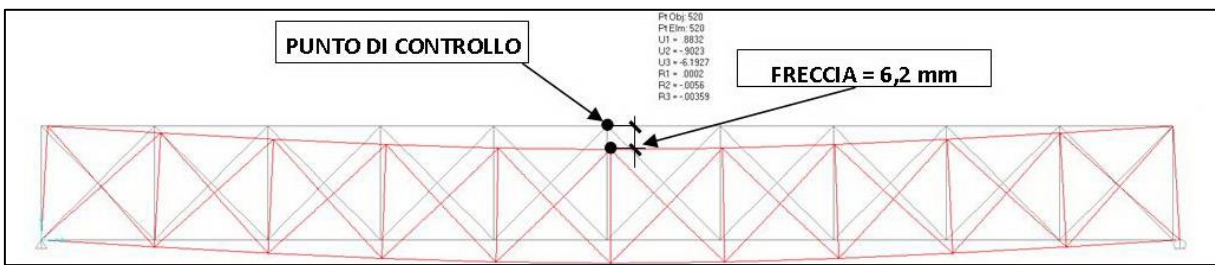

FIGURA 387 CONFIGURAZIONE DEFORMATA DA MODELLO NUMERICO

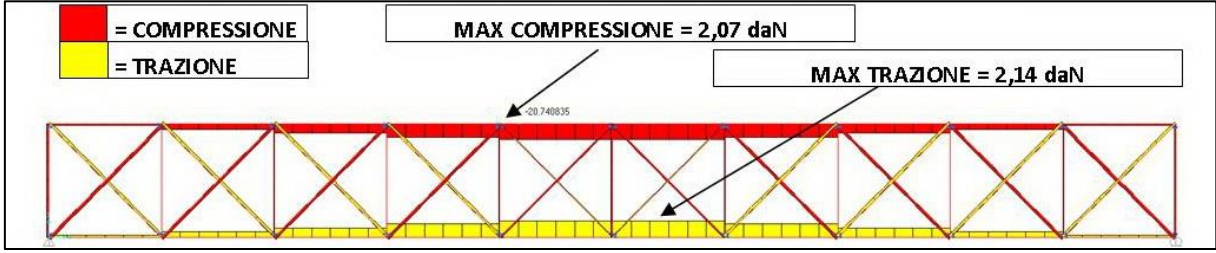

FIGURA 388 AZIONI ASSIALI NELLE ASTE DA MODELLO NUMERICO

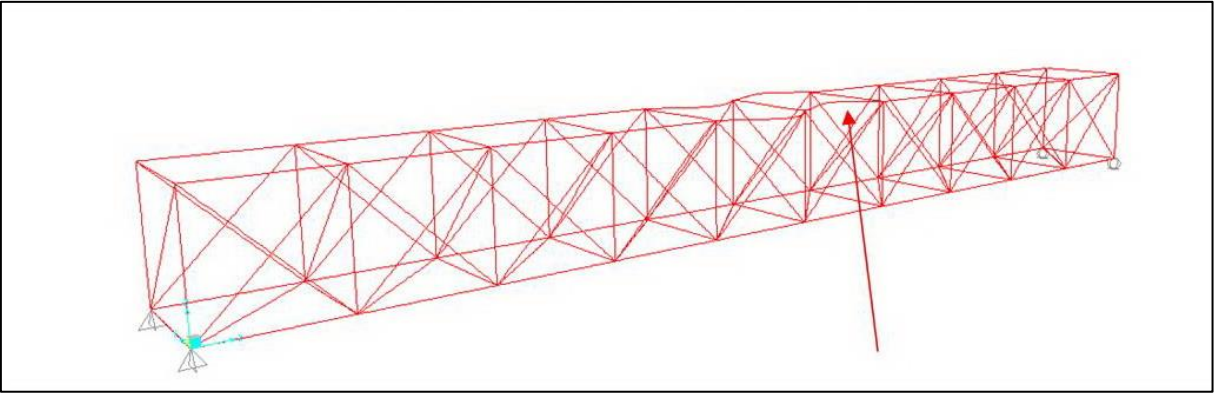

FIGURA 389 INSTABILITÀ DA MODELLO NUMERICO

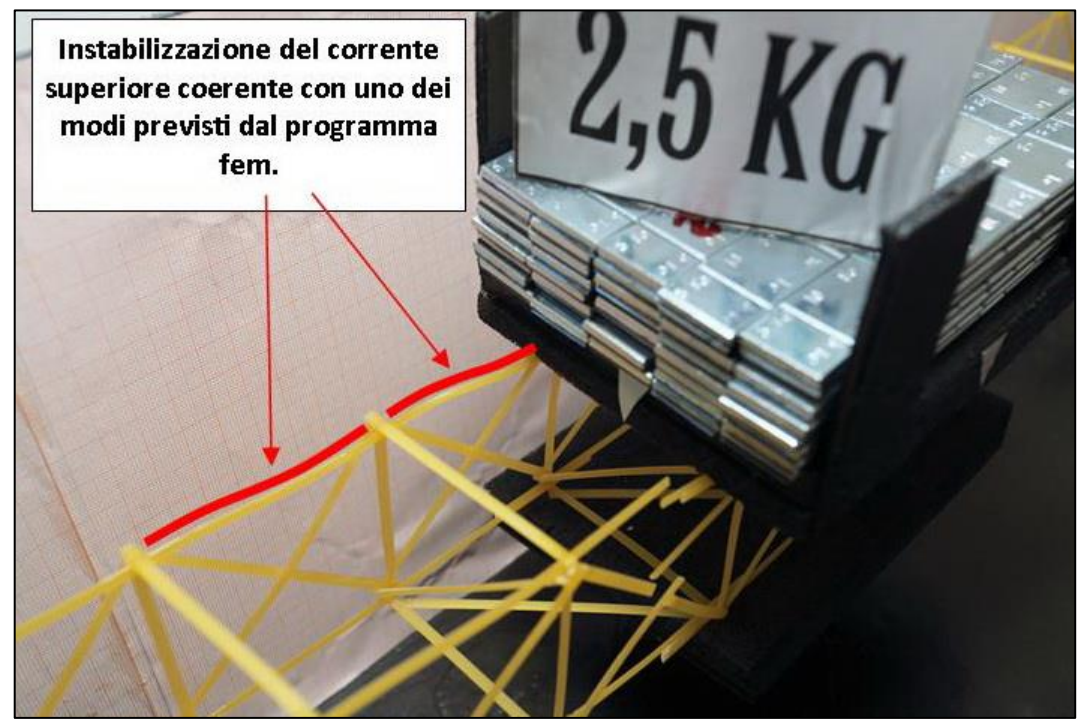

FIGURA 390 INSTABILITÀ NEL MODELLO FISICO

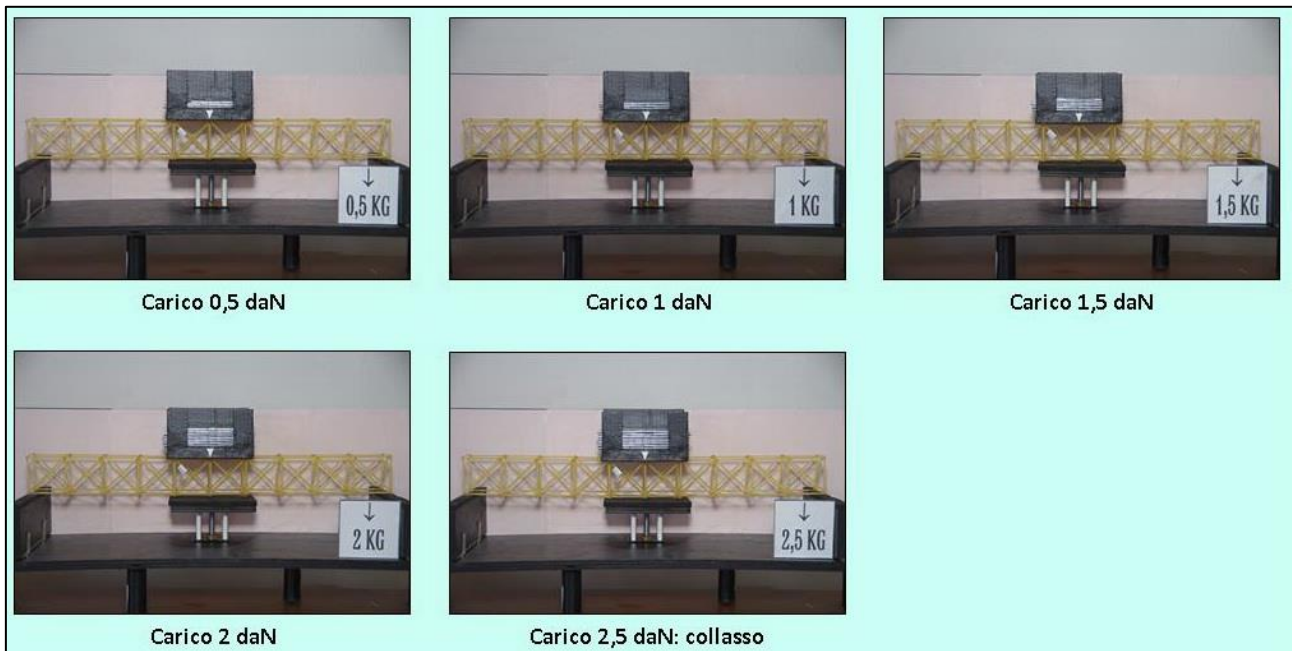

FIGURA 391 CICLO DI CARICO (FOTO FRONTALI)

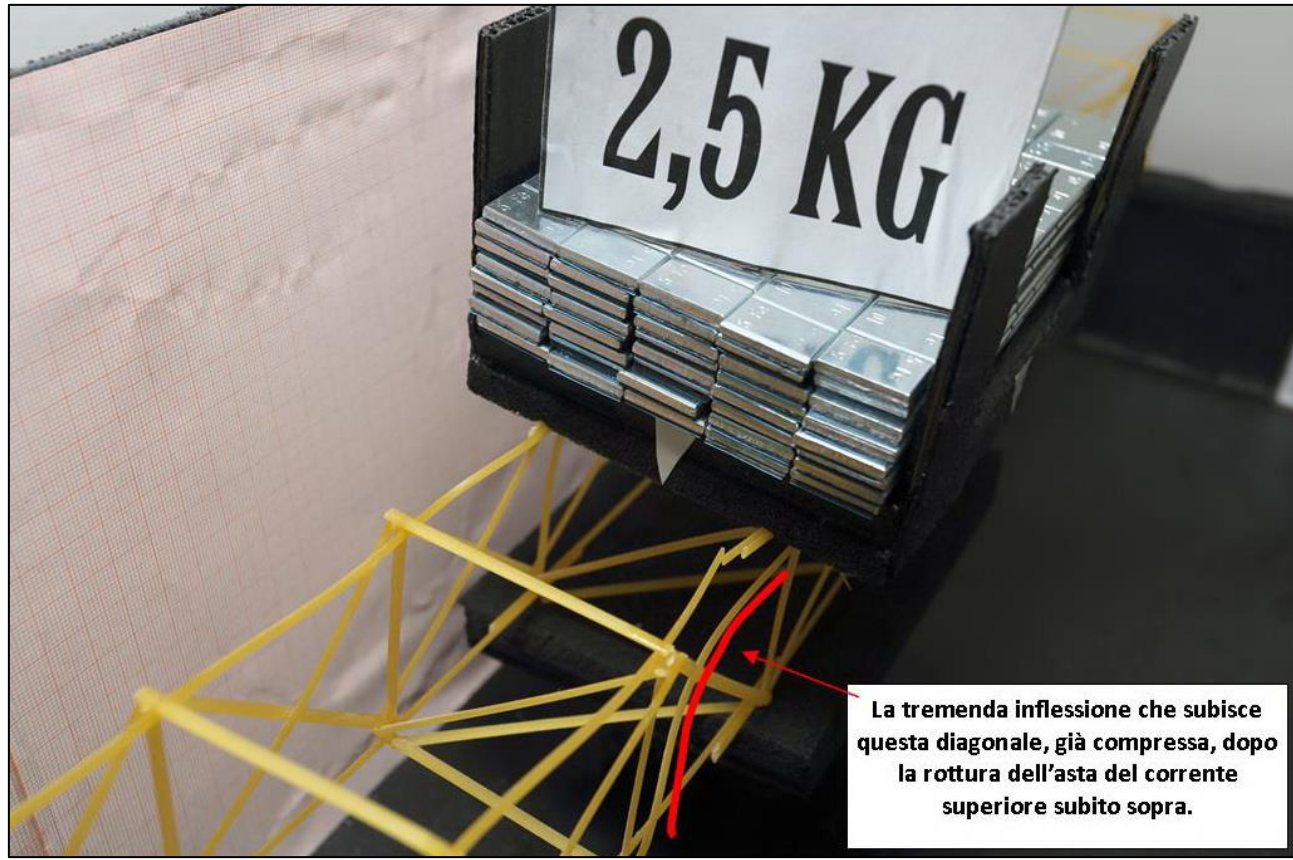

FIGURA 392 LE DEFORMAZIONI PIÙ IMPORTANTI CHE SI OSSERVANO NEL MODELLINO SOTTO CARICO

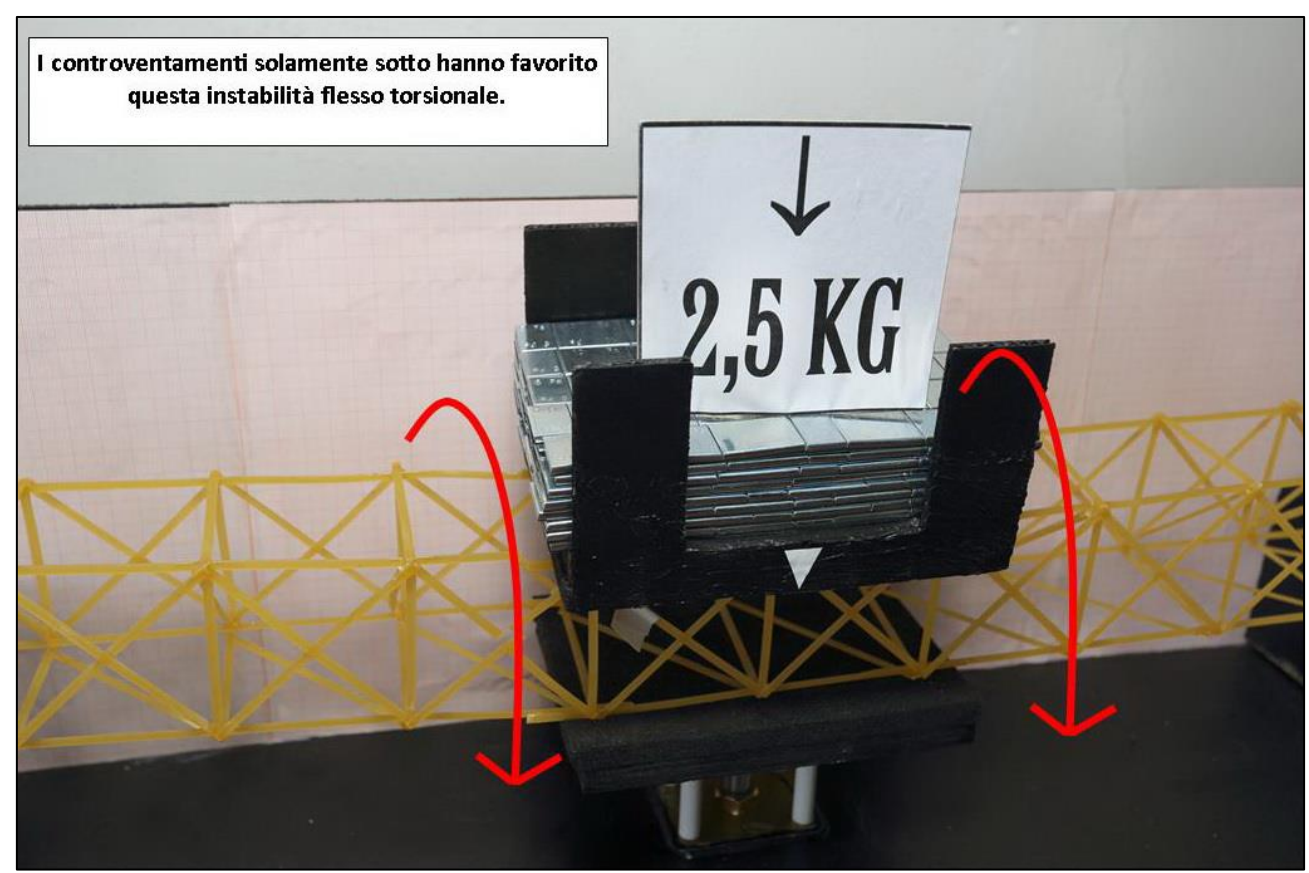

FIGURA 393 LE DEFORMAZIONI PIÙ IMPORTANTI CHE SI OSSERVANO NEL MODELLINO SOTTO CARICO

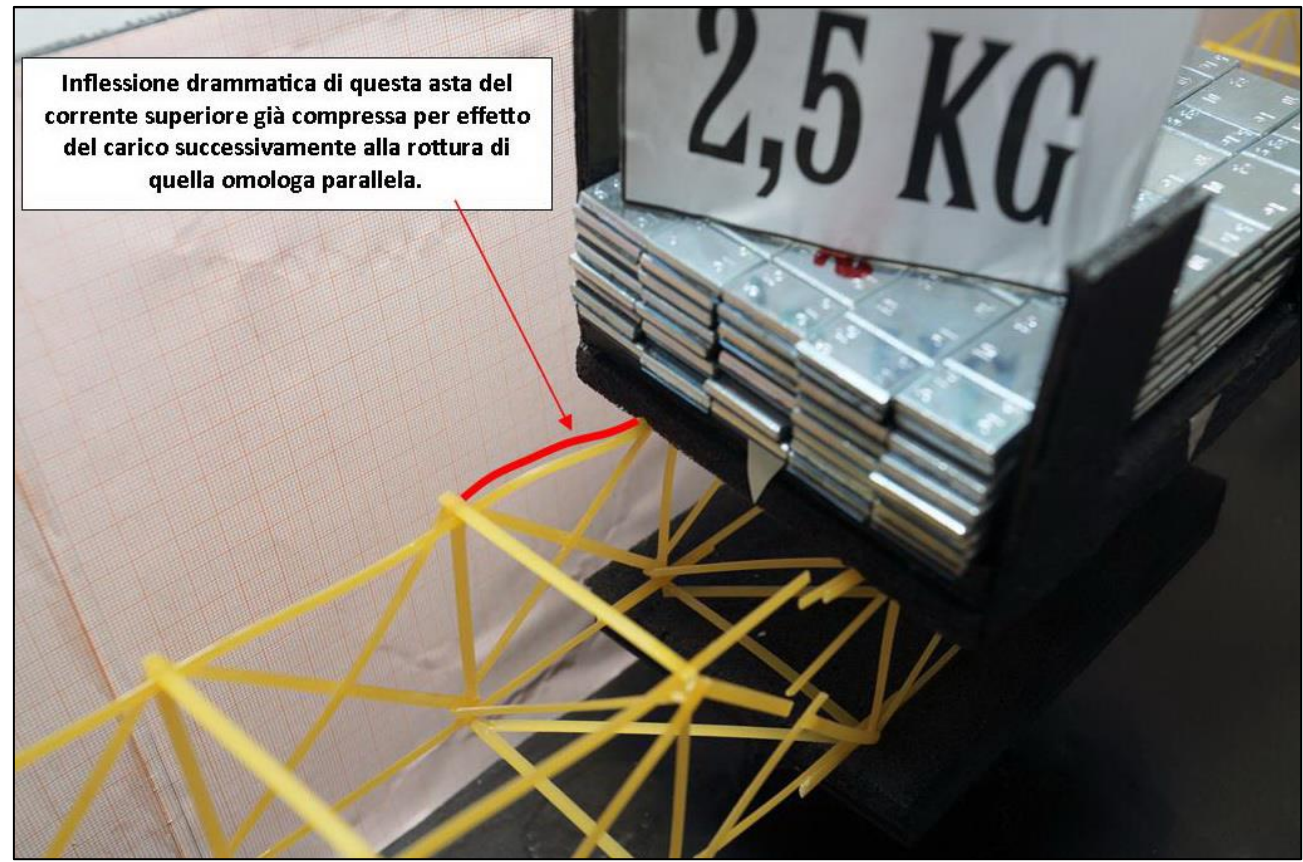

FIGURA 394 LE DEFORMAZIONI PIÙ IMPORTANTI CHE SI OSSERVANO NEL MODELLINO SOTTO CARICO
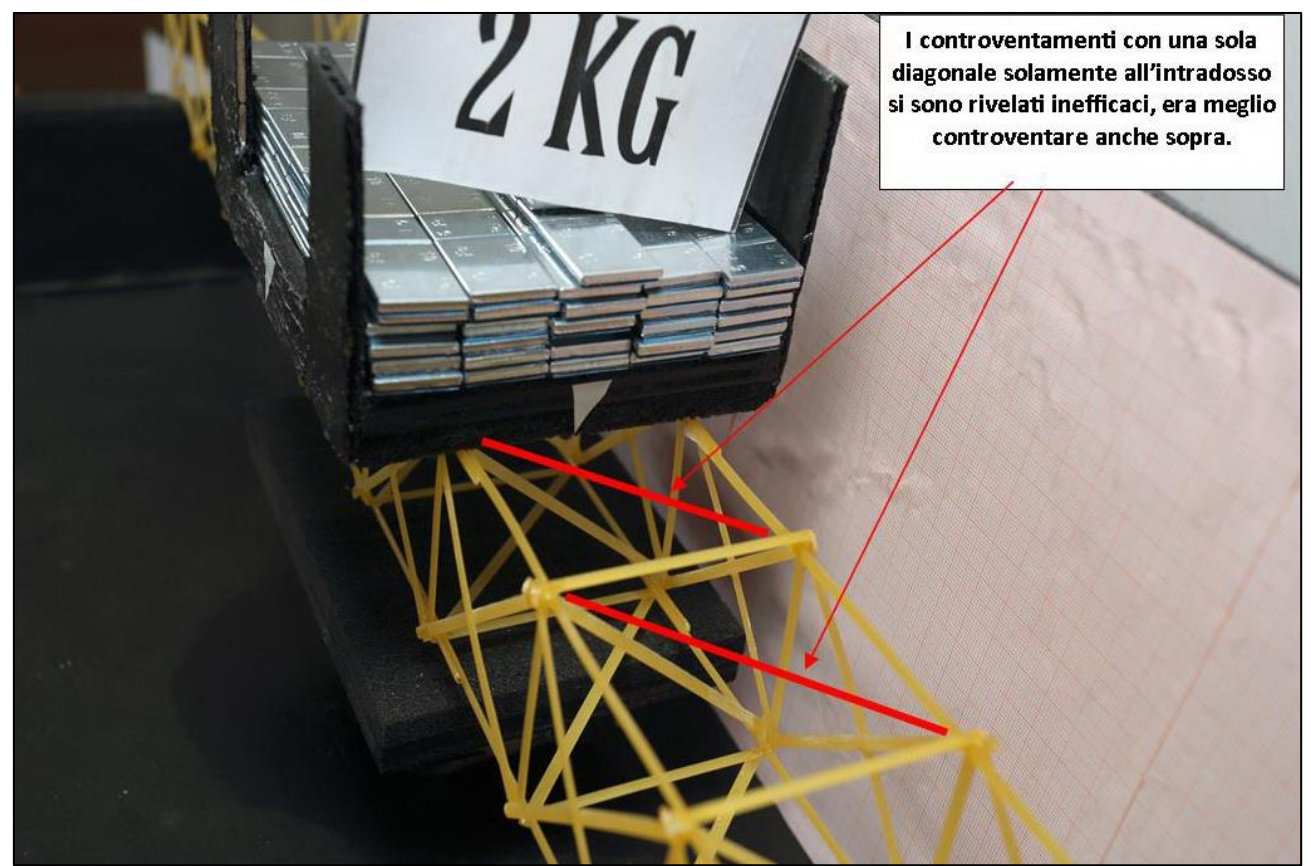

FIGURA 395 GLI ERRORI COMMESSI E COME INVECE SI SAREBBE DOVUTO FARE

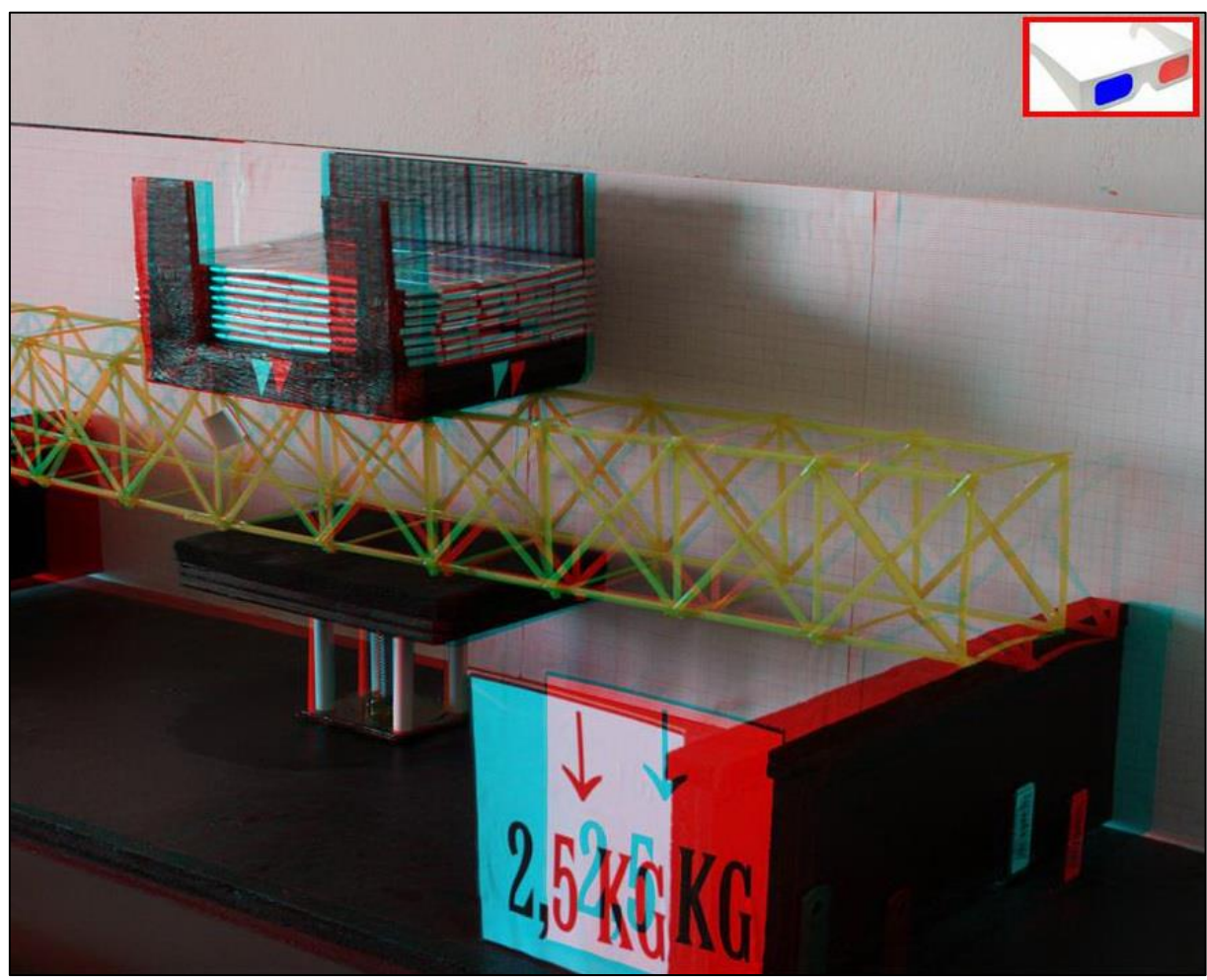

FIGURA 396 IMMAGINE STEREOSCOPICA (ANAGLIFO) DELL'AVVENUTO COLLASSO

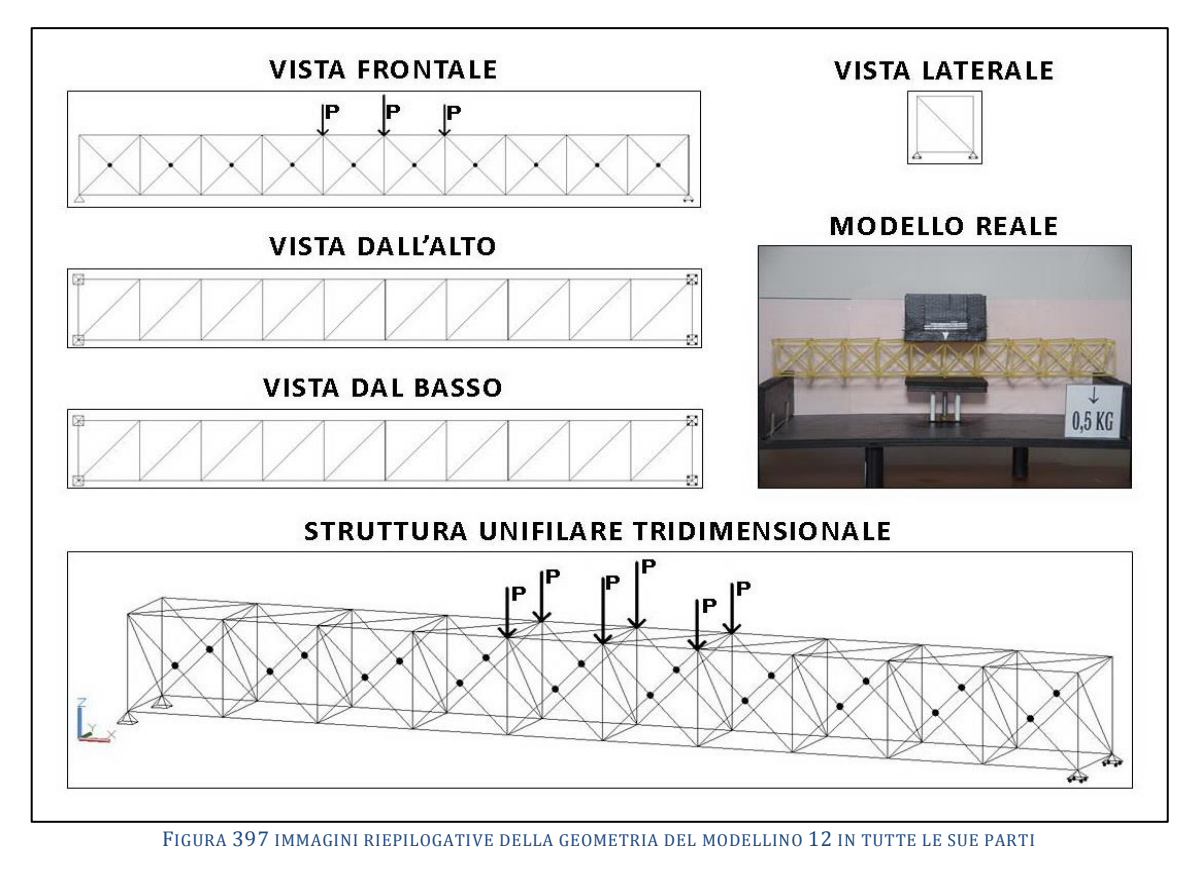

## **4.12SCHEDA IDENTIFICATIVA DELLA PROVA 12**

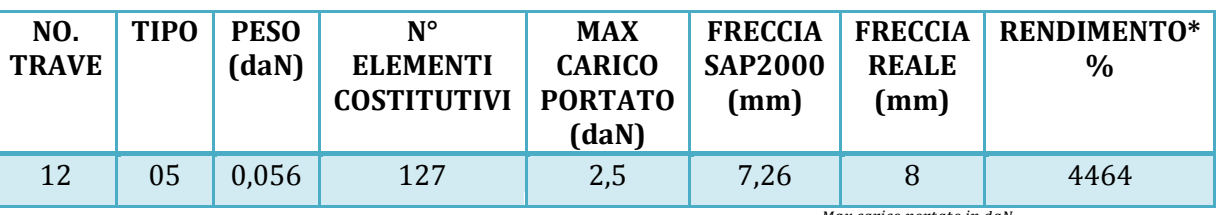

\* Abbiamo definito come "Rendimento" RD del modellino fisico il rapporto Peso modellino in daN  $*100$ 

### **Commento ai risultati ottenuti.**

Con il modellino 12 l'esperimento prosegue nella stessa direzione: fissando l'attenzione sulla possibilità di influenza della disposizione delle aste diagonali di controventamento nella 3° dimensione, nel piano xy. In questo terzo tentativo ho voluto provare pertanto, a parità di tipo (il 05) a inserire un doppio corso di queste diagonali, sia all'estradosso che all'intradosso. Ma sempre con la geometria minima atta a eliminare la labilità che vi era, una sola diagonale, con la stessa giacitura in entrambe le posizioni. Ed il risultato è stato abbastanza incoraggiante, perché queste diagonali sembrano in qualche modo fornire un effetto "sinergico" alle diagonali ed ai montanti principali, quelli dei lati, che, di fatto, sono le "vere travi reticolari" celate all'interno di una struttura spaziale che le ingloba organicamente. Questo modellino ha infatto collassato con 3 daN e pertanto ha efficacemente sostenuto senza rompersi 2,5 daN, il che, avendo solamente 10 diagonali in più del precedente, per conseguenti 4 g in più, ha portato il rendimento al valore del 4464%. Il programma di modellazione strutturale Fem calcola una freccia di 7,26 mm e va molto vicino agli 8 che si sono misurati nella realtà. Il collasso ha avuto inizio per instabilizzazione di un tratto del corrente superiore nella 3° campata da sinistra di nuovo per instabilizzazione, e quando questo ha ceduto di schianto è subito aumentata drammaticamente la compressione sulla diagonale attigua già compressa che ha ceduto subito dopo per lo stesso motivo.

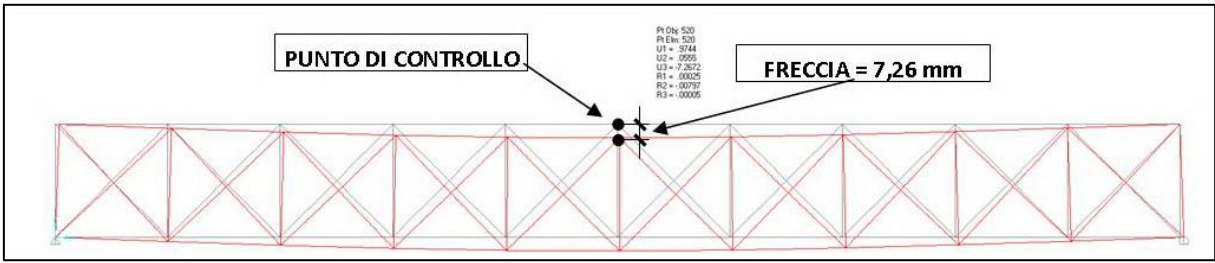

FIGURA 398 CONFIGURAZIONE DEFORMATA DA MODELLO NUMERICO

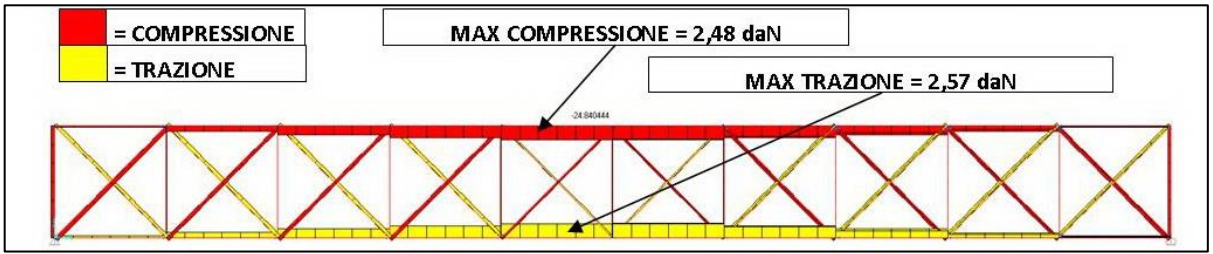

FIGURA 399 AZIONI ASSIALI NELLE ASTE DA MODELLO NUMERICO

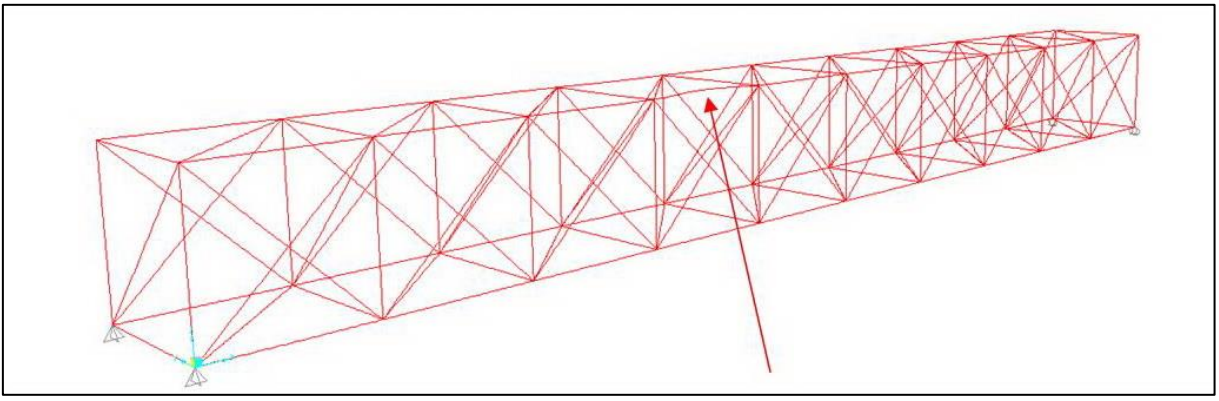

FIGURA 400 INSTABILITÀ DA MODELLO NUMERICO

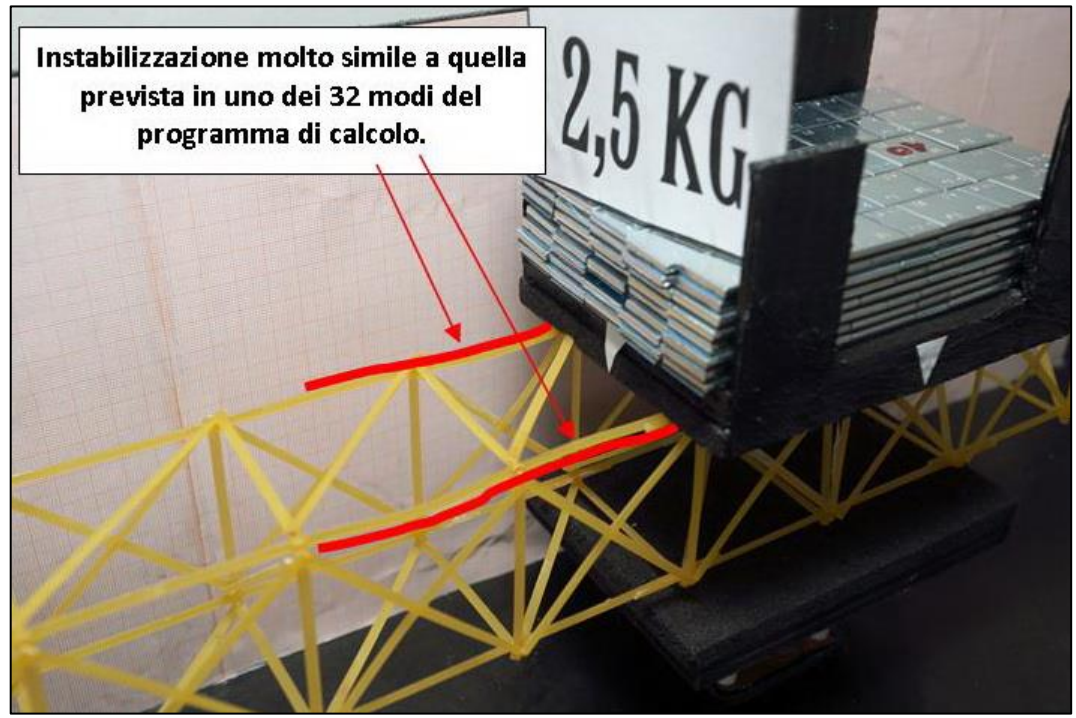

FIGURA 401 INSTABILITÀ NEL MODELLO FISICO

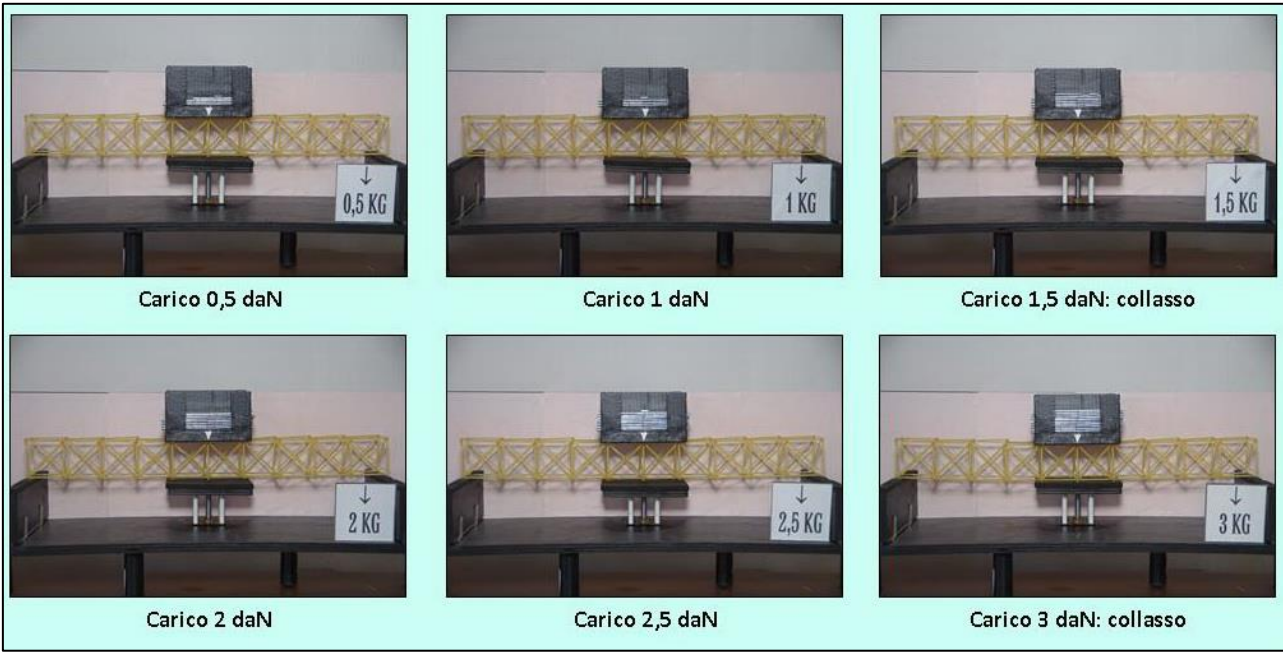

FIGURA 402 CICLO DI CARICO (FOTO FRONTALI)

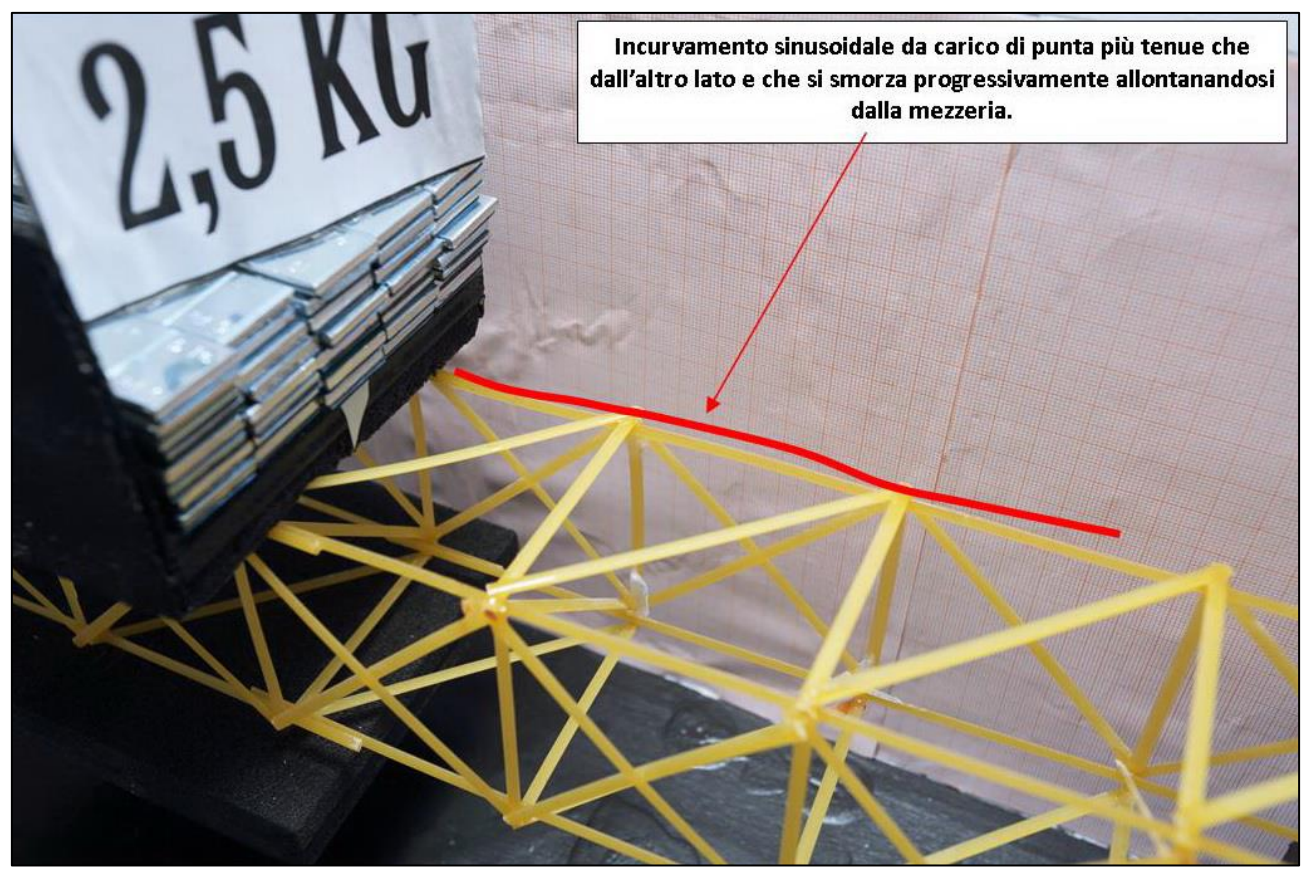

FIGURA 403 LE DEFORMAZIONI PIÙ IMPORTANTI CHE SI OSSERVANO NEL MODELLINO SOTTO CARICO

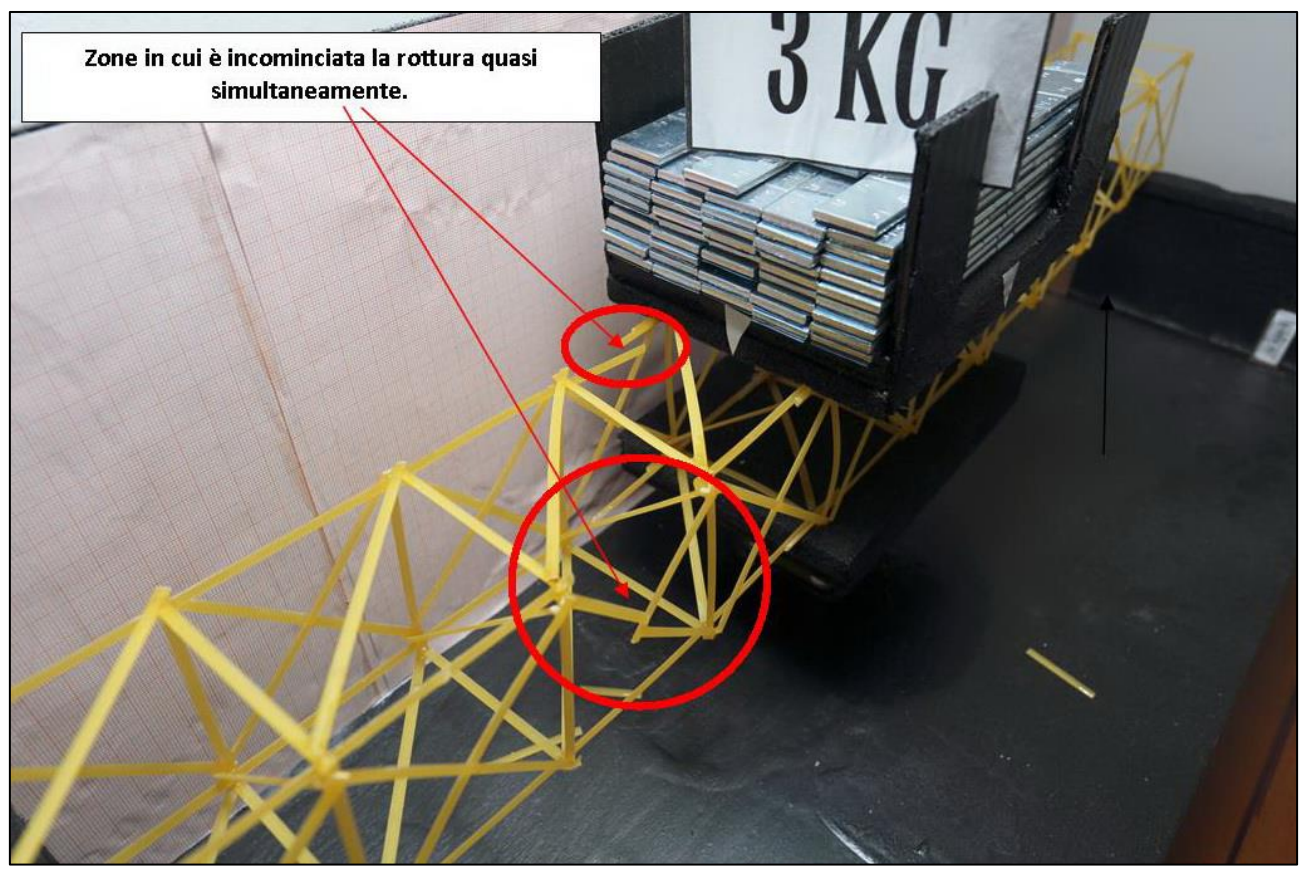

FIGURA 404 LE DEFORMAZIONI PIÙ IMPORTANTI CHE SI OSSERVANO NEL MODELLINO SOTTO CARICO

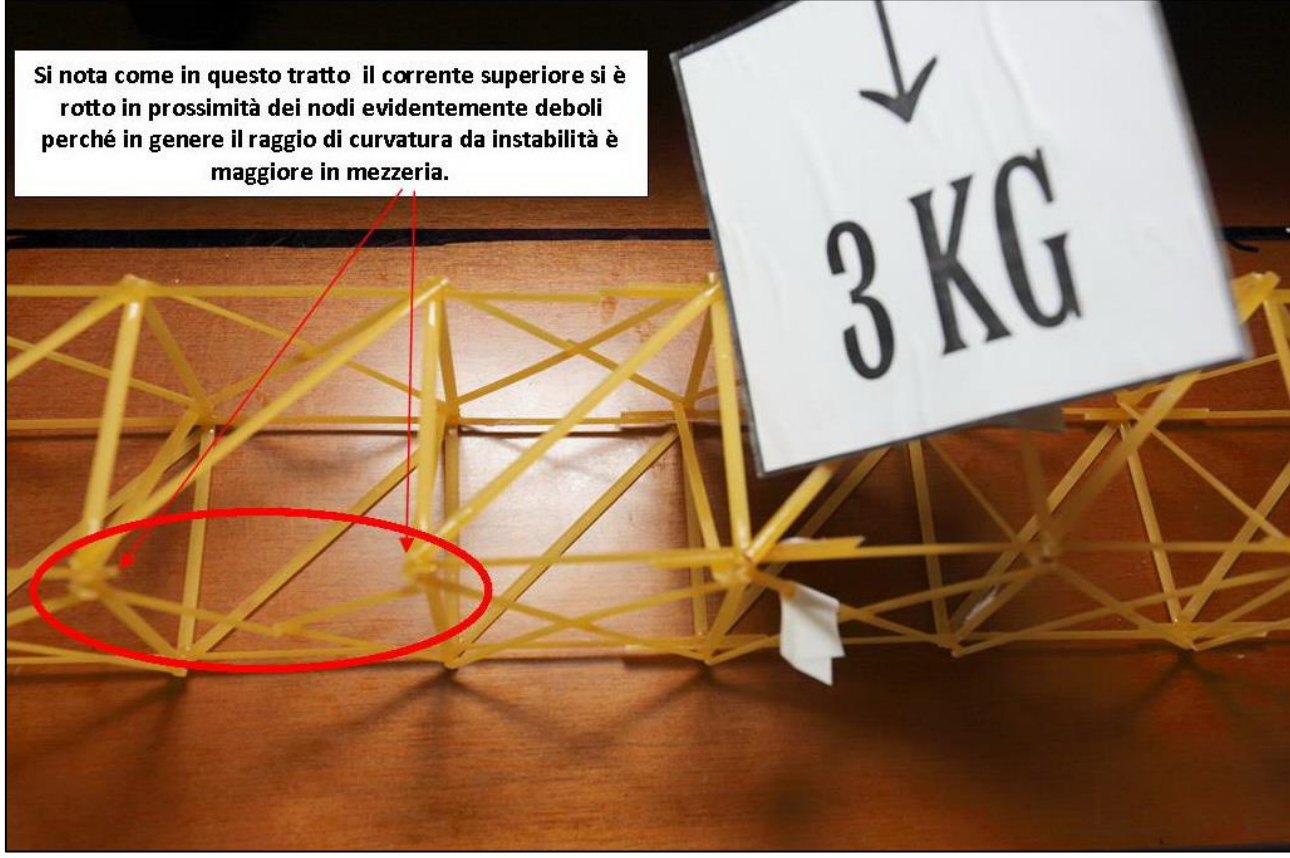

FIGURA 405 LE DEFORMAZIONI PIÙ IMPORTANTI CHE SI OSSERVANO NEL MODELLINO SOTTO CARICO

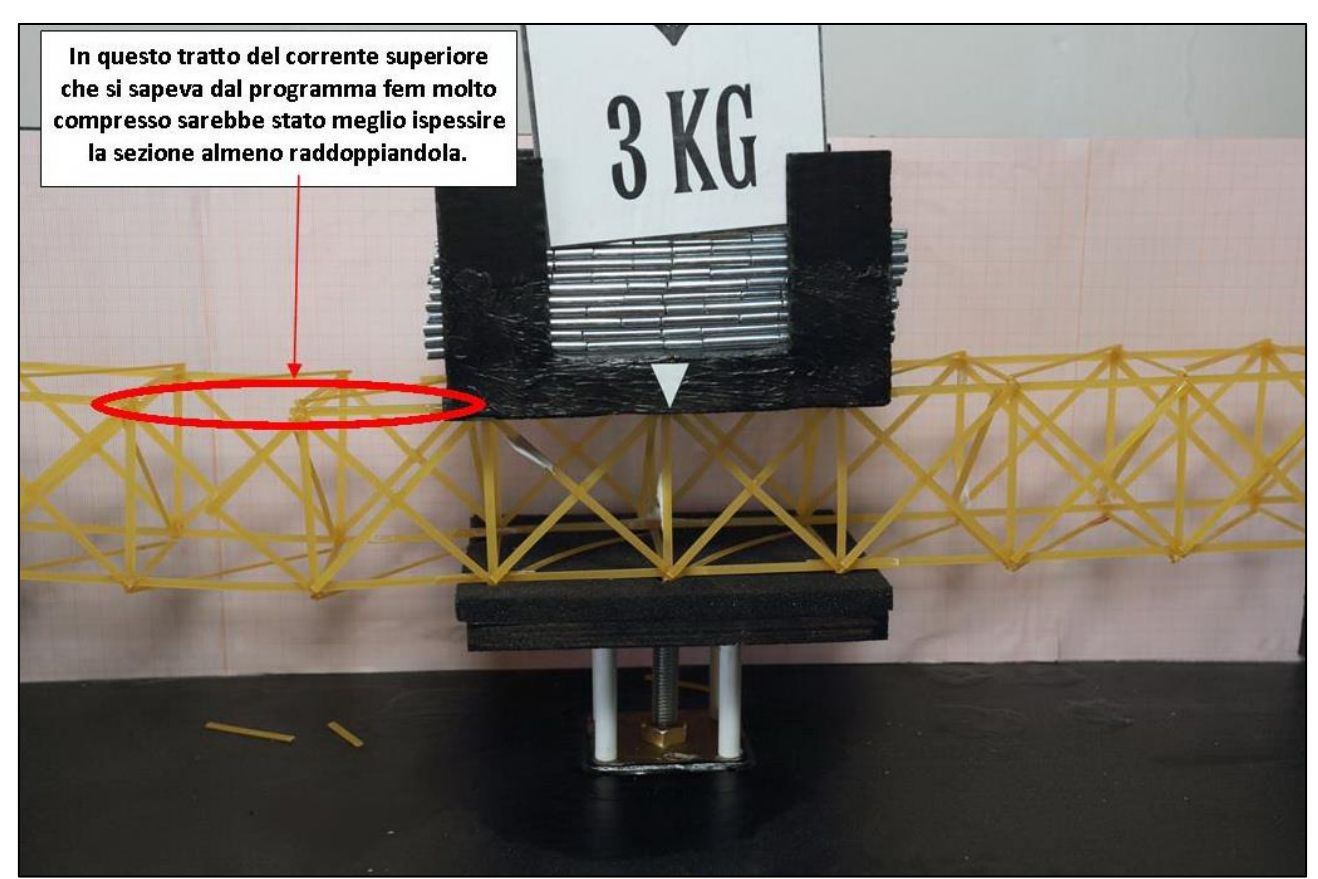

FIGURA 406 GLI ERRORI COMMESSI E COME INVECE SI SAREBBE DOVUTO FARE

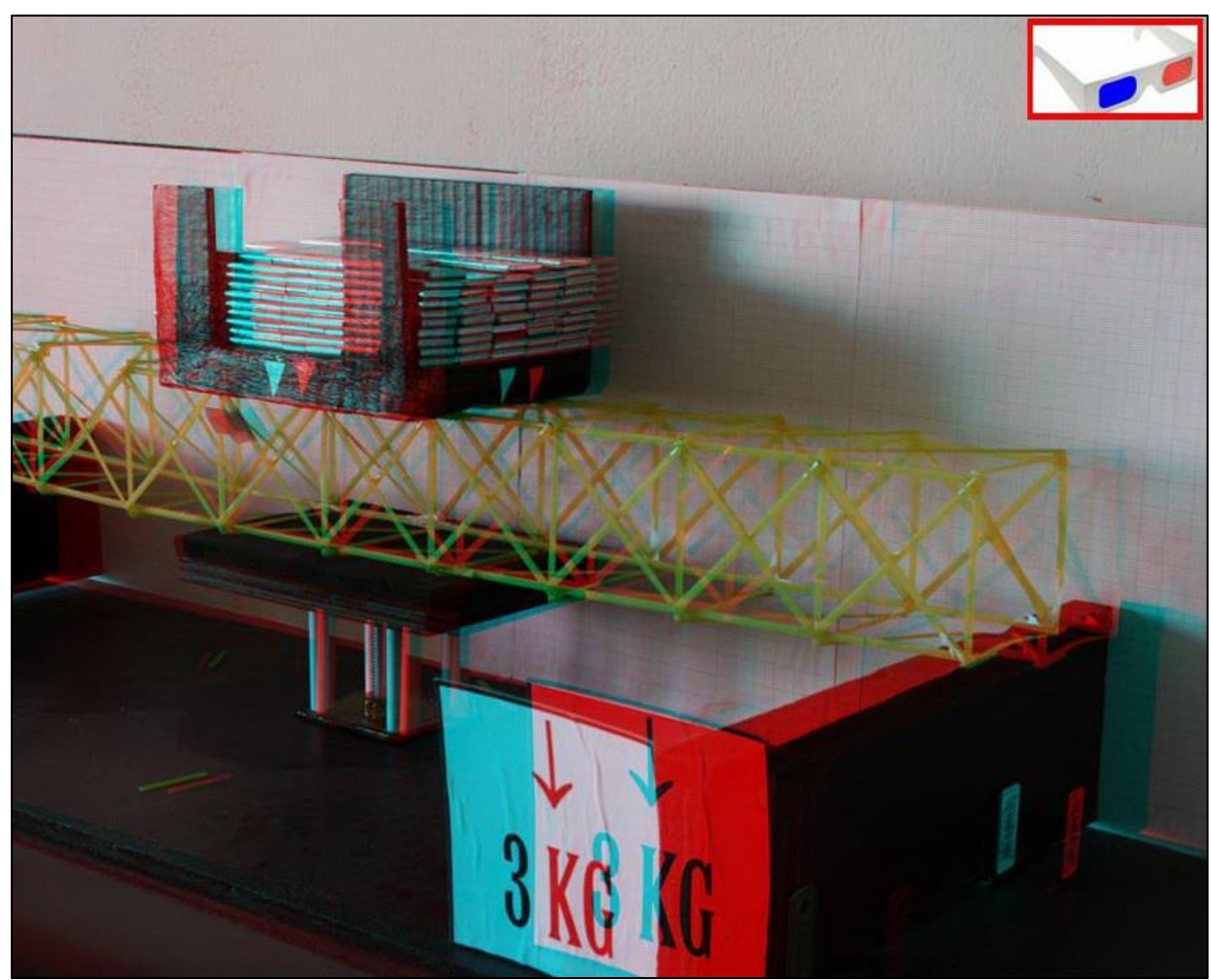

FIGURA 407 IMMAGINE STEREOSCOPICA (ANAGLIFO) DELL'AVVENUTO COLLASSO

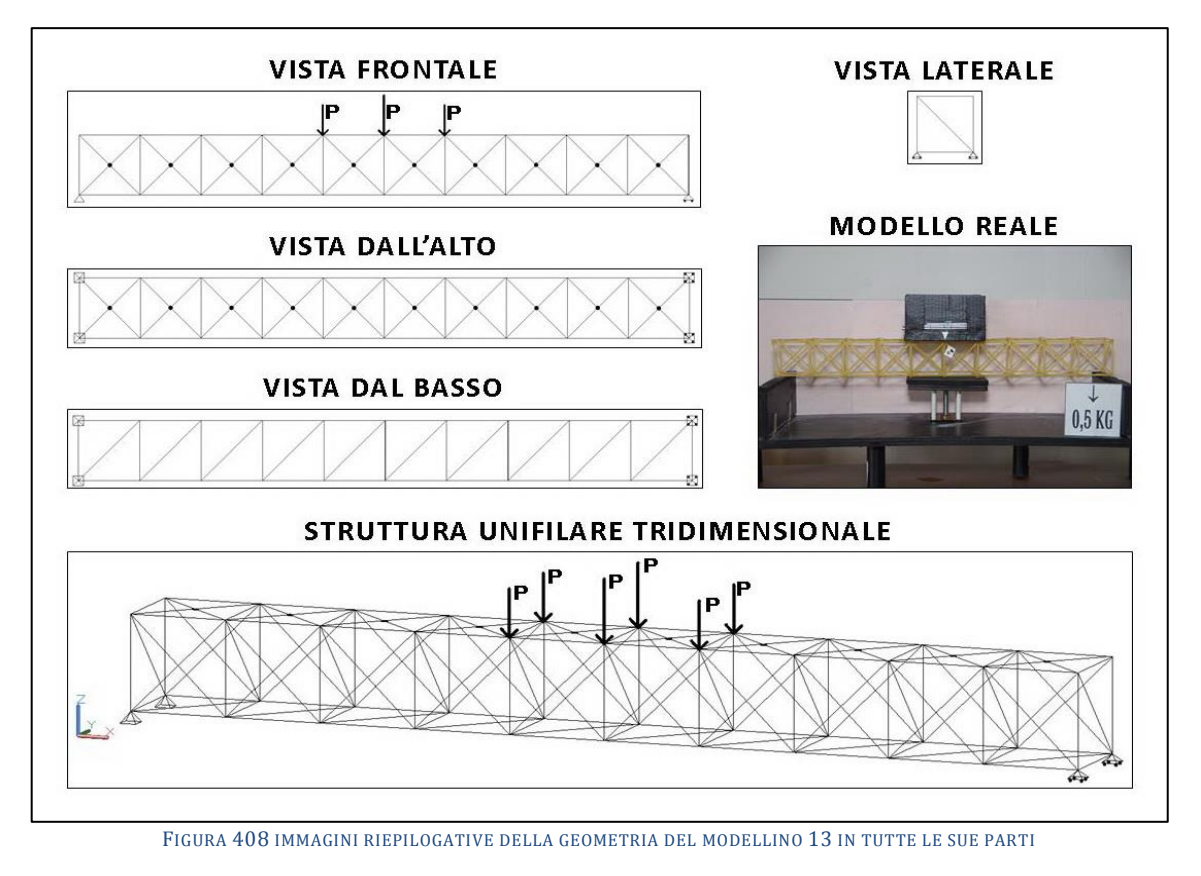

# **4.13SCHEDA IDENTIFICATIVA DELLA PROVA 13**

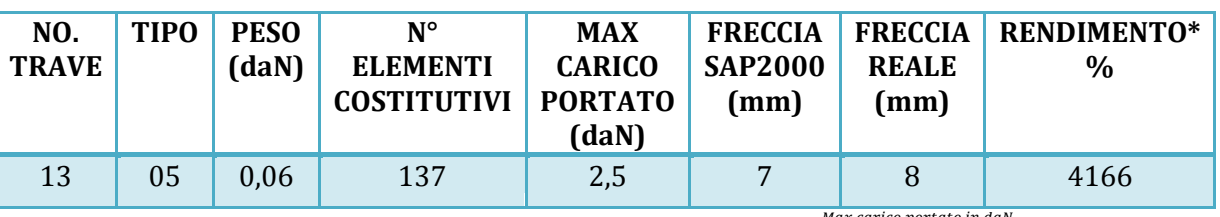

\* Abbiamo definito come "Rendimento" RD del modellino fisico il rapporto  $\frac{m\bar{a}}{p}$  $^{\prime\prime}$   $*$  100

### **Commento ai risultati ottenuti.**

Con la prova numero 13 prosegue la stessa filosofia d'indagine che è cominciata con la 11, quella di investigare cosa influenzi la quantità e la disposizione dei controventamenti nella 3° dimensione. Pertanto ho deciso di proporre una terza variante: controventamenti semplici ad una sola diagonale come nel 12 solamente all'intradosso e controventamenti doppi, iperstatici, all'estradosso, a formare delle solide, tenaci "X". Non si è conseguito un grosso risultato, nessun apprezzabile miglioramento: il modellino ha resistito al massimo a 2,5 daN come il 12, e si è abbassato in mezzeria (freccia) di 8 mm allo stesso modo. Si noti tuttavia che il programma Fem sembra tenere conto in misura marginale di questa miglioria della geometria, nella misura in cui computa una freccia inferiore, 7 mm contro 7,26. Il rendimento decrementa ovviamente di un pochettino, in forza del fatto che questo modellino ha ben 10 diagonali in più, attestandosi alla quota del 4166%. Il grafico degli sforzi assiali ha il solito andamento noto mix del tipo 02 e 03 e reca uno sforzo in compressione massimo di 2,2 daN e di trazione massimo di 2,57 da. Il primo è abbastanza oltre il valore per cui il fenomeno dell'instabilizzazione inizia a manifestarsi (su tratti a luce 60 mm) di 0,354 daN e il secondo è ben oltre i 2,19 a cui abbiamo visto resistere la bavetta più tenace in sede di prova. Il collasso inizia per causa della rotture per carico di punta nel solito posto, nel corrente superiore, questa volta però a destra dell'impronta di carico.

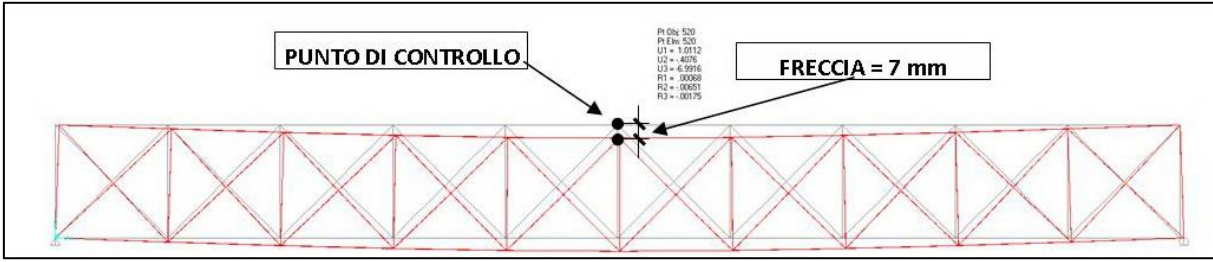

FIGURA 409 CONFIGURAZIONE DEFORMATA DA MODELLO NUMERICO

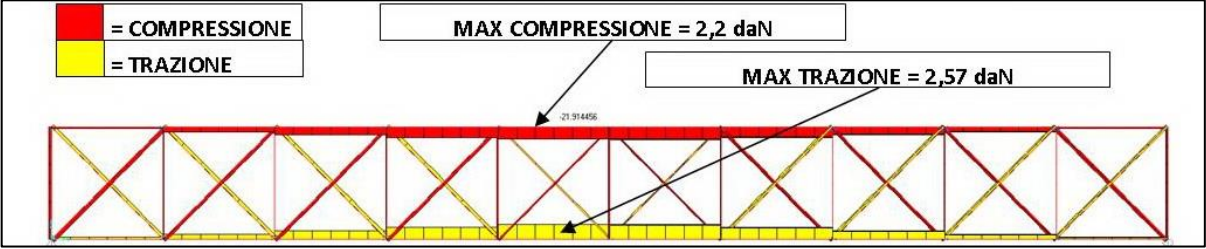

FIGURA 410 AZIONI ASSIALI NELLE ASTE DA MODELLO NUMERICO

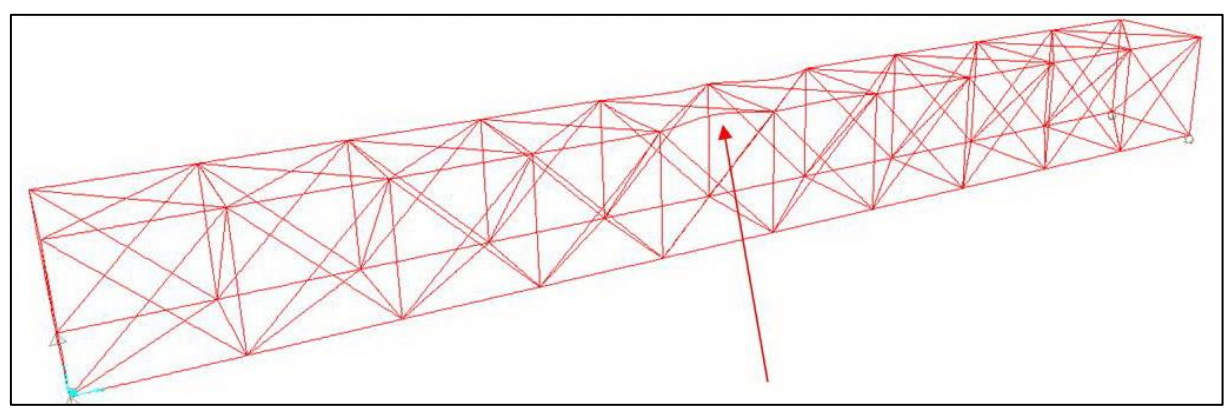

FIGURA 411 INSTABILITÀ DA MODELLO NUMERICO

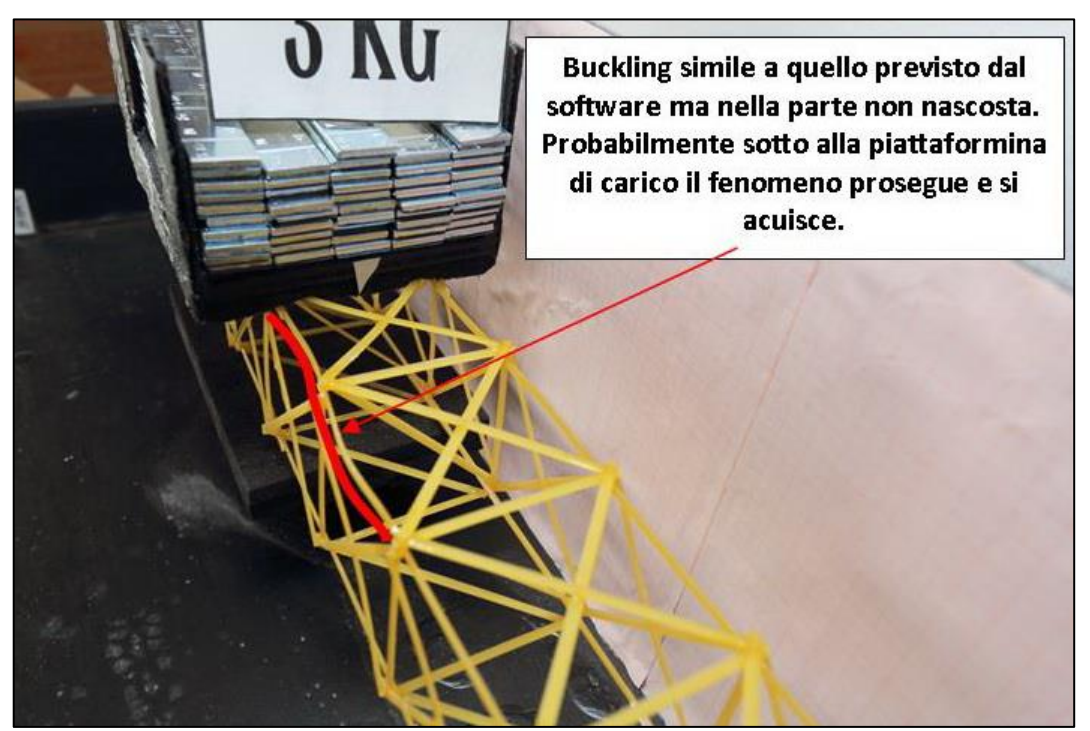

FIGURA 412 INSTABILITÀ NEL MODELLO FISICO

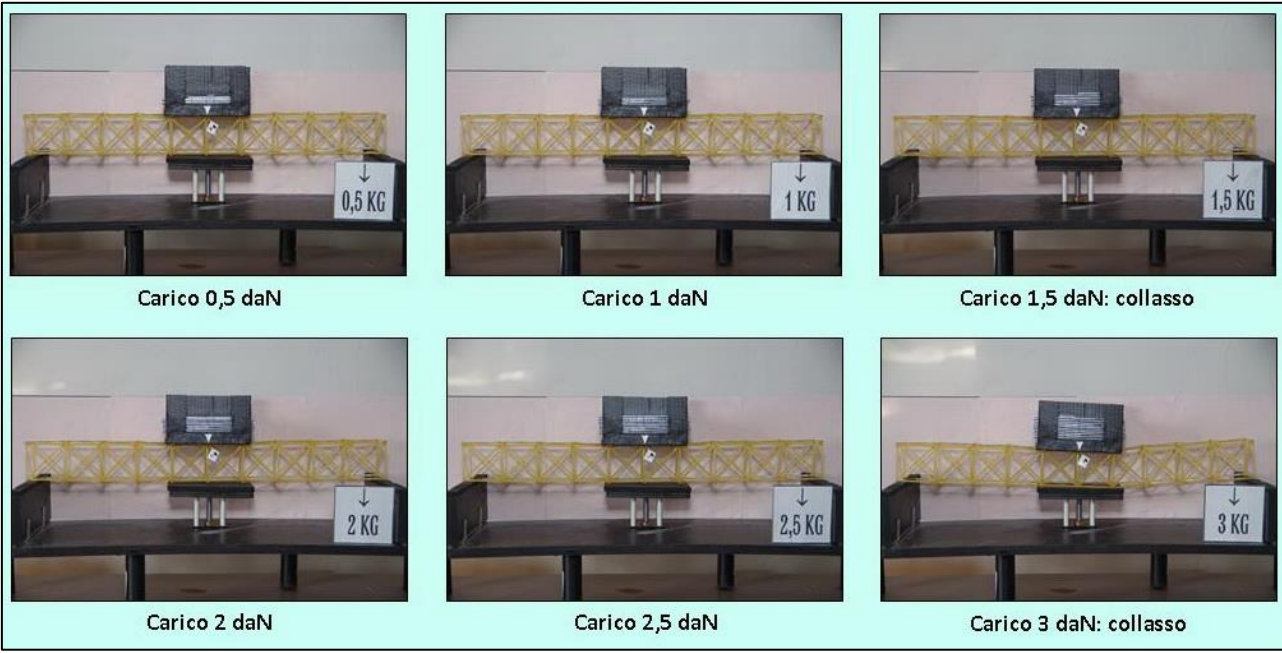

FIGURA 413 CICLO DI CARICO (FOTO FRONTALI)

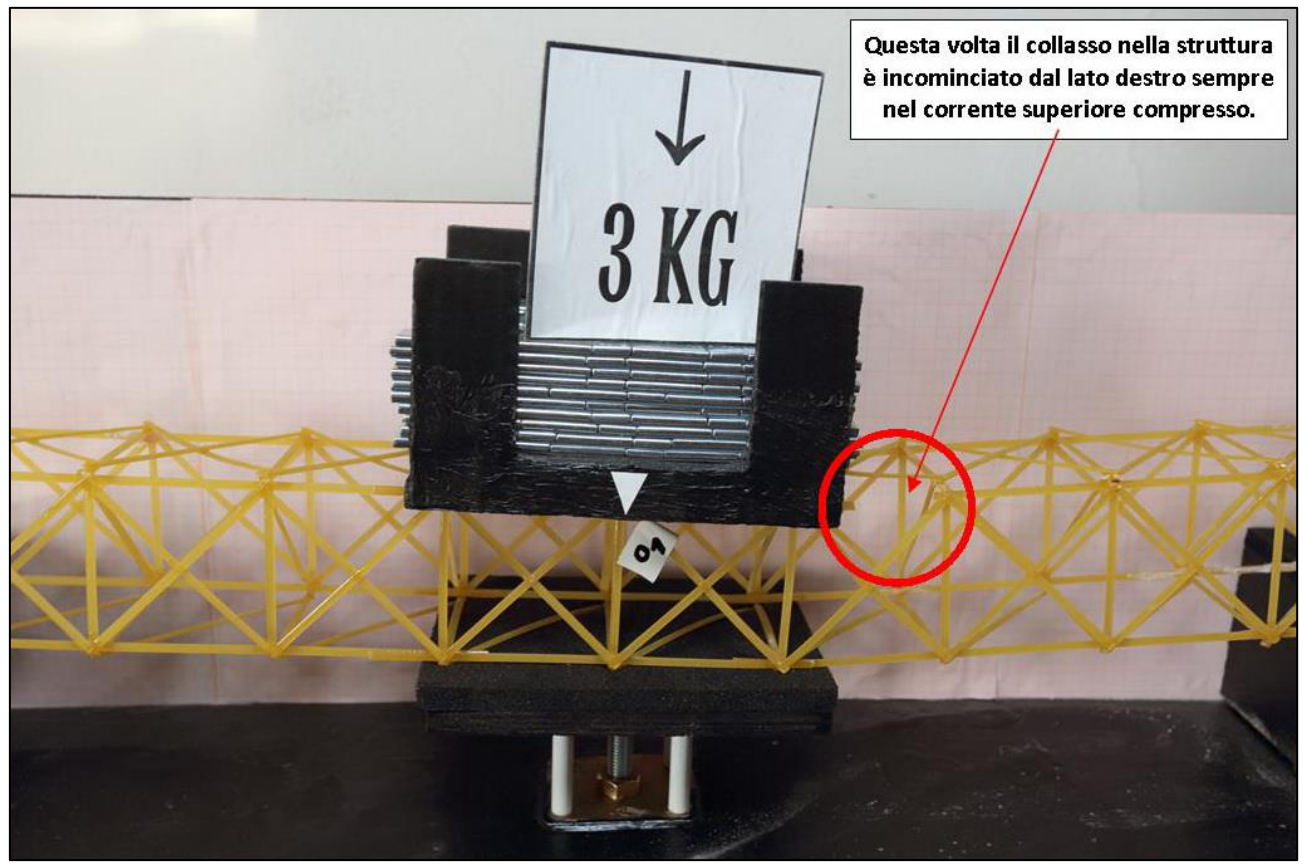

FIGURA 414 LE DEFORMAZIONI PIÙ IMPORTANTI CHE SI OSSERVANO NEL MODELLINO SOTTO CARICO

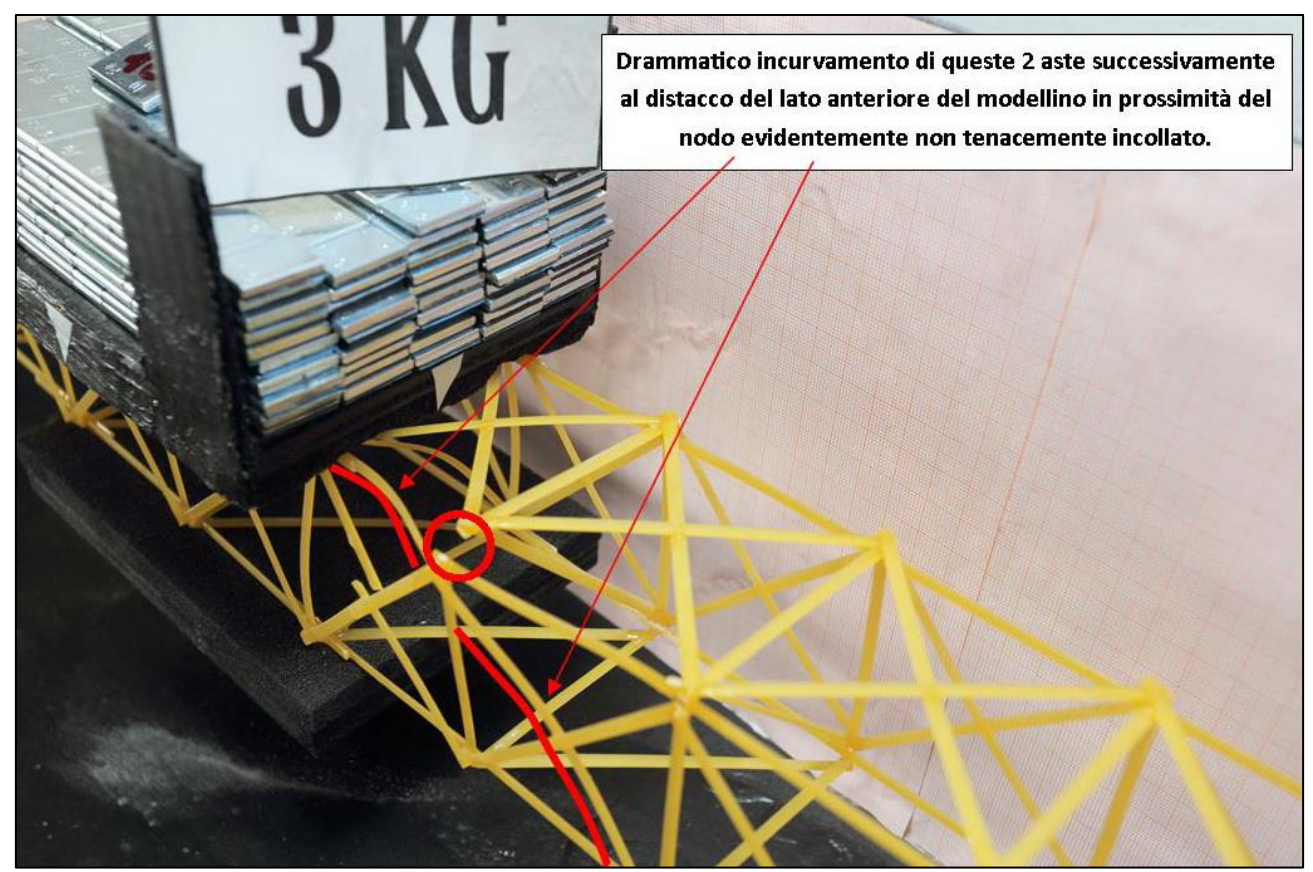

FIGURA 415 LE DEFORMAZIONI PIÙ IMPORTANTI CHE SI OSSERVANO NEL MODELLINO SOTTO CARICO

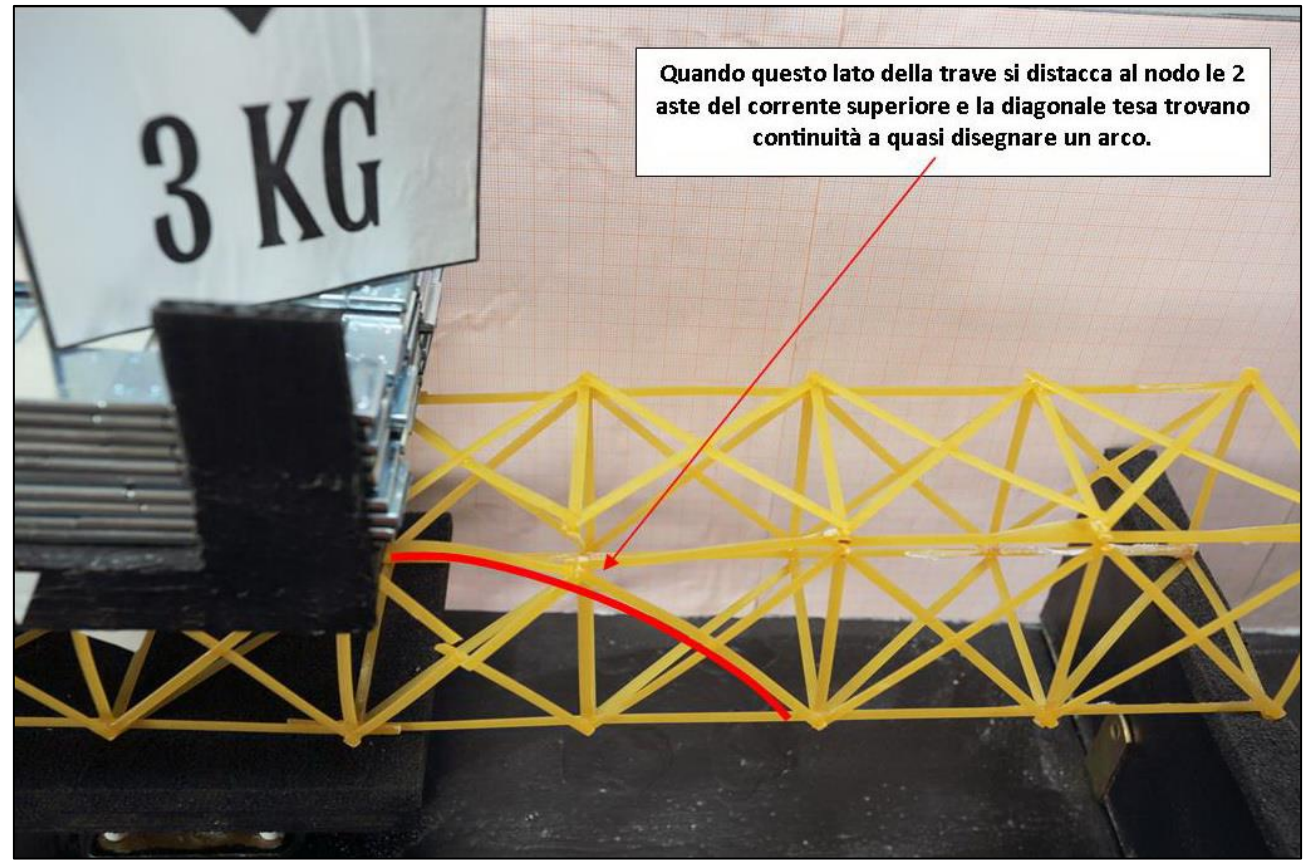

FIGURA 416 LE DEFORMAZIONI PIÙ IMPORTANTI CHE SI OSSERVANO NEL MODELLINO SOTTO CARICO

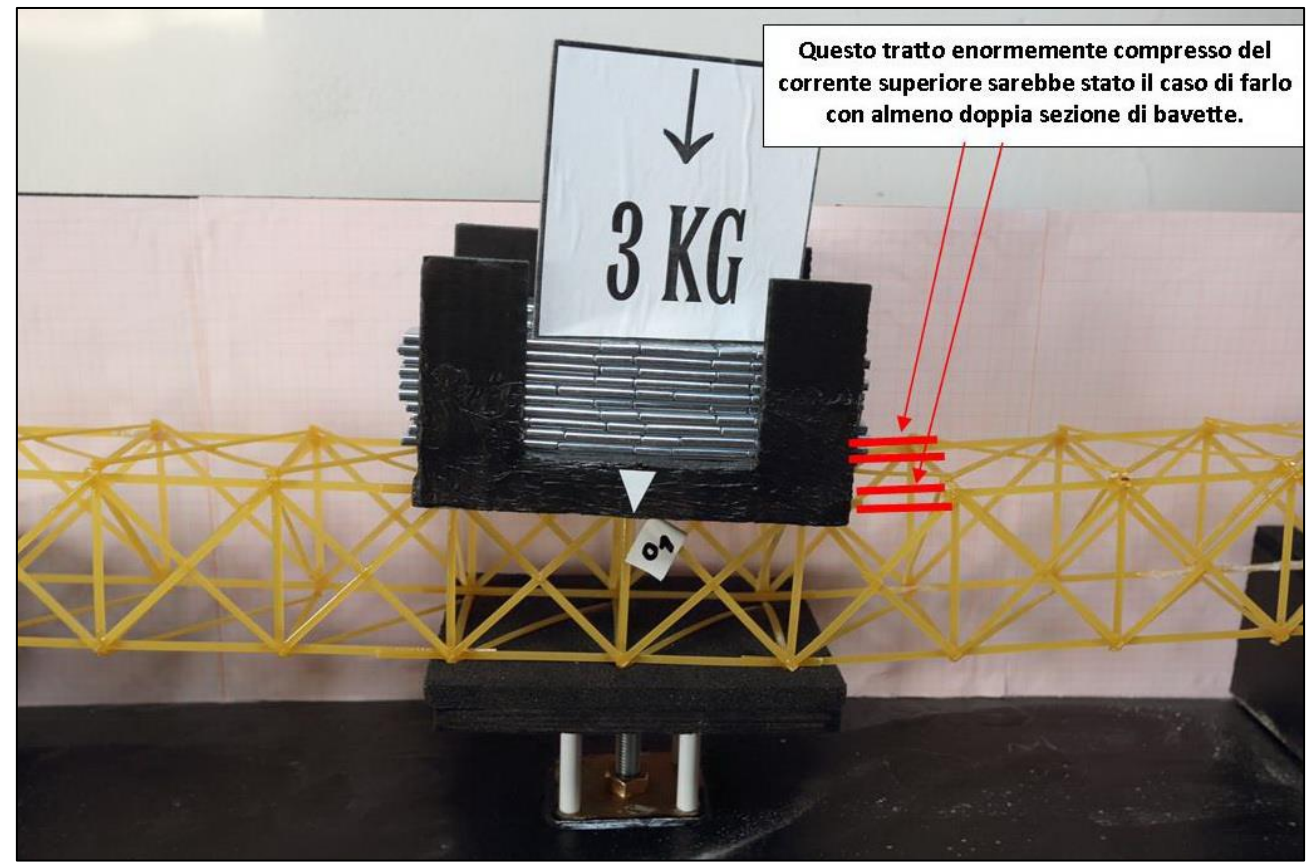

FIGURA 417 GLI ERRORI COMMESSI E COME INVECE SI SAREBBE DOVUTO FARE

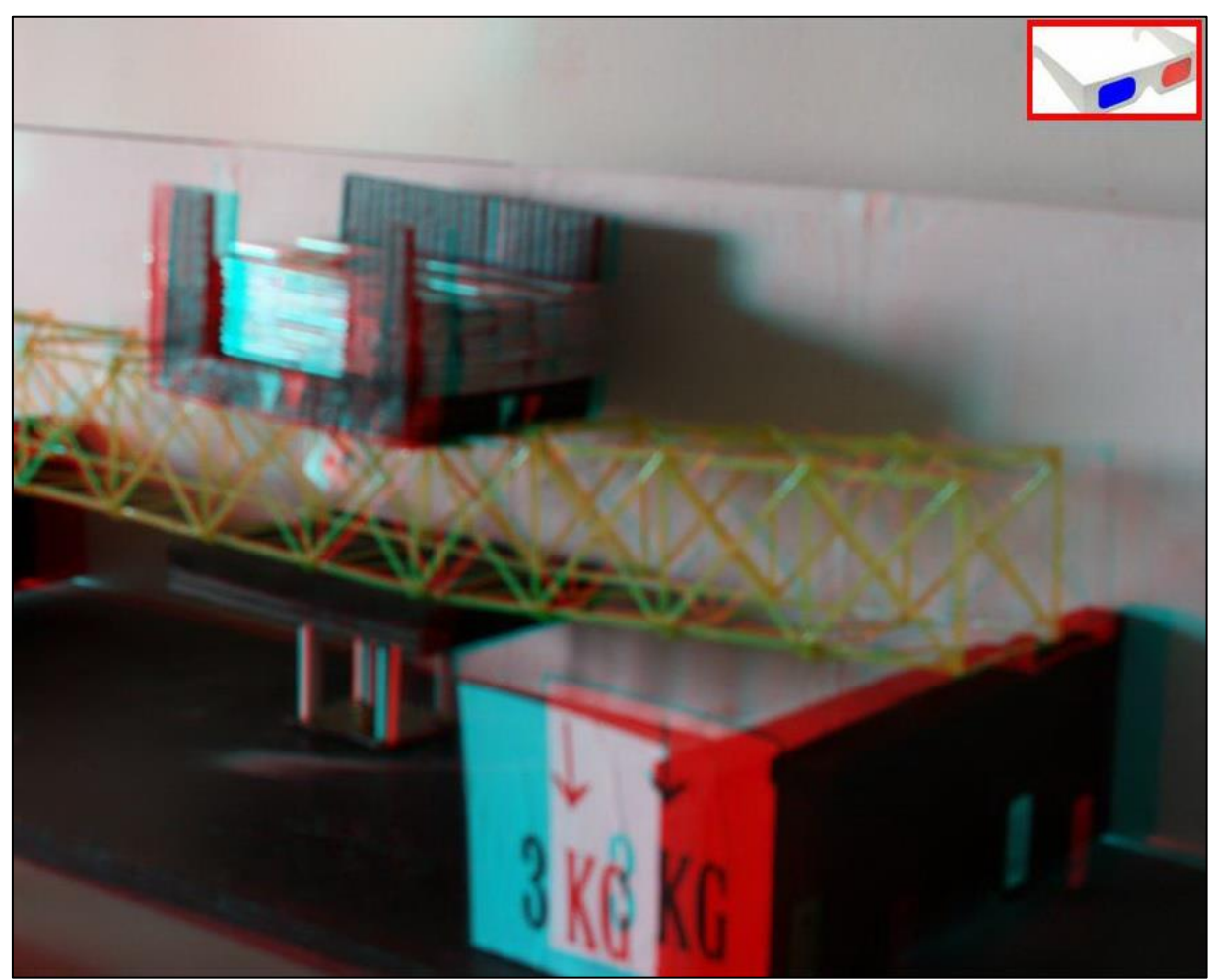

FIGURA 418 IMMAGINE STEREOSCOPICA (ANAGLIFO) DELL'AVVENUTO COLLASSO

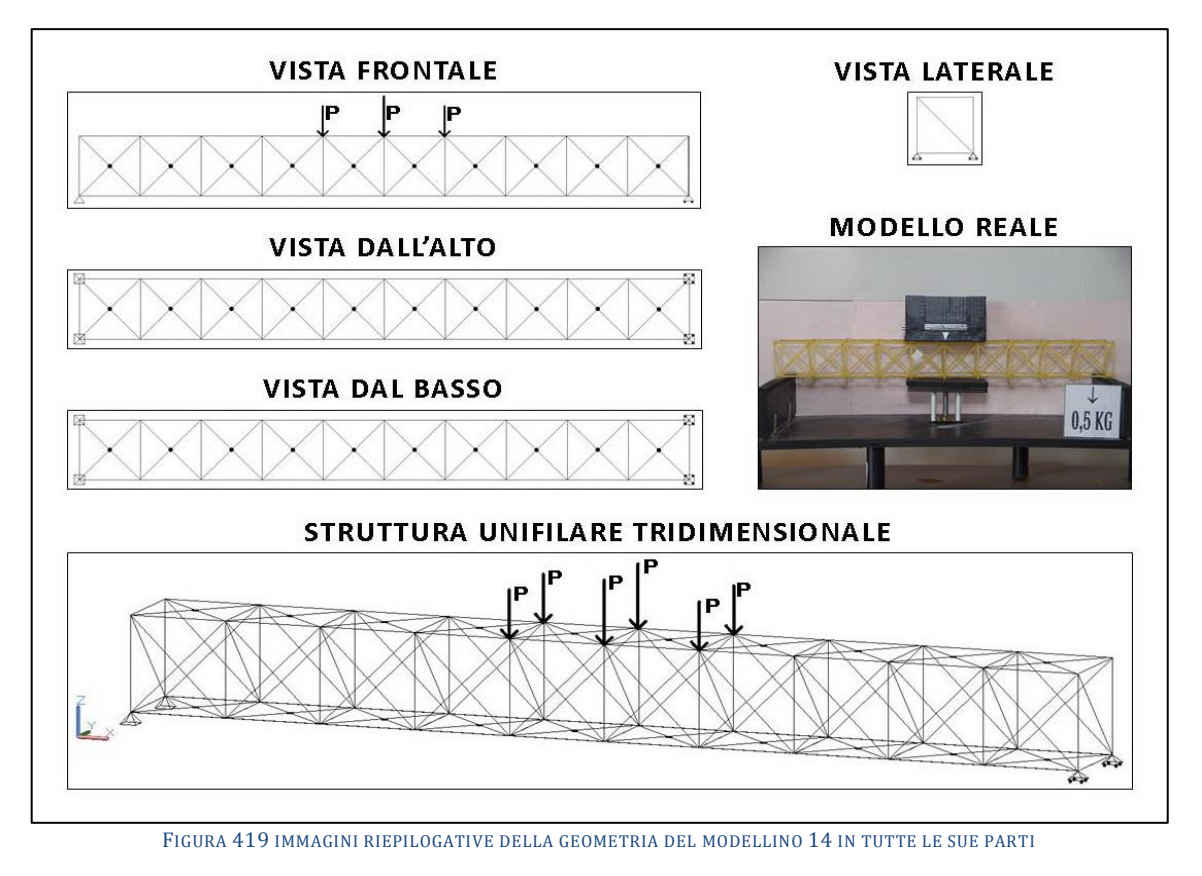

# **4.14SCHEDA IDENTIFICATIVA DELLA PROVA 14**

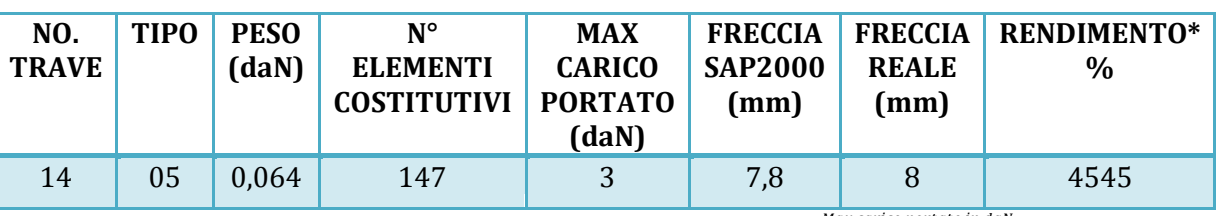

\* Abbiamo definito come "Rendimento" RD del modellino fisico il rapporto  $\frac{max \, cart \, to \, int \, count \, int \, x}{max \, count \, out \, x}$ Peso modellino in daN

### **Commento ai risultati ottenuti.**

Ancora una volta sono intervenuto nella disposizione dei controventamenti nel piano xy scegliendo di incrementare ancora un poco: una "X" sia all'intradosso che all'estradosso. Questo comporta altri 10 pezzi diagonali in più per un totale di 4 g aggiuntivi. Ma questa volta il modellino offre una "performance" significativamente migliore, si rompe con un carico di 3,5 daN per cui sostiene fino a 3 daN. Il rendimento ne beneficia molto: 4 g in più per 500 g portati in più. Il programma Sap2000 calcola una freccia di pochissimo superiore al caso precedente 7,8 mm contro 7 mm, ma quella era commisurata ad un carico di 2,5 daN per cui sembra computare molta maggior rigidezza, 500 g di carico ridistribuiti sui 6 nodi hanno indotto nei calcoli solamente 0,8 mm di incremento. Ed è anche la volta che il risultato del modello matematico collima di più con la realtà poiché nel modellino reale con 3 daN si è misurato un abbassamento in mezzeria di 8 mm. Sembra tutto molto migliorativo in quanto anche gli sforzi assiali sembrano incrementare in misura meno che proporzionale ed essere più confortanti: 3 daN di carico ingenerano uno sforzo massimo di compressione nel corrente superiore di 2,56 daN ed uno sforzo massimo di trazione di 2,64 daN, entrambi oltre la ipotetica "soglia di allarme" rispettivamente di 0,354 daN e di 2,19 daN, ma che di fatto non danno luogo a rotture localizzate. Certamente 2,56 daN in compressione e solo leggermente di meno sui tratti attigui fanno instabilizzare moltissimo le aste come si vede dalle immagini.

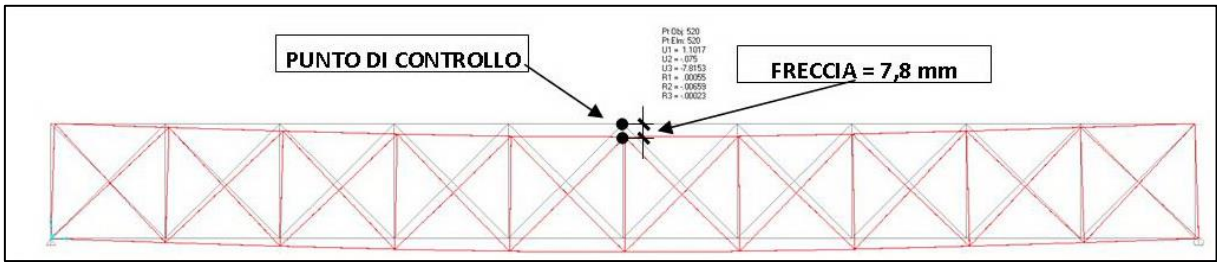

FIGURA 420 CONFIGURAZIONE DEFORMATA DA MODELLO NUMERICO

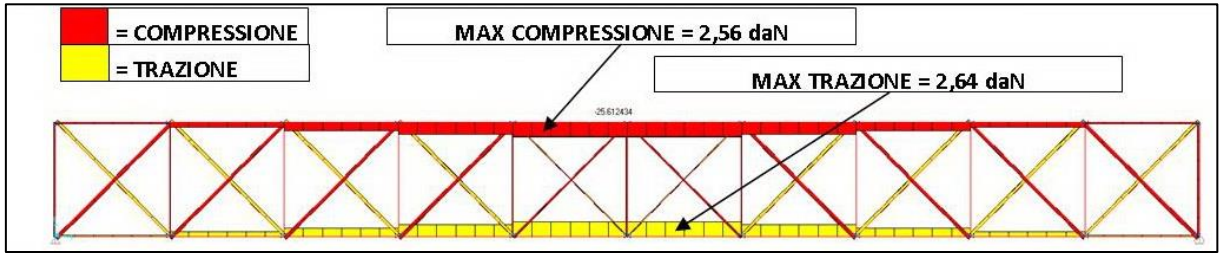

FIGURA 421 AZIONI ASSIALI NELLE ASTE DA MODELLO NUMERICO

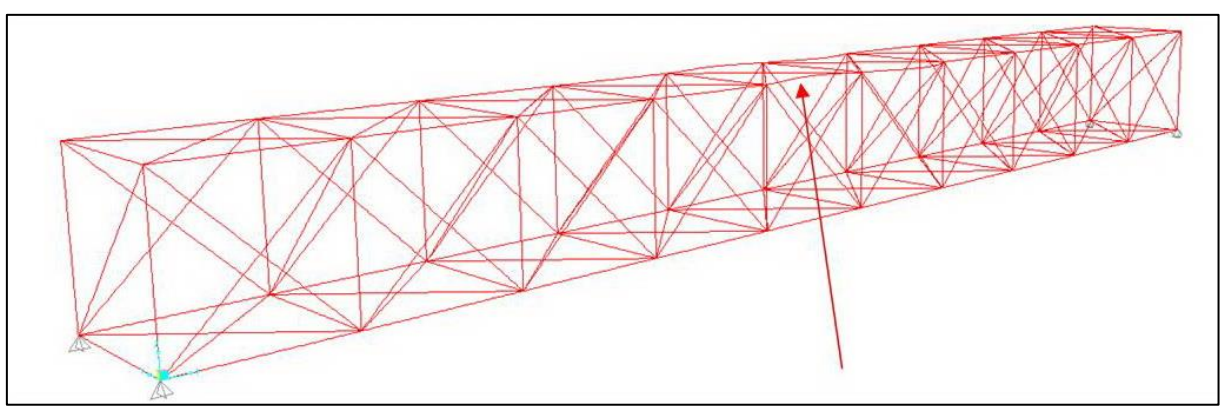

FIGURA 422 INSTABILITÀ DA MODELLO NUMERICO

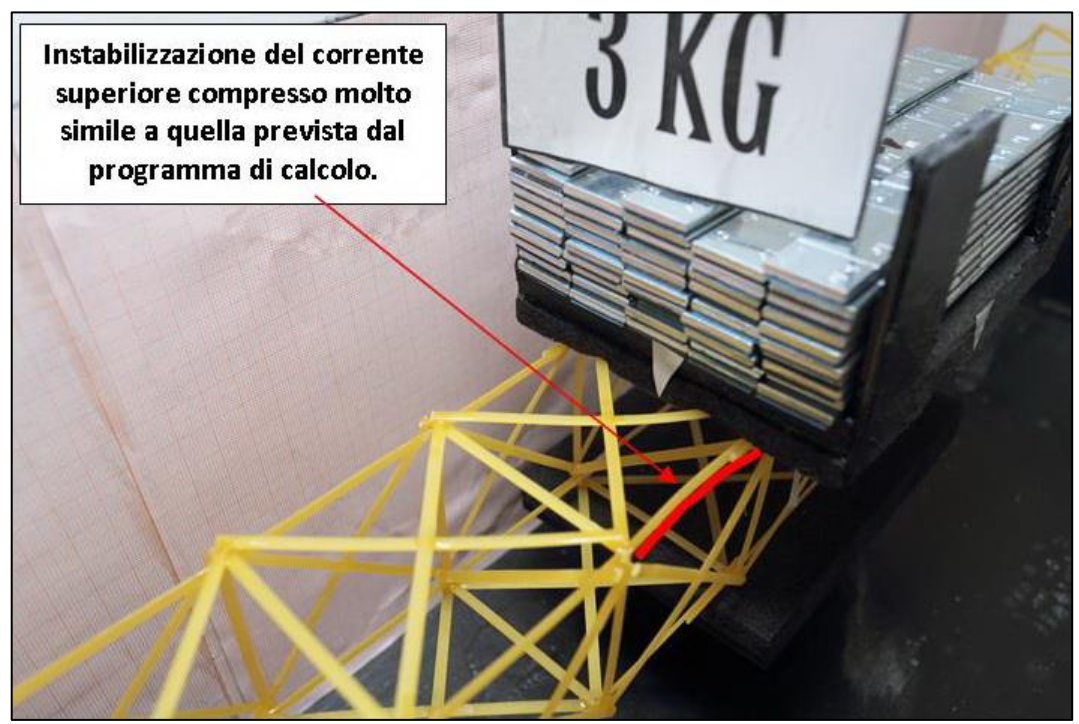

FIGURA 423 INSTABILITÀ NEL MODELLO FISICO

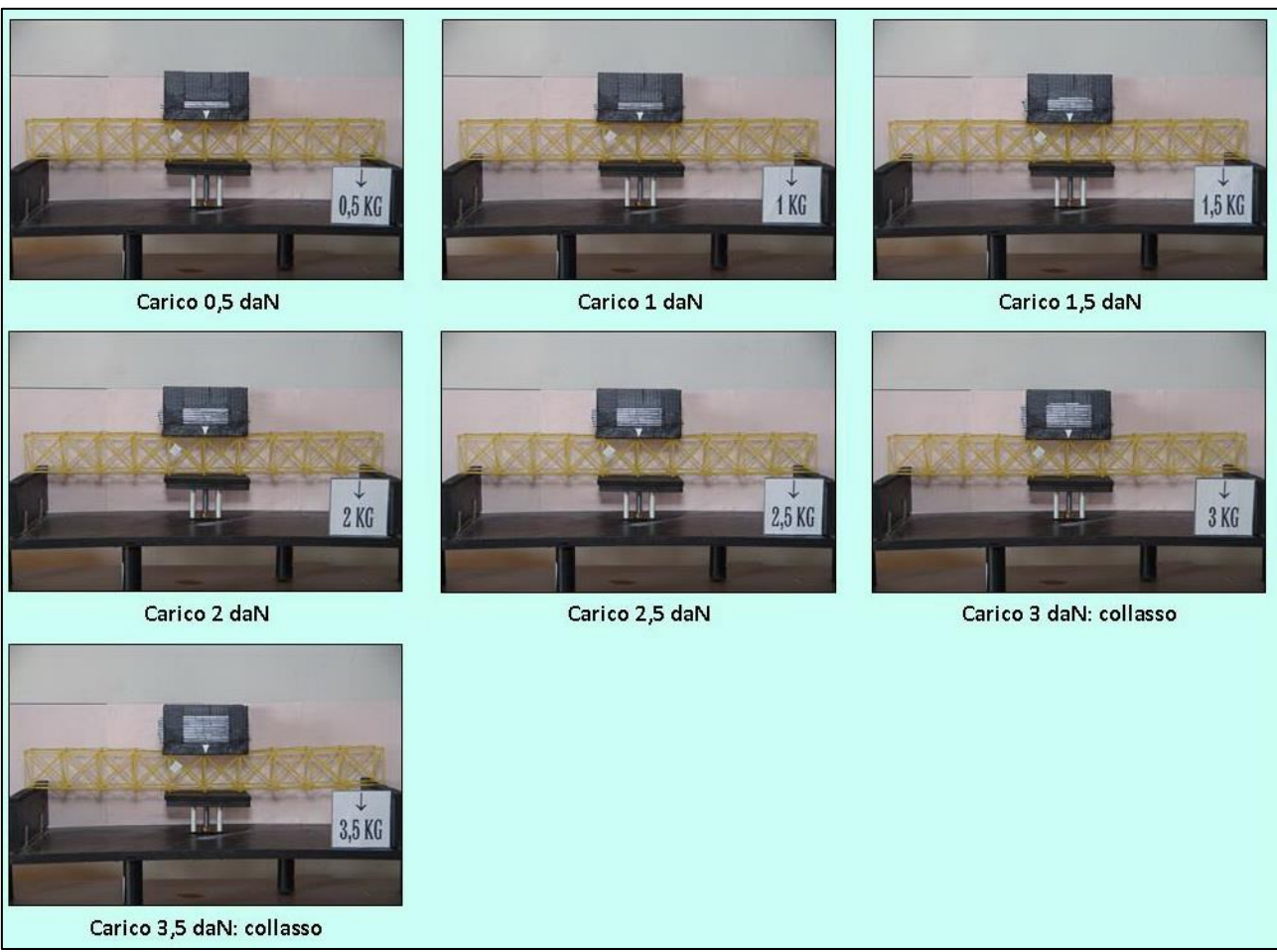

FIGURA 424 CICLO DI CARICO (FOTO FRONTALI)

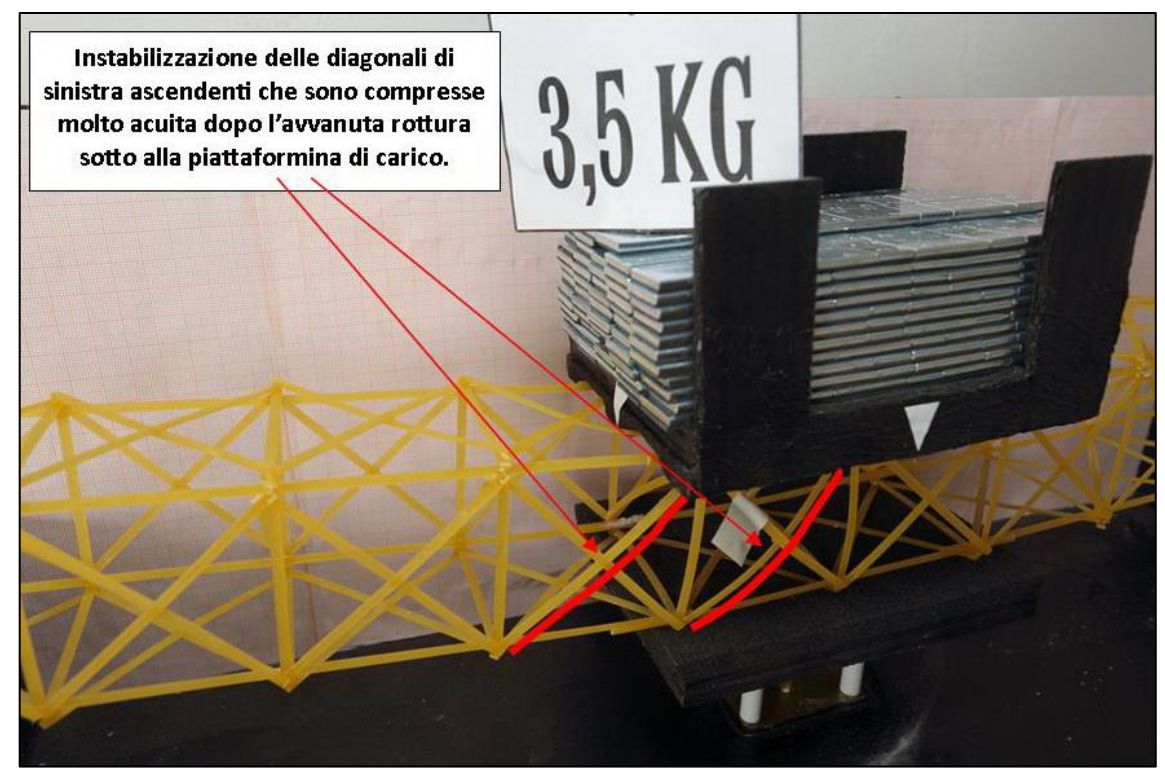

FIGURA 425 LE DEFORMAZIONI PIÙ IMPORTANTI CHE SI OSSERVANO NEL MODELLINO SOTTO CARICO

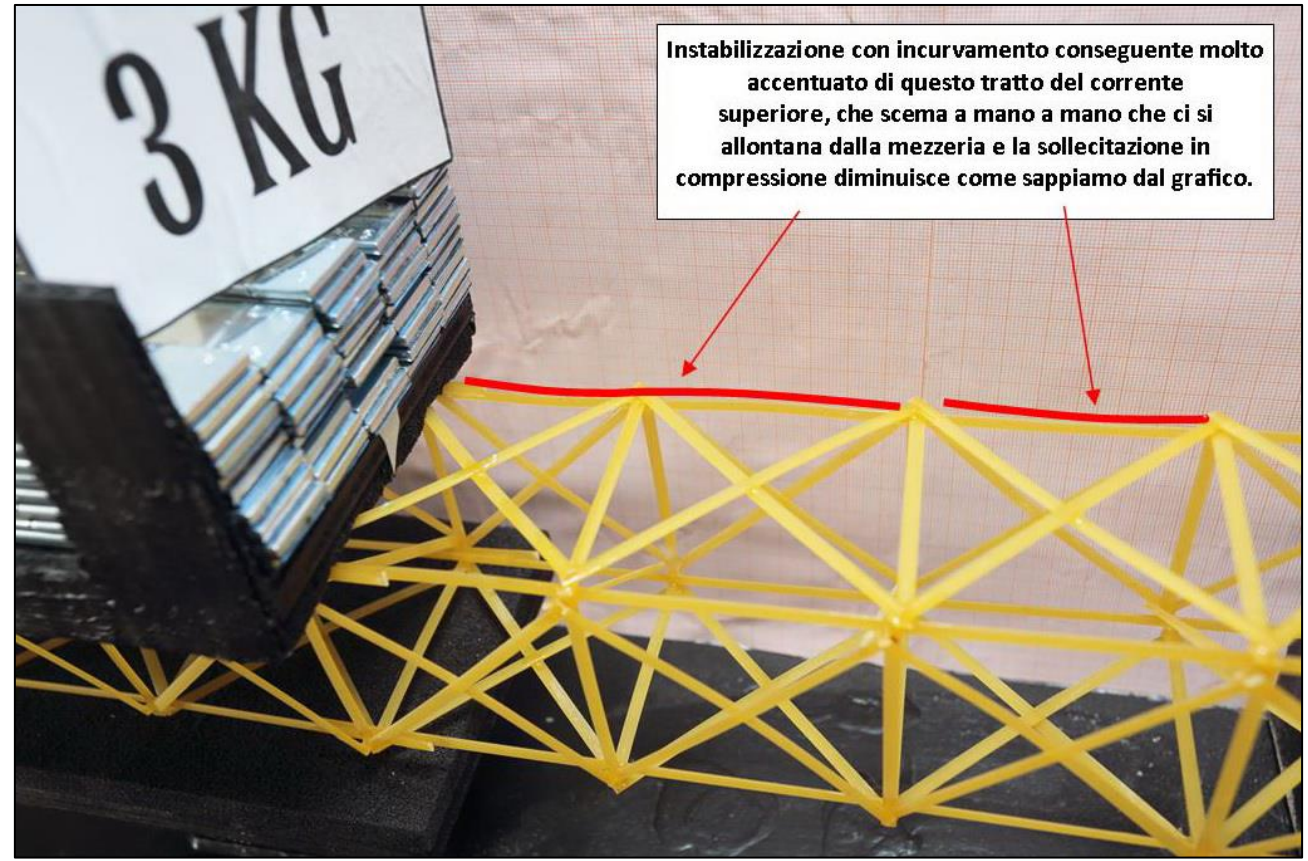

FIGURA 426 LE DEFORMAZIONI PIÙ IMPORTANTI CHE SI OSSERVANO NEL MODELLINO SOTTO CARICO

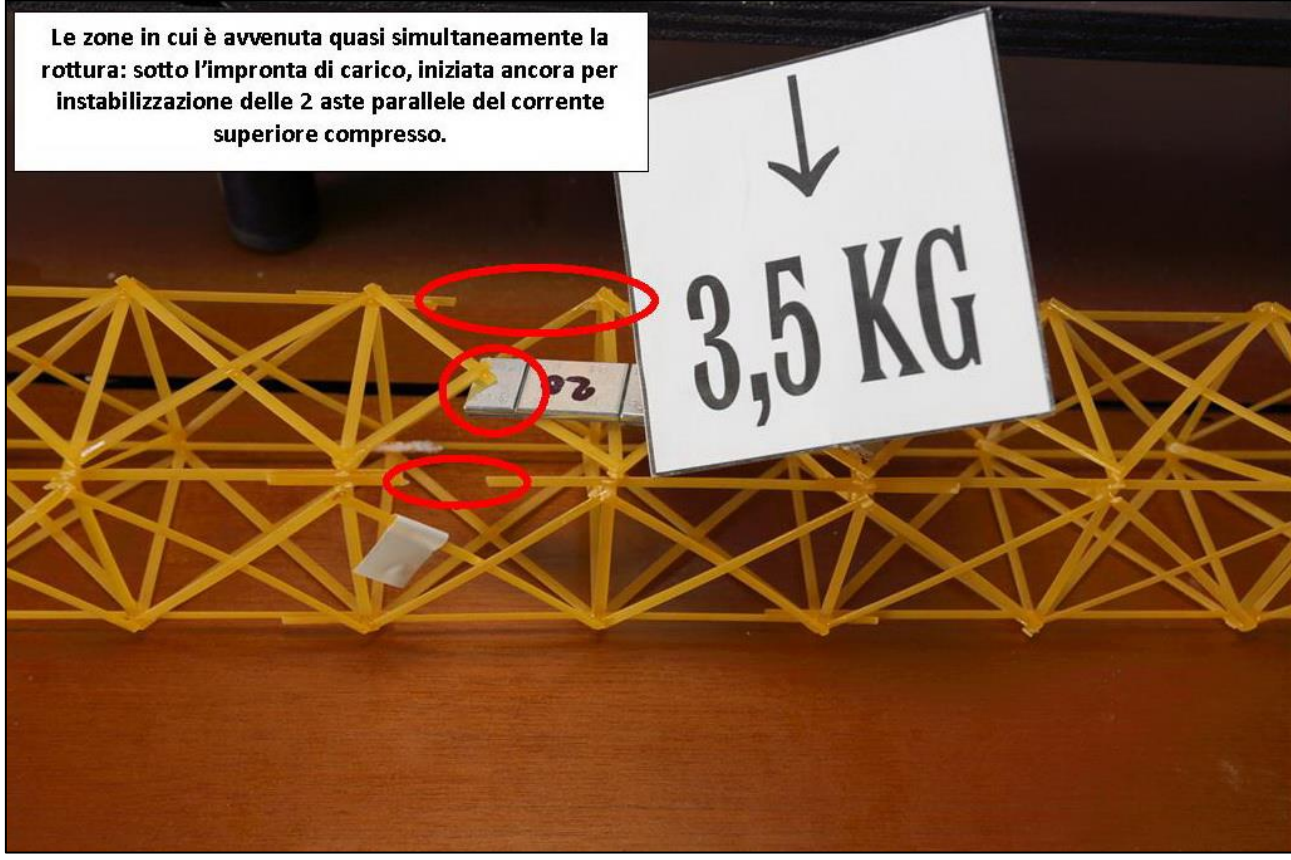

FIGURA 427 LE DEFORMAZIONI PIÙ IMPORTANTI CHE SI OSSERVANO NEL MODELLINO SOTTO CARICO

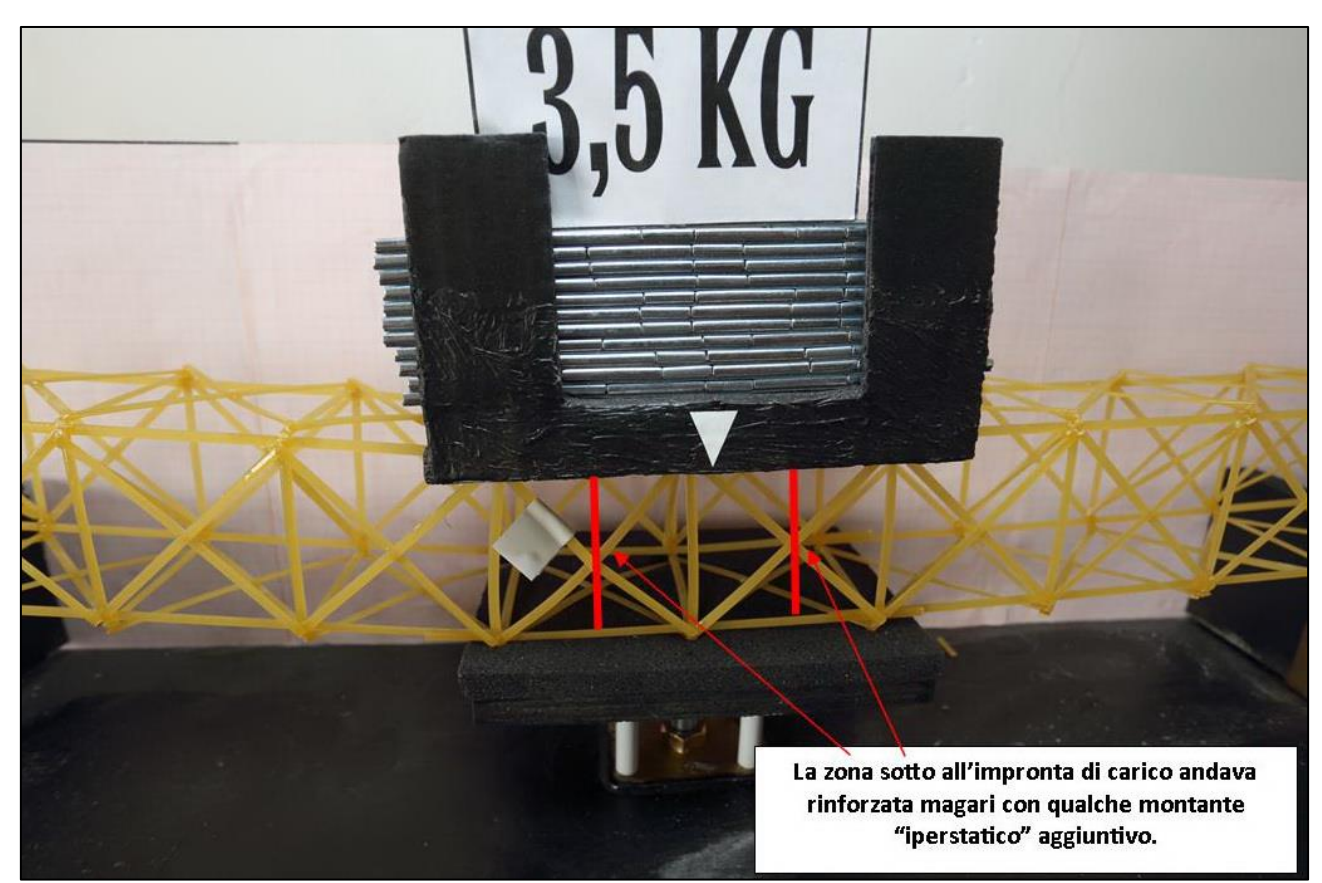

FIGURA 428 GLI ERRORI COMMESSI E COME INVECE SI SAREBBE DOVUTO FARE

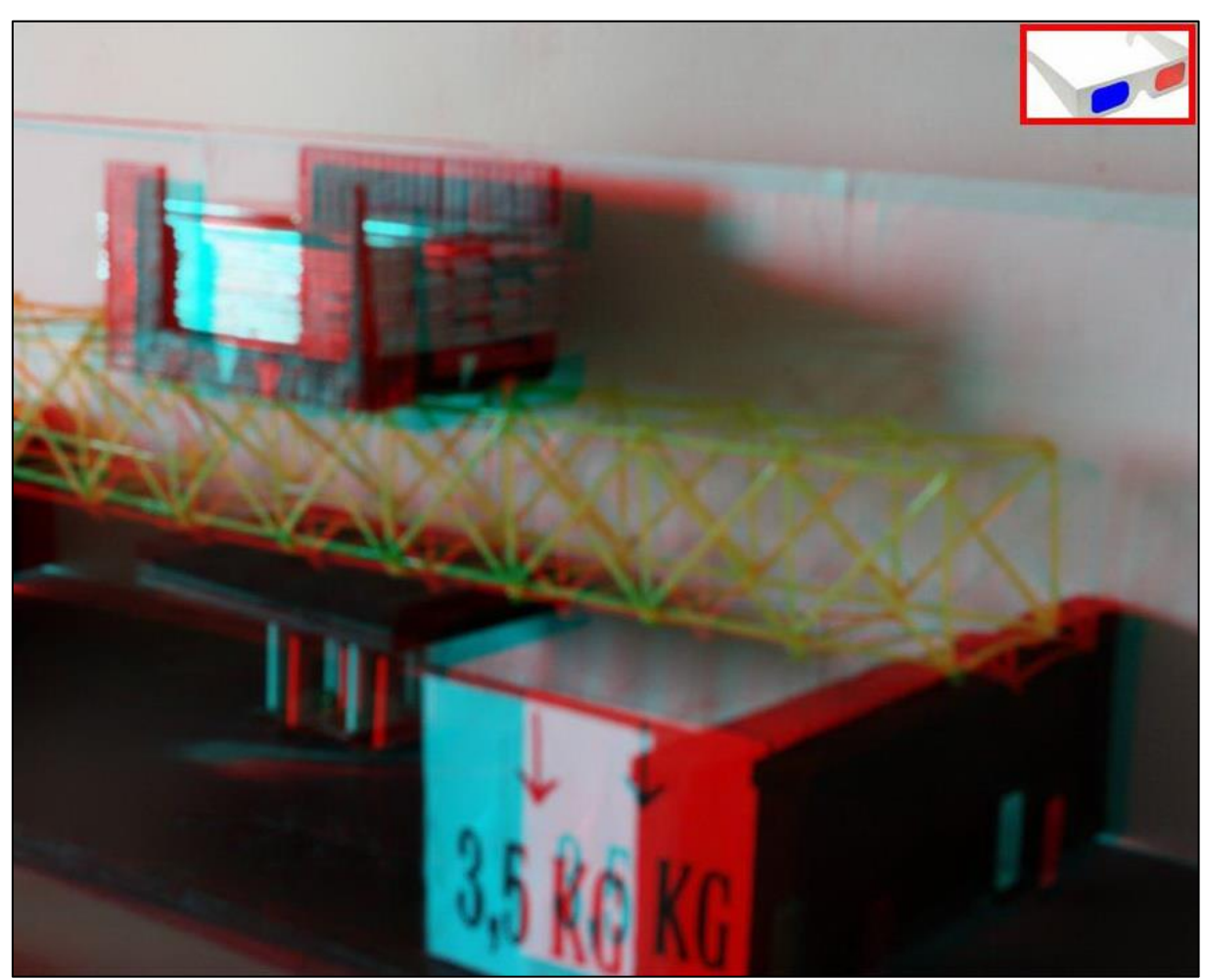

FIGURA 429 IMMAGINE STEREOSCOPICA (ANAGLIFO) DELL'AVVENUTO COLLASSO

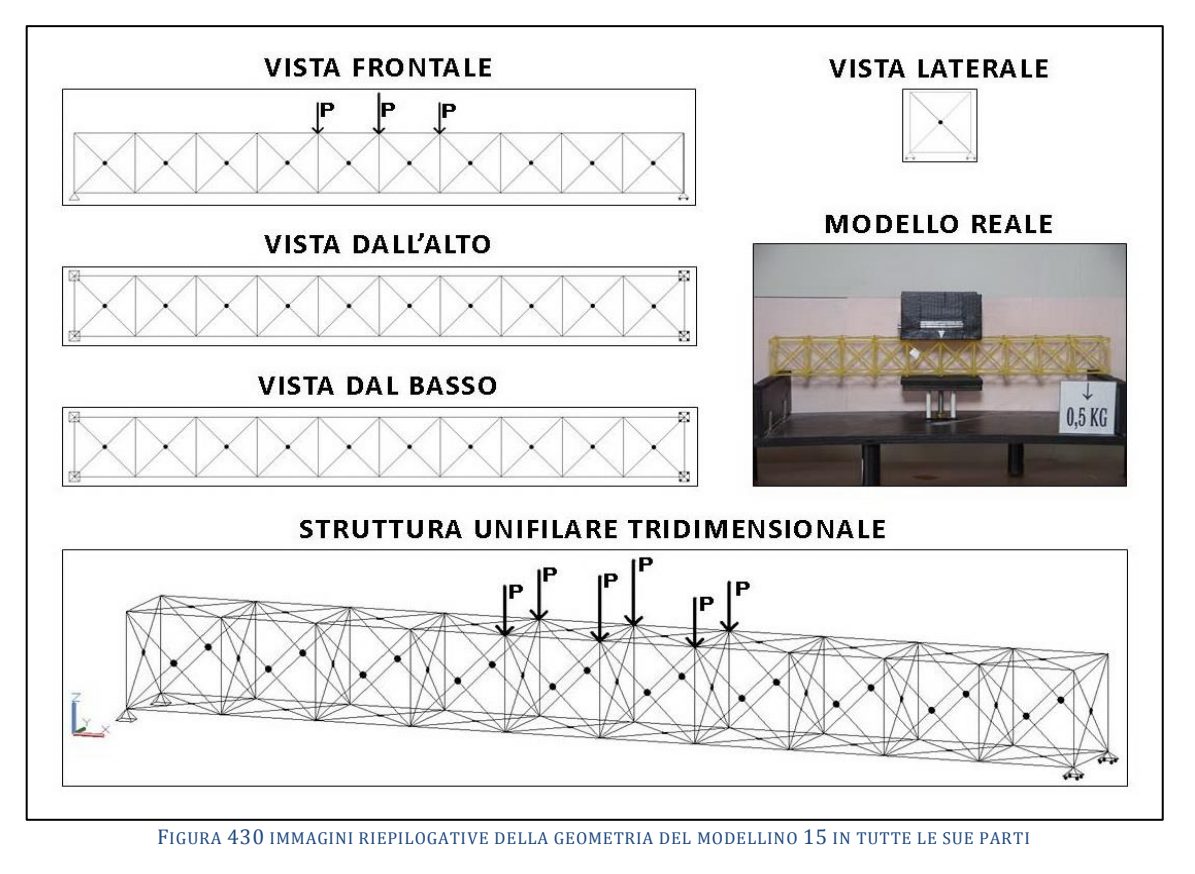

## **4.15SCHEDA IDENTIFICATIVA DELLA PROVA 15**

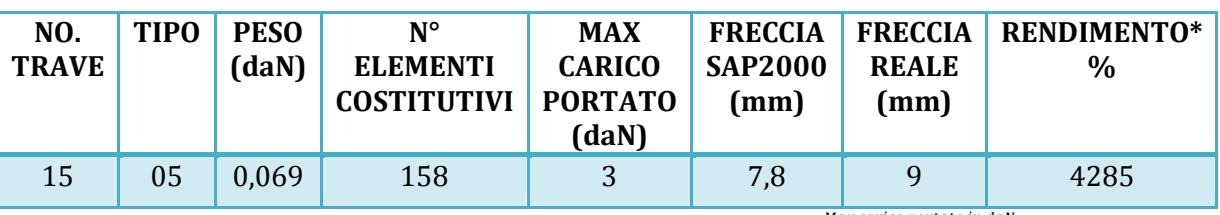

\* Abbiamo definito come "Rendimento" RD del modellino fisico il rapporto  $\frac{max \, cart \, to \, int \, count \, int \, x}{max \, count \, out \, x}$ Peso modellino in daN

### **Commento ai risultati ottenuti.**

Con questo modellino il tentativo di apportatre una miglioria ed un irrobustimento si rivolge stavolta al lato piccolo, al piano yz. Dopo aver disposto delle "X" iperstatiche all'intradosso e all'estradosso con la prova 14 questa volta ho deciso di trasformare anche le diagonali singole gi{ presenti in questo piano in altrettante "X" iperstatiche. In questo modo per la prima volta il modellino si presentava con delle robuste, confortanti, "X" su tutti i lati, dando una bella impressione di solidit{ e di monoliticit{. Ma non dimentichiamo che con questo passaggio si aggiungevano anche 9 diagonali "nascoste" all'interno nell'intervallo di ogni campata. Così i pezzi costituenti sono divenuti 158 ed il peso si è innalzato a 69 g. Il risultato è stato che la piccola trave si è egualmente rotta con 3,5 daN per cui ha 3 daN come ultimo carico utile sostenuto. In definitiva non si è conseguito nessun apprezzabile miglioramento né sul fronte della capacità portante né sul fronte della rigidezza. Infatti la freccia misurata è stata identica al caso precedente, 9 mm, ed anche quella computata dal programma software è rimasta invariata, 7,8 mm. La vera novità è dove è incominciato il collasso, perché questa volta la capacità di ritenzione per attrito della superficie inferiore della piattaformina di carico nulla ha potuto contro l'instabilizzazione che ha aggredito proprio il tratto del corrente superiore più sollecitato, quello indicato nel grafico. E subito appresso ha ceduto la diagonale contigua.

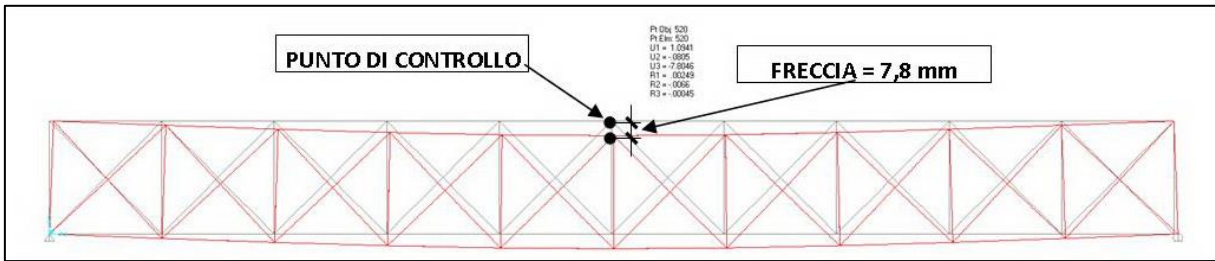

FIGURA 431 CONFIGURAZIONE DEFORMATA DA MODELLO NUMERICO

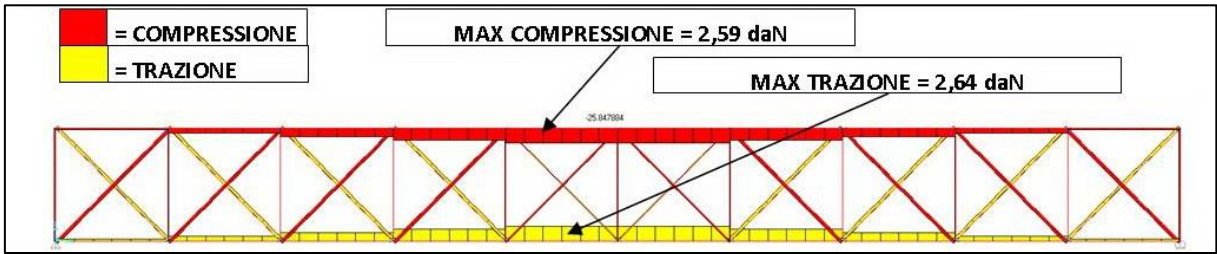

FIGURA 432 AZIONI ASSIALI NELLE ASTE DA MODELLO NUMERICO

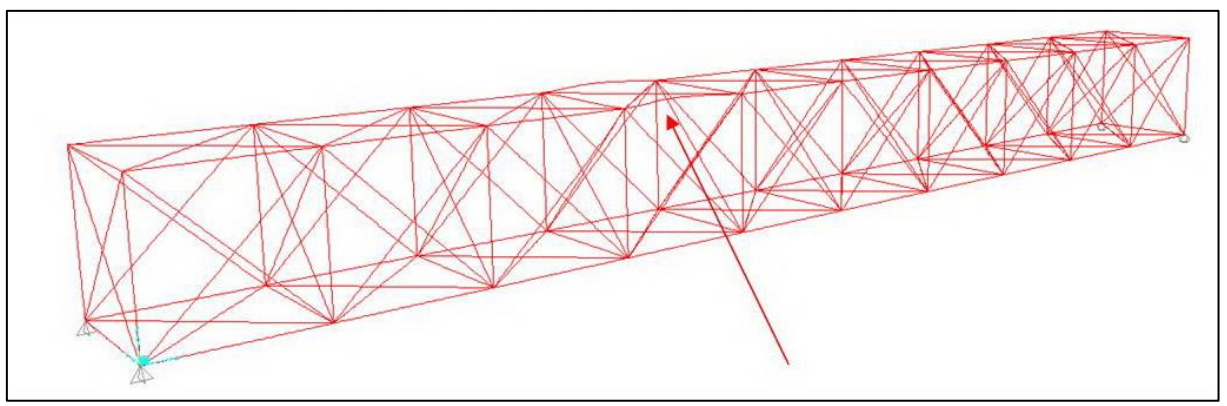

FIGURA 433 INSTABILITÀ DA MODELLO NUMERICO

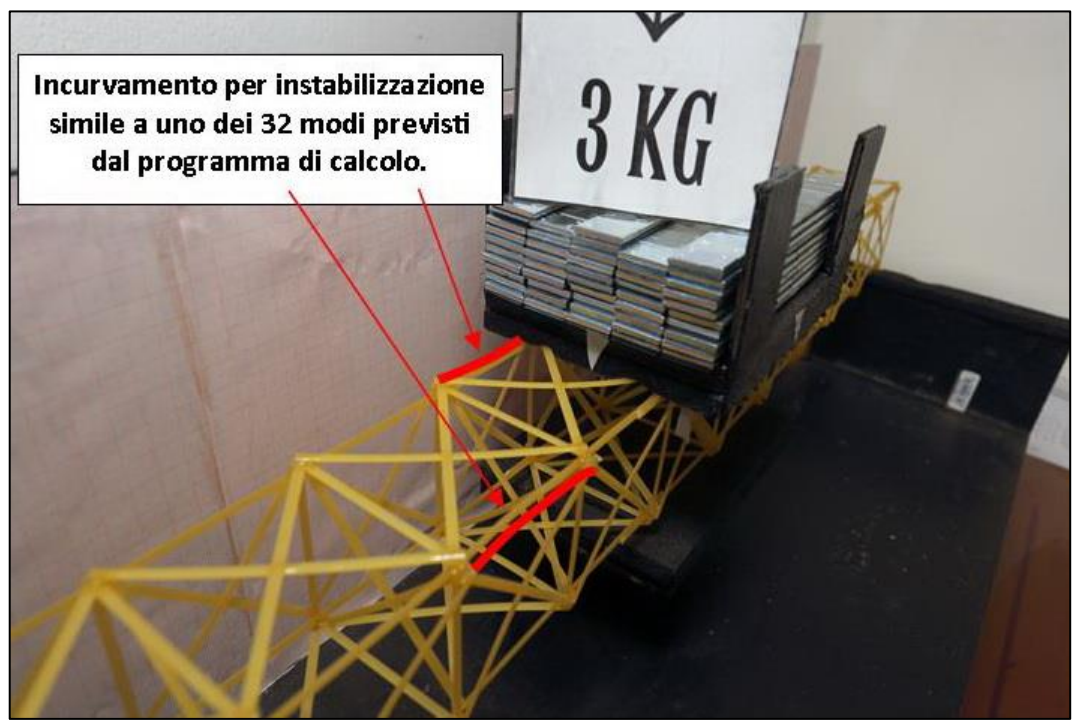

FIGURA 434 INSTABILITÀ NEL MODELLO FISICO

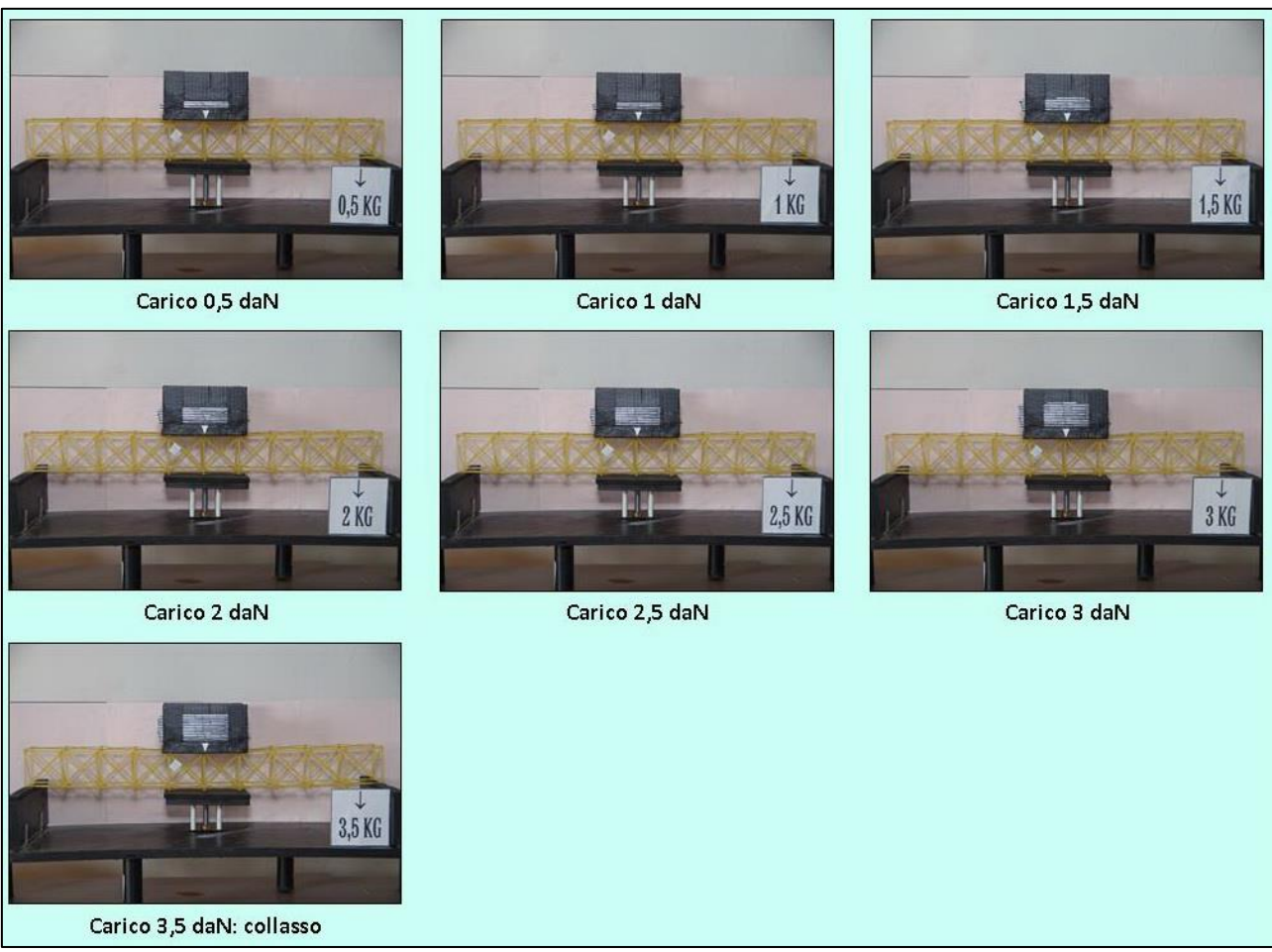

FIGURA 435 CICLO DI CARICO (FOTO FRONTALI)

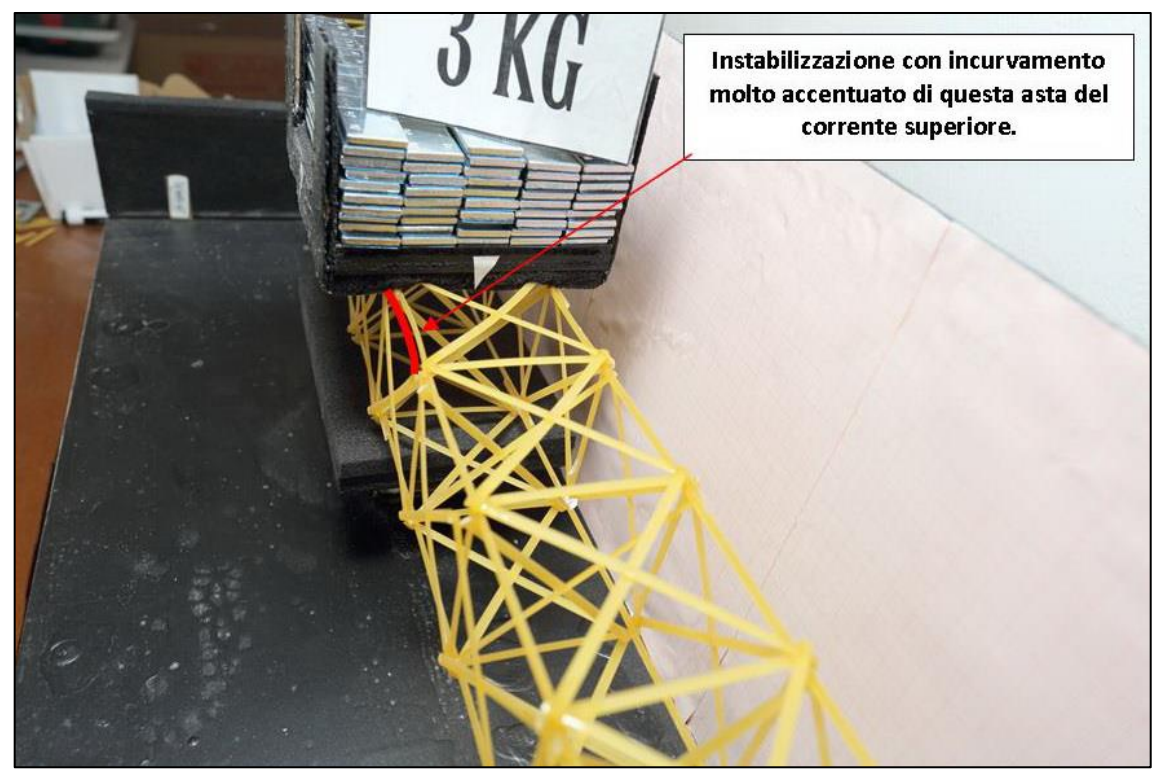

FIGURA 436 LE DEFORMAZIONI PIÙ IMPORTANTI CHE SI OSSERVANO NEL MODELLINO SOTTO CARICO

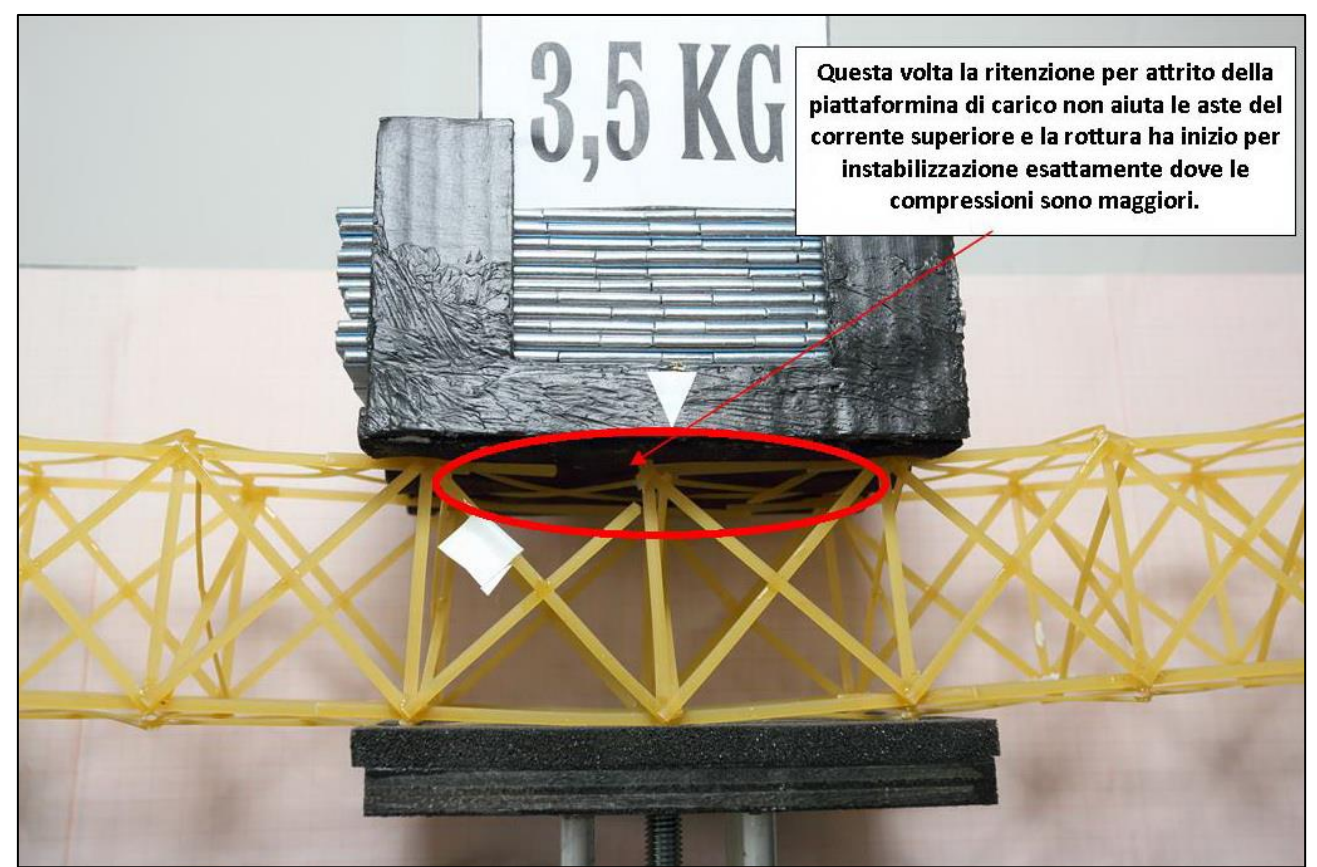

FIGURA 437 LE DEFORMAZIONI PIÙ IMPORTANTI CHE SI OSSERVANO NEL MODELLINO SOTTO CARICO

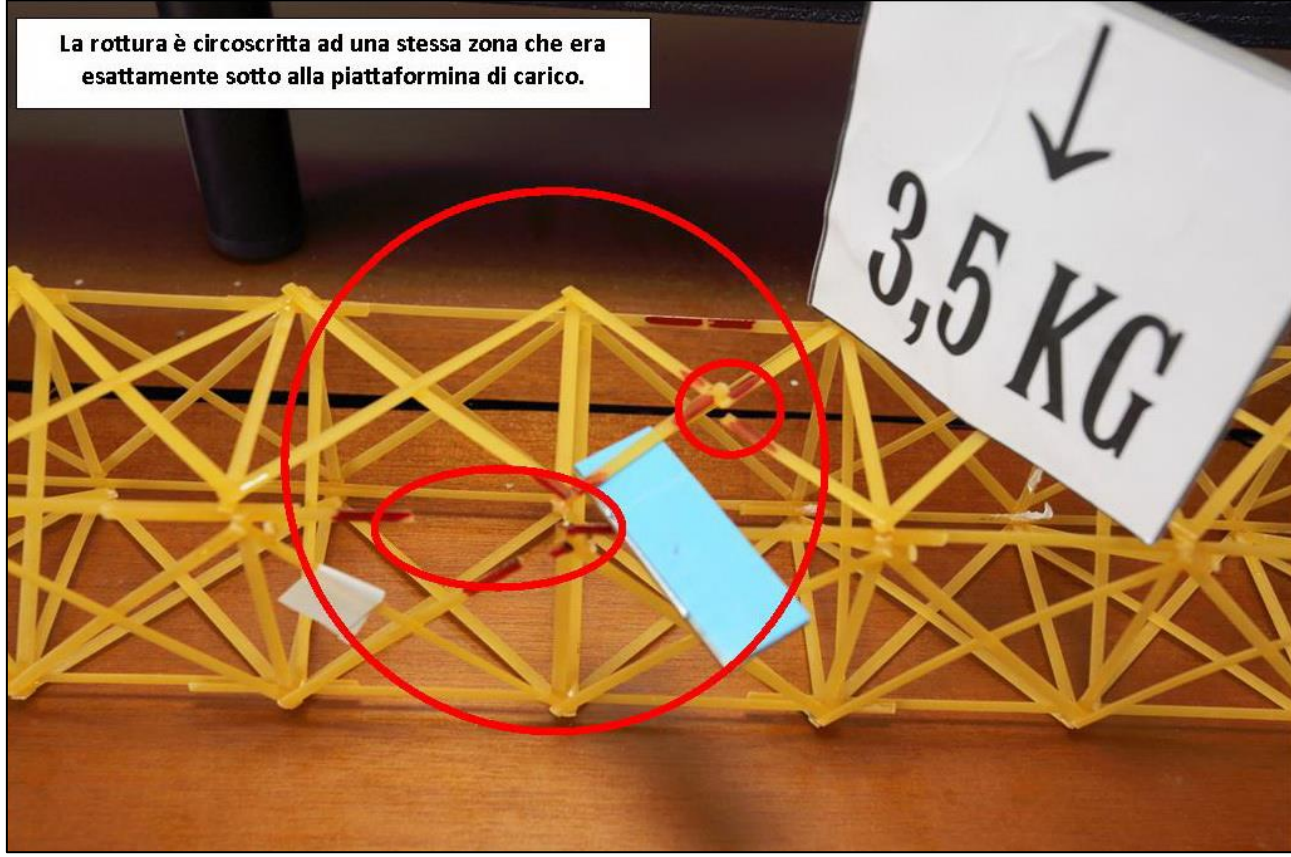

FIGURA 438 LE DEFORMAZIONI PIÙ IMPORTANTI CHE SI OSSERVANO NEL MODELLINO SOTTO CARICO

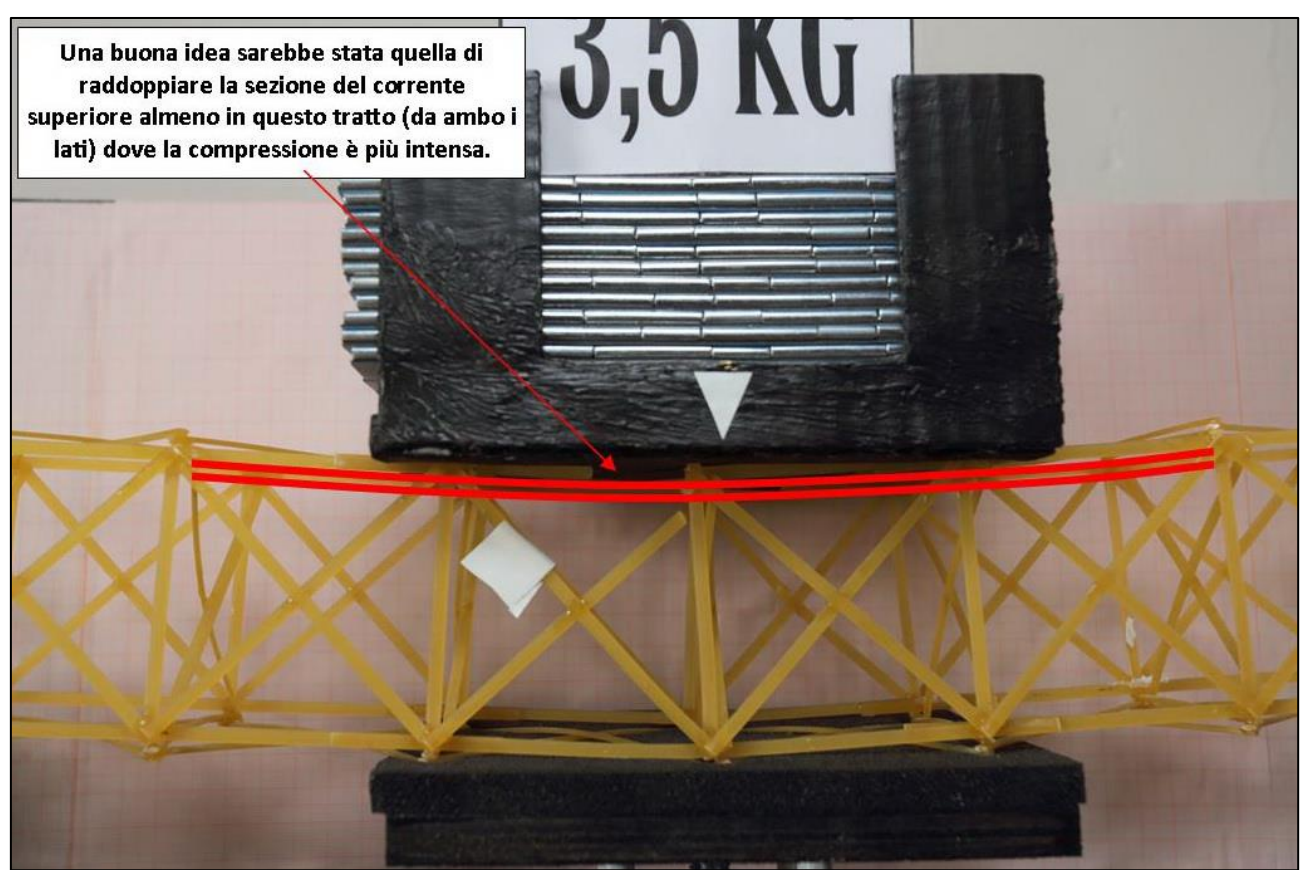

FIGURA 439 GLI ERRORI COMMESSI E COME INVECE SI SAREBBE DOVUTO FARE

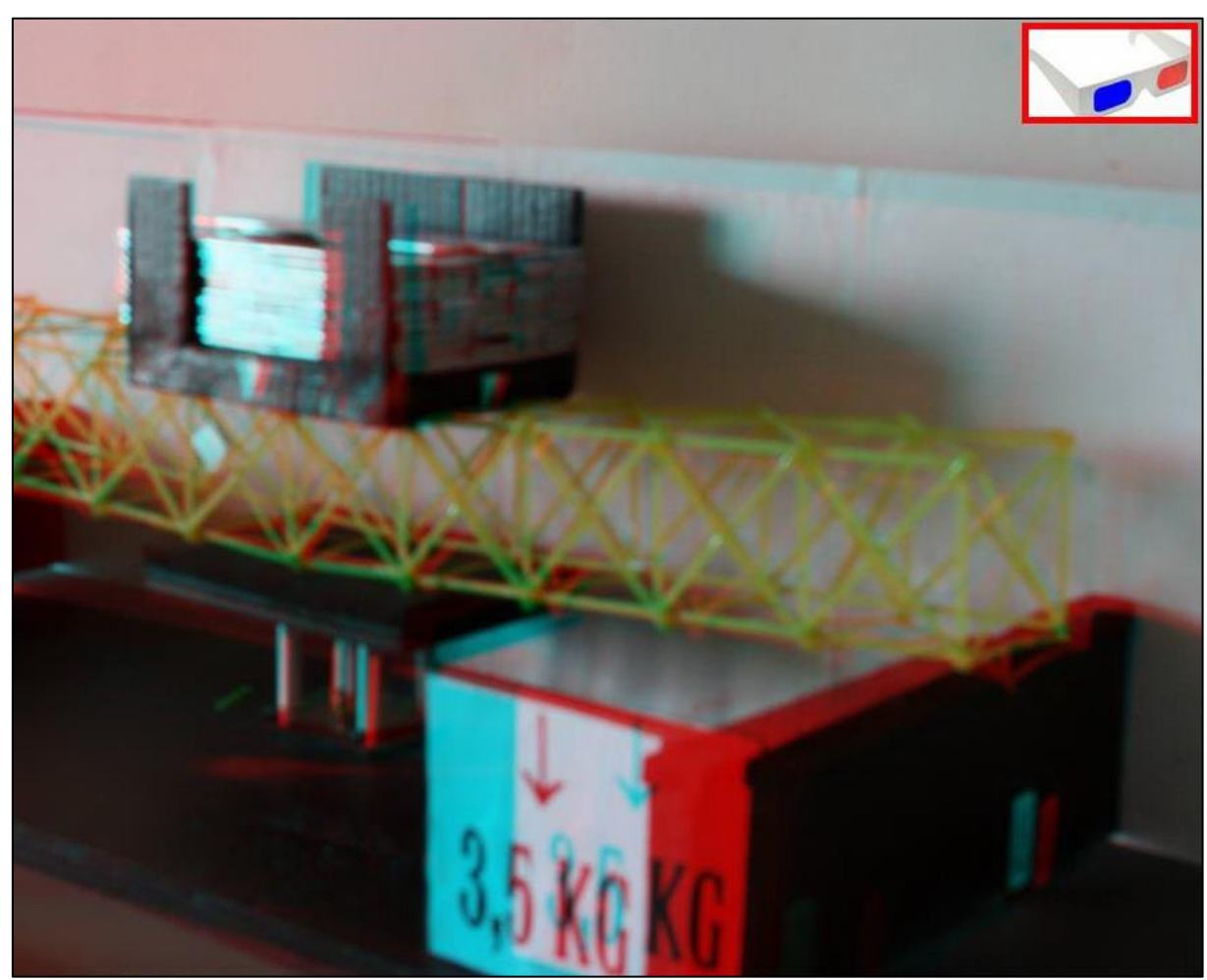

FIGURA 440 IMMAGINE STEREOSCOPICA (ANAGLIFO) DELL'AVVENUTO COLLASSO

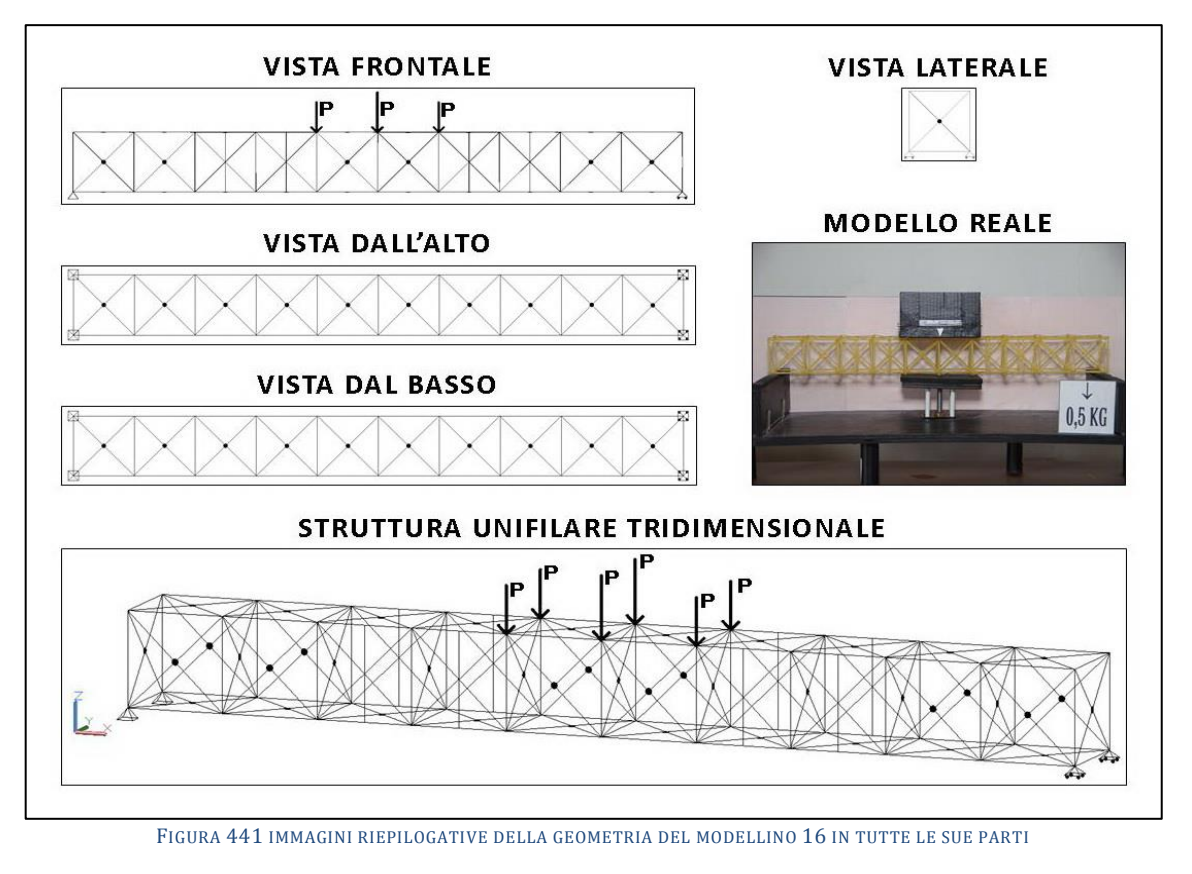

## **4.16SCHEDA IDENTIFICATIVA DELLA PROVA 16**

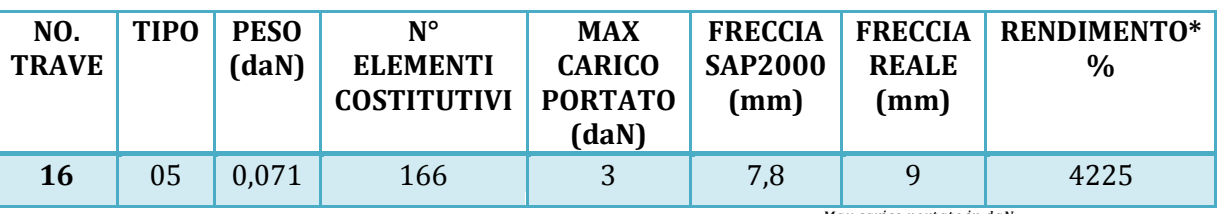

\* Abbiamo definito come "Rendimento" RD del modellino fisico il rapporto  $\frac{max \, cart \, to \, int \, count \, int \, x}{max \, count \, out \, x}$ Peso modellino in daN

### **Commento ai risultati ottenuti.**

Con i modellini dal 16 al 18 ho commesso un malcelato errore volontario. In apparenza ignorando l'esito della prova 15, che ha visto per la prima volta le rotture per instabilizzazione localizzarsi esattamente dove lo sforzo di compressione era massimo, ho scelto di intervenire dove per converso la si osservava in maniera più accentuata, ignorando che era invece sotto al carico che questo fenomeno toccava il suo acme, ma che ciò era in parte nascosto ed in parte attenuato da già citato effetto di "trattenimento" della superficie gommosa sul corrente superiore su cui poggiava, per attrito. E così in questo primo tentativo sono andato a disporre 4 ulteriori montanti ipersatitici in ciascuna delle 2 campate ai fianchi delle 2 centrali, insomma nella 3°, 4°, 7° e 8°. L'obiettivo era quello di dimezzare la lunghezza di libera inflessione di quei tratti del corrente superiore. In questo primo caso questi montanti addizionali non erano incollati con quelli che intersecavano in mezzeria ma erano liberi di scorrere mutuamente. Ed il risultato è stato sconfortante, tutto è stato come previsto: il peso portato non è incrementato, sempre 3 daN, la freccia non è diminuita, ancora 9 mm. Ma i pezzi erano di più per cui minor rendimento. Anzi l'aver irrobustito queste 3 campate non ha fatto altro che aggravare quanto vissuto con la prova 15: l'instabilizzazone ha causato inflessione fortissima proprio dove era massima la compresione, al centro, conformemente al grafico degli sforzi, causando la rottura proprio sotto al carico.

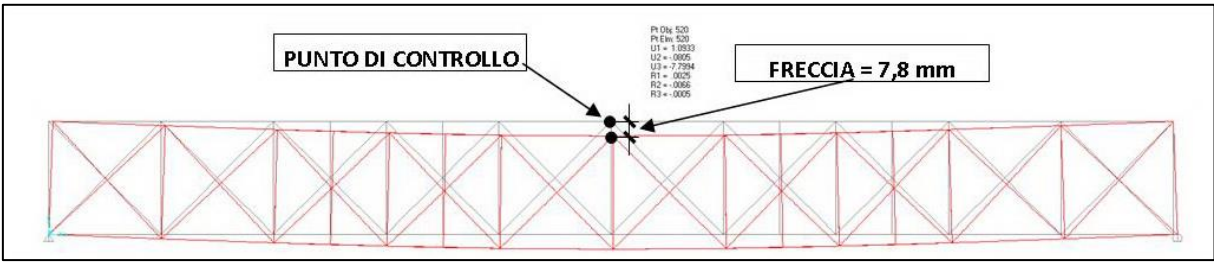

FIGURA 442 CONFIGURAZIONE DEFORMATA DA MODELLO NUMERICO

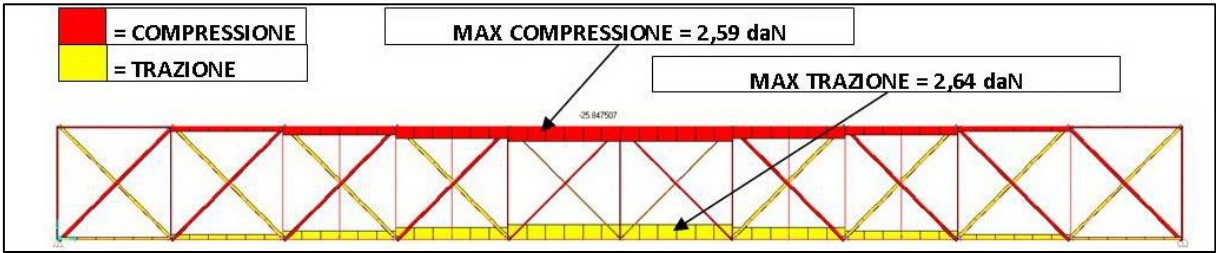

FIGURA 443 AZIONI ASSIALI NELLE ASTE DA MODELLO NUMERICO

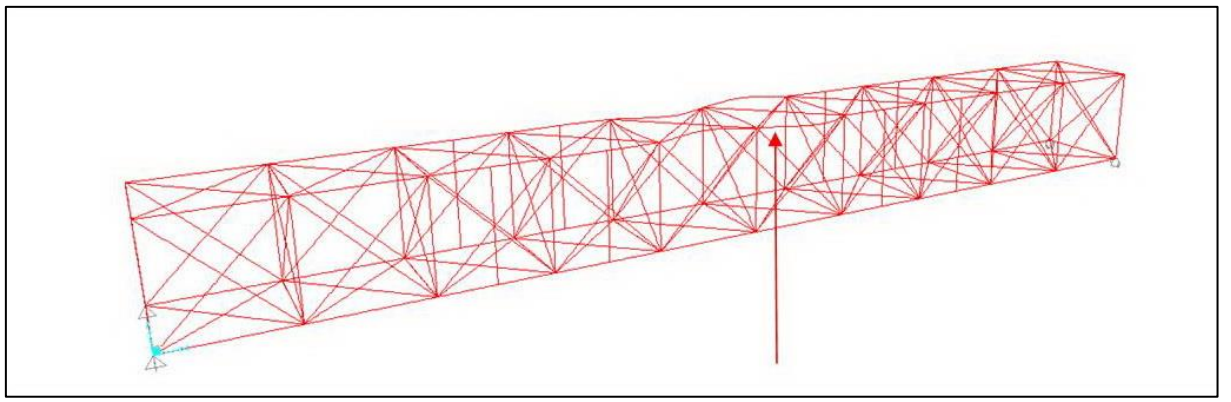

FIGURA 444 INSTABILITÀ DA MODELLO NUMERICO

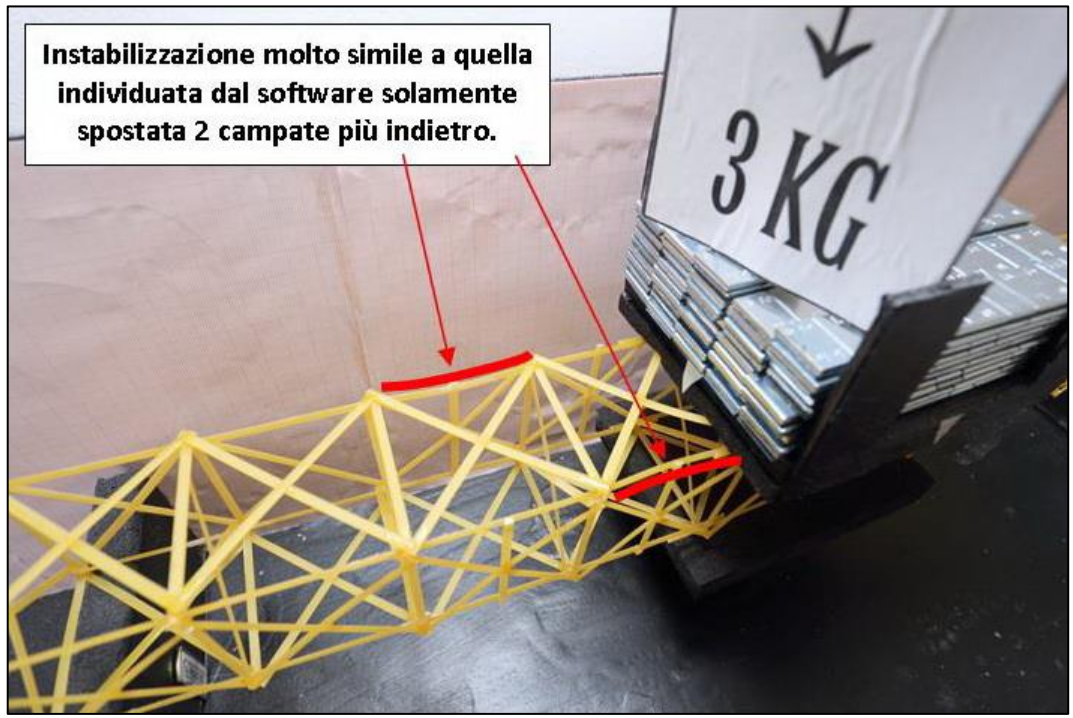

FIGURA 445 INSTABILITÀ NEL MODELLO FISICO

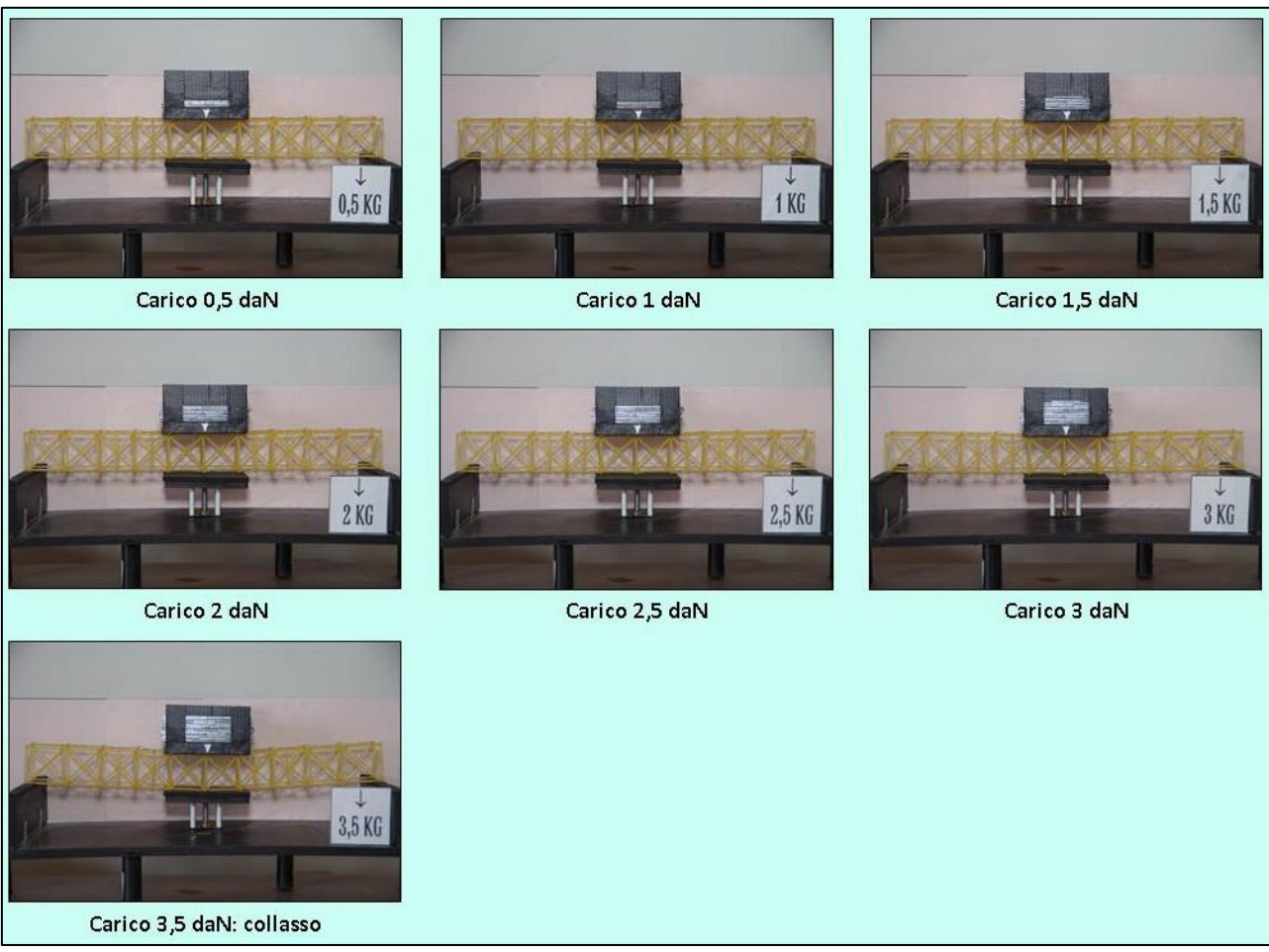

FIGURA 446 CICLO DI CARICO (FOTO FRONTALI)

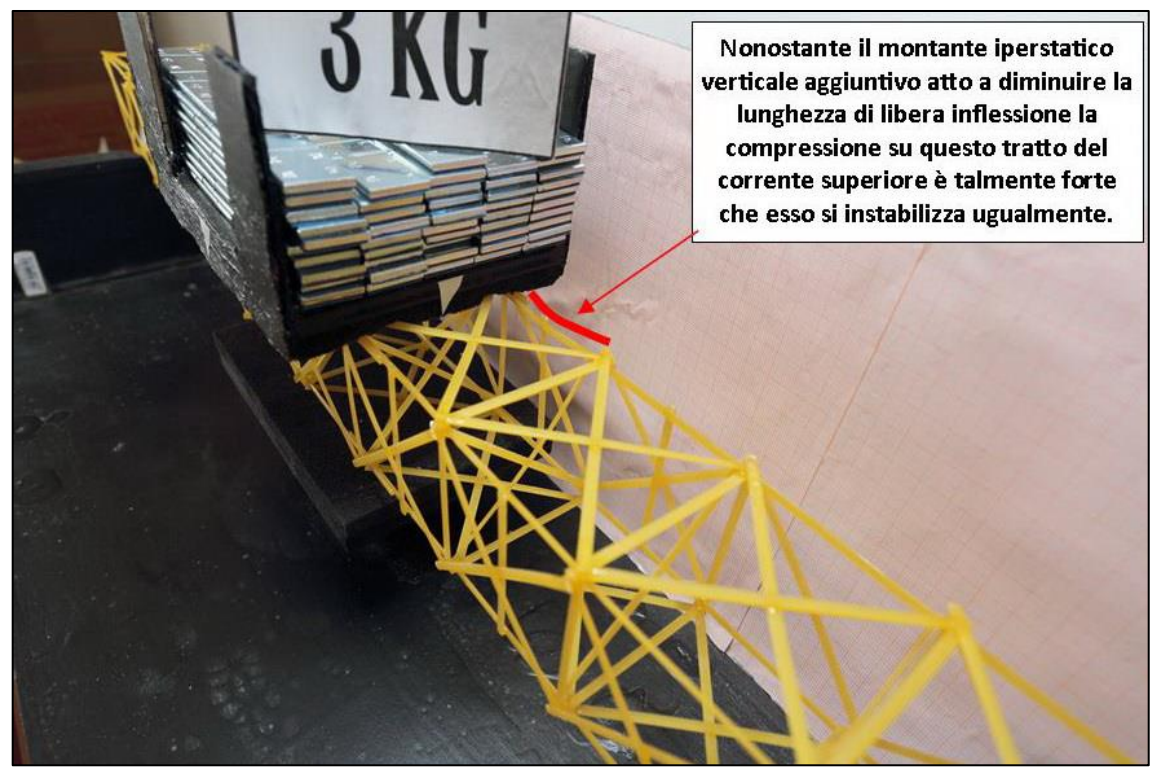

FIGURA 447 LE DEFORMAZIONI PIÙ IMPORTANTI CHE SI OSSERVANO NEL MODELLINO SOTTO CARICO

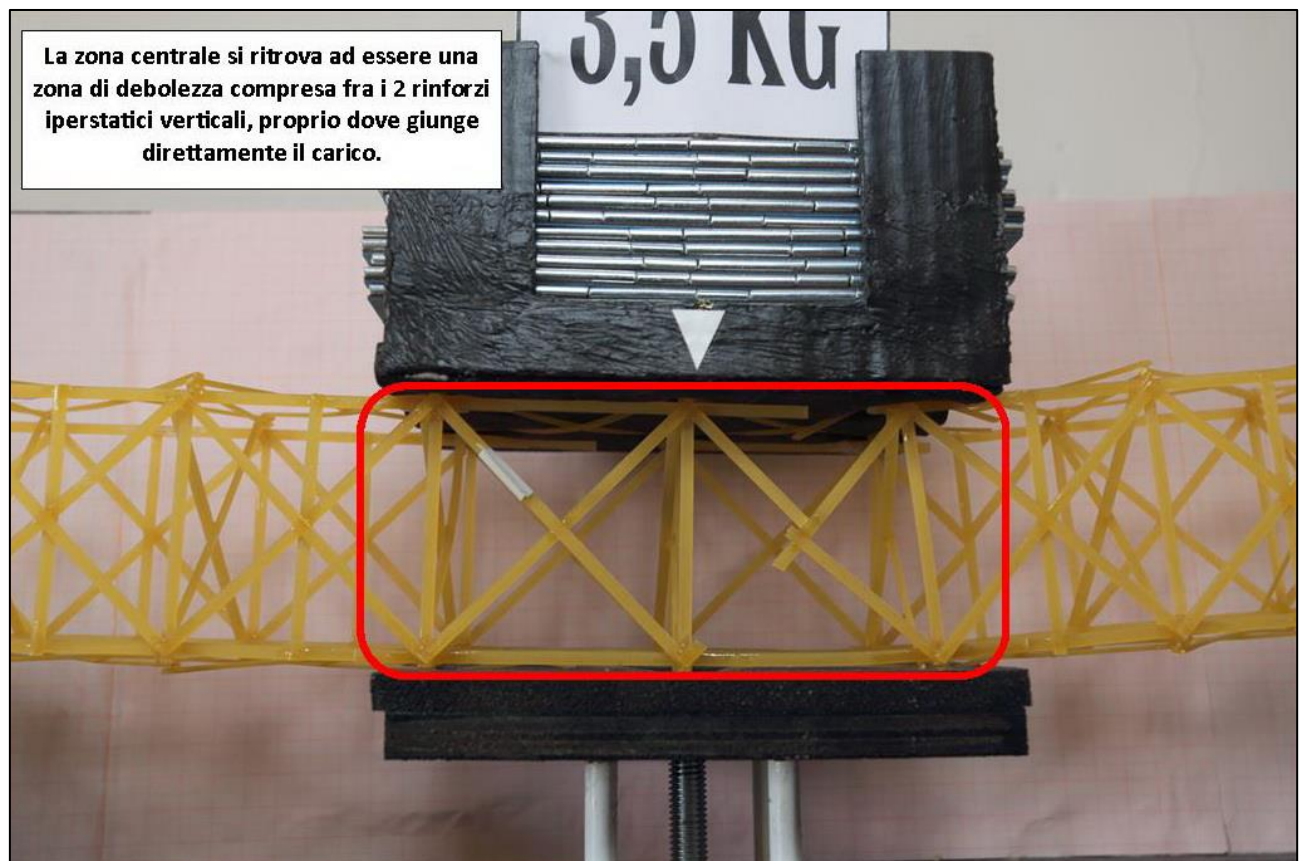

FIGURA 448 LE DEFORMAZIONI PIÙ IMPORTANTI CHE SI OSSERVANO NEL MODELLINO SOTTO CARICO

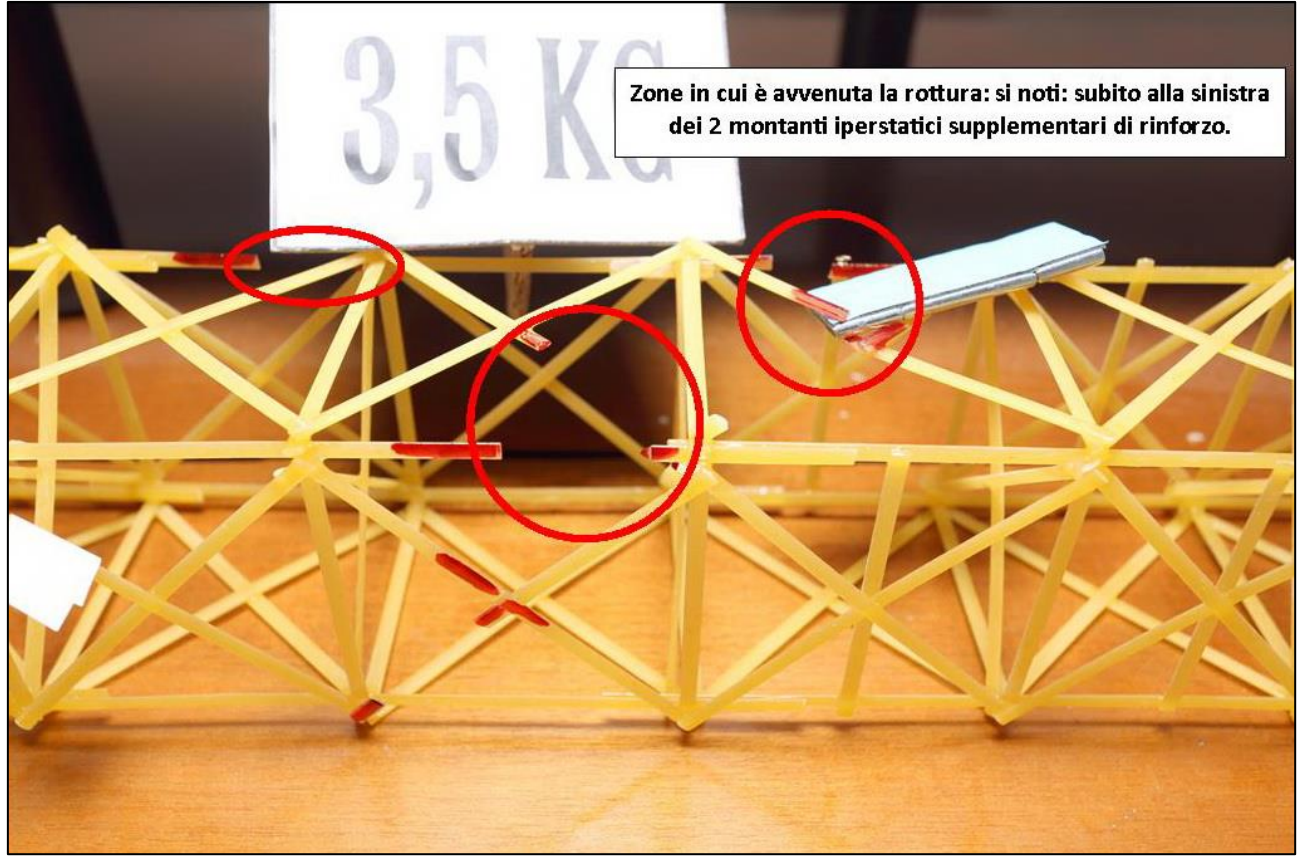

FIGURA 449 LE DEFORMAZIONI PIÙ IMPORTANTI CHE SI OSSERVANO NEL MODELLINO SOTTO CARICO

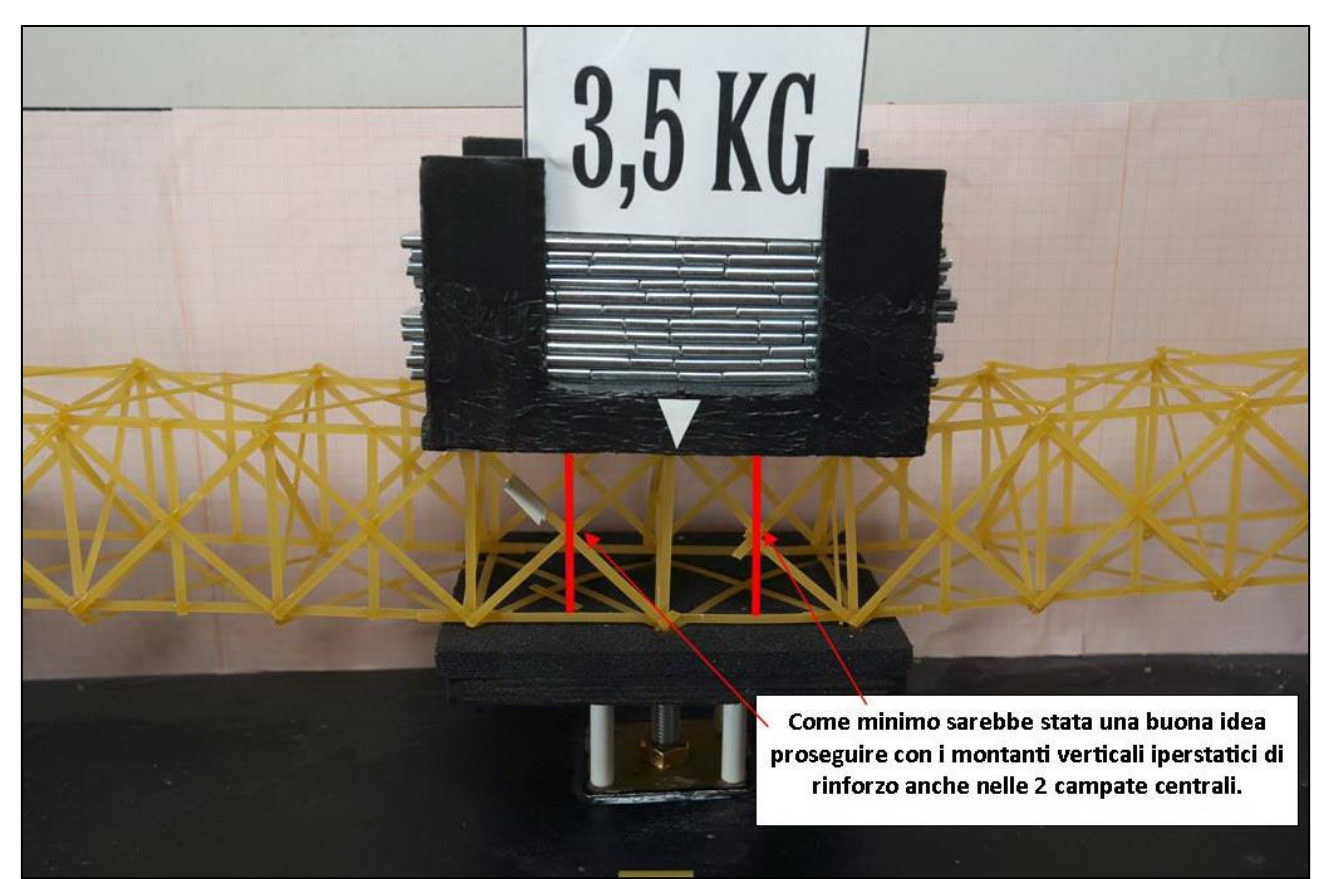

FIGURA 450 GLI ERRORI COMMESSI E COME INVECE SI SAREBBE DOVUTO FARE

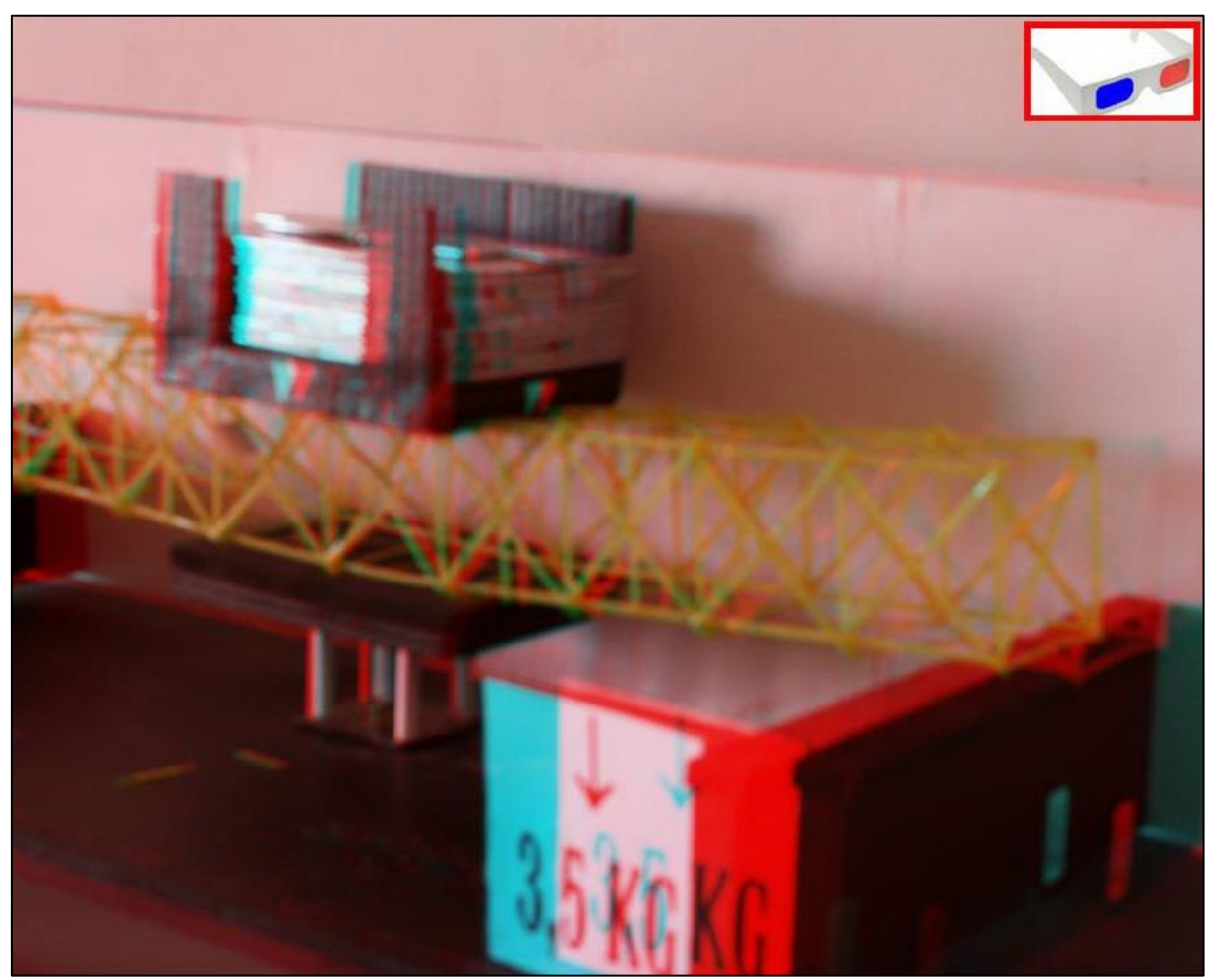

FIGURA 451 IMMAGINE STEREOSCOPICA (ANAGLIFO) DELL'AVVENUTO COLLASSO

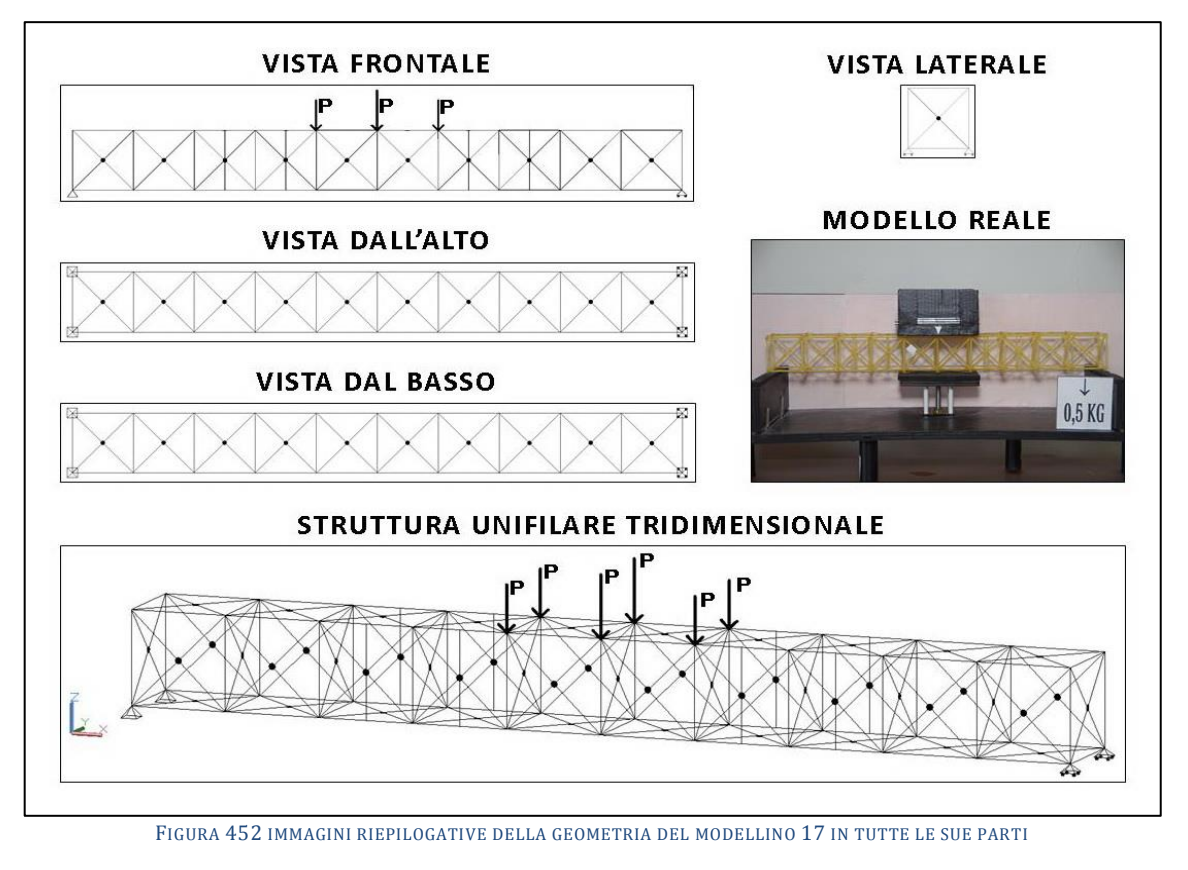

## **4.17SCHEDA IDENTIFICATIVA DELLA PROVA 17**

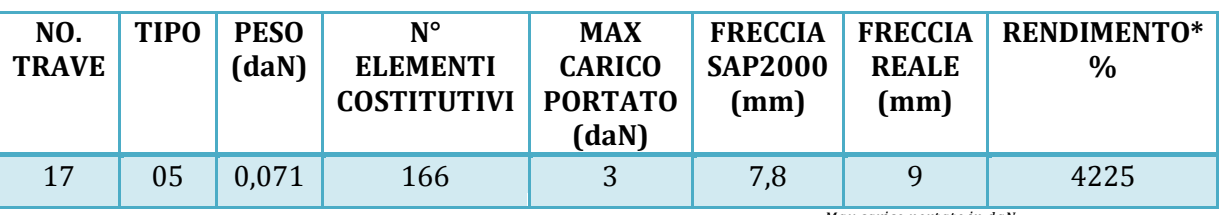

\* Abbiamo definito come "Rendimento" RD del modellino fisico il rapporto  $\frac{max \, cart \, to \, int \, count \, int \, x}{max \, count \, out \, x}$ Peso modellino in daN

#### **Commento ai risultati ottenuti.**

Il modellino della prova 17 è esattamente identico a quello della prova 16 solamente ha gli 8 montanti addizionali alla 3, 4°, 7° e 8° campata incollati alle "X" in mezzeria e non più liberi di scorrere rispetto ad esse. Ed infatti ha visto emergere risultati non difformi: stesso identico carico utile portato di 3 daN, stessa freccia reale misurata di 9 mm e stessa freccia calcolata dal programma Fem di 7,8 mm. E la prova di carico ha voluto quasi farsi beffa di me determinando una rottura esattamente a specchio rispetto alla prova precedente. Nel corrente superiore dove la compressione è massima, ovviamente per instabilizzazione. Questo tuttavia da una parte è confortante, perché in qualche modo ci dice che l'intruduzione di questi 8 montanti ridondanti compensa e supera l'effetto "di trattenimento" che abbiamo già citato più volte della superficie di carico sul tratto del corrente su cuii appoggia per attrito. Per cui le rotture che prima dell'introduzione di essi tendevano a localizzarsi nel corrente superiore nei tratti ai lati dell'impronta di carico ora si sono spostate esattamente in coincidenza con dove devono essere e ci si aspetta che siano: dove la compressione è più forte, esattamente al centro. D'altro canto il grafico lo conferma: 2,56 daN in quella zona sono ben oltre i 0,354 con cui il fenomeno inizia a verificarsi su tratti a luce libera di 60 mm.

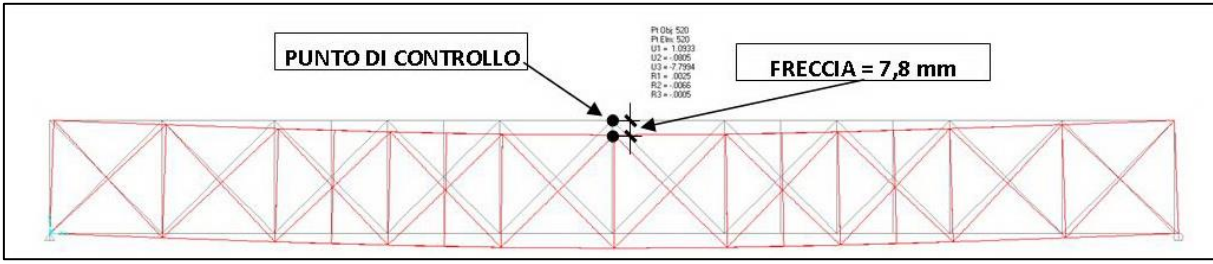

FIGURA 453 CONFIGURAZIONE DEFORMATA DA MODELLO NUMERICO

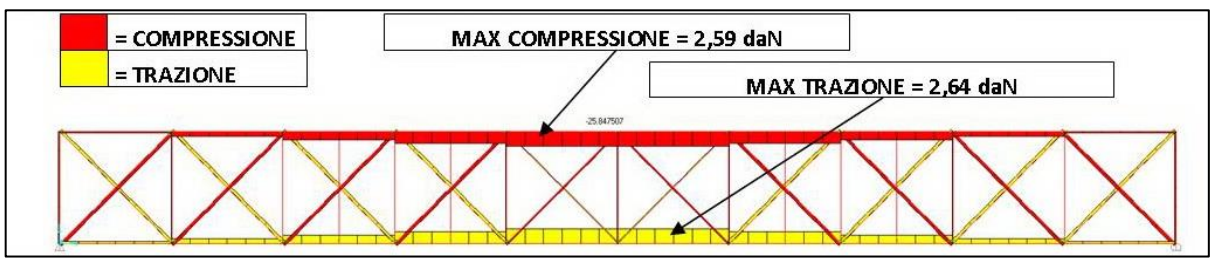

FIGURA 454 AZIONI ASSIALI NELLE ASTE DA MODELLO NUMERICO

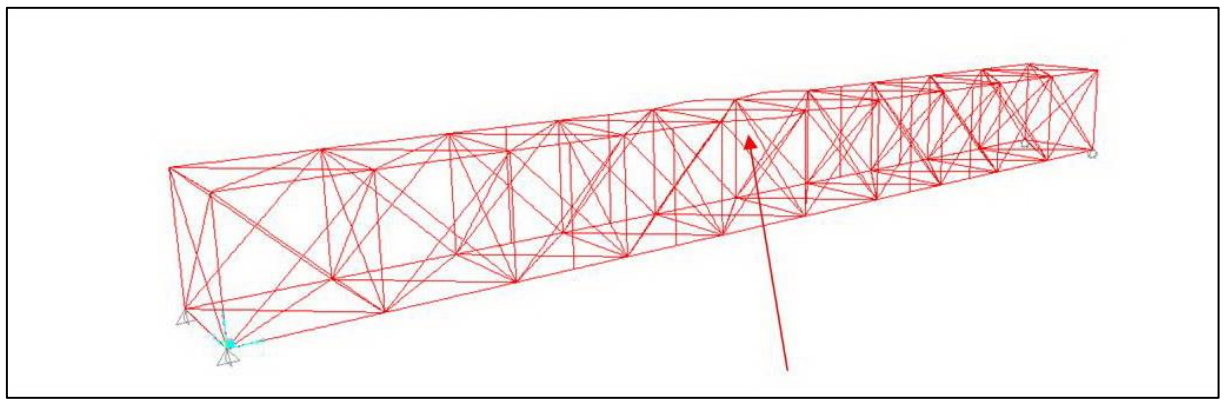

FIGURA 455 INSTABILITÀ DA MODELLO NUMERICO

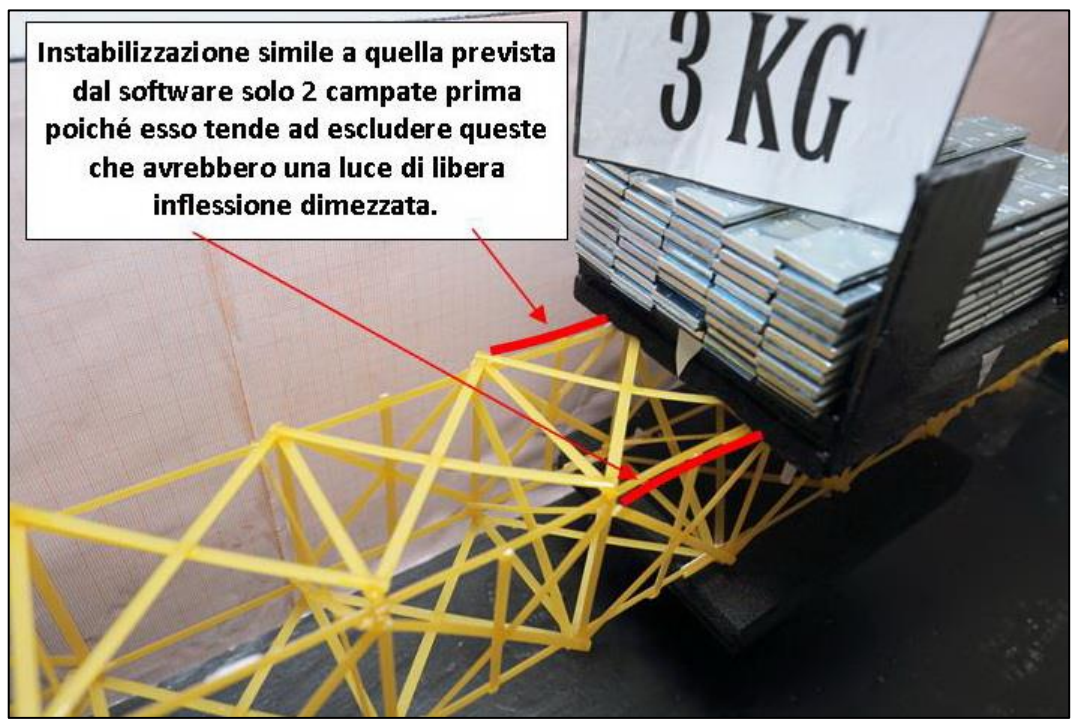

FIGURA 456 INSTABILITÀ NEL MODELLO FISICO

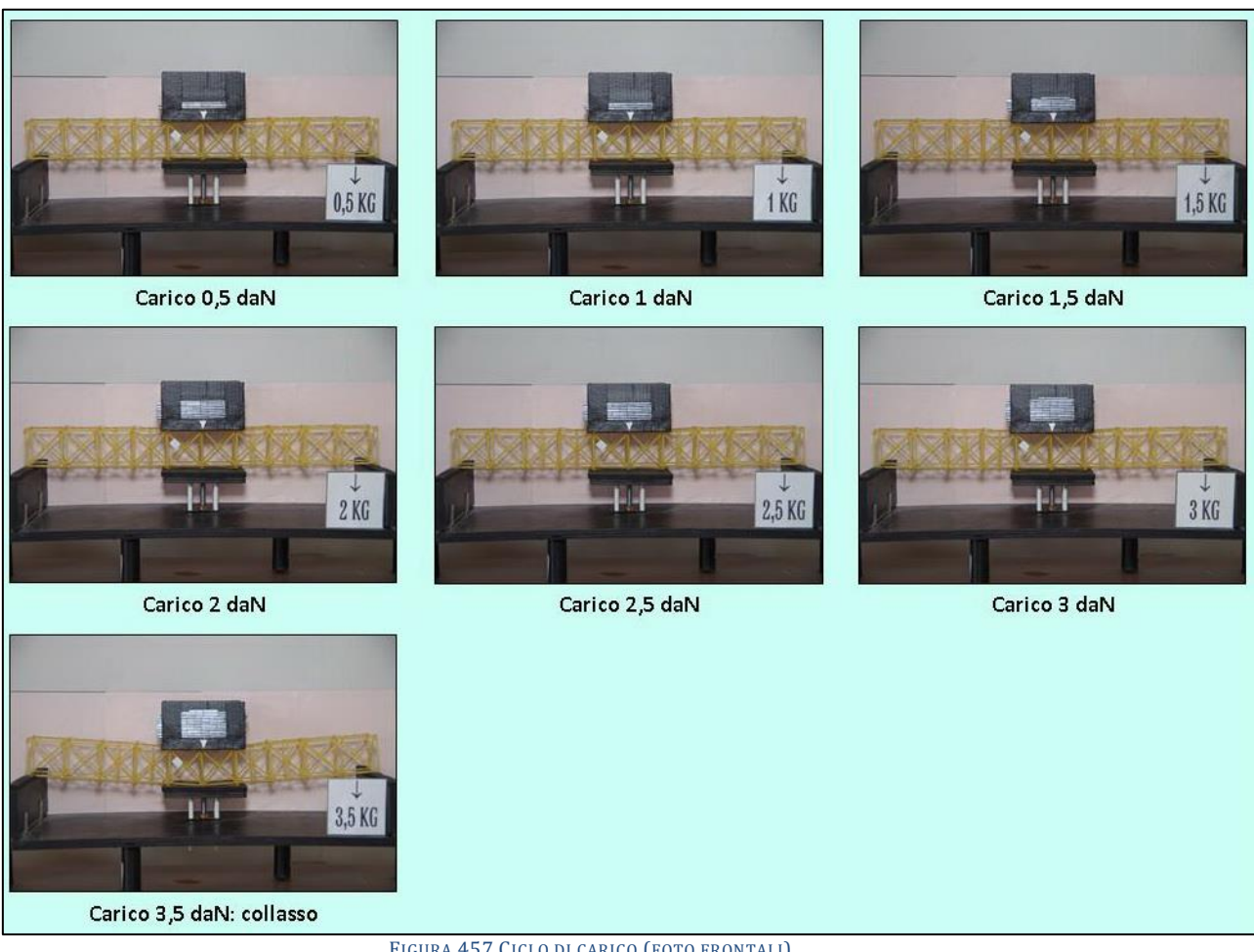

FIGURA 457 CICLO DI CARICO (FOTO FRONTALI)

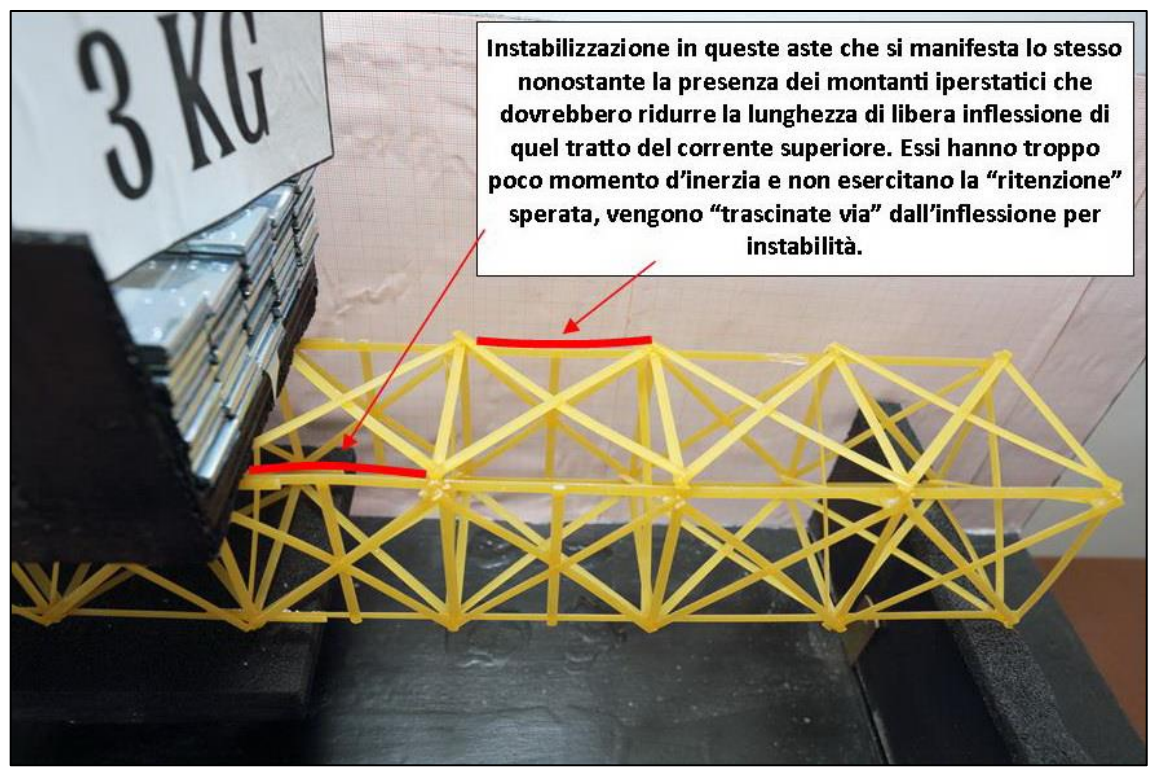

FIGURA 458 LE DEFORMAZIONI PIÙ IMPORTANTI CHE SI OSSERVANO NEL MODELLINO SOTTO CARICO

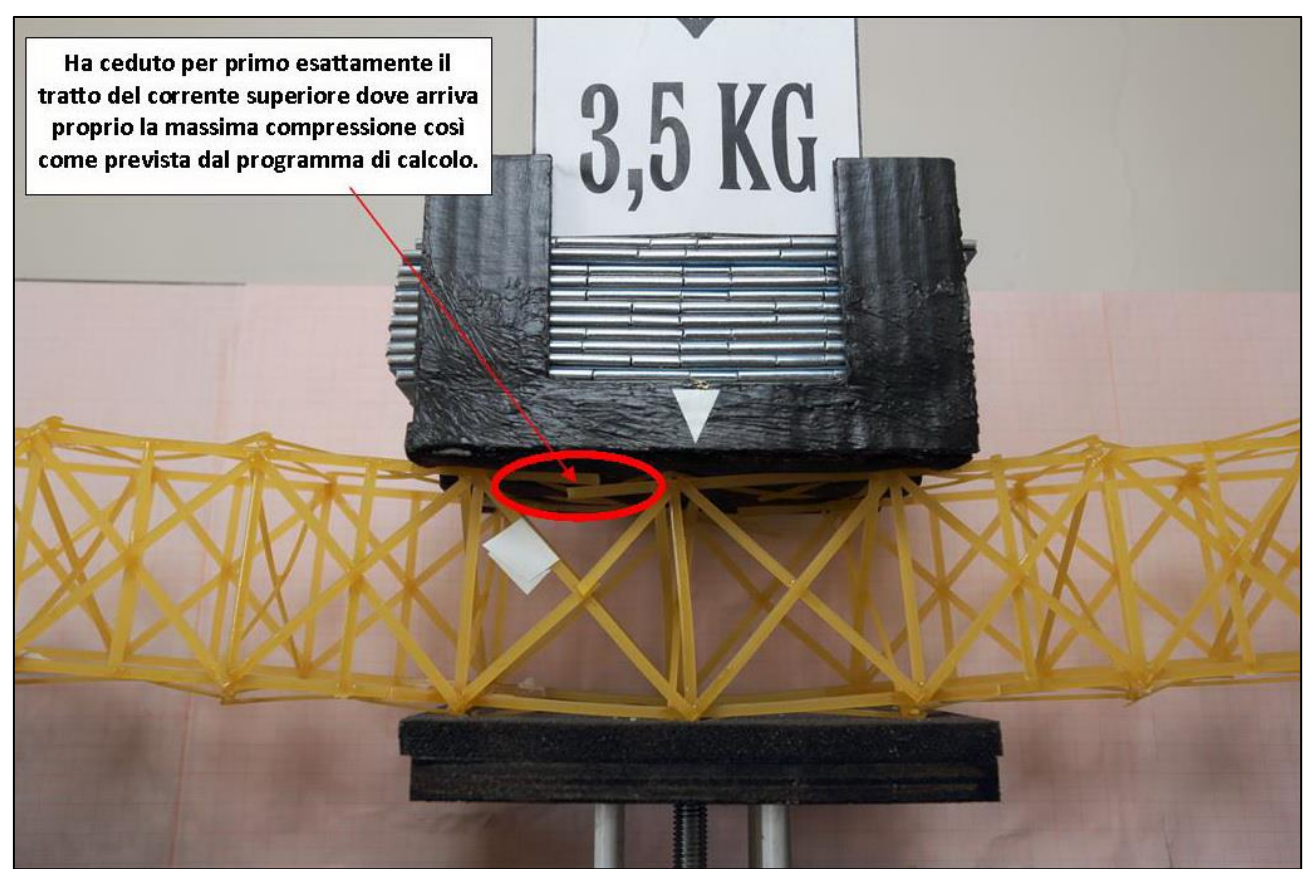

FIGURA 459 LE DEFORMAZIONI PIÙ IMPORTANTI CHE SI OSSERVANO NEL MODELLINO SOTTO CARICO

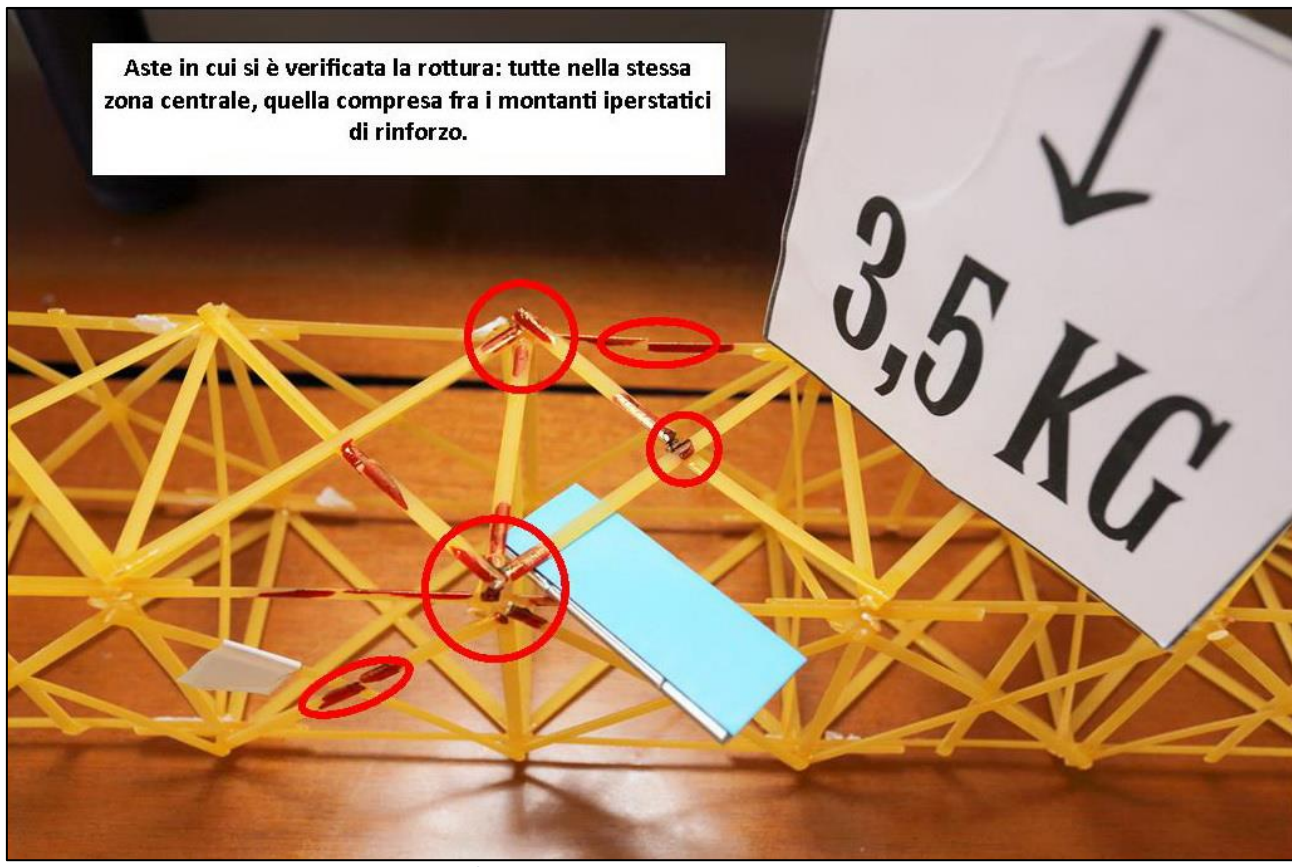

FIGURA 460 LE DEFORMAZIONI PIÙ IMPORTANTI CHE SI OSSERVANO NEL MODELLINO SOTTO CARICO

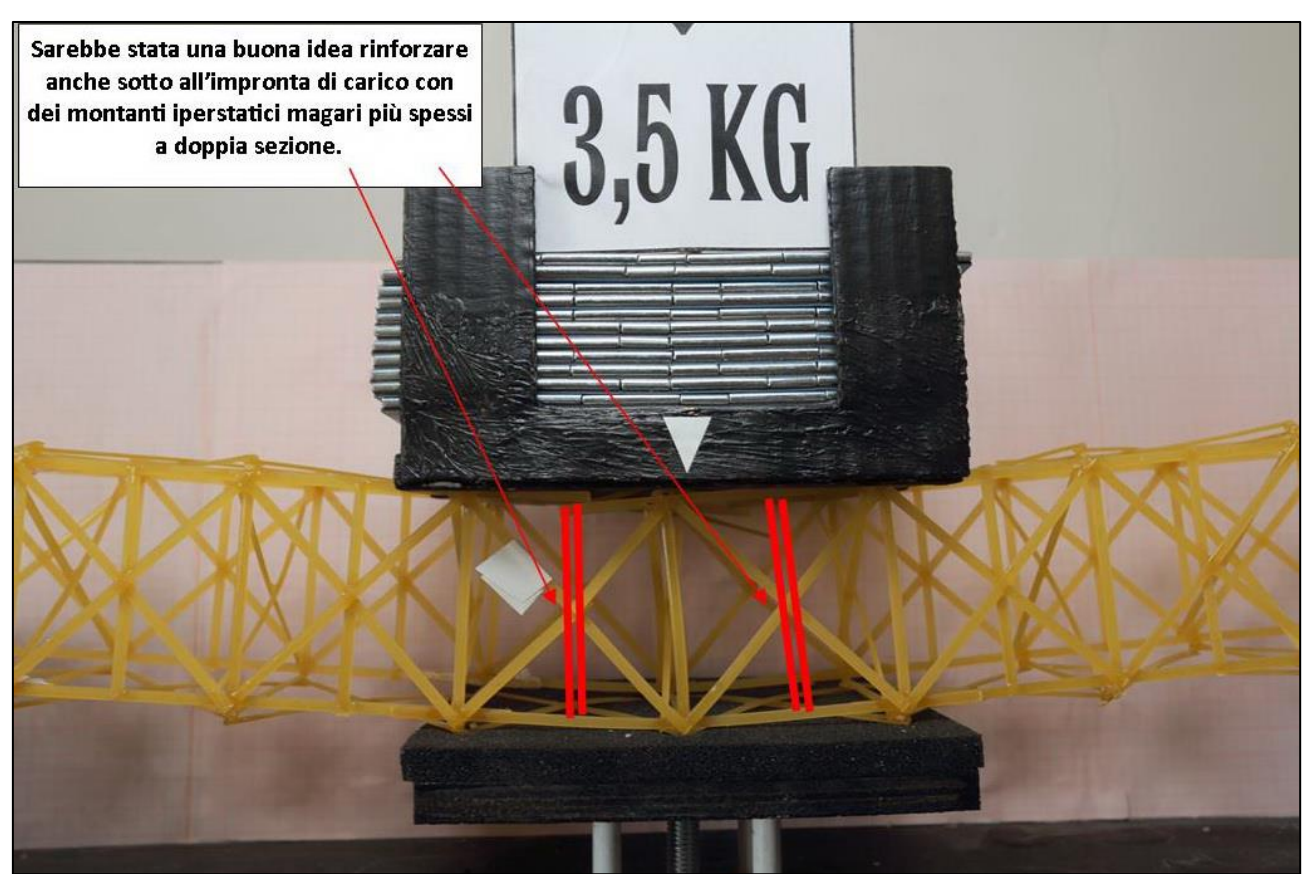

FIGURA 461 GLI ERRORI COMMESSI E COME INVECE SI SAREBBE DOVUTO FARE

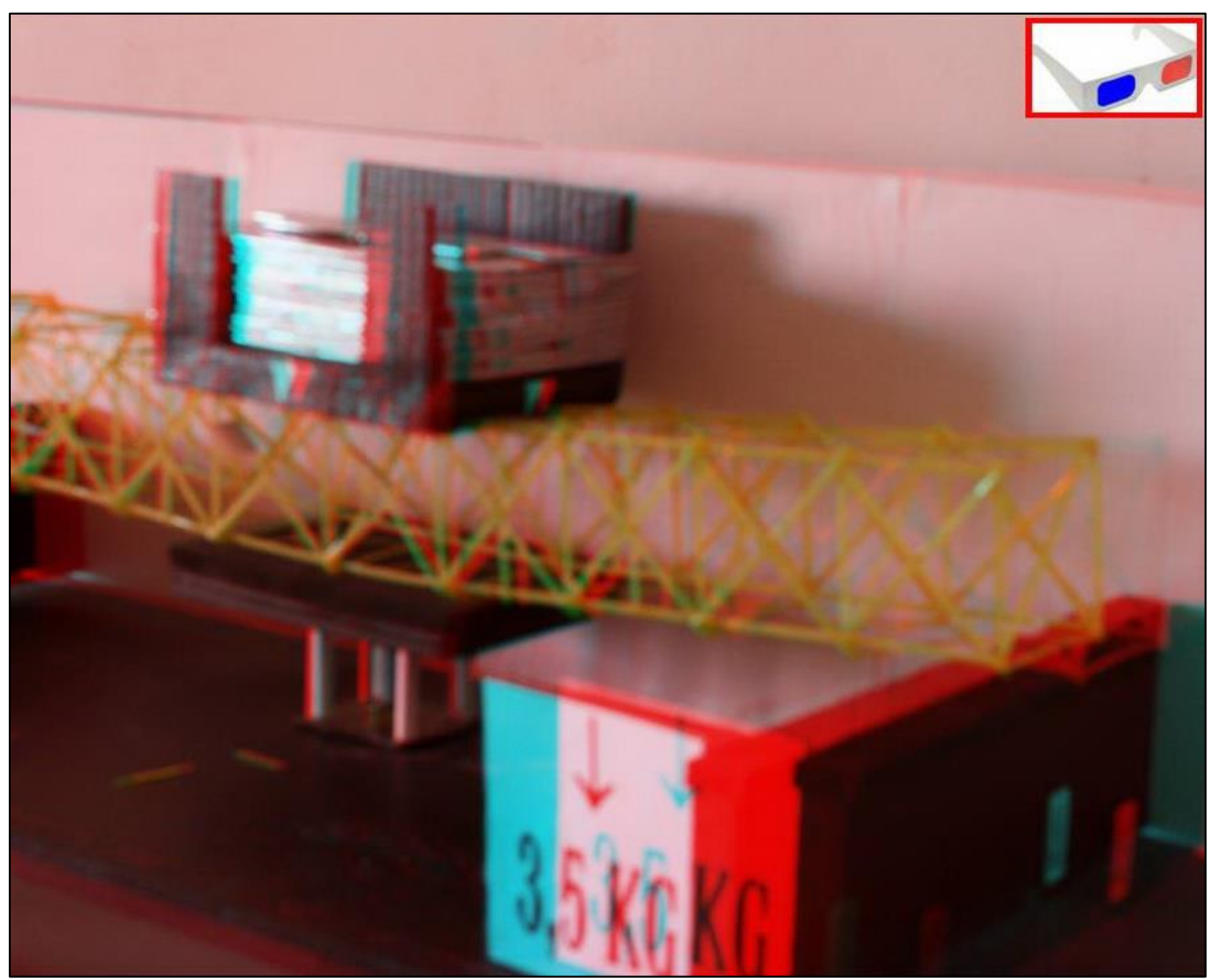

FIGURA 462 IMMAGINE STEREOSCOPICA (ANAGLIFO) DELL'AVVENUTO COLLASSO

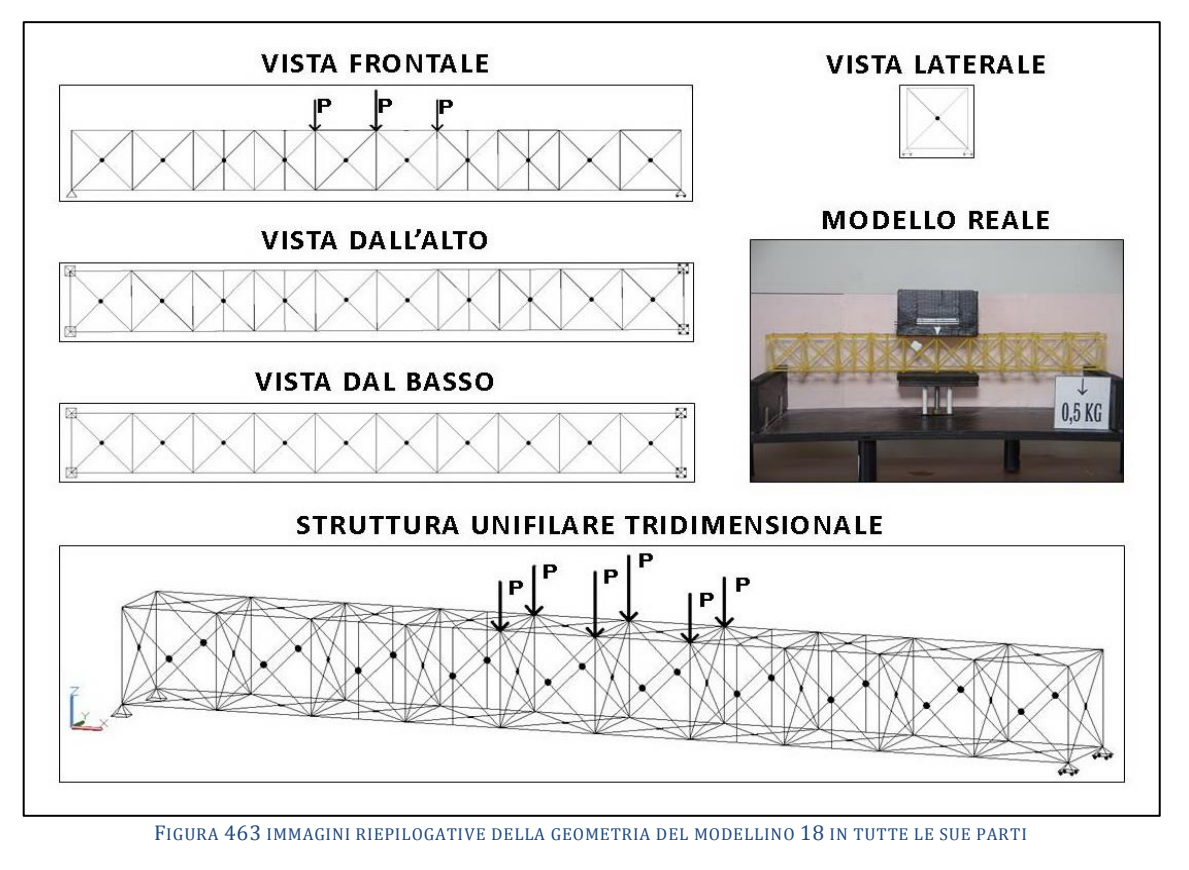

## **4.18SCHEDA IDENTIFICATIVA DELLA PROVA 18**

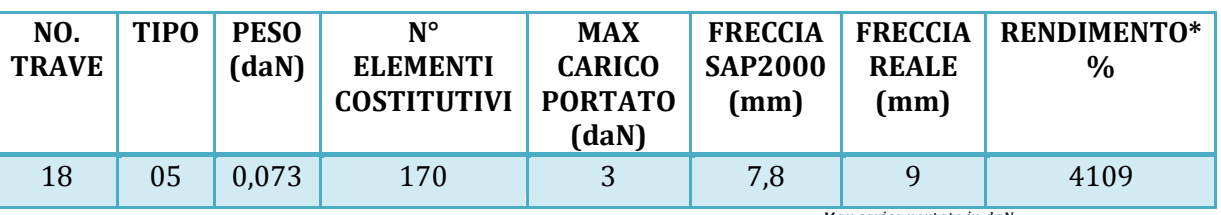

\* Abbiamo definito come "Rendimento" RD del modellino fisico il rapporto *mux cartco portuto in dull* \*

#### **Commento ai risultati ottenuti.**

Il modellino no. 18 prosegue la "triade" che avevo programmato di fare in base ad una ipotesi che poi si è rivelata erronea. Che si doveva intervenire nella luce di libera inflessione nai tratti in cui l'instabilizzazione si osservava (e si fotografava) come drammatica ed evidentissima. Assumendo che l'"effetto contenitivo" della superficie di appoggio sul corrente sottostante evidentemente fosse davvero molto prevalente, tale da indurre il fenomeno a spostarsi sempre nelle 2 campate ai lati. L'ipotesi era che tuttavia i montanti sotto non potessero assolvere che in minima parte a questo scopo in quanto quando l'instabilizzazione si fosse innescata sui tratti del corrente superiore cui essi dovevano dimezzare la luce questi avrebbero finito con l'essere per così dire "trascinati via" (agendo poi proprio al centro dove la sinusoide ha la sua cresta) in quanto paradossalmente andavano a lavorare proprio nella direzione in cui il momento d'inerzia è minore. E così ho deciso di ovviare ponendone altre 4 esattamente nelle stesse identiche zone, ma all'estradosso, atte questa volta a non far inflettere, anzi a trattenere il corrente superiore nella mezzeria della luce, insomma a teoricamente dimezzare questa volta efficacemente la luce di libera inflessone in quei tratti. Ed il risultato è stato… prevedibile: il modellino ha retto fino a 3 daN, la freccia è stata ancora di 9 mm, ed infine il collasso ha avuto origine come nel precedente caso: proprio in coincidenza con il tratto del corrente superiore che riceve la massima compressione.

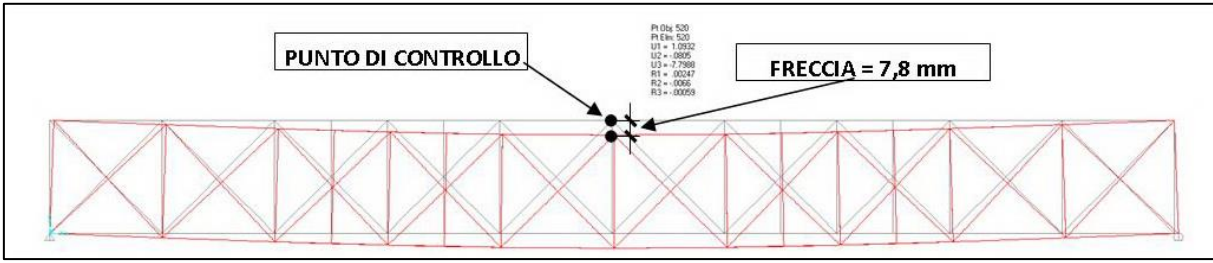

FIGURA 464 CONFIGURAZIONE DEFORMATA DA MODELLO NUMERICO

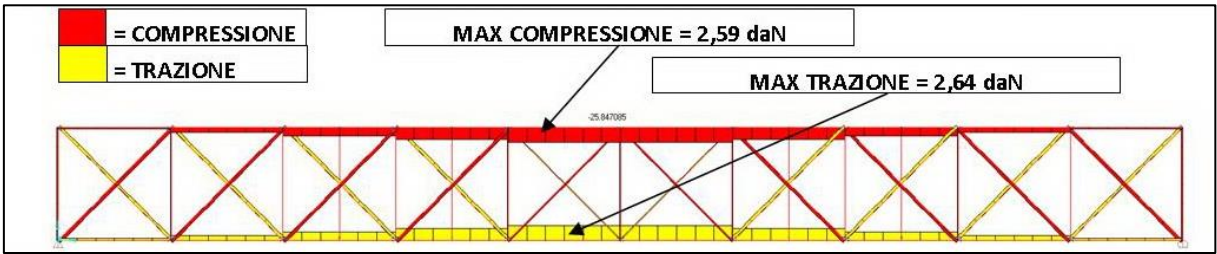

FIGURA 465 AZIONI ASSIALI NELLE ASTE DA MODELLO NUMERICO

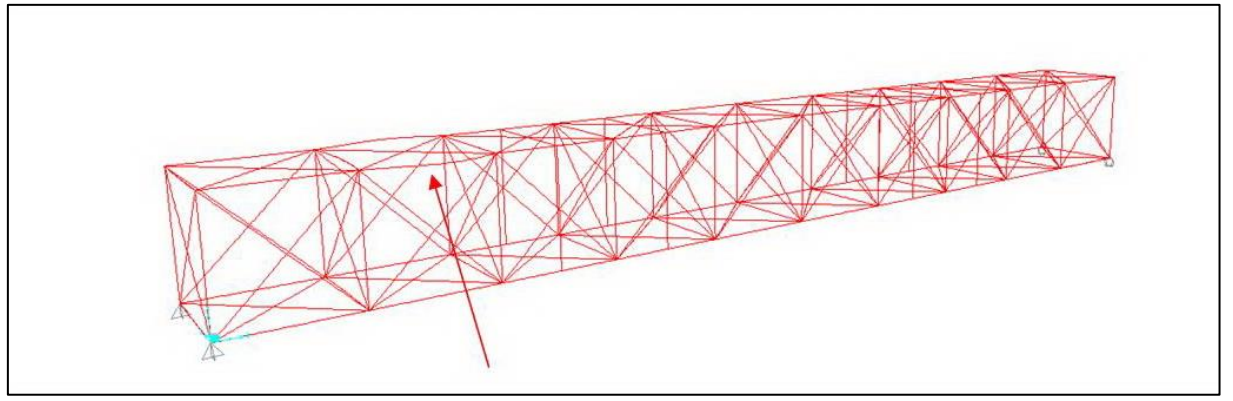

FIGURA 466 INSTABILITÀ DA MODELLO NUMERICO

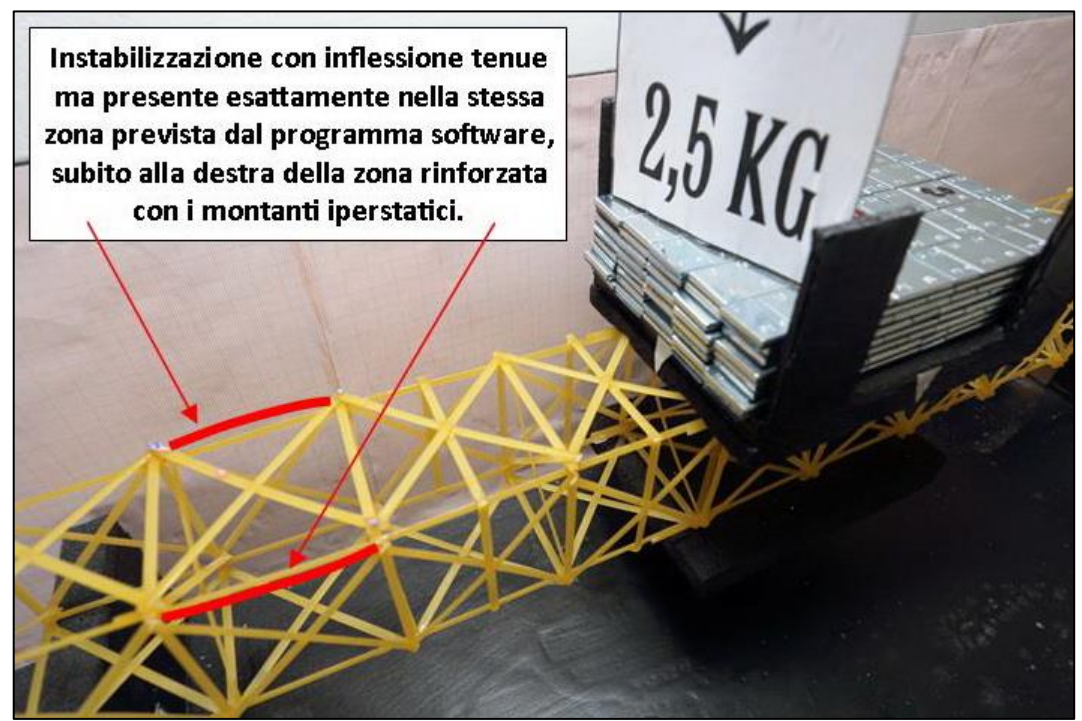

FIGURA 467 INSTABILITÀ NEL MODELLO FISICO

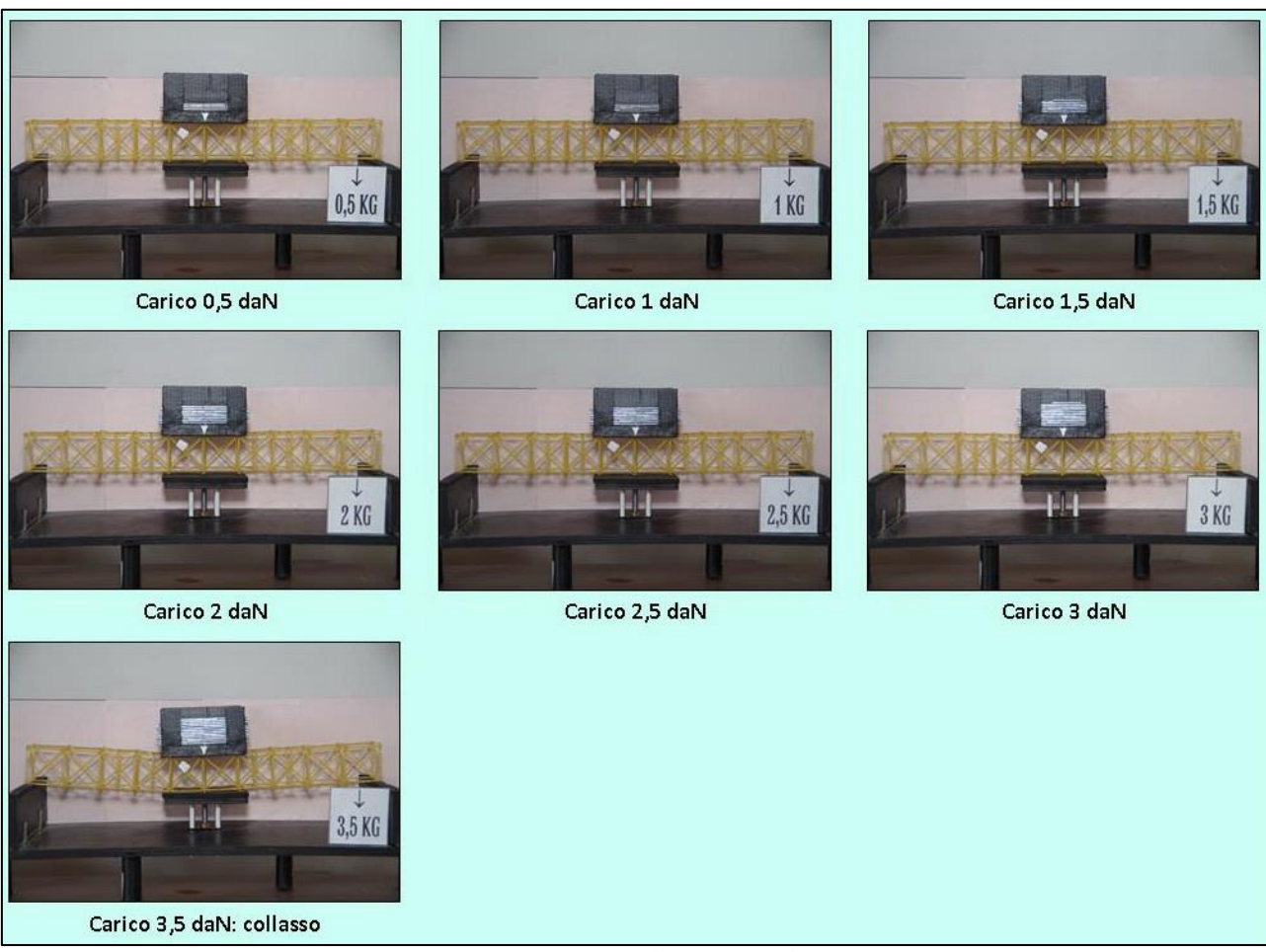

FIGURA 468 CICLO DI CARICO (FOTO FRONTALI)

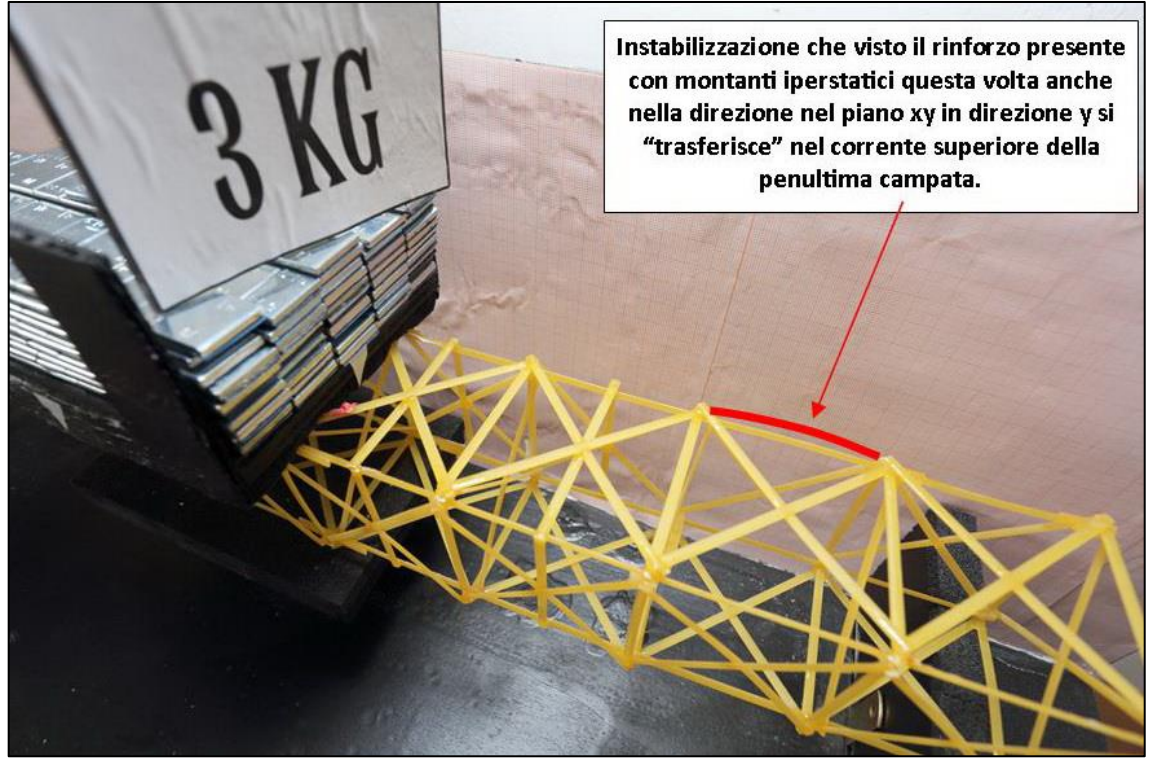

FIGURA 469 LE DEFORMAZIONI PIÙ IMPORTANTI CHE SI OSSERVANO NEL MODELLINO SOTTO CARICO

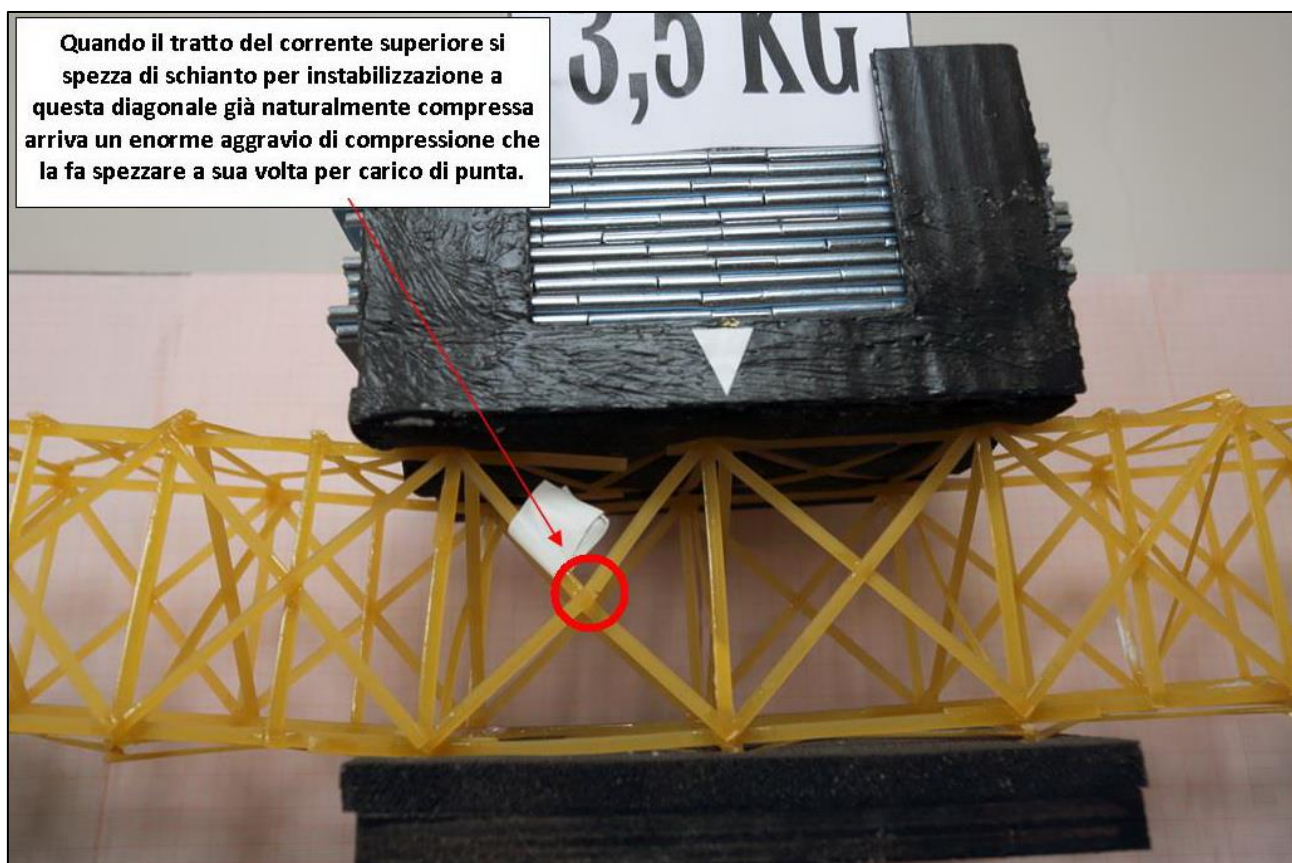

FIGURA 470 LE DEFORMAZIONI PIÙ IMPORTANTI CHE SI OSSERVANO NEL MODELLINO SOTTO CARICO

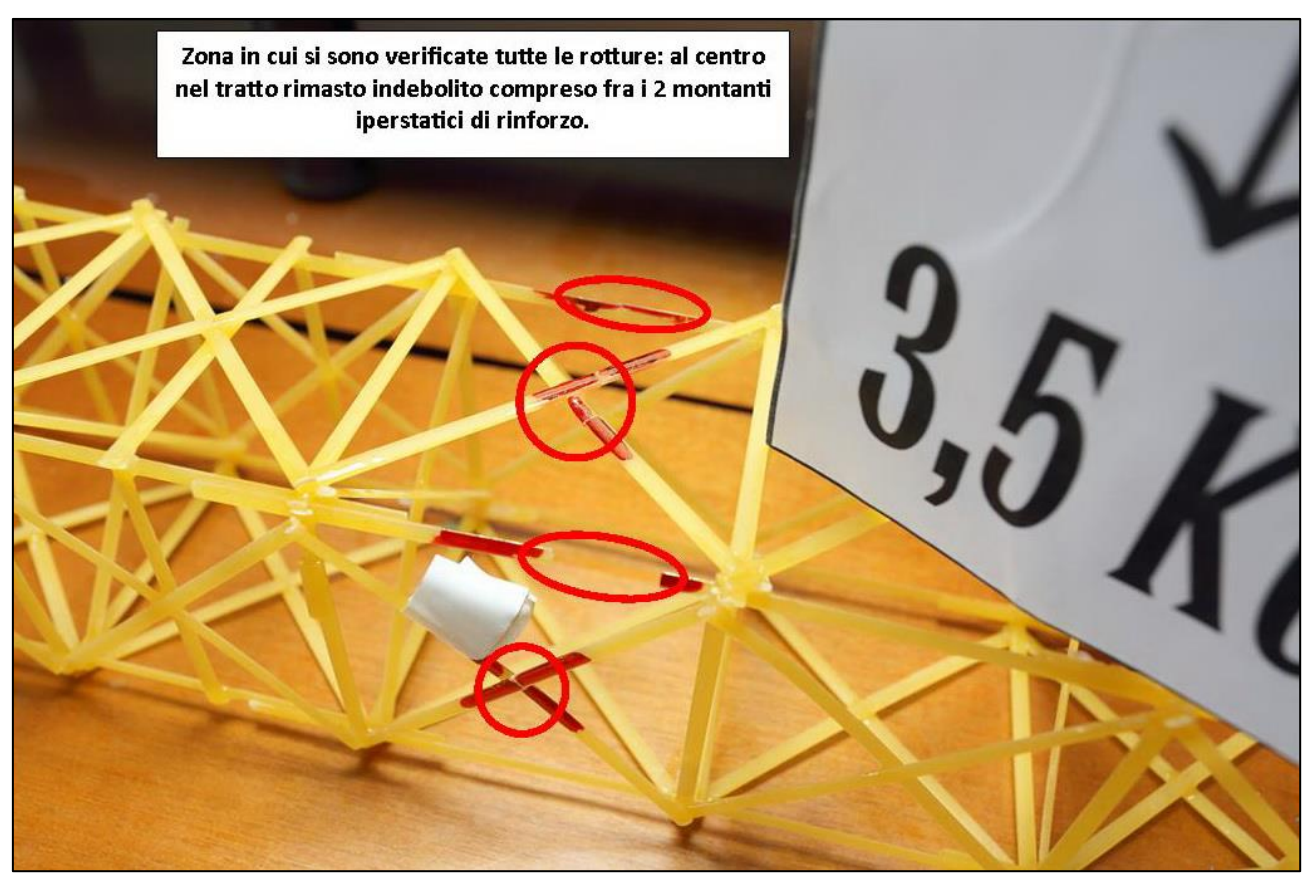

FIGURA 471 LE DEFORMAZIONI PIÙ IMPORTANTI CHE SI OSSERVANO NEL MODELLINO SOTTO CARICO

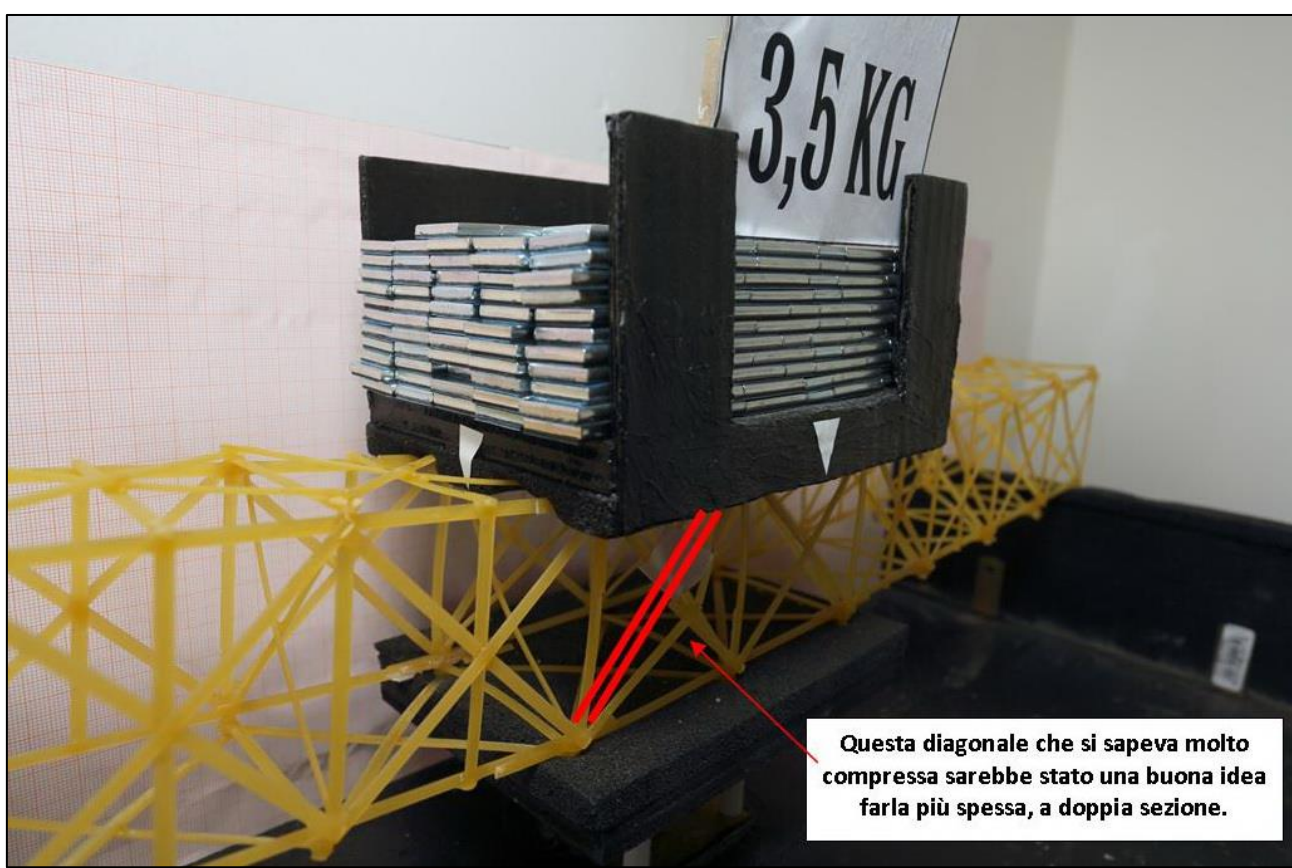

FIGURA 472 GLI ERRORI COMMESSI E COME INVECE SI SAREBBE DOVUTO FARE

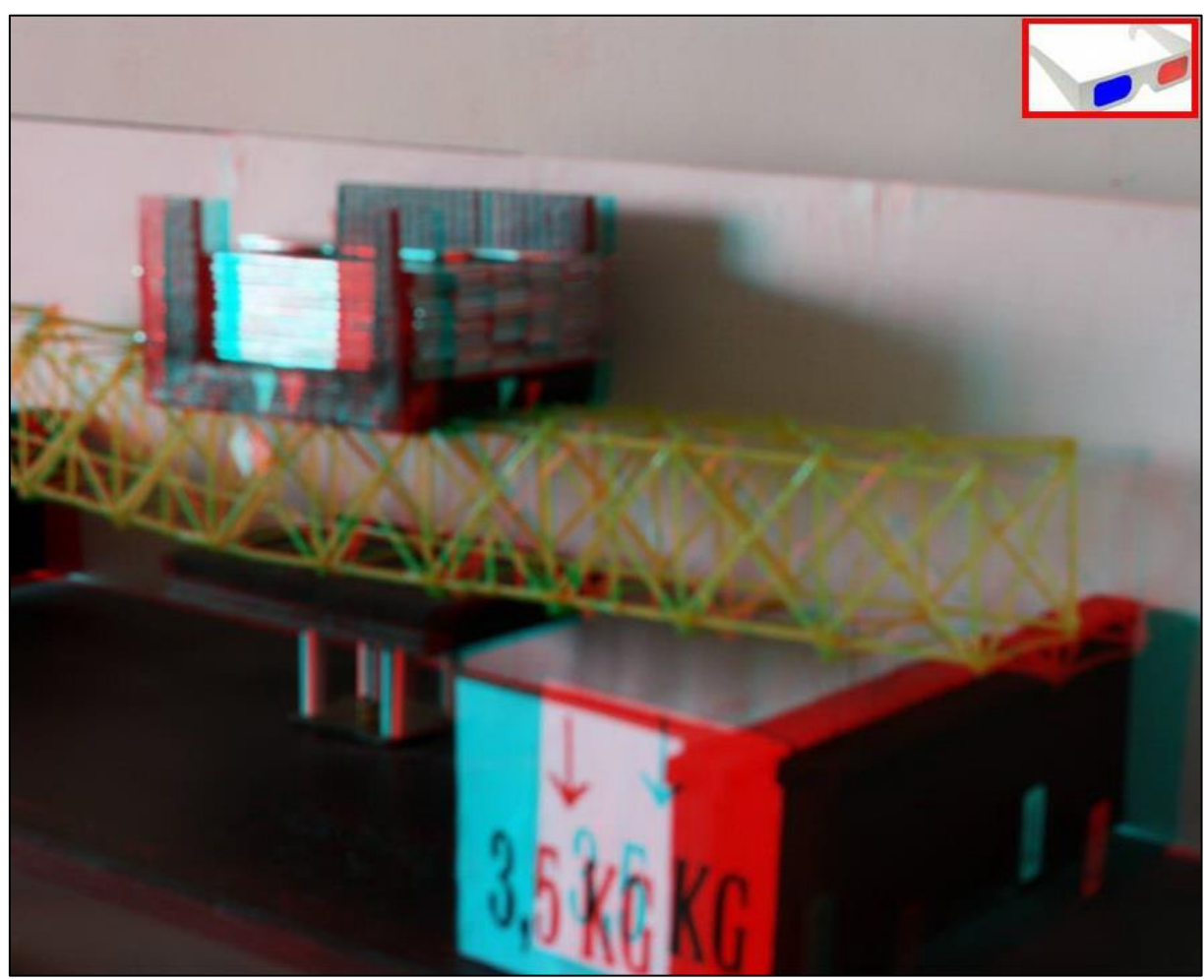

FIGURA 473 IMMAGINE STEREOSCOPICA (ANAGLIFO) DELL'AVVENUTO COLLASSO
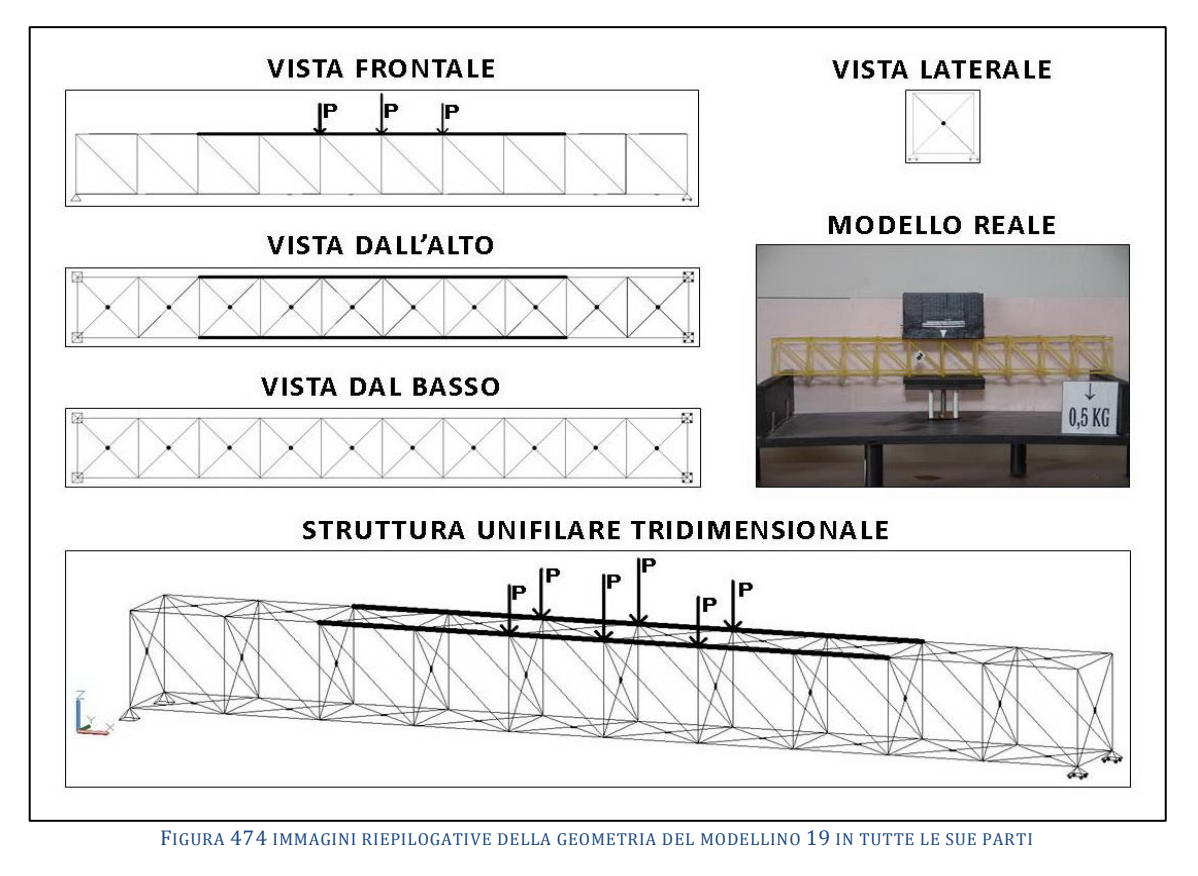

# **4.19SCHEDA IDENTIFICATIVA DELLA PROVA 19**

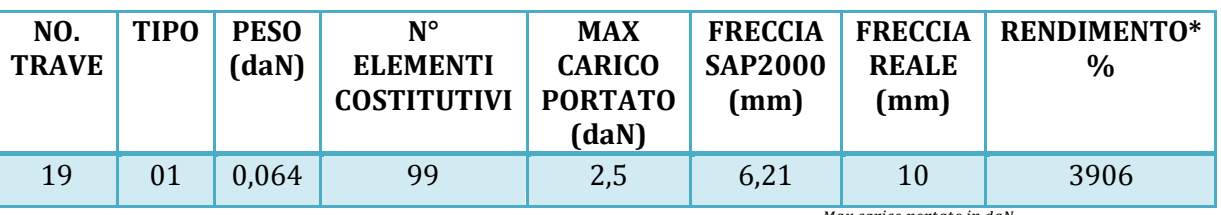

\* Abbiamo definito come "Rendimento" RD del modellino fisico il rapporto Peso modellino in daN  $\frac{1}{2}$  + 100

## **Commento ai risultati ottenuti.**

Con il modellino numero 19 inizia un ciclo di 5 per cui per ogni tipo, dal 01 al 05, mi sono prefisso di fare un tentativo molto più drastico e deciso: raddoppiare la sezione di quasi tutto il tratto del corrente superiore, fino a dove le inflessioni per instabilizzazione da compresione si osservavano in maniera drammatica. Vale a dire ad esclusione delle 2 campate più all'esterno, come si vede dalla figura sopra. In questo primo tentativo il risultato è stato subito incoraggiante: il modellino riesce a resistere utilmente fino a 2,5 daN, ha una freccia di 10 mm (a fronte di una freccia calcolata di 6,21 mm), ma soprattutto il suo rendimento cresce in maniera significativa a parità di tipo: 3906% contro il 3571% del precedente "tipo 01" e il 2381 di quello precedente ancora. Laddove essi portarono efficacemente rispettivamente 1,5 e 1 daN. Il motivo è molto semplice: aggiungendo solamente pochi pezzi (si arriva a 99) ma più lunghi, interi e continui, e molto più sapientemente disposti, si ottiene quello che chiamerei un "effetto sinergico": la sezione in tutto quel tratto è doppia, ma attenzione, come abbiamo visto nel paragrafo 3.4 il momento d'inerzia che interessa, quello "di piatto", non raddoppia affatto ma decuplica, riuscendo in questo modo a neutralizzare il fenomeno dell'instabilizzazione in maniera decisamente più efficace. Il grafico degli sforzi valuta 2,53 daN nel tratto più compresso. Solamente che nella nota formula di Eulero questa volta entra a denominatore una J 10 volte più grande come abbiamo appunto visto nel paragrafo 3.4!

## RISULTATI CON MAX CARICO SOPPORTATO = 2,5 daN

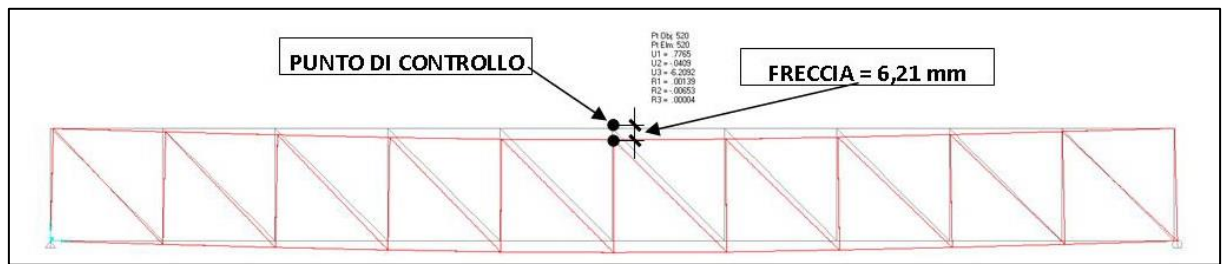

FIGURA 475 CONFIGURAZIONE DEFORMATA DA MODELLO NUMERICO

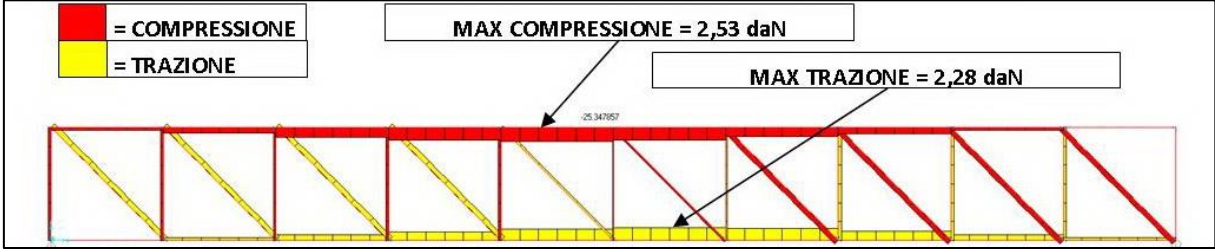

FIGURA 476 AZIONI ASSIALI NELLE ASTE DA MODELLO NUMERICO

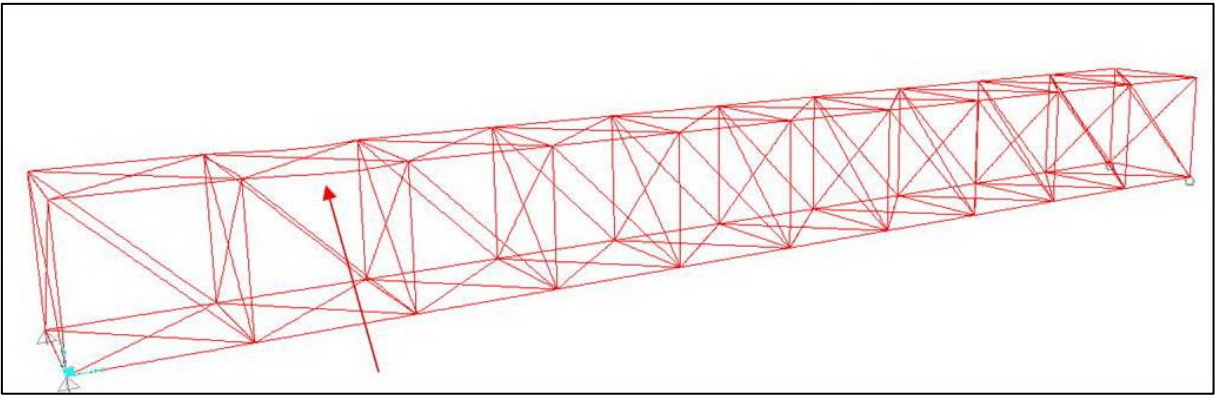

FIGURA 477 INSTABILITÀ DA MODELLO NUMERICO

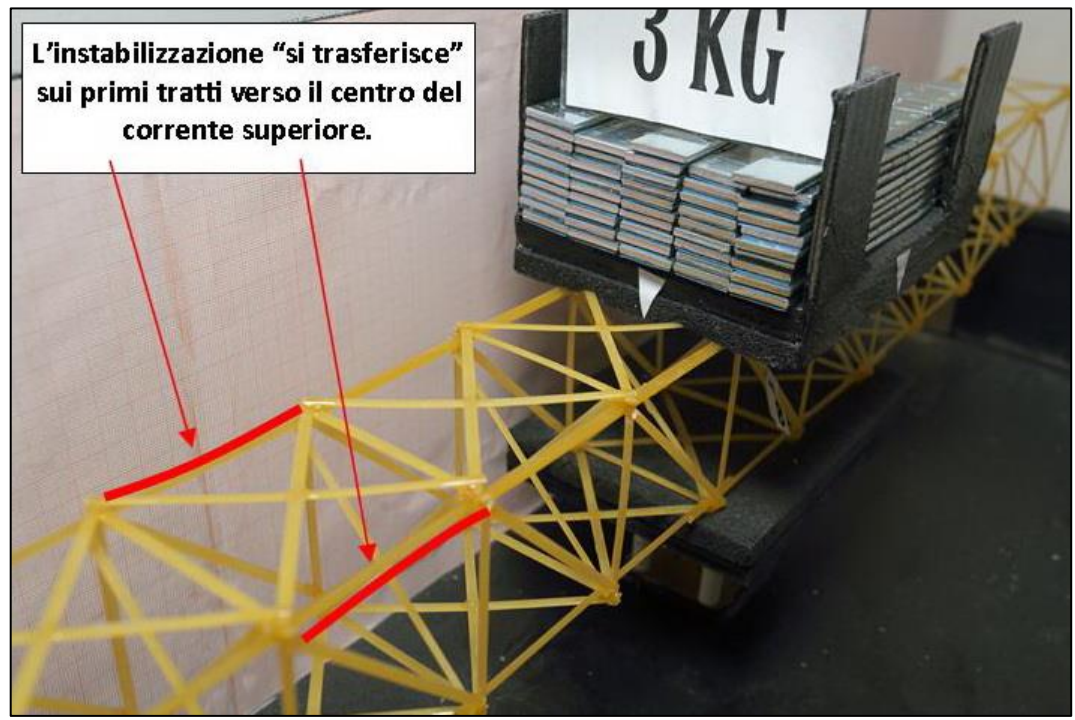

FIGURA 478 INSTABILITÀ NEL MODELLO FISICO

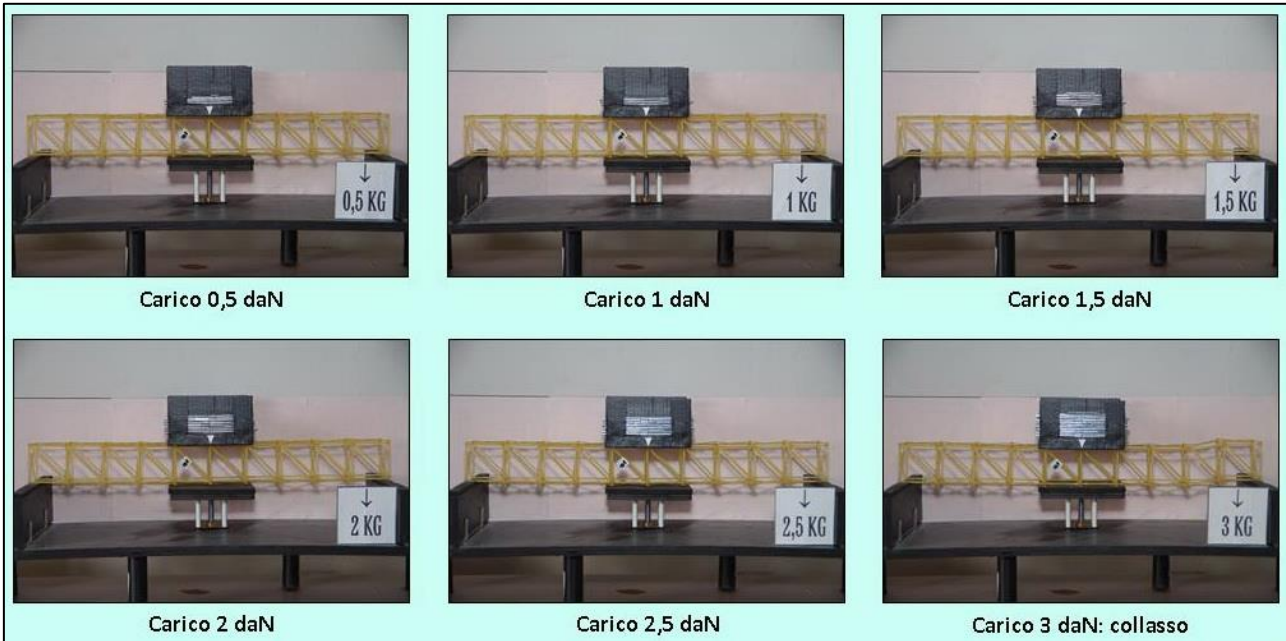

FIGURA 479 CICLO DI CARICO (FOTO FRONTALI)

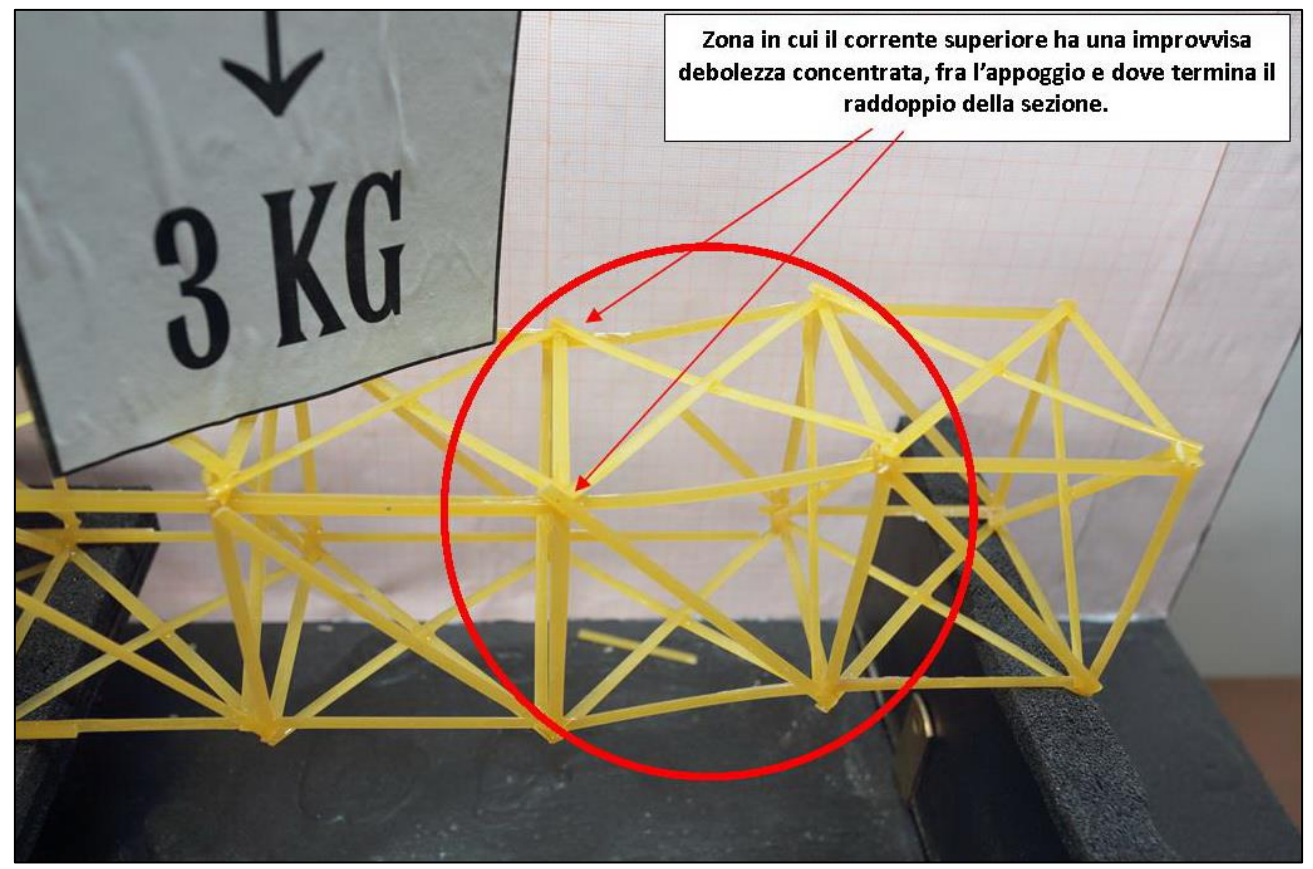

FIGURA 480 LE DEFORMAZIONI PIÙ IMPORTANTI CHE SI OSSERVANO NEL MODELLINO SOTTO CARICO

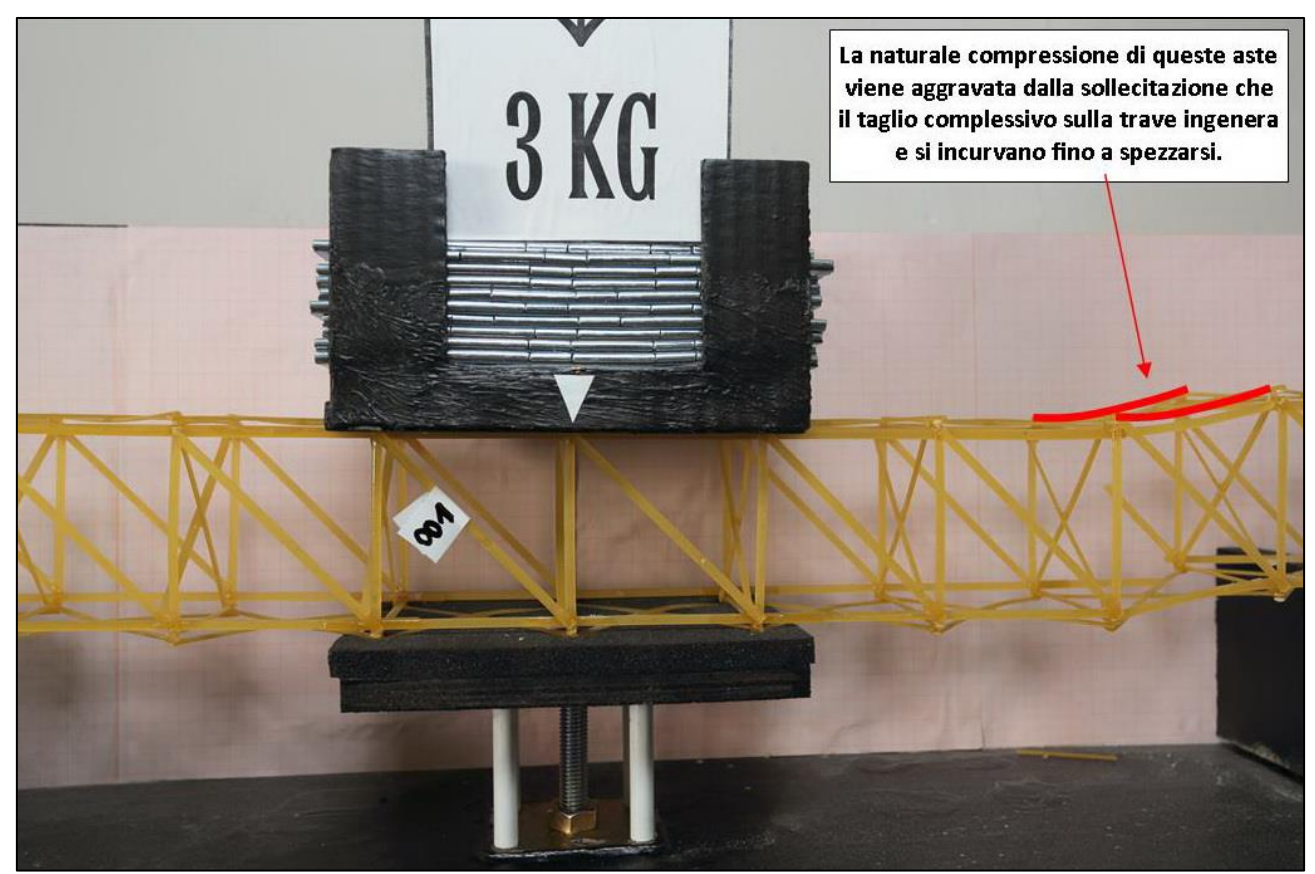

FIGURA 481 LE DEFORMAZIONI PIÙ IMPORTANTI CHE SI OSSERVANO NEL MODELLINO SOTTO CARICO

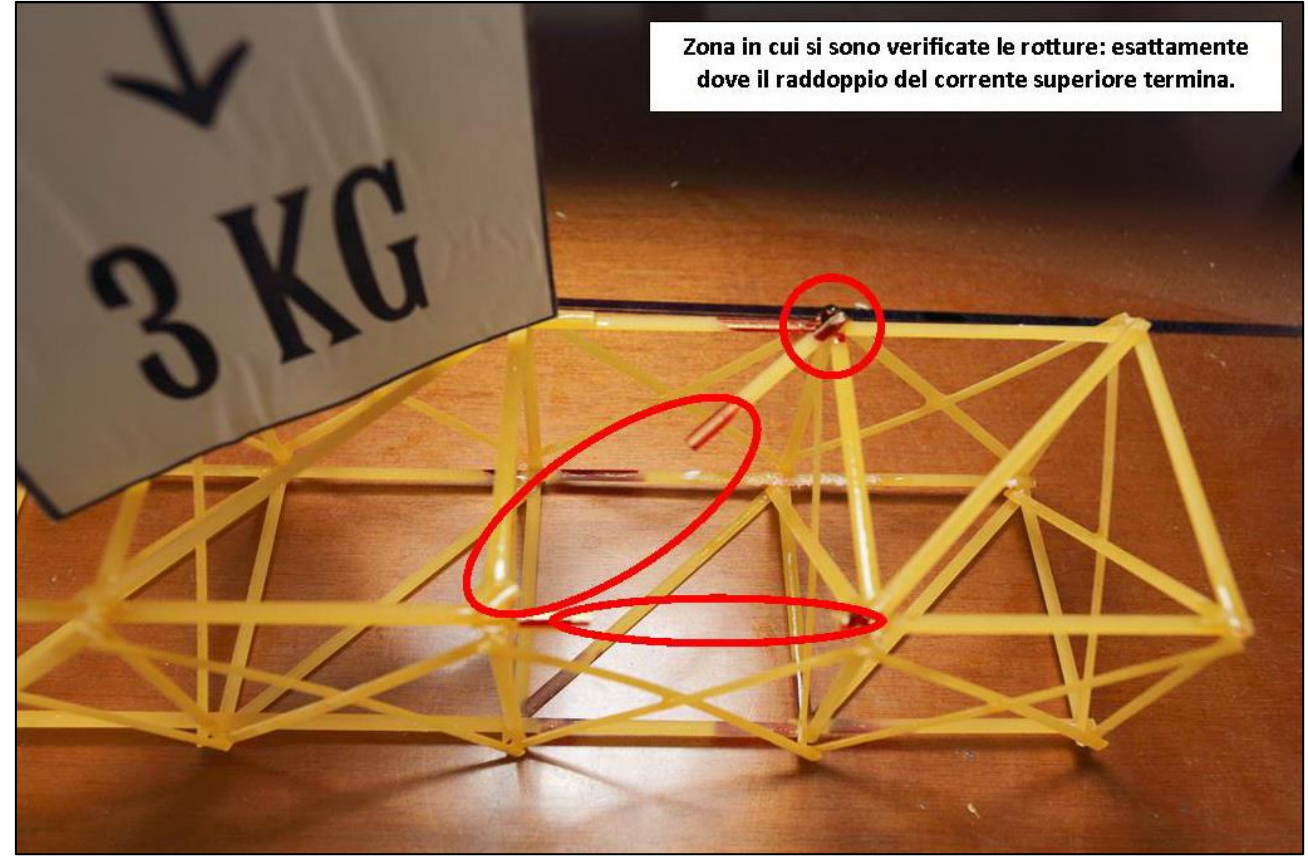

FIGURA 482 LE DEFORMAZIONI PIÙ IMPORTANTI CHE SI OSSERVANO NEL MODELLINO SOTTO CARICO

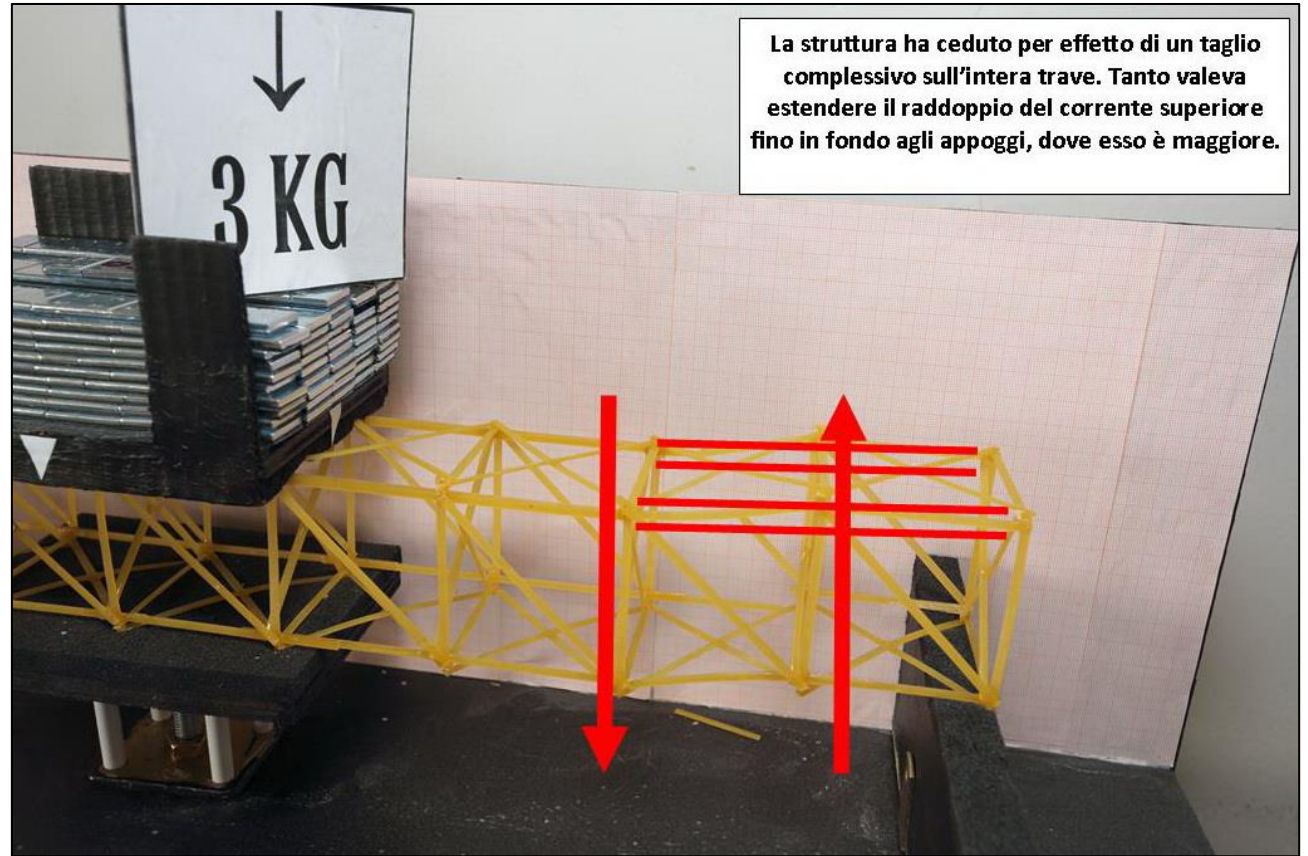

FIGURA 483 GLI ERRORI COMMESSI E COME INVECE SI SAREBBE DOVUTO FARE

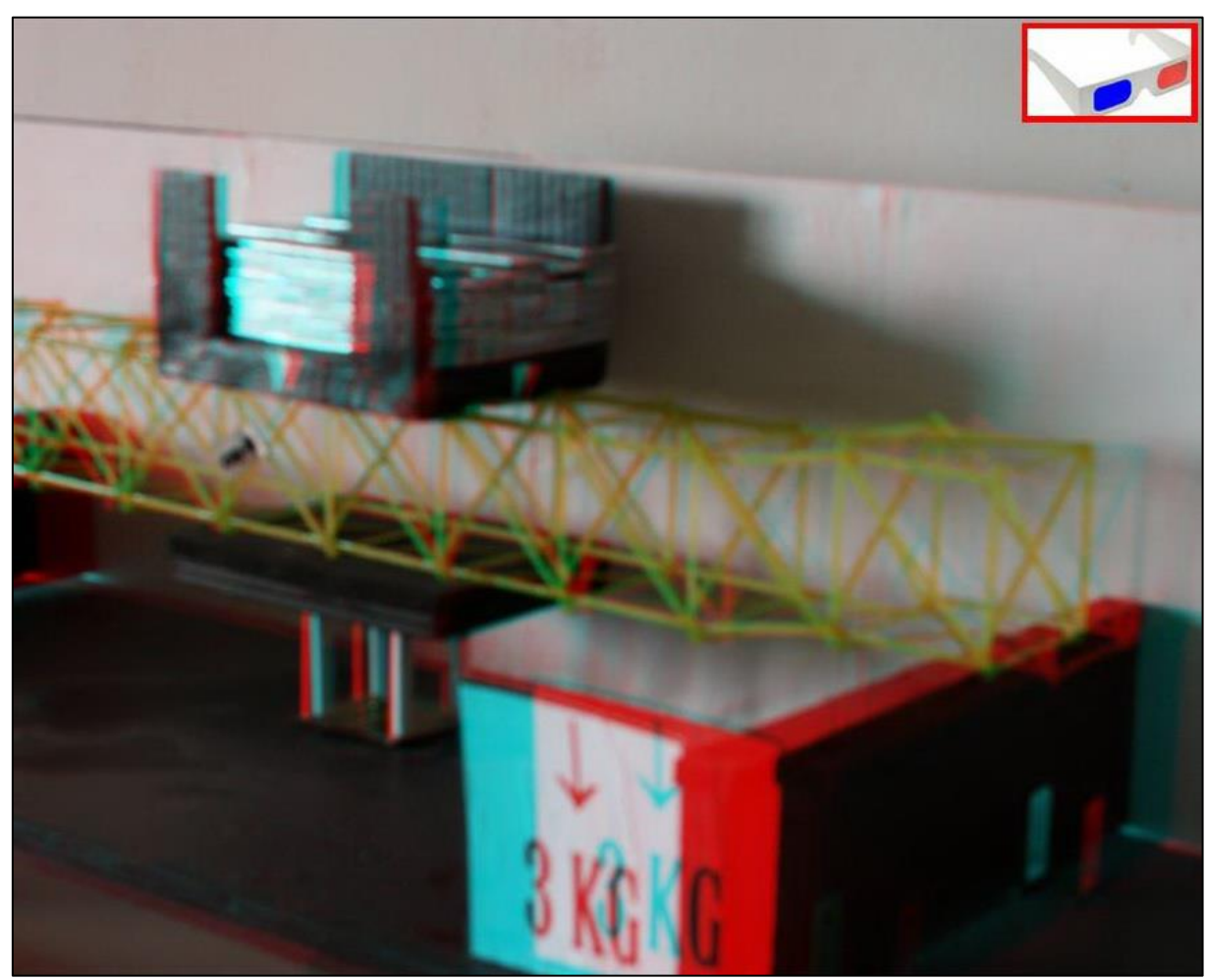

FIGURA 484 IMMAGINE STEREOSCOPICA (ANAGLIFO) DELL'AVVENUTO COLLASSO

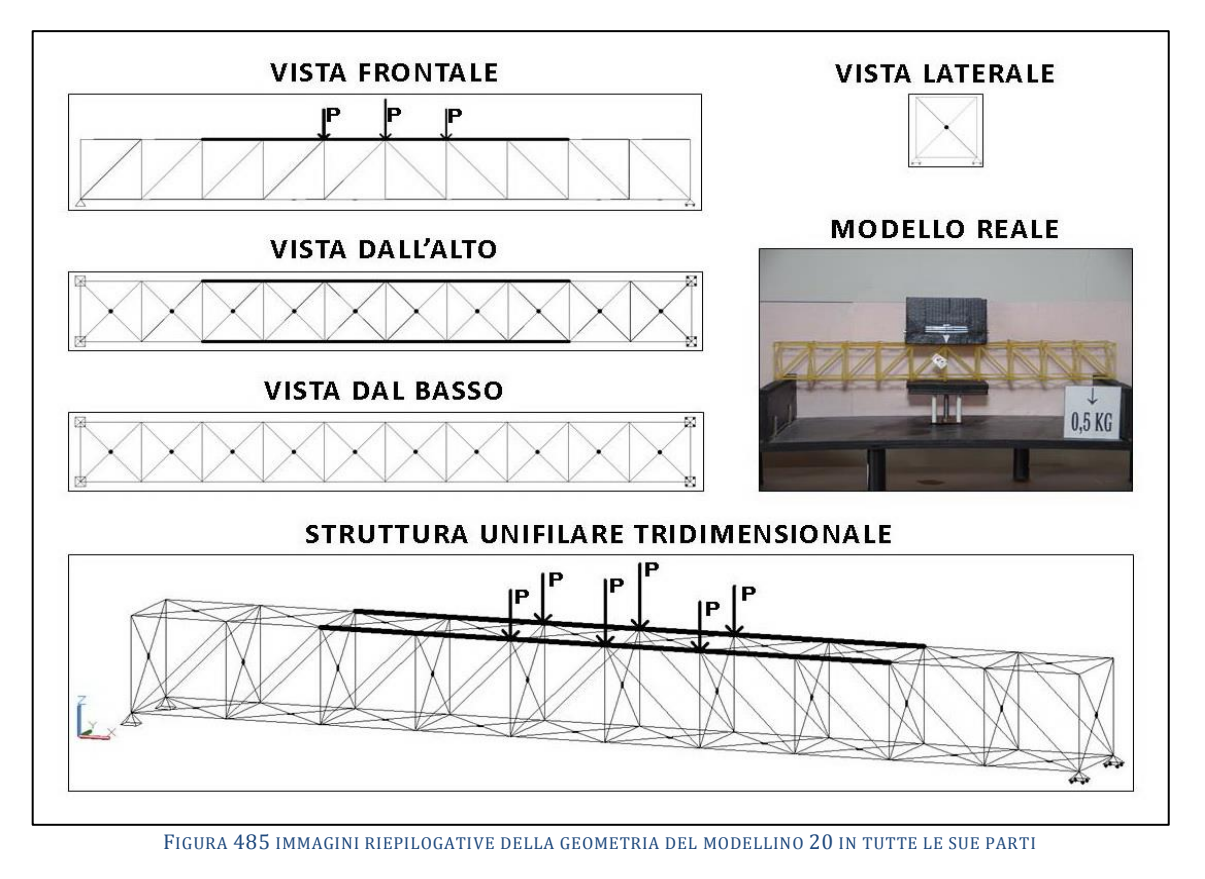

# **4.20SCHEDA IDENTIFICATIVA DELLA PROVA 20**

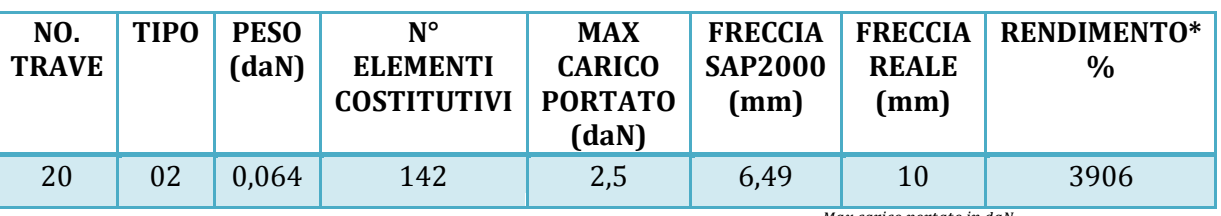

\* Abbiamo definito come "Rendimento" RD del modellino fisico il rapporto  $\frac{m\alpha}{p}$  $\frac{N}{2}$  \* 100

## **Commento ai risultati ottenuti.**

Anche il modellino 20 non è altro che il "tipo 03", controventato con delle "X" sia all'intradosso che all'estradosso questa volta, ma con la sostanziale differenza introdotta con la precedente prova: anche in questo caso si ha il raddoppio della sezione del corrente superiore con 2 bavette affiancate per il lato lungo (e incollate lungo tutta la superficie di contatto) fino alle 2 ultime campate ai lati che ne sono escluse. Il risultato è inequivocabile: succede che questa volta il collasso ha inizio semplicemente nella prima asta utile in cui arriva la massima compressione dopo quelli che noi sappiamo avere una doppia sezione atta a contrastare l'instabilizzazione che essa genera: in una delle 2 diagonali compresse prima delle 2 centrali, quella di sinistra in questo caso (evidentemente più debole o il carico era leggermente più sbilanciato a sinistra), in maniera perfettamente conforme al grafico degli sforzi assiali. Insomma: il programma di calcolo quando fa girare la sua sola routine relativa al caso di calcolo "carico" ignora completamente alcun fenomeno euleriano: si limita a computare i valori delle azioni assiali, come dire "a meno delle sezioni", è come se non tenesse in alcun conto della J irrobustita che il corrente superiore reca per quasi la sua interezza. Ma noi sappiamo che nella realtà in quel tratto la compressione genera un carico di punta, che trova però una sezione dalla J che la contrasta molto più efficacemente, addirittura tale che il fenomeno non incomincerebbe nemmeno.

## RISULTATI CON MAX CARICO SOPPORTATO = 2,5 daN

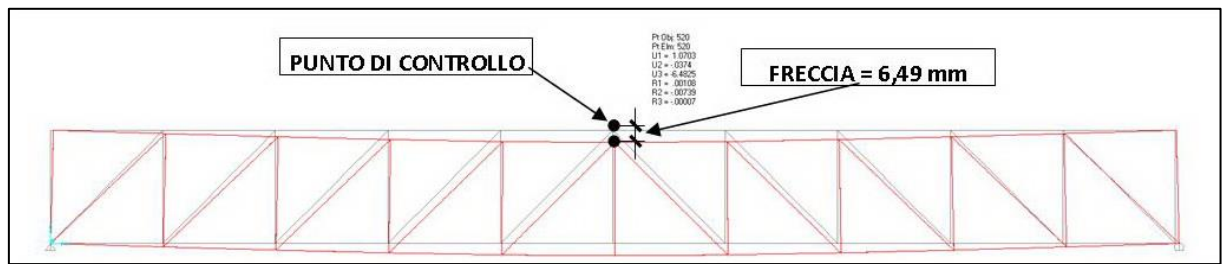

FIGURA 486 CONFIGURAZIONE DEFORMATA DA MODELLO NUMERICO

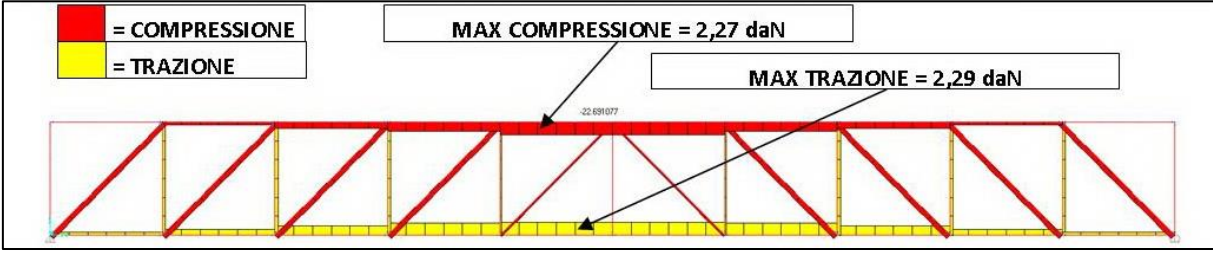

FIGURA 487 AZIONI ASSIALI NELLE ASTE DA MODELLO NUMERICO

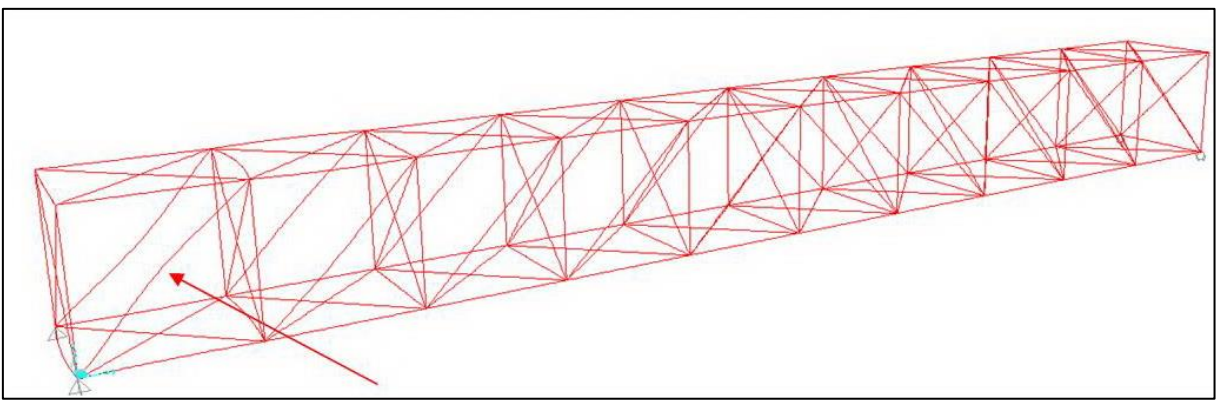

FIGURA 488 INSTABILITÀ DA MODELLO NUMERICO

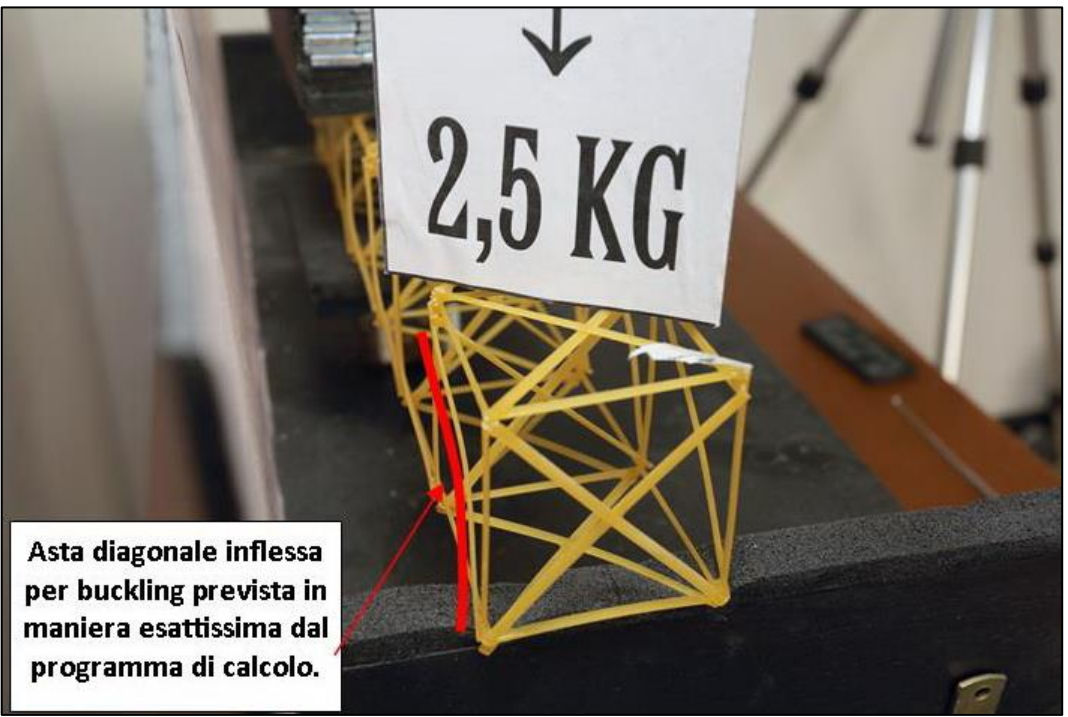

FIGURA 489 INSTABILITÀ NEL MODELLO FISICO

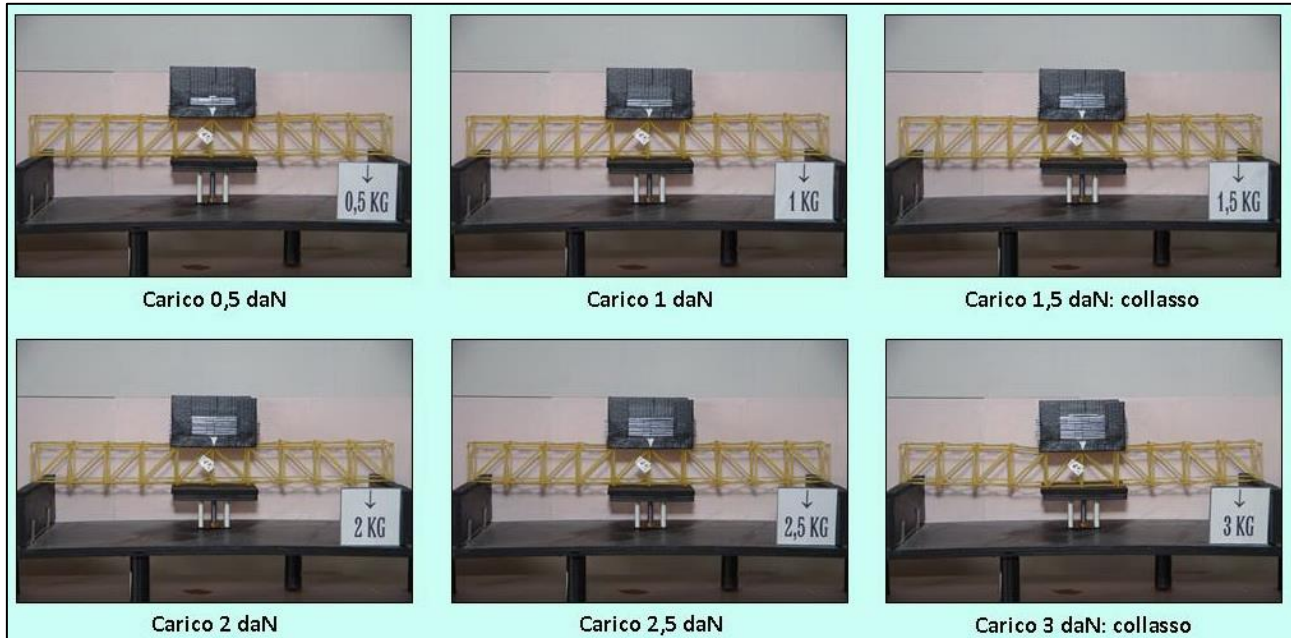

FIGURA 490 CICLO DI CARICO (FOTO FRONTALI)

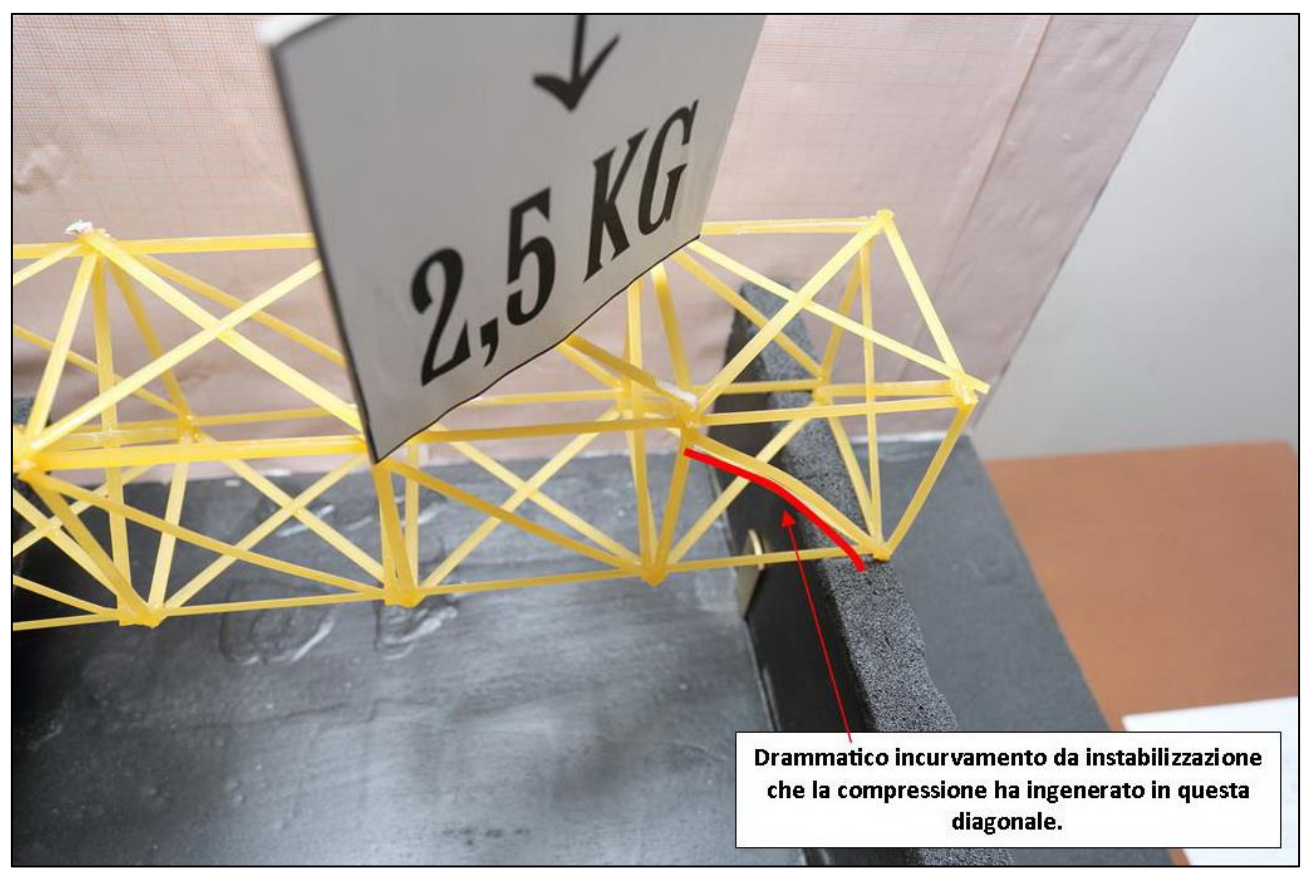

FIGURA 491 LE DEFORMAZIONI PIÙ IMPORTANTI CHE SI OSSERVANO NEL MODELLINO SOTTO CARICO

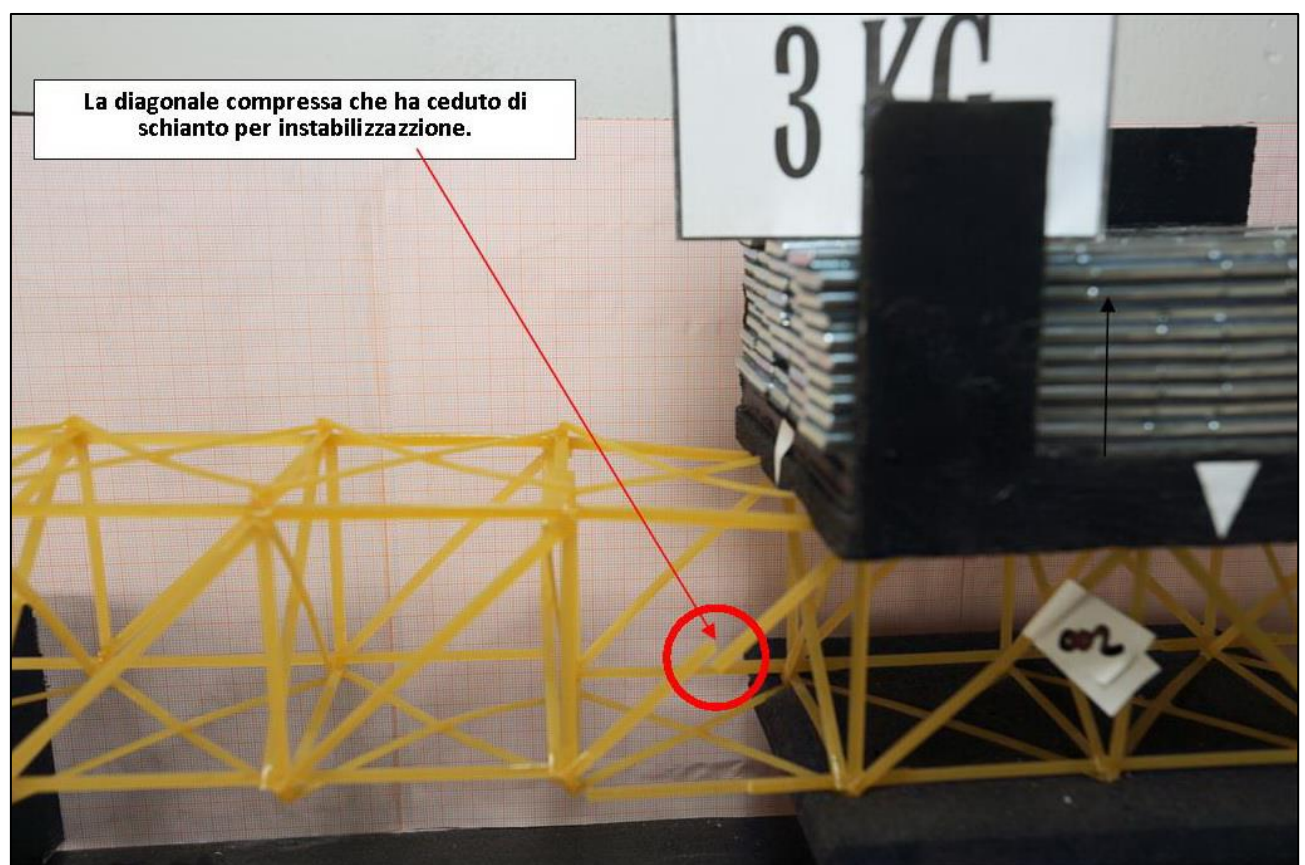

FIGURA 492 LE DEFORMAZIONI PIÙ IMPORTANTI CHE SI OSSERVANO NEL MODELLINO SOTTO CARICO

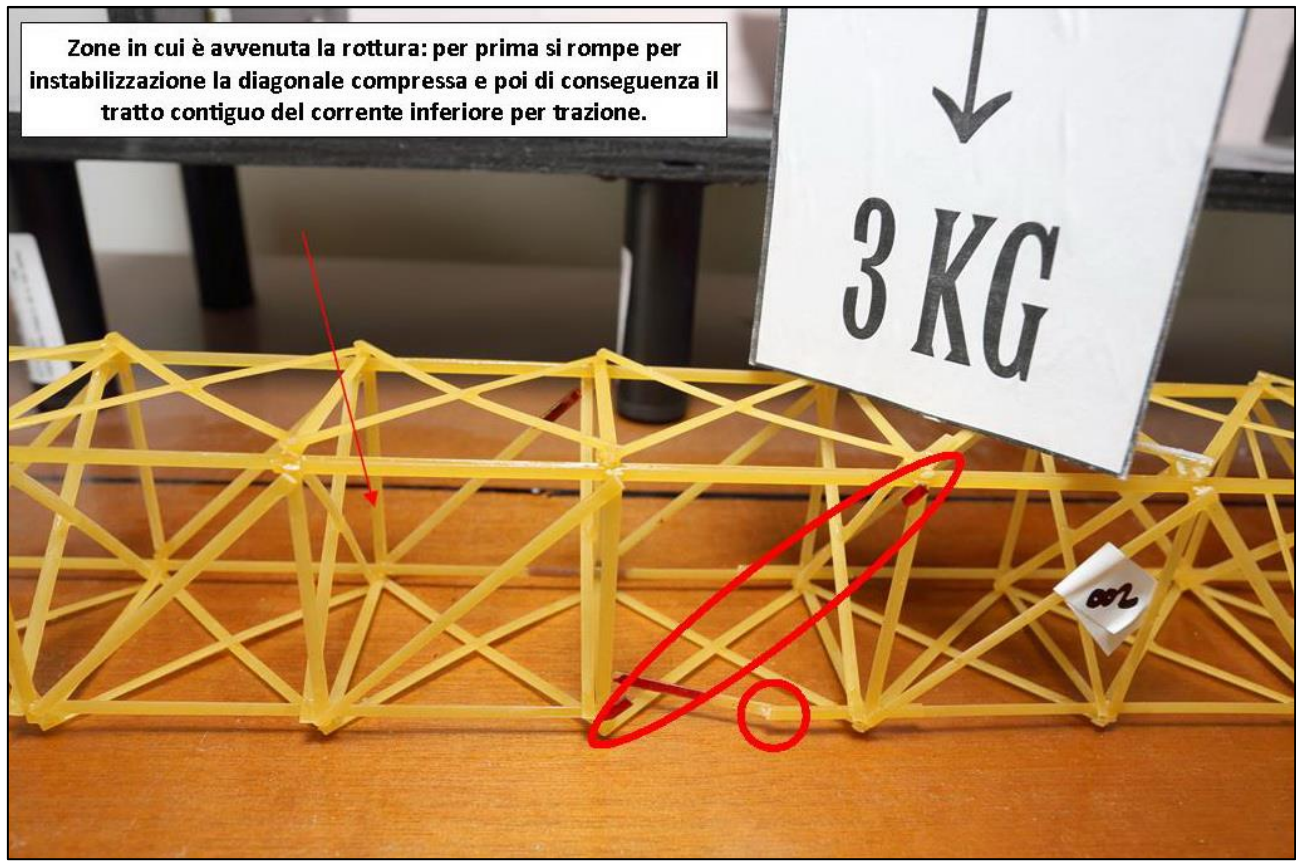

FIGURA 493 LE DEFORMAZIONI PIÙ IMPORTANTI CHE SI OSSERVANO NEL MODELLINO SOTTO CARICO

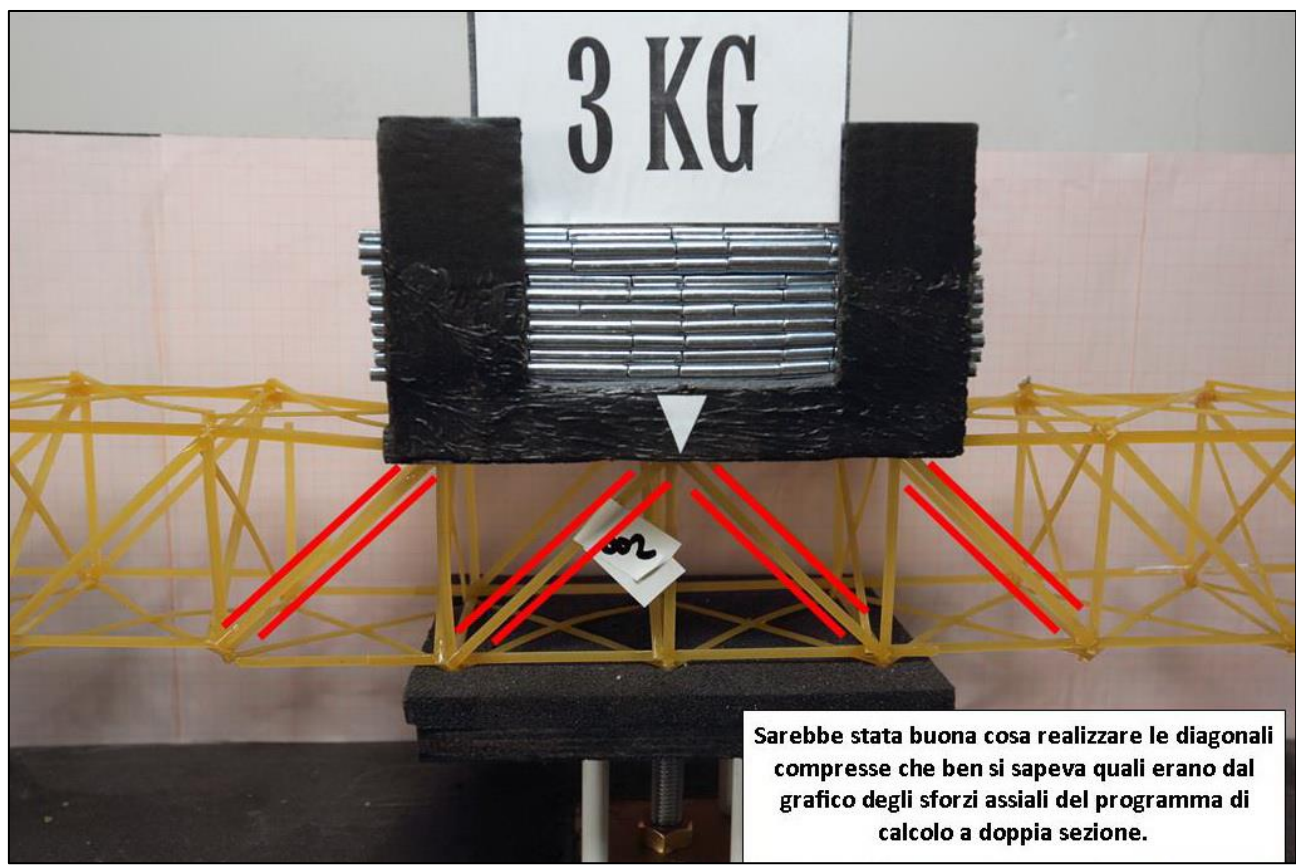

FIGURA 494 GLI ERRORI COMMESSI E COME INVECE SI SAREBBE DOVUTO FARE

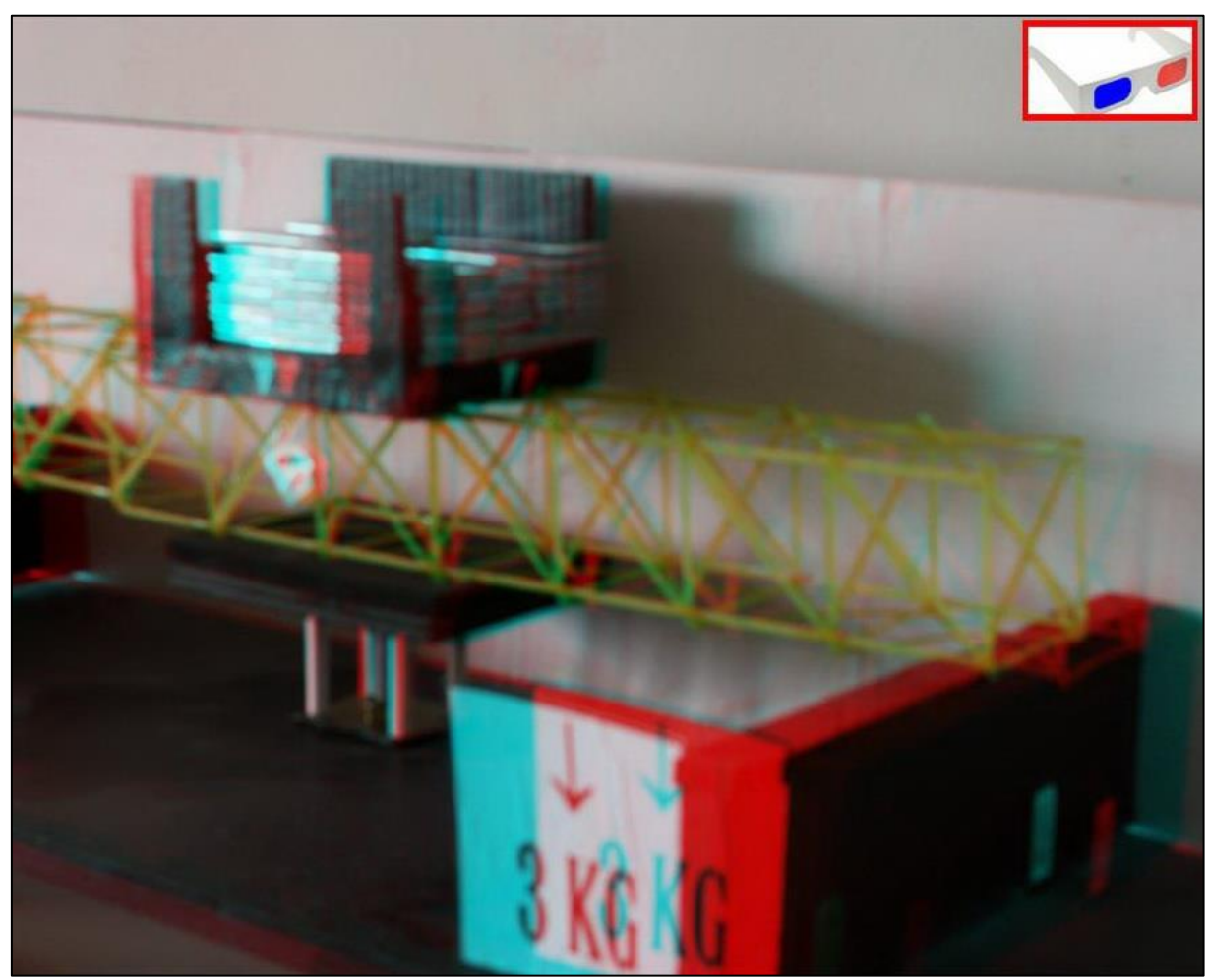

FIGURA 495 IMMAGINE STEREOSCOPICA (ANAGLIFO) DELL'AVVENUTO COLLASSO

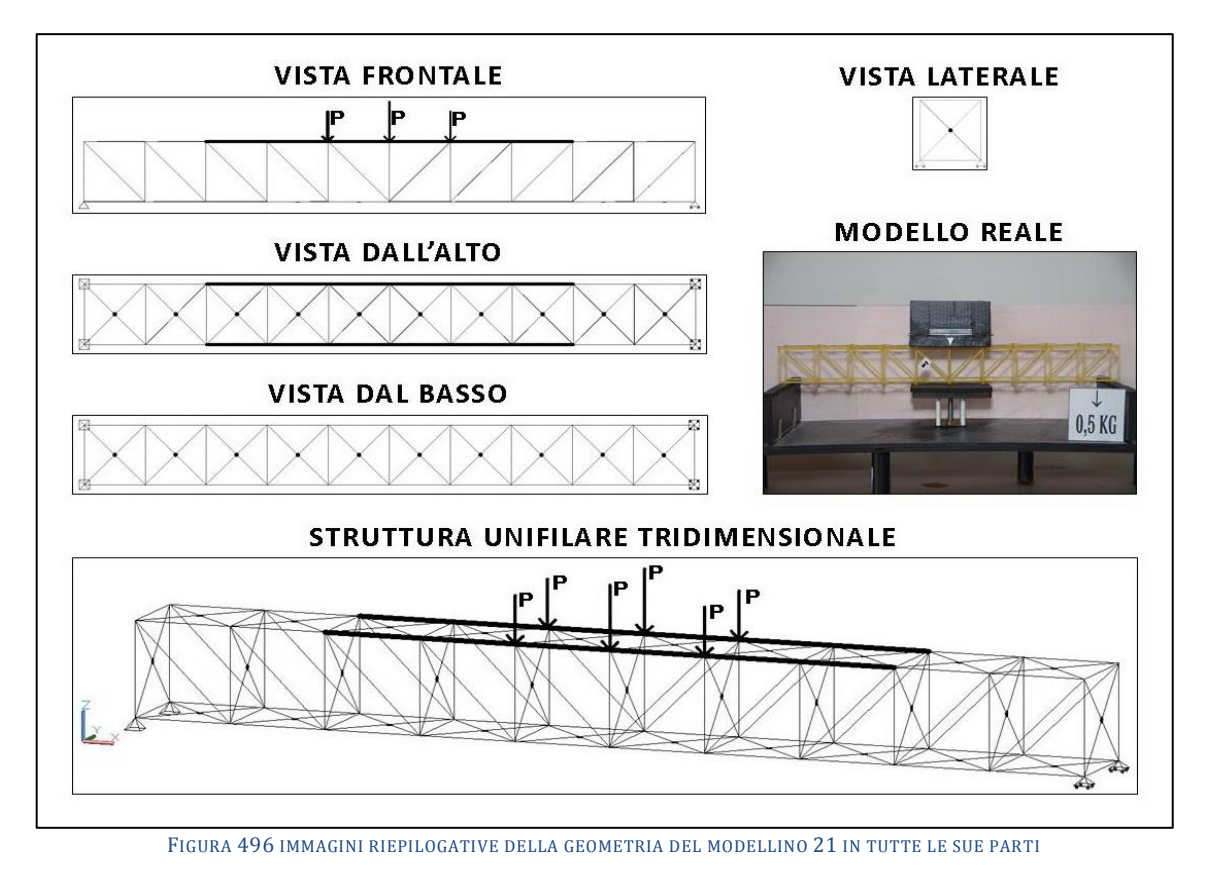

# **4.21SCHEDA IDENTIFICATIVA DELLA PROVA 21**

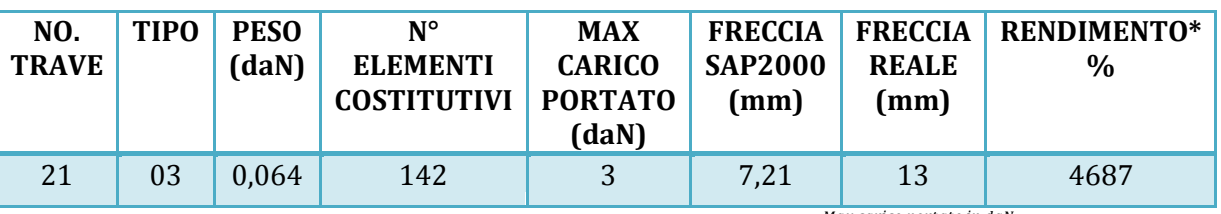

\* Abbiamo definito come "Rendimento" RD del modellino fisico il rapporto  $\frac{max \, cart \, to \, int \, count \, int \, x}{max \, count \, out \, x}$ Peso modellino in daN

#### **Commento ai risultati ottenuti.**

Con la prova 21 potremmo dire con un po' di ironia che di nuovo, a parità di condizioni, "Pratt batte Howe". Sì, perché prosegue ancora l'esperimento del raddoppio della sezione nel corrente superiore per i 3/5 della sua lunghezza, ed il "tipo 03" consegue un risultato migliore del 02: riesce a sostenere fino a 3 daN, mentre lo stesso identico tipo nella sessione precedente, privo di questa miglioria, ne aveva portati al massimo 2. E mentre il "tipo 02" si è fermato a 2,5. Così il rendimento sale al 4687%, laddove il precedente dello stesso tipo si attestava al 4444% ed il "tipo 02" parimenti trattato si fermava al 3906%. L'abbassamento in mezzeria (freccia) è di ben 13 mm, a fronte dei 7,21 che il programma di calcolo stima. Questo è il modellino che ha visto il modo più singolare di collassare: ha ceduto all'appoggio di destra, praticamente di colpo. Questo non è così inspiegabile, anzi: mentre il "tipo 02" in base alla configurazione geometrica delle diagonali rialloca gli sforzi di momento a di taglio complessivi della trave in trazioni e compressioni sulle aste tali da avere i montanti tutti tesi, il "tipo 03" fa il contrario e le diagonali si vedono allocare le trazioni e i montanti le compressioni. Ma in questo caso le compressioni che arrivano ai montanti agli estremi sono tali da innescare carico di punta e di farlo protrarre fino al punto in cui non è più possibile alcuna configurazione di equlibrio ed avviene la rottura per inflessione.

## **RISULTATI CON MAX CARICO SOPPORTATO = 3 daN**

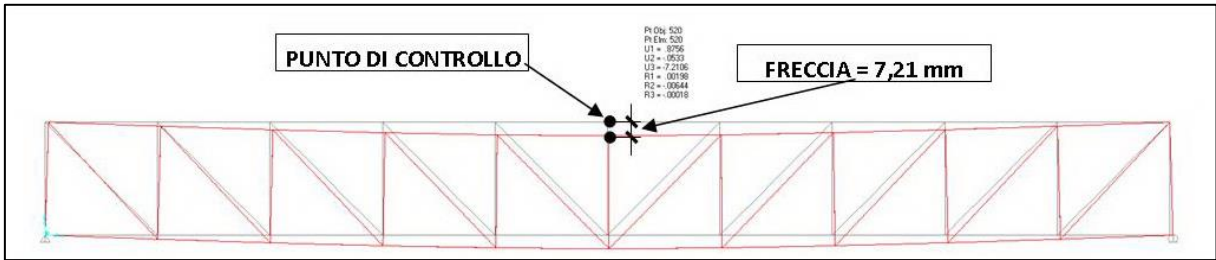

FIGURA 497 CONFIGURAZIONE DEFORMATA DA MODELLO NUMERICO

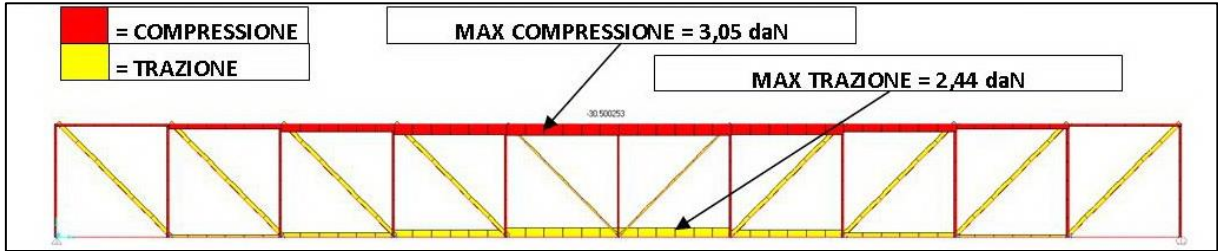

FIGURA 498 AZIONI ASSIALI NELLE ASTE DA MODELLO NUMERICO

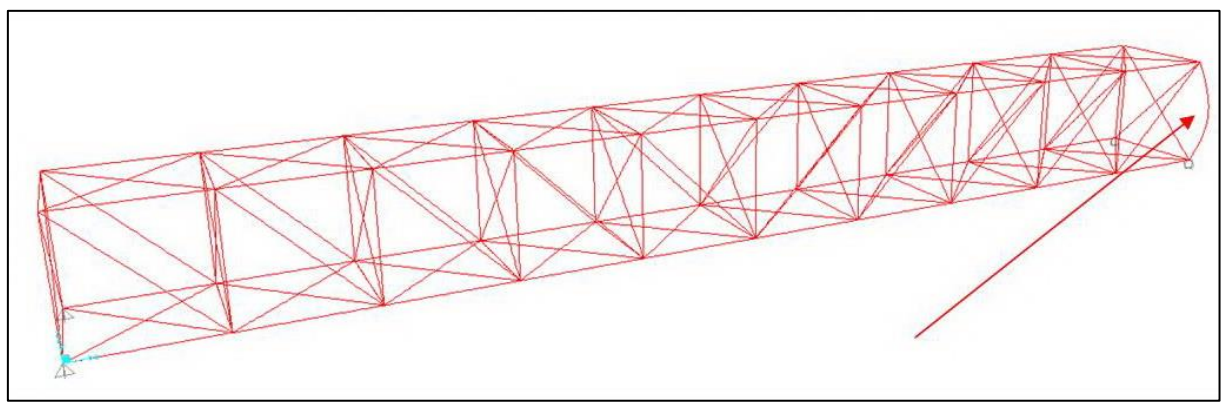

FIGURA 499 INSTABILITÀ DA MODELLO NUMERICO

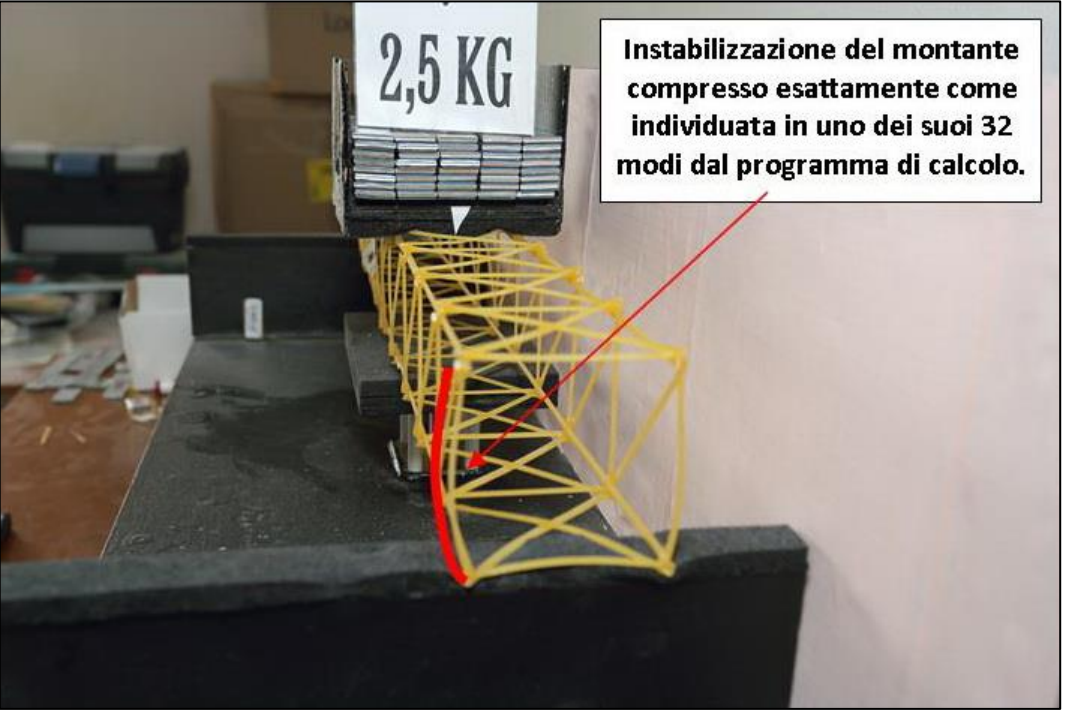

FIGURA 500 INSTABILITÀ NEL MODELLO FISICO

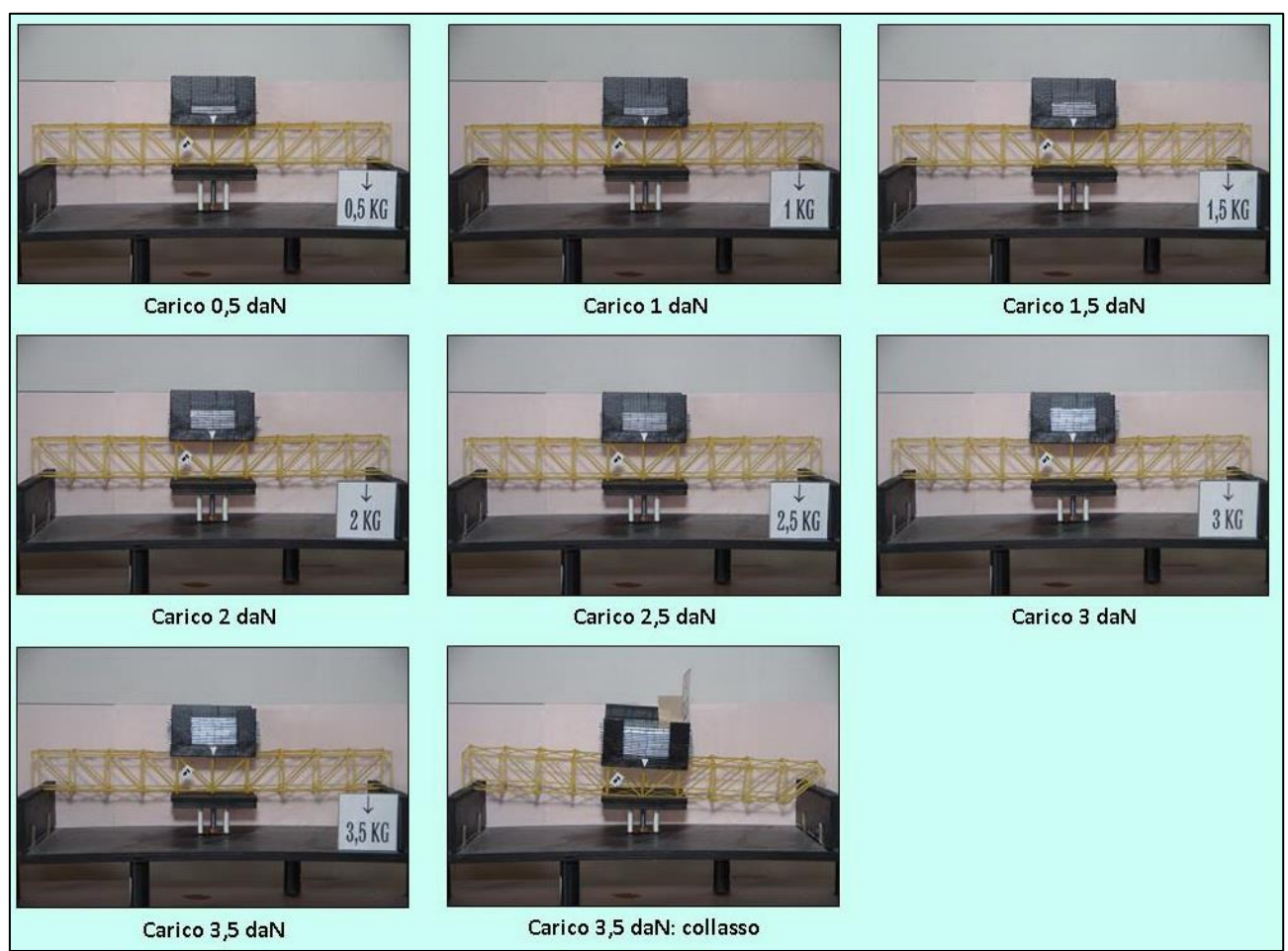

FIGURA 501 CICLO DI CARICO (FOTO FRONTALI)

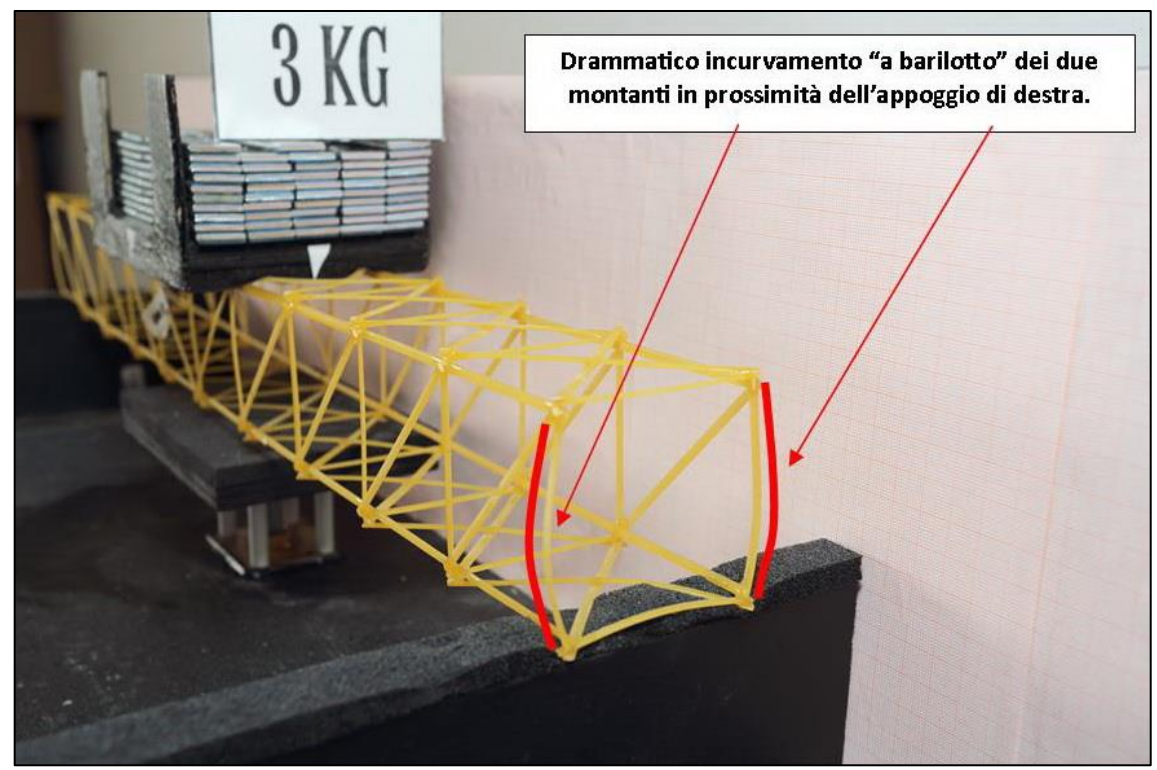

FIGURA 502 LE DEFORMAZIONI PIÙ IMPORTANTI CHE SI OSSERVANO NEL MODELLINO SOTTO CARICO

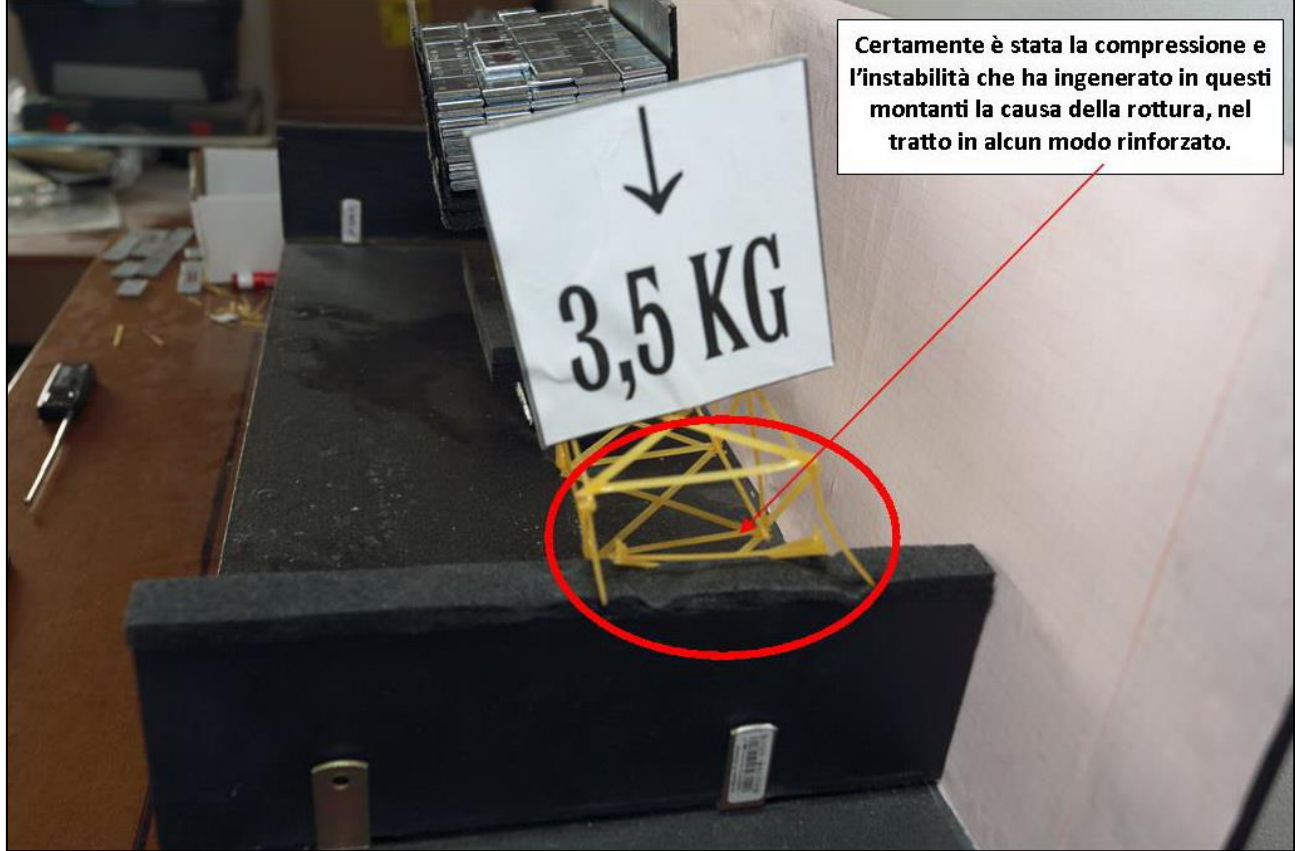

FIGURA 503 LE DEFORMAZIONI PIÙ IMPORTANTI CHE SI OSSERVANO NEL MODELLINO SOTTO CARICO

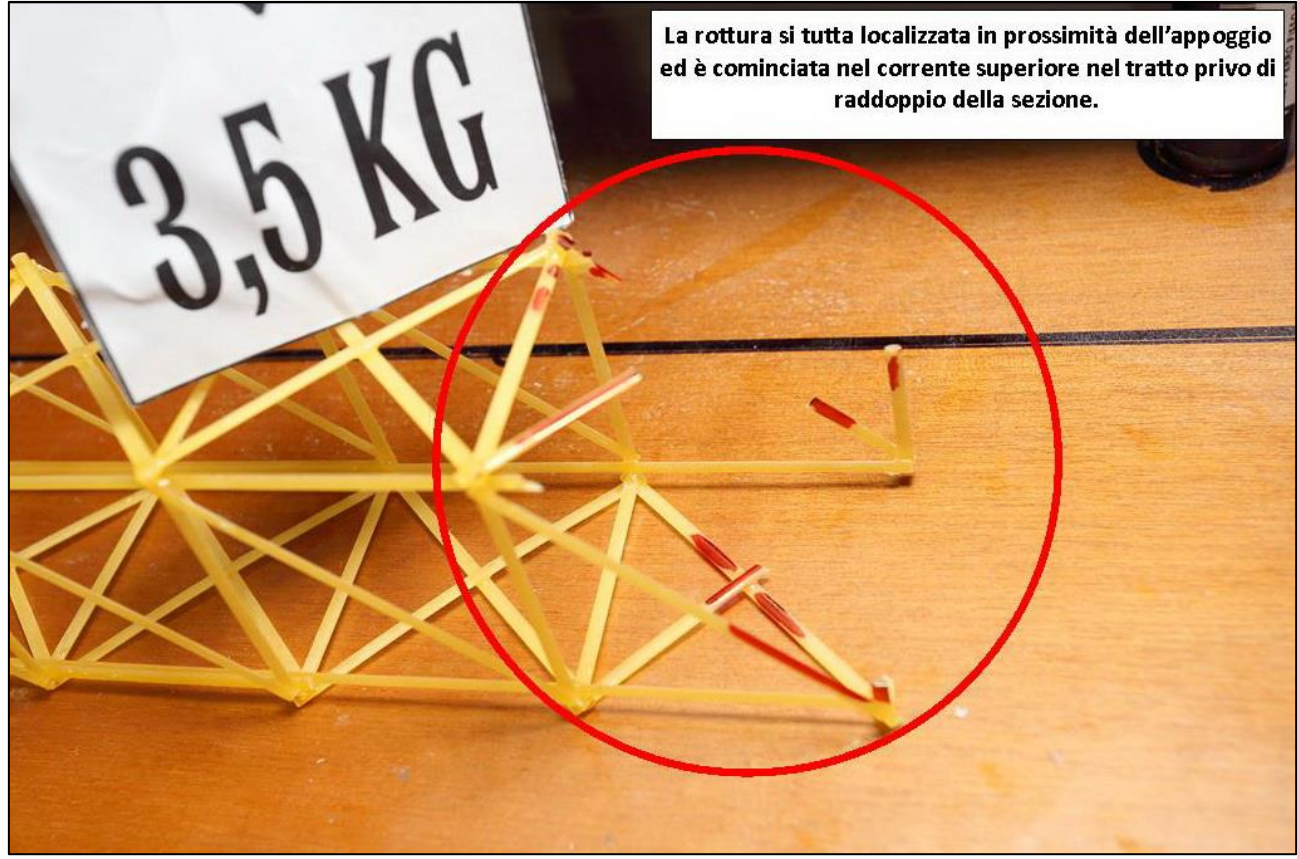

FIGURA 504 LE DEFORMAZIONI PIÙ IMPORTANTI CHE SI OSSERVANO NEL MODELLINO SOTTO CARICO

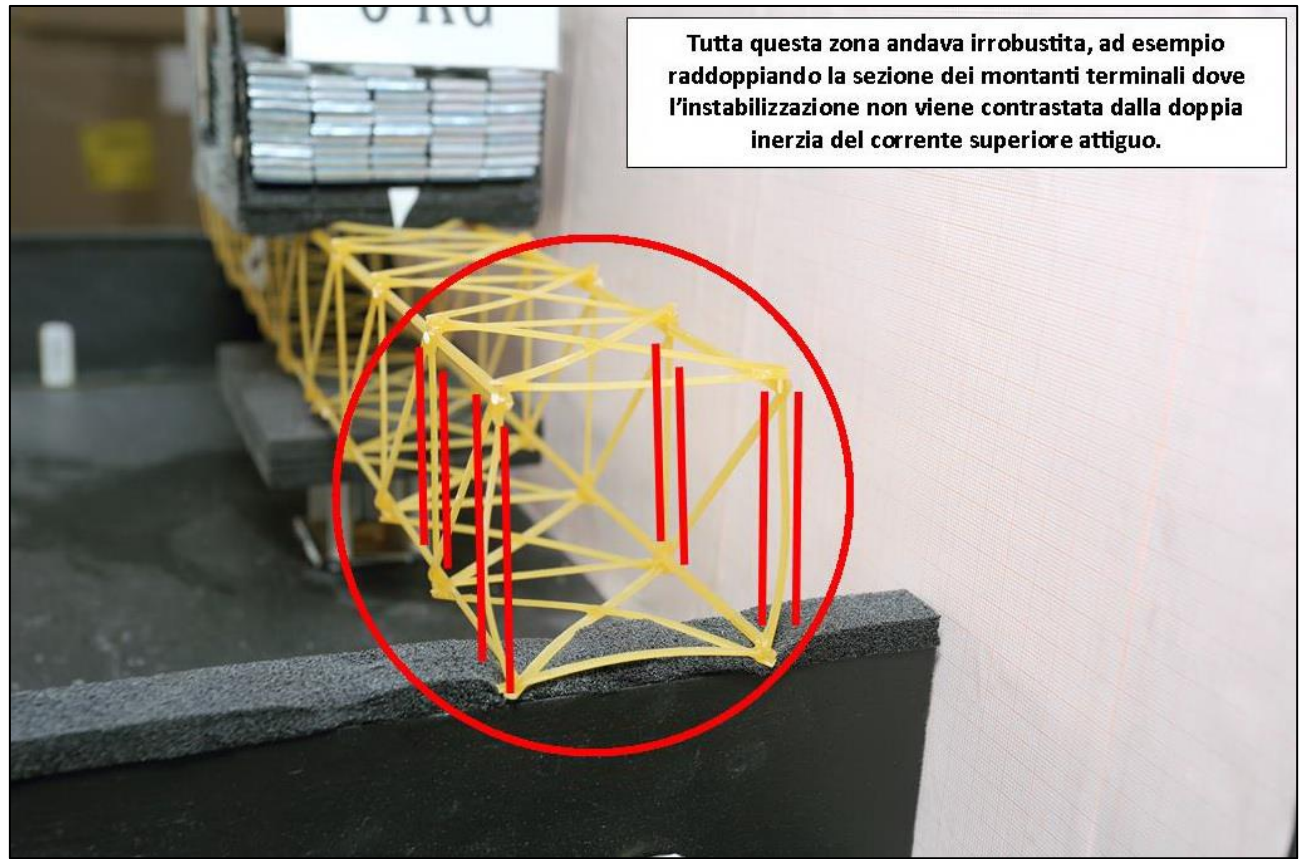

FIGURA 505 GLI ERRORI COMMESSI E COME INVECE SI SAREBBE DOVUTO FARE

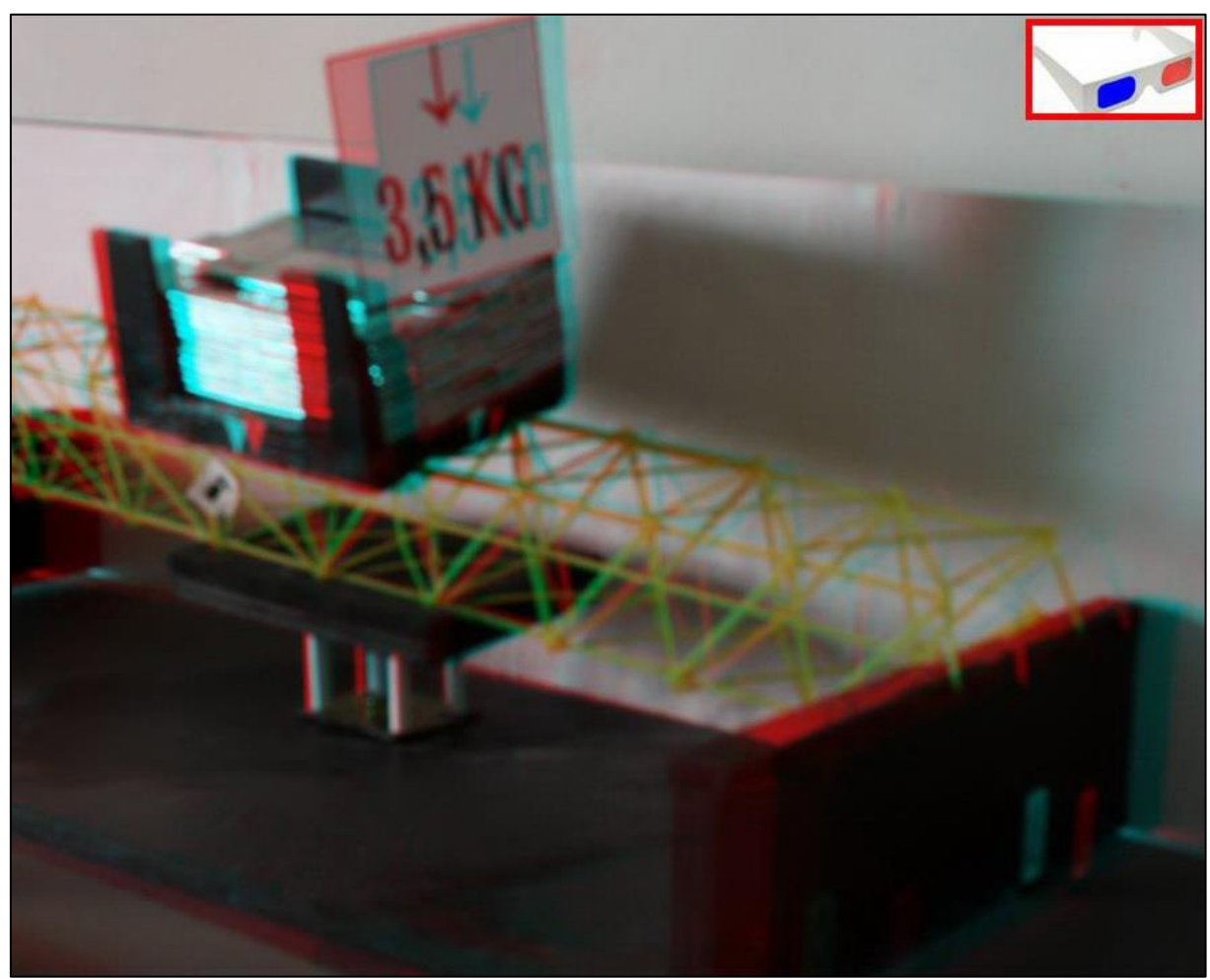

FIGURA 506 IMMAGINE STEREOSCOPICA (ANAGLIFO) DELL'AVVENUTO COLLASSO

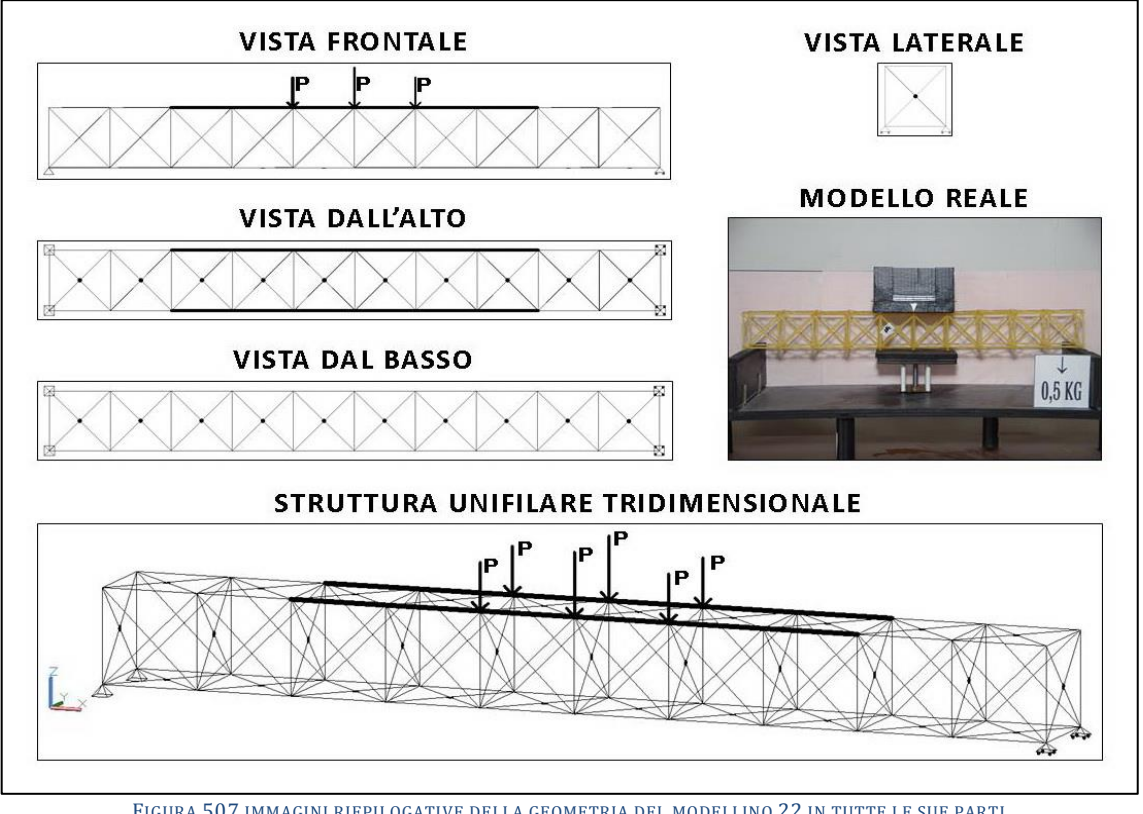

# **4.22SCHEDA IDENTIFICATIVA DELLA PROVA 22**

FIGURA 507 IMMAGINI RIEPILOGATIVE DELLA GEOMETRIA DEL MODELLINO 22 IN TUTTE LE SUE PARTI

| <b>TIPO</b> | <b>PESO</b><br>(daN) | $N^{\circ}$<br><b>ELEMENTI</b><br><b>COSTITUTIVI</b> | <b>MAX</b><br><b>CARICO</b><br><b>PORTATO</b><br>(daN) | <b>FRECCIA</b><br><b>SAP2000</b><br>(mm) | <b>FRECCIA</b><br><b>REALE</b><br>(mm) | <b>RENDIMENTO*</b><br>$\%$ |
|-------------|----------------------|------------------------------------------------------|--------------------------------------------------------|------------------------------------------|----------------------------------------|----------------------------|
| 04          | 0,078                | 162                                                  | 5,5                                                    | 11,43                                    | 16                                     | 7051                       |
|             |                      |                                                      |                                                        |                                          |                                        |                            |

\* Abbiamo definito come "Rendimento" RD del modellino fisico il rapporto Peso modellino in daN  $^{\prime\prime}$   $*$  100

## **Commento ai risultati ottenuti.**

Il modellino 22 è ancora il "tipo 04" con il raddoppio dei corenti superiori per i 3/5 della sua lunghezza, le 6 campate centrali. Con esso si ha un improvviso salto in avanti delle prestazioni: in un colpo solo si passa dal massimo carico utile portato sinora di 3 daN a ben 5,5 daN! Il rendimento raggiunge la mirabile soglia del 7051%, che vuole dire che questa piccola trave in spaghetti lunga 60 cm sostiene 70 volte il proprio peso! Tutto è notevole, perché anche la rigidezza è estremamente confortante: la piccola trave si abbassa in mezzeria di 16 mm, ma a fronte di ben 5,5 daN. Vorrebbe dire una proiezione di 8 mm per 2,75 daN di carico, e di 4 mm con 1,5 daN. Questo dato reale è abbastanza in linea con quanto sentenzia il programma di calcolo, 11,43 mm, o perlomeno mantiene costante il gap che si è sempre riscontrato fra la freccia calcolata e quella reale, per cui quest'ultima è sempre di un  $10\div 30$  % maggiore della prima. Questo è il primo modellino per cui è seriamente ipotizzabile che la causa di collasso risieda principalmente in una rottura per trazione nei correnti inferiori. Esso si è infatti rotto di schianto tutto insieme senza poter isolare e circoscrivere una singola asta o poche di esse come nei casi precedenti, ma vedendo coinvolta essenzialmente tutta la zona inferiore al centro. E la spiegazione è presto data: il grafico degli sforzi dice che nel tratto centrale al corrente inferiore si determina una trazione di ben 4,62 daN, che è molto oltre i 2,19 che sarebbe il massimo valore di resistenza ipotizzato, ma comunque oltre qualunque sensato.

## RISULTATI CON MAX CARICO SOPPORTATO = 5,5 daN

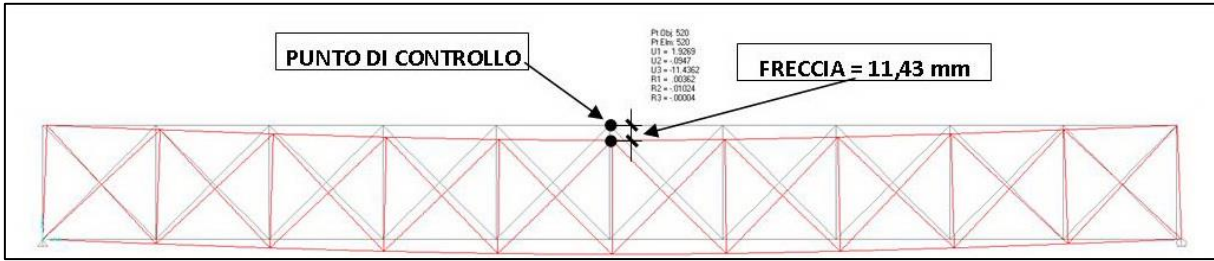

FIGURA 508 CONFIGURAZIONE DEFORMATA DA MODELLO NUMERICO

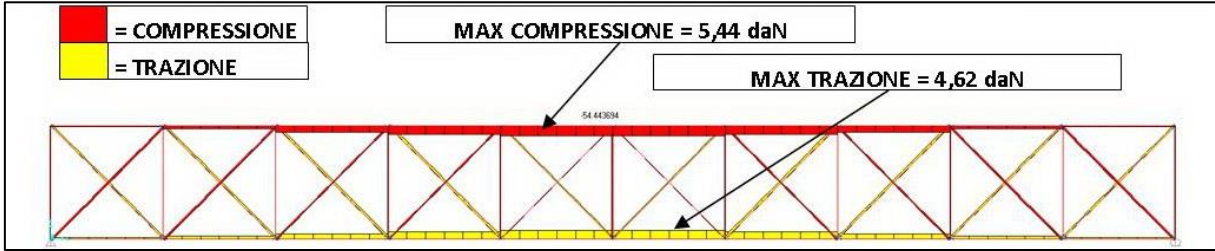

FIGURA 509 AZIONI ASSIALI NELLE ASTE DA MODELLO NUMERICO

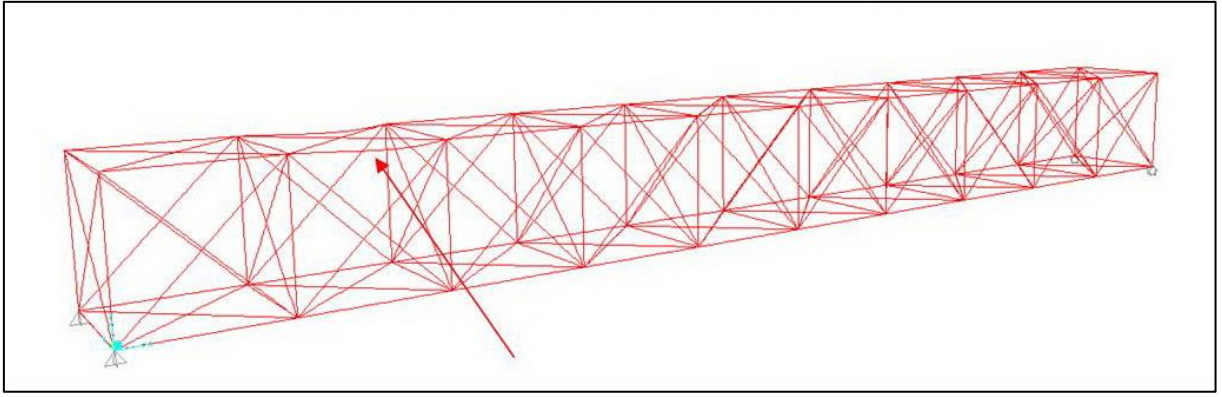

FIGURA 510 INSTABILITÀ DA MODELLO NUMERICO

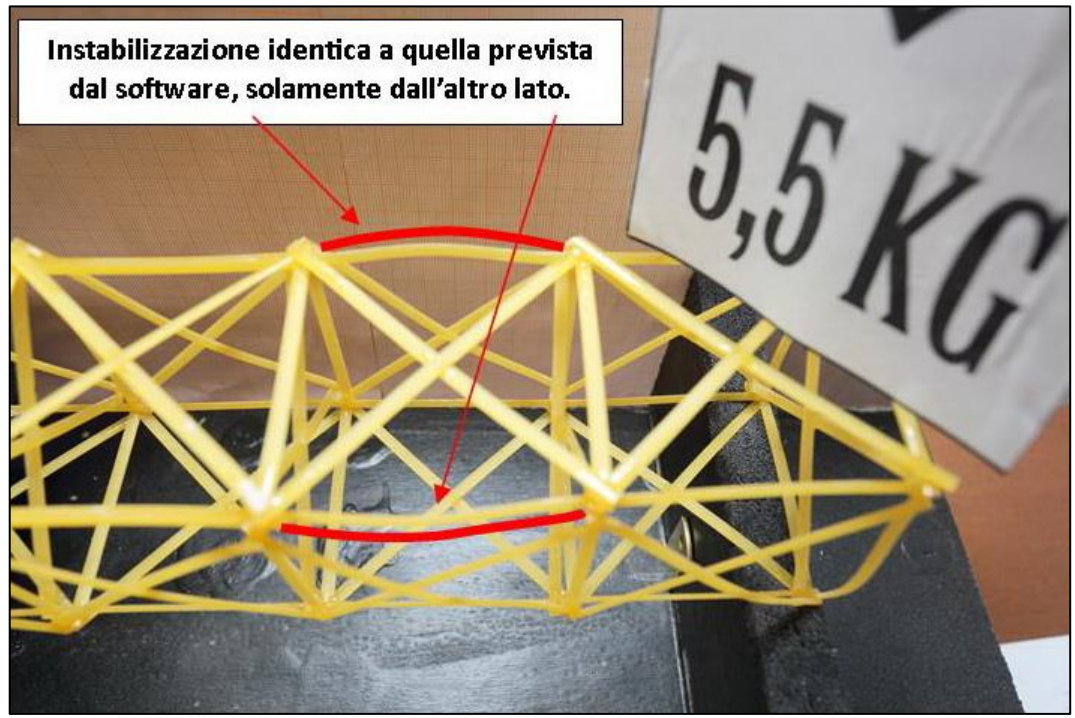

FIGURA 511 INSTABILITÀ NEL MODELLO FISICO

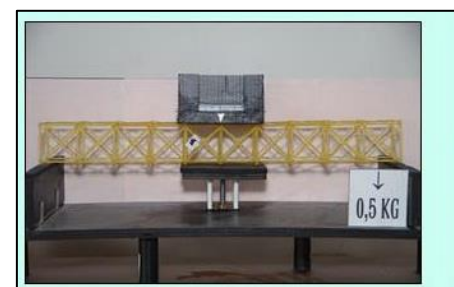

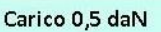

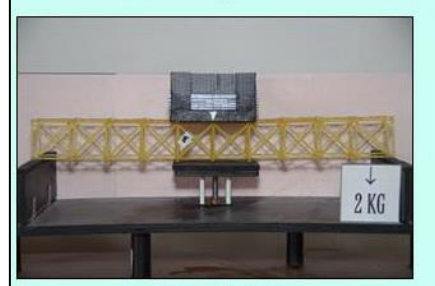

Carico 2 daN

3,5 KG

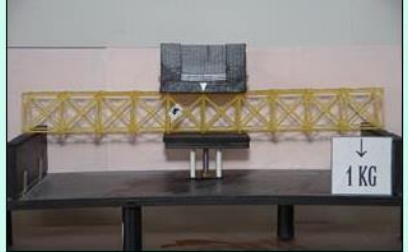

Carico 1 daN

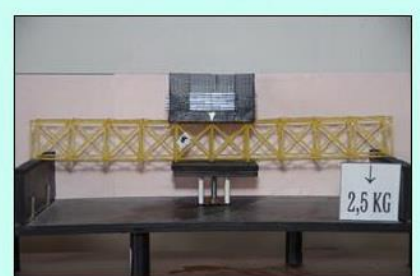

Carico 2,5 daN

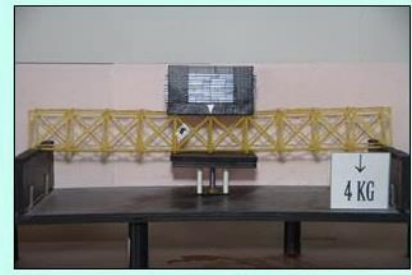

Carico 4 daN

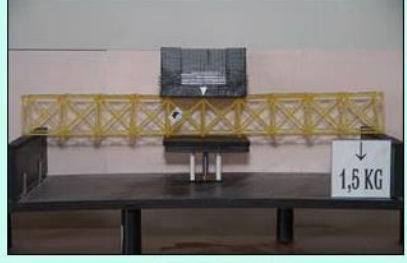

Carico 1,5 daN

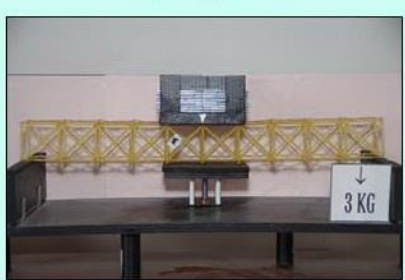

Carico 3 daN

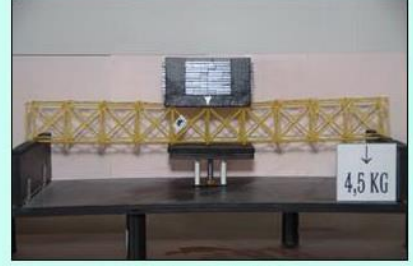

Carico 4,5 daN

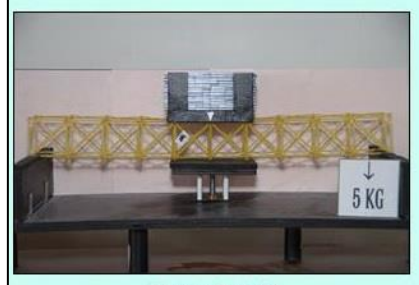

Carico 3,5 daN

Carico 5 daN

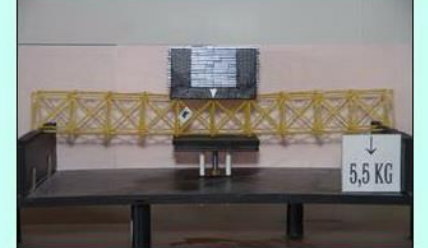

Carico 5,5 daN

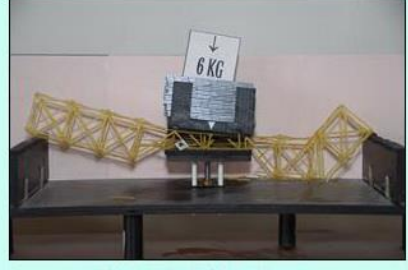

Carico 6 daN: collasso

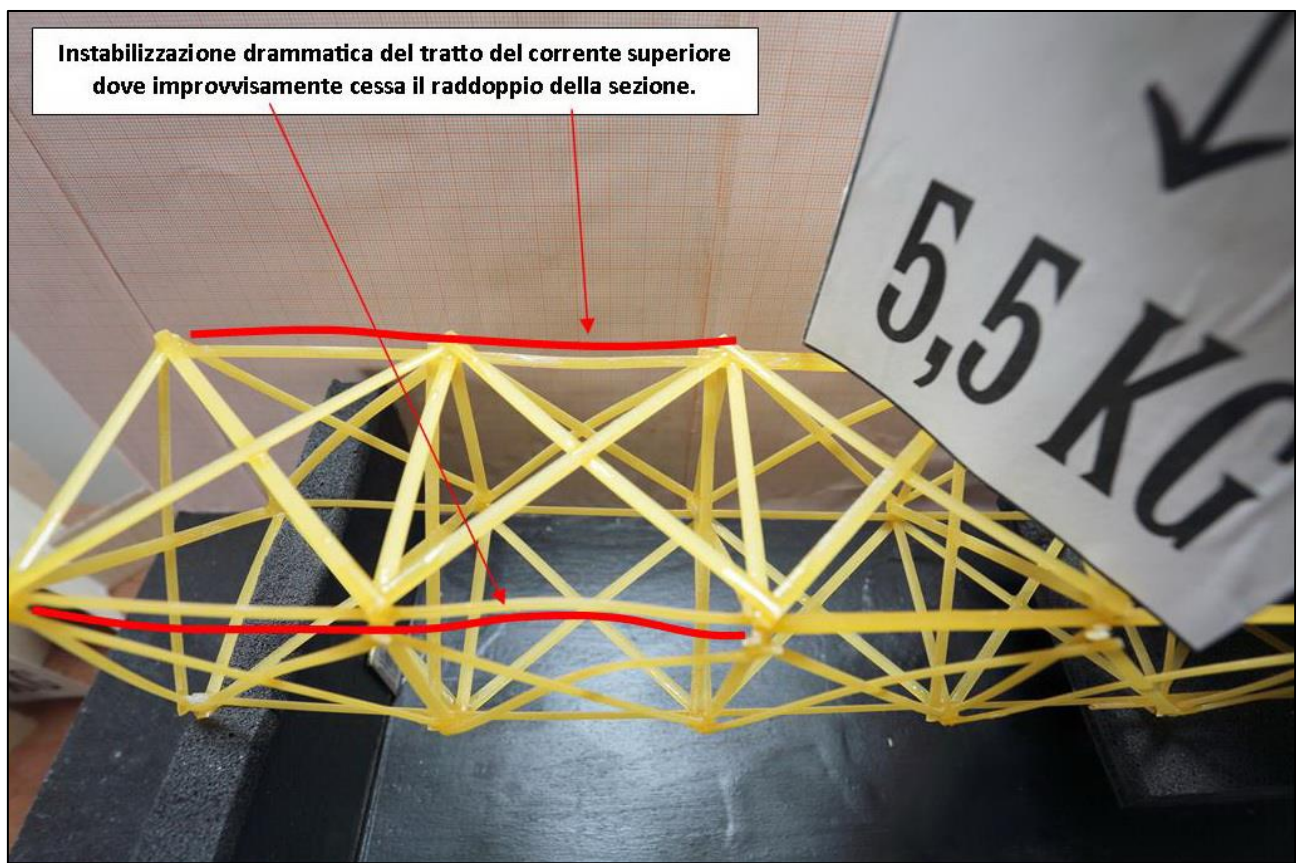

FIGURA 513 LE DEFORMAZIONI PIÙ IMPORTANTI CHE SI OSSERVANO NEL MODELLINO SOTTO CARICO

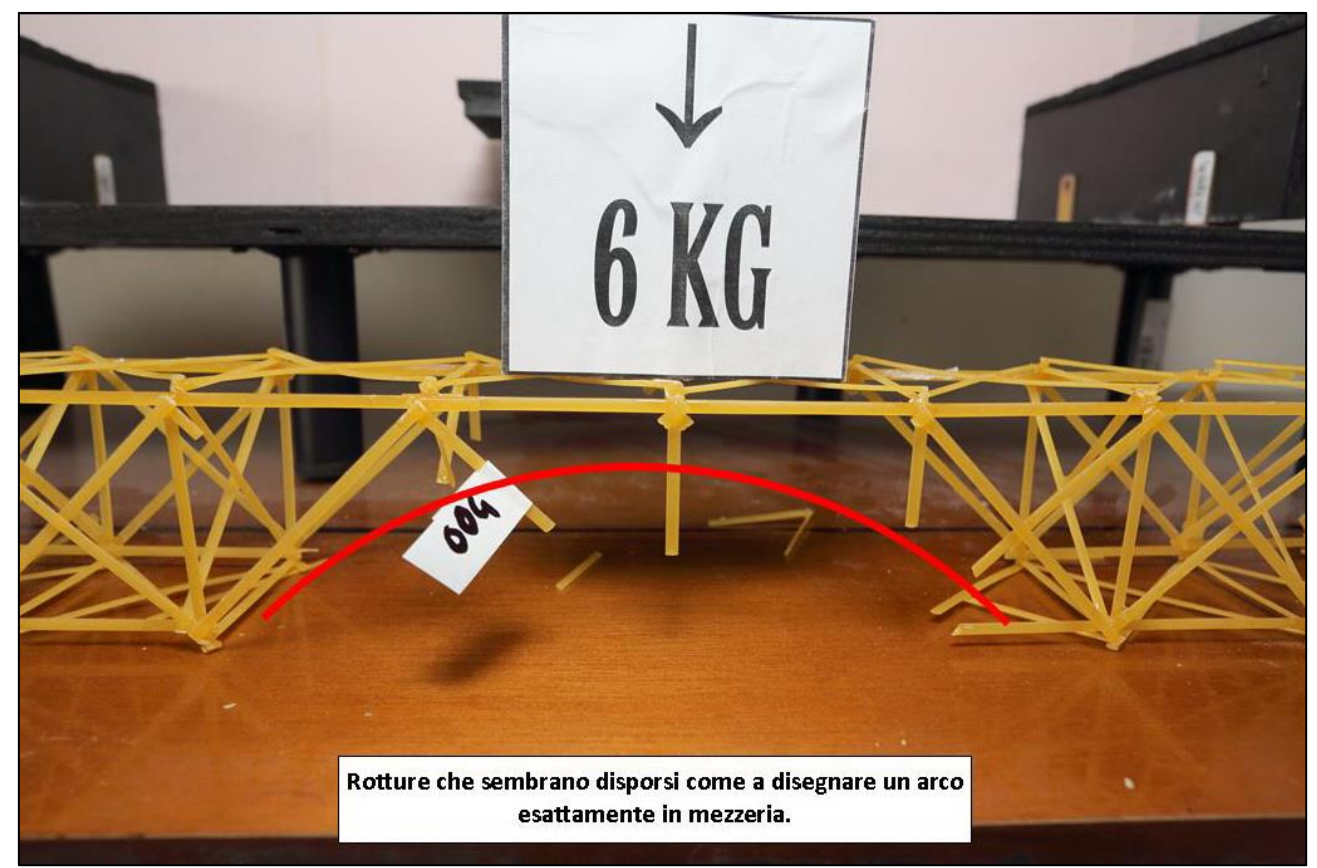

FIGURA 514 LE DEFORMAZIONI PIÙ IMPORTANTI CHE SI OSSERVANO NEL MODELLINO SOTTO CARICO

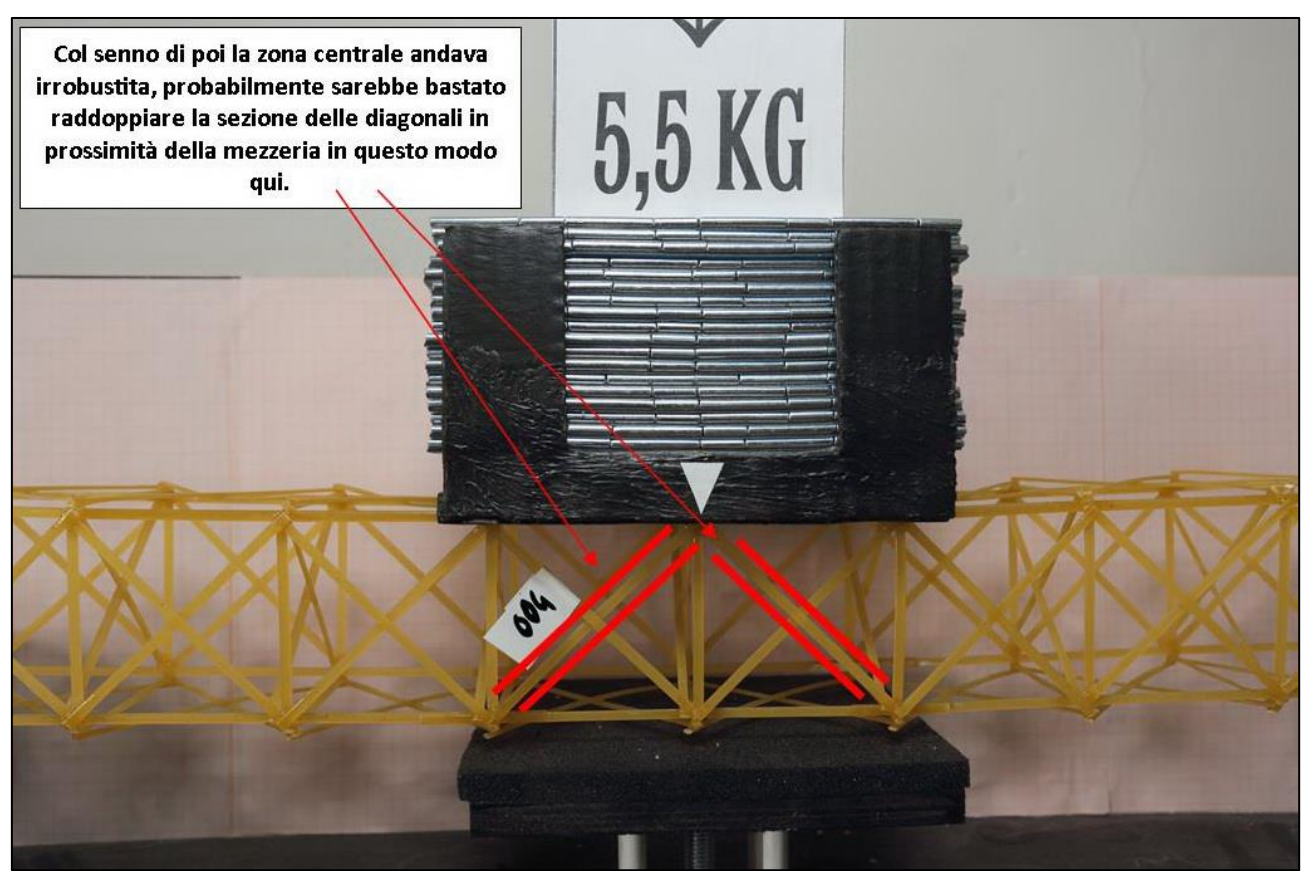

FIGURA 515 GLI ERRORI COMMESSI E COME INVECE SI SAREBBE DOVUTO FARE

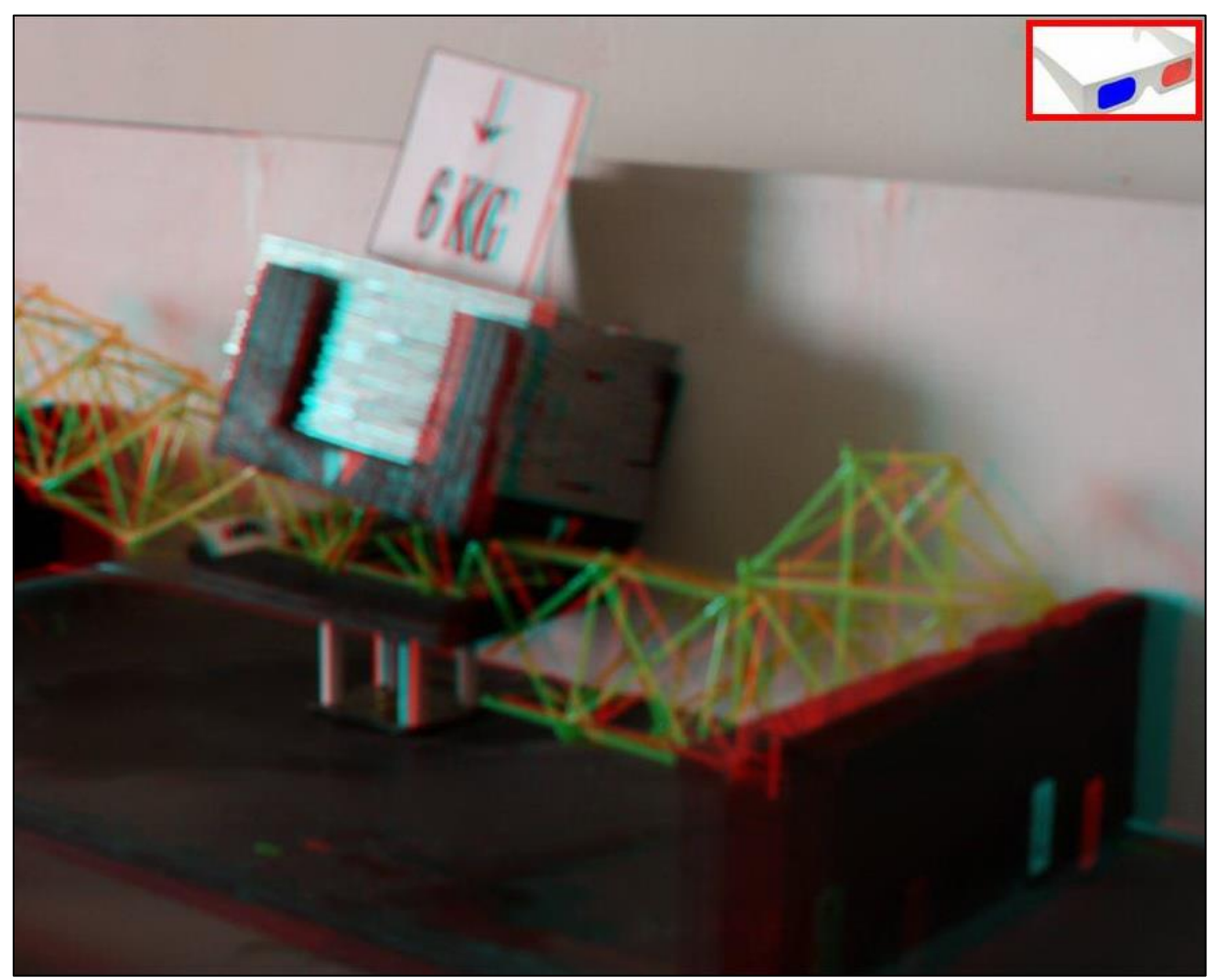

FIGURA 516 IMMAGINE STEREOSCOPICA (ANAGLIFO) DELL'AVVENUTO COLLASSO

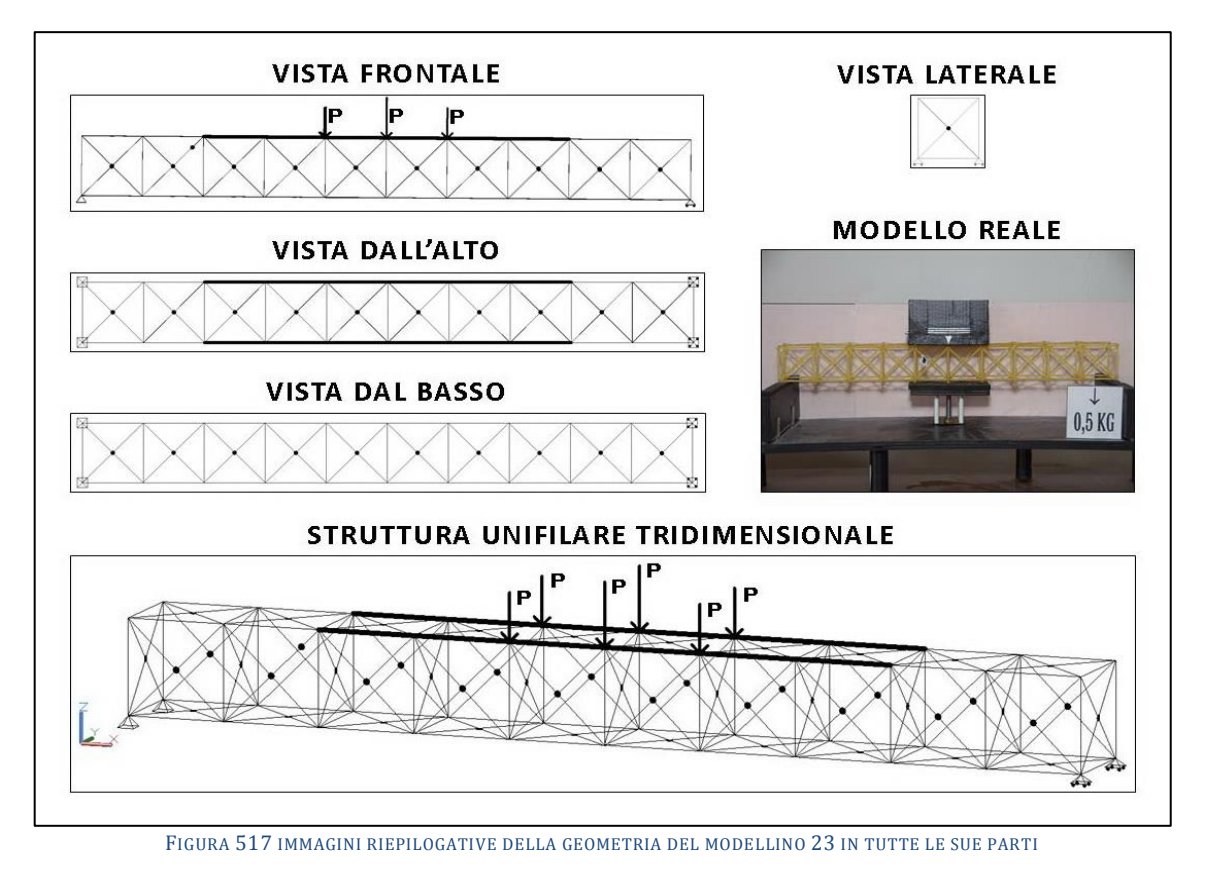

# **4.23SCHEDA IDENTIFICATIVA DELLA PROVA 23**

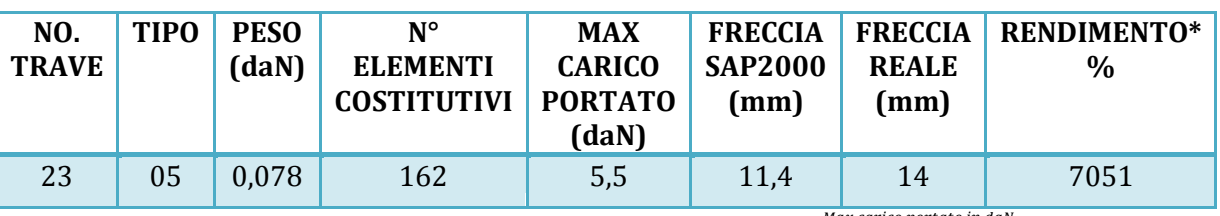

\* Abbiamo definito come "Rendimento" RD del modellino fisico il rapporto Peso modellino in daN  $^{\prime}$   $*$  100

# **Commento ai risultati ottenuti.**

La prova numero 23 vede confermati in toto i risultati raggiunti con la prova 22, d'altro canto la geometria – ricordiamo – è la stessa, è insomma il modellino 23 ha tutto uguale al 22 salvo che le diagonali frontali sono incollate fra di loro in mezzeria. Questa volta l'unica differenza positiva si riscontra nel reale, sul fronte della rigidezza, in quanto si ottiene un 14 mm, di 2 meglio del precedente che era 16. Il programma software invece aveva computato la stessa entità, 11,4 mm. Naturalmente avendo stesso peso (qualche millesimo di g di Attak per le parti incollate in mezzeria non sono state nemmeno rilevate) della precedente e portato lo stesso carico utile ultimo, il rendimento è lo stesso, pari al 7051%. La cosa invece da rimarcare è come è avvenuto il collasso, perché è completamente diverso dal caso precedente e l'imputata torna ad essere l'instabilizzazione. La travetta si è infatti rotta nel corrente superiore dal lato verso il fondo per cui è facilmente ipotizzabile che ne sia stata responabile proprio essa in quanto è facile constatare come nonostante l'intervento di raddoppio della sezione che in quel tratto è presente, noi abbiamo visto al paragrafo 3.4 come il carico in compressione che fa iniziare il fenomeno diventa molto più elevato e pari a 3,47 daN, ma tuttavia il grafico degli sforzi assiali ci dice che proprio in quel tratto centrale un carico di 5,5 daN ingenera una compressione di ben 5,44 daN che è considerevolmente maggiore.

## RISULTATI CON MAX CARICO SOPPORTATO = 5,5 daN

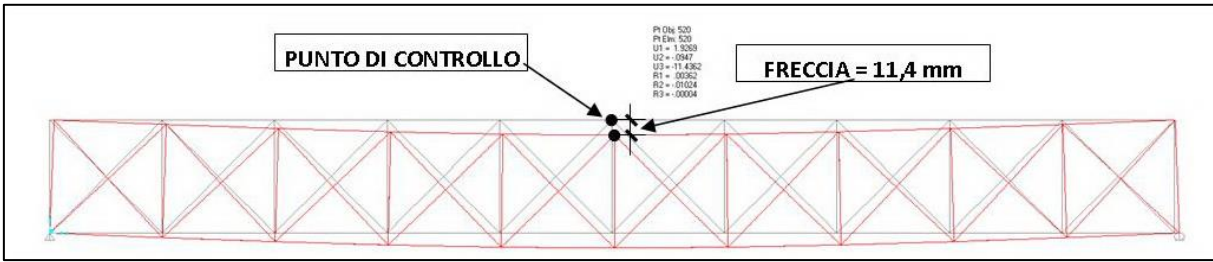

FIGURA 518 CONFIGURAZIONE DEFORMATA DA MODELLO NUMERICO

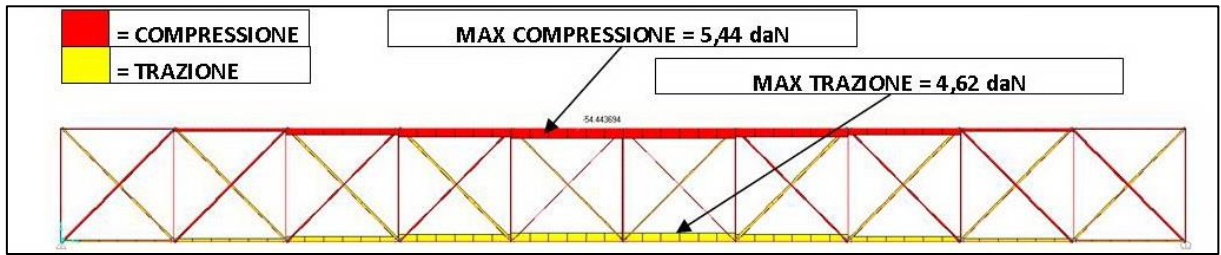

FIGURA 519 AZIONI ASSIALI NELLE ASTE DA MODELLO NUMERICO

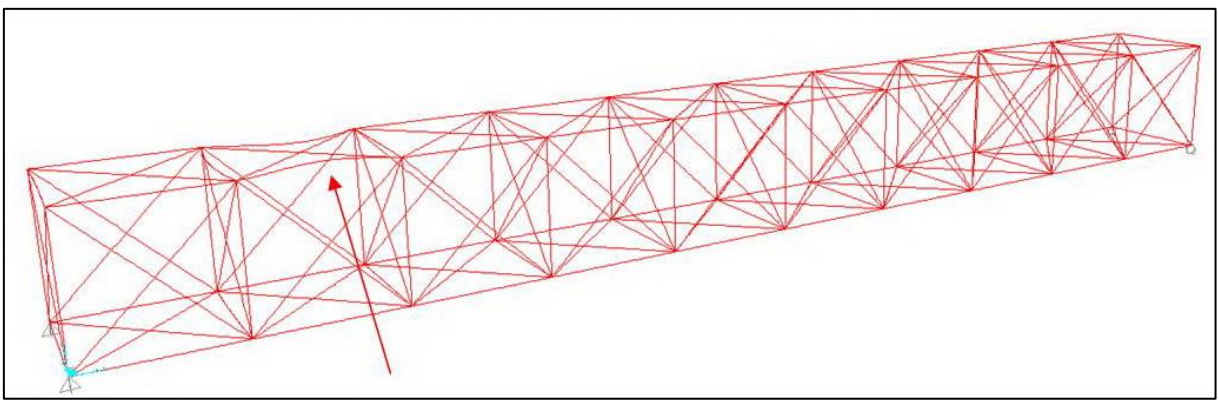

FIGURA 520 INSTABILITÀ DA MODELLO NUMERICO

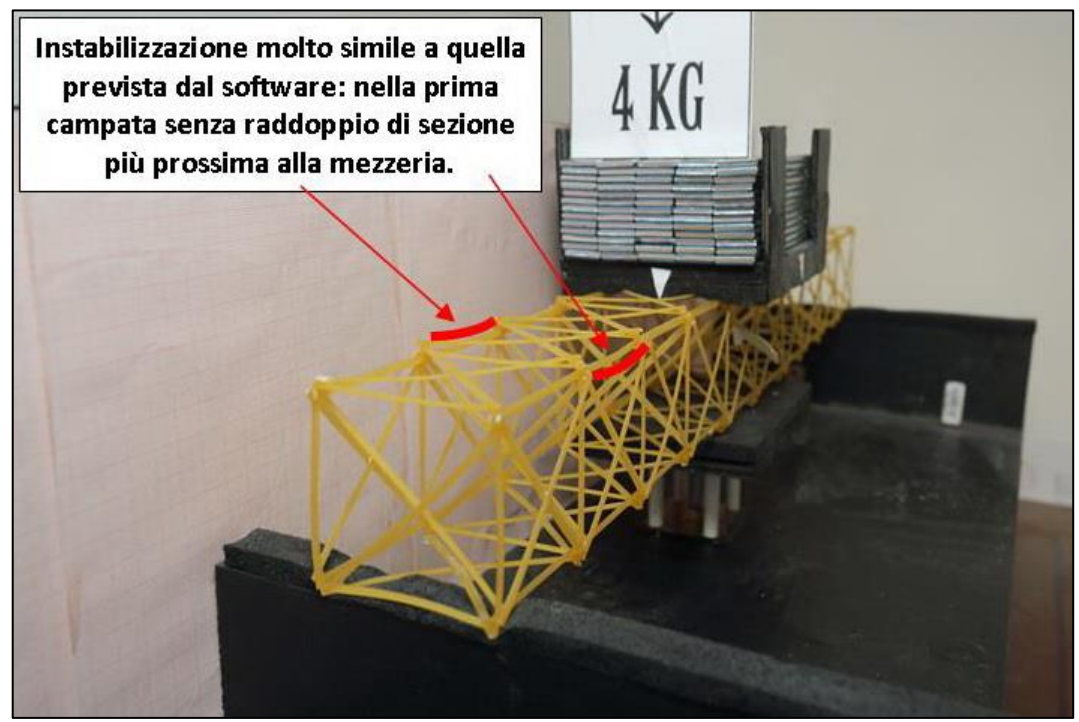

FIGURA 521 INSTABILITÀ NEL MODELLO FISICO

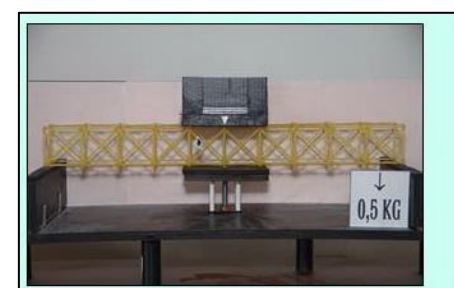

Carico 0,5 daN

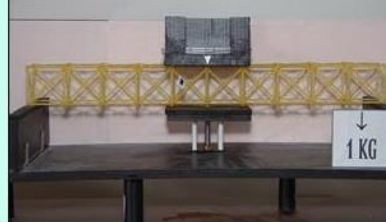

Carico 1 daN

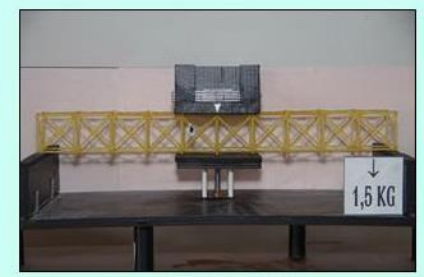

Carico 1,5 daN

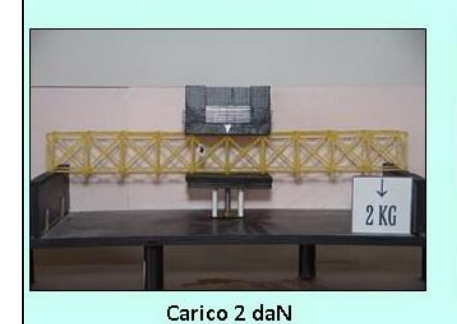

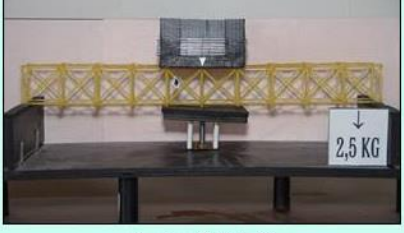

Carico 2,5 daN

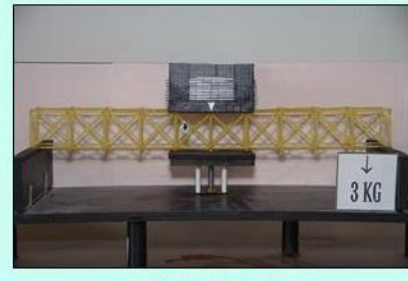

Carico 3 daN

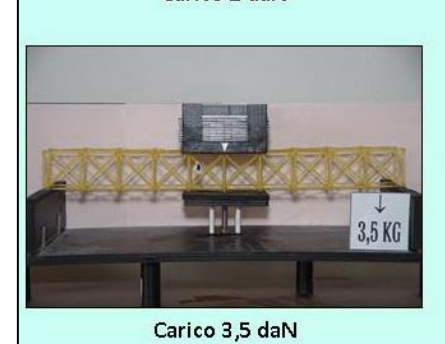

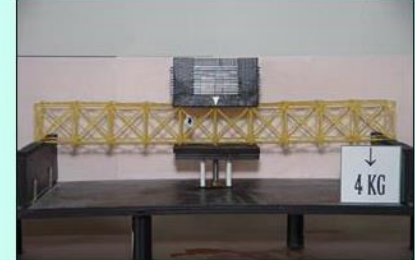

Carico 4 daN

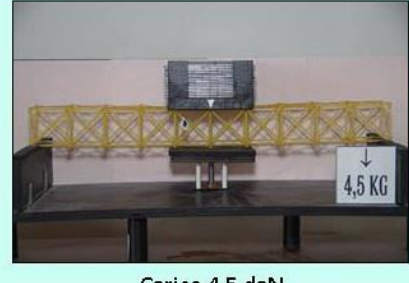

Carico 4,5 daN

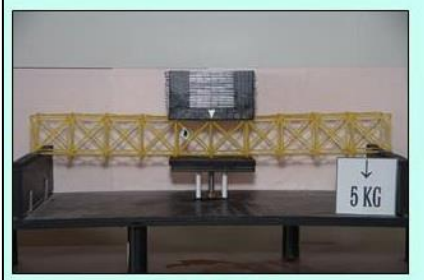

Carico 5 daN

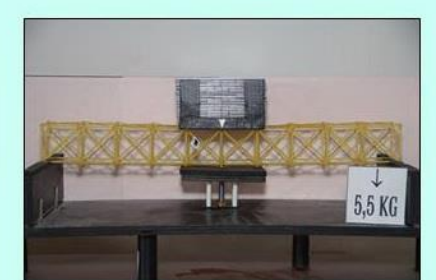

Carico 5,5 daN

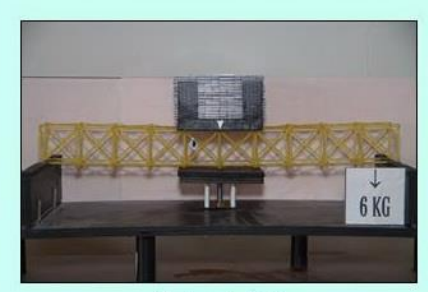

Carico 6 daN

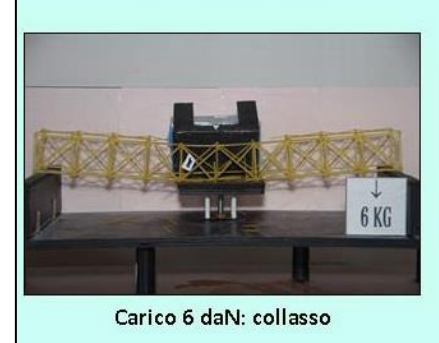

FIGURA 522 CICLO DI CARICO (FOTO FRONTALI)

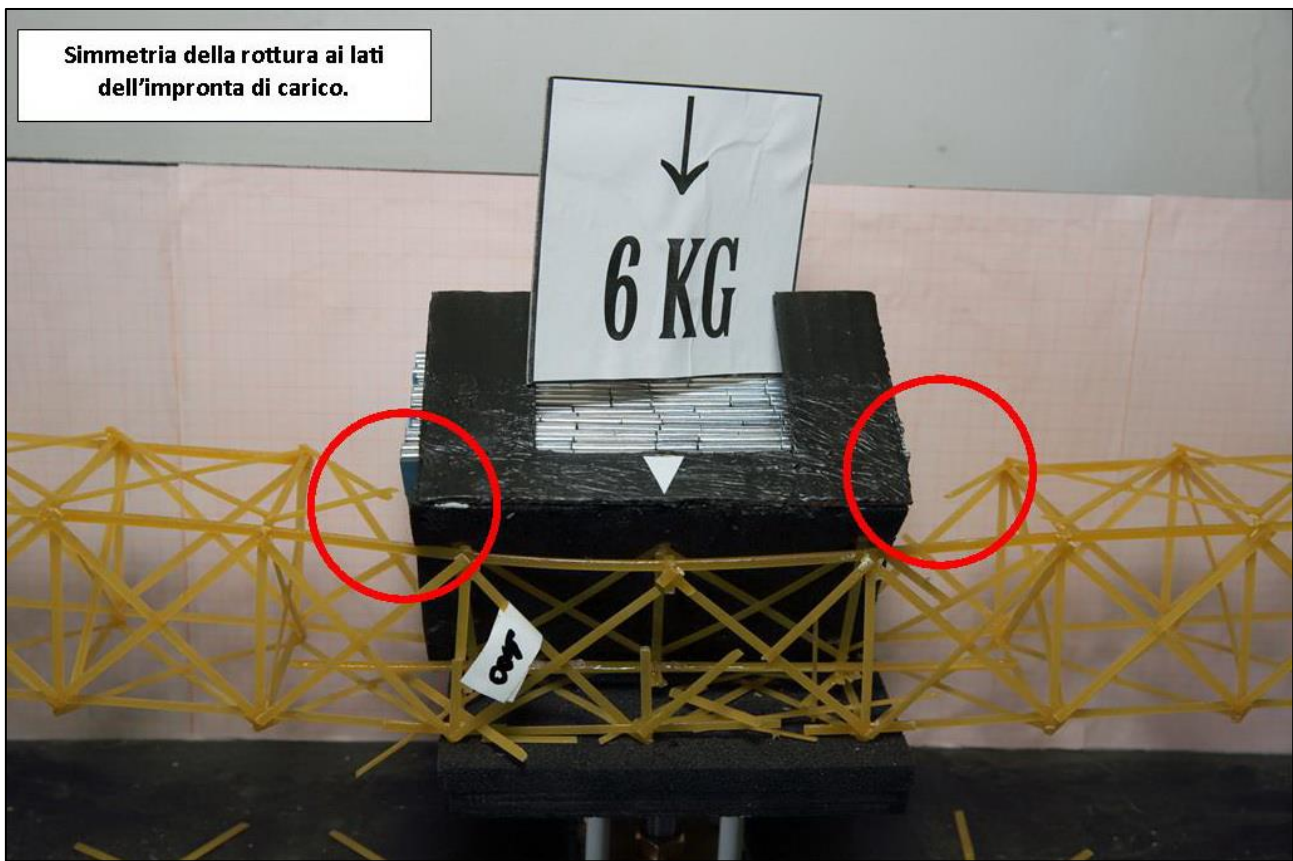

FIGURA 523 LE DEFORMAZIONI PIÙ IMPORTANTI CHE SI OSSERVANO NEL MODELLINO SOTTO CARICO

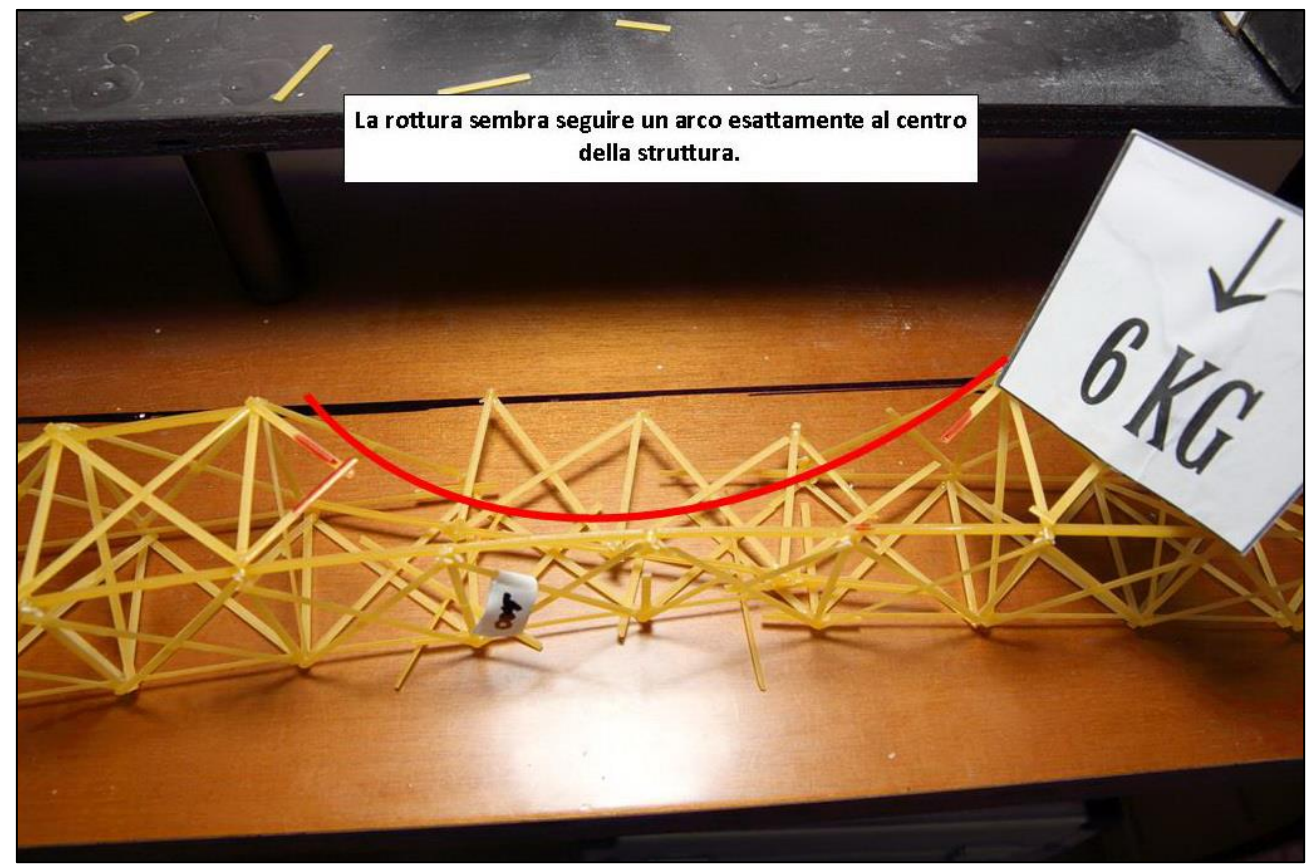

FIGURA 524 LE DEFORMAZIONI PIÙ IMPORTANTI CHE SI OSSERVANO NEL MODELLINO SOTTO CARICO

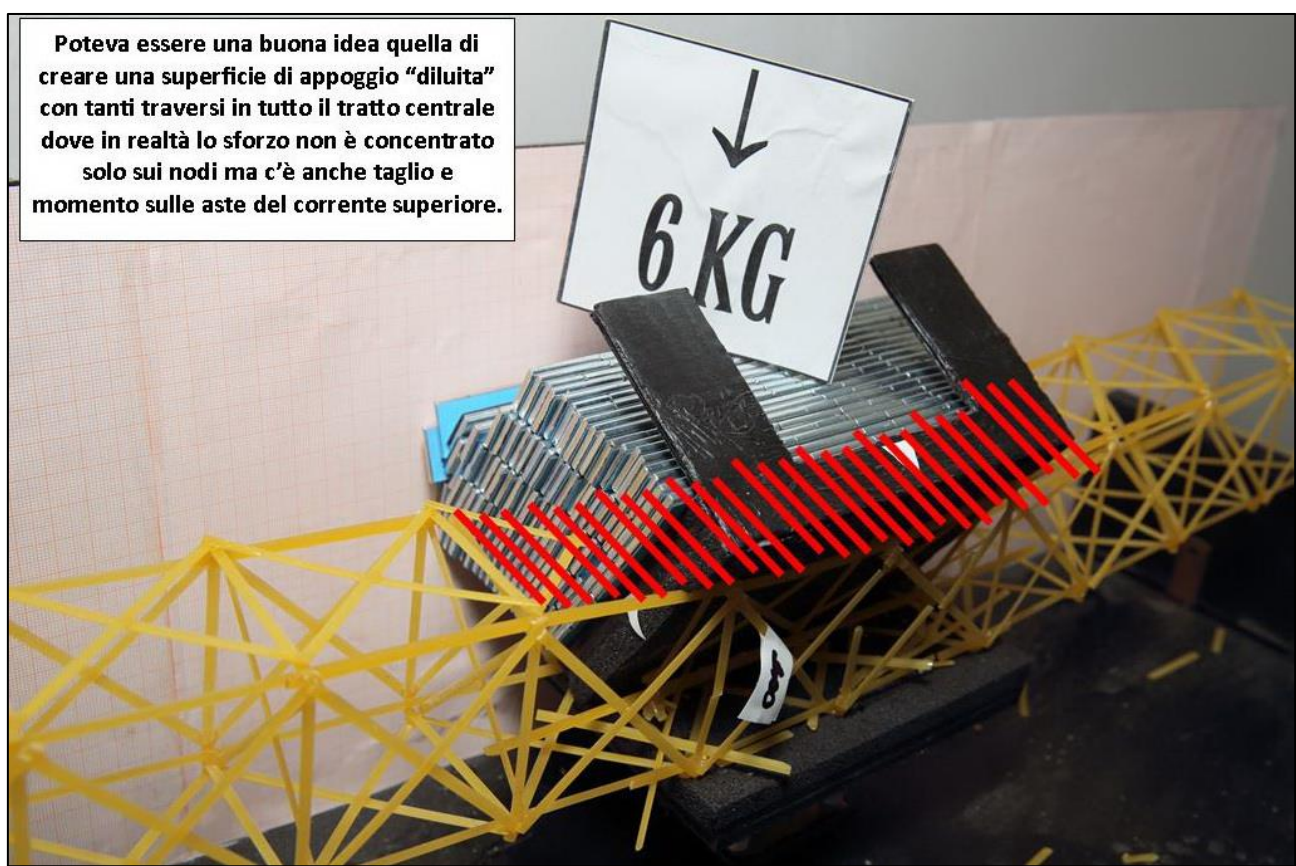

FIGURA 525 GLI ERRORI COMMESSI E COME INVECE SI SAREBBE DOVUTO FARE

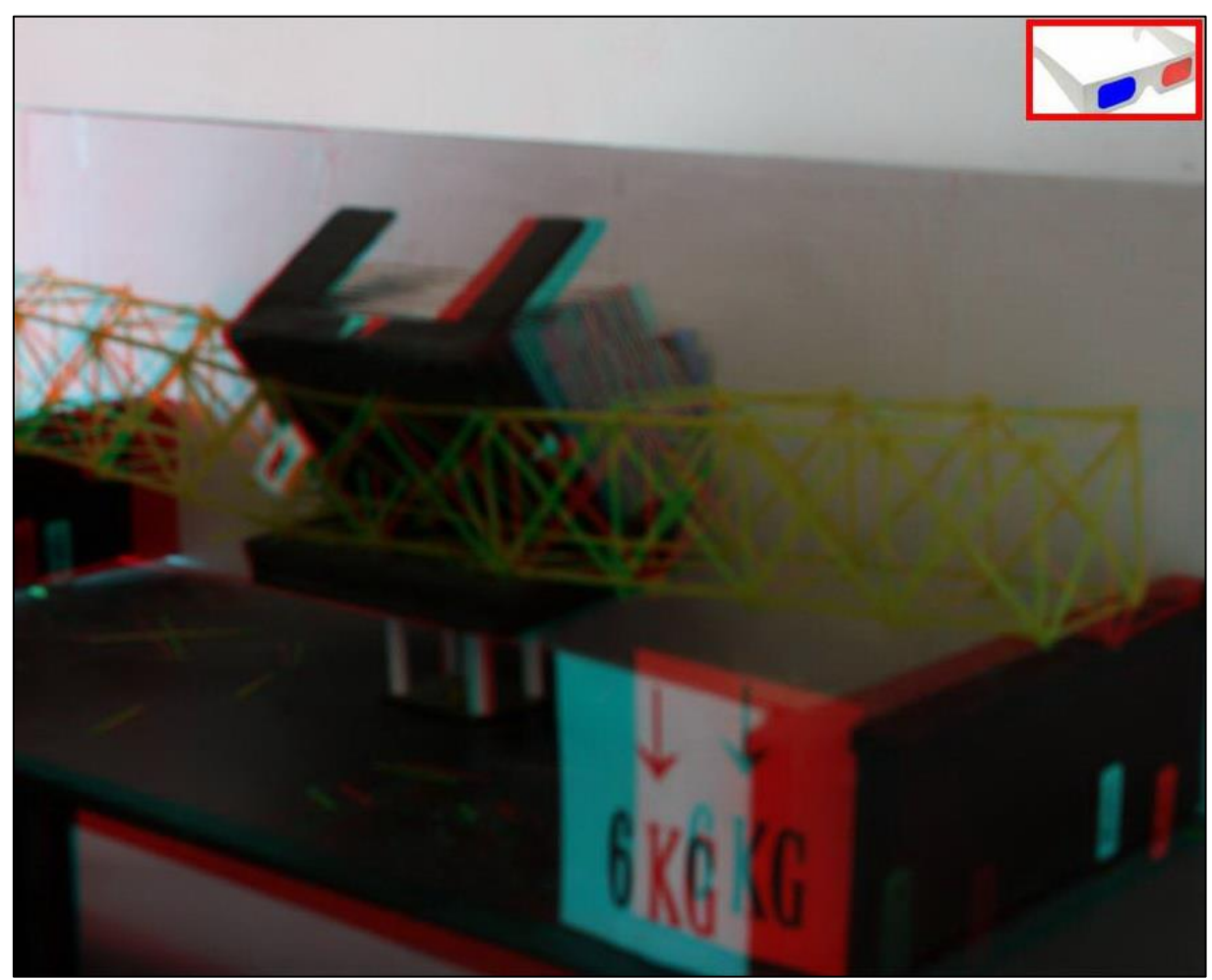

FIGURA 526 IMMAGINE STEREOSCOPICA (ANAGLIFO) DELL'AVVENUTO COLLASSO

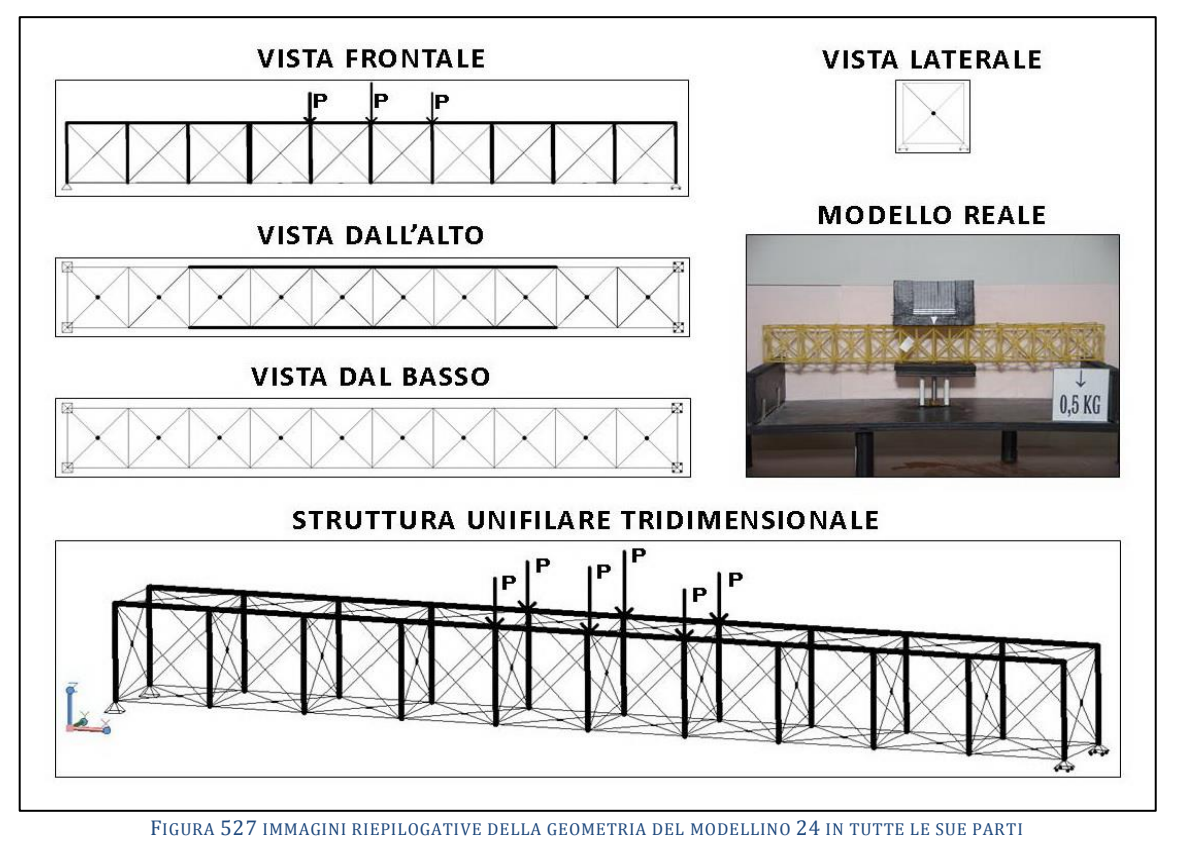

# **4.24SCHEDA IDENTIFICATIVA DELLA PROVA 24**

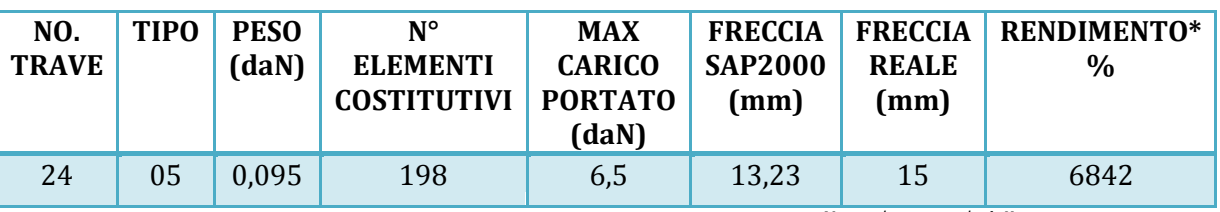

\* Abbiamo definito come "Rendimento" RD del modellino fisico il rapporto *mux cartco portato in dall* \*

#### **Commento ai risultati ottenuti.**

Il modellino numero 24, l'ultimo, raggiunge il primato di peso utile sopportato, ma non quello del rendimento, in quanto con i suoi 95 g a sua volta è il più pesante di tutti. Con 6,5 daN di carico utile portato e 95 g di peso ha un rendimento del 6842%, come dire che riesce a sostenere 68 volte il proprio peso! Questo è stato ottenuto apportando rispetto al tipo precedente 2 sostanziali "imporovement": il raddoppio del corrente superiore è stato esteso a tutta la lunghezza da ambo i lati (ovviamente solo all'estradosso) e sono state raddoppiate le sezioni di tutti i montanti verticali. Ma qui ho commesso un errore: avendo deciso questo ultimo intervento all'ultimo, per ragioni costruttive questo raddoppio,perlomeno ai fini del buckling, non è reale, le bavette non sono appiccicate lungo tutta la superficie come nel caso del corrente superiore e non si verifica nessuna sinergia: ciascuno di essi è libero di inflettersi e non si può dire che il momento d'inerzia complessivo, teoricamente n volte maggiore (> 10, come abbiamo già visto, poiché la sezione, sarebbe vieppiù distante dall'asse) sia in alcun modo di ausilio al contrasto all'instabilizzazione in quanto per converso nella nota formula euleriana andrebbe computata la vecchia inerzia isolata di ciascuna bavetta per il lato corto. Insomma le 2 bavette non sono collegate fra di loro e il momento d'inerzia complessivo in quella direzione di questa teorica sezione non è quella che va considerata per il calcolo del carico critico, benchè sia il momento d'inerzia effettivo di questa membratura.

## RISULTATI CON MAX CARICO SOPPORTATO = 6,5 daN

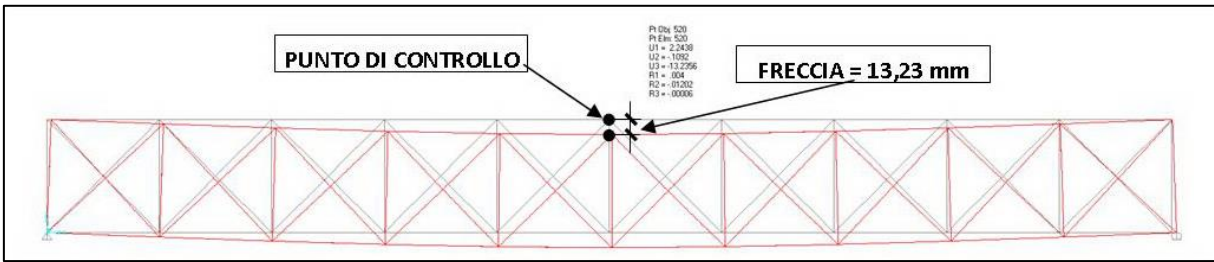

FIGURA 528 CONFIGURAZIONE DEFORMATA DA MODELLO NUMERICO

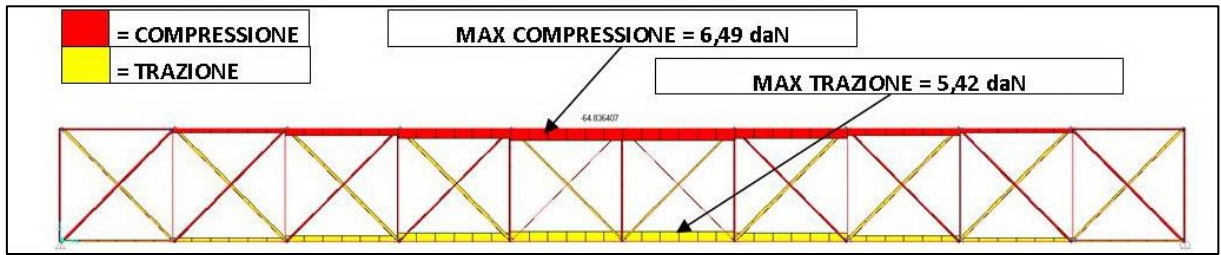

FIGURA 529 AZIONI ASSIALI NELLE ASTE DA MODELLO NUMERICO

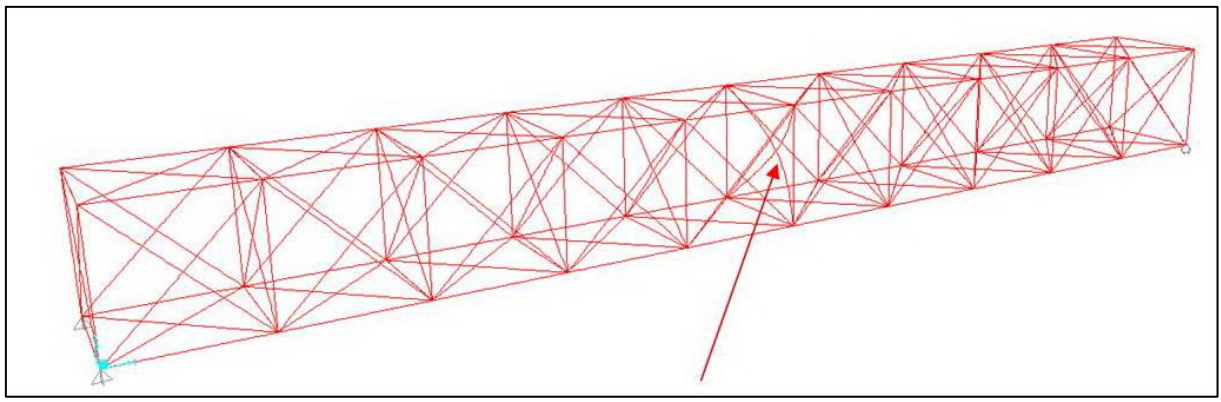

FIGURA 530 INSTABILITÀ DA MODELLO NUMERICO

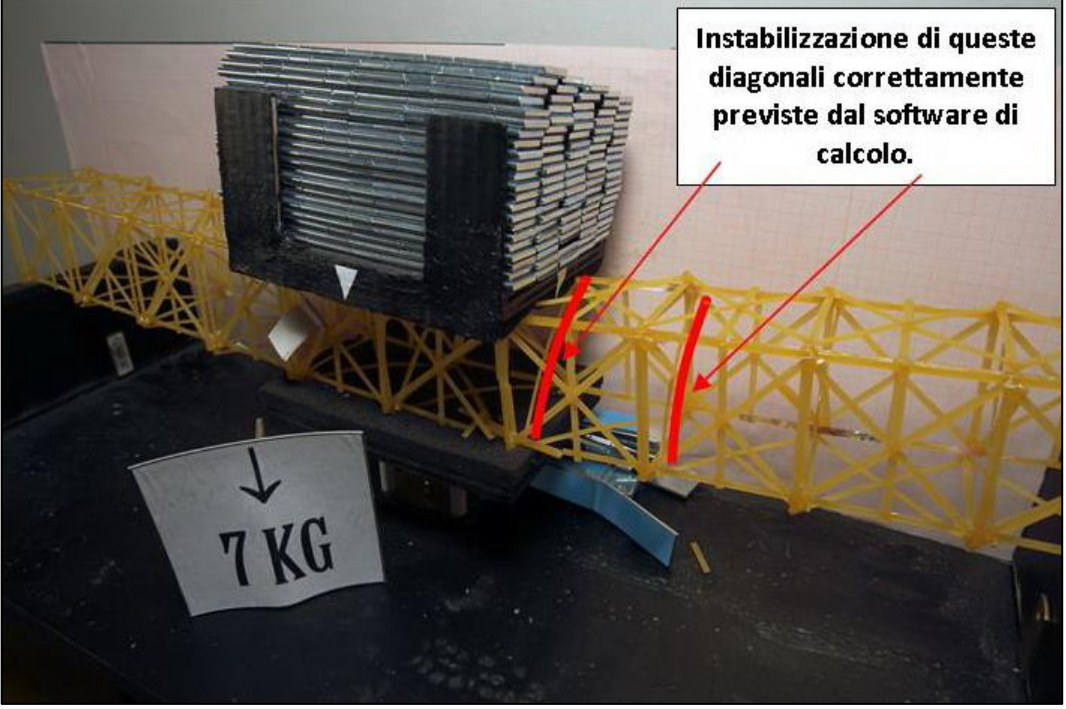

FIGURA 531 INSTABILITÀ NEL MODELLO FISICO

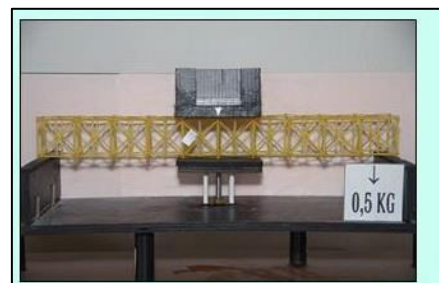

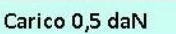

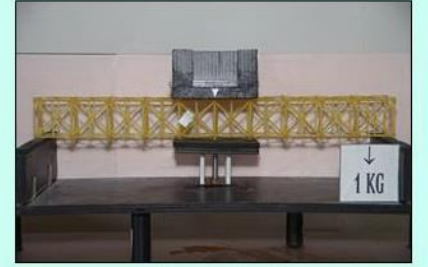

Carico 1 daN

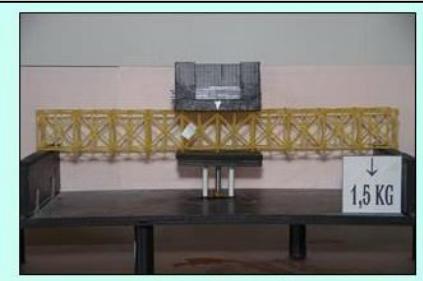

Carico 1,5 daN

 $3KG$ 

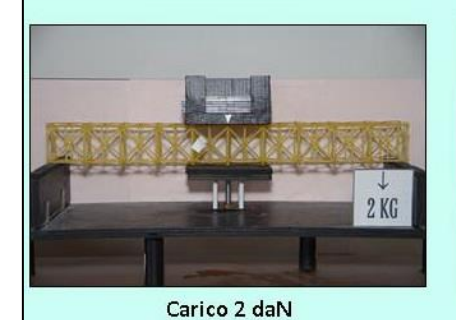

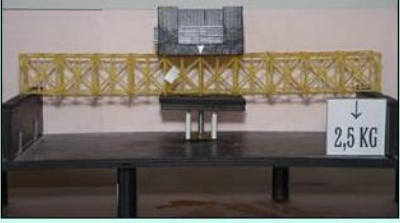

Carico 2,5 daN

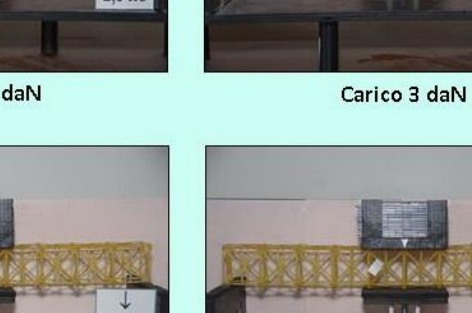

Carico 3,5 daN

3,5 KG

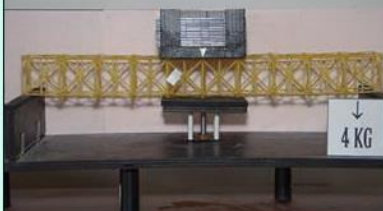

Carico 4 daN

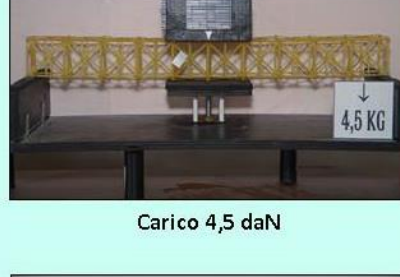

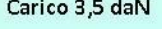

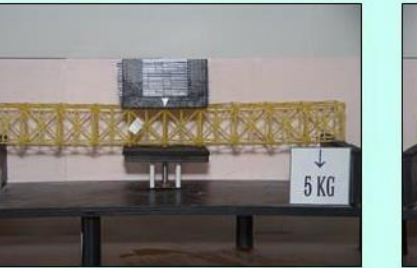

Carico 5 daN

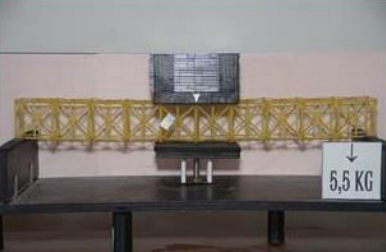

Carico 5,5 daN

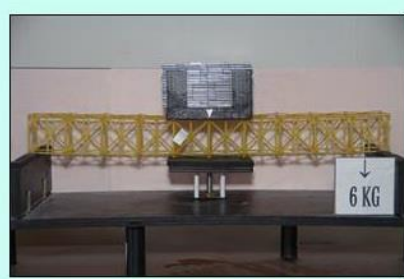

Carico 6 daN

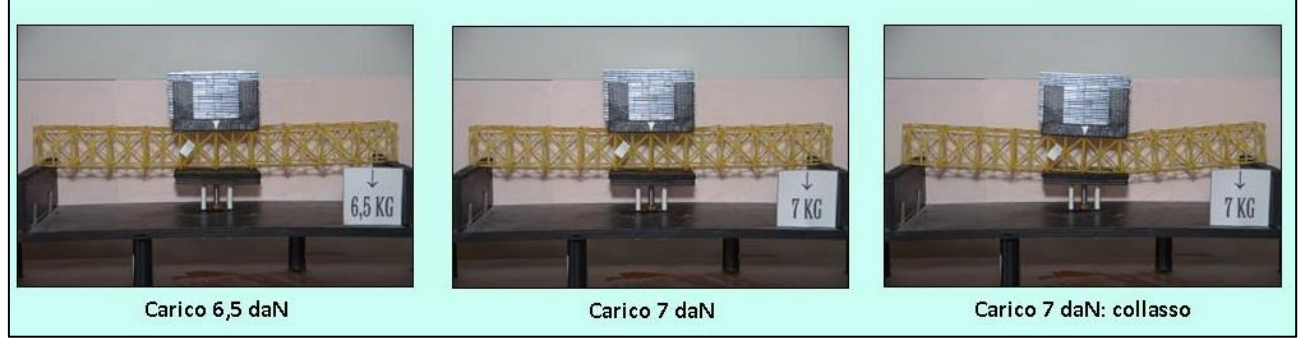

FIGURA 532 CICLO DI CARICO (FOTO FRONTALI)

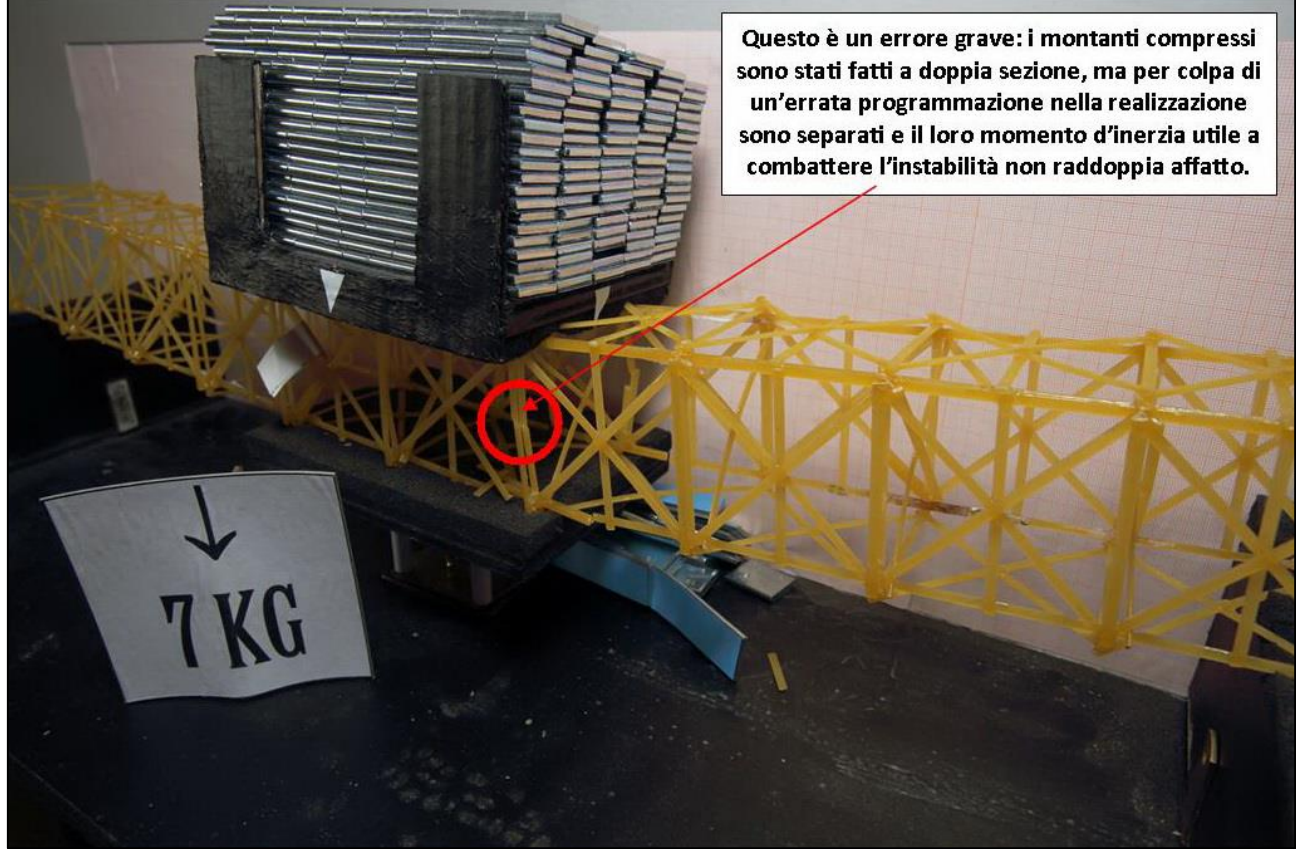

FIGURA 533 LE DEFORMAZIONI PIÙ IMPORTANTI CHE SI OSSERVANO NEL MODELLINO SOTTO CARICO

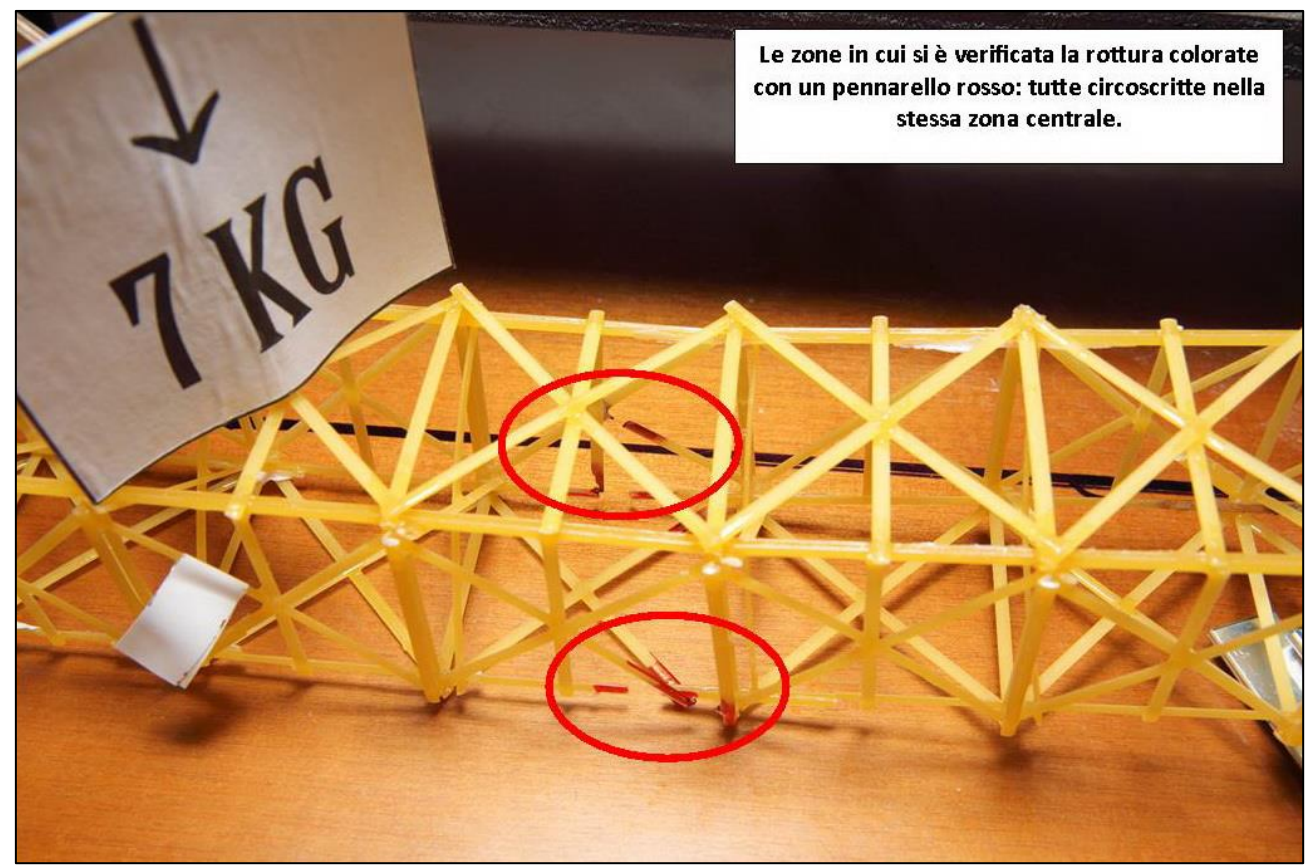

FIGURA 534 LE DEFORMAZIONI PIÙ IMPORTANTI CHE SI OSSERVANO NEL MODELLINO SOTTO CARICO

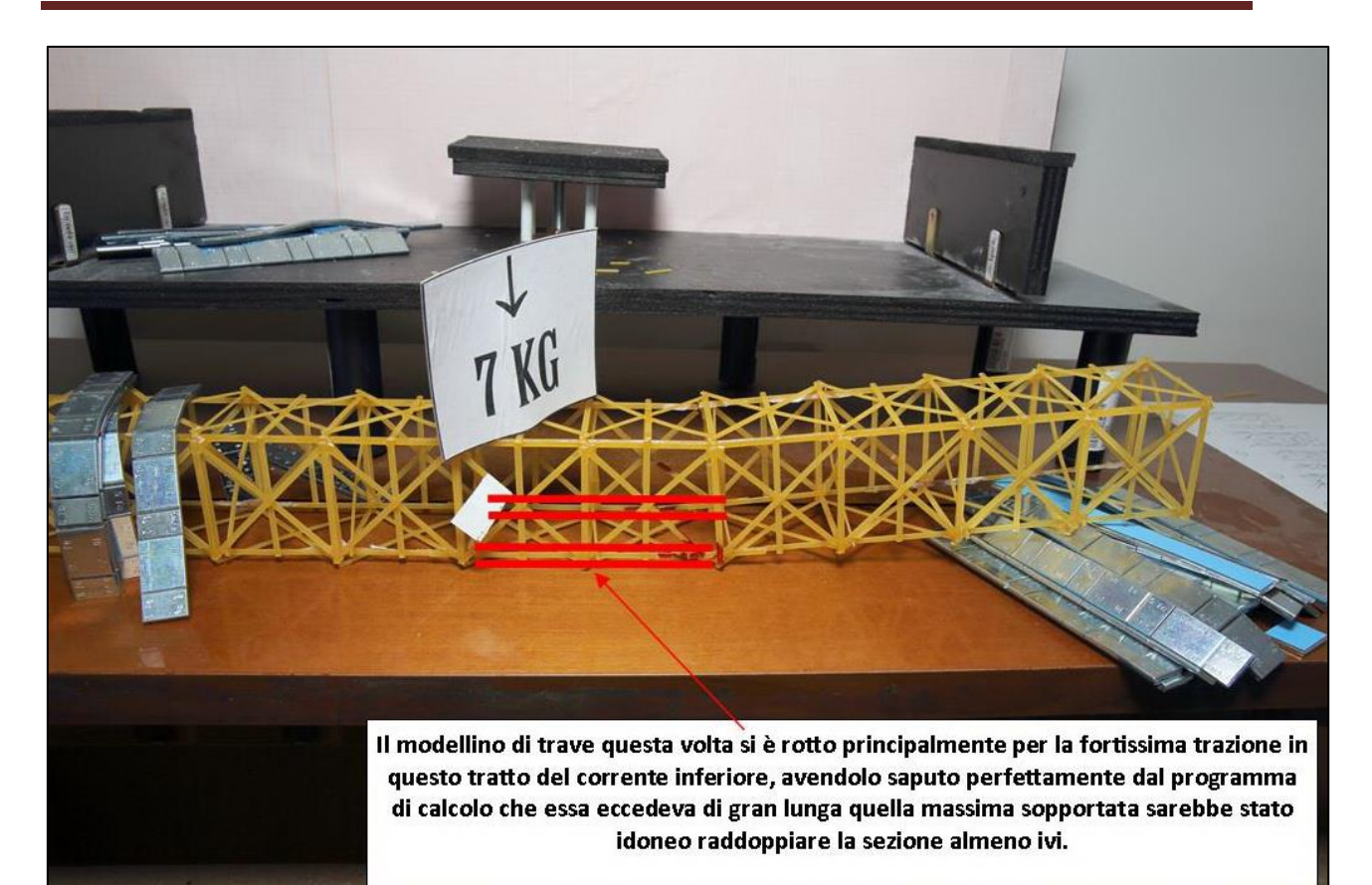

FIGURA 535 GLI ERRORI COMMESSI E COME INVECE SI SAREBBE DOVUTO FARE

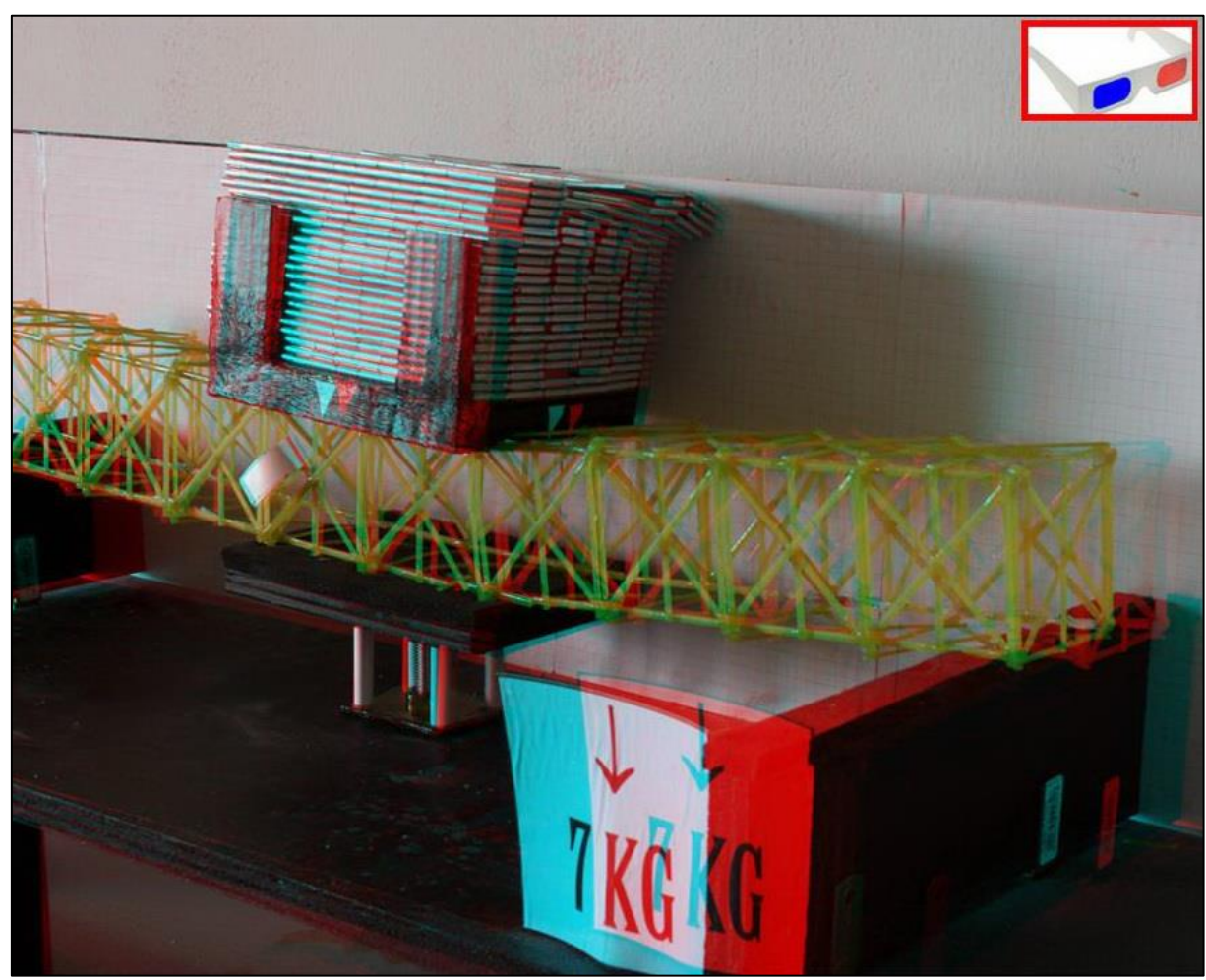

FIGURA 536 IMMAGINE STEREOSCOPICA (ANAGLIFO) DELL'AVVENUTO COLLASSO

# **CONCLUSIONE: VERSO "SPAGHETTI & STRUCTURES" 2015**

Se mi chiedessero di dire in poche parole qual è il più grande insegnamento che ho tratto da questa esperienza, penso che risponderei che se ne potrebbe ricavare una piccola, grande, lezione di vita. Di come spesso per conseguire un grande miglioramento non occorrono rivoluzioni o interventi mirabolanti e straordinari, ma può bastare un piccolo accorgimento, sapiente, mirato, strategico. A volte basta rielaborare quello che già si ha, senza introdurre fattori nuovi, o clamorosi colpi di scena. Sì, perché se dovessi sintetizzare il risultato delle mie 24 prove per altrettanti modellini in scala costruiti e caricati fino a giungere al collasso, sarei costretto ad ammettere che pur avendo tentato di variare in diversi modi la geometria della disposizione delle aste all'interno di essi, ho ottenuto 21 risultati tutti in definitiva simili e 3 improvvise "eccezioni". Se si fosse trattato insomma di una ipotetica sfida con me stesso per cercare di costruire, un tentativo dopo l'altro, una miglioria dopo l'altra, il modellino di trave più resistente, più rigido, capace di sostenere ogni volta un carico maggiore, beh, avrei avuto 21 sconfitte di fila e poi in un colpo solo mi sarei preso tre successive vittorie di fila. Basate su un unico, sempre lo stesso, accorgimento. Senza introdurre niente di nuovo, mettendo in gioco sempre i soliti fattori, pochi quali sono: il materiale, le giunzioni, la geometria, la "E", la "J"… I parametri sono in definitiva sempre quelli. Questo intervento, nella mia sperimentazione, corrisponde proprio a quanto detto all'inizio, è minimo, quasi insignificante, ma ha dato un esito esaltante. Si è trattato dell'idea di raddoppiare la bavetta in alcune parti del modellino ben precise, e di provare a farlo, in prima battuta il meno possibile, come se l'intento, la sfida, fosse quella di economizare il più possibile il materiale, quello di fare aumentare il meno possibile il peso del modellino stesso. Dopo aver sperimentato varianti delle geometrie le più elaborate e complesse, le più sofisticate, spesso con un significativo incremento del numero di pezzi impiegati, che a sua volta implicava un rilevante (in percentuale ovviamente) incremento di peso, è bastato questo semplice accorgimento, elementare, immediato da attuarsi, per compiere un istantaneo salto in avanti di colpo nei risultati, per passare dai 2, 2,5, 3 kg portati fino a quel momento, improvvisamente a 5,5 e poi fino a 6,5 kg portati senza rompersi. Che in mezzeria su di una fragilissima strutturina lunga ben 60 cm fatta di spaghetti, e dal peso di appena 95 g, è un risultato assolutamente mirabile! Come dire che quello che mi serviva ce l'avevo già lì sotto agli occhi da subito e l'avevo ignorato per 21 prove consecutivamente. I fattori sono sempre quelli, ma alcuni sono terribilmente sottovalutati. Nel mio caso sto ovviamente parlando della "J", del momento d'inerzia. Ancora più sintesi? La mia sperimentazione mi ha insegnato la straordinaria, insospettabile, importanza di questo parametro geometrico nei calcoli strutturali, nella scienza delle costruzioni. Lo avevo colpevolmente trascurato, ignorato, il momento d'inerzia, fino a quando ci ho riflettuto sopra bene e sono andato a rivedermi come Sap2000 aveva computato i momenti d'inerzia nelle 2 direzioni per i 2 diversi tipi di sezioni che avevo utilizzato: la sezione "Bavetta" e la sezione "BavettaDoppia". Perché, stringi, stringi, con elementi così sottili come le bavette, per di più usate con pezzetti relativamente lunghi, 60 e 85 mm in base al "protocollo" convenuto, e quindi fatalmente "snelli" da definizione, era fin troppo ovvio che il collasso delle strutture, gravate da un peso via via crescente, sarebbe avvenuto praticamente sempre per instabilizzazione, da carico di punta. Ed infatti l'ho visto, constatato e perfino fotografato sistematicamente che era così, che è stato sempre così. E l'instabilizzazione, ce lo dice la formula di Eulero - la formula cardine che disciplina questo fenomeno - si determina sulla base di pochi fattori, quelli che entrano in suddetta relazione. Che in effetti sono pochi, nel mio caso, pochissimi, di fatto uno soltanto, la "J" appunto. Perché quella formula dice che il Peso critico che fa nascere l'instabilizzazione, il suo valore di carico centrato su un asta snella

in compressione teoricamente semplice, è direttamente proporzionale a  $\Pi$ , costante su cui ovviamente non si può intervenire, direttamente proporzionale alla "E" del materiale, ma anche su questo, essendo il materiale che dovevo usare "imposto" dal "protocollo", non potevo intervenire, alla "J" dal lato debole della sezione; mentre è inversamente proporzionale alla lunghezza dell'elemento, in misura accentuatissima, perché al quadrato. Ma anche sulle 2 misure di lunghezza coinvolte nei miei modellini io non potevo intervenire, erano per così dire prefissate, di nuovo dal "protocollo di sperimentazione" concordato. Ed eccola allora lì, la mia "J", nascosta, trascurata, ignorata, sottovalutata: non potevo fare altro che dedicarmi a lei, che concentrarmi su di lei. Era l'uovo di Colombo: non potevo che intervenire in essa. La "J" è in qualche maniera magica, perché è uno straordinario indicatore di quanto la massa di un corpo sia distante dal suo asse centrale. Rappresenta quanto un corpo, a parità di massa, ha questa massa distribuita lontano dall'asse centrale, e questo determina quanto quel corpo "è disposto" a ruotare attorno a quell'asse medesimo: se la massa è lontana lo è pochissimo, è meno prona a ruotare, se invece è vicina, è "radunata" attorno ad esso, lo è tantissimo, quel corpo "è molto disponibile" a entrare in rotazione attorno ad esso. Basta pensare ai tuffatori, a come quando vogliono ruotare velocemente durante il tuffo assumono quelle posizioni tipicamente denominate come "raggruppato" o "carpiato", come vanno a disporre il loro corpo durante queste evoluzioni che presuppongono una rotazione attorno ad un asse trasversale al loro corpo, e quale altra assumono invece quando effettuano i cosiddetti "avvitamenti" che sarebbero le rotazioni stavolta attorno all'asse longitudinale del corpo, quello insomma che virtualmente uscirebbe dalla loro testa. Basta pensare alle ballerine ed ai loro volteggi nell'aria, e ancora alle figure chiamate "trottole" delle pattinatrici sul ghiaccio, che divengono velocissime allorché esse contraggono gli arti inferiori e superiori il più stretto possibile verso il busto. E basti pensare per contro ad un equilibrista che attraversi due lati di un fiume camminando in equlibrio su una fune sospesa nel vuoto, come allarghi le braccia, o meglio, spesso cammini sostenendo un lungo bastone fra le mani. È una proprietà fisica, questa, che esiste nella nostra natura, nel nostro universo, così come è nella natura che il caldo evolva in maniera spontanea verso il freddo e non viceversa, con un principio cardine della termodinamica, per cui se si vuole che accada il contrario bisogna intervenire con del "Lavoro".

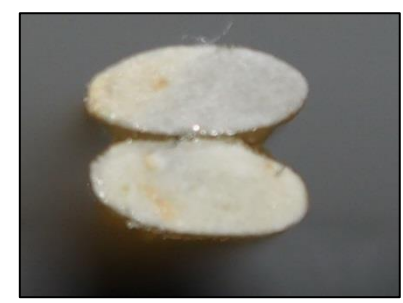

FIGURA 537 MACRO DELLA SEZIONE DI 2 BAVETTE INCOLLATE PER IL LATO CORTO

Si doveva trovare un modo di quantificarla questa "entità", la attitudine di un corpo a ruotare o meno, e si è pensato di farlo moltiplicando la massa per la distanza da un asse al quadrato, che così diventa preponderante nel computo. Sarebbe in qualche modo una scelta arbitraria, se non fosse che noi sappiamo che con ragionamenti semplicemente geometrici concernenti la dinamica della flessione è proprio quella l'invariante che entra sempre in gioco, la distanza della massa - che nei nostri calcoli e la parte di una superficie, ossia di una sezione - per la sua distanza alla seconda potenza. Nella scienza delle costruzioni al posto delle masse ci sono appunto le sezioni, ma è la stessa cosa, le sezioni sono le sezioni di travi e pilastri, o altri elementi costruttivi, che possono avere

svariate forme, rettangolari, quadrate, piene, cave, ecc. Allo stesso modo quanto più una sezione ha una forma "radunata" attorno ad un suo asse e tanto più l'asta, trave o altro tipo di membratura, è prona a ruotare attorno a quell'asse, in altre parole a flettersi. Mentre per contro quanto più ha una forma che è "sparpagliata" agli antipodi da un asse e tanto più è si oppone tenacemente a ruotare attorno a questo. Era veramente l'uovo di Colombo: se tu incolli due bavette per il lato corto longitudinalmente ottieni per la sua sezione due ellissi affiancate. E succede una piccola, grande magia, alla quale nemmeno io avevo fino a prima mai pensato. Che in una direzione, quella "di coltello", per la quale la bavetta era già forte e resistente alla rotazione (all'inflessione), essa raddoppia, ma nell'altra direzione, quella che era debole… magia: essa non raddoppia ma diviene circa 10 volte più grande. Ma tutto sommato questo è ovvio: pensiamoci bene. Quella coinvolta in tutti fenomeni di instabilizzazione che ho vissuto è ovviamente l'inerzia dal lato corto, quella più debole insomma, è sempre così, quando un asta è caricata di punta essa si incurva sempre attorno all'asse per cui l'inerzia è minore. L'ellisse, se la mettiamo stavolta appoggiata di piatto e la guardiamo bene, ha per l'appunto una forma concentratissima verso l'asse mediano, ha sempre "più larghezza" a mano a mano che ci si avvicina al centro. Immaginiamone ora invece due, una sopra all'altra, come di fatto era nel mio caso, con 2 bavette incollate per il lato corto (vedi Figura 537). Ebbene accade una cosa lontana anni luce da quanto avveniva prima: verso il centro non c'è quasi niente "forma", come dire quasi niente massa, anzi, addirittura nella linea d'asse baricentrico dove le 2 ellissi sono tangenti teoricamente non ce n'è proprio. E la forma si espande e si addensa sempre di più in larghezza allontanandosi da questo asse, per poi ancora diminuire e chiudersi, ma ancora più lontano dall'asse stesso. In definitiva la sezione a doppia bavetta ha in primo luogo più "forma", più sezione, più massa, tout court, ma soprattutto ce l'ha distribuita molto più lontano dall'Asse baricentrico che stiamo valutando. Il calcolo che lo prova sarebbe anche difficile e presupporrebbe l'integrale della superficie ma risulta invece dozzinale invocando il noto teorema di trasposizione o di Huygens-Steiner, che dice che il momento di inerzia di una superficie rispetto ad un asse che non sia baricentrico è uguale al momento d'inerzia baricentrico addizionato dall'Area in oggetto moltiplicata per la distanza fra detti 2 assi elevata al quadrato.

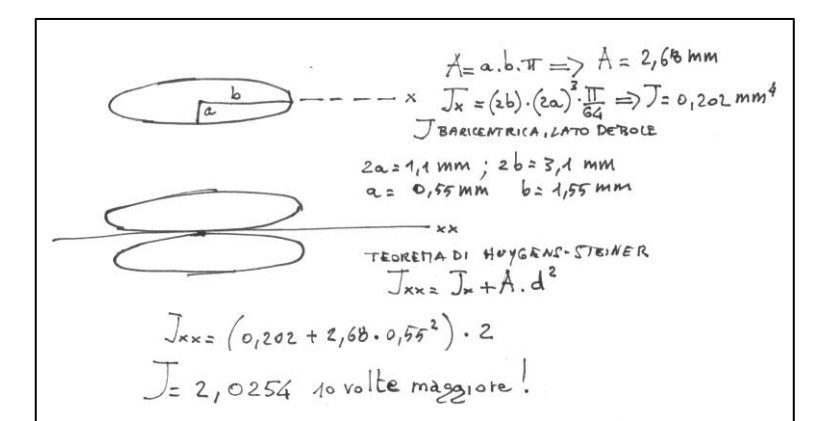

FIGURA 538 CALCOLO A MANO DEL MOMENTO D'INERZIA DELLA SEZIONE A DOPPIA BAVETTA AFFIANCATA PER IL LATO CORTO

Ho provato a svolgerlo nel disegno che costituisce la Figura 538: si ha la conferma di quello che già la routine del programma Sap2000 aveva sentenziato: il momento di inerzia della sezione a doppia bavetta, valutato "di coltello", raddoppia rispetto a quello della sezione a singola bavetta, mentre se valutato "di piatto" esso decuplica. La conseguenza è che la già citata formula di Eulero cambia e dà luogo ovviamente a un valore di carico critico che è circa 10 volte più grande. Infatti  $P_{cr}$  prima valeva:

$$
P_{cr} = \frac{\pi^2 \cdot 1600 \cdot 0.202}{[60/2]^2} = \frac{3189.86}{900} = 3.54 \text{ N per i traversini e i montanti.}
$$

$$
P_{cr} = \frac{\pi^2 \times 1600 \times 0,202}{[84,85/2]^2} = \frac{3189,86}{1799,88} = 1,77 \text{ N per gli elementi diagonali.}
$$

Ma con la nuova "J" esso diventa nell'ordine:

$$
P_{cr} = \frac{\pi^2 \times 1600 \times 2,0254}{[60/2]^2} = \frac{31983,83}{900} = 35,53
$$
 N per i traversini e i montanti.

$$
P_{cr} = \frac{\pi^2 \times 1600 \times 2,0254}{[84,85/2]^2} = \frac{31983,83}{1799,88} = 17,77 \text{ N per gli elementi diagonali.}
$$

Si capisce subito che per quanto concerne la condizione che genera instabilità da carico di punta la situazione muta radicalmente. Noi abbiamo visto che sostanzialmente l'invariante per ogni modellino, al di là della sua intima geometria, è che la compressione massima è sempre nel tratto al centro del corrente superiore ed è pressappoco di eguale entità al carico globale che la genera: n kg di carico complessivo origina all'incirca n kg di compressione nei 2 segmenti centrali del corrente superiore. E allora i conti si fanno in fretta: possiamo affermare che fino a ben 3,53 kg di carico la compressione su queste zone – quelle, ripetiamo, messe peggio – è talmente lieve che non fa neppure cominciare il fenomeno dell'instabilizzazione. Ed io ho potuto verificare che una volta che quest'ultimo si avvia non è affatto detto che avvenga il collasso: le bavette resistono incurvate come vengono a trovarsi una volta instabilizzatesi, ma fino a qualche volta il valore del carico euleriano sembrano reggere (almeno, pare, per alcuni minuti) ancora senza spezzarsi di schianto. Insomma, senza tante spiegazioni, basterebbe prenderle in mano: una bavetta "singola" appena la afferri ai due lati e agisci per fletterla si spezza subito, una bavetta "doppia", ottenuta come ho descritto, diventa tenacissima e ci vuole molta più forza per spezzarla facendola flettere con le mani.

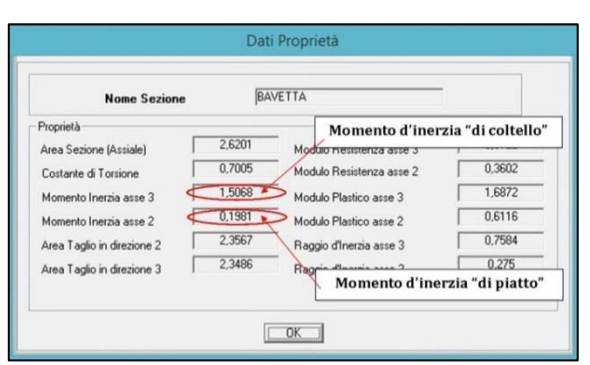

FIGURA 539 PROPRIETÀ DELLA SEZIONE "BAVETTA" CON I 2 DIVERSI MOMENTI D'INERZIA COMPUTATI IN AUTOMATICO DAL SOFTWARE

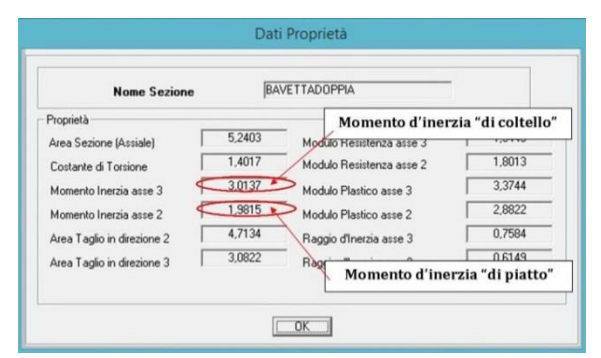

FIGURA 540 PROPRIETÀ DELLA SEZIONE "BAVETTADOPPIA" CON I 2 DIVERSI MOMENTI D'INERZIA COMPUTATI DAL SOFTWARE
Questo è stato il vero segreto della "svolta" che ho conseguito con le ultime 3 prove: una ventina di grammi in più, sotanzialmente 2 pezzi, 2 aste, in più, molto lunghi, ma correttamente, sapientemente disposti e utilizzati hanno determinato una rivoluzione copernicana, il passare da circa 3 kg sopportati a ben 6,5, con un incremento di ben il 216%! Questo fa molto riflettere. In ispecie se si vorrebbe in qualche misura trasporre il monito che ne deriva nel mondo delle costruzioni, dell'edilizia, dove il fattore economico è determinante, fondamentale, altrimenti la scienza delle costruzioni non avrebbe proprio la sua ragion d'essere: si costruirebbe sempre tutto "a favore di sicurezza", monolitico, solidissimo, con un esubero e un'eccedenza di materiale senza alcun limite, che garantisca sempre una costruzione in qualche modo "a prova di bomba". E invece no: anche le costruzioni devono assoggettarsi ad una legge economica, devono avere la propria remuneratività, il gioco deve valere la candela insomma, per cui realizzarle deve costare il giusto, e giammai "troppo". Si giunge alla conclusione che anche nel nostro campo, nelle costruzioni, nell'edilizia, così tradizionalista nell'immaginario collettivo, la ricerca, lo studio e il perfezionamento, anche in merito a pochi semplici elementi coinvolti, sia importantissimo e fondamentale, non di meno che negli altri settori, più istituzionalmente legati ad un'idea di progresso, di "high-tech", per cui si pensa che la ricerca sia una sua implicazione naturale. La ricerca può anzi essere vieppiù sofisticata e rivolgersi a dei fattori insospettabili, immaginiamo lo studio sul "fattore di forma", per cui ad esempio uno stesso foglio di carta piegato ad arco, e molto poco, non può sostenere quasi nessun peso, mentre piegato opportunamente a fisarmonica potrebbe tranquillamente arrivare a sostenere il peso di un libro.

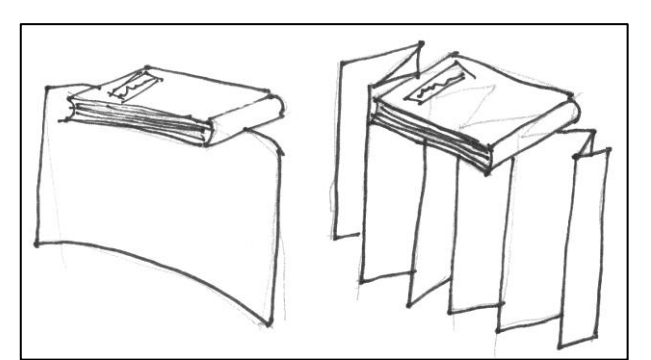

FIGURA 541 CAPACITÀ PORTANTE DI UN FOGLIO PIEGATO IN MANIERA QUALSIASI E DELLO STESSO FOGLIO PIEGATO IN MANIERA "FURBA"

Ricerca che poi si potrebbe tradurre in enormi miglioramenti delle prestazioni intervenendo su fattori dai costi bassissimi, al limite nulli. Questo mio lavoro aprirebbe un'ampia riflessione in quest'ottica, quella delle nuove frontiere della didattica e della ricerca nel settore del calcolo strutturale, nella nuova era dell'informatica. Su dove e come si dovrebbero spostare, riallocare, gli insegnamenti, le conoscenze, le competenze, in questo periodo storico e nel futuro prossimo. È un po' come chiedersi se nel 2014, ora che abbiamo una calcolatrice dentro ad ogni cosa, dal cellulare all'orologio, abbia ancora senso insegnare a fare le divisioni a carta e penna agli studenti delle scuole elementari – ricordiamo che ancora i nostri nonni facevano l'estrazione della radice quadrata a mano - e, rimanendo nel nostro ambito, strutturisti ancora in attività si sono avvalsi ancora del buon vecchio regolo calcolatore. Nell'era in cui la parola d'ordine è "software"… per cui c'è sempre… "un software che me lo fa". Ricordo una cosa che a distanza di molti mi è rimasta impressa, di come tanti anni fa, ad un convegno alla Triennale di Milano, ebbi l'occasione di poter rivolgere una domanda al microfono al grande architetto ("Archistar" si dice oggi, che, tra l'altro, è a sua volta significativo dei tempi che corrono…) Frank Gehry. E com'è nel mio stile non gli rivolsi una di quelle domande "vestite da domande", preparate, steotipate, annunciate… insopportabili, ma chiesi lui

quello che realmente mi interessava: delle "sue curve". Come faceva a tradurre in pratica, in cantiere, quelle sue mirabolanti, imperscrutabili curve, che caratterizzano tutte le sue architetture. E la sintesi della sua risposta suonò alle mie orecchie più o meno così: "non mi interessa, io faccio curve con la mia matita, poi ho un software che mi traccia il disegno di ogni singolo concio." Sto parlando, credo, di circa 15 anni fa almeno. Potremmo estrapolare immaginariamaente il prosieguo della frase di qualsiasi architetto: "… poi do tutto all'ingegnere strutturista che mi fa tutti i calcoli e vede in qualche modo di far stare in piedi il mio strampalato progetto…" Oggi abbiamo elaboratori e software impensabili solo qualche anno fa, e sarebbe realmente assurdo non avvalersene per relegare a loro i calcoli ripetitivi e complessi. Ma soprattutto ripetitivi, perché questo è il vero vantaggio del software, sistematizzare "il ganglio vitale", il passaggio decisivo che sempre c'è in qualsiasi questione, nella vita, in tutto, quando arriva quella fase in cui si devono fare scelte, prendere decisioni. Questo "ganglio vitale" per il software è "l'algoritmo", quella determinata sequenza procedurale finalizzata alla risoluzione di un problema, quasi sempre invero una formula matematica. Le formule matematiche, quelle che costellano il mondo del calcolo strutturale. La domanda chiave allora è: perché conoscerle, ricordarsele, avvalersene, oggi, nel 2014? Quando sono già "dentro al mio software"? Quando so che sono state controllatissime e verificatissime da migliaia e migliaia di "beta version" che hanno fatto emergere anche la più piccola imperfezione? Quando so che il computer non sbaglia mai? Quando sentiamo a qualsiasi telegiornale sempre puntualmente che "si è trattato di un errore umano"? Mi viene in mente la scena di "2001 Odissea nello spazio" in cui il protagonista David Bowman chiede al supercomputer Hal9000 se avesse mai sbagliato almeno una volta, e questo, con voce umanizzata risponde negativamente, che no, un "elaboratore ad alte prestazioni Hal 9000" non aveva mai sbagliato nemmeno una sola volta. Questa tesi avrebbe finalità ultime didattiche, nasce con una intenzione, una vocazione oserei dire, didattica e formativa, ma oggi c'è da chiedersi profondamente come va, come andrebbe, ripensata la didattica, negli anni a venire, nel nostro settore di competenza. Che forse c'è bisogno, oggi più che mai, oggi più di ieri, di ritornare a veder circolare, veder uscire dalle università, "le teste pensanti", piuttosto che questa nuova generazione di automi, di aridi esecutori all'insegna di "tanto me lo fa il software." Che è come dire: "basta che imparo quelle poche dozzine di set di istruzioni, sempre ripetitive, sempre le stesse." Ma è come un pilota che guida un aereo per la prima volta e fino a prima ha fatto esperienza solo con un simulatore, non è la stessa cosa. Della *realtà*. O un chirurgo che fino a prima ha fatto interventi chirurgici delicati, ma solo simulati al computer, noi sappiamo che la realtà, poi, chissà perché, per un motivo o per l'altro è sempre un'altra cosa. E bisogna ragionare, saper ragionare, mantenere la calma, saper prendere decisioni, accorte, avvedute, illuminate, equilibrate, anche quando nessun automatismo ti può soccorrere né aiutare. Bisogna essere allenati a farlo, avere il pensiero allenato a farlo. Riprendo un tema accennato nell'introduzione, quello che le cose viste, ma poi anche fatte e toccate con mano, restano, si sedimentano e diventano infine efficaci, come mai le cose solo teoriche sanno fare, percepite come sono in fase formativa come così lontane, senza presupposti, né sbocchi, né utilità reali. Mi piace citare i proverbi, ed uno dei più saggi è quello che recita "fra il dire e il fare c'è di mezzo il mare". Chissà perché le cose, poi nella realtà, sono sempre un pochettino diverse da come le avevi conosciute, imparate, studiate, predisposte, preparate. Vanno fatti degli adattamenti, degli aggiustamenti, spesso ad hoc, con decisioni a volte istantanee, basate sull'esperienza, sul buon senso, sulla capacità di valutazione di pro e contro che un calcolatore non sa e non può fare. Mi ricordo l'aneddoto che ci raccontò il Prof. Jurina durante il "corso di Tecnica", di quando la macchina che doveva vibrare il calcestruzzo nei casseri si guastò di colpo e di che tipo di decisione egli prese e quale conseguente ordine impartì ai manovali in cantiere. Ovviamente non si sarebbe certo potuto rifare tutto, far tornare la betoniera o far ricasserare tutta quanta la sottoparte. Questo aprirebbe la grande tematica dei modelli di calcolo, delle approssimazioni, delle riduzioni, diciamo pure dei compromessi che comportano rispetto a quello che è il nostro vero interlocutore: *la realtà*. Perché poi i ponti, le case e gli ospedali non si erigono dentro ai computer, ma *nella realtà*, sul terreno, su un pianeta terra che non è affatto piatto (e già dopo alcune centinaia di metri questo va computato per non incorrere in errore, come ci insegnano i topografi), non è affatto fermo né statico, dove ci sono il clima, gli agenti atmosferici e le calamità naturali, prima fra tutti l'uomo, con i suoi comportamenti imprevedibili, bizzarri, spesso scellerati. La mia esercitazione lo ha messo in evidenza, così come lo aveva fatto la prova "Spaghetti & structures", che nella pratica del costruire reale non ci sono mai, disegnati come nel libro a pag. 28, il carrello, la cerniera e il manicotto, ci sono mutue possibilità di spostamento, che la schematizzazione deve interpretare e sapientemente immettere nel software di calcolo. Cercando di cogliere quella che meglio avvicina le possibilità di movimento che quella parte strutturale avrà una volta posta in opera, *nella realtà*. Ricordo sorridendo uno studente al corso di statica a cui non tornava la congiunzione di due aste di un telaio, e pensò bene di risolvere il problema disegnando un enorme, gigantesco carrelone, virtualmente alto alcune diecine di metri, che congiungesse le due parti. I vincoli che noi modelliamo sarebbero adimensionali, bilateri (nel piano) ed astratti, sono degli enti teorici. Ma la realtà è pratica, non teorica, le barre di ferro dentro alle travi ed ai pilastri non si fabbricano lunghe per tutta la loro lunghezza. Ed allora ci sono delle ben precise regole sui loro tratti di sovrapposizione, che possano ricostruire la virtuale continuità di esse al loro interno. Ecco, la didattica, ingegnarsi, toccare con mano e provarlo sulla propria pelle, cosa cambia unendo gli spagheti nell'una o nell'altra maniera. Come nei college americani, se sei bravo vinci la prova, se no rischi di fare anche una brutta figura con gli altri studenti, per quanto sei stato sciocco e disattento! Lo insegna il Prof. Michael Karweit, abbiamo visto nel paragrafo 2.5, lo insegna "Spaghetti & structures", che non è la stessa cosa come si congiungono due segmenti di spaghetti per ottenere un tratto più lungo.

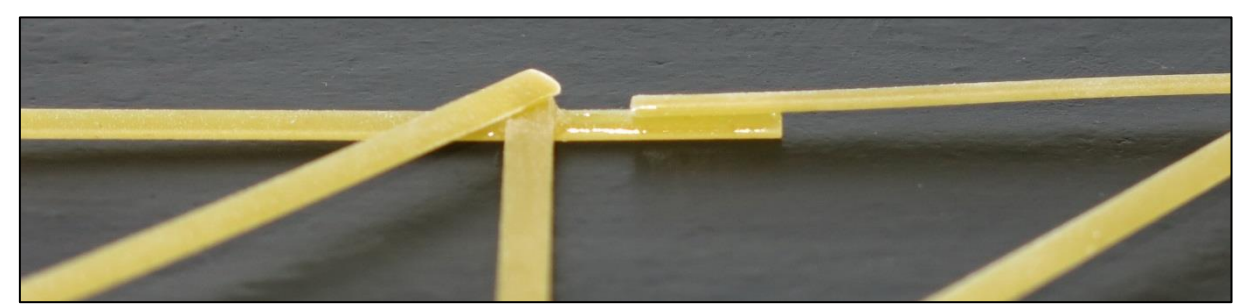

FIGURA 542 TRATTO DEL CORRENTE SUPERIORE DI UN MODELLINO OTTENUTO SOVRAPPONENDO PER UN'AMPIA PARTE DUE BAVETTE

Nel mio caso erano i due correnti superiori, lunghi ben 60 cm. Devi studiare una trama, una tecnica realizzativa coerente prima di cominciare, altrimenti nel migliore dei casi ti ritrovi semplicemente a perdere un sacco di tempo in più. Esperisci, e ti rendi conto vedendolo, saggiandolo, di come cambino le cose aumentando la supefice di sovrapposizione. Dell'importanza di congegnare il nodo di collegamento in un modo piuttosto in un altro. Tenendo conto dello spessore in gioco, che è ineludibile, proprio come è ineludibile *la realtà*, che non concede scappatoie, né, spesso, scorcaitoie. Un'esercitazione "vecchio stile", vecchia maniera, fatta per aguzzare l'ingengno, come la questione della colla: se tu sai che hai solo quel mezzo, beh ti devi ingegnare: qual è meglio, quali vantaggi e quali svantaggi comporta adottare questa o quella. La pasta, gli spaghetti costano poco, e tu puoi provare, se vuoi vincere la gara perdi del tempo prima

e fai i tuoi esperimenti, non virtuali, su un computer, ma *nella realtà*: incolli, tocchi, aspetti, e vedi. E poi osservi, studi, confronti, ispezioni, analizzi. Questo non te lo dimentichi più! Il mio lavoro per questa tesi prevedeva una casistica ristretta, che si focalizzava precipuamente sulla geometria, per andare a investigare quali potessero essere, pur all'interno di un ambito circoscritto, le varianti "vantaggiose", usando questa espressione con un'accezione *darwiniana*.

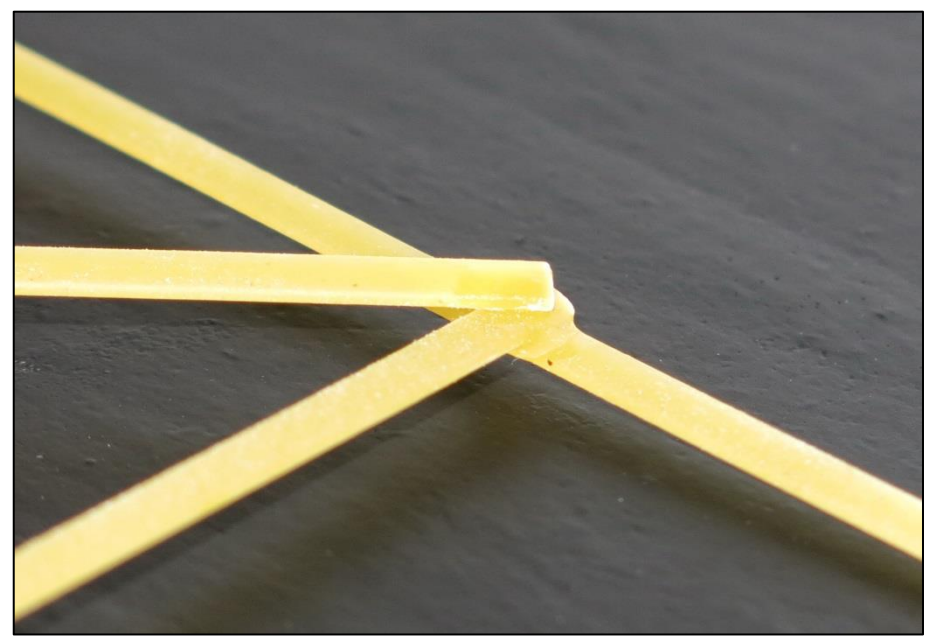

FIGURA 543 PARTICOLARE DI UN NODO FRA CORRENTE SUPERIORE, MONTANTE E DIAGONALE IN UNO DEI MODELLINI FATTI DI BAVETTE

Nelle travi reticolari, o fai le aste spesse e tozze, ed allora va a farsi benedire il vantaggio della trave reticolare, oppure il pericolo dell'instbilità nelle aste che diverrano compresse, puntoni, è sempre in agguato, come abbiamo visto e imparato è il problema primario. La mia ricerca lo ha dimostrato e reso evidente: perché può accadere una vera e propria reazione a catena: se un asta compressa non resiste a compressione non già per "crushing" ma per carico di punta (che di solito per pezzi snelli è sempre molto meno) quando questa si instabilizza dopo poco si piega e, a seconda del materiale (ma con gli spaghetti è sempre così), poi si rompe o si spezza. Ed a quel punto le aste, contigue prima, e poi quelle localizzate via via sempre più distanti, si ridistribuiscono lo sforzo complessivo che rimane, e qualcuna diventa 10, 100 volte più puntone di quanto non fosse prima, e addirittura può capitare che aste che prima erano tiranti, improvvisamente, con qualche defezione intervenuta, divengano puntoni. A quel punto la trave reticolare si avvia al collasso, perché questo a sua volta ingenererà altre instabilizzazioni e quindi deformazioni e rotture in altre aste. E quando una trave reticolare collassa, in genere si trascina poi con sè le altre strutture secondarie che a sua volta sorregge, poiché esse sono praticamente sempre le travi principali, quando si tratta di coprire grandi luci. Stiamo parlando quindi di eventualità calamitose, di crolli di ponti, di impianti per grandi folle. L'esperienza e la cronaca sono lì a ricordarcelo. "Spaghetti & structures" può incominciare a vedersi in quest'ottica: il senso di un nuovo modo di fare didattica e ricerca nelle facoltà di ingegneria e di architettura. Ma anche negli istituti per geometri, e in generale in tutti quei settori di studi che formareanno i futuri progettisti di case, ville, palazzi, teatri e aeroporti. Bisogna chiedersi come riorientare le conoscenze e la trasmissione del sapere, come avvalersi proficuamente di questo tesoro di tecnologia che oggi abbiamo a disposizione, perchè sia una valore per come realmente è, e non un disvalore, come rischia di diventare. Disabituarsi a pensare… mi guardo in giro, tutti i giorni, allarmato, e vedo cosa sta succedendo. Non solo nel

nostro settore. Cosa esce dalle università oggi, i nuovi ingegneri, architetti, medici, avvocati, economisti. Penso, temo, probabilmente più in Italia che all'estero. E come erano invece quelli di ieri, abituati ancora a pensare, e non assuefatti all'idea di demandare sempre ad un software che "lo fa per lui", in maniera sistematica. C'è sempre qualcosa di nuovo da scoprire. Pensare, semplice. Troppe volte il nostro pensiero viene condizionato dalla non capacità di farlo, siamo obnubilati da una complessità di concetti e studi teorici. Ma la realtà spesso è semplice, "pensa" semplice, si "atteggia" e si "comporta" semplice, e tu, ricercatore, non ci arrivi e non ci arriverai mai, perché pensi complicato, sei abituato a pensare complicato. Ecco allora il senso e lo scopo delle prove "Spaghetti & structures" e "spaghetti bridges" in tutte le università in cui si devono apprendere i fondamenti dell'arte del costruire. Ecco i nuovi scenari dello studio e della ricerca, paradossalmente sempre più sofisticati. Le cose semplici nascondono spesso, nascoste alle loro spalle, grande complessità. Come accade ai sistemi operativi e in genere ai programmi dei computer, che più sono "user-friendly" e più hanno nascosti nel loro cuore milioni di linee di codice. La didattica e la ricerca, nel nostro settore, dovrebbero ripensarsi daccapo, nello scenario del nuovo millennio, nell'era "del software", perchè bisogna preoccuparsi di formare, di forgiare, di sfornare dalle università nuovamente ingegneri e architetti capaci di *pensare*. E magari anche di saper pensare semplice, perché si avrà a che fare con la *realtà*, e la realtà è così, semplice, più spesso di quanto non si pensi, probabilmente più spesso di quanto le stesse conoscenze scientifiche ci abbiano finora disvelato e rivelato. Avere pochi elementi da gestire e cercare egualmente di conseguire un rilevante progresso. Ecco la ragion d'essere di "Spaghetti & structures", le cose formative, istruttive, il confronto, la competizione, non la potrà sostituire mai nessuna teoria, anche fosse studiata con molta applicazine. Queste cose poi rimangono, insegnano veramente. Ricordo il radunarsi a gruppetti, il confrontarsi, il consigliarsi, il cercare di carpire idee e spunti, il "competere", fra studenti del corso, per cercare di vincerla, quella gara, quando ho vissuto la mia edizione di "Spaghetti & structures". Era una cosa stimolante, oltretutto nel nostro caso era previsto che si potesse svolgere anche a gruppi di due. Ed è lì che scatta quella magica cosa che la vita a volte regala che si chiama "sinergia", quando la somma di 2 più 2 non fa 4 ma un po' di più di 4, perché i due studenti si aiutano e si confronatno e un'idea o una riflessione ne stimola e ne ingenera subito un'altra nel compagno, in un'escalation che non può che essere altro che virtuosa. Il docente che organizza una prova applicativa di questo tipo può innestare trasversalmente nelle regole diversi input che in qualche modo dirigano, ma soprattutto *inducano*, la didattica in direzioni prefissate e volute, si pensi per esempio che possa essere propedeutico alle tematiche che successivamente si andranno ad affrontare. "Verso "Spaghetti & structures 2015"… e poi 2016, e 17, e 18 e poi ancora a seguire in futuro. Una didattica che torni ad insegnare a pensare. E che poi magari si trasformi dopo la laurea in studi e ricerche… pensati. Penso alle nuove direzioni che potrebbe prendere "Spaghetti & structures" nelle edizioni future, in questa chiave. Ritorno per esempio a quanto abbiamo visto al paragrafo 2.9, all'idea di poter valutare l'evoluzione fra 2 diversi stadi, a distanza di n tempo, di n conoscenze e studi acquisiti. Questa semplice riflessione potrebbe dare luogo a nuove idee per le future edizioni di "Spaghetti & structures". Si potrebbe pensare di far portare ad ogni partecipante non già una strutturina, ma due, molto simili fra di loro, ed in cui la seconda rechi un piccola, significativa, al limite geniale, modifica, evidenziando in maniera chiara e netta l'"improvement" che si è attuato. Ed assegnare un punteggio funzione della percentuale di carico aggiuntivo, a parità di condizioni, che la seconda riesce a sostenere rispetto alla prima. Si dovrebbe in qualche modo indurre e stimolare la sofisticazione dello studio che vi è dietro, laddove si è visto che tanti studenti o gruppi di studenti lo relegano ad una cosa pretestuosa, posta in essere a posteriori ed in maniera posticcia

solo perché obligatorio corredare la prova di schemi e calcoli che l'hanno informata. Andando invece a ruota libera per altre idee innovative, ed anche divertenti e stimolanti, sempre con una vocazione ed una connotazione eminentemente didattica, per le future edizioni a venire di "Spaghetti & structures", penso che un'idea potrebbe essere quella di lasciare libertà ad ogni candidato di utilizzare indistintamente qualsiasi tipo di pasta della famiglia "spaghetti" che egli ritenga, dando al limite, un "catalogo" di quelli ammessi, visto che come sappiamo ne esistono una varietà: dagli spaghettini sottili no. 1 ai bucatini, spessi e cavi. La competizione diverrebbe più complessa: diversi calcoli e diverse computazioni di aree, di momenti d'inerzia, valutandone per ciascuno vantaggi e svantaggi. Si potrebbe consentire l'impiego di uno e un solo elemento "esogeno", in termini di altri tipi di pasta o addirittura di altro materiale, per vedere come e dove ogni candidato sceglie di spendere questo "bonus". Si potrebbe ancora imporre da regolamento l'impiego di due e due soli materiali estermamente leggeri, e che magari abbiano in comune di essere facilmente disponibili ad un costo accessibilissimo. Beh, l'abbiamo nominata all'inizio: immaginiamo che si possano usare solamente spaghetti e carta in fogli A4; e colla ovviamente. Oppure ancora spaghetti e carta a pellicola o quella alluminio, più sempre la colla. È molto eccitante l'idea di stimolare l'intervento in qualche maniera imprevedibile, "geniale", cercando di indurlo proponendo un idoneo regolamento a tal fine, contando e facendo leva sull'elevato numero dei partecipanti: prima o poi, fra tanti, qualche cosa del genere potrebbe anche saltare fuori.

## **BIBLIOGRAFIA**

- BOSCOLO (BIELO) M. Prontuario delle costruzioni, Roma, Legislazione Tecnica Editrice, 2010
- RUGARLI P. (A cura di) Norme tecniche per le costruzioni integrate con la circolare applicativa, Roma, Epc, 2008
- SANTARELLA L. Prontuario del cemento armato, Milano, Hoepli, 1995
- CSI Documentations Sap2000 Analisi agli elementi finiti e Progettazione di strutture – Riferimento di base per l'analisi, Trad. Brunetta & Brunetta Enigineering Srl, CSI, Berkeley, 1995
- AA.VV. Almanacco dell'architetto, Bologna, Proctor, 2012
- AA. VV. Manualetto RDB Guida per la progettazione e la costruzione edilizia, Pontenure (PC), 2007
- RAVAZZINI G. Dizionario di architettura, Milano, Istituto Editoriale Cisalpino-Goliardica, 1989
- MÜLLER W., VOGEL V. Atlante di architettura, Milano, Hoepli, 1992
- PRUNIERI E. Autocad 2011 e LT Guida pratica, Milano, Mondadori, 2011
- BURCHARD B., LIDDLE A., PITZAER D. Autocad 2004, Milano, Tecniche Nuove, 2004
- OLIVIERI L., VISSANI M. Autocad 2013 Per architettura, meccanica e design, Milano, Tecniche Nuove, 2012
- VASARI G. Le vite dei più eccellenti pittori, scultori ed architetti, Roma, Newton, 1991
- BOSCOTRECASE L., DI TOMMASO A. Statica applicata alle costruzioni, Bologna, Patron, 1976.
- BOSCOLO (BIELO) M., Introduzione alle Strutture, Padova, CEDAM 1997.
- ROMARO G. Palasport di Milano progetto strutturale 1971-72, realizzazione, esercizio, collasso, attività tecniche dopo il collasso, nella rivista 2Ingegneri Padova", Luglio, 1988
- BOSCOLO BIELO Marco, *Progettazione Strutturale, Significato e Prassi della Nuova Normativa Antisismica, Guida Pratica all'Applicazione del DM 14.01.08 e della Circ. Cons. S. LL.PP.,* Roma, Legislazione Tecnica Editrice, 2010.
- Circolare del Consiglio Superiore dei Lavori Pubblici N° 617/2009: *Istruzioni per l'Applicazione delle Norme Tecniche per le Costruzioni di cui al DM 14.01.08.*
- COLONNETTI, Gustavo *Scienza delle costruzioni,* Torino, Einaudi, 1953.
- D'AMORE, Aldo «La Progettazione dei Dettagli nelle Strutture in C.A. a Telaio», in AA:VV, *Progettazione e Particolari Costruttivi in Zona Sismica,* ANCE-AIDIS, Roma.
- Decreto Ministeriale 14 Gennaio 2008 *-Norme Tecniche per le Costruzioni.*
- DI TOMMASO, Angelo *Fondamenti di Scienza delle Costruzioni Parte I,*  Bologna, Pàtron Editore, 1995.
- DONAGGIO, Enzo *Manuale del calcestruzzo armato Parte I,* Milano, Pirola Editore, 1980.
- Eurocodice 5, UNI EN 1995-1: *Progettazione delle Strutture in Legno.*
- GHERSI Aurelio, *Il Cemento Armato,* Palermo, Dario Flaccovio Editore, 2a Ed. 2010.
- GORDON, James E. *The New Science of Strong Materials, or Why You Don't Fall Through The Floor,* 1976; tr. it G. Jeronimidis - E. Conte, *La scienza dei materiali*

*resistenti, ovvero perchè non sprofondiamo nel pavimento,* Milano, Mondadori, 1976.

- GORDON, James E. *Structures or Why Things Don't Fall Down,* 1978; tr. it. G. Jeronimidis - E. Conte, *Strutture, ovvero perchè le cose stanno in piedi,* Milano, Mondadori, 1979.
- GORDON, James E. *The Science of Structures and Materials,* New York, W.H.
- Freeman&C.,1988; tr. it. N. Guicciardini, *Strutture sotto sforzo,* Bologna, Zanichelli, 1991.
- GUNTHER, R.T. *Early Science in Oxford, Val. 8,* Oxford, 1931.
- Istruzioni per la Progettazione, esecuzione e il Controllo delle strutture in Legno CNR-DT 206/2007
- C. BACH, R. BAUMANN, *Teorie Prove ed Applicazioni Tecniche della Elasticità e Resistenza dei Materiali,* .traduzione italiana a cura di C. Rossi e L. Santarella, Milano, Ulrico Hoepli, 1928.
- BEECKMANN, Isaac *Journal tenu par Jsaac Beeckmann de 1604 à 1634,* La Haye, Nijhoff, C. De Waard, ff. 137bis *v.,* 139bis *v.,* 1939-1953 ..
- BELLUZZI, Odone *Scienza delle costruzioni V9l. I,* Bologna, Zanichelli, 1989.
- BENVENUTO, Edoardo *La scienza delle costruzioni e il suo sviluppo storico,*  Firenze, Sansoni, 1981.
- BERNOUILLI, Jacob «Véritable hypothèse de la résistance des Solides, avec la démonstration de la Courbure des Corps qui font ressort», in *Memory Academic Scientifique,* Paris, 1706.
- BERTERO M., GRASSO S. *Esercizi di scienza delle costruzioni,* Torino, Levrotto & Bella, 1982 .
- KEMP, Martin *Leonardo da Vinci, le mirabili operazioni della natura e dell'uomo,*  Milano, Arnoldo Mondadori Editore, 1982.
- LEONHARDT, F., MÙNNIG, E. *Le basi del dimensionamento nelle costruzioni in cemento armato,* in Fritz Leonhardt, *e.a.* & *c.a.p.* - *Calcolo di progetto* & *tecniche costruttive,* Milano, Edizioni di Scienza e Tecnica, 1989.
- LEVI F., MARRO P. *Scienza delle costruzioni,* Torino, Levrotto & Bella, 1986.
- LOMBARDO RADICE, Lucio *La matematica da Pitagora a Newton,* Roma, Editori Riuniti, 1971, 2a ed. 1992.
- LOVERA G., MINETTI B., PASQUARELLI A *Appunti di [isica 1°. Metrologia-Meccanica,* Torino, Levrotto & Bella, 1981.
- MACCHI G. et al. *Lezioni di tecnica delle costruzioni,* Milano, CLUED, 1985.
- MACH, Ernst *Die Mechanik in ihrer Entwickelung historisch-kritisch. dargestellt ,*  1883; **tr.** it. A. D'Elia, *La meccanica nel suo sviluppo storico-critico,* Torino, UTET «Serie Scientifica» 161/162, 1992.
- MARTIN, Roland *Architettura Greca,* Milano, Electa, 1980.
- *Norme Tecniche per la Progettazione, Esecuzione e Collaudo delle Costruzioni in Legno,* Consiglio Superiore dei Lavori Pubblici, 2001.
- PALATINI A., FACCIOLI V.,- *Elementi di geometria,* Milano, Ghisetti & Corvi Editori, 1981.
- PARADISO M., TEMPESTA G. *Problemi di statica delle costruzioni,* Padova, CEDAM, 1983.
- PIZZETTI G., TRISCIUOGLIO A.M. *Principi statici e forme strutturali,* Torino, UTET,1980.
- RADOGNA, E. F. *Tecnica delle costruzioni Voll. 1 e 2,* Milano, ESA, 1989.
- ROSATI, Sergio *Fisica generale,* Milano, CEA, 1978.
- RUSH, H. *Conglomerato armato e precompresso Val. I,* Milano, Edizioni tecniche, 1978.
- DE SAINT-VENANT, Adhémar Jean Claude Barré «Mémoire sur la torsion des prismes, avec des considérations sur leur flexion, ainsi que sur l'équilibre intérieur des solides élastiques en général, et des pratiques pour le calcul de leur résistcncc, divers efforts s'excrçant simultanément», *Mémoire des savants étrangers,* Paris, 1855.
- SALVADORI, M. *V.1hy Buildings Stand· Up,* W.W. Norton&C., 1980; tr. it. S. Brandolìni, *Perché gli edifici stanno in piedi,* Milano, Bompiani, 1990.
- SALVADORI M., HELLER R. *Structures in Architecture,* N.J. USA, Prentice Hall, 1963; tr. it. C.M. Tatti, *Le strutture in architettura,* Milano, ETAS Libri, 1964, 2a ed.1983.
- SIVIERO E., CANTONI R., FORINI M. *Durabilità delle opere in calcestruzzo,*  Milano, FrancoAngeli, 199 5.
- TIMOSHENKO, S., *Scienza delle Costruzioni,* Traduzione italiana a cura di Camiz V., Torino, Viglongo Editore, Ristampa 2009.
- TORROJA, Eduardo *Razon y Ser de los Typos Estructurales,* Madrid, Instituto Técnico de la construccion y del cemento, 1957; tr. it. F. Levi, *La concezione strutturale: Logica ed intuito nella ideazione delle forme,* Torino, UTET, 1966.
- BELLUZZI, O. Scienza delle Costruzioni (vol. I, capp. X Xl XII), Zanichelli, 1971.
- FRANCIOSI V. Scienza delle Costruzioni» (vol. III, Teoria delle strutture, tomo II), Liguori, 1971.
- GIANG RECO E. Teoria e Tecnica delle Costruzioni» (voi. lii Liguori, 1966.
- PAGANO M Strutture (voll. I e Il), Liguori, 1963
- TIMOSHENKO S.P., YOÙNG D.H. Theory of Structuress, McGraw Hill, 1965
- GERE J.M., WEAVER W. Jr. Analysis of framed structures, van Nostrand,.1965
- ASPLUND S.O. Structural mechanics: classica! and matrix methods, Prentice Hall, 1966
- WILLIAMS A. The analysis of indeterminate structuress, McMillan, 1967
- PIPPARD A.J.S., BAKER J. The analysis of engineering structures, E. Arnold, 1968
- BORG S.F., GENNARO J.J. Modem structural analysis, Van Nostrand, 1969
- SATILER K. Lehrhuch der Statikl (vol. I, parti A e 8), Springer Verlag, 1969
- ZWIRNER, G. *Complementi di algebra e nozioni di analisi matematica,* Padova, CEDAM, 1982.
- Trenches", Journal of Engineering Education, Vol. 84, No.3, 1995
- Pike M., "Designing a Design Project", ASEE Annual Conference, Session 1268, 1998
- Dym C.L., Agogino A.M., Eris O., Frey D.D., and Leifer L.J., "Engineering Design Thinking, Teaching, and
- Learning", Journal of Engineering Education, Vol. 94, No.1, 2005
- Okanagan College, "Spaghetti Bridge Contest", http://www.okanagan.bc.ca/departments/
- engineeringtechnologies/spaghettibridge.html\_, accessed January 17, 2011
- Pasco company, "Structures System", http://www.pasco.com/featuredproducts/structures-system/index.cfm\_,
- accessed January 17, 2011
- National Society of Professional Engineers, "Code of Ethics", http://www.nspe.org/Ethics/
- CodeofEthics/index.html\_, accessed January 17, 2011
- Neumann K.E., "The Importance of Redesign: Students Gain So Much More Knowledge and Understanding
- When They Take Time to Redesign", The Technology Teacher, Vol. 63, 2003
- Evans, A., Davies T., and Wilks S., "Is Your Laboratory a Turn-off?", International Journal of Electrical
- Engineering Education, Vol. 39, No. 3, 2002

## **RINGRAZIAMENTI**

- Ringrazio il Prof. Jurina e l'Ing. Radaelli che mi hanno garbatamente instradato in questa avventura quasi senza che me ne accorgessi. Era quello di cui avevo bisogno e loro lo hanno capito. Li ringrazio per avermi accompagnato passo passo nel seguito dei lavori e per aver portato così tanta pazienza con me.
- Ringrazio l'Ing. Bidoli di CSI Italia per avermi aiutato con l'importazione delle coordinate da Autocad a Excel a Sap2000 per l'approssimazione della sezione della bavetta a ellisse.
- Ringrazio il mio amico e collega Gianfranco Bruno per avermi insegnato che non sempre è necessario percorrere la via maestra per raggiungere un risultato, a volta conta raggiungere il risultato e basta. E per avermi consigliato e aiutato nella redazione di alcune "schede prova", nonché nella costruzione del supporto in legno per le prove.
- Ringrazio l'Ing. Aristide Mariani e il Geom. Maurizio Negri del laboratorio 4M di Milano che si sono gentilmente prestati ed hanno congegnato la macchina per le misure atta ad ottenere il corretto valore del modulo di deformazione elastica delle pasta ed il suo valore di rottura per trazione.
- Ringrazio il mio amico Nino Diciomma che mi ha aiutato nella costruzione di alcuni modellini.
- Ringrazio il mio amico Enzo Zagaria per avermi consigliato, e successivamente procurato, i comodi pesetti che ho usato per le prove di carico.
- Ringrazio Andreina Porcu di Legislazionetecnica che mi ha inviato alcune parti del libro "Prontuario delle costruzioni" in pdf per poterle utilizzare nella stesura.